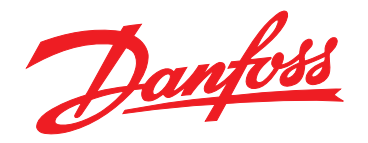

# **Руководство по проектированию VLT**® **AQUA Drive FC 202**

**110–800 кВт, размеры корпуса D и E**

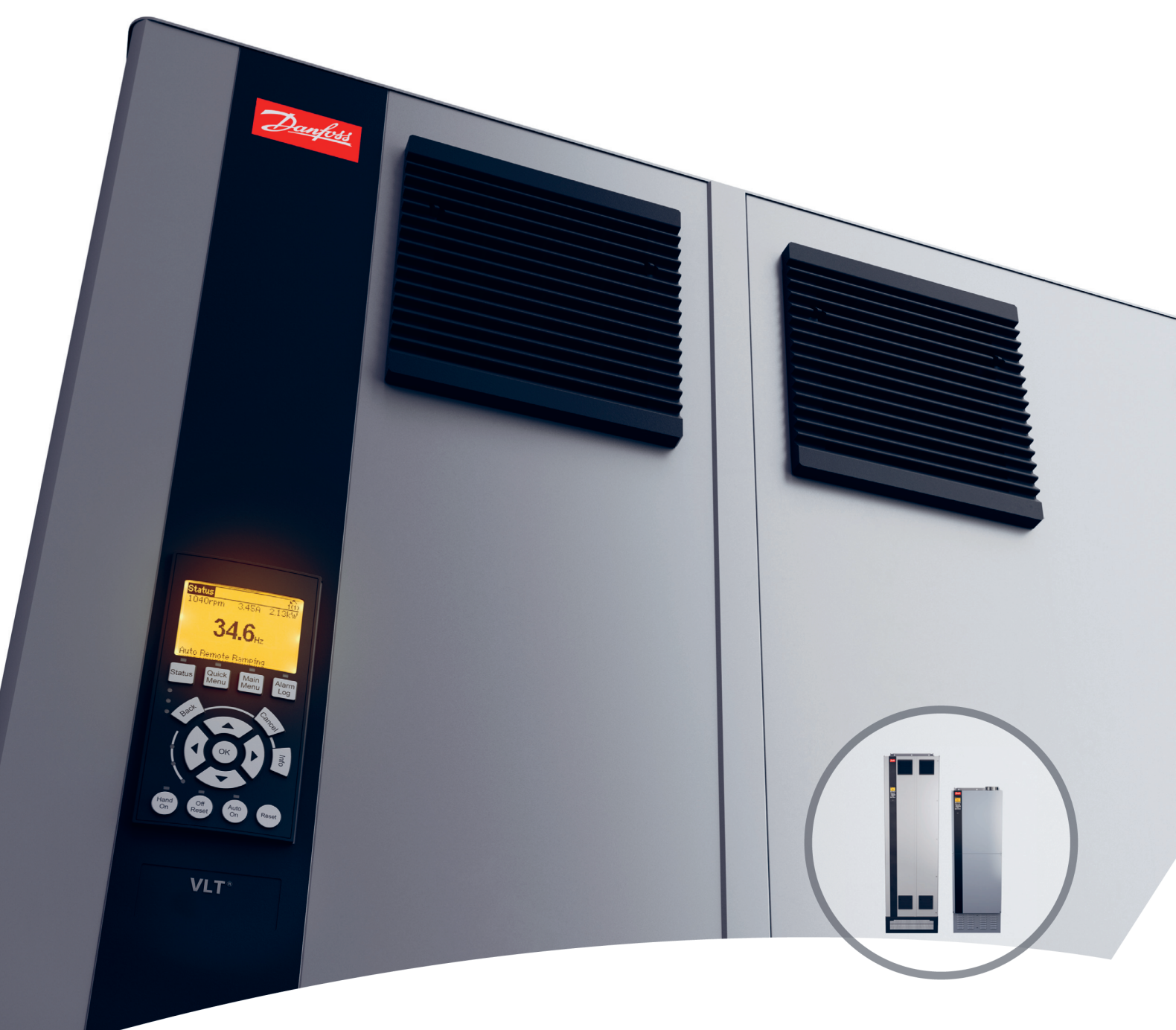

[www.DanfossDrives.com](http://www.DanfossDrives.com)

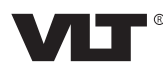

Danfoss

# **Оглавление**

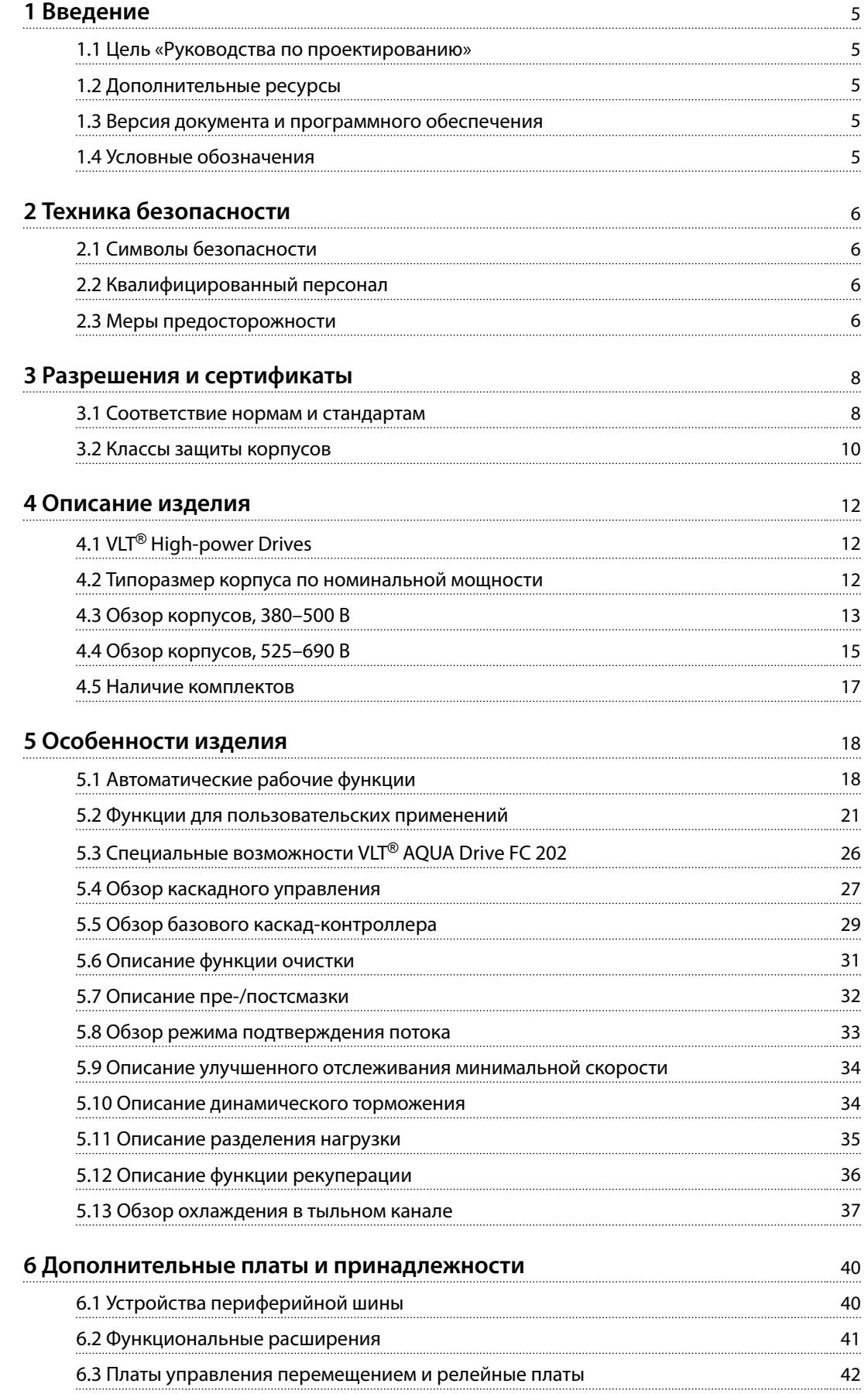

Danfoss

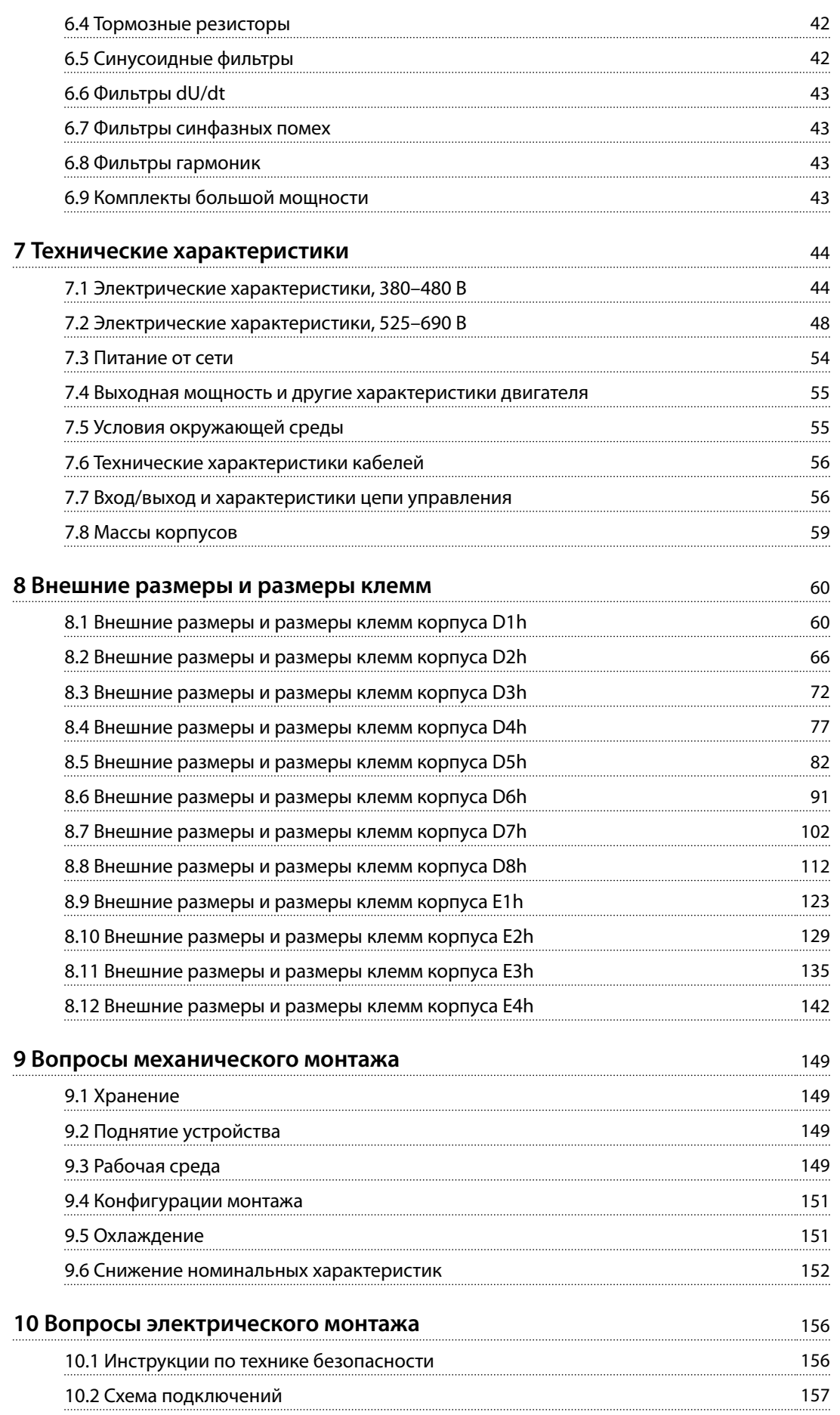

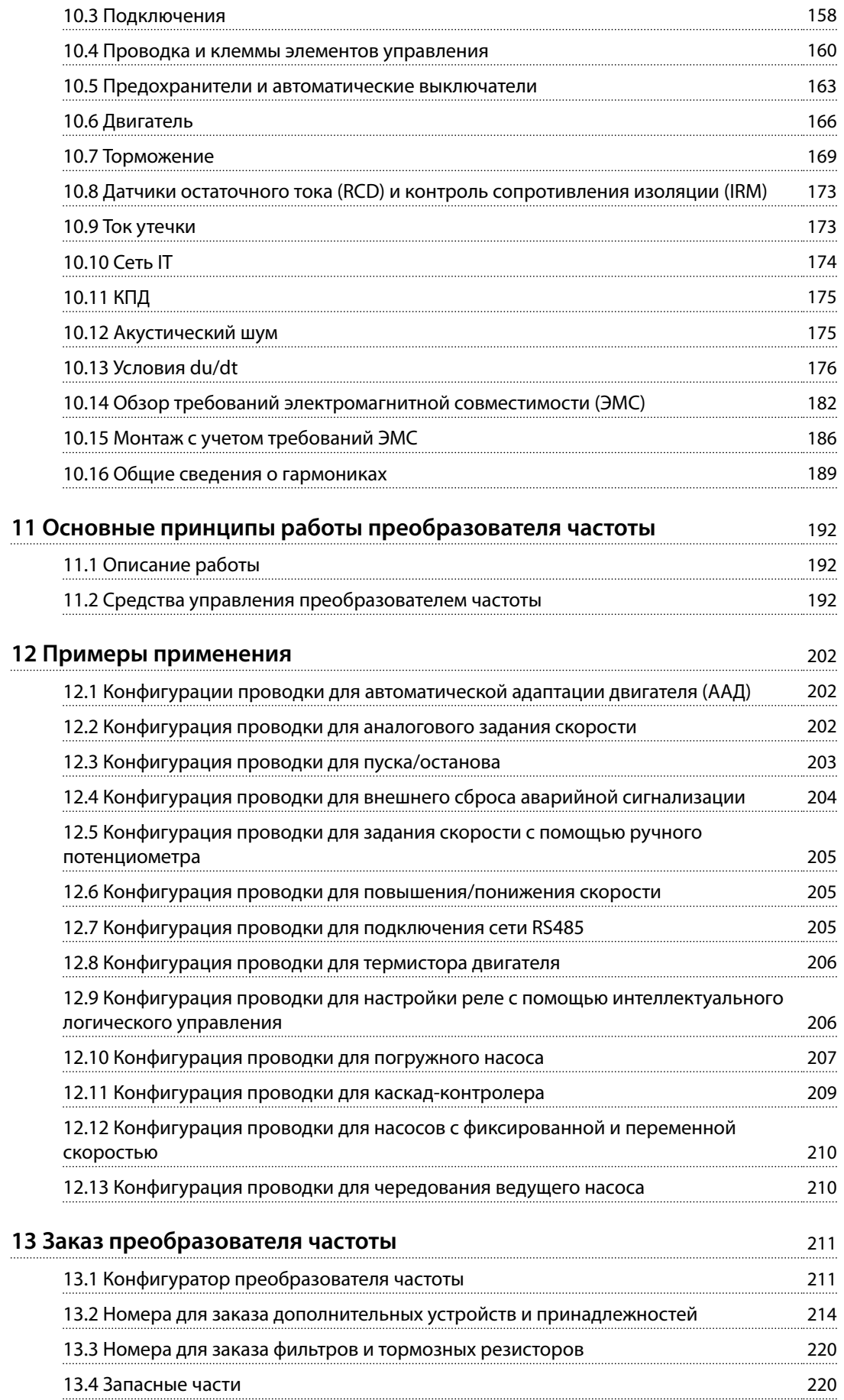

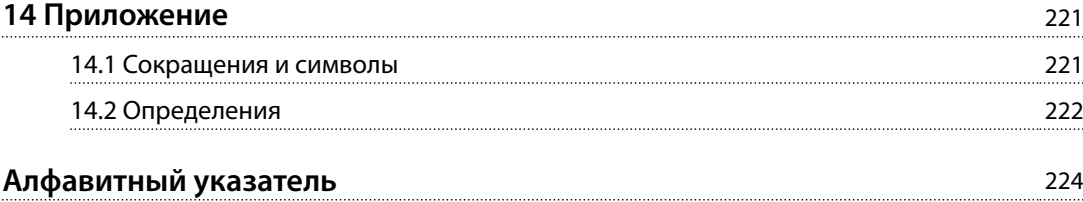

Danfoss

**1 1**

# <span id="page-6-0"></span>1.1 Цель «Руководства по проектированию»

Это руководство по проектированию предназначено для:

- **•** инженеров-проектировщиков и системных инженеров;
- **•** консультантов по проектированию;
- **•** специалистов по применениям и продуктам.

Это руководство по проектированию содержит техническую информацию, необходимую для понимания возможностей преобразователя частоты при интегрировании в системы управления и мониторинга двигателей.

VLT® является зарегистрированным товарным знаком.

## 1.2 Дополнительные ресурсы

Существует дополнительная информация о расширенных режимах работы преобразователя частоты, его программировании и соответствии директивам.

- **•** *Руководство по эксплуатации* содержит подробную информацию о монтаже преобразователя частоты и подготовке его к эксплуатации.
- **•** *Руководство по программированию* содержит более подробное описание работы с параметрами и множество примеров применения.
- **•** <sup>В</sup>*Руководстве по эксплуатации функции Safe Torque Off в преобразователях частоты серии VLT*® описан порядок эксплуатации преобразователей частоты Danfoss в применениях, требующих обеспечения функциональной безопасности. Это руководство поставляется с преобразователем частоты, если в нем присутствует функция Safe Torque Off.
- **•** <sup>В</sup>*Руководстве по проектированию VLT*® *Brake Resistor MCE 101* описано, как выбрать оптимальный тормозной резистор.
- **•** <sup>В</sup>*Руководстве по проектированию фильтров VLT*® *Advanced Harmonic Filter AHF 005/AHF 010* приведена информация о гармониках, а также описываются различные методы их подавления и принцип работы усовершенствованного фильтра гармоник. В руководстве также описано, как выбрать правильный

усовершенствованный фильтр гармоник для конкретного применения.

- **•** <sup>В</sup>*Руководстве по проектированию выходных фильтров* также объясняется, почему необходимо использовать выходные фильтры для определенных применений и как выбрать оптимальный фильтр dU/dt или синусоидный фильтр.
- **•** Некоторая информация в этих публикациях может отличаться в зависимости от подключенного дополнительного оборудования. Конкретные требования см. в инструкциях, прилагаемых к дополнительному оборудованию.

Дополнительные публикации и руководства можно запросить в компании Danfoss. См. *[drives.danfoss.com/](http://drives.danfoss.com/downloads/portal/#/) [downloads/portal/#/](http://drives.danfoss.com/downloads/portal/#/)* .

# 1.3 Версия документа и программного обеспечения

Это руководство регулярно пересматривается и обновляется. Все предложения по его улучшению будут приняты и рассмотрены. В *Таблица 1.1* указаны версия документа и соответствующая версия ПО.

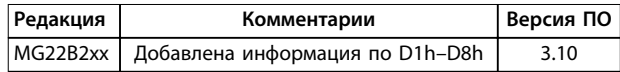

**Таблица 1.1 Версия документа и программного обеспечения**

# 1.4 Условные обозначения

- **•** Нумерованные списки обозначают процедуры.
- **•** Маркированные списки указывают на другую информацию и описания иллюстраций.
- **•** Текст, выделенный курсивом, обозначает:
	- **-** перекрестную ссылку;
	- **-** веб-ссылку;
	- **-** сноску.
	- **-** название параметра, группы

параметров, значение параметра.

- **•** Все размеры на чертежах даны в мм (дюймах).
- **•** Звездочка (\*) указывает значение по умолчанию для параметра.

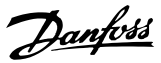

# <span id="page-7-0"></span>2 Техника безопасности

# **2 2**

# 2.1 Символы безопасности

В этом руководстве используются следующие символы:

# **ВНИМАНИЕ!**

**Указывает на потенциально опасную ситуацию, при которой существует риск летального исхода или серьезных травм.**

# **АПРЕДУПРЕЖДЕНИЕ**

**Указывает на потенциально опасную ситуацию, при которой существует риск получения незначительных травм или травм средней тяжести. Также может использоваться для обозначения потенциально небезопасных действий.**

# *УВЕДОМЛЕНИЕ*

**Указывает на важную информацию, в том числе о такой ситуации, которая может привести к повреждению оборудования или другой собственности.**

# 2.2 Квалифицированный персонал

Монтаж и эксплуатация этого оборудования должны выполняться только квалифицированным персоналом.

Квалифицированный персонал определяется как обученный персонал, уполномоченный проводить монтаж, ввод в эксплуатацию и техническое обслуживание оборудования, систем и цепей в соответствии с применимыми законами и правилами. Кроме того, персонал должен хорошо знать инструкции и правила безопасности, описанные в этом руководстве.

# 2.3 Меры предосторожности

# **ВНИМАНИЕ!**

## **ВЫСОКОЕ НАПРЯЖЕНИЕ!**

**Преобразователи частоты, подключенные к сети переменного тока, источнику постоянного тока, цепи разделения нагрузки или двигателям с постоянными магнитами, находятся под высоким напряжением. Установка, пусконаладка и обслуживание преобразователя частоты должны выполняться только квалифицированным персоналом; несоблюдение этого требования может привести к летальному исходу или получению серьезных травм.**

**• Монтаж, пусконаладка и техническое обслуживание должны выполняться только квалифицированным персоналом.**

# **ВНИМАНИЕ!**

# **ВРЕМЯ РАЗРЯДКИ**

**В цепи постоянного тока преобразователя частоты установлены конденсаторы, которые остаются заряженными даже после отключения питания. Высокое напряжение может присутствовать даже в том случае, если светодиоды предупреждений погасли. Несоблюдение указанного в** *[Таблица 2.1](#page-8-0)* **периода ожидания после отключения питания перед началом обслуживания или ремонта может привести к летальному исходу или серьезным травмам.**

- **1. Остановите двигатель.**
- **2. Отсоедините сеть переменного тока и дистанционно расположенные источники питания цепи постоянного тока, в том числе резервные аккумуляторы, ИБП и подключения к цепи постоянного тока других преобразователей частоты.**
- **3. Отсоедините или заблокируйте двигатель.**
- **4. Дождитесь полной разрядки конденсаторов. См.** *[Таблица 2.1](#page-8-0)***.**
- **5. Перед выполнением любых работ по обслуживанию или ремонту удостоверьтесь с помощью устройства для измерения напряжения, что конденсаторы полностью разряжены.**

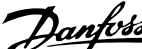

<span id="page-8-0"></span>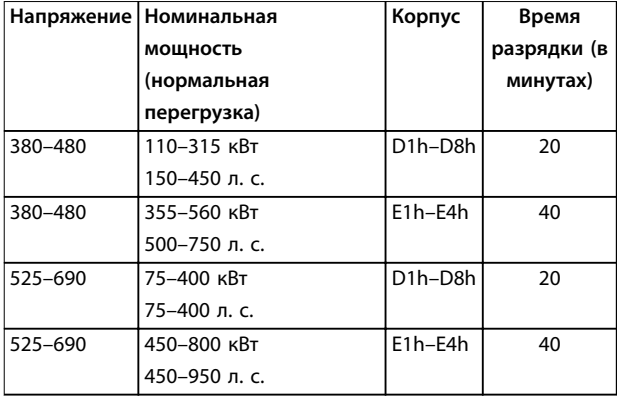

**Таблица 2.1 Время разрядки для корпусов D1h–D8h и E1h–E4h**

# **ВНИМАНИЕ!**

# **ОПАСНОСТЬ ТОКА УТЕЧКИ**

**Токи утечки превышают 3,5 мА. Неправильно выполненное заземление преобразователя частоты может привести к летальному исходу или серьезным травмам.**

**• Правильное заземление оборудования должно быть устроено сертифицированным специалистом-электромонтажником.**

# *УВЕДОМЛЕНИЕ*

# **ДОПОЛНИТЕЛЬНОЕ СРЕДСТВО ЭКРАНИРОВАНИЯ ПОДКЛЮЧЕНИЙ СЕТЕВОГО ПИТАНИЯ**

**Для корпусов со степенью защиты IP21/IP54 (Тип 1/Тип 12) доступно дополнительное средство экранирования подключений сетевого питания. В качестве экрана используется крышка, устанавливаемая внутри корпуса для обеспечения защиты от случайного прикосновения к силовым клеммам, в соответствии с требованиями стандартов BGV A2, VBG 4.**

# 2.3.1 Монтаж с учетом требований ADN

Для предотвращения искрообразования в соответствии с Европейским соглашением о международной перевозке опасных грузов по водным путям (ADN) в отношении преобразователей частоты с защитой IP00 (шасси), IP20 (шасси), IP21 (Тип 1) или IP54 (Тип 12) должны быть предприняты меры предосторожности.

- **•** Не устанавливайте сетевой выключатель.
- **•** Установите для параметра *параметр 14-50 RFI Filter* значение *[1] Вкл.*
- **•** Удалите все заглушки реле с надписью *RELAY (РЕЛЕ)*. См. *Рисунок 2.1*.

**•** Проверьте, какие установлены дополнительные релейные устройства (если есть). Единственное дополнительное релейное устройство, которое допускается использовать, — это плата расширения релейных выходов VLT® Extended Relay Card MCB 113.

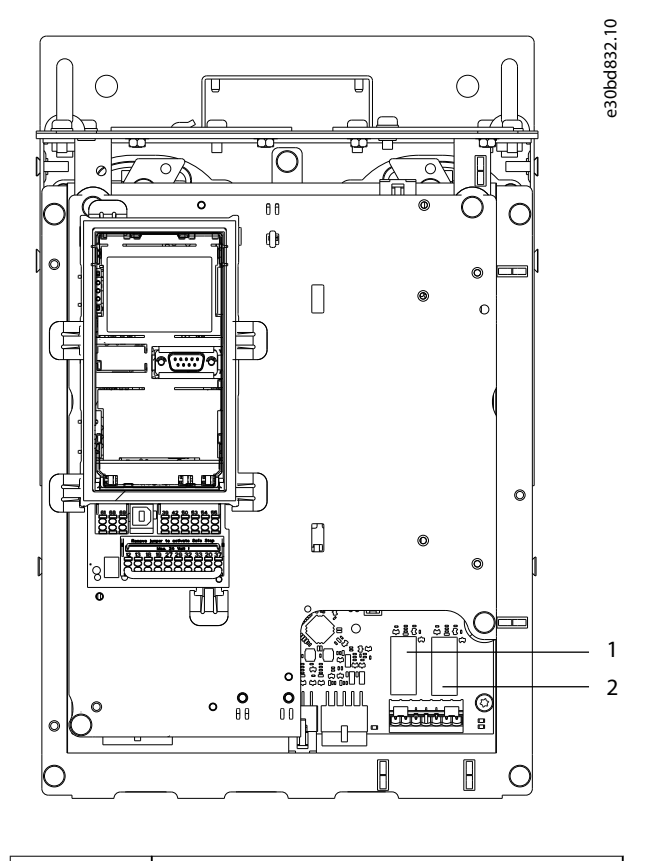

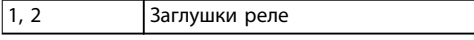

**Рисунок 2.1 Расположение заглушек реле**

Danfoss

# <span id="page-9-0"></span>3 Разрешения и сертификаты

В этом разделе приведено краткое описание различных разрешений и сертификатов, относящихся к преобразователям частоты Danfoss. Не все разрешения относятся ко всем преобразователям частоты.

3.1 Соответствие нормам и стандартам

# *УВЕДОМЛЕНИЕ*

## **НАЛАГАЕМЫЕ ОГРАНИЧЕНИЯ ВЫХОДНОЙ ЧАСТОТЫ**

**Начиная с версии ПО 1.99, выходная частота преобразователя частоты ограничена уровнем 590 Гц в соответствии с экспортными правилами.**

# 3.1.1.1 Маркировка CE

Маркировка CE (Communauté Européenne) указывает, что производитель продукта выполнил все применимые директивы ЕС. Директивы ЕС, применимые к конструкции и изготовлению преобразователей частоты, перечислены в *Таблица 3.1*.

# *УВЕДОМЛЕНИЕ*

**Маркировка СЕ не определяет качество изделия. По маркировке CE нельзя определить технические характеристики.**

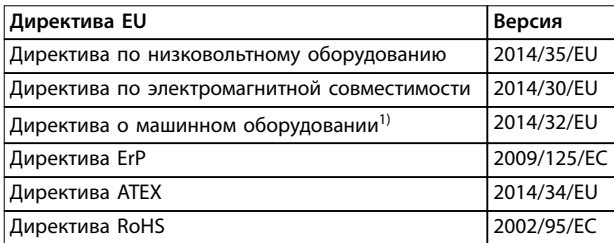

#### **Таблица 3.1 Директивы ЕС, применимые к преобразователям частоты**

*1) Соответствие требованиям директивы о машинном оборудовании требуется только для преобразователей частоты с интегрированными функциями безопасности.*

# *УВЕДОМЛЕНИЕ*

**Преобразователи частоты с интегрированной** функцией безопасности, такой как Safe Torque Off **(STO), должны отвечать требованиям директивы о машинном оборудовании.**

Декларации соответствия доступны по запросу.

**Директива по низковольтному оборудованию** В соответствии с директивой по низковольтному оборудованию, вступившей в действие с 1 января 2014 г., преобразователи частоты должны иметь маркировку знаком СЕ. Директива по низковольтному оборудованию относится ко всему электрическому оборудованию, в котором используются напряжения в диапазонах 50– 1000 В перем. тока или 75–1500 В пост. тока.

Цель директивы — обеспечить безопасность людей и исключить повреждение имущества при работе электрооборудования при условии, что оборудование правильно установлено и обслуживается, а также эксплуатируется согласно своему целевому предназначению.

**Директива по электромагнитной совместимости**

Цель директивы по электромагнитной совместимости (ЭМС) — уменьшить электромагнитные помехи и улучшить устойчивость электрооборудования и установок к таким помехам. Базовое требование по защите из директивы по электромагнитной совместимости состоит в том, что устройства, которые создают электромагнитные помехи (ЭМП) или на работу которых могут влиять ЭМП, должны конструироваться таким образом, чтобы ограничить создаваемые электромагнитные помехи. Устройства должны иметь приемлемый уровень устойчивости к ЭМП при условии правильной установки и обслуживания, а также использования по назначению.

На устройствах, используемых по отдельности или в составе системы, должна быть маркировка CE. Системы не обязательно должны иметь маркировку CE, однако должны соответствовать основным требованиям по защите, изложенным в директиве по ЭМС.

#### **Директива о машинном оборудовании**

Цель директивы о машинном оборудовании обеспечить безопасность людей и исключить повреждение имущества при использовании механического оборудования согласно его целевому предназначению. Директива о машинном оборудовании относится к машинам, состоящим из набора соединенных между собой компонентов или устройств, как минимум одно из которых способно физически двигаться.

Преобразователи частоты с интегрированными функциями безопасности должны отвечать требованиям директивы о машинном оборудовании. Преобразователи частоты без функции безопасности не подпадают под действие этой директивы. Если преобразователь частоты входит состав системы механизмов, Danfoss может предоставить информацию по вопросам безопасности, связанным с преобразователем частоты.

В случае использования преобразователей частоты в машинах, в которых имеется хотя бы одна движущаяся часть, изготовитель машины должен представить декларацию, подтверждающую соответствие всем

**3 3**

Danfoss

уместным законодательным нормам и мерам предосторожности.

# 3.1.1.2 Директива ErP

Директива ErP — это европейская директива по экологичному дизайну для связанных с энергией изделий, в том числе преобразователей частоты. Цель директивы — повысить энергоэффективность и степень защиты окружающей среды, в то же время увеличивая безопасность источников питания. Влияние на окружающую среду связанных с энергией изделий включает потребление энергии в течение всего жизненного цикла изделия.

# 3.1.1.3 Листинг UL

Маркировка Underwriters Laboratory (UL) удостоверяет, на основе стандартизированных испытаний, безопасность продуктов и выполнение экологических требований. Преобразователи частоты, рассчитанные на напряжение T7 (525–690 В), сертифицируются на соответствие UL только в диапазоне напряжений 525– 600 В. Преобразователь частоты удовлетворяет требованиям UL 61800-5-1, касающимся тепловой памяти. Подробнее см. *[глава 10.6.1 Тепловая защита](#page-168-0) [двигателя](#page-168-0)*.

# 3.1.1.4 CSA/cUL

Разрешение CSA/cUL относится к преобразователям частоты с номинальным напряжением 600 В и ниже. Этот стандарт гарантирует соответствие оборудования стандартам UL в отношении электрической и тепловой безопасности при условии установки преобразователя частоты в соответствии с прилагаемой инструкцией по эксплуатации/монтажу. Этот знак указывает на то, что продукт соответствует всем необходимым техническим требованиям и прошел все необходимые испытания. Сертификат соответствия предоставляется по запросу.

# 3.1.1.5 EAC

Знак EAC (EurAsian Conformity, Евразийское соответствие) указывает на то, что продукт соответствует всем требованиям и техническим нормам, применимым к продукту в рамках Таможенного союза ЕврАзЭС (в который входят государства-члены ЕврАзЭС).

Логотип EAC должен наноситься как на шильдик продукта, так и на упаковку. Все продукты, используемые в зоне EAC, должны быть куплены у компании Danfoss внутри зоны действия EAC.

# 3.1.1.6 UKrSEPRO

Сертификат UKrSEPRO обеспечивает качество и безопасность продуктов и услуг, а также к стабильность производства в соответствии с украинскими нормами и стандартами. Сертификат UkrSepro является обязательным документом для таможенной очистки любых продуктов, поступающих на территорию Украины и выпускаемых за ее пределы.

# 3.1.1.7 TÜV

TÜV SÜD — это европейская организация обеспечения безопасности, которая подтверждает функциональную безопасность преобразователя частоты в соответствии с EN/IEC 61800-5-2. TÜV SÜD тестирует продукты и контролирует их производство, обеспечивая соблюдение компаниями своих правил.

# 3.1.1.8 RCM

Знак RCM (Regulatory Compliance Mark, знак соответствия нормативным требованиям) указывает на соответствие телекоммуникационного оборудования и оборудования ЭМС/радиосвязи требованиям уведомления о маркировке ЭМС, предъявляемым Управлением по связи и средствам массовой информации Австралии. В настоящее время знак RCM является единым обозначением, охватывающим требования к маркировке знаками A-Tick и C-Tick. Соответствие RCM требуется для размещения электрических и электронных устройств на рынке Австралии и Новой Зеландии.

# 3.1.1.9 Морское оборудование

Для получения лицензии регулятора и страховок оборудование для применения на море используемое на судах и нефтегазодобывающих платформах — должно быть сертифицировано одним или несколькими морскими классификационными обществами. Преобразователи частоты Danfoss VLT® AQUA Drive могут иметь сертификаты от 12 различных морских классификационных обществ.

Для просмотра и распечатки разрешений и сертификатов на морское применение посетите раздел загрузок на сайте *[drives.danfoss.com/industries/marine-and](http://drives.danfoss.com/industries/marine-and-offshore/marine-type-approvals/#/)[oshore/marine-type-approvals/#/](http://drives.danfoss.com/industries/marine-and-offshore/marine-type-approvals/#/)*.

**3 3**

Danfoss

# <span id="page-11-0"></span>3.1.2 Правила экспортного контроля

Преобразователи частоты могут подлежать действию региональных и/или национальных норм экспортного контроля.

Номер ECCN используется для обозначения преобразователей частоты, подлежащих действию правил экспортного контроля. Номер ECCN указывается в сопроводительной документации преобразователя частоты.

В случае реэкспорта соответствие действующим правилам экспортного контроля обеспечивается экспортером.

## 3.2 Классы защиты корпусов

Преобразователи частоты серии VLT® доступны в различных типах корпусов, что позволяет лучше соответствовать требованиям различных применений. Сведения о защите корпусов здесь представлены на основе двух международных стандартов:

- **•** Тип UL означает, что корпус соответствует стандартам NEMA (National Electrical Manufacturers Association, Национальная ассоциация производителей электрооборудования). Требования к конструкциям и тестированию корпусов имеются в публикациях NEMA Standards Publication 250-2003 и UL 50, Eleventh Edition.
- **•** Степени защиты IP (Ingress Protection, защита от проникновения) — определены Международной электротехнической комиссией (IEC) для стран кроме США.

Стандартные преобразователи частоты Danfoss VLT® доступны в различных типах корпусов, соответствующих требованиям степени защиты IP00 (шасси), IP20 (защищенное шасси), IP21 (UL тип 1) и IP54 (UL тип 12). В этом руководстве тип UL обозначается словом «тип», например: IP21/тип 1.

#### **Стандарт типа UL**

Tип 1 — конструкция корпусов позволяет использовать их внутри помещений и обеспечивает защиту персонала от случайного контакта с закрытым оборудованием, а также защиту от попадания грязи.

Тип 12 — корпуса общего назначения, предназначенные для использования внутри помещений и обеспечивающие защиту закрытого оборудования от следующих загрязнений:

- **•** волокна;
- **•** ворс;
- **•** пыль и грязь;
- **•** водяные брызги;
- **•** капельное просачивание;
- **•** стекание каплями и внешняя конденсация коррозионно-неактивных жидкостей.

Корпуса не должны иметь сквозных отверстий, легкосъемных стенок или отверстий для соединения с кабелепроводами, за исключением отверстий, оснащенных маслостойкой прокладкой для монтажа маслонепроницаемых или пыленепроницаемых механизмов. Дверцы также снабжены маслостойкими прокладками. Кроме того, корпуса для сочетаний контроллеров имеют навесные дверцы, которые открываются вокруг вертикальной оси и только с помощью специальных инструментов.

#### **Стандарт IP**

В *Таблица 3.2* представлены данные о сопоставлении двух стандартов. В *[Таблица 3.3](#page-12-0)* показаны значения цифровых кодов IP и даны определения уровней защиты. Преобразователи частоты соответствуют требованиям обоих стандартов.

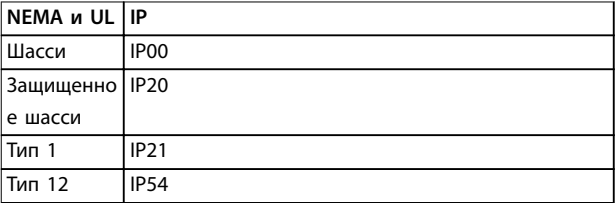

**Таблица 3.2 Соответствие степеней защиты NEMA и IP**

Danfoss

# <span id="page-12-0"></span>**Разрешения и сертификаты Руководство по проектированию**

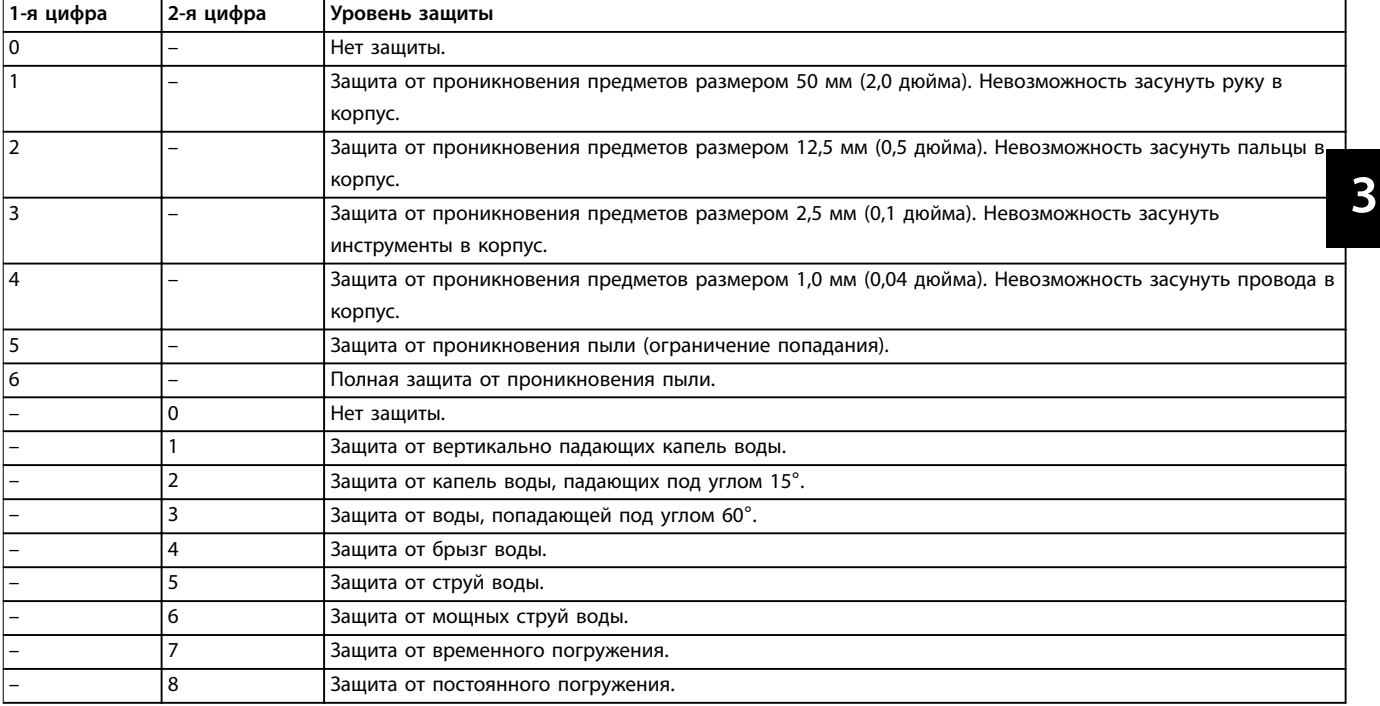

**Таблица 3.3 Расшифровка кодов степеней защиты IP**

<u>Danfoss</u>

# <span id="page-13-0"></span>4 Описание изделия

# 4.1 VLT® High-power Drives

Преобразователи частоты VLT®, описанные в этом руководстве, доступны в напольном, настенном и шкафном исполнении. Все преобразователи частоты VLT® совместимы с любыми стандартными типами двигателей, могут быть настроены под работу с ними и оптимизированы по расходу энергии. Это позволяет избежать ограничений пакетных решений, где привод рассчитан на использование с конкретным двигателем.

#### **Преимущества преобразователей частоты VLT**®

- **•** Выпускаются в различных типоразмерах с различными классами защиты.
- **•** КПД 98 % снижает эксплуатационные расходы.
- **•** Уникальная конструкция с тыльным каналом снижает необходимость в дополнительном оборудования охлаждения, что дает экономию расходов на монтаж и уменьшает периодические расходы.
- **•** Более низкое энергопотребление оборудованием охлаждения, размещенным в помещении щитовой.
- **•** Более низкая стоимость владения.
- **•** Одинаковый интерфейс пользователя у всех преобразователей частоты Danfoss.
- **•** Мастера первоначальной настройки адаптированы под конкретные применения.
- **•** Многоязычный интерфейс пользователя.

## 4.2 Типоразмер корпуса по номинальной

#### мощности

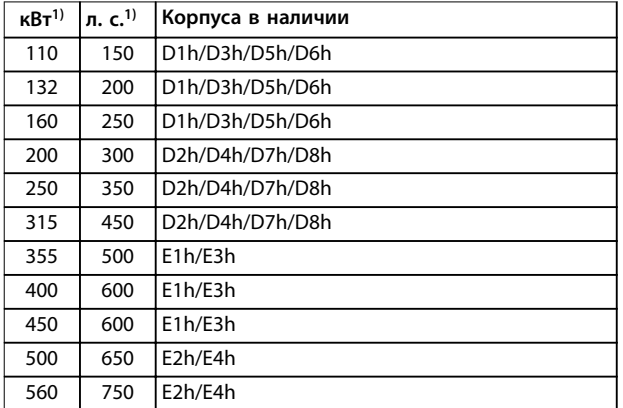

#### **Таблица 4.1 Номинальная мощность корпусов, 380–480 В**

*1) Все значения номинальной мощности указаны для режимов с нормальной перегрузкой (NO).*

*Выходная мощность измеряется при 400 В (кВт) и при 460 В (л. с.).*

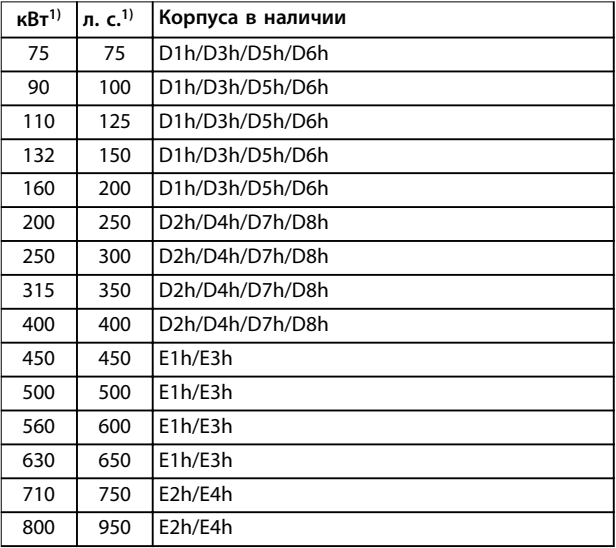

#### **Таблица 4.2 Номинальная мощность корпусов, 525–690 В**

*1) Все значения номинальной мощности указаны для режимов с нормальной перегрузкой (NO).*

*Выходная мощность измеряется при 690 В (кВт) и при 575 В (л. с.).*

# <span id="page-14-0"></span>4.3 Обзор корпусов, 380–500 В

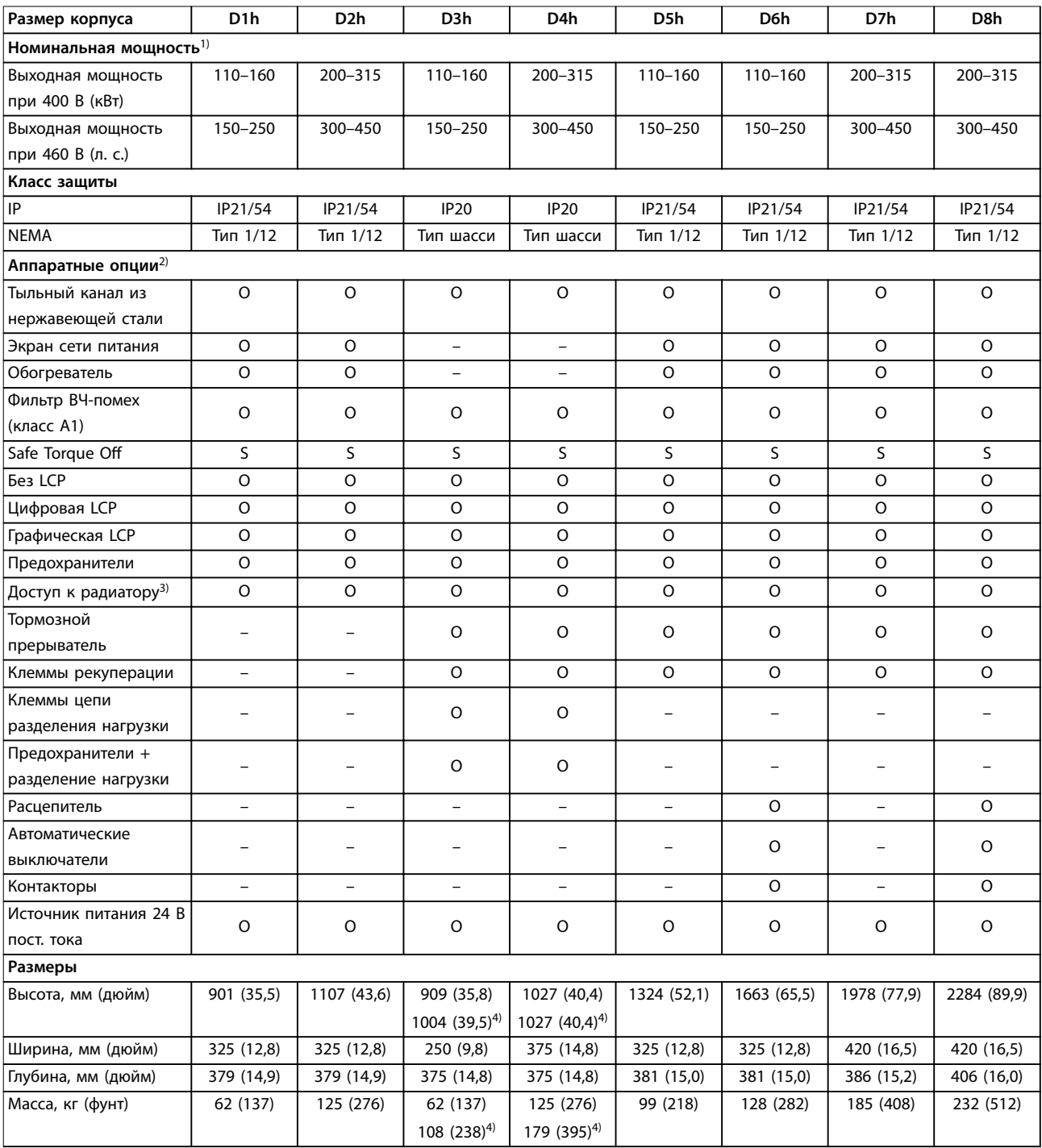

### **Таблица 4.3 Преобразователи частоты D1h–D8h, 380–480 В**

*1) Все значения номинальной мощности указаны для режимов с нормальной перегрузкой (NO). Выходная мощность измеряется при 400 В (кВт) и при 460 В (л. с.).*

*2) S = стандартное исполнение, O = опция, прочерк означает, что опция недоступна.*

*3) Доступ к радиатору не предусмотрен при наличии тыльного канала из нержавеющей стали.*

*4) При наличии клемм цепи разделения нагрузки или рекуперации.*

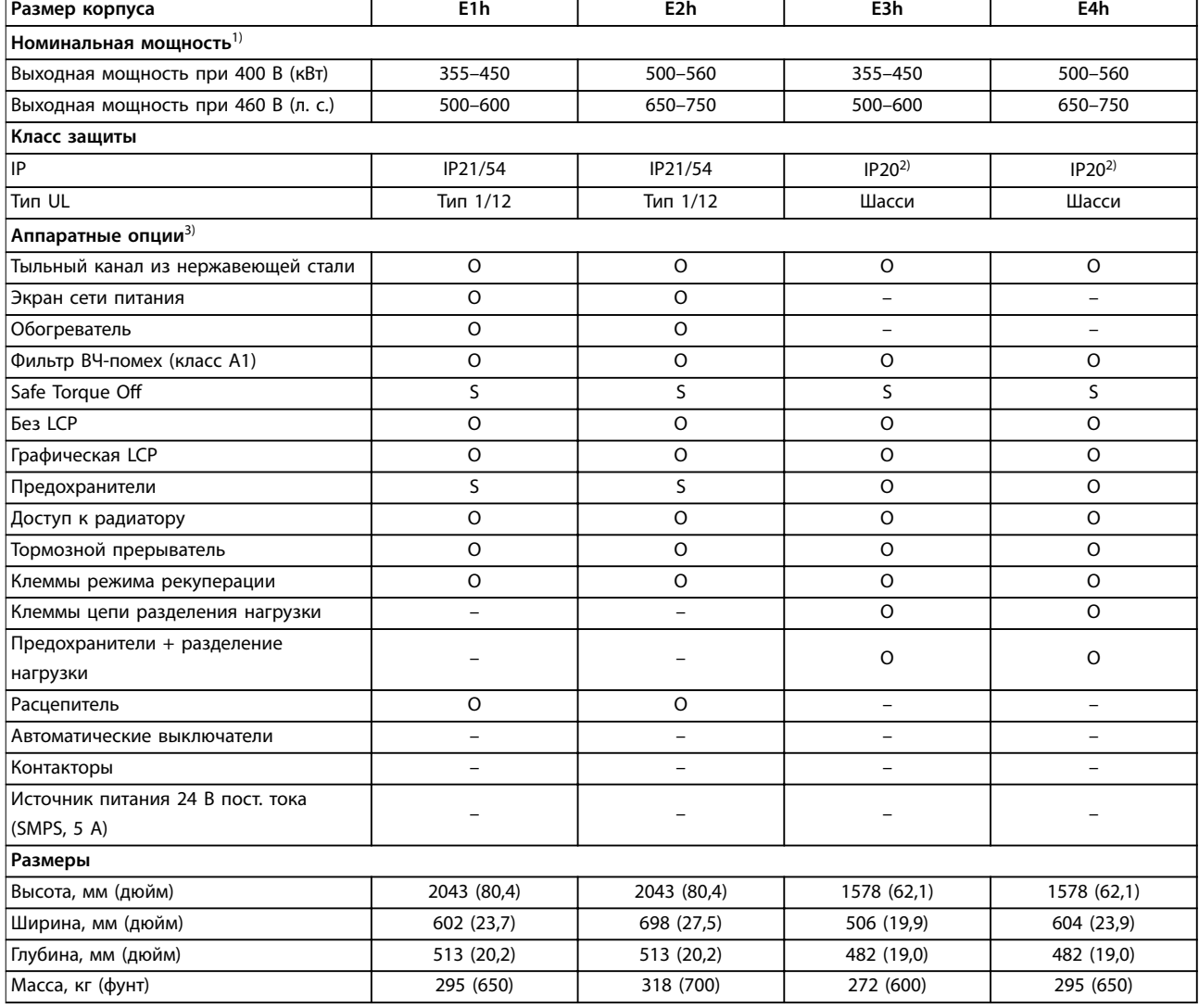

#### **Таблица 4.4 Преобразователи частоты E1h–E4h, 380–480 В**

*1) Все значения номинальной мощности указаны для режимов с нормальной перегрузкой (NO). Выходная мощность измеряется при 400 В (кВт) и при 460 В (л. с.).*

*2) Корпуса с клеммами разделения нагрузки или рекуперации имеют степень защиты IP00, остальные корпуса имеют степень защиты IP20.*

*3) S = стандартное исполнение, O = опция, прочерк означает, что опция недоступна.*

# <span id="page-16-0"></span>4.4 Обзор корпусов, 525–690 В

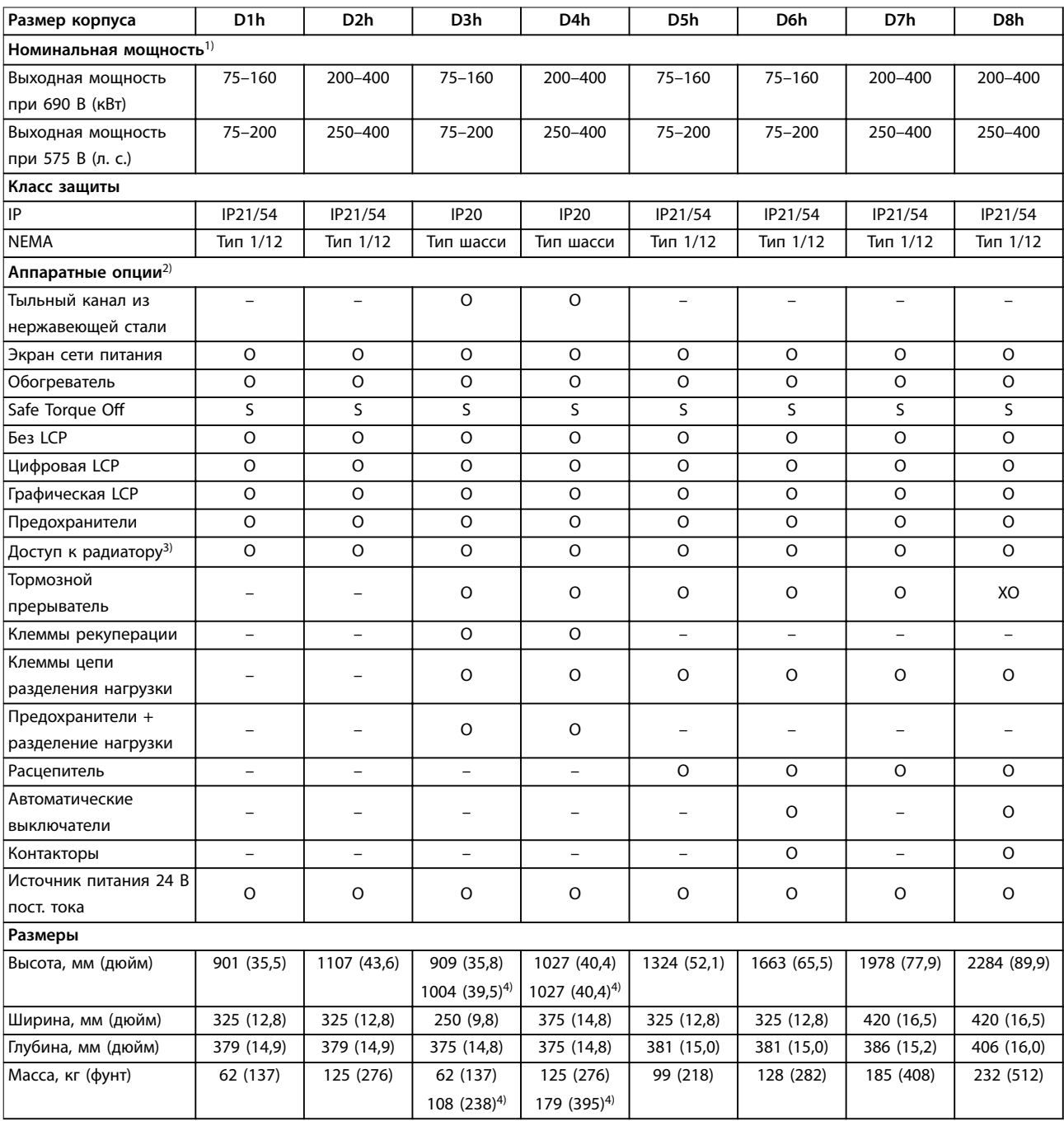

**Таблица 4.5 Преобразователи частоты D1h–D8h, 525–690 В**

*1) Все значения номинальной мощности указаны для режимов с нормальной перегрузкой (NO). Выходная мощность измеряется при 690 В (кВт) и при 575 В (л. с.).*

*2) S = стандартное исполнение, O = опция, прочерк означает, что опция недоступна.*

*3) Доступ к радиатору не предусмотрен при наличии тыльного канала из нержавеющей стали.*

*4) При наличии клемм цепи разделения нагрузки или рекуперации.*

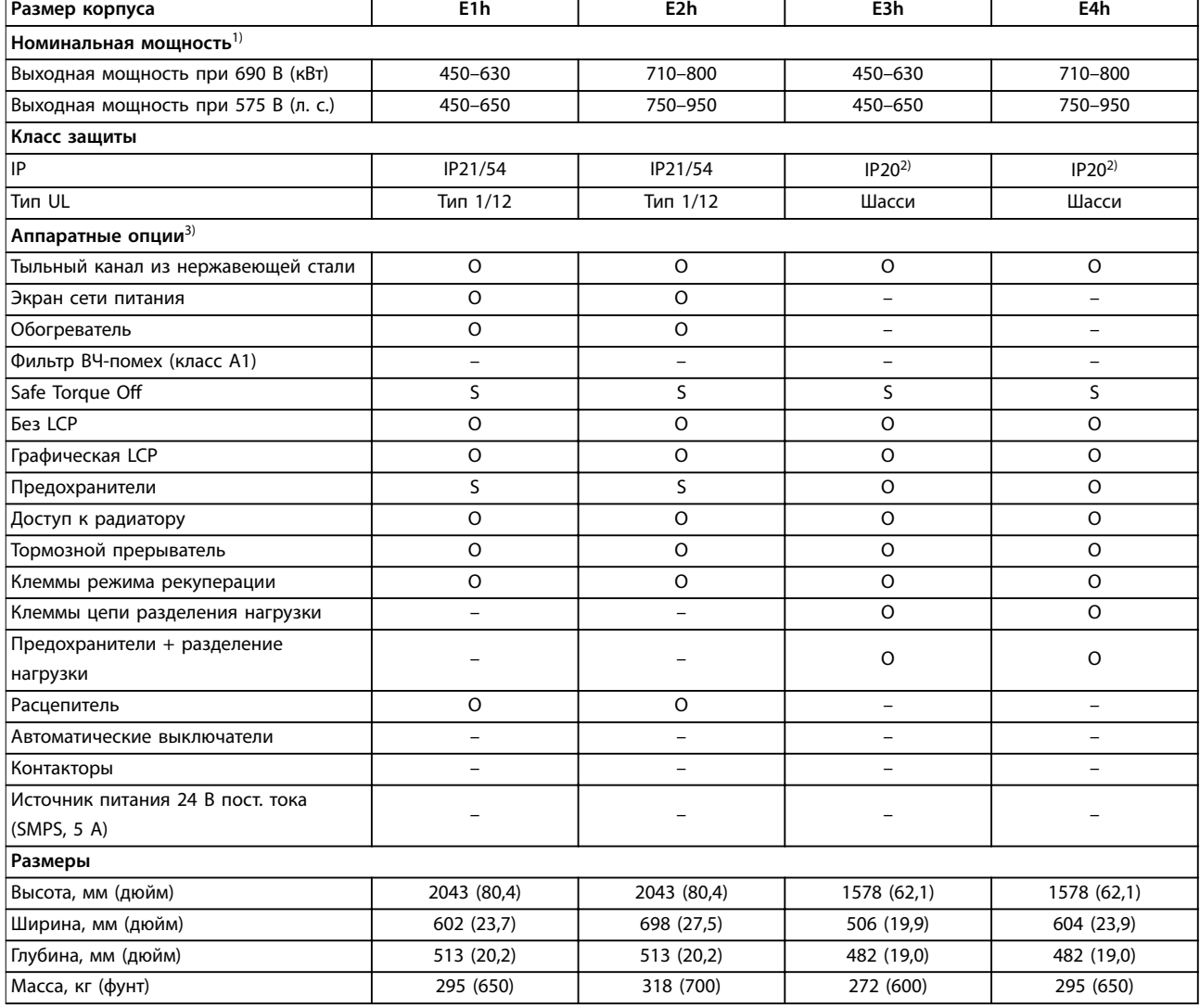

#### **Таблица 4.6 Преобразователи частоты E1h–E4h, 525–690 В**

*1) Все значения номинальной мощности указаны для режимов с нормальной перегрузкой (NO). Выходная мощность измеряется при 690 В (кВт) и при 575 В (л. с.).*

*2) Корпуса с клеммами разделения нагрузки или рекуперации имеют степень защиты IP00, остальные корпуса имеют степень защиты IP20.*

*3) S = стандартное исполнение, O = опция, прочерк означает, что опция недоступна.*

# <span id="page-18-0"></span>4.5 Наличие комплектов

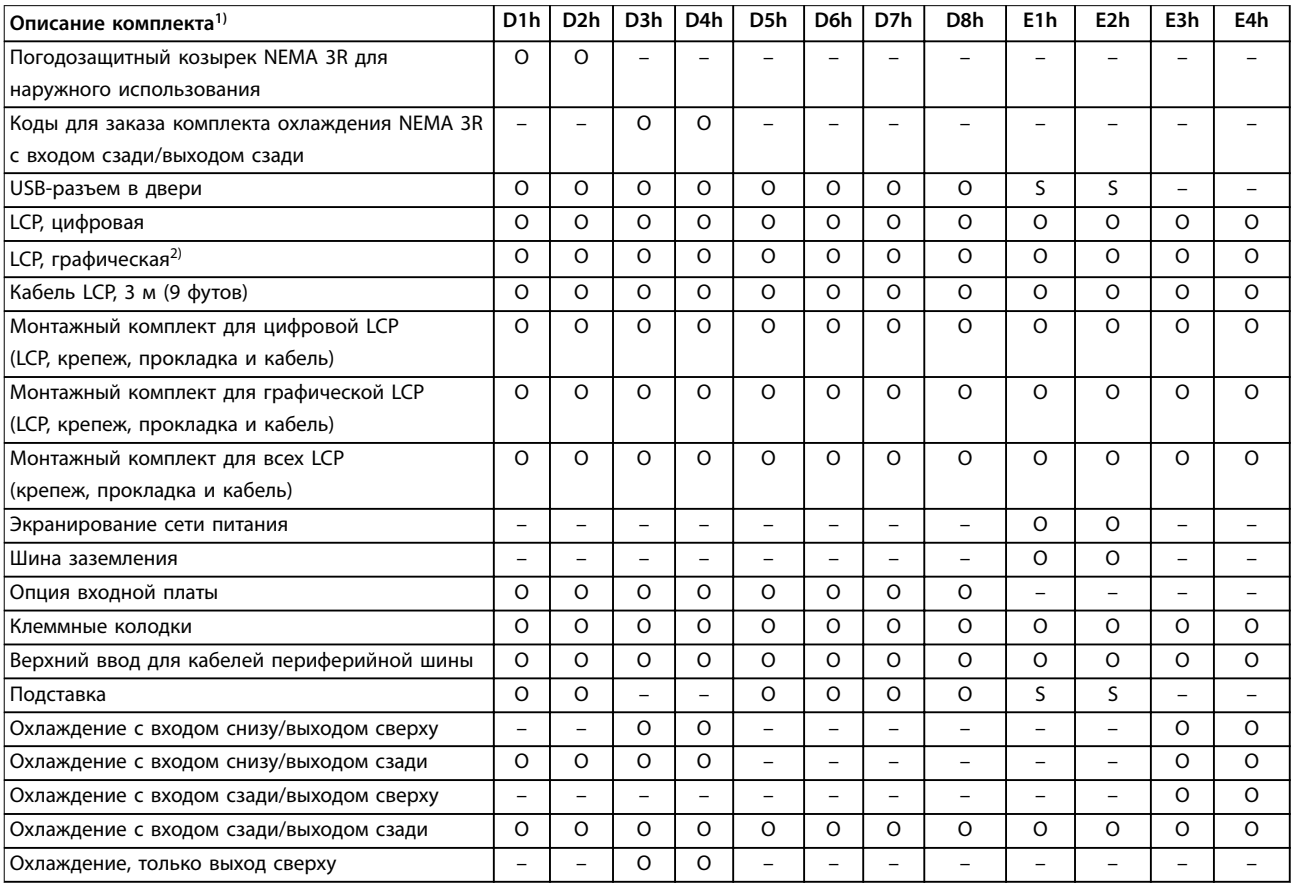

### **Таблица 4.7 Комплекты, доступные для корпусов D1h–D8h и E1h–E4h**

*1) S = стандартное исполнение, O = опция, прочерк означает, что комплект недоступен для данного корпуса. Описания комплектов и каталожные номера см. в [глава 13.2.6 Коды для заказа комплектов для D1h–D8h](#page-217-0) и [глава 13.2.7 Номера для заказа комплектов для](#page-219-0) [E1h–E4h.](#page-219-0)*

*2) Графическая LCP поставляется в стандартной комплектации корпусов D1h–D8h и E1h–E4h. Если требуется более одной графической LCP, доступны комплекты для покупки.*

# <span id="page-19-0"></span>5 Особенности изделия

# 5.1 Автоматические рабочие функции

Автоматические рабочие функции активны после включения преобразователя частоты. Большинство из них не требуют программирования или настройки. В преобразователе частоты имеется ряд встроенных защитных функций, которые защищают сам преобразователь и приводимый им двигатель.

Более подробное описание любых требуемых настроек, в частности параметров двигателя, см. в *руководстве по программированию*.

## 5.1.1 Защита от короткого замыкания

#### **Двигатель (межфазное)**

Преобразователь частоты имеет защиту от короткого замыкания на стороне двигателя, основанную на измерении тока в каждой из трех фаз двигателя. Короткое замыкание между двумя выходными фазами приводит к перегрузке инвертора по току. Инвертор отключается, когда ток короткого замыкания превышает допустимое значение (*Alarm 16, Trip Lock* (*аварийный сигнал 16, Блокировка отключения)*).

#### **Сторона сети**

Правильно работающий преобразователь частоты ограничивает ток, потребляемый им из источника питания. Тем не менее, для защиты на случай поломки компонента внутри преобразователя частоты (неисправность первой категории) рекомендуется использовать предохранители и/или автоматические выключатели на стороне сети питания. Использование предохранителей на стороне сети питания обязательно для соответствия требованиям UL.

# *УВЕДОМЛЕНИЕ*

**Для обеспечения соответствия IEC 60364 (CE) и NEC 2009 (UL) обязательно требуется использовать предохранители и/или автоматические выключатели.**

#### **Тормозной резистор**

Преобразователь частоты защищен от короткого замыкания в тормозном резисторе.

#### **Разделение нагрузки**

Для защиты шины постоянного тока от коротких замыканий, а преобразователей частоты — от перегрузки, установите предохранители постоянного тока последовательно на клеммах разделения нагрузки всех подключенных блоков.

# 5.1.2 Защита от превышения напряжения

**Превышение напряжения, создаваемое двигателем** Напряжение в цепи постоянного тока увеличивается, когда двигатель переходит в генераторный режим. Это происходит в следующих случаях.

- **•** Нагрузка раскручивает двигатель при постоянной выходной частоте преобразователя частоты, то есть нагрузка генерирует энергию.
- **•** В процессе замедления при большом моменте инерции, низком трении и слишком малом времени для замедления энергия не успевает рассеяться в виде потерь в системе преобразователя частоты.
- **•** Неверная настройка компенсации скольжения приводит к повышению напряжения в цепи постоянного тока.
- **•** Противо-ЭДС при работе двигателя с постоянными магнитами. При выбеге на больших оборотах противо-ЭДС от двигателя с постоянными магнитами потенциально может превысить максимально допустимое напряжение преобразователя частоты, что может стать причиной поломки. Чтобы предотвратить это, значение *параметр 4-19 Max Output Frequency* автоматически ограничивается исходя из результатов внутреннего расчета, основанного на значениях *параметр 1-40 Back EMF at 1000 RPM*, *параметр 1-25 Motor Nominal Speed* и *параметр 1-39 Motor Poles*.

# *УВЕДОМЛЕНИЕ*

**Во избежание разгона двигателя до слишком больших скоростей (например, вследствие чрезмерного самовращения) необходимо оснастить преобразователь частоты тормозным резистором.**

Контроль перенапряжения может осуществляться с помощью функции торможения (*параметр 2-10 Brake Function*) и/или с помощью функции контроля перенапряжения (*параметр 2-17 Over-voltage Control*).

#### **Функции торможения**

Для рассеяния избыточной энергии торможения следует подключить тормозной резистор. Подключение тормозного резистора позволяет работать при большем напряжении в цепи постоянного тока в процессе торможения.

Для улучшения торможения без использования тормозных резисторов может может быть выбран режим торможения переменным током. Эта функция

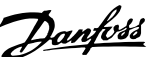

управляет перемагничиванием двигателя при работе в режиме генератора. Повышение электропотерь в двигателе позволяет функции контроля перенапряжения (OVC) повысить крутящий момент торможения без превышения предела напряжения.

# *УВЕДОМЛЕНИЕ*

**Режим торможения переменным током не так эффективен, как динамическое торможение с помощью резистора.**

#### **Контроль перенапряжения (OVC)**

Режим контроля перенапряжения (OVC) уменьшает опасность отключения преобразователя частоты при перенапряжении в цепи постоянного тока путем автоматического увеличения времени замедления.

# *УВЕДОМЛЕНИЕ*

**Режим контроля перенапряжения можно активировать для двигателей с постоянными магнитами и общим механизмом управления, а также для режимов VVC<sup>+</sup> и регулирования магнитного потока в разомкнутом или замкнутом контуре (Flux OL и Flux CL).**

## 5.1.3 Обнаружение обрыва фазы двигателя

Функция обнаружения обрыва фазы двигателя (*параметр 4-58 Missing Motor Phase Function*) включена по умолчанию, чтобы предотвратить повреждение двигателя в случае обрыва фазы двигателя. Настройка по умолчанию — 1 000 мс, но ее можно изменить, чтобы ускорить обнаружение.

## 5.1.4 Обнаружение асимметрии напряжения питания

Работа при значительной асимметрии сети питания снижает срок службы двигателя и преобразователя частоты. Если двигатель постоянно работает при нагрузке, близкой к номинальной, условия работы считаются жесткими. По умолчанию, в случае асимметрии напряжения питания происходит отключение преобразователя частоты (*параметр 14-12 Response to Mains Imbalance*).

# 5.1.5 Коммутация на выходе

Добавление переключателя на выходе между двигателем и преобразователем частоты разрешено, однако могут появляться сообщения о неисправности. Danfoss не рекомендует использовать эту функцию для преобразователей частоты 525–690 В, подключенных к сети IT.

# 5.1.6 Защита от перегрузки

### **Предел момента**

Функция предела крутящего момента защищает двигатель от перегрузки независимо от скорости вращения. Предельный крутящий момент устанавливается в параметрах *параметр 4-16 Torque Limit Motor Mode* и *параметр 4-17 Torque Limit Generator Mode*. Время до отключения при появлении предупреждения о превышении предела крутящего момента устанавливается в *параметр 14-25 Trip Delay at Torque Limit*.

#### **Предел по току**

Предельный ток устанавливается в *параметр 4-18 Current Limit*, а время до отключения преобразователя частоты устанавливается в *параметр 14-24 Trip Delay at Current Limit*.

#### **Предел скорости**

Нижний предел скорости, *Параметр 4-11 Motor Speed Low Limit [RPM]* или *параметр 4-12 Motor Speed Low Limit [Hz]*, позволяет ограничить минимальную рабочую скорость диапазона скоростей преобразователя частоты.

Верхний предел скорости, *Параметр 4-13 Motor Speed High Limit [RPM]* или *параметр 4-19 Max Output Frequency*, позволяет ограничить максимальную выходную скорость, выдаваемую преобразователем частоты.

#### **Электронное тепловое реле (ЭТР)**

ЭТР — это электронная функция, которая на основе внутренних измерений имитирует биметаллическое реле. Характеристика представлена на *[Рисунок 5.1](#page-23-0)*.

#### **Предел напряжения**

При достижении аппаратно заданного уровня напряжения инвертор отключается для защиты транзисторов и конденсаторов цепи постоянного тока.

#### **Перегрев**

Преобразователь частоты содержит встроенные датчики температуры и немедленно реагирует на критические значения в соответствии с аппаратно закодированными пределами.

# 5.1.7 Защита от блокировки ротора

Возможны ситуации, когда ротор блокируется вследствие чрезмерной нагрузки или по другим причинам. Заблокированный ротор не способен обеспечить достаточное охлаждение, в результате чего может произойти перегрев обмоток двигателя. Преобразователь частоты способен обнаружить ситуацию блокировки ротора с помощью контроля магнитного потока в разомкнутом контуре и функции VVC<sup>+</sup> для двигателей с постоянными магнитами (*параметр 30-22 Locked Rotor Detection*).

Danfoss

# 5.1.8 Автоматическое снижение номинальных характеристик

Преобразователь частоты непрерывно проверяет следующие критические уровни:

- **•** Высокую температуру на плате управления или радиаторе.
- **•** Высокую нагрузку на двигатель.
- **•** Повышенное напряжение в цепи постоянного тока.
- **•** Нижний предел скорости.

При обнаружении критического уровня преобразователь частоты корректирует частоту коммутации. При высоких внутренних температурах и низкой скорости двигателя преобразователи частоты также могут принудительно переключить метод коммутации с PWM на SFAVM.

# *УВЕДОМЛЕНИЕ*

**Автоматическое снижение номинальных характеристик происходит иначе, когда для параметра** *параметр 14-55 Output Filter* **указано значение** *[2] Синус.фильтр, фикс.*

## 5.1.9 Автоматическая оптимизация энергопотребления

В режиме автоматической оптимизации энергопотребления (АОЭ) преобразователь частоты непрерывно отслеживает нагрузку на двигатель и регулирует выходное напряжение для достижения максимальной эффективности. При небольшой нагрузке напряжение понижается и ток двигателя становится минимальным. Для двигателя преимущества состоят в следующем:

- **•** Увеличение КПД.
- **•** Снижение нагрева.
- **•** Более тихая работа.

Выбирать кривую В/Гц не требуется, так как преобразователь частоты автоматически регулирует напряжение двигателя.

# 5.1.10 Автоматическая модуляция частоты коммутации

Преобразователь частоты генерирует короткие электрические импульсы и определяет форму переменного тока. Скорость, с которой проходят эти импульсы, называется частотой коммутации. Низкая частота коммутации (малая периодичность импульсов) вызывает шум в двигателе, поэтому предпочтительно использование более высокой частоты коммутации. Однако высокая частота коммутации приводит нагреву преобразователя частоты, который может ограничить ток, подаваемый на двигатель.

Автоматическая модуляция частоты коммутации автоматически регулирует эти характеристики, обеспечивая максимально возможную частоту коммутации без перегрева преобразователя частоты. Благодаря регулируемой высокой частоте коммутации частоте шум от работы двигателя при низких скоростях уменьшается (в этих режимах уменьшение слышимого шума наиболее важно), в то же время при необходимости на двигатель выдается полная выходная мощность.

# 5.1.11 Снижение номинальных характеристик при высокой частоте коммутации

Преобразователь частоты рассчитан на непрерывную работу при полной нагрузке с частотами коммутации от 1,5 до 2 кГц для 380–480 В и от 1 до 1,5 кГц для 525–690 В. Диапазон частот зависит от типоразмера по мощности и номинального напряжения. Частота коммутации, превышающая максимально допустимые значения этого диапазона, приводит к повышенному теплообразованию в преобразователе частоты и требует понижения выходного тока.

В преобразователе частоты реализована автоматическая функция управления частотой коммутации в зависимости от нагрузки. Эта функция обеспечивает преимущество подачи на двигатель настолько высокой частоты коммутации, насколько это допускается нагрузкой.

# 5.1.12 Характеристики при колебаниях мощности

Преобразователь частоты выдерживает перепады в сети, такие как:

- **•** переходные процессы;
- **•** моментальные отключения;
- **•** кратковременные падения напряжения;
- **•** броски напряжения.

Преобразователь частоты автоматически компенсирует отклонения входных напряжений на ±10 % от номинала, обеспечивая полные номинальные мощность и крутящий момент двигателя. Если выбран автоматический перезапуск, после временной потери напряжения преобразователь частоты автоматически включается. При подхвате вращающегося двигателя преобразователь частоты синхронизируется с вращением двигателя перед включением.

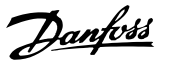

# <span id="page-22-0"></span>5.1.13 Подавление резонанса

Функция подавления резонанса устраняет высокочастотный шум, возникающий вследствие резонанса в двигателе. Доступны автоматическое подавление и подавление выбранной вручную частоты.

## 5.1.14 Вентиляторы с управлением по температуре

Датчики в преобразователе частоты контролируют работу внутренних вентиляторов охлаждения. При работе с низкой нагрузкой, в режиме ожидания или резерва охлаждающие вентиляторы часто не вращаются. Датчики уменьшают шум, повышают эффективность и продлевают срок службы вентилятора.

# 5.1.15 Соответствие требованиям ЭМС

Электромагнитные помехи (ЭМП) или радиочастотные помехи (ВЧ-помехи) могут повлиять на работу электрических цепей вследствие электромагнитной индукции или электромагнитного излучения из внешнего источника. Преобразователь частоты рассчитан на выполнение требований стандарта ЭМС для двигателей IEC 61800-3, а также требований европейского стандарта EN 55011. Чтобы обеспечить соответствие требованиям к защите от излучений стандарта EN 55011, кабели двигателя должны быть экранированы и надлежащим образом заделаны. Подробнее о характеристиках ЭМС см. *[глава 10.14.1 Результаты испытаний ЭМС](#page-184-0)*.

## 5.1.16 Гальваническая развязка клемм управления

Все клеммы управления и выходных реле гальванически изолированы от сетевого питания, что позволяет полностью защитить цепи контроллера от входного тока. Для клемм выходных реле требуется отдельное заземление. Такая изоляция соответствует жестким требованиям PELV (защитное сверхнизкое напряжение) к изоляции.

### **Гальваническая развязка обеспечивается следующими компонентами:**

- **•** Источник питания, включая развязку сигналов.
- **•** Драйверы IGBT, запускающие трансформаторы и оптопары.
- **•** Датчики выходного тока на эффекте Холла.

# 5.2 Функции для пользовательских применений

Для улучшения характеристик системы в преобразователе частоты программируются функции для наиболее часто используемых применений. Они требуют лишь минимального программирования или настройки. Подробные инструкции по включению этих функций см. в *руководстве по программированию*.

## 5.2.1 Автоматическая адаптация двигателя

Автоматическая адаптация двигателя (ААД) представляет собой автоматическую процедуру, в ходе которой измеряются электрические характеристики двигателя. В ходе ААД строится точная модель электронных процессов в двигателе, что позволяет преобразователю частоты рассчитать оптимальную производительность и КПД. Выполнение процедуры ААД также максимизирует эффект функции автоматической оптимизации энергии (АОЭ) в преобразователе частоты. ААД выполняется без вращения двигателя и без отсоединения двигателя от нагрузки.

# 5.2.2 Встроенный ПИД-регулятор

Встроенный пропорционально-интегральнодифференциальный (ПИД) регулятор устраняет необходимость использования вспомогательных управляющих устройств. ПИД-регуляторы осуществляют непрерывное управление системами с обратной связью, в которых требуется выдерживать требования к давлению, расходу, температуре или другим параметрам.

Преобразователь частоты может использовать 2 сигнала обратной связи от двух разных устройств, что позволяет регулировать систему с различными требованиями по обратной связи. Чтобы оптимизировать производительность системы, преобразователь частоты принимает решения по управлению на основе сравнения этих двух сигналов.

# 5.2.3 Тепловая защита двигателя

Тепловая защита двигателя может быть обеспечена тремя способами.

**•** Непосредственное измерение температуры с помощью:

Danfoss

- <span id="page-23-0"></span>**-** датчика PTC или KTY на обмотках двигателя, подключенного к аналоговому или цифровому входу.
- **-** PT100 или PT1000 в обмотках двигателя и подшипниках двигателя, подключенного к плате VLT® Sensor Input MCB 114.
- **-** входа от термистора PTC на плате термисторов VLT® PTC Thermistor Card MCB 112 (соответствует требованиям ATEX).
- **•** С помощью механического термовыключателя (типа Klixon) на цифровом входе.
- **•** Посредством встроенного электронного теплового реле (ЭТР).

ЭТР вычисляет температуру двигателя с помощью измерения тока, частоты и времени работы. Преобразователь частоты отображает тепловую нагрузку на двигатель в процентах и может выдавать предупреждение при достижении заданной программно величины перегрузки.

Программируемые варианты действий при перегрузке позволяют преобразователю частоты останавливать двигатель, уменьшать выходную мощность или не реагировать на это состояние. Даже при низких скоростях преобразователь частоты соответствует требованиям класса 20 стандарта по перегрузке электродвигателей I2t.

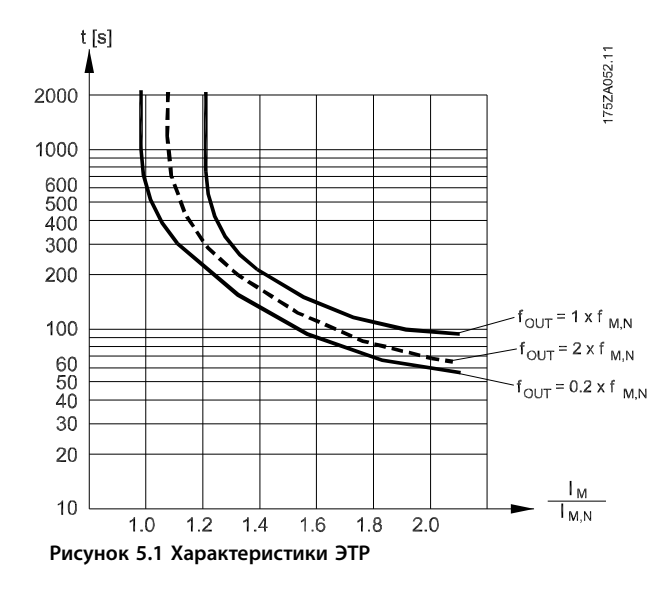

По оси X показано соотношение между Iдвиг. и номинальным значением Iдвиг.. По оси Y показано время в секундах перед срабатыванием ЭТР, отключающим преобразователь частоты. На кривых показана характерная номинальная скорость: вдвое больше номинальной скорости и 0,2 от номинальной скорости.

При низкой скорости функция ЭТР срабатывает при более низкой температуре в связи с меньшим охлаждением двигателя. Таким образом, двигатель защищен от перегрева даже на малой скорости. Функция ЭТР вычисляет температуру двигателя на основе фактического тока и скорости. Вычисленная температура отображается как параметр для чтения в *параметр 16-18 Motor Thermal*.

Для двигателей EX-e, используемых в зонах ATEX, имеется специальная версия ЭТР. Эта функция позволяет задать определенную кривую для защиты двигателя Exe. Инструкции по настройке см. в *руководстве по программированию*.

# 5.2.4 Тепловая защита для двигателей Exe

Для работы с двигателями Ex-e в соответствии с EN-60079-7 преобразователь частоты оснащен функцией отслеживания температуры во взрывоопасных средах с помощью электронного теплового реле (ATEX ETR). При наличии сертифицированного по ATEX устройства контроля температуры PTC, такого как плата VLT® PTC Thermistor Card MCB 112 или внешнее устройство, установка не требует отдельного разрешения уполномоченной организации.

Функция отслеживания температуры во взрывоопасных средах с помощью электронного теплового реле позволяет использовать двигатели Ex-e вместо более дорогих, более крупных и тяжелых двигателей Ex-d. Эта функция гарантирует, что преобразователь частоты будет ограничивать ток двигателя и не допустит перегрева.

#### **Требования, касающиеся двигателей Ex-e**

- **•** Убедитесь, что двигатель Ex-e сертифицирован для работы с преобразователями частоты во взрывоопасных зонах (зона ATEX 1/21, зона ATEX 2/22). Двигатель должен быть сертифицирован для конкретной взрывоопасной зоны.
- **•** Установите двигатель Ex-e в зоне 1/21 или 2/22 в соответствии с сертификацией двигателя.

# *УВЕДОМЛЕНИЕ*

**Установите преобразователь частоты за пределами опасной зоны.**

**•** Убедитесь, что двигатель Ex-e оснащен сертифицированным по ATEX устройством защиты двигателя от перегрузки. Это устройство контролирует температуру в обмотках двигателя. При наличии критического уровня температуры или в случае

<u>Danfoss</u>

неисправности устройство отключает двигатель.

- **-** Плата VLT® PTC Thermistor Card MCB 112 обеспечивает контроль температуры двигателя в соответствии с требованиями ATEX. Преобразователь частоты должен обязательно быть оснащен 3–6 термисторами PTC, подключенными последовательно в соответствии с DIN 44081 или 44082.
- **-** Также может использоваться внешнее защитное устройство PTC с сертификатом ATEX.
- **•** При наличии следующих условий необходим синусоидный фильтр:
	- **-** Длинные кабели (пики напряжения) или повышенное сетевое напряжение приводят к возникновению напряжений, превышающих максимально допустимое на клеммах двигателя.
	- **-** Минимальная частота коммутации преобразователя частоты не соответствует требованию, установленному производителем двигателя. Минимальная частота коммутации преобразователя частоты отображается как значение по умолчанию в *параметр 14-01 Switching Frequency*.

**Совместимость двигателя и преобразователя частоты** Для двигателей, сертифицированных в соответствии с EN-60079-7, изготовителем двигателя предоставляется список данных, включающих ограничения и правила, в виде технического описания или паспортной таблички двигателя. При планировании, монтаже, вводе в эксплуатацию, эксплуатации и обслуживании необходимо соблюдать ограничения и правила, установленные производителем в отношении следующих характеристик:

- **•** Минимальная частота коммутации.
- **•** Максимальный ток.
- **•** Минимальная частота двигателя.
- **•** Максимальная частота двигателя.

На *Рисунок 5.2* показан пример требований на паспортной табличке двигателя.

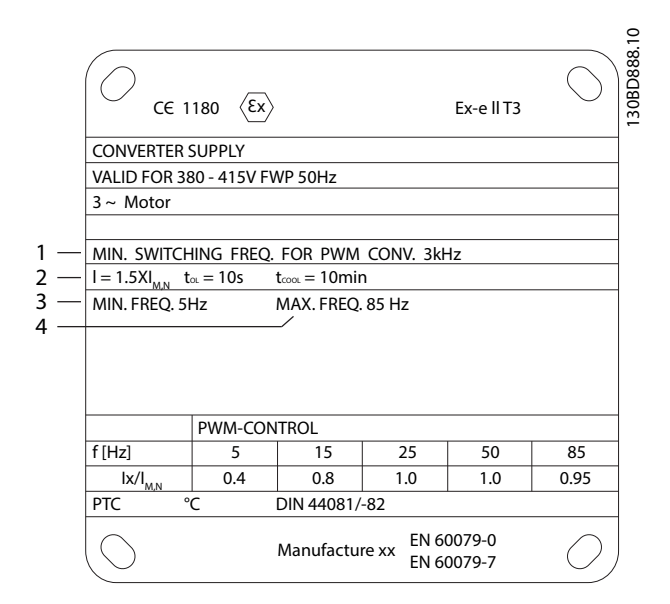

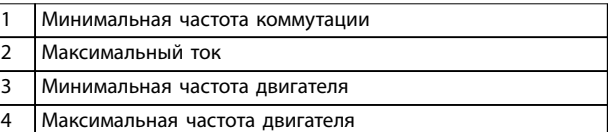

### **Рисунок 5.2 Паспортная табличка двигателя с обозначением требований к преобразователю частоты**

Для случаев согласования преобразователя частоты и двигателя Danfoss задает следующие дополнительные требования для обеспечения достаточной тепловой защиты двигателя:

- **•** Запрещается превышать максимально допустимое соотношение между типоразмерами преобразователя частоты и двигателя. Типичное значение составляет *IVLT, n* ≤ 2 x *Im,n*
- **•** Учитывайте все перепады напряжения между преобразователем частоты и двигателем. Если двигатель работает при более низком напряжении, чем указано в характеристиках U/ f, ток может увеличиваться, вызывая срабатывание аварийной сигнализации.

Для получения дополнительной информации см. пример применения в *[глава 12 Примеры применения](#page-203-0)*.

## 5.2.5 Пропадание напряжения

При отключении напряжения сети преобразователь частоты продолжает работать, пока напряжение в цепи постоянного тока не снизится до минимального уровня, при котором происходит останов. Минимальное напряжение, при котором происходит останов, обычно на 15 % ниже наименьшего номинального напряжения питания. Продолжительность работы преобразователя

частоты при выбеге определяется напряжением сети перед пропаданием питания и нагрузкой двигателя.

Преобразователь частоты можно настроить (*параметр 14-10 Mains Failure*) на разные виды действий при пропадании сетевого питания:

- **•** Отключение с блокировкой после потери питания в цепи постоянного тока.
- **•** Выбег с подхватом вращающегося двигателя при появлении напряжения (*параметр 1-73 Flying Start*).
- **•** Кинетический резерв.
- **•** Управляемое замедление.

#### **Подхват вращающегося двигателя**

Этот параметр позволяет «подхватить» двигатель, который свободно вращается вследствие пропадания напряжения. Этот параметр полезен для центрифуг и вентиляторов.

#### **Кинетический резерв**

Этот параметр обеспечивает непрерывную работу преобразователя частоты, пока в системе имеется энергия. В случае короткой потери питания от сети работа возобновляется после восстановления сетевого питания, при этом система не останавливается и контроль не теряется ни на один момент. Можно установить один из нескольких режимов кинетического резерва.

Поведение преобразователя частоты при пропадании напряжения в сети настраивается в параметрах *параметр 14-10 Mains Failure* и *параметр 1-73 Flying Start*.

# 5.2.6 Автоматический перезапуск

Преобразователь частоты можно запрограммировать на автоматический перезапуск двигателя после незначительных отключений, например при моментальной потере питания или колебаниях питания. Эта функция позволяет устранить потребность в ручном сбросе и улучшает возможности автоматизированной эксплуатации для удаленно управляемых систем. Число попыток автоматического перезапуска, а также время между попытками может быть ограничено.

# 5.2.7 Полный крутящий момент при пониженной скорости

Преобразователь частоты работает по настраиваемой кривой В/Гц, обеспечивая полный крутящий момент от двигателя даже при уменьшенных скоростях вращения. Полный выдаваемый крутящий момент может совпадать с максимальной проектной рабочей скоростью двигателя. Этот преобразователь частоты отличается от преобразователей частоты с переменным или постоянным крутящим моментом. Преобразователи с

переменным крутящим моментом обеспечивают пониженный крутящий момент на валу двигателя при низких скоростях. Преобразователи с постоянным крутящим моментом выделяют избыточное напряжение и тепло, а также генерируют дополнительный шум двигателя при скоростях меньших, чем полная.

# 5.2.8 Пропуск частоты

В некоторых применениях отдельные скорости работы системы могут вызывать механический резонанс. Механический резонанс может вызывать чрезмерный шум, а также приводить к повреждению механических элементов системы. У преобразователя частоты имеется 4 программируемых диапазона избегаемых частот. Благодаря этим диапазонам двигатель может быстро пропускать такие скорости без возникновения резонанса в системе.

# 5.2.9 Предпусковой нагрев двигателя

Для предварительного прогрева двигателя при пуске в холодной или влажной среде можно использовать непрерывную дозированную подачу небольшого постоянного тока в двигатель, чтобы предотвратить конденсацию и холодный пуск. Благодаря этой функции может быть устранена необходимость использования обогревателя помещения.

## 5.2.10 Программируемые наборы параметров

Преобразователь частоты имеет четыре набора параметров, которые могут быть запрограммированы независимо друг от друга. При использовании нескольких наборов параметров можно переключаться между независимо программируемыми функциями, активируемыми по цифровым входам или команде через последовательный интерфейс. Независимые настройки используются, например, для переключения наборов параметров, для режимов работы днем и ночью, летом и зимой или для управления несколькими двигателями. Активный набор параметров отображается на LCP.

Данные набора параметров могут копироваться из преобразователя частоты в преобразователь частоты посредством загрузки со съемной LCP.

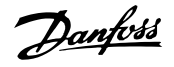

## 5.2.11 Интеллектуальное логическое управление (SLC)

Интеллектуальное логическое управление (SLC) представляет собой заданную пользователем последовательность действий (см. *параметр 13-52 SL Controller Action* [x]), которая выполняется интеллектуальным логическим контроллером (SLC), когда соответствующее заданное пользователем событие (см. *параметр 13-51 SL Controller Event* [x]) оценивается SLC как TRUE (Истина). Условием для события может быть определенное состояние, при котором выход из логики или операнда компаратора определяется как TRUE (Истина). Это условие приведет к связанному действию, как показано на *Рисунок 5.3*.

начнет оценивать следующее событие. Можно запрограммировать от 1 до 20 событий и действий. Когда выполнено последнее событие/действие, последовательность начинается снова с события [0]/ действия [0]. На *Рисунок 5.4* показан пример с четырьмя событиями/действиями.

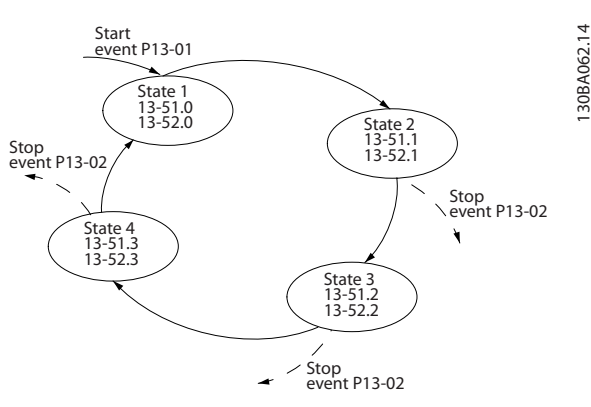

**Рисунок 5.4 Порядок выполнения, если запрограммировано 4 события/действия**

#### **Компараторы**

130BB671.13

 $\tilde{ }$ 30BB671

> Компараторы используются для сравнения непрерывных переменных (выходной частоты, выходного тока, аналогового входного сигнала и т. д.) с фиксированными предустановленными величинами.

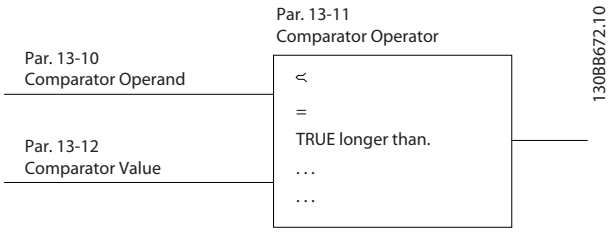

**Рисунок 5.5 Компараторы**

#### **Правила логики**

С помощью логических операторов И, ИЛИ, НЕ можно объединять до трех булевых входов (TRUE/FALSE) (Истина/Ложь) от таймеров, компараторов, цифровых входов, битов состояния и событий.

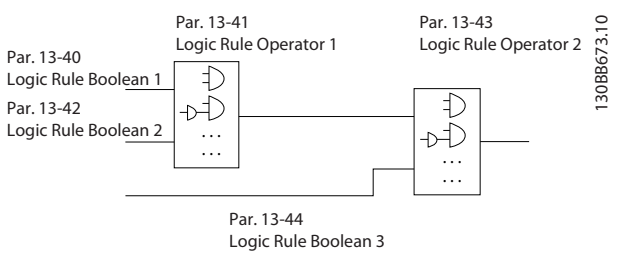

**Рисунок 5.6 Логические соотношения**

Par. 13-51 Par. 13-52 SL Controller Event SL Controller Action Running Coast Warning Start timer Torque limit Set Do X low Digital input X 30/2 Select set-up 2 . . . . . . Par. 13-43 Logic Rule Operator 2 1) E) -D . . . Par. 13-11 Comparator Operator =<br>TRUE longer than.. . . .

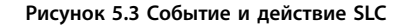

. . .

События и действия имеют свои номера и связываются в пары, называемые состояниями. Это означает, что когда событие [0] наступает (приобретает значение TRUE), выполняется действие [0]. После выполнения 1-го действия начинается оценка условий следующего события. Если оно оценивается как TRUE (Истина), выполняется соответствующее действие. В каждый момент времени оценивается только одно событие. Если событие оценено как FALSE (Ложь), в течение текущего интервала сканирования (в SLC) ничего не происходит и никакие другие события не анализируются. Когда SLC запускается, в каждом интервале сканирования выполняется оценка события [0]. И только когда событие [0] будет оценено как TRUE (Истина), контроллер SLC выполнит действие [0] и

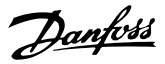

# <span id="page-27-0"></span>5.2.12 Safe Torque Off

Функция Safe Torque Off (STO) может использоваться для аварийного останова преобразователя частоты. Функция STO может использоваться преобразователем частоты с асинхронными и синхронными двигателями, а также с двигателями с постоянными магнитами.

Подробную информацию о функции Safe Torque Off, включая сведения о монтаже и вводе в эксплуатацию, см. в *Руководстве по эксплуатации функции Safe Torque O в преобразователях частоты серии VLT*® *.*

#### **Условия исполнения обязательств**

За знание персоналом порядка установки и эксплуатации функции Safe Torque Off отвечает клиент. Необходимо:

- **•** Прочитать и понимать нормы и правила техники безопасности, относящиеся к предупреждению несчастных случаев.
- **•** Понимать общие инструкции и инструкции по технике безопасности, приведенные в *Руководстве по эксплуатации функции Safe Torque Off в преобразователях частоты серии VIT®*
- **•** Хорошо знать общие стандарты и стандарты в области техники безопасности, относящиеся к тем или иным применениям.

# 5.3 Специальные возможности VLT® AQUA Drive FC 202

Преобразователь частоты VLT® AQUA Drive FC 202 разработан для применения в системах водоснабжения и водоотвода. Широкий спектр стандартных и дополнительных функций, включающий оптимизированный режим SmartStart и быстрое меню, рассчитан на применение в системах водоснабжения и водоотвода:

- **• Каскадное управление** Базовые возможности каскадного управления (до трех насосов) встроены как стандартная функция. Каскадное управление обеспечивает управление скоростью отдельного насоса в системе с несколькими насосами. Это недорогое решение, например, для бустерных установок. Для систем с несколькими насосами с переменной скоростью требуется расширенный каскад-контроллер VLT® Extended Cascade Controller MCO 101 или усовершенствованный каскад-контроллер VLT® Advanced Cascade Controller MCO 102.
- **• Чередование двигателей**

Функция чередования двигателей подходит для вариантов применения с 2 двигателями или 2 насосами, совместно использующими 1 преобразователь частоты.

- **• Функция компенсации расхода** Функция компенсации расхода подстраивает уставку в зависимости от расхода и позволяет разместить датчик давления вблизи насоса.
- **• Обнаружение работы всухую** Эта функция предотвращает повреждение насоса, исключая работу насоса всухую и его перегрев.
- **• Обнаружение конца характеристики** Эта функция обнаруживает ситуации, когда насос работает при максимальной скорости, но в течение определенного пользователем периода времени уставка не достигается.

#### **• Очистка**

Эта функция профилактической или реактивной очистки предназначена для насосов сточных вод. Для получения дополнительной информации см. *[глава 5.6 Описание функции очистки](#page-32-0)*.

- **• Начальное/конечное изменение скорости** Программирование коротких периодов раскрутки с минимальной скорости и замедления до минимальной скорости защищает подшипники и обеспечивает достаточное охлаждение в применениях с погружными насосами.
- **• Защита запорного клапана** Медленная раскрутка защищает запорные клапаны и предотвращает гидроудар.
	- **• STO** Функция STO (Safe Torque Off) обеспечивает безопасное отключение крутящего момента (выбег) при возникновении критической ситуации.
- **• Обнаружение низкого расхода** Эта функция обнаруживает состояния работы системы без расхода или с низким расходом.
- **• Режим ожидания**

Функция режима ожидания экономит электроэнергию, останавливая насос, когда нет потребности в его работе.

**• Режим заполнения трубы**

Режим заполнения трубы реализует функции постепенного заполнения трубы и позволяет избежать гидроудара. Эта функция обеспечивает различные режимы работы для горизонтальных и вертикальных труб.

**• Часы реального времени**

**5 5**

<span id="page-28-0"></span>**• Интеллектуальное логическое управление (SLC)**

> Интеллектуальное логическое управление (SLC) заключается в программировании последовательности, состоящей из событий и действий. SLC реализует широкий ряд функций программируемого логического контроллера (PLC) с применением компараторов, логических правил и таймеров.

- **• Пре-/постсмазка** Для получения дополнительной информации см. *[глава 5.7 Описание пре-/постсмазки](#page-33-0)*.
- **• Подтверждение потока** Для получения дополнительной информации см. *[глава 5.8 Обзор режима подтверждения](#page-34-0) [потока](#page-34-0)*.
- **• Улучшенное отслеживание минимальной скорости для погружных насосов** Для получения дополнительной информации см. *[глава 5.9 Описание улучшенного](#page-35-0) [отслеживания минимальной скорости](#page-35-0)*.
- **• Профилактическое обслуживание** Функция профилактического техобслуживания позволяет программировать требуемые интервалы технического обслуживания преобразователя частоты.

# 5.3.1 Простая настройка

#### **SmartStart**

Мастер SmartStart облегчает и удешевляет ввод преобразователя частоты в эксплуатацию. SmartStart активируется при первом запуске или после сброса к заводским параметрам и помогает пользователю выполнить ряд несложных шагов, обеспечивающих правильное и эффективное управление двигателем. Мастер SmartStart может быть запущен непосредственно из быстрого меню.

- **•** Одиночный насос/двигатель в разомкнутом или замкнутом контуре.
- **•** Чередование двигателей, когда 2 двигателя совместно используют 1 преобразователь частоты.
- **•** Базовое каскадное управление: управление скоростью одного из насосов в системе со несколькими насосами.
- **•** Режим «главный/подчиненный»: управление преобразователями частоты (до 8 штук) и насосами для обеспечения плавной и согласованной работы всей насосной системы в целом.

## **Быстрое меню**

Раздел быстрого меню, посвященный водоснабжению и насосам, обеспечивает быстрый доступ к самым распространенным функциям управления водоснабжением и насосами в VLT® AQUA Drive FC 202:

- **•** Особые режимы изменения скорости (начальное/конечное изменение скорости, изменение скорости для запорных клапанов).
- **•** Режим ожидания.
- **•** Очистка.
- **•** Обнаружение работы всухую.
- **•** Обнаружение конца характеристики.
- **•** Функция компенсации расхода.
- **•** Режим заполнения труб для систем с горизонтальным, вертикальным и смешанным расположением труб.
- **•** Характеристики управления.
- **•** Мониторинг минимальной скорости.

# 5.4 Обзор каскадного управления

Дополнительные платы каскадного управления позволяют увеличить число имеющихся реле. После установки дополнительной платы параметры каскадконтроллера будут доступны на панели управления.

Добавляемые устройства VLT® Extended Cascade Controller MCO 101 и VLT® Advanced Cascade Controller MCO 102 увеличивают поддерживаемое количество насосов и выполняют в VLT® AQUA Drive FC 202 функции встроенного каскад-контроллера.

Доступны следующие дополнительные устройства каскадного управления:

- **•** Встроенный базовый каскад-контроллер (стандартный каскад-контроллер).
- **•** MCO101 (расширенный каскад-контроллер).
- **•** MCO 102 (усовершенствованный каскадконтроллер).

Подробнее см. *[глава 12 Примеры применения](#page-203-0)* и *руководство по программированию*.

Расширенный каскад-контроллер может быть использован в двух различных режимах:

- **•** С расширенными функциями, управляемыми из *группы параметров 27-\*\* Cascade CTL Option (Доп. плата каскад-контроллера)*.
- **•** Увеличивает количество доступных реле для базового каскада, управляемого *группой параметров 25\*\* Каскад-контроллер*.

МСО 101 позволяет использовать в каскадном управлении до 5 реле. МСО 102 поддерживает до 8 насосов. Дополнительные устройства обеспечивают чередование ведущего насоса, используя два реле на каждый насос.

# *УВЕДОМЛЕНИЕ*

**Если установлена плата МСО 102, с помощью VLT**® **Relay Card MCB 105 можно увеличить количество реле до 13.**

#### **Применение**

**5 5**

Каскадное управление — это общая система контроля и управления, используемая для контроля параллельно включенных насосов или вентиляторов с целью повышения эффективности использования электроэнергии.

Дополнительный каскад-контроллер позволяет управлять несколькими насосами, включенными параллельно, следующими способами:

- **•** Автоматическое включение/выключение отдельных насосов.
- **•** Управление скоростью насосов.

При использовании каскад-контроллеров отдельные насосы автоматически включаются и выключаются таким образом, чтобы получить на выходе системы необходимые величины расхода или давления. Кроме того, производится регулирование скорости насосов, подключенных к VLT® AQUA Drive FC 202, что обеспечивает плавное изменение выходной мощности системы.

#### **Целевое назначение**

Хотя дополнительный каскад-контроллер предназначен для применения в насосных установках, его можно также использовать в любых системах, требующих параллельной работы нескольких электродвигателей.

#### **Принцип работы**

Программное обеспечение каскад-контроллера действует с одного преобразователя частоты, оснащенного платой каскад-контроллера. Он управляет группой насосов, каждый из которых регулируется преобразователем частоты или подключен через контактор или устройство плавного пуска.

Дополнительным (подчиненным) преобразователям частоты в системе не нужна плата каскад-контроллера. Они работают в режиме разомкнутого контура и получают свои задания скорости от главного преобразователя частоты. Насосы, подключенные к подчиненным преобразователям частоты, считаются насосами переменной скорости.

Насосы, подключенные к сети через контактор или устройство плавного пуска, считаются насосами с фиксированной скоростью. Каждый насос переменной или фиксированной скорости управляется с помощью реле в главном преобразователе частоты. Дополнительные платы каскад-контроллера могут управлять несколькими насосами переменной и фиксированной скорости.

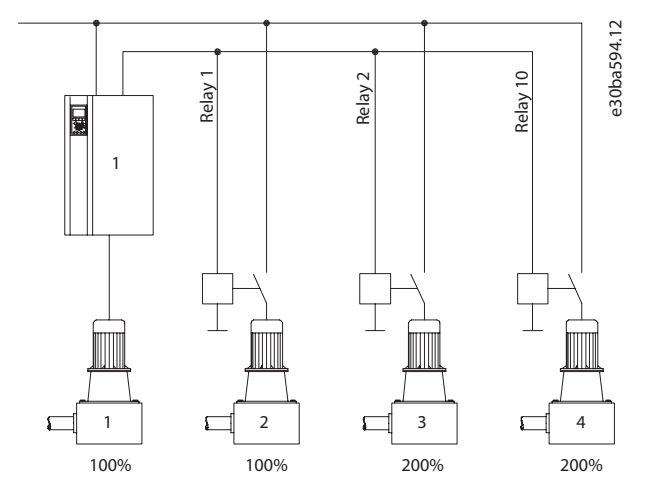

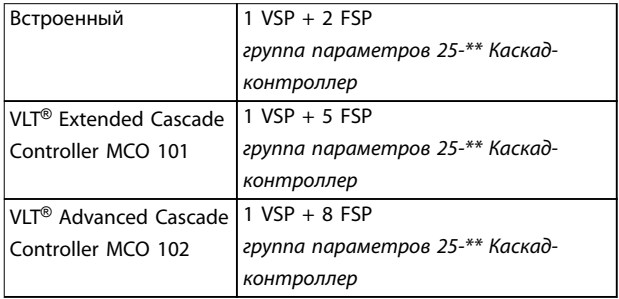

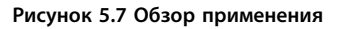

<span id="page-30-0"></span>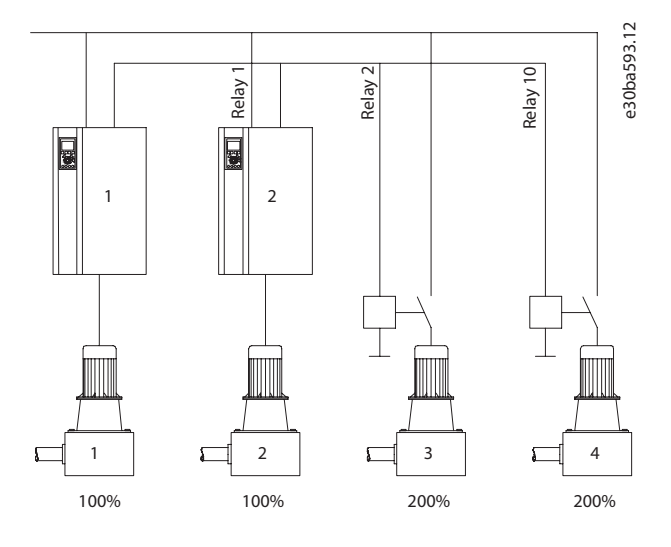

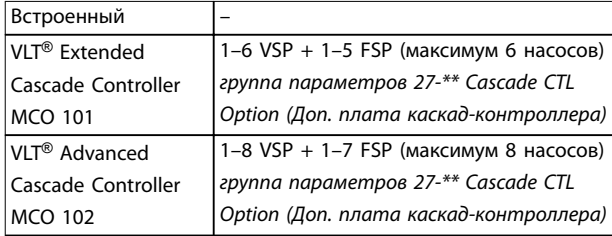

#### **Рисунок 5.8 Обзор применения**

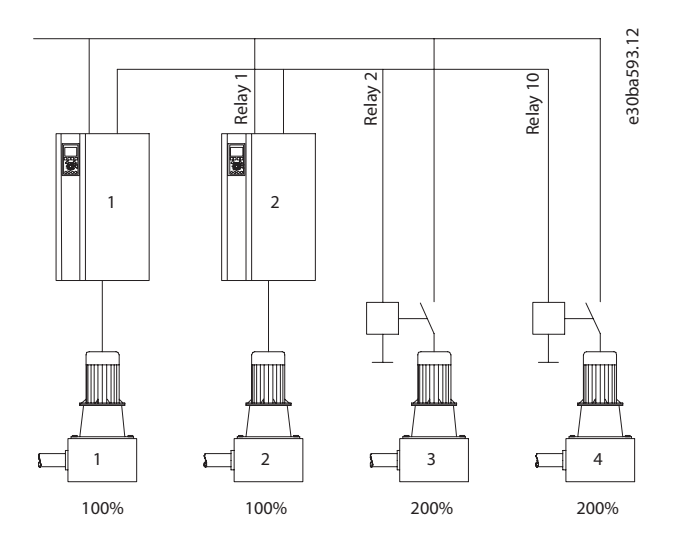

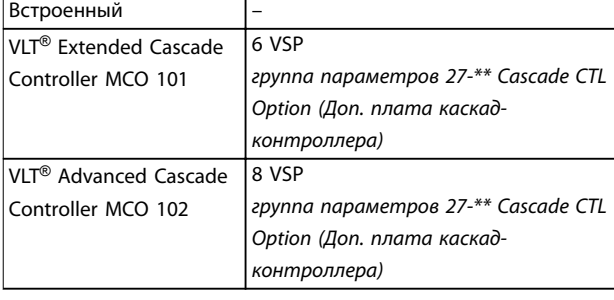

#### **Рисунок 5.9 Обзор применения**

*VSP = насос с переменной скоростью (подключен непосредственно к преобразователю частоты) FSP = насос с фиксированной скоростью (двигатель может подключаться через контактор, устройство плавного пуска или пускатель типа «звезда/ треугольник»)*

# 5.5 Обзор базового каскад-контроллера

Базовый каскад-контроллер используется в насосных установках, от которых требуется поддержание определенного давления (напора) или уровня в широком динамическом диапазоне. Работа большого насоса с переменной скоростью вращения в широком диапазоне не является идеальным решением ввиду низкого КПД на пониженной скорости. На практике, пределом является 25 % от номинальной скорости при полной нагрузке насоса.

В базовом каскадном контроллере преобразователь частоты управляет двигателем переменной скорости (ведущим) как насосом переменной скорости и может создать каскад с участием еще двух насосов постоянной скорости, включая и выключая их. Подключите дополнительные насосы с постоянной скоростью непосредственно к сети электропитания либо через устройства плавного пуска. Управление переменной скоростью всей системы производится путем изменения скорости вращения первоначального насоса. Переменная скорость позволяет сохранить постоянное давление, уменьшая тем самым механические напряжения в системе и обеспечивая плавную работу насосной системы.

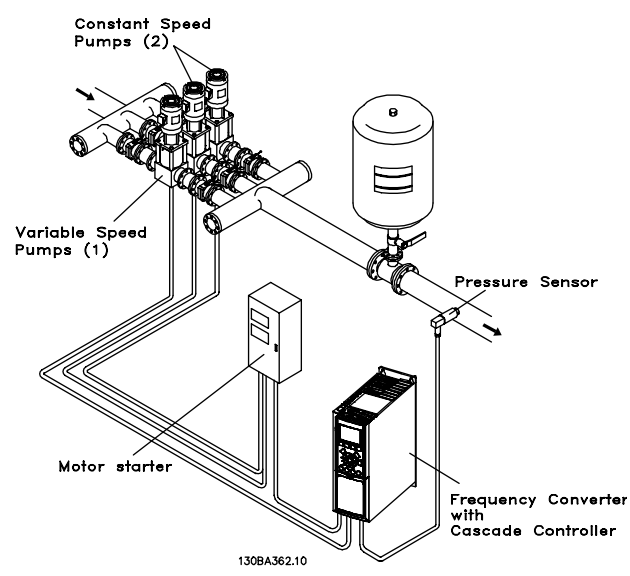

**Рисунок 5.10 Базовый каскад-контроллер**

## **Ведущий насос с постоянной скоростью**

Двигатели должны быть одинакового типоразмера. Базовый каскад-контроллер позволяет преобразователю частоты управлять насосами одинакового типоразмера

Danfoss

130BA364.10

30BA364.10

(в количестве до трех) с помощью двух реле, встроенных в преобразователь частоты. Если насос переменной скорости (ведущий) подключен непосредственно к преобразователю частоты, 2 других насоса управляются двумя встроенными реле. Когда включено чередование ведущего насоса, насосы подключаются к встроенным реле и преобразователь частоты может работать с двумя насосами.

#### **Чередование ведущего насоса**

Двигатели должны быть одинакового типоразмера. Эта функция позволяет осуществлять циклическое переключение преобразователя частоты между насосами в системе (не более 2 насосов). В таком режиме время работы распределяется между насосами более равномерно, что сокращает техническое обслуживание и увеличивает надежность и срок службы системы. Чередование ведущего насоса может происходить по командному сигналу или при каскадировании (добавлении другого насоса).

Командой может служить ручное чередование или сигнал события чередования. Если выбирается событие чередования, чередование ведущего насоса может происходить при появлении каждого события. Доступны следующие варианты:

- **•** по истечении времени таймера чередования;
- **•** в заданное время суток;
- **•** при переходе ведущего насоса в режим ожидания.

Включение определяется фактической нагрузкой системы.

Отдельный параметр ограничивает чередование только в том случае, если требуемая общая производительность превышает 50 %. Общая производительность насоса определяется как сумма производительностей ведущего насоса и насосов с фиксированной скоростью.

#### **Управление полосами**

В системах каскадного управления, чтобы избежать частого переключения насосов, имеющих фиксированную скорость, нужное давление системы обычно поддерживается в некоторой полосе (интервале), а не на постоянном уровне. Необходимая полоса для работы обеспечивается полосой каскадирования. Когда происходит сильное и быстрое изменение давления в системе, полоса блокирования блокирует полосу каскадирования, предотвращая немедленную реакцию на кратковременное изменение давления. Можно запрограммировать таймер полосы блокирования на предотвращение включения до тех пор, пока не стабилизируется давление в системе и не установится нормальное регулирование.

Когда каскад-контроллер включен и преобразователь частоты выдает аварийный сигнал отключения, напор в системе поддерживается путем включения и

выключения насосов с фиксированной скоростью. Чтобы предотвратить частое включение и выключение и свести к минимуму колебания давления, вместо полосы включения/выключения используется более широкая полоса фиксированной скорости.

## 5.5.1.1 Каскадирование насосов с чередованием ведущего насоса

При разрешенном чередовании ведущего насоса осуществляется управление не более чем двумя насосами. По команде чередования ПИД-регулятор останавливается, ведущий насос разгоняется до минимальной частоты (f<sub>мин.</sub>) и, после некоторой задержки, до максимальной частоты ( $f_{\text{make}}$ ). Когда скорость ведущего насоса достигает частоты выключения, насос с фиксированной скоростью выключается (выводится из каскада). Ведущий насос продолжает разгоняться, а затем замедляется до останова, и оба реле размыкаются.

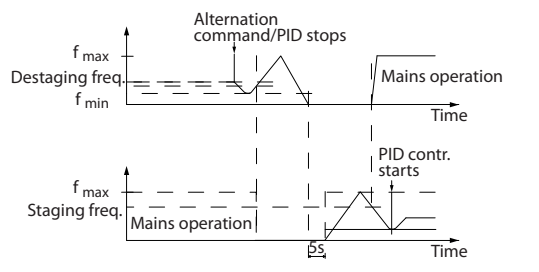

**Рисунок 5.11 Чередование ведущего насоса**

После некоторой задержки реле насоса с фиксированной скоростью включается, и этот насос становится ведущим. Новый ведущий насос разгоняется до максимальной скорости, а затем замедляется до минимальной скорости. При замедлении и достижении частоты каскадирования прежний ведущий насос подключается к питающей сети в качестве нового насоса с фиксированной скоростью.

Если ведущий насос уже работает при минимальной частоте (fмин.) в течение запрограммированного промежутка времени вместе с насосом, имеющим фиксированную скорость, этот ведущий насос не оказывает большого влияния на систему. Когда запрограммированное время таймера истекает, ведущий насос выводится из каскада, что позволяет избежать проблем, связанных с нагревом воды.

# <span id="page-32-0"></span>5.5.1.2 Состояние и работа системы

Переход ведущего насоса в режим ожидания отображается на LCP. Ведущий насос можно чередовать и в режиме ожидания.

Когда каскад-контроллер включен, рабочее состояние каждого насоса и каскад-контроллера отображается на LCP. Отображается следующая информация:

- **•** Состояние насосов путем считывания состояния реле, соответствующих каждому насосу. Дисплей показывает насосы, которые запрещены, отключены, работают от преобразователя частоты или работают от сети/пускателя двигателя.
- **•** Состояние каскада путем считывания состояния каскад-контроллера. На дисплее отображаются следующие состояния:
	- **-** каскад-контроллер отключен;
	- **-** все насосы отключены;
	- **-** все насосы аварийно остановлены;
	- **-** все насосы работают;
	- **-** насосы с фиксированной скоростью включены/выключены;
	- **-** выполняется чередование ведущего насоса;
- **•** В отсутствие потока все насосы с фиксированной скоростью выключаются по отдельности до прекращения состояния отсутствия потока.

#### 5.6 Описание функции очистки

Целью функции очистки является освобождение лопасти насоса от мусора в системах водоотвода для обеспечения нормальной работы насоса. Событие очистки определяется как время от момента, когда преобразователь частоты начал очистку, до момента ее окончания. При запуске очистки преобразователь частоты снижает скорость до остановки, а затем проходит время задержки отключения и начинается первый цикл.

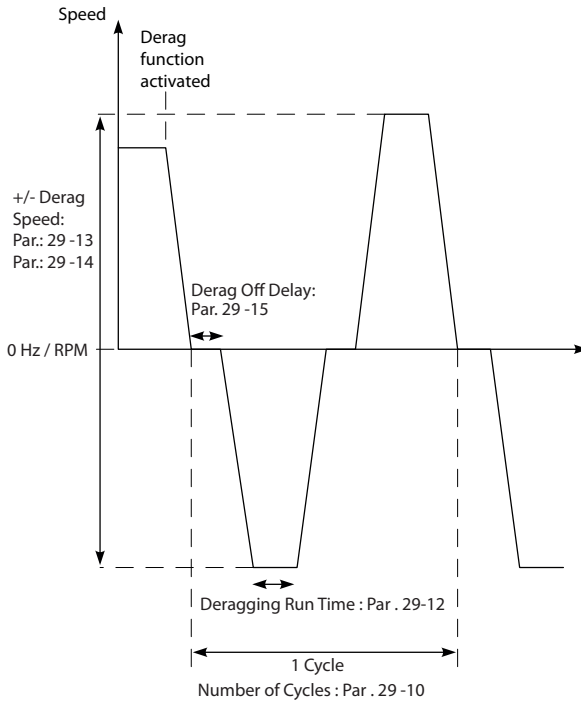

**Рисунок 5.12 Функция очистки**

Если очистка запускается из остановленного состояния преобразователя частоты, первая задержка отключения пропускается. Событие очистки состоит из нескольких циклов. Один цикл состоит из одного импульса в обратном направлении, за которым следует один импульс в прямом направлении. Очистка считается законченной после завершения определенного количества циклов. А именно, очистка считается законченной на последнем импульсе (он всегда будет в прямом направлении) последнего цикла после истечения времени действия очистки (преобразователь частоты работает на скорости очистки). Между импульсами преобразователь частоты вращается по инерции в течение определенного времени задержки отключения, чтобы дать отходам осесть.

# *УВЕДОМЛЕНИЕ*

**Не включайте очистку, если насос не может работать в обратном направлении.**

Есть три различных уведомления о текущем событии очистки:

- **•** Сообщение на LCP: *Auto Remote Derag (Автоматическая дистанционная очистка)*.
- **•** Бит в расширенном слове состояния (бит 23, 80 0000 16-ричн.).
- **•** Цифровой выход может использоваться для выдачи состояния активной очистки.

<u>Danfoss</u>

<span id="page-33-0"></span>В зависимости от применения и от цели его использования, эта функция может быть использована в качестве профилактической или реактивной меры и может быть инициирована/запущена следующими способами:

- **•** При каждой команде пуска (*параметр 29-11 Derag at Start/Stop*).
- **•** При каждой команде останова (*параметр 29-11 Derag at Start/Stop*).
- **•** При каждой команде пуска/останова (*параметр 29-11 Derag at Start/Stop*).
- **•** Через цифровой вход (*группа параметров 5-1\* Цифровые входы*).
- **•** При работе преобразователя частоты с программируемым логическим контроллером (*параметр 13-52 SL Controller Action*).
- **•** Как действие по таймеру (*группа параметров 23-\*\* Временные функции*).
- **•** При высокой мощности (*группа параметров 29-2\* Derag Power Tuning (Настройка мощности очистки)*)

## 5.7 Описание пре-/постсмазки

Для предотвращения износа и повреждения некоторым двигателям требуется смазка механических деталей перед запуском или в ходе работы. Это особенно важно в случаях, когда двигатель не работал в течение длительных периодов времени. Пресмазка также обеспечивает поддержку систем, использующих работу вытяжных вентиляторов. Функция пресмазки подает сигнал внешнему устройству, по которому оно начинает выполнять определенное действие в течение указанного пользователем времени, начиная с фронта нарастания команды запуска (например, запроса пуска). Кроме того, можно ввести задержку при пуске (*параметр 1-71 Start Delay*), так чтобы пресмазка происходила только при остановленном преобразователе частоты и завершалась непосредственно перед тем, как преобразователь частоты начнет разгон. Пресмазку также можно настроить таким образом, чтобы сигнал с внешнего устройства оставался активным, когда преобразователь частоты находится в состоянии вращения или таким образом, чтобы сигнал оставался активным после остановки двигателя (*параметр 29-42 Post Lube Time*). В качестве примера применения можно назвать устройство, смазывающее механические детали двигателя/насоса или блока вытяжной вентиляции того или иного вида.

Примером использования может служить включение устройства подачи смазки на подъеме фронта запроса запуска. Запуск задерживается на некоторый период

времени, по окончании которого смазка прекращается и преобразователь частоты запускается.

На *Рисунок 5.13* показан другой вариант использования этой функции. В этом случае срок задержки истекает, когда преобразователь частоты уже ведет раскрутку (увеличивает скорость). Соответствующие параметры см. в. *[Таблица 5.1](#page-34-0)*.

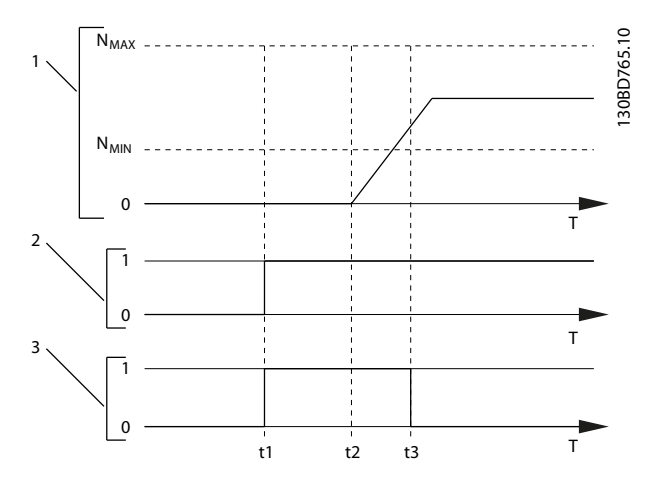

| Кривая скорости.                                  |
|---------------------------------------------------|
| Команда пуска (например, на клемме 18).           |
| Выходной сигнал пресмазки.                        |
| Подана команда пуска (например, активирована      |
| клемма 18). Таймер задержки запуска               |
| (параметр 1-71 Start Delay) и таймер пресмазки    |
| (параметр 29-41 Pre Lube Time).                   |
| Отсчет таймера задержки запуска заканчивается.    |
| Преобразователь частоты начинает разгон.          |
| Отсчет таймера пресмазки (параметр 29-41 Pre Lube |
| Time) заканчивается.                              |
|                                                   |

**Рисунок 5.13 Пример функции пре-/постсмазки**

#### <span id="page-34-0"></span>**Особенности изделия Руководство по проектированию**

| Номер и        | Описание                  | <b>MCO</b>        | Εд.        |
|----------------|---------------------------|-------------------|------------|
| название       |                           |                   | изм.       |
| параметра      |                           |                   |            |
| Параметр       | Выберите функцию          | [0]*Disabled      |            |
| 29-40 Pre/Post | пре-/постсмазки.          | (Запрещено)       |            |
| Lube Function  | Используйте               | [1] Pre lube only |            |
|                | napaмemp 1-71 Start       | (Только           |            |
|                | Delay для установки       | пресмазка)        |            |
|                | задержки перед            | [2] Pre & running |            |
|                | началом раскрутки         | (Пресмазка и      |            |
|                | двигателя.                | работа)           |            |
|                |                           | [3] Pre & running |            |
|                |                           | & post            |            |
|                |                           | (Пресмазка,       |            |
|                |                           | работа и          |            |
|                |                           | постсмазка)       |            |
| Параметр       | Введите                   | $0 - 600$ (*10)   | $\epsilon$ |
| 29-41 Pre Lube | длительность              |                   |            |
| Time           | сигнала после             |                   |            |
|                | подачи пускового          |                   |            |
|                | сигнала.                  |                   |            |
|                | Используется только       |                   |            |
|                | в том случае, если в      |                   |            |
|                | napaмemp 29-40 Pre/       |                   |            |
|                | Post Lube Function        |                   |            |
|                | выбрано значение          |                   |            |
|                | [1] Pre Lube Only         |                   |            |
|                | (Только пресмазка).       |                   |            |
| Параметр       | Выберите                  | $0 - 600$ (*10)   | $\epsilon$ |
| 29-42 Post     | длительность              |                   |            |
| Lube Time      | сигнала после             |                   |            |
|                | останова двигателя.       |                   |            |
|                | Используется только       |                   |            |
|                | в том случае, если в      |                   |            |
|                | napaмemp 29-40 Pre/       |                   |            |
|                | <b>Post Lube Function</b> |                   |            |
|                | выбрано значение          |                   |            |
|                | [3] Pre & running &       |                   |            |
|                | post (Пресмазка,          |                   |            |
|                | работа и                  |                   |            |
|                | постсмазка).              |                   |            |

**Таблица 5.1 Параметры функции пре-/постсмазки** 

## 5.8 Обзор режима подтверждения потока

Функция подтверждения потока рассчитана на применения, в которых необходимо поддерживать двигатель/насос запущенным в ожидании внешнего события. Монитор подтверждения потока ожидает получения на цифровом входе сигнала от датчика на запорном клапане, сигнализаторе потока или другом внешнем устройстве, сообщающем, что устройство находится в открытом положении и через него возможен поток. В *параметр 29-50 Validation Time* укажите, сколько времени VLT® AQUA Drive FC 202 будет ожидать цифрового входного сигнала от внешнего

устройства, который подтвердит наличие потока. После подтверждения потока преобразователь частоты еще раз проверяет сигнал через установленный интервал подтверждения, а дальше работает в обычном режиме. Когда монитор потока включен, на LCP отображается статус *Verifying flow (Проверка потока)*.

Если ожидаемый входной цифровой сигнал становится неактивным ранее, чем пройдет время проверки потока или время подтверждения потока, преобразователь частоты отключается с *аварийным сигналом 92 Поток отсутствует*.

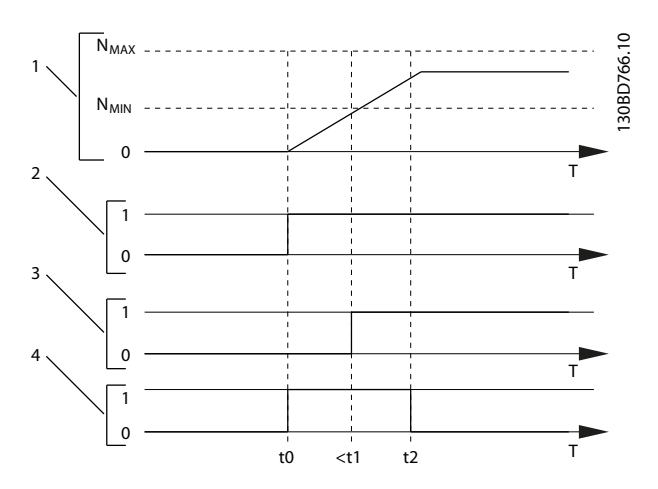

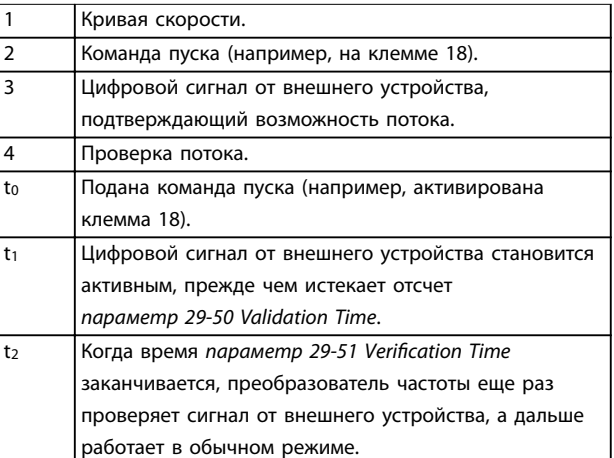

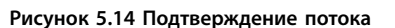

<u>Danfoss</u>

<u>Danfoss</u>

### <span id="page-35-0"></span>**Особенности изделия VLT**® **AQUA Drive FC 202**

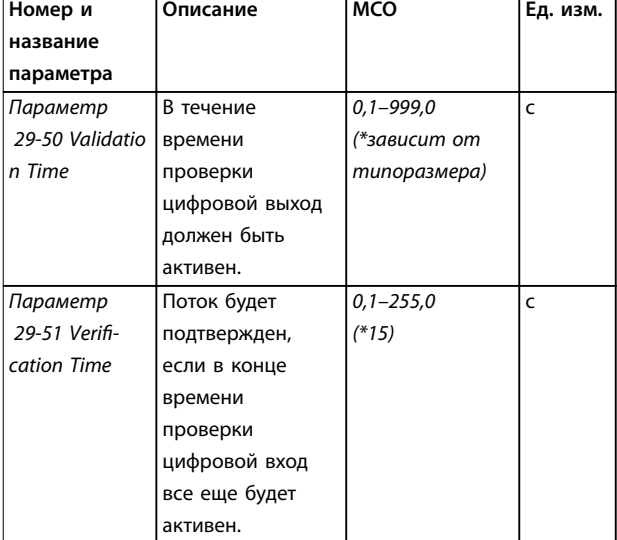

**Таблица 5.2 Параметры подтверждения потока**

# *УВЕДОМЛЕНИЕ*

**Параметры отображаются на LCP, только если цифровой вход настроен на режим подтверждения потока.**

# 5.9 Описание улучшенного отслеживания минимальной скорости

Некоторые насосы плохо переносят работу при низких скоростях. Обычно это происходит по причине недостаточного охлаждения или смазки при низких скоростях.

В условиях перегрузки преобразователь частоты защищает себя с помощью встроенных защитных функций, которые включают понижение скорости. Например, понизить скорость может регулятор предельного тока. В некоторых случаях скорость может упасть ниже указанной в *параметр 4-11 Motor Speed Low Limit [RPM]* и *параметр 4-12 Motor Speed Low Limit [Hz]*. Если скорость падает ниже определенного значения, функция улучшенного отслеживания минимальной скорости отключает преобразователь частоты. Если двигатель насоса не достигает скорости, указанной в *параметр 1-86 Trip Speed Low [RPM]*, за время, заданное в *параметр 1-79 Pump Start Max Time to Trip* (раскрутка идет слишком долго), срабатывает защитное отключение преобразователя частоты. Отсчет таймеров *параметр 1-71 Start Delay* и *параметр 1-79 Pump Start Max Time to Trip* начинается одновременно с подачей команды пуска. Например, если значение в *параметр 1-71 Start Delay* больше или равно значению в *параметр 1-79 Pump Start Max Time to Trip*, преобразователь частоты не запустится.

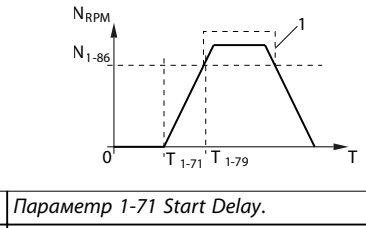

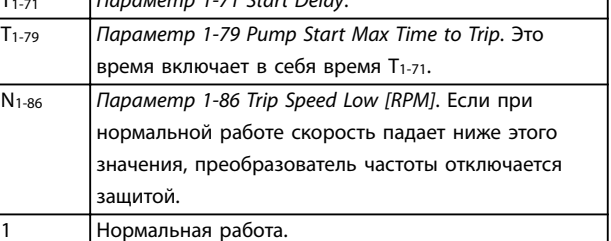

**Рисунок 5.15 Улучшенное отслеживание минимальной скорости**

# 5.10 Описание динамического торможения

Динамическое торможение замедляет двигатель одним из следующих способов:

- **•** Торможение переменным током Энергия торможения распределяется в двигателе путем изменения состояний потерь в двигателе (*параметр 2-10 Brake Function* = [2]). Функция торможения переменным током не может использоваться в применениях с высокой частотой циклических операций, поскольку это приводит к перегреву двигателя.
- **•** Торможение постоянным током Постоянный ток с перемодуляцией, добавляемый к переменному току, действует в качестве сигнала индукционного торможения (*параметр 2-02 DC Braking Time* ≠ 0 с).
- **•** Резистивное торможение Тормозной IGBT поддерживает перенапряжение на уровне ниже определенного порога путем направления энергии торможения от двигателя к подключенному тормозному резистору (*параметр 2-10 Brake Function* = [1]). Подробнее о выборе тормозных резисторов см. *Руководство по проектированию VLT*® *Brake Resistor MCE 101*.

Для преобразователей частоты с платой тормоза используется тормозной IGBT с клеммами 81(R-) и 82(R+) для подключения внешнего тормозного резистора.

Функция тормозного IGBT служит для ограничения напряжения в цепи постоянного тока, когда превышено максимальное напряжение. Ограничение напряжения осуществляется посредством коммутации внешнего
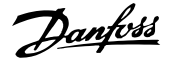

резистора на шине постоянного тока, чтобы снять избыточное напряжение постоянного тока в конденсаторах шины.

Внешнее расположение тормозного резистора имеет то преимущество, что резистор можно выбрать в зависимости от потребностей применения; при этом энергия резистора рассеивается за пределами панели управления, что защищает преобразователь частоты от перегрева при перегрузке тормозного резистора.

На плате управления образуется сигнал драйвера затвора тормозного IGBT, который через силовую плату питания и плату драйверов поступает в тормозной IGBT. Кроме того, силовая плата питания и платы управления отслеживают тормозной IGBT, предотвращая возможность коротких замыканий. Силовая плата питания также отслеживает тормозной резистор, предотвращая перегрузки.

### 5.11 Описание разделения нагрузки

Разделение нагрузки — это функция, которая позволяет подключать цепи постоянного тока нескольких преобразователей частоты, благодаря чему создается система с несколькими преобразователями частоты для работы с одной механической нагрузкой. Разделение нагрузки обеспечивает следующие преимущества:

#### **Энергосбережение**

Двигатель, работающий в рекуперативном режиме, может снабжать энергией преобразователи частоты, которые работают в двигательном режиме.

#### **Снижение потребности в запасных частях**

Обычно для всей системы преобразователя частоты требуется лишь один тормозной резистор — не нужно устанавливать тормозной резистор для каждого преобразователя частоты.

#### **Резервное питание**

В случае сбоя в сети питания все связанные преобразователи частоты могут питаться через цепь постоянного тока от резервного источника питания.

Система может продолжить работу или выполнить контролируемый останов.

#### **Предварительные условия**

Прежде чем использовать функцию разделения нагрузки, необходимо обеспечить выполнение следующих условий:

- **•** Преобразователь частоты должен быть оснащен клеммами разделения нагрузки.
- **•** Серия продуктов должна быть одинаковой. Только преобразователи частоты VLT® AQUA Drive FC 202 могут использоваться с другими преобразователями частоты VLT® AQUA Drive FC 202.
- **•** Преобразователи частоты должны быть расположены физически близко друг к другу так, чтобы расстояние между ними не превышало 25 м (82 фута).
- **•** Преобразователи частоты должны иметь одинаковое номинальное напряжение.
- **•** При добавлении тормозного резистора в конфигурацию распределения нагрузки все преобразователи частоты должны быть оснащены тормозным прерывателем.
- **•** Клеммы разделения нагрузки должны использоваться в сочетании с предохранителями.

Схема системы с разделением нагрузки, в которой применяются наилучшие методы, приведена на *[Рисунок 5.16](#page-37-0)*. Для получения дополнительных сведений о системах с разделением нагрузки обратитесь в Danfoss.

<span id="page-37-0"></span>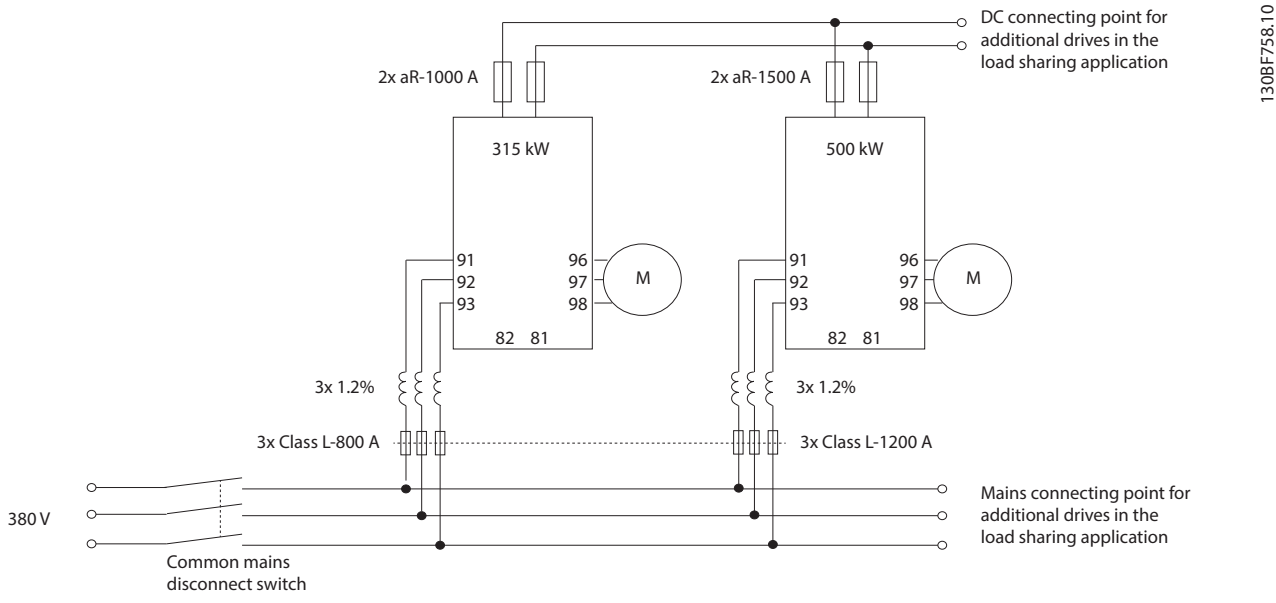

**Рисунок 5.16 Схема системы с разделением нагрузки, в которой применяются наилучшие методы,**

#### **Разделение нагрузки**

В устройствах со встроенным разделением нагрузки есть клеммы 89 (+) и 88 (-) постоянного тока. В преобразователе частоты эти клеммы подключены к шине постоянного тока перед реактором цепи постоянного тока и конденсаторами шины.

При подключении клемм с разделением нагрузки существуют две конфигурации.

- **•** Клеммы используются для одновременного подключения цепей шины постоянного тока от разных преобразователей частоты. Это позволяет блоку, находящемуся в режиме рекуперации, передавать свое излишнее напряжение на шине другому блоку, который приводит двигатель. Разделение нагрузки этим способом может снизить потребность во внешних динамических тормозных резисторах, а также способствует экономии энергии. Таким образом можно соединить неограниченное число преобразователей частоты, однако у всех преобразователей должно быть одно и то же номинальное напряжение. Кроме того, в зависимости от мощности и числа устройств может потребоваться установка в цепи постоянного тока реакторов постоянного тока и плавких предохранителей постоянного тока, а в питающей сети — реакторов переменного тока. Использование такой конфигурации требует учета различных специальных факторов.
- **•** Преобразователь частоты питается исключительно от источника постоянного тока. Для этой конфигурации требуются:
	- **-** источник постоянного тока.
	- **-** способ постепенной подачи напряжения на шину постоянного тока при включении.

### 5.12 Описание функции рекуперации

Рекуперация обычно имеет место в приложениях с непрерывным торможением, таких как краны/подъемники, нисходящие конвейеры и центрифуги; энергия здесь поступает из замедляемого двигателя.

Избыточная энергия отводится от преобразователя частоты одним из следующих способов:

- **•** Тормозной прерыватель рассеивает избыточную энергию в виде тепла внутри катушек тормозного резистора.
- **•** Клеммы рекуперации позволяют подключить к преобразователю частоты устройство рекуперации стороннего производителя, позволяющее возвращать избыточную энергию в электросеть.

Возвращение избыточной энергии в электросеть представляет собой наиболее эффективный способ использования регенерированной энергии в применениях с непрерывным торможением.

### 5.13 Обзор охлаждения в тыльном канале

Уникальная конструкция с тыльным каналом направляет охлаждающий воздух через радиаторы, а через область электронных компонентов проходит лишь минимальный поток воздуха. Между тыльным каналом охлаждения и областью электроники преобразователя частоты VLT® имеется уплотнение IP54/тип 12. Тыльный канал охлаждения позволяет выводить за пределы корпуса 90 % выделяющегося тепла. Такая конструкция повышает надежность и продлевает срок службы компонентов, резко снижая температуры внутри корпуса и загрязнение электронных компонентов. Для перенаправления воздушного потока в зависимости от конкретных требований доступны различные комплекты для устройства тыльного канала охлаждения.

### 5.13.1 Циркуляция воздуха через корпуса D1h–D8h

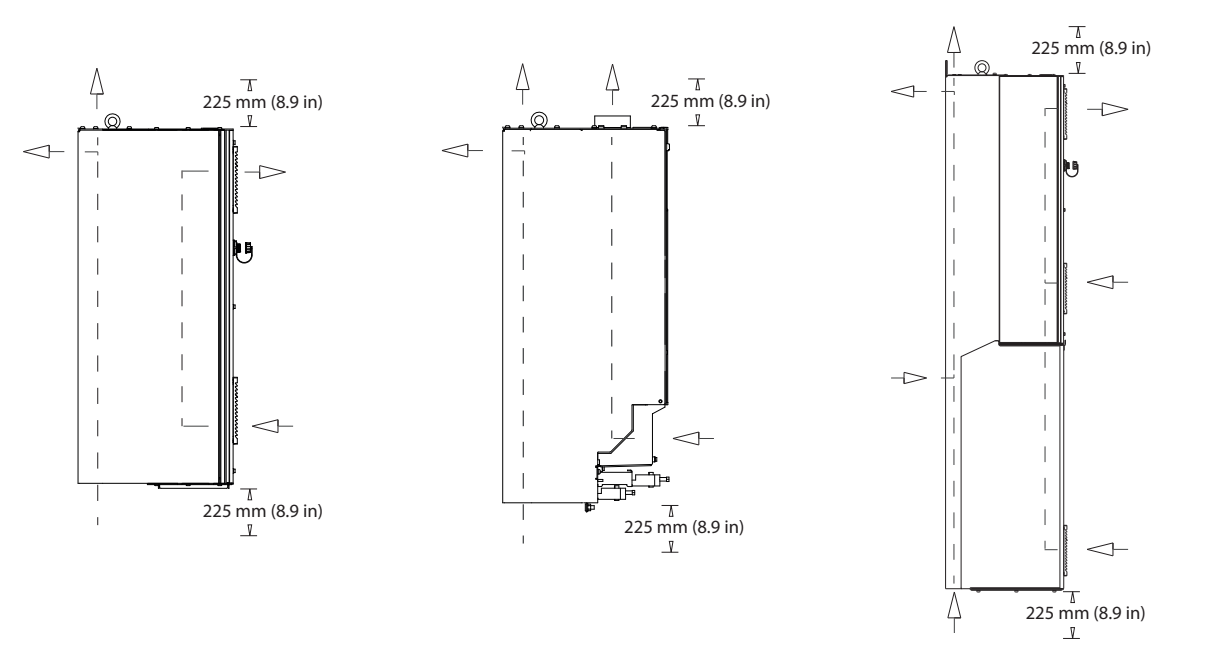

**Рисунок 5.17 Стандартная конфигурация воздушной циркуляции для корпусов D1h/D2h (слева), D3h/D4h (посередине) и D5h– D8h (справа).**

130BG068.10

30BG068.10

Danfoss

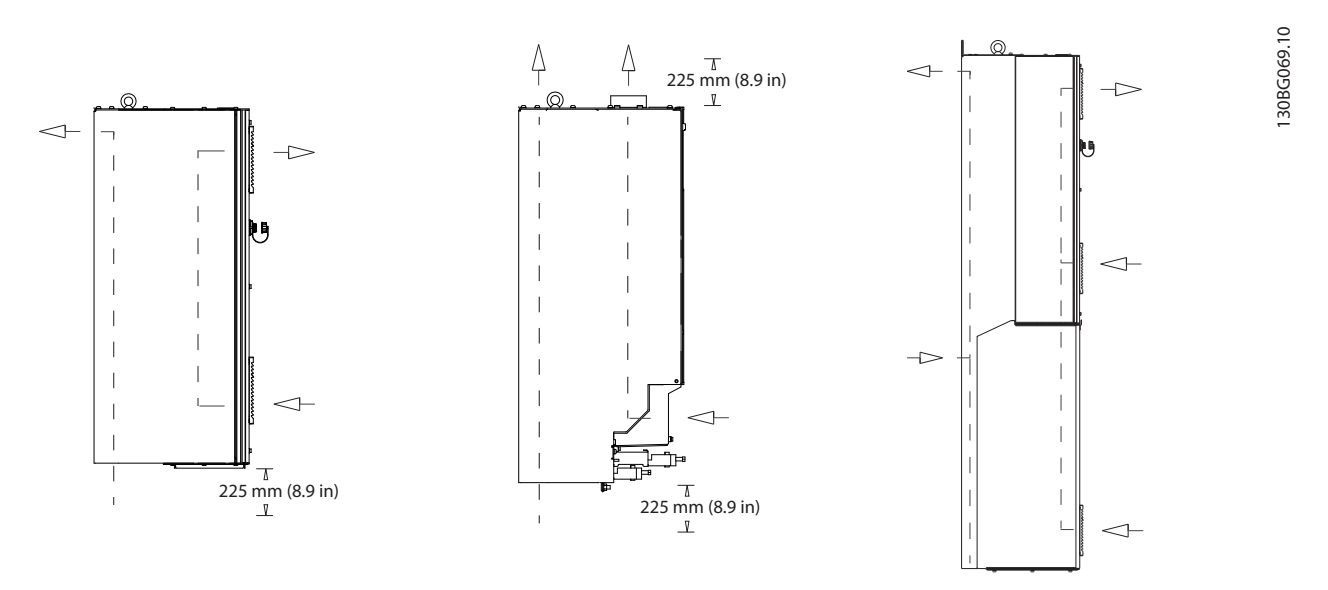

**Рисунок 5.18 Вариант конфигурации воздушной циркуляции с использованием комплектов охлаждения с тыльным каналом для корпусов D1h–D8h.**

**(Слева) комплект охлаждения с входом снизу/выходом сзади для корпусов D1h/D2h.**

**(Посередине) комплект охлаждения с входом снизу/выходом сверху для корпусов D3h/D4h.**

**(Справа) комплект охлаждения с входом сзади/выходом сзади для корпусов D5–D8h.**

## 5.13.2 Циркуляция воздуха через корпуса E1h–E4h

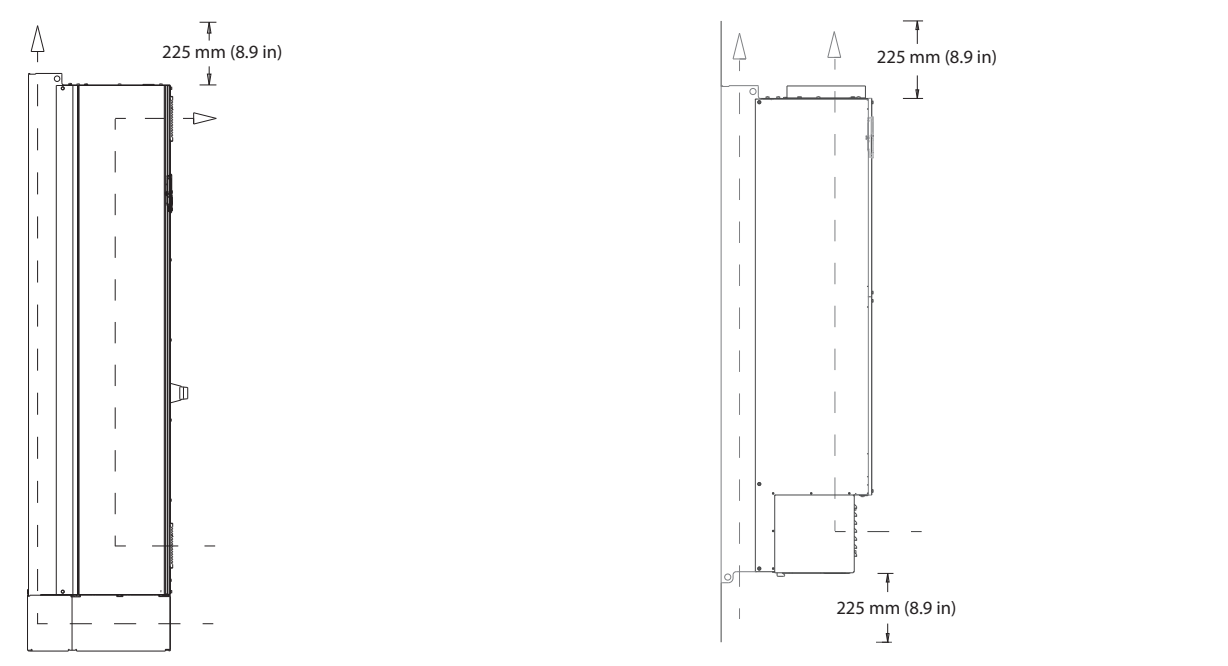

**Рисунок 5.19 Стандартная конфигурация воздушной циркуляции для E1h/E2h (слева) и E3h/E4h (справа)**

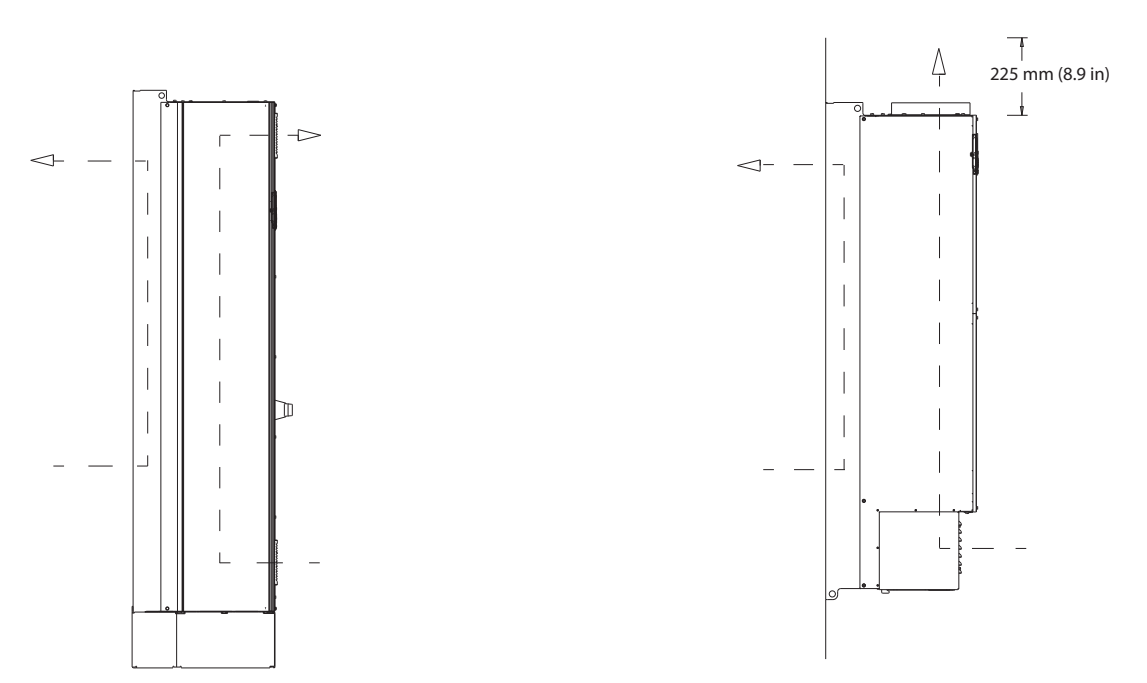

**Рисунок 5.20 Вариант конфигурации воздушной циркуляции через заднюю стенку для E1h/E2h (слева) и E3h/E4h (справа)**

**5 5**

130BF699.10

130BF699.10

Danfoss

# 6 Дополнительные платы и принадлежности

## 6.1 Устройства периферийной шины

В этом разделе описаны устройства периферийной шины, доступные для преобразователей частоты серии VLT® AQUA Drive FC 202. Использование устройства периферийной шины уменьшает стоимость системы, ускоряет обмен данными и повышает его эффективность, а также упрощает интерфейс пользователя. Номера для заказа см. в *[глава 13.2 Номера для заказа дополнительных](#page-215-0) [устройств и принадлежностей](#page-215-0)*.

## 6.1.1 VLT® PROFIBUS DP-V1 MCA 101

Устройство VLT® PROFIBUS DP-V1 MCA 101 обеспечивает следующие преимущества:

- **•** Широкая совместимость, высокая надежность, поддержка основных поставщиков PLC и взаимозаменяемость с будущими версиями.
- **•** Быстрая, эффективная связь, понятная установка, расширенная диагностика и параметризация, а также авто-конфигурация данных процесса с помощью файла GSD.
- **•** Ациклическая параметризация с помощью PROFIBUS DP-V1, PROFIdrive или конечных автоматов профилей Danfoss FC.

## 6.1.2 VLT® DeviceNet MCA 104

Устройство VLT® DeviceNet MCA 104 обеспечивает следующие преимущества:

- **•** Поддержка профиля преобразователя частоты ODVA с помощью экземпляров ввода-вывода 20/70 и 21/71, что гарантирует совместимость с имеющимися системами.
- **•** Дополнительным преимуществом являются интенсивные методики проверки совместимости ODVA, которые обеспечивают эксплуатационную совместимость изделий.

## 6.1.3 VIT<sup>®</sup> PROFINFT MCA 120

VLT® PROFINET MCA 120 — это уникальное сочетание самых высоких характеристик с высочайшей степенью открытости. Эта плата позволяет использовать множество функций VLT® PROFIBUS MCA 101, сводя к минимуму усилия пользователя при переходе на сеть PROFINET и обеспечивая отдачу от инвестиций в программное обеспечение PLC.

**•** Те же типы PPO, что и у VLT® PROFIBUS DP V1 MCA 101, обеспечивают простоту перехода на PROFINET.

Danfoss

- **•** Имеется встроенный веб-сервер для удаленной диагностики и считывания основных параметров привода.
- **•** Поддерживает MRP.
- **•** Поддерживает DP-V1. Обеспечивает легкую, быструю и стандартизированную обработку информации по предупреждениям и аварийным сигналам в PLC, повышая производительность системы.
- **•** Поддерживает PROFIsafe при использовании в сочетании с VLT® Safety Option MCB 152.
- **•** Обеспечивает реализацию согласно Классу соответствия B (Conformance Class B).

## 6.1.4 VLT® EtherNet/IP MCA 121

Сеть Ethernet — это стандарт будущего для осуществления связи в производственном цехе. Устройство VLT® EtherNet/IP MCA 121 основано на новейшей технологии, доступной для промышленного использования и пригодной для работы даже в самых тяжелых условиях применения. Протокол EtherNet/IP™ позволяет перейти от коммерческого продукта Ethernet к общему промышленному протоколу CIP™ — этот протокол верхнего уровня и объектная модель используются и в сетях DeviceNet.

Устройство предлагает несколько расширенных функций, таких как:

- **•** встроенный высокоэффективный коммутатор, обеспечивающий топологию линий и устраняющий необходимость во внешних коммутаторах;
- **•** кольцо DLR (начиная с 2015 г.);
- **•** усовершенствованные функции коммутации и диагностики;
- **•** встроенный веб-сервер;
- **•** почтовая клиентская служба для оповещения об обслуживании;
- **•** адресация к одному и нескольким устройствам.

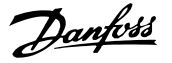

## 6.1.5 VLT® Modbus TCP MCA 122

VLT® Modbus TCP MCA 122 подсоединяется к сетям, основанным на протоколе Modbus TCP. Оно способно работать с интервалом соединений до 5 мс в обоих направлениях, что делает его одним из самых быстрых устройств Modbus TCP на рынке. Протокол обеспечивает избыточность управляющих модулей и замену одного из двух управляющих модулей в горячем режиме, то есть без выключения системы.

В числе других возможностей:

- **•** Встроенный веб-сервер для удаленной диагностики и считывания основных параметров привода.
- **•** Настройка уведомлений по электронной почте одному или нескольким получателям; уведомления отправляются при возникновении либо сбросе определенных аварийных сигналов или предупреждений.
- **•** Двойное подключение к главному PLC для обеспечения избыточности.

#### 6.2 Функциональные расширения

В этом разделе описаны платы функциональных расширений, доступные для преобразователей частоты серии VLT® AQUA Drive FC 202. Номера для заказа см. в *[глава 13.2 Номера для заказа дополнительных](#page-215-0) [устройств и принадлежностей](#page-215-0)*.

## 6.2.1 VLT® General Purpose I/O Module MCB 101

Модуль VLT® General Purpose I/O Module MCB 101 увеличивает число входов и выходов управления:

- **•** 3 цифровых входа 0–24 В: логический 0 < 5 В, логическая 1 > 10 В.
- **•** 2 аналоговых входа 0–10 В: разрешение 10 бит плюс знак.
- **•** 2 цифровых выхода NPN/PNP по двухтактной схеме.
- **•** 1 аналоговый выход 0/4–20 мА.
- **•** Подпружиненное соединение.

## 6.2.2 VLT® Relay Card MCB 105

Плата VLT® Relay Card MCB 105 расширяет функции реле, добавляя еще 3 релейных выхода.

- **•** Защищает соединение кабеля управления.
- **•** Подпружиненное соединение провода управления.

**Макс. частота коммутации (при номинальной/ минимальной нагрузке)** 6 минут<sup>-1</sup>/20 сек<sup>-1</sup>.

**Макс. нагрузка на клеммах** Резистивная нагрузка АС-1: 240 В перем. тока, 2 А

## 6.2.3 VLT® Analog I/O Option MCB 109

Плата VLT® Analog I/O Option MCB 109 легко устанавливается в преобразователь частоты, позволяя обеспечить улучшенные рабочие характеристики и расширить возможности управления благодаря дополнительным входам/выходам. Эта дополнительная плата также добавляет к преобразователю частоты резервный батарейный источник питания для часов, встроенных в преобразователь частоты. Этот резервный аккумулятор обеспечивает стабильное выполнение преобразователем частоты всех действий по времени.

- **•** 3 аналоговых входа, каждый из которых выполнен с возможностью настройки в качестве входа напряжения и температуры.
- **•** Подключение аналоговых сигналов 0–10 В, а также входов температуры PT1000 и NI1000.
- **•** 3 аналоговых выхода, каждый с возможностью настройки в качестве выхода 0–10 В.

## 6.2.4 VLT<sup>®</sup> PTC Thermistor Card MCB 112

VLT® PTC Thermistor Card MCB 112 улучшает контроль состояния двигателя по сравнению со встроенной функцией ЭТР и клеммой термистора.

- **•** Защищает электродвигатель от перегрева.
- **•** Имеет сертификат ATEX для работы с двигателями с классом взрывозащиты Ex-d.
- Использует функцию Safe Torque Off, которая одобрена в соответствии с SIL 2 IEC 61508.

## 6.2.5 VLT® Sensor Input Option MCB 114

Плата VLT® Sensor Input Option MCB 114 защищает двигатель от перегрева посредством контроля температуры подшипников и обмоток двигателя.

- **•** Три самоопределяющихся входа для 2- или 3 проводных датчиков PT100/PT1000.
- **•** 1 дополнительный аналоговый вход 4–20 мА.

Danfoss

## 6.2.6 VLT® Extended Cascade Controller MCO 101

VLT® Extended Cascade Controller MCO 101 легко устанавливается и модернизируется, обеспечивая управление большим числом насосов и улучшенное управление насосами в режиме «главный/ подчиненный».

- **•** До 6 насосов в стандартном каскаде.
- **•** До 5 насосов в конфигурации «главный/ подчиненный».

#### **Макс. нагрузка на клеммах**

- **•** Резистивная нагрузка АС-1, 240 В пер. тока, 2 A.
- **•** Индуктивная нагрузка AC-15 при cos phi = 0,4, 240 В пер. тока, 0,2 A.
- **•** Резистивная нагрузка DC-1, 24 В пост. тока, 1 A.
- **•** Индуктивная нагрузка DC-13 при cos phi = 0,4, 24 В пост. тока, 0,1 A.

#### **Мин. нагрузка на клеммах**

- **•** 5 В пост. тока, 10 мА.
- **•** Макс. частота коммутации при номинальной/ минимальной нагрузке, 6 мин-1/20 с-1.

## 6.2.7 VLT® Advanced Cascade Controller MCO 102

Простой в установке контроллер VLT® Advanced Cascade Controller MCO 102 расширяет возможности встроенного каскад-контроллера, обеспечивая управление насосами в количестве до 8 и улучшенное управление насосами в режиме «главный/ подчиненный».

- **•** Один и тот же каскад-контроллер подходит для всего диапазона мощностей до 1,2 МВт.
- **•** До 8 насосов в стандартном каскаде. До 8 насосов в конфигурации «главный/ подчиненный».

### 6.3 Платы управления перемещением и релейные платы

В этом разделе описаны платы управления перемещением и релейные платы, доступные для преобразователей частоты серии VLT® AQUA Drive FC 202. Номера для заказа см. в *[глава 13.2 Номера для](#page-215-0) [заказа дополнительных устройств и принадлежностей](#page-215-0)*.

## 6.3.1 VLT® Extended Relay Card MCB 113

Плата VLT® Extended Relay Card MCB 113добавляет ряд входов/выходов для повышения гибкости.

- **•** 7 цифровых входов.
- **•** 2 аналоговых выхода.
- **•** 4 реле SPDT.
- **•** Соответствует рекомендациям NAMUR.
- **•** Возможность гальванической развязки.

### 6.4 Тормозные резисторы

В приложениях, в которых двигатель используется в качестве тормоза, двигатель генерирует энергию, которая возвращается в преобразователь частоты. Если энергия не может передаваться обратно в двигатель, напряжение в цепи постоянного тока преобразователя повышается. В применениях с частым торможением и/или с нагрузками, имеющими большой момент инерции, это может привести к отключению вследствие перенапряжения в преобразователе частоты и, в результате, к останову. Для рассеивания энергии, вырабатываемой при рекуперативном торможении, используются тормозные резисторы. Резистор выбирается по величине сопротивления, номиналу рассеиваемой мощности и размерам. Компания Danfoss предлагает широкий ассортимент различных резисторов, специально предназначенных работы с преобразователями частоты Danfoss. Номера для заказа и дополнительную информацию о выборе типоразмера тормозных резисторов см. в *руководстве по проектированию VLT*® *Brake Resistor MCE 101*

### 6.5 Синусоидные фильтры

Когда двигатель управляется преобразователем частоты, от двигателя слышен резонансный шум. Этот шум, обусловленный конструкцией двигателя, возникает при каждом срабатывании коммутатора инвертора в преобразователе частоты. Таким образом, частота резонансного шума соответствует частоте коммутации преобразователя частоты.

Компания Danfoss поставляет синусоидный фильтр, ослабляющий акустический шум двигателя. Этот фильтр уменьшает время нарастания напряжения, пиковое напряжение на нагрузке ( $U_{\Pi}$ <sub>I/K</sub>) и ток пульсаций ( $\Delta$ I), поступающий в двигатель, благодаря чему ток и напряжение становятся практически синусоидальными. В результате акустический шум двигателя снижается до минимума.

Ток пульсаций в катушках синусоидного фильтра также вызывает некоторый шум. Эта проблема решается путем встраивания фильтра в шкаф или корпус.

Danfoss

Номера для заказа и дополнительную информацию о синусоидных фильтрах см. в *руководстве по проектированию выходных фильтров*.

### 6.6 Фильтры dU/dt

Danfoss поставляет фильтры dU/dt, которые представляют собой дифференциальные фильтры низких частот, сокращающие пиковые напряжения между фазами на клеммах двигателя и уменьшающие длительность переднего фронта до уровня, который уменьшает нагрузку на изоляцию в обмотках двигателя. Это типичная проблема при использовании коротких кабелей электродвигателя.

В отличие от синусоидных фильтров, у фильтров dU/dt частота среза превышает частоту коммутации.

Номера для заказа и дополнительную информацию о фильтрах dU/dt см. в *руководстве по проектированию выходных фильтров*.

### 6.7 Фильтры синфазных помех

Сердечники высокочастотного фильтра синфазных помех (сердечники HF-CM) уменьшают электромагнитные помехи и защищают подшипники от электрических разрядов. Это специальные нанокристаллические магнитопроводы, которые имеют лучшие характеристики фильтрации по сравнению с обычными ферритовыми сердечниками. Сердечники HF-CM действуют как синфазный дроссель между фазами и землей.

Устанавливаемые на трех фазах двигателя (U, V, W) фильтры синфазных помех уменьшают высокочастотные синфазные токи. В результате высокочастотныеэлектромагнитные помехи от кабеля двигателя снижаются.

Номера для заказа см. в *руководстве по проектированию выходных фильтров*.

#### 6.8 Фильтры гармоник

Усовершенствованные фильтры гармоник *VLT*® *Advanced Harmonic Filters AHF 005 и AHF 010* нельзя сравнивать с традиционными фильтрами гармоник. Фильтры гармоник Danfoss специально разработаны для использования с преобразователями частоты Danfoss.

При подключении фильтров гармоник AHF 005 или AHF 010 перед преобразователем частоты Danfoss общие гармонические искажения тока, возвращаемые в сеть питания, сокращаются до 5 % и 10 % соответственно.

Номера для заказа и дополнительную информацию о выборе типоразмера тормозных резисторов см. в

*руководстве по проектированию VLT*® *Advanced Harmonic Filters AHF 005/AHF 010.*

### 6.9 Комплекты большой мощности

Для этих корпусов имеются комплекты, рассчитанные на высокую мощность, например комплекты охлаждения через заднюю стенку, комплект обогревателя, комплект сетевого экрана. Краткое описание и номера для заказа всех доступных комплектов см. в *[глава 13.2 Номера для](#page-215-0) [заказа дополнительных устройств и принадлежностей](#page-215-0)*.

# <span id="page-45-0"></span>7 Технические характеристики

### 7.1 Электрические характеристики, 380–480 В

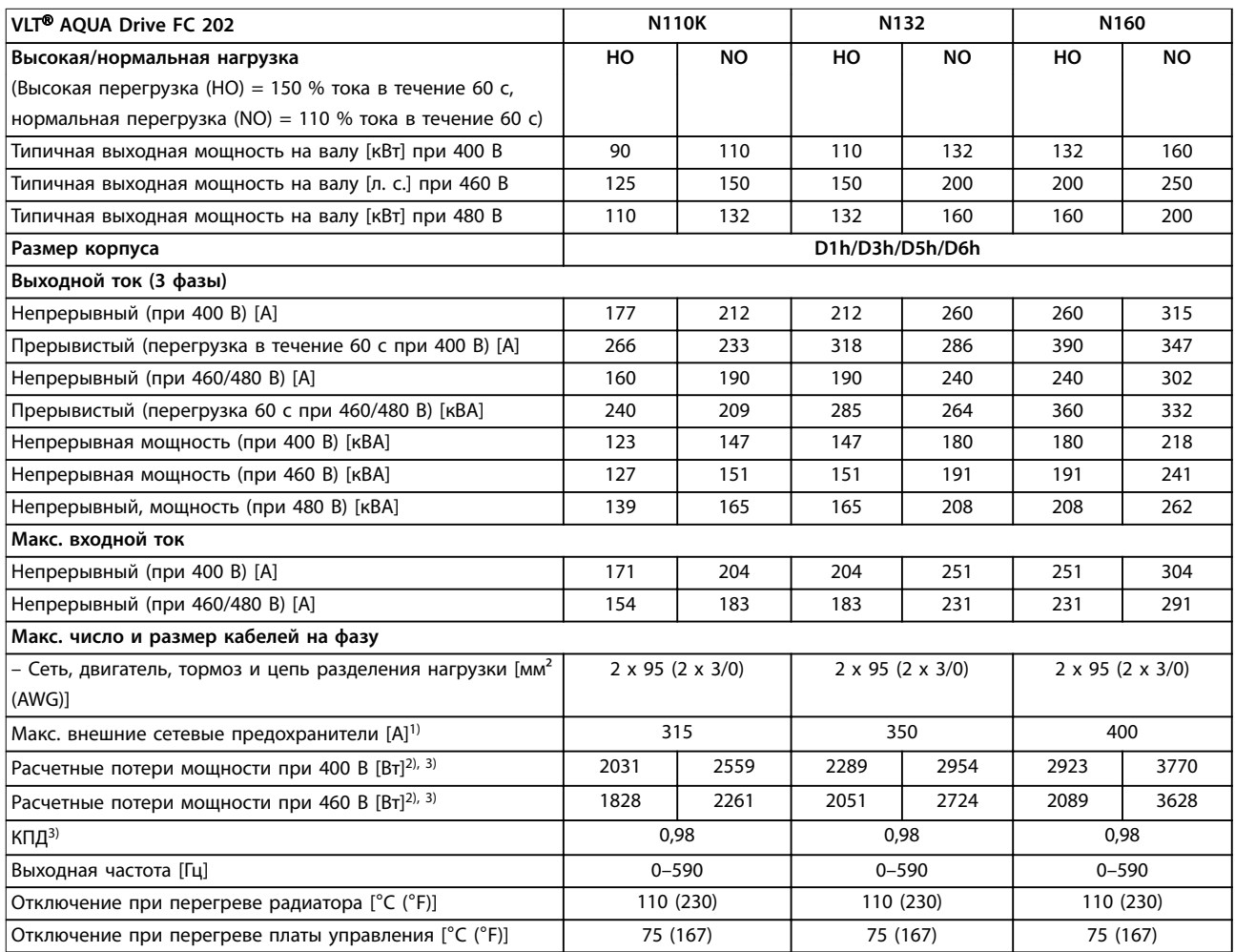

#### **Таблица 7.1 Электрические характеристики корпусов D1h/D3h/D5h/D6h, питание от сети 3 x 380–480 В перем. тока**

*1) Номиналы предохранителей см. в [глава 10.5 Предохранители и автоматические выключатели.](#page-164-0)*

*2) Типичные значения потерь мощности приводятся при номинальной нагрузке; предполагается, что они находятся в пределах допуска* ±*15 % (допуск связан с изменениями напряжения и различием характеристик кабелей). Значения приведены исходя из типичного КПД двигателя (граница IE/IE3). Двигатели с меньшим КПД увеличивают потери мощности в преобразователе частоты. Касается определения размерных параметров охлаждения преобразователя частоты. Если частота коммутации превышает установленную по умолчанию, возможен существенный рост потерь. Приведенные данные учитывают мощность, потребляемую LCP и типовыми платами управления. Данные о потерях мощности в соответствии с EN 50598-2 см. [drives.danfoss.com/knowledge](http://drives.danfoss.com/knowledge-center/energy-efficiency-directive/#/)[center/energy-efficiency-directive/#/](http://drives.danfoss.com/knowledge-center/energy-efficiency-directive/#/). Установка дополнительных устройств и нагрузки заказчика могут увеличить потери на 30 Вт, хотя обычно при полной нагрузке платы управления и установленных дополнительных платах в гнездах А или В увеличение потерь составляет всего 4 Вт для каждой платы.*

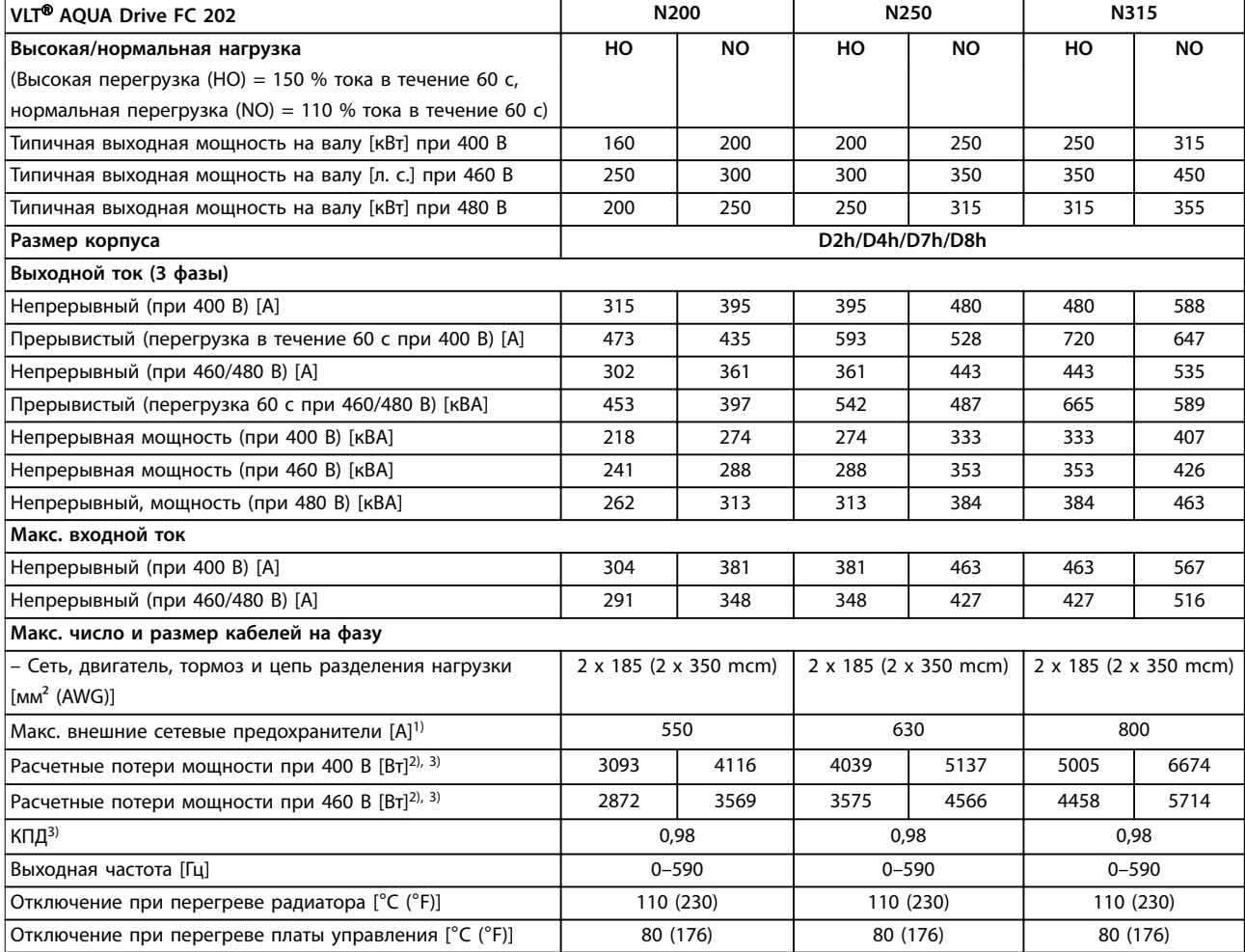

#### **Таблица 7.2 Электрические характеристики корпусов D2h/D4h/D7h/D8h, питание от сети 3 x 380–480 В перем. тока**

*1) Номиналы предохранителей см. в [глава 10.5 Предохранители и автоматические выключатели.](#page-164-0)*

*2) Типичные значения потерь мощности приводятся при номинальной нагрузке; предполагается, что они находятся в пределах допуска* ±*15 % (допуск связан с изменениями напряжения и различием характеристик кабелей). Значения приведены исходя из типичного КПД двигателя (граница IE/IE3). Двигатели с меньшим КПД увеличивают потери мощности в преобразователе частоты. Касается определения размерных параметров охлаждения преобразователя частоты. Если частота коммутации превышает установленную по умолчанию, возможен существенный рост потерь. Приведенные данные учитывают мощность, потребляемую LCP и типовыми платами управления. Данные о потерях мощности в соответствии с EN 50598-2 см. [drives.danfoss.com/knowledge](http://drives.danfoss.com/knowledge-center/energy-efficiency-directive/#/)[center/energy-efficiency-directive/#/](http://drives.danfoss.com/knowledge-center/energy-efficiency-directive/#/). Установка дополнительных устройств и нагрузки заказчика могут увеличить потери на 30 Вт, хотя обычно при полной нагрузке платы управления и установленных дополнительных платах в гнездах А или В увеличение потерь составляет всего 4 Вт для каждой платы.*

*3) Измеряется с использованием экранированных кабелей двигателя длиной 5 м (16,4 фута) при номинальной нагрузке и номинальной частоте. КПД, измеренный при номинальном токе. Класс энергоэффективности см. в [глава 7.5 Условия окружающей](#page-56-0) [среды](#page-56-0). Потери при частичной нагрузке см. на сайте [drives.danfoss.com/knowledge-center/energy-efficiency-directive/#/.](http://drives.danfoss.com/knowledge-center/energy-efficiency-directive/#/)*

<u>Danfoss</u>

### **Технические характеристики VLT**® **AQUA Drive FC 202**

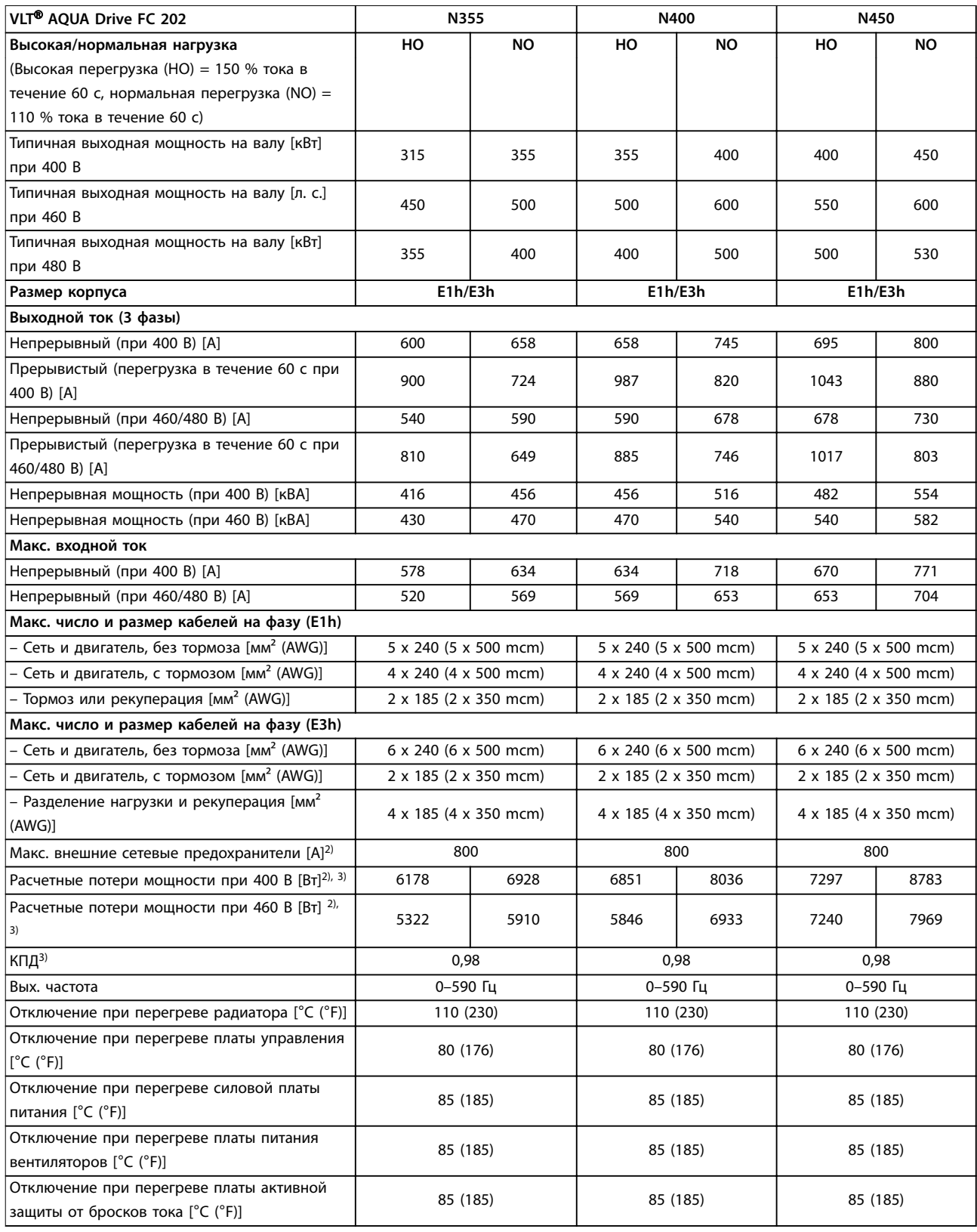

#### **Таблица 7.3 Электрические характеристики корпусов E1h/E3h, питание от сети 3 x 380–480 В перем. тока**

*1) Номиналы предохранителей см. в [глава 10.5 Предохранители и автоматические выключатели.](#page-164-0)*

*2) Типичные значения потерь мощности приводятся при номинальной нагрузке; предполагается, что они находятся в пределах допуска* ±*15 % (допуск связан с изменениями напряжения и различием характеристик кабелей). Значения приведены исходя из типичного КПД двигателя (граница IE/IE3). Двигатели с меньшим КПД увеличивают потери мощности в преобразователе частоты. Касается определения размерных параметров охлаждения преобразователя частоты. Если частота коммутации превышает*

Danfoss

*установленную по умолчанию, возможен существенный рост потерь. Приведенные данные учитывают мощность, потребляемую LCP и типовыми платами управления. Данные о потерях мощности в соответствии с EN 50598-2 см. [drives.danfoss.com/knowledge](http://drives.danfoss.com/knowledge-center/energy-efficiency-directive/#/)[center/energy-efficiency-directive/#/](http://drives.danfoss.com/knowledge-center/energy-efficiency-directive/#/). Установка дополнительных устройств и нагрузки заказчика могут увеличить потери на 30 Вт, хотя обычно при полной нагрузке платы управления и установленных дополнительных платах в гнездах А или В увеличение потерь составляет всего 4 Вт для каждой платы.*

*3) Измеряется с использованием экранированных кабелей двигателя длиной 5 м (16,4 фута) при номинальной нагрузке и номинальной частоте. КПД, измеренный при номинальном токе. Класс энергоэффективности см. в [глава 7.5 Условия окружающей](#page-56-0) [среды](#page-56-0). Потери при частичной нагрузке см. на сайте [drives.danfoss.com/knowledge-center/energy-efficiency-directive/#/.](http://drives.danfoss.com/knowledge-center/energy-efficiency-directive/#/)*

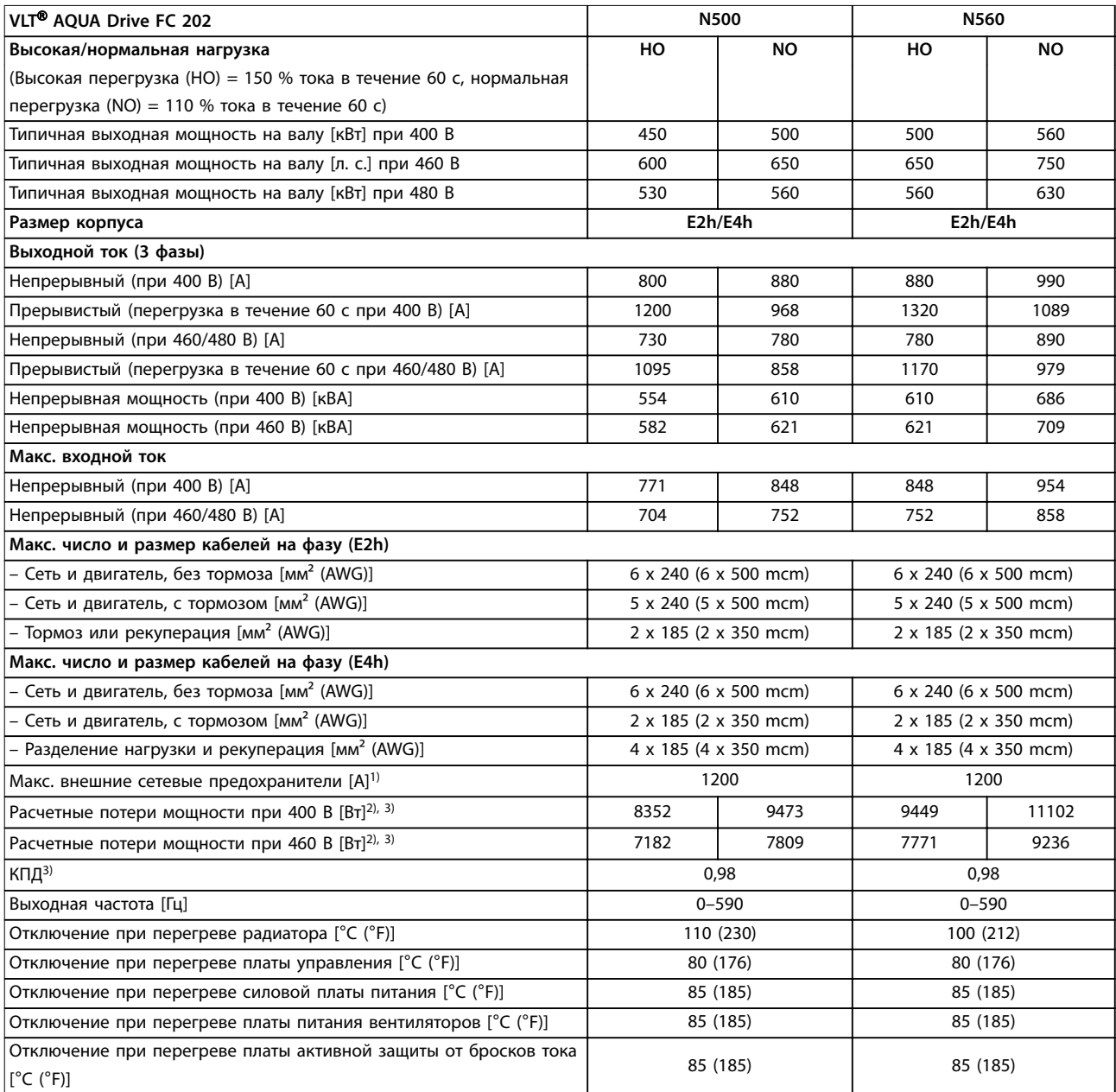

#### **Таблица 7.4 Электрические характеристики корпусов E2h/E4h, питание от сети 3 x 380–480 В перем. тока**

*1) Номиналы предохранителей см. в [глава 10.5 Предохранители и автоматические выключатели.](#page-164-0)*

*2) Типичные значения потерь мощности приводятся при номинальной нагрузке; предполагается, что они находятся в пределах допуска* ±*15 % (допуск связан с изменениями напряжения и различием характеристик кабелей). Значения приведены исходя из типичного КПД двигателя (граница IE/IE3). Двигатели с меньшим КПД увеличивают потери мощности в преобразователе частоты. Касается определения размерных параметров охлаждения преобразователя частоты. Если частота коммутации превышает установленную по умолчанию, возможен существенный рост потерь. Приведенные данные учитывают мощность, потребляемую LCP и типовыми платами управления. Данные о потерях мощности в соответствии с EN 50598-2 см. [drives.danfoss.com/knowledge](http://drives.danfoss.com/knowledge-center/energy-efficiency-directive/#/)[center/energy-efficiency-directive/#/](http://drives.danfoss.com/knowledge-center/energy-efficiency-directive/#/). Установка дополнительных устройств и нагрузки заказчика могут увеличить потери на 30 Вт,*

Danfoss

<span id="page-49-0"></span>*хотя обычно при полной нагрузке платы управления и установленных дополнительных платах в гнездах А или В увеличение потерь составляет всего 4 Вт для каждой платы.*

*3) Измеряется с использованием экранированных кабелей двигателя длиной 5 м (16,4 фута) при номинальной нагрузке и номинальной частоте. КПД, измеренный при номинальном токе. Класс энергоэффективности см. в [глава 7.5 Условия окружающей](#page-56-0) [среды](#page-56-0). Потери при частичной нагрузке см. на сайте [drives.danfoss.com/knowledge-center/energy-efficiency-directive/#/.](http://drives.danfoss.com/knowledge-center/energy-efficiency-directive/#/)*

### 7.2 Электрические характеристики, 525–690 В

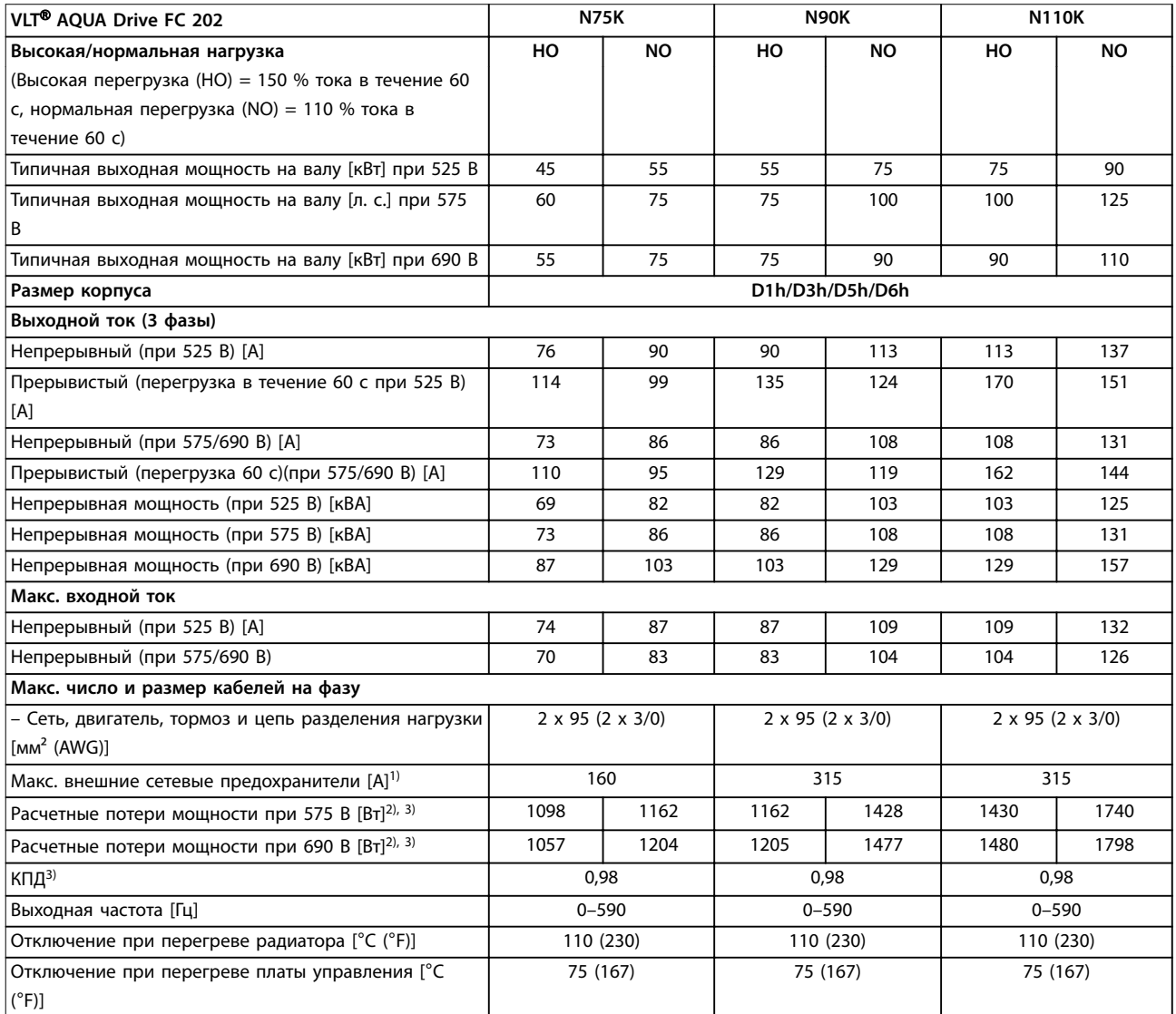

### **Таблица 7.5 Электрические характеристики корпусов D1h/D3h/D5h/D6h, питание от сети 3 x 525–690 В пер. тока**

*1) Номиналы предохранителей см. в [глава 10.5 Предохранители и автоматические выключатели.](#page-164-0)*

*2) Типичные значения потерь мощности приводятся при номинальной нагрузке; предполагается, что они находятся в пределах допуска* ±*15 % (допуск связан с изменениями напряжения и различием характеристик кабелей). Значения приведены исходя из типичного КПД двигателя (граница IE/IE3). Двигатели с меньшим КПД увеличивают потери мощности в преобразователе частоты. Касается определения размерных параметров охлаждения преобразователя частоты. Если частота коммутации превышает установленную по умолчанию, возможен существенный рост потерь. Приведенные данные учитывают мощность, потребляемую LCP и типовыми платами управления. Данные о потерях мощности в соответствии с EN 50598-2 см. [drives.danfoss.com/knowledge](http://drives.danfoss.com/knowledge-center/energy-efficiency-directive/#/)[center/energy-efficiency-directive/#/](http://drives.danfoss.com/knowledge-center/energy-efficiency-directive/#/). Установка дополнительных устройств и нагрузки заказчика могут увеличить потери на 30 Вт, хотя обычно при полной нагрузке платы управления и установленных дополнительных платах в гнездах А или В увеличение потерь составляет всего 4 Вт для каждой платы.*

#### **Технические характеристики Руководство по проектированию**

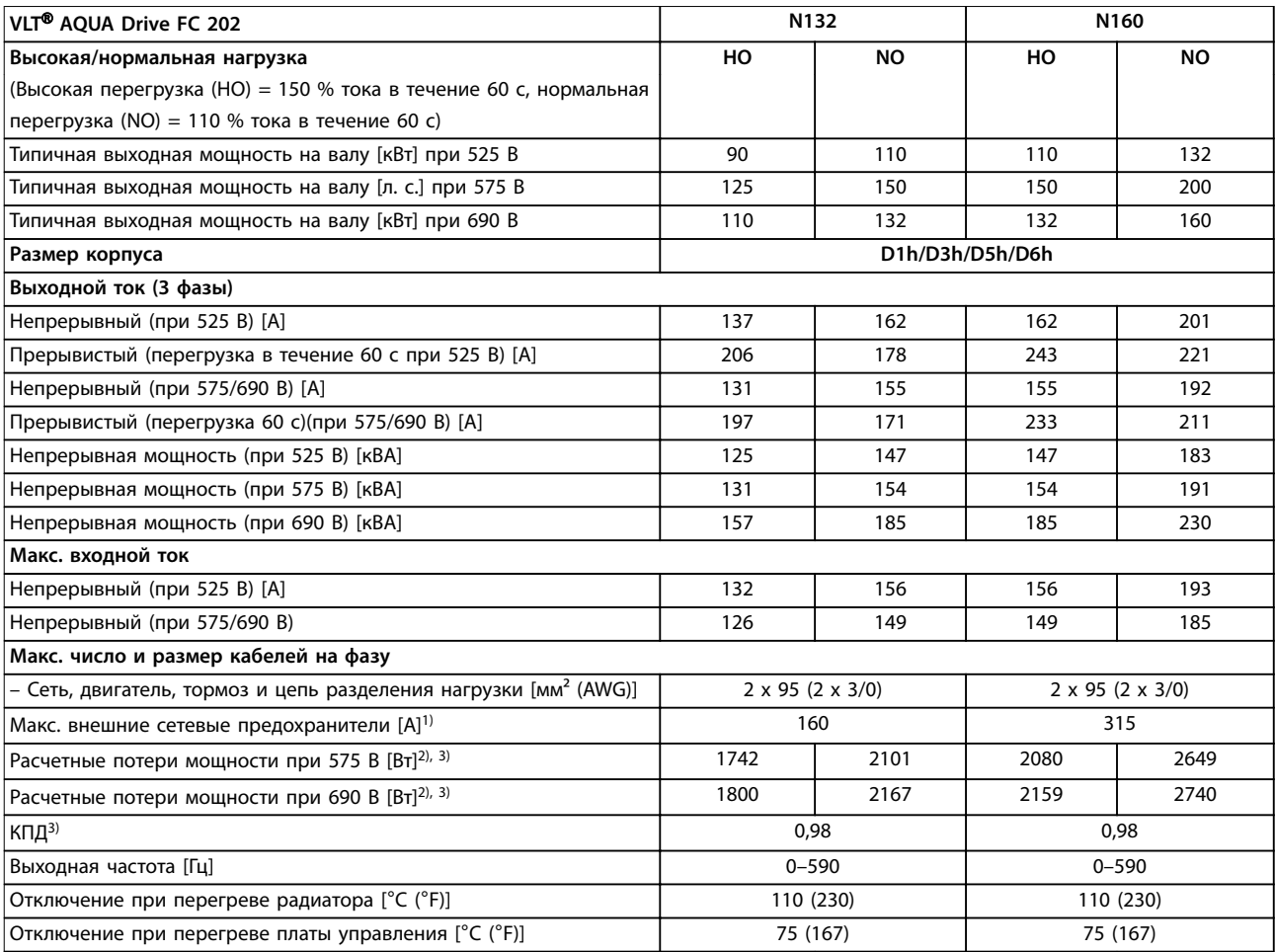

### **Таблица 7.6 Электрические характеристики корпусов D1h/D3h/D5h/D6h, питание от сети 3 x 525–690 В пер. тока**

*1) Номиналы предохранителей см. в [глава 10.5 Предохранители и автоматические выключатели.](#page-164-0)*

*2) Типичные значения потерь мощности приводятся при номинальной нагрузке; предполагается, что они находятся в пределах допуска* ±*15 % (допуск связан с изменениями напряжения и различием характеристик кабелей). Значения приведены исходя из типичного КПД двигателя (граница IE/IE3). Двигатели с меньшим КПД увеличивают потери мощности в преобразователе частоты. Касается определения размерных параметров охлаждения преобразователя частоты. Если частота коммутации превышает установленную по умолчанию, возможен существенный рост потерь. Приведенные данные учитывают мощность, потребляемую LCP и типовыми платами управления. Данные о потерях мощности в соответствии с EN 50598-2 см. [drives.danfoss.com/knowledge](http://drives.danfoss.com/knowledge-center/energy-efficiency-directive/#/)[center/energy-efficiency-directive/#/](http://drives.danfoss.com/knowledge-center/energy-efficiency-directive/#/). Установка дополнительных устройств и нагрузки заказчика могут увеличить потери на 30 Вт, хотя обычно при полной нагрузке платы управления и установленных дополнительных платах в гнездах А или В увеличение потерь составляет всего 4 Вт для каждой платы.*

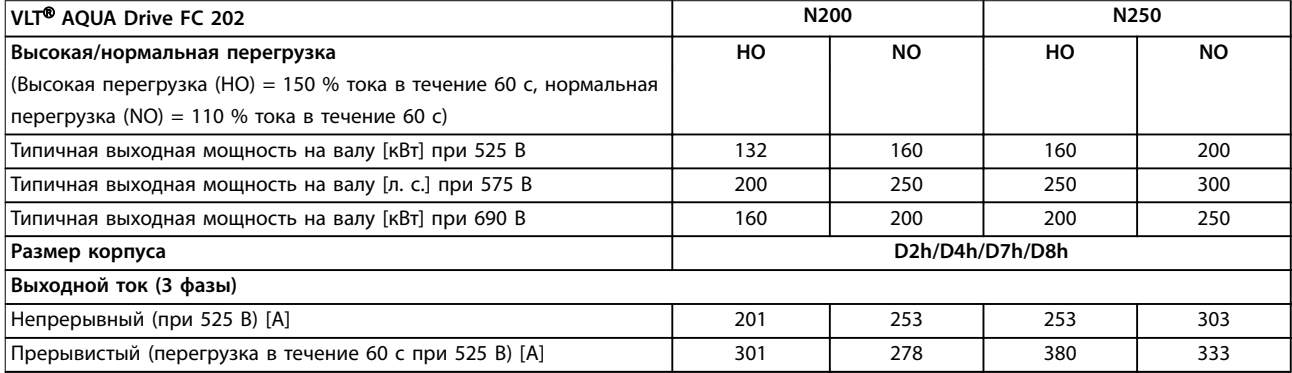

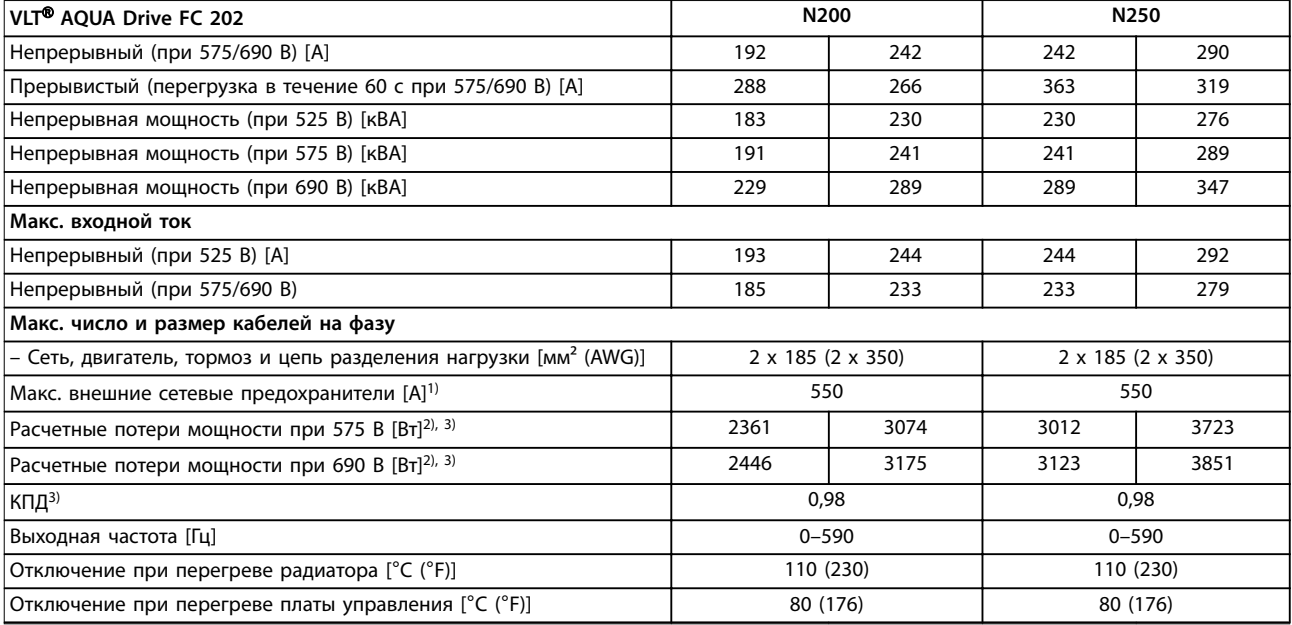

#### **Таблица 7.7 Электрические характеристики корпусов D2h/D4h/D7h/D8h, питание от сети 3 x 525–690 В пер. тока**

*1) Номиналы предохранителей см. в [глава 10.5 Предохранители и автоматические выключатели.](#page-164-0)*

*2) Типичные значения потерь мощности приводятся при номинальной нагрузке; предполагается, что они находятся в пределах допуска* ±*15 % (допуск связан с изменениями напряжения и различием характеристик кабелей). Значения приведены исходя из типичного КПД двигателя (граница IE/IE3). Двигатели с меньшим КПД увеличивают потери мощности в преобразователе частоты. Касается определения размерных параметров охлаждения преобразователя частоты. Если частота коммутации превышает установленную по умолчанию, возможен существенный рост потерь. Приведенные данные учитывают мощность, потребляемую LCP и типовыми платами управления. Данные о потерях мощности в соответствии с EN 50598-2 см. [drives.danfoss.com/knowledge](http://drives.danfoss.com/knowledge-center/energy-efficiency-directive/#/)[center/energy-efficiency-directive/#/](http://drives.danfoss.com/knowledge-center/energy-efficiency-directive/#/). Установка дополнительных устройств и нагрузки заказчика могут увеличить потери на 30 Вт, хотя обычно при полной нагрузке платы управления и установленных дополнительных платах в гнездах А или В увеличение потерь составляет всего 4 Вт для каждой платы.*

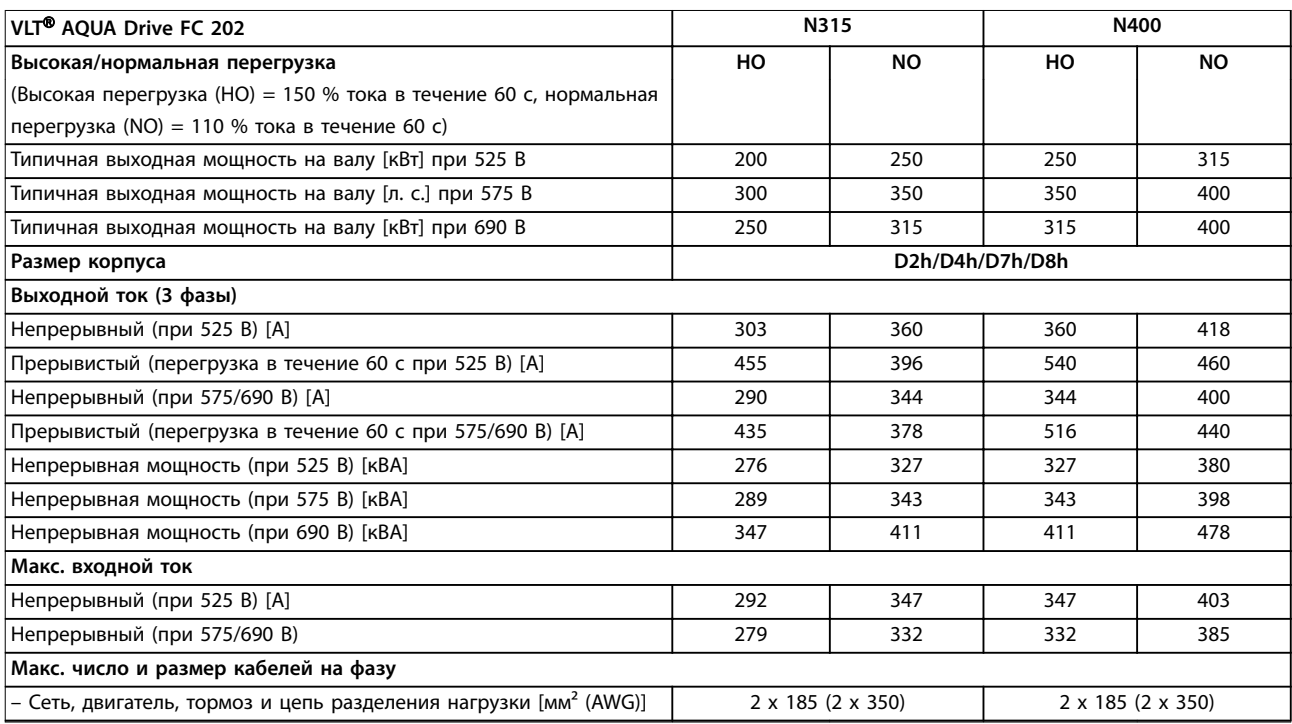

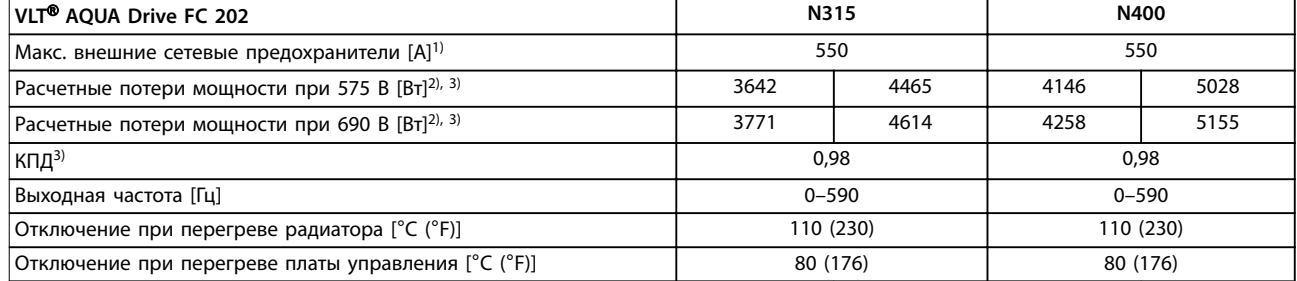

#### **Таблица 7.8 Электрические характеристики корпусов D2h/D4h/D7h/D8h, питание от сети 3 x 525–690 В пер. тока**

*1) Номиналы предохранителей см. в [глава 10.5 Предохранители и автоматические выключатели.](#page-164-0)*

*2) Типичные значения потерь мощности приводятся при номинальной нагрузке; предполагается, что они находятся в пределах допуска* ±*15 % (допуск связан с изменениями напряжения и различием характеристик кабелей). Значения приведены исходя из типичного КПД двигателя (граница IE/IE3). Двигатели с меньшим КПД увеличивают потери мощности в преобразователе частоты. Касается определения размерных параметров охлаждения преобразователя частоты. Если частота коммутации превышает установленную по умолчанию, возможен существенный рост потерь. Приведенные данные учитывают мощность, потребляемую LCP и типовыми платами управления. Данные о потерях мощности в соответствии с EN 50598-2 см. [drives.danfoss.com/knowledge](http://drives.danfoss.com/knowledge-center/energy-efficiency-directive/#/)[center/energy-efficiency-directive/#/](http://drives.danfoss.com/knowledge-center/energy-efficiency-directive/#/). Установка дополнительных устройств и нагрузки заказчика могут увеличить потери на 30 Вт, хотя обычно при полной нагрузке платы управления и установленных дополнительных платах в гнездах А или В увеличение потерь составляет всего 4 Вт для каждой платы.*

*3) Измеряется с использованием экранированных кабелей двигателя длиной 5 м (16,4 фута) при номинальной нагрузке и номинальной частоте. КПД, измеренный при номинальном токе. Класс энергоэффективности см. в [глава 7.5 Условия окружающей](#page-56-0) [среды](#page-56-0). Потери при частичной нагрузке см. на сайте [drives.danfoss.com/knowledge-center/energy-efficiency-directive/#/.](http://drives.danfoss.com/knowledge-center/energy-efficiency-directive/#/)*

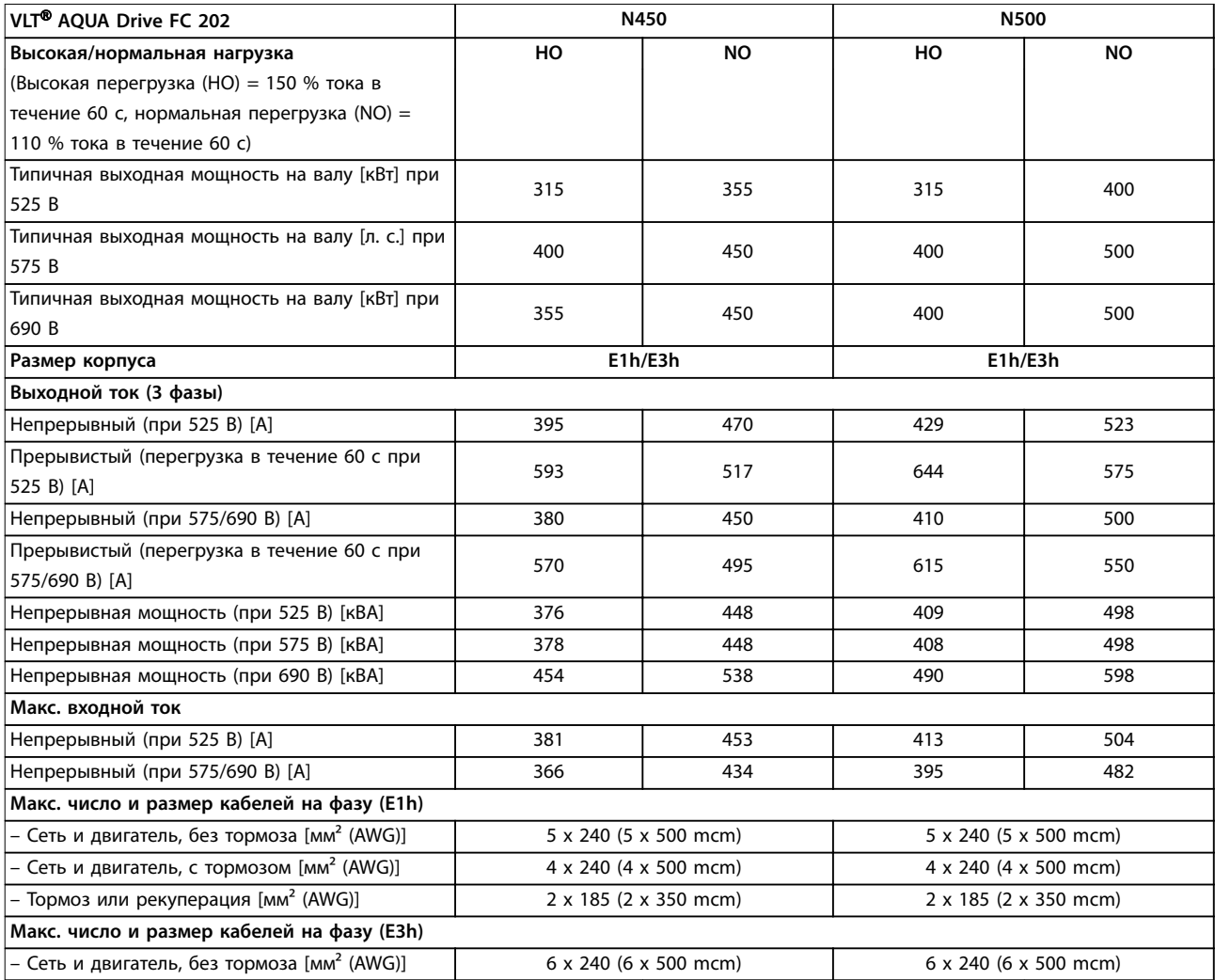

Danfoss

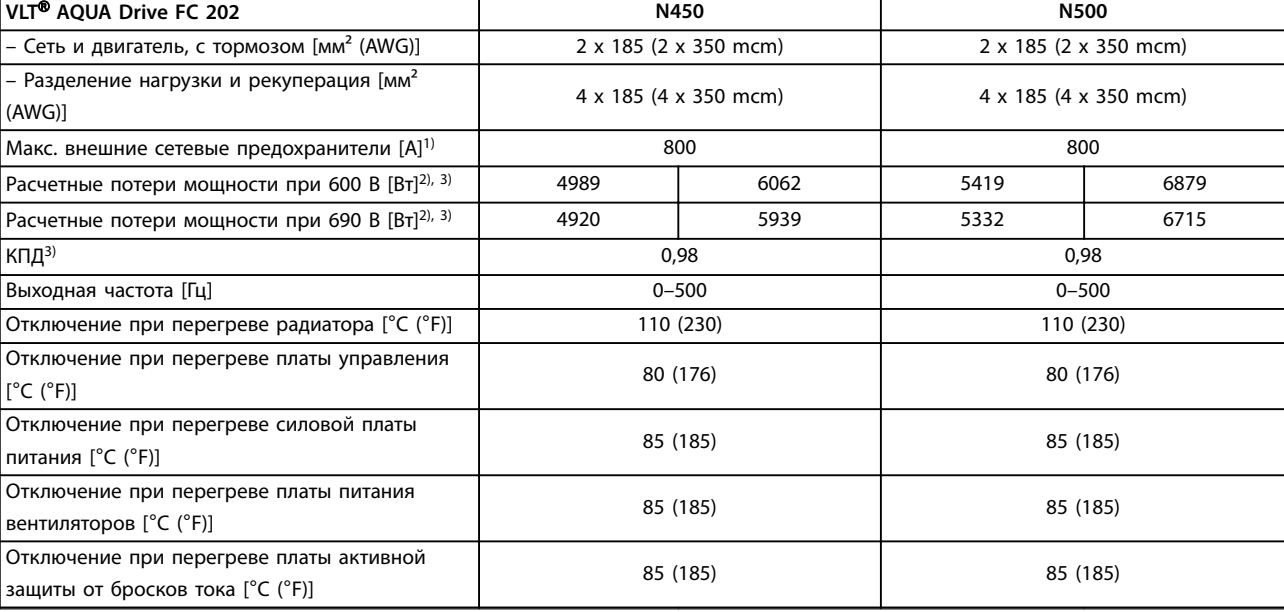

#### **Таблица 7.9 Электрические характеристики для корпусов E1h/E3h, питание от сети 3 x 525–690 В перем. тока**

*1) Номиналы предохранителей см. в [глава 10.5 Предохранители и автоматические выключатели.](#page-164-0)*

*2) Типичные значения потерь мощности приводятся при номинальной нагрузке; предполагается, что они находятся в пределах допуска* ±*15 % (допуск связан с изменениями напряжения и различием характеристик кабелей). Значения приведены исходя из типичного КПД двигателя (граница IE/IE3). Двигатели с меньшим КПД увеличивают потери мощности в преобразователе частоты. Касается определения размерных параметров охлаждения преобразователя частоты. Если частота коммутации превышает установленную по умолчанию, возможен существенный рост потерь. Приведенные данные учитывают мощность, потребляемую LCP и типовыми платами управления. Данные о потерях мощности в соответствии с EN 50598-2 см. [drives.danfoss.com/knowledge](http://drives.danfoss.com/knowledge-center/energy-efficiency-directive/#/)[center/energy-efficiency-directive/#/](http://drives.danfoss.com/knowledge-center/energy-efficiency-directive/#/). Установка дополнительных устройств и нагрузки заказчика могут увеличить потери на 30 Вт, хотя обычно при полной нагрузке платы управления и установленных дополнительных платах в гнездах А или В увеличение потерь составляет всего 4 Вт для каждой платы.*

*3) Измеряется с использованием экранированных кабелей двигателя длиной 5 м (16,4 фута) при номинальной нагрузке и номинальной частоте. КПД, измеренный при номинальном токе. Класс энергоэффективности см. в [глава 7.5 Условия окружающей](#page-56-0) [среды](#page-56-0). Потери при частичной нагрузке см. на сайте [drives.danfoss.com/knowledge-center/energy-efficiency-directive/#/.](http://drives.danfoss.com/knowledge-center/energy-efficiency-directive/#/)*

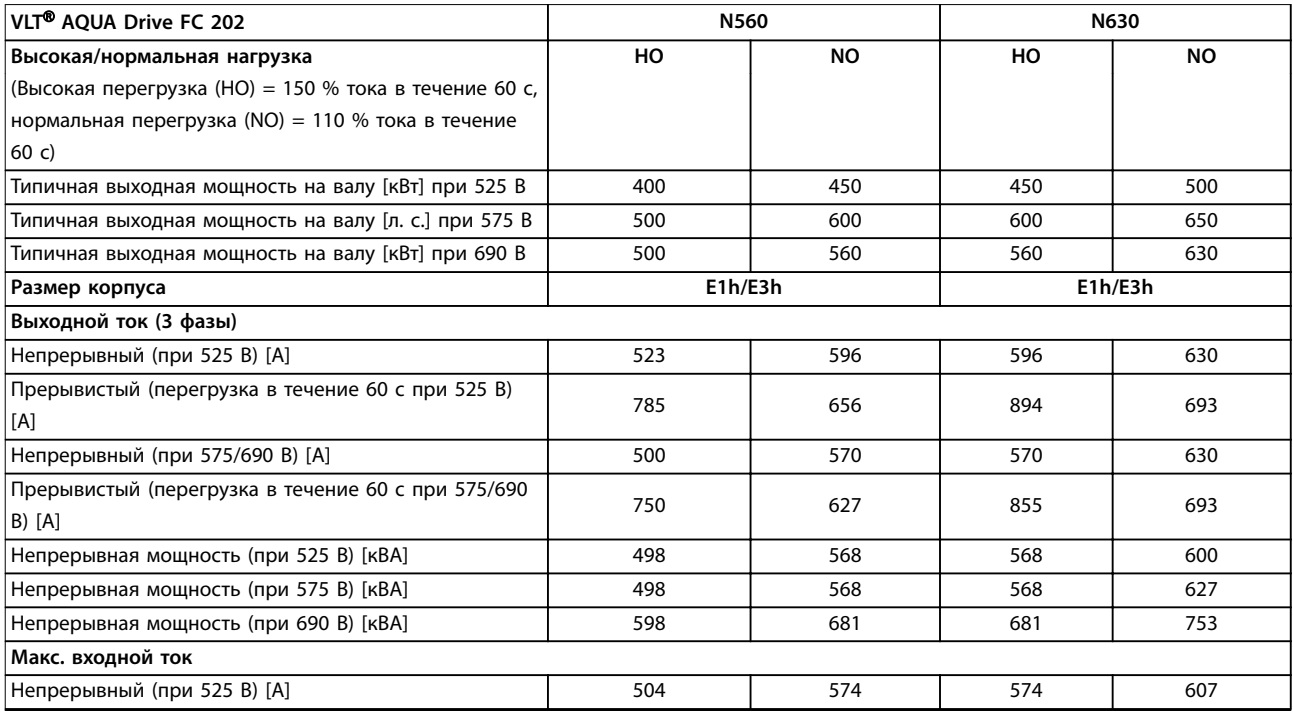

<u>Danfoss</u>

#### **Технические характеристики Руководство по проектированию**

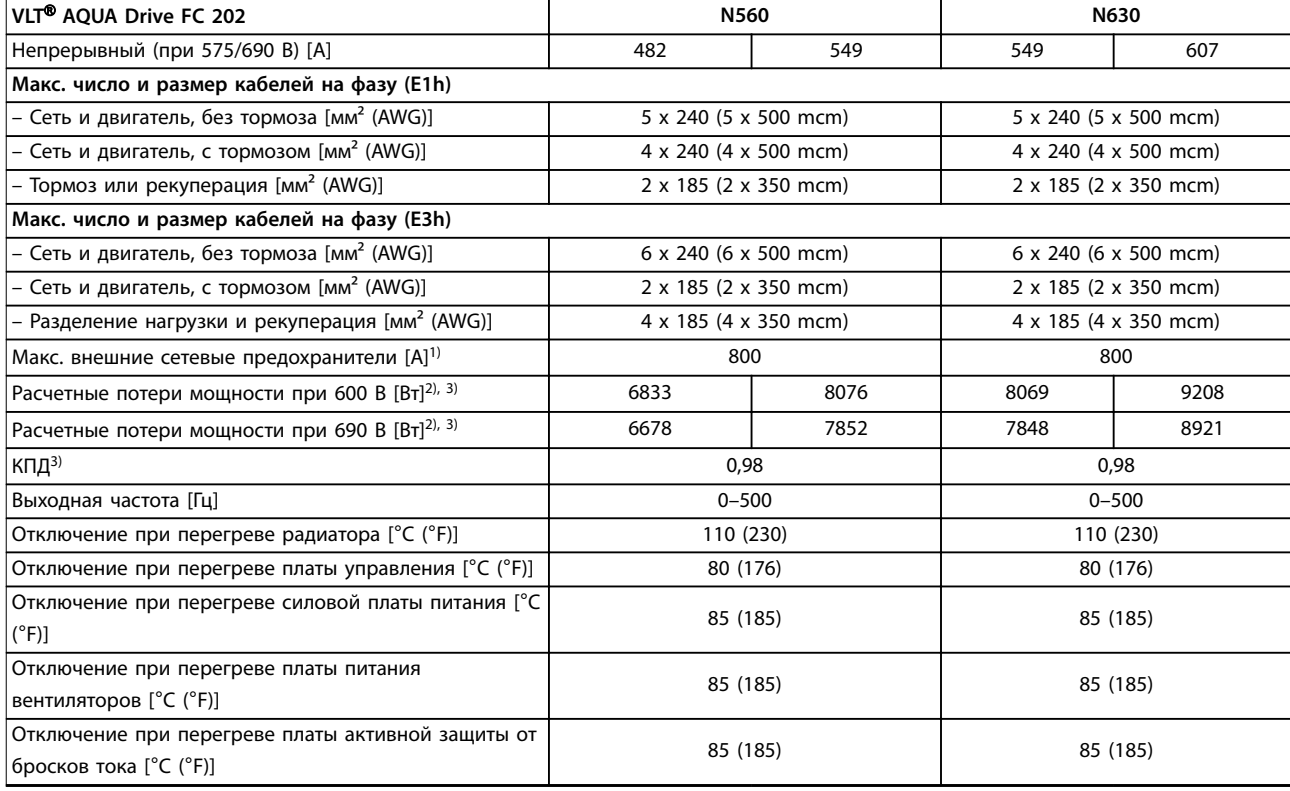

#### **Таблица 7.10 Электрические характеристики для корпусов E1h/E3h, питание от сети 3 x 525–690 В перем. тока**

*1) Номиналы предохранителей см. в [глава 10.5 Предохранители и автоматические выключатели.](#page-164-0)*

*2) Типичные значения потерь мощности приводятся при номинальной нагрузке; предполагается, что они находятся в пределах допуска* ±*15 % (допуск связан с изменениями напряжения и различием характеристик кабелей). Значения приведены исходя из типичного КПД двигателя (граница IE/IE3). Двигатели с меньшим КПД увеличивают потери мощности в преобразователе частоты. Касается определения размерных параметров охлаждения преобразователя частоты. Если частота коммутации превышает установленную по умолчанию, возможен существенный рост потерь. Приведенные данные учитывают мощность, потребляемую LCP и типовыми платами управления. Данные о потерях мощности в соответствии с EN 50598-2 см. [drives.danfoss.com/knowledge](http://drives.danfoss.com/knowledge-center/energy-efficiency-directive/#/)[center/energy-efficiency-directive/#/](http://drives.danfoss.com/knowledge-center/energy-efficiency-directive/#/). Установка дополнительных устройств и нагрузки заказчика могут увеличить потери на 30 Вт, хотя обычно при полной нагрузке платы управления и установленных дополнительных платах в гнездах А или В увеличение потерь составляет всего 4 Вт для каждой платы.*

*3) Измеряется с использованием экранированных кабелей двигателя длиной 5 м (16,4 фута) при номинальной нагрузке и номинальной частоте. КПД, измеренный при номинальном токе. Класс энергоэффективности см. в [глава 7.5 Условия окружающей](#page-56-0) [среды](#page-56-0). Потери при частичной нагрузке см. на сайте [drives.danfoss.com/knowledge-center/energy-efficiency-directive/#/.](http://drives.danfoss.com/knowledge-center/energy-efficiency-directive/#/)*

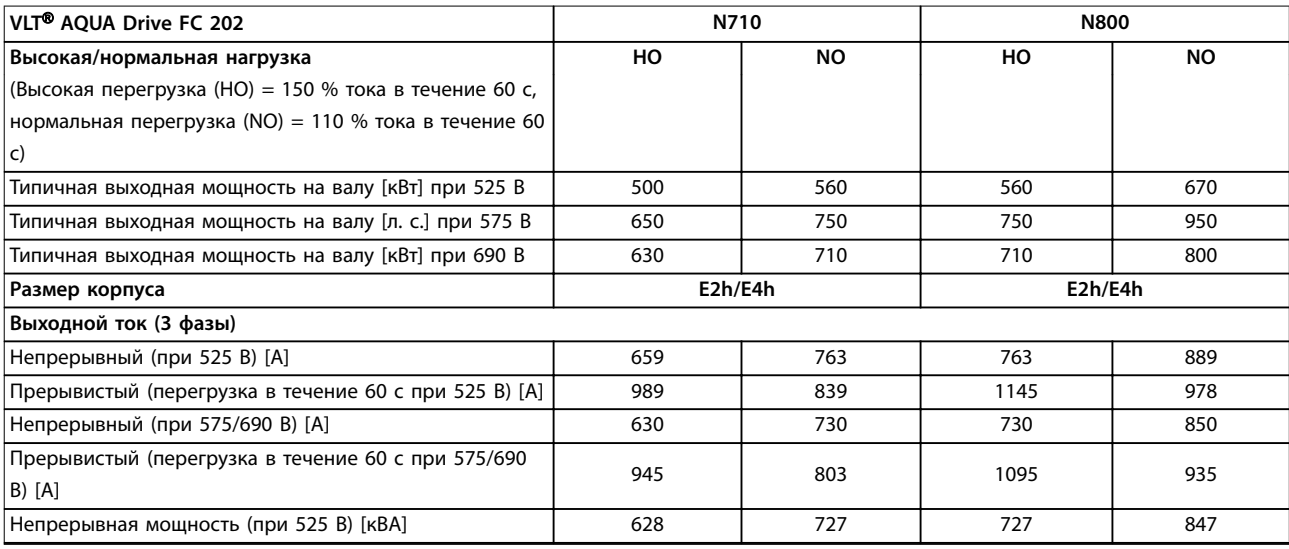

<u>Danfoss</u>

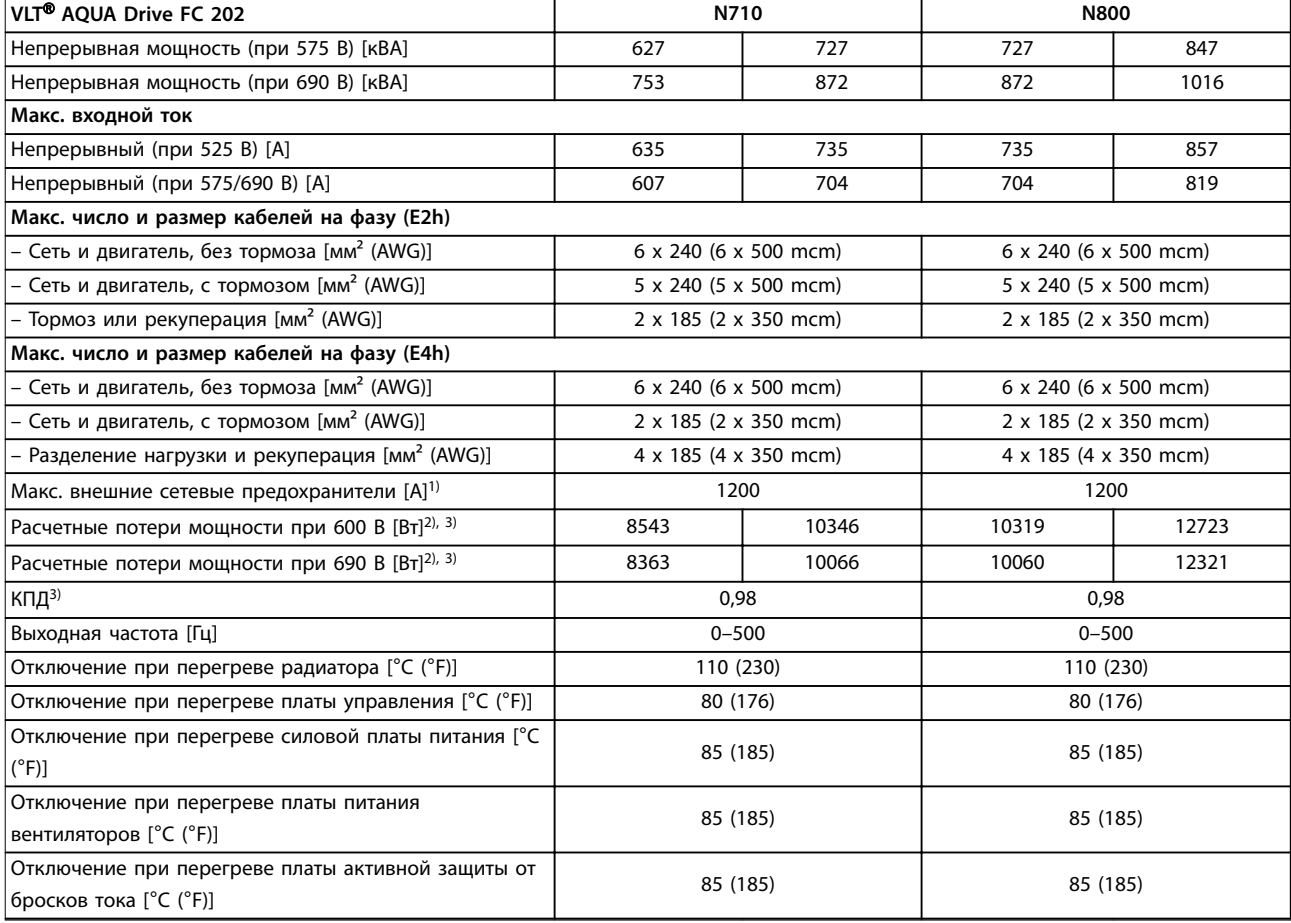

#### **Таблица 7.11 Электрические характеристики корпусов E2h/E4h, питание от сети 3 x 525–690 В перем. тока**

*1) Номиналы предохранителей см. в [глава 10.5 Предохранители и автоматические выключатели.](#page-164-0)*

*2) Типичные значения потерь мощности приводятся при номинальной нагрузке; предполагается, что они находятся в пределах допуска* ±*15 % (допуск связан с изменениями напряжения и различием характеристик кабелей). Значения приведены исходя из типичного КПД двигателя (граница IE/IE3). Двигатели с меньшим КПД увеличивают потери мощности в преобразователе частоты. Касается определения размерных параметров охлаждения преобразователя частоты. Если частота коммутации превышает установленную по умолчанию, возможен существенный рост потерь. Приведенные данные учитывают мощность, потребляемую LCP и типовыми платами управления. Данные о потерях мощности в соответствии с EN 50598-2 см. [drives.danfoss.com/knowledge](http://drives.danfoss.com/knowledge-center/energy-efficiency-directive/#/)[center/energy-efficiency-directive/#/](http://drives.danfoss.com/knowledge-center/energy-efficiency-directive/#/). Установка дополнительных устройств и нагрузки заказчика могут увеличить потери на 30 Вт, хотя обычно при полной нагрузке платы управления и установленных дополнительных платах в гнездах А или В увеличение потерь составляет всего 4 Вт для каждой платы.*

*3) Измеряется с использованием экранированных кабелей двигателя длиной 5 м (16,4 фута) при номинальной нагрузке и номинальной частоте. КПД, измеренный при номинальном токе. Класс энергоэффективности см. в [глава 7.5 Условия окружающей](#page-56-0) [среды](#page-56-0). Потери при частичной нагрузке см. на сайте [drives.danfoss.com/knowledge-center/energy-efficiency-directive/#/.](http://drives.danfoss.com/knowledge-center/energy-efficiency-directive/#/)*

### 7.3 Питание от сети

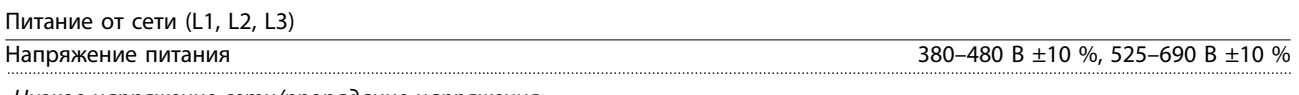

*Низкое напряжение сети/пропадание напряжения:*

*При низком напряжении сети или при пропадании напряжения сети преобразователь частоты продолжает работать, пока напряжение в звене постоянного тока не снизится до минимального уровня, при котором происходит останов; обычно напряжение останова на 15 % ниже минимального номинального напряжения питания преобразователя. Включение питания и полный крутящий момент невозможны при напряжении сети меньше 10 % минимального напряжения питания преобразователя частоты.*

## Частота питания 50/60 Гц ±5 % Макс. кратковременная асимметрия фаз сети питания 3,0 % от номинального напряжения питающей сети<sup>1)</sup>

Danfoss

<span id="page-56-0"></span>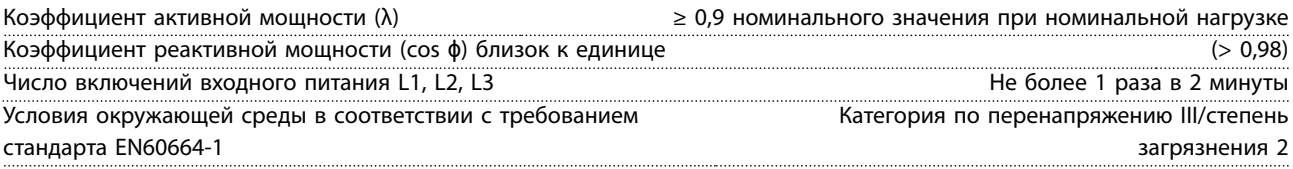

*Преобразователь частоты подходит для использования в схеме, способной при напряжении 480/600 В выдавать ток короткого замыкания (SCCR) 100 кА.*

*1) Расчеты основаны на стандартах UL/IEC61800-3.*

### 7.4 Выходная мощность и другие характеристики двигателя

Выходные характеристики двигателя (U, V, W)

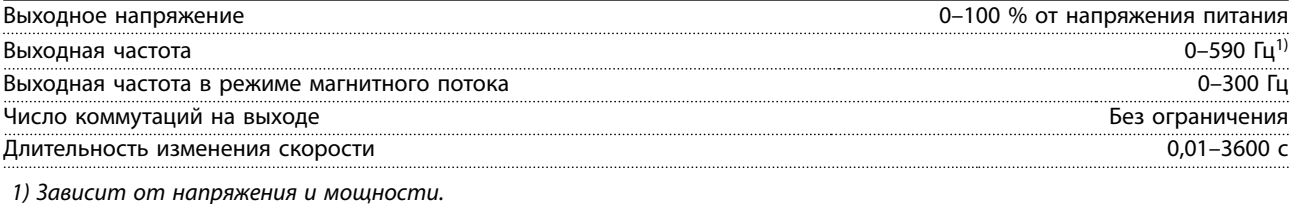

Характеристики крутящего момента

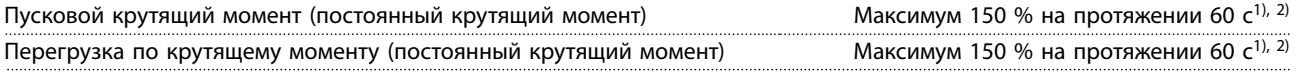

*1) Значение в процентах относится к номинальному току преобразователя частоты.*

*2) 1 раз за 10 минут.*

### 7.5 Условия окружающей среды

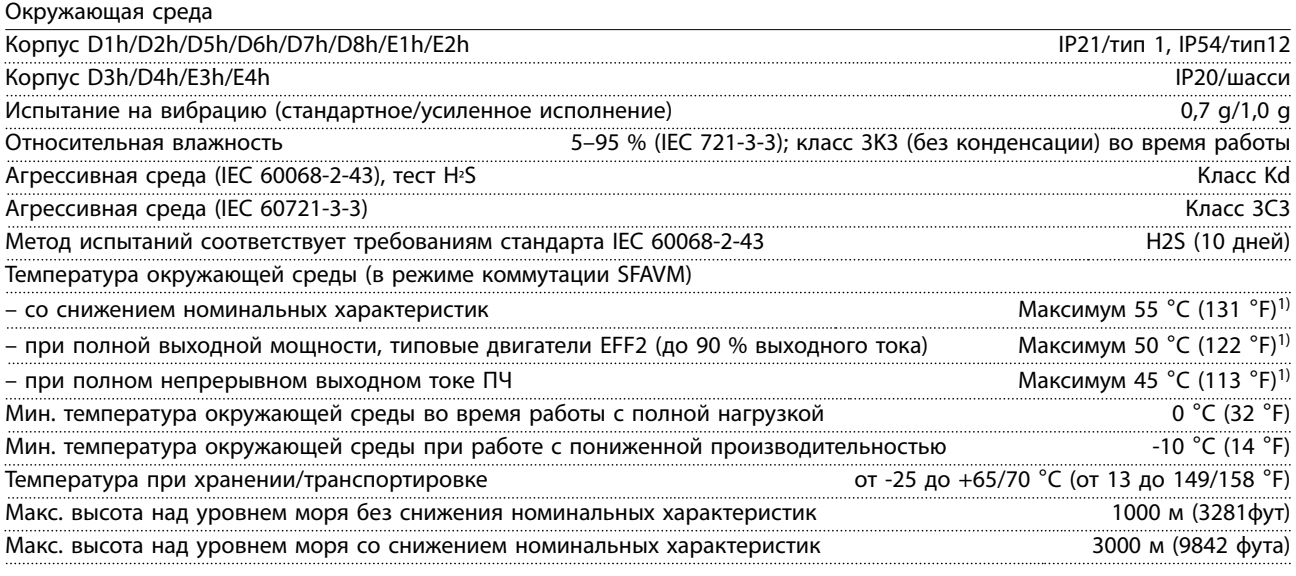

*1) Дополнительные сведения о снижении номинальных характеристик см. в [глава 9.6 Снижение номинальных](#page-153-0) [характеристик.](#page-153-0)*

Стандарты ЭМС, излучение EN 61800-3

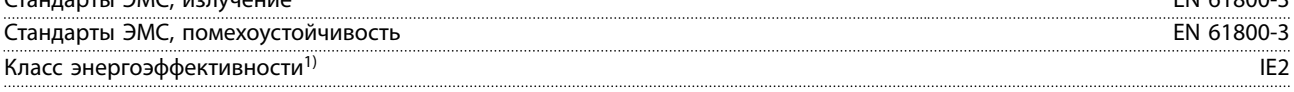

*1) Определяется в соответствии с требованием стандарта EN 50598-2 при следующих условиях:*

- *• Номинальная нагрузка.*
- *• Частота 90 % от номинальной.*

Danfoss

- *• Заводская настройка частоты коммутации.*
- *• Заводская настройка метода коммутации.*

### 7.6 Технические характеристики кабелей

Длина и сечение кабелей управления<sup>1)</sup>

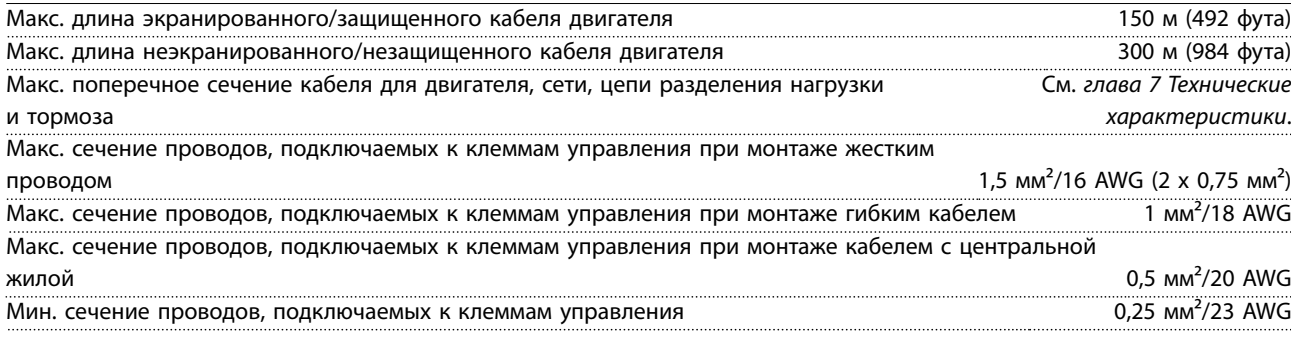

*1) Данные о кабелях питания см. в [глава 7.1 Электрические характеристики, 380–480 В](#page-45-0) и [глава 7.2 Электрические](#page-49-0) [характеристики, 525–690 В .](#page-49-0)*

### 7.7 Вход/выход и характеристики цепи управления

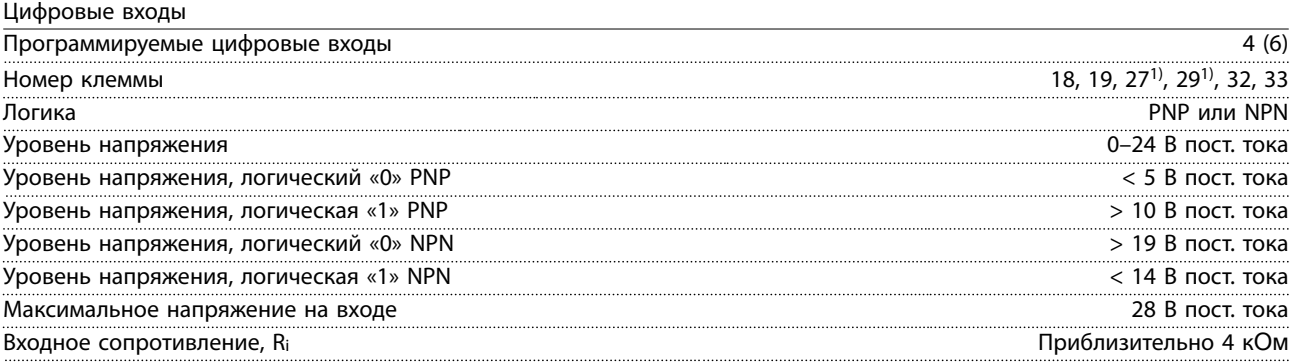

*Все цифровые входы гальванически изолированы от напряжения питания (PELV) и других высоковольтных клемм. 1) Клеммы 27 и 29 могут быть также запрограммированы как выходы.*

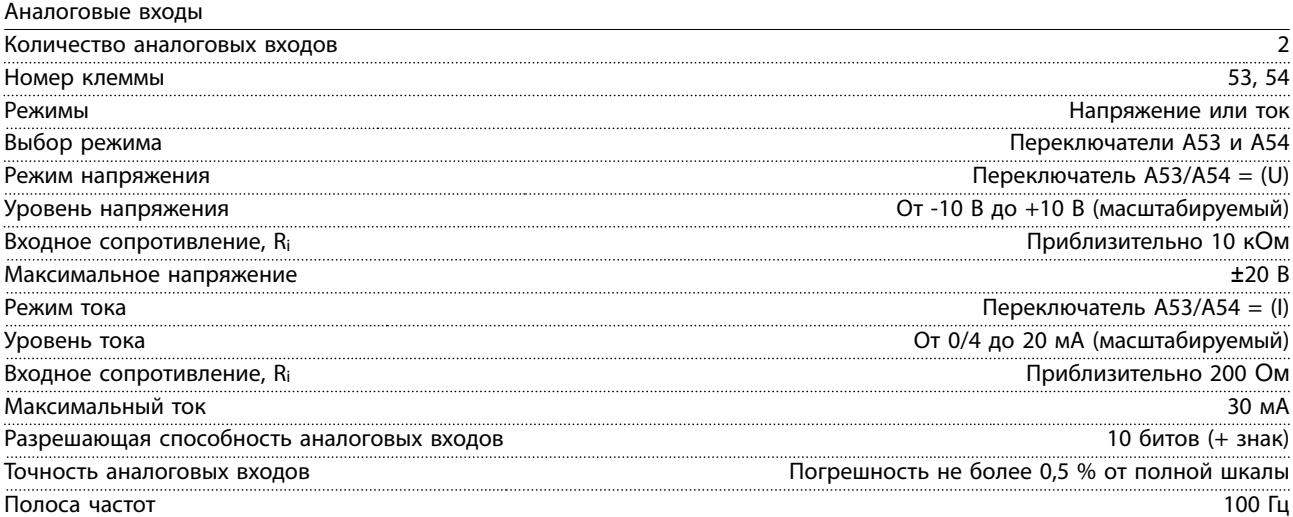

*Аналоговые входы гальванически изолированы от напряжения питания (PELV) и других высоковольтных клемм.*

#### **Технические характеристики Руководство по проектированию**

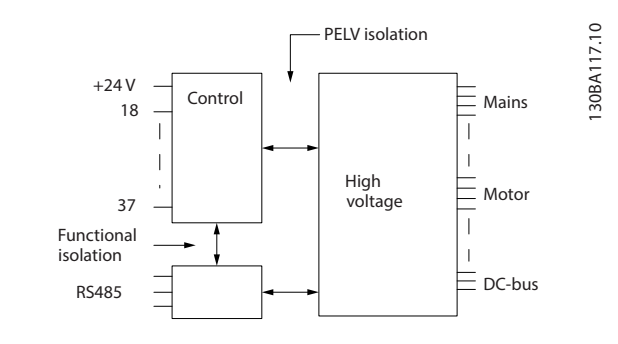

**Рисунок 7.1 Изоляция PELV**

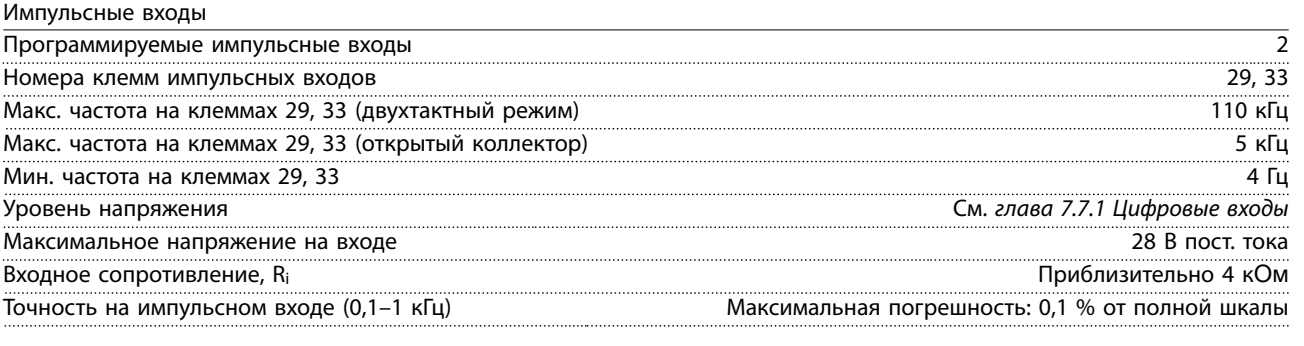

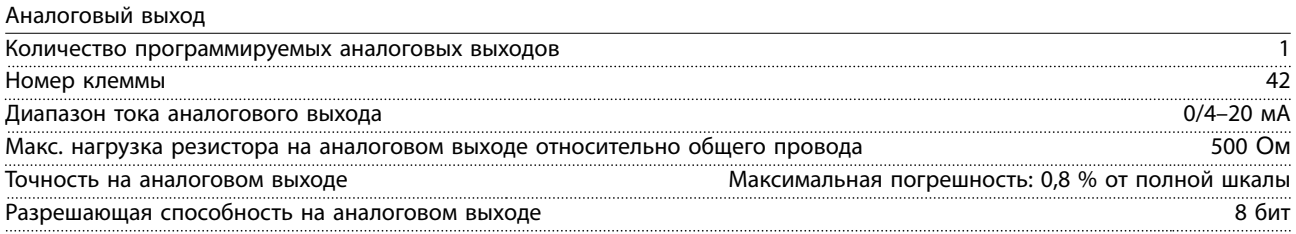

*Аналоговый выход гальванически изолирован от напряжения питания (PELV) и других высоковольтных клемм.*

Плата управления, последовательная связь через интерфейс RS485

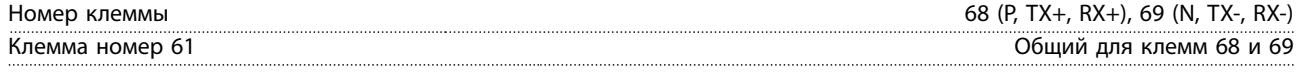

*Схема последовательной связи RS485 функционально отделена от других центральных схем и гальванически изолирована от напряжения питания (PELV).*

Цифровой выход

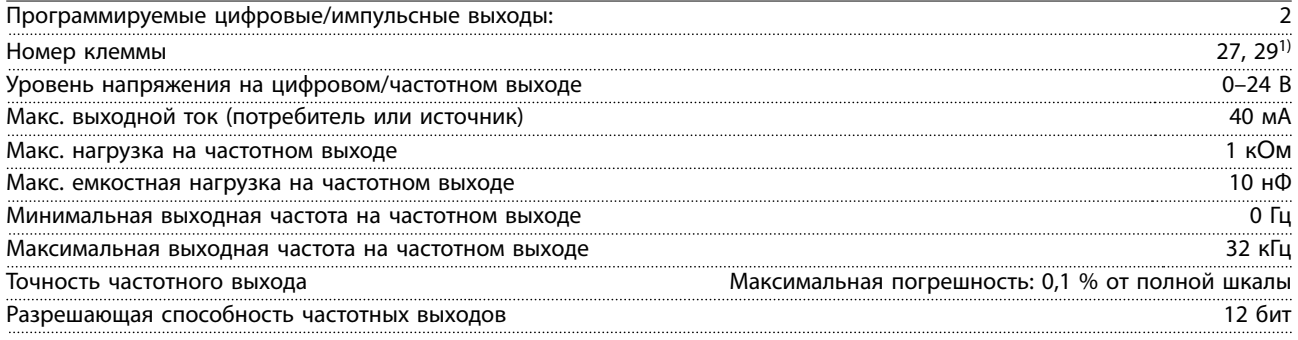

*1) Клеммы 27 и 29 могут быть также запрограммированы как входы.*

*Цифровой выход гальванически изолирован от напряжения питания (PELV) и других высоковольтных клемм.*

Danfoss

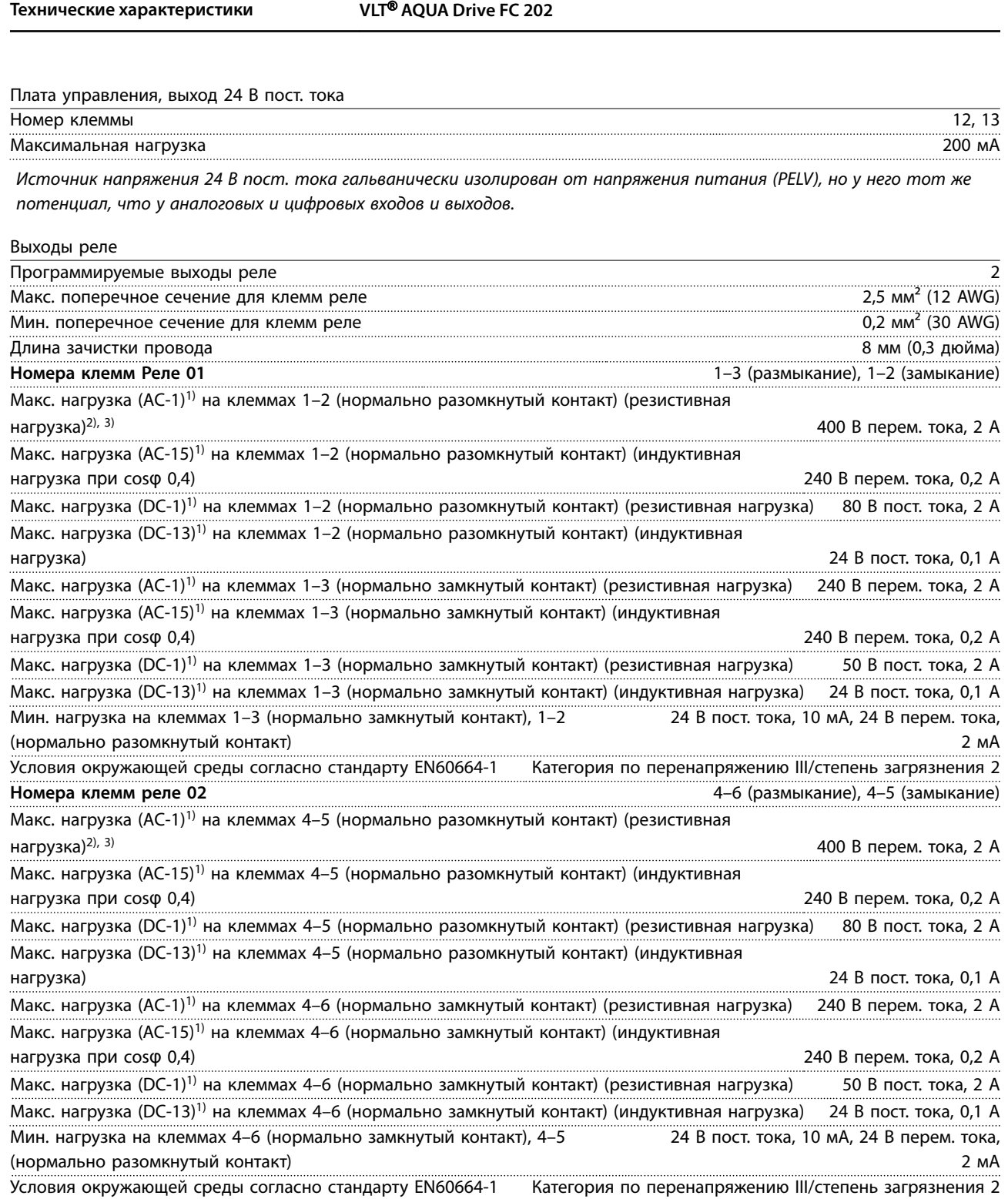

*Контакты реле имеют гальваническую развязку от остальной части схемы благодаря усиленной изоляции (PELV).*

*1) IEC 60947, части 4 и 5.*

*2) Категория по перенапряжению II.*

*3) Аттестованные по UL применения при 300 В перем. тока, 2 А.*

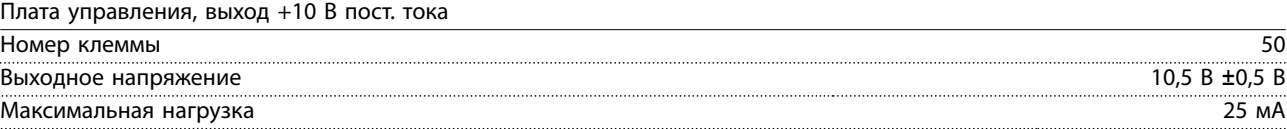

*Источник напряжения 10 В пост. тока гальванически изолирован от напряжения питания (PELV) и других высоковольтных клемм.*

Danfoss

**Технические характеристики Руководство по проектированию**

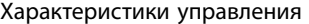

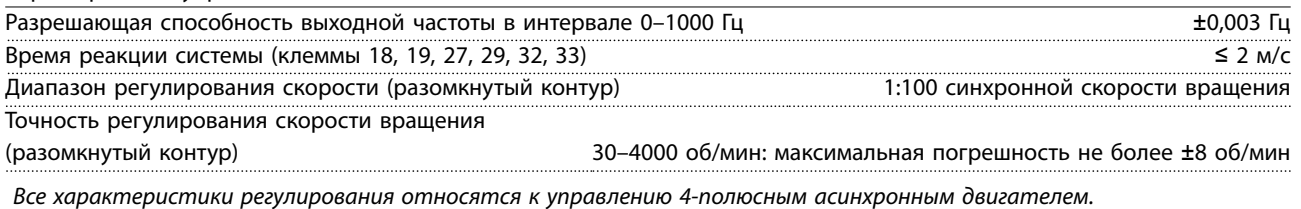

Рабочие характеристики платы управления

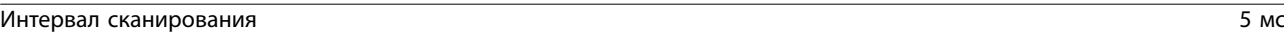

Плата управления, последовательная связь через порт USB

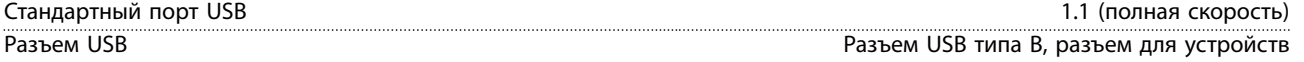

## *УВЕДОМЛЕНИЕ*

**Подключение ПК осуществляется стандартным кабелем USB (хост/устройство).**

**Соединение USB гальванически изолировано от напряжения питания (с защитой PELV) и других высоковольтных клемм.**

**Соединение USB не изолировано гальванически от заземления. К разъему USB на преобразователе частоты может подключаться только изолированный переносной ПК или изолированный USB-кабель/преобразователь.**

### 7.8 Массы корпусов

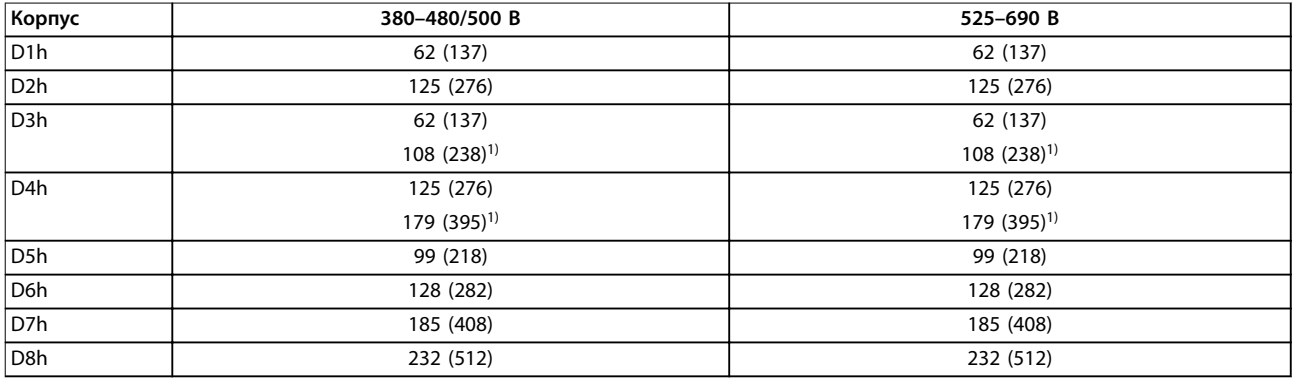

### **Таблица 7.12 Массы корпусов D1h–D8h, кг (фунты)**

*1) При наличии клемм цепи разделения нагрузки или рекуперации.*

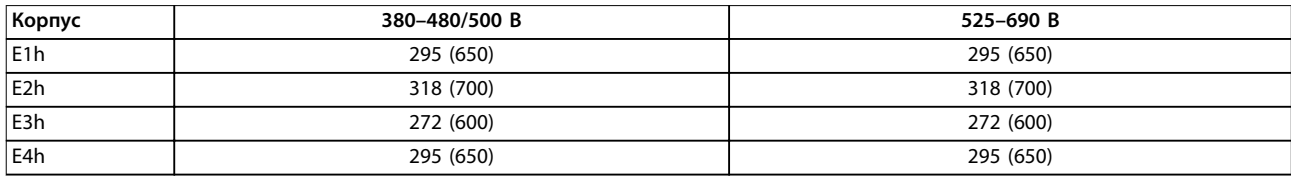

**Таблица 7.13 Массы корпусов E1h–E4h, кг (фунты)**

Danfoss

# 8 Внешние размеры и размеры клемм

- 8.1 Внешние размеры и размеры клемм корпуса D1h
- 8.1.1 Внешние размеры D1h

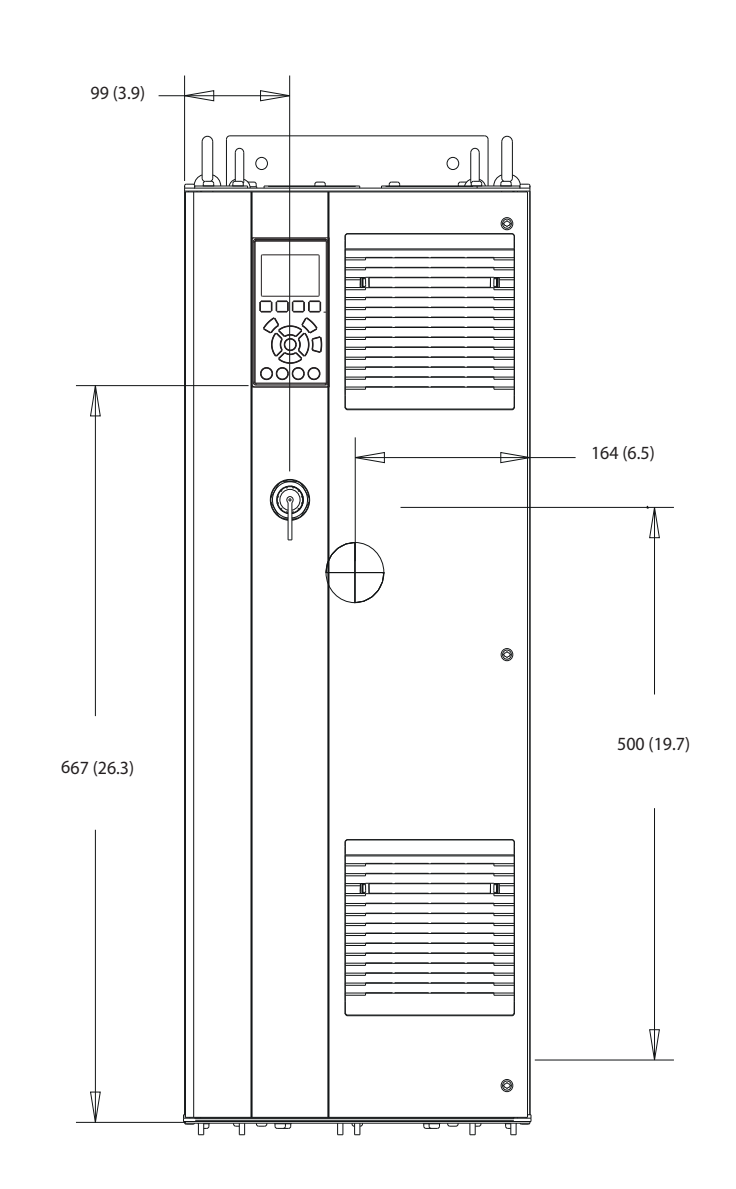

**Рисунок 8.1 Вид спереди D1h**

**8 8**

Danfoss

130BF797.10

130BF797.10

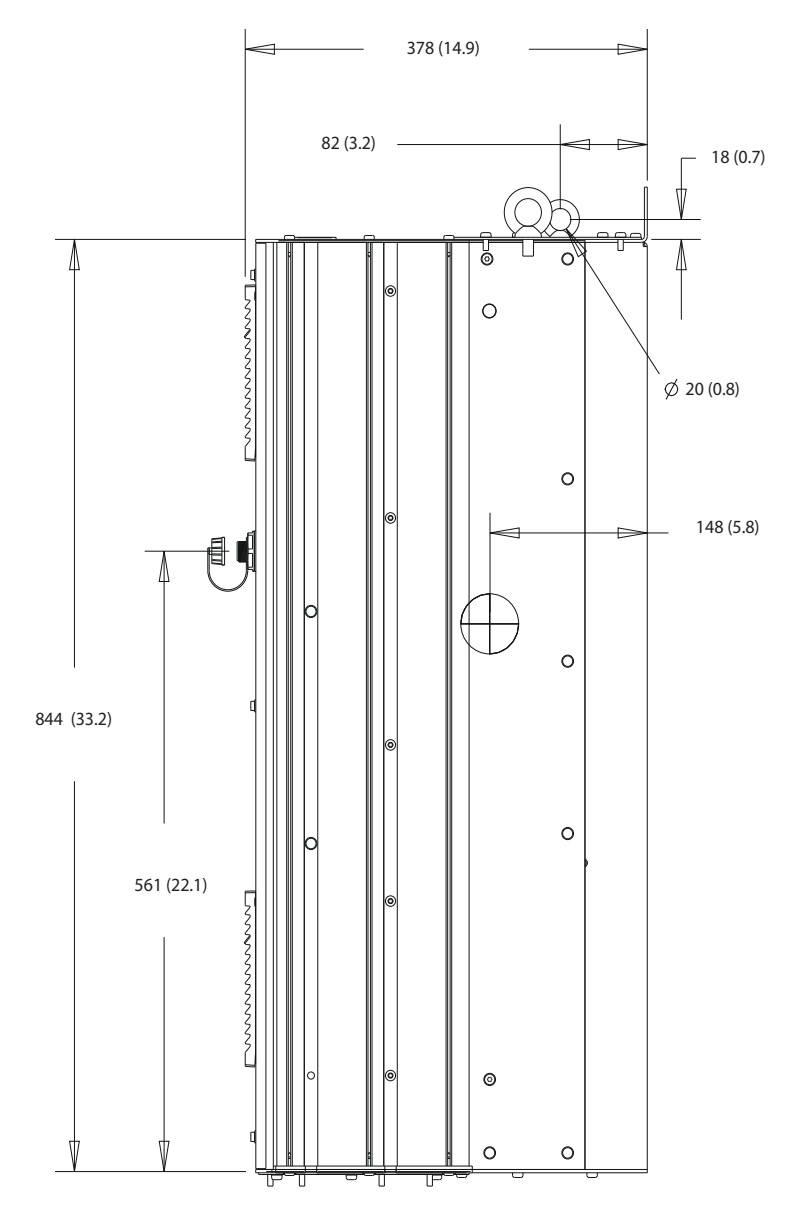

**Рисунок 8.2 Вид сбоку D1h**

Danfoss

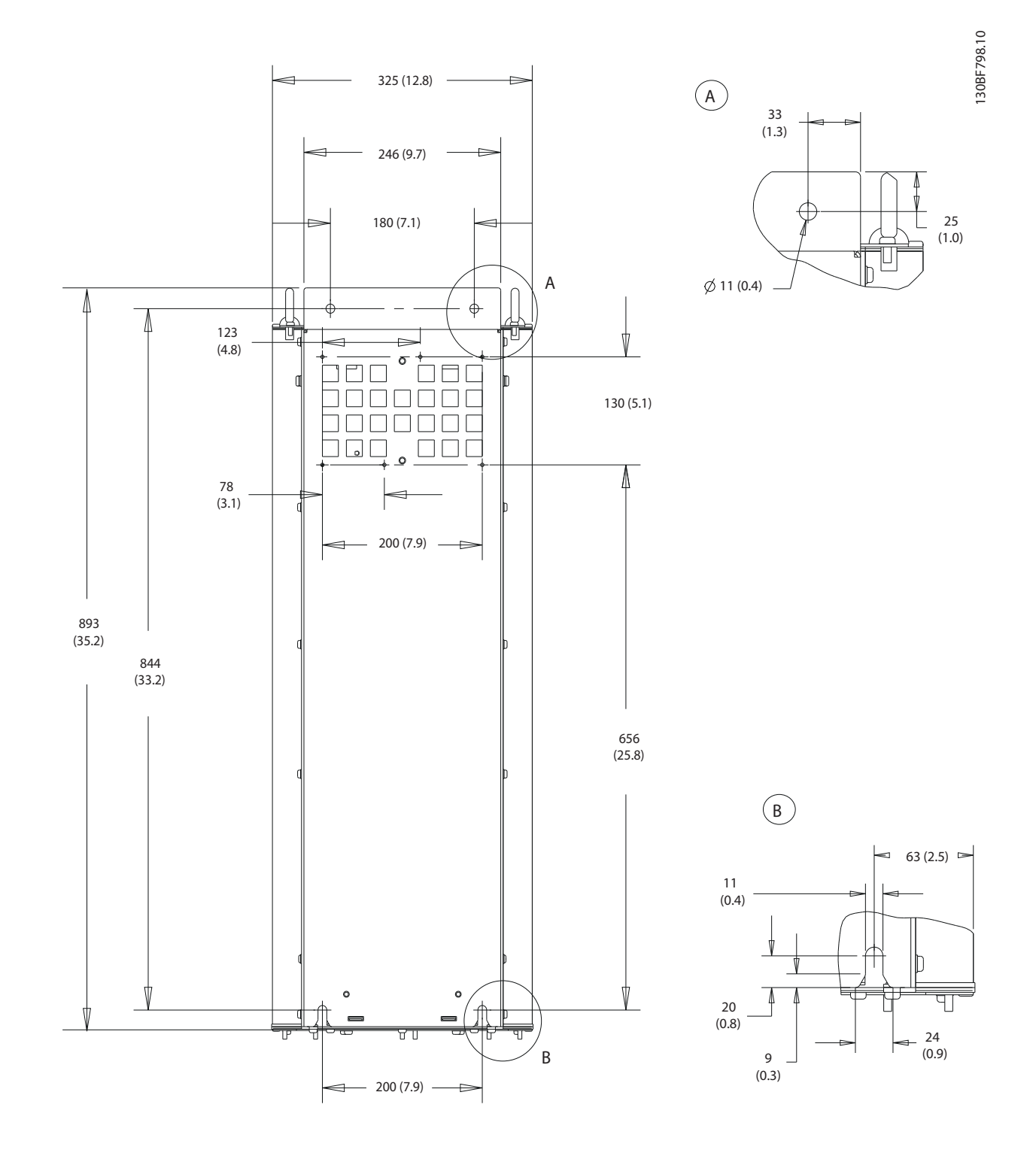

**Рисунок 8.3 Вид сзади D1h**

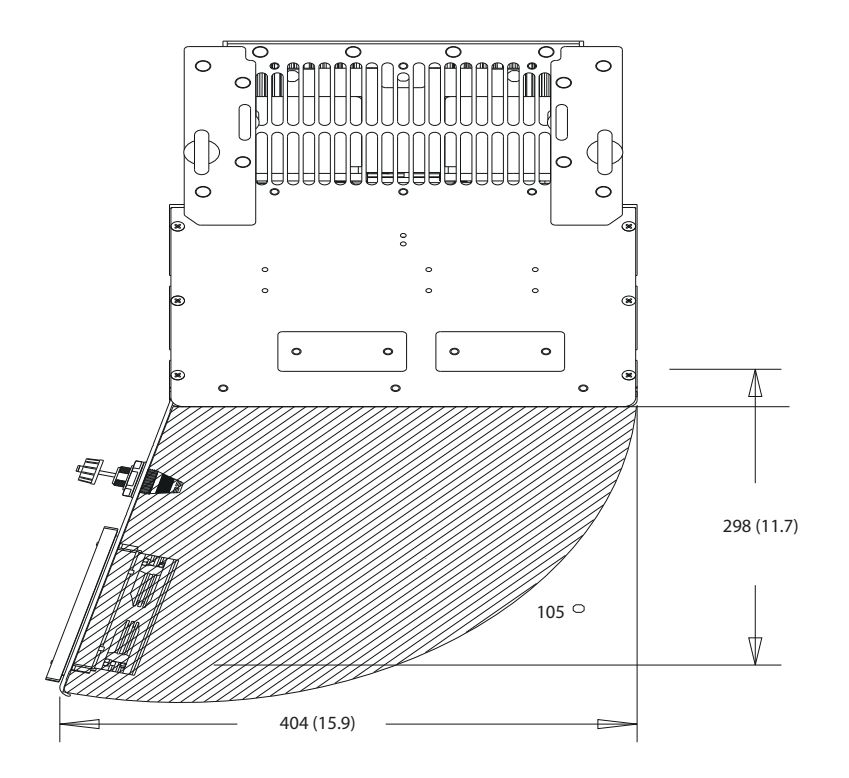

**Рисунок 8.4 Пространство для открытия дверей для D1h**

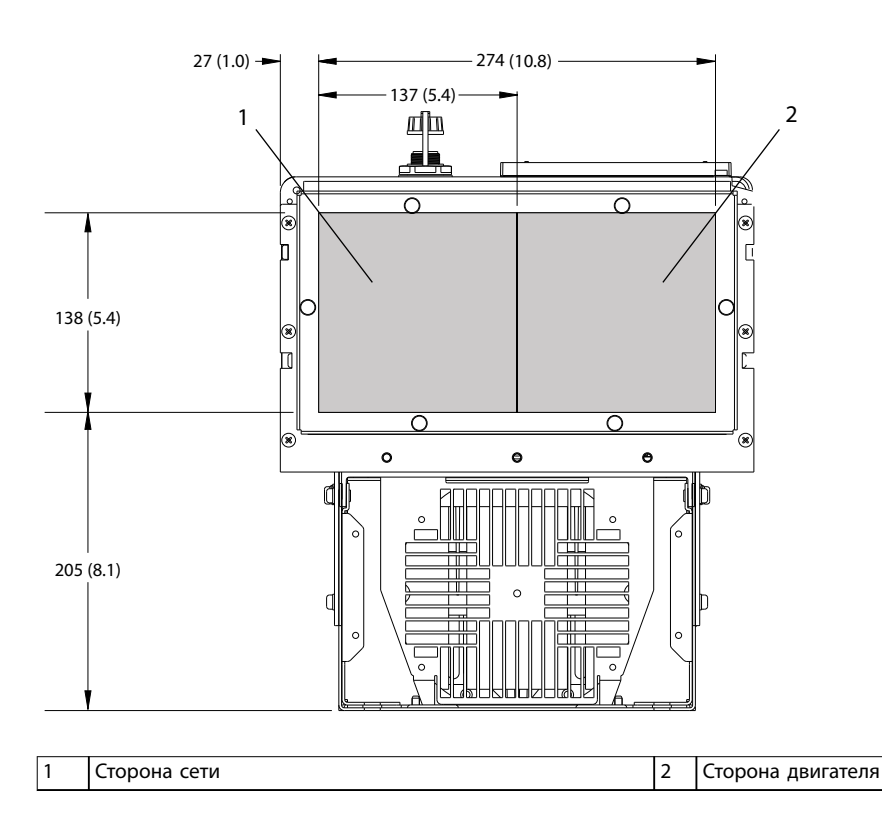

**Рисунок 8.5 Размеры панели уплотнений для D1h**

Danfoss

130BF607.10

130BF607.10

Danfoss

## 8.1.2 Размеры клемм корпуса D1h

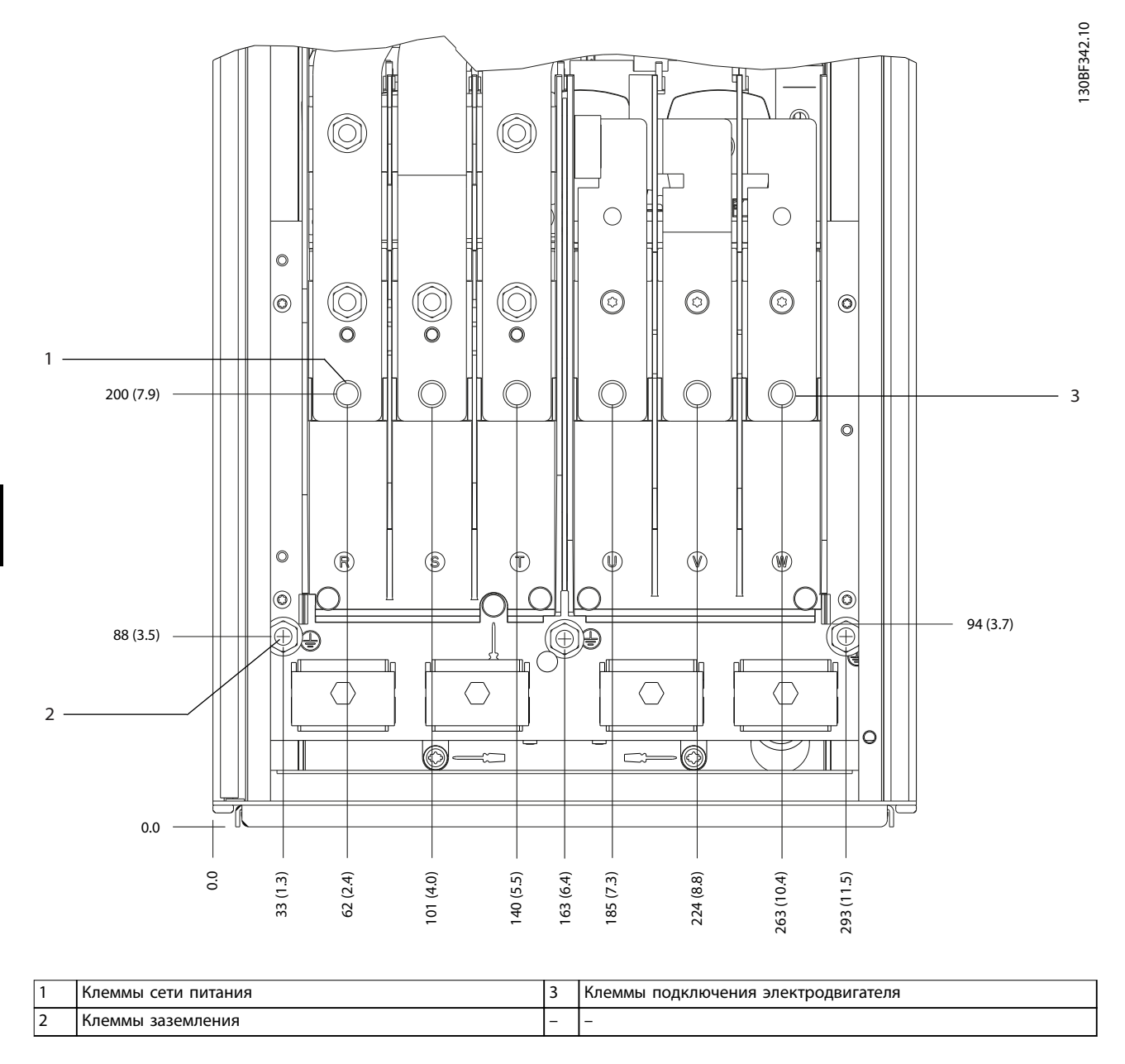

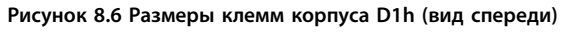

Danfoss

**8 8**

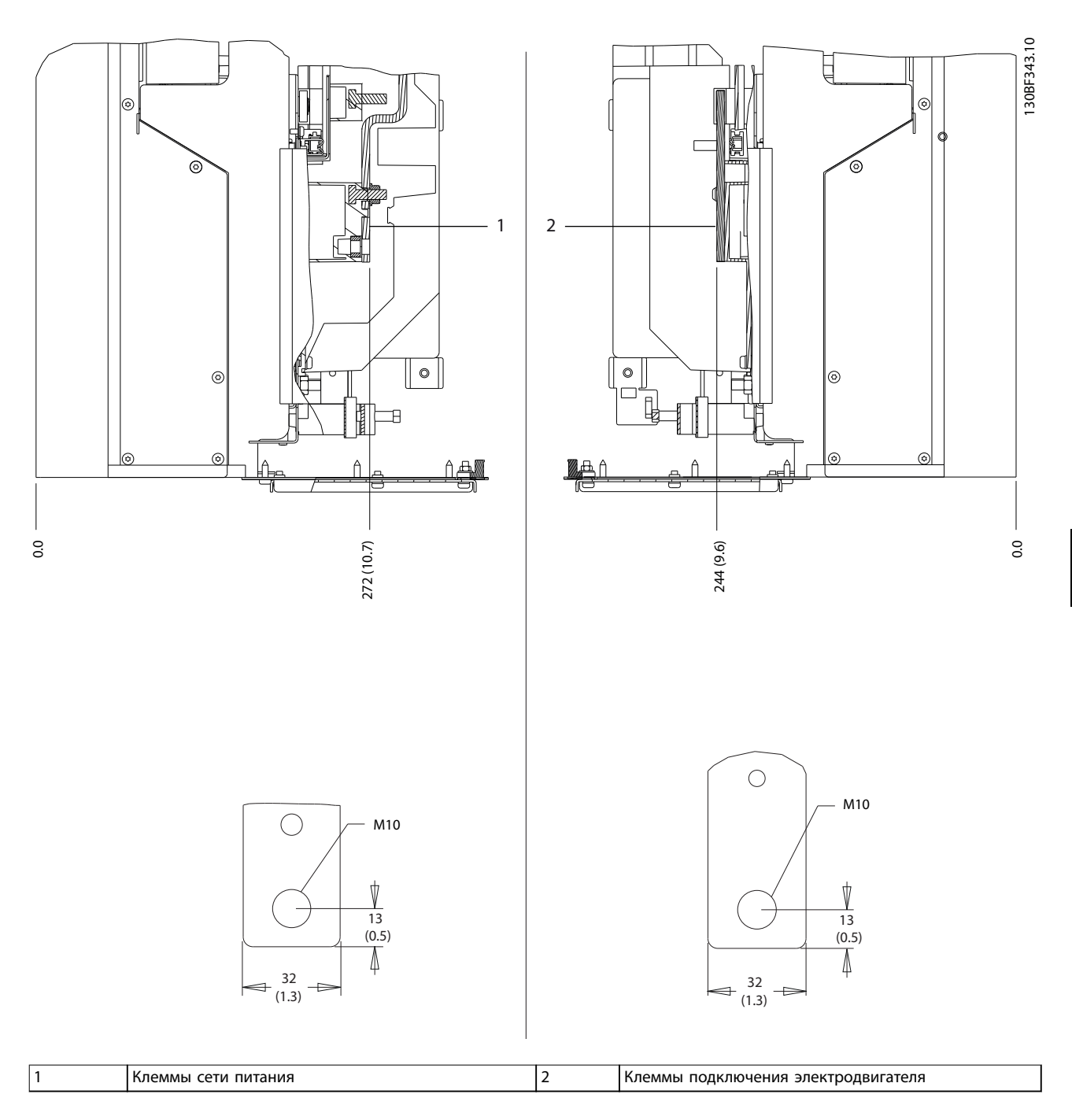

**Рисунок 8.7 Размеры клемм корпуса D1h (виды сбоку)**

130BF321.10

130BF321.10

## 8.2 Внешние размеры и размеры клемм корпуса D2h

## 8.2.1 Внешние размеры D2h

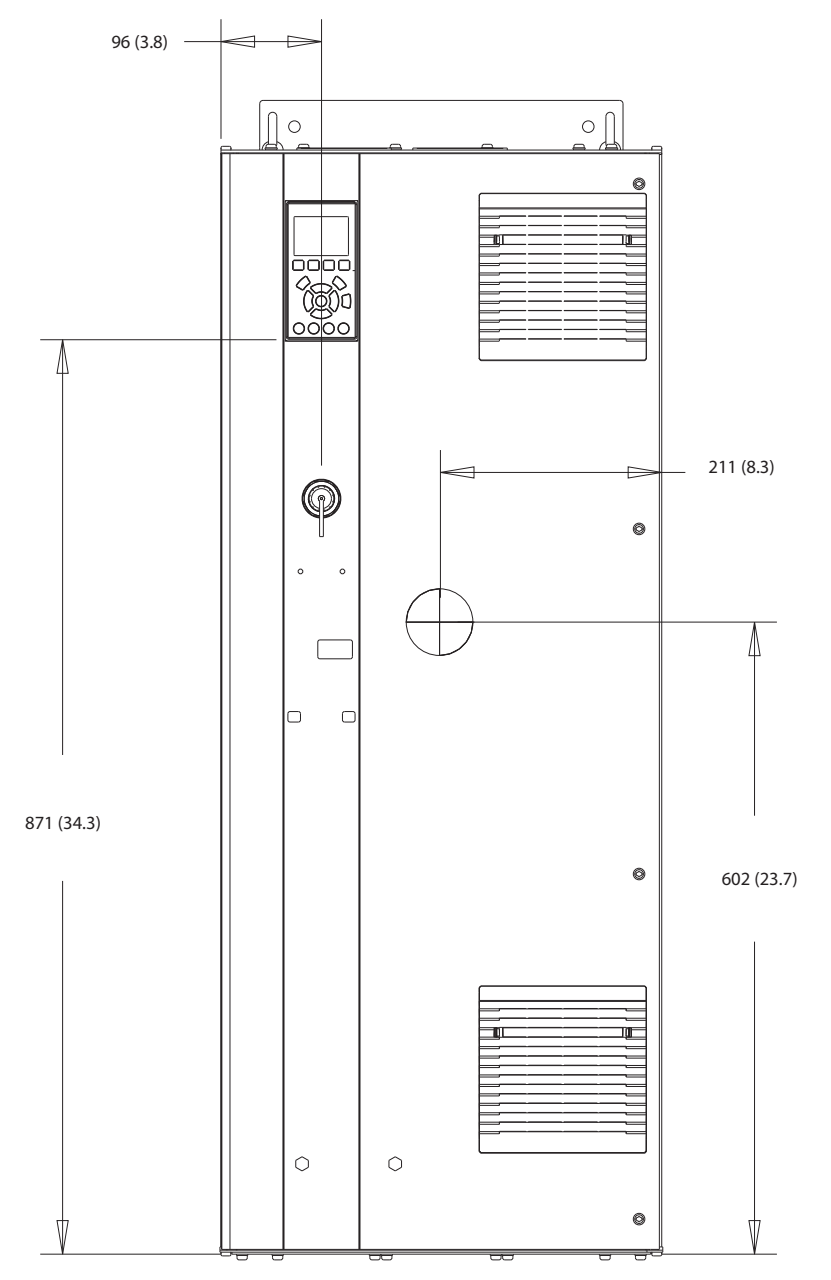

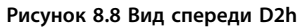

Danfoss

130BF799.10

130BF799.10

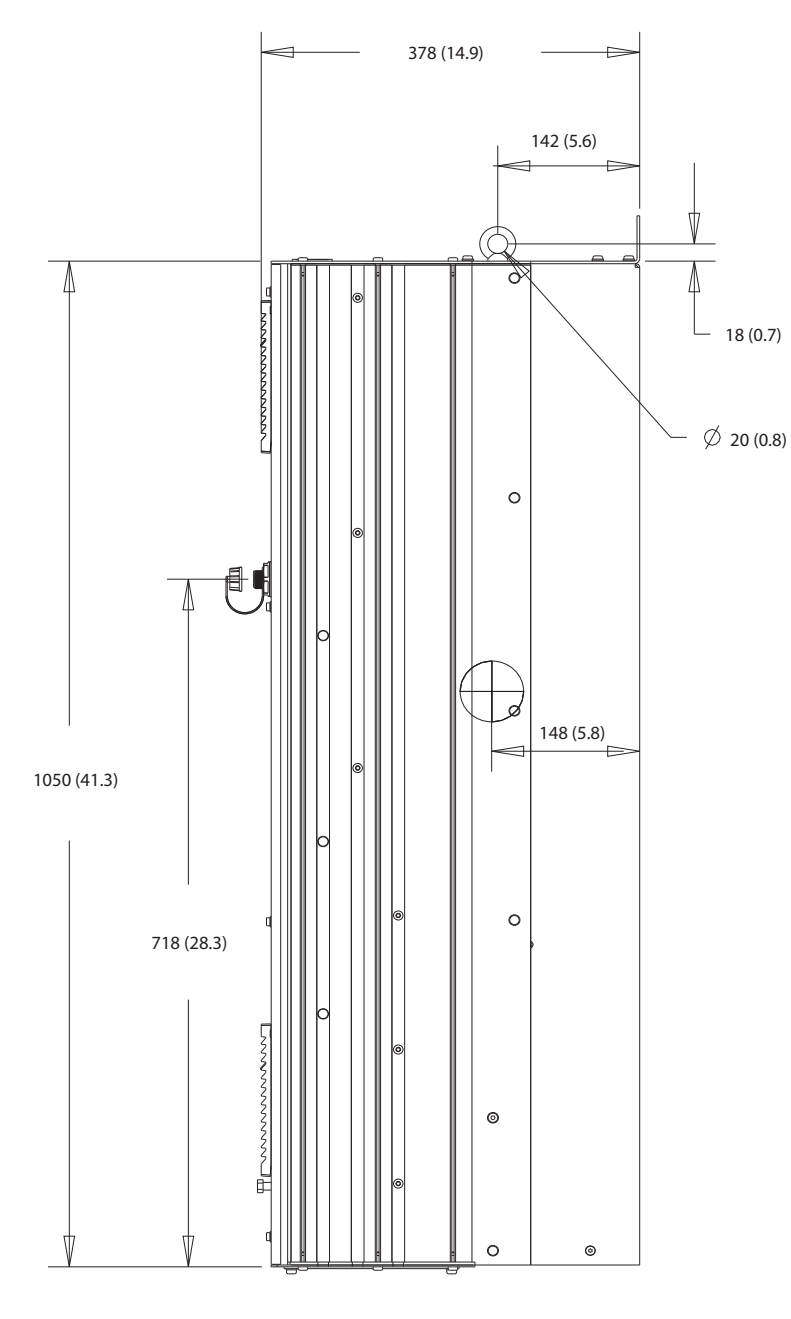

**Рисунок 8.9 Вид сбоку D2h**

**8 8**

Danfoss

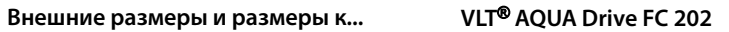

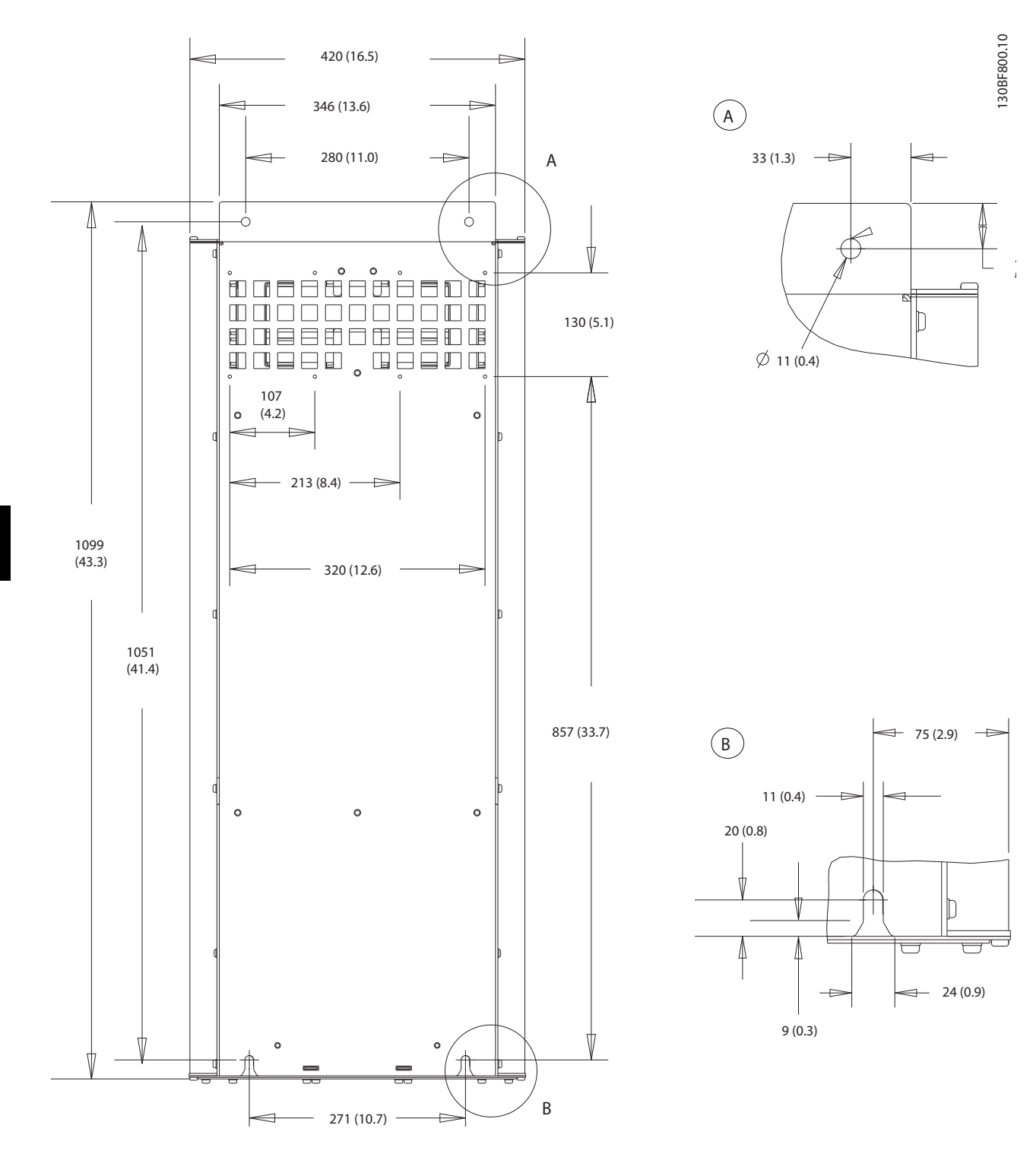

**Рисунок 8.10 Вид сзади D2h**

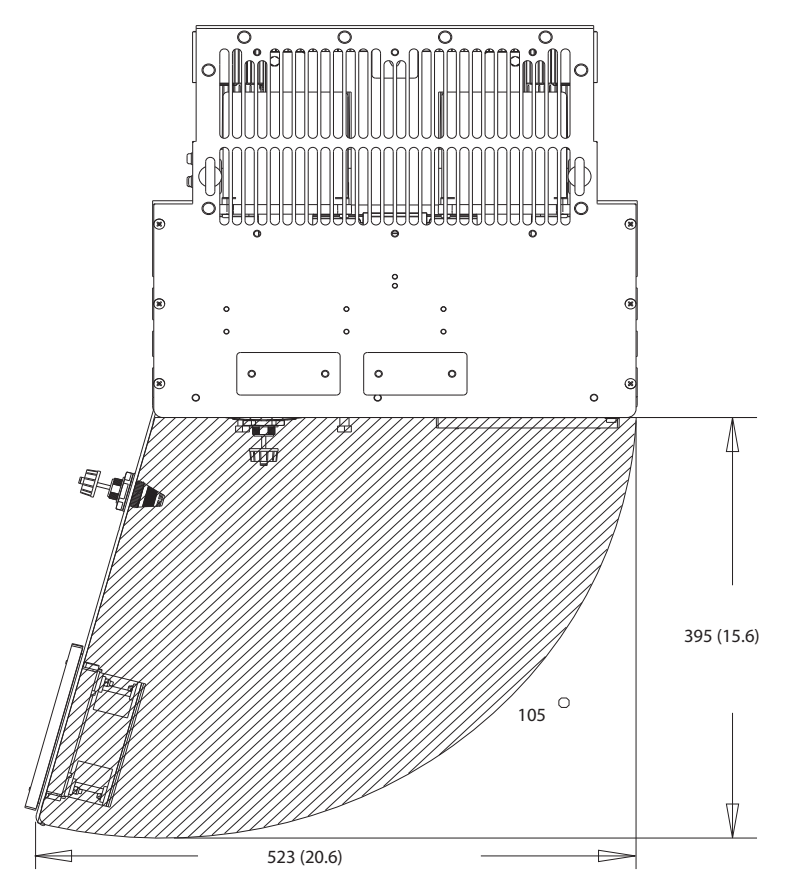

**Рисунок 8.11 Пространство для открытия дверей для D2h**

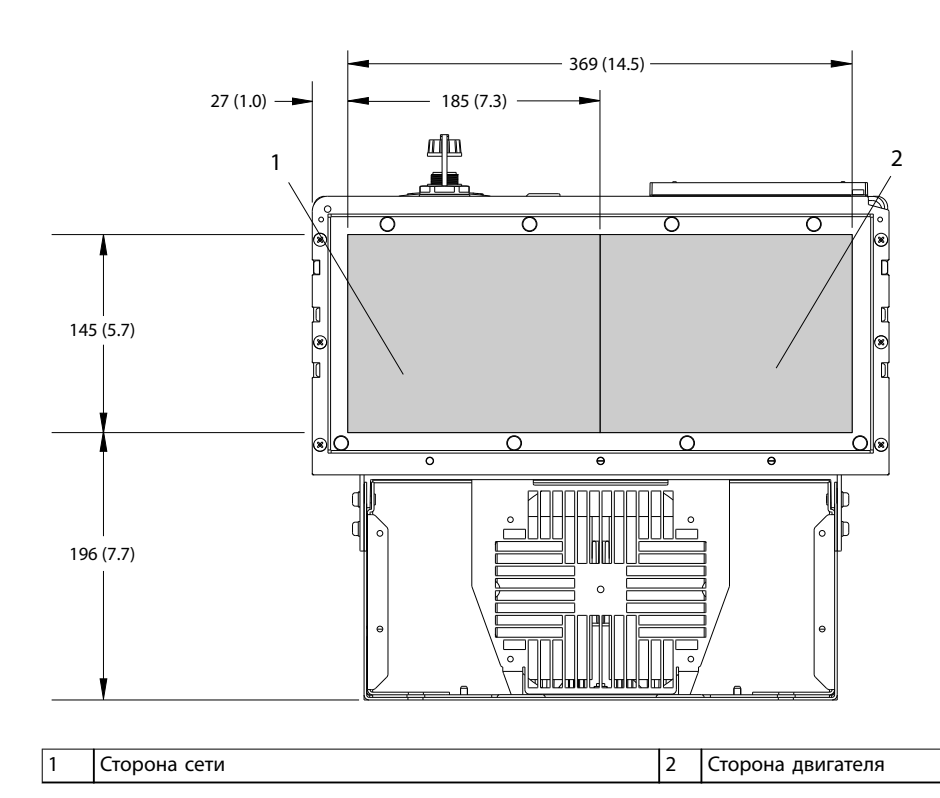

**Рисунок 8.12 Размеры панели уплотнений для D2h**

130BF670.10

130BF670.10

Danfoss

Danfoss

130BF345.10

130BF345.10

## 8.2.2 Размеры клемм корпуса D2h

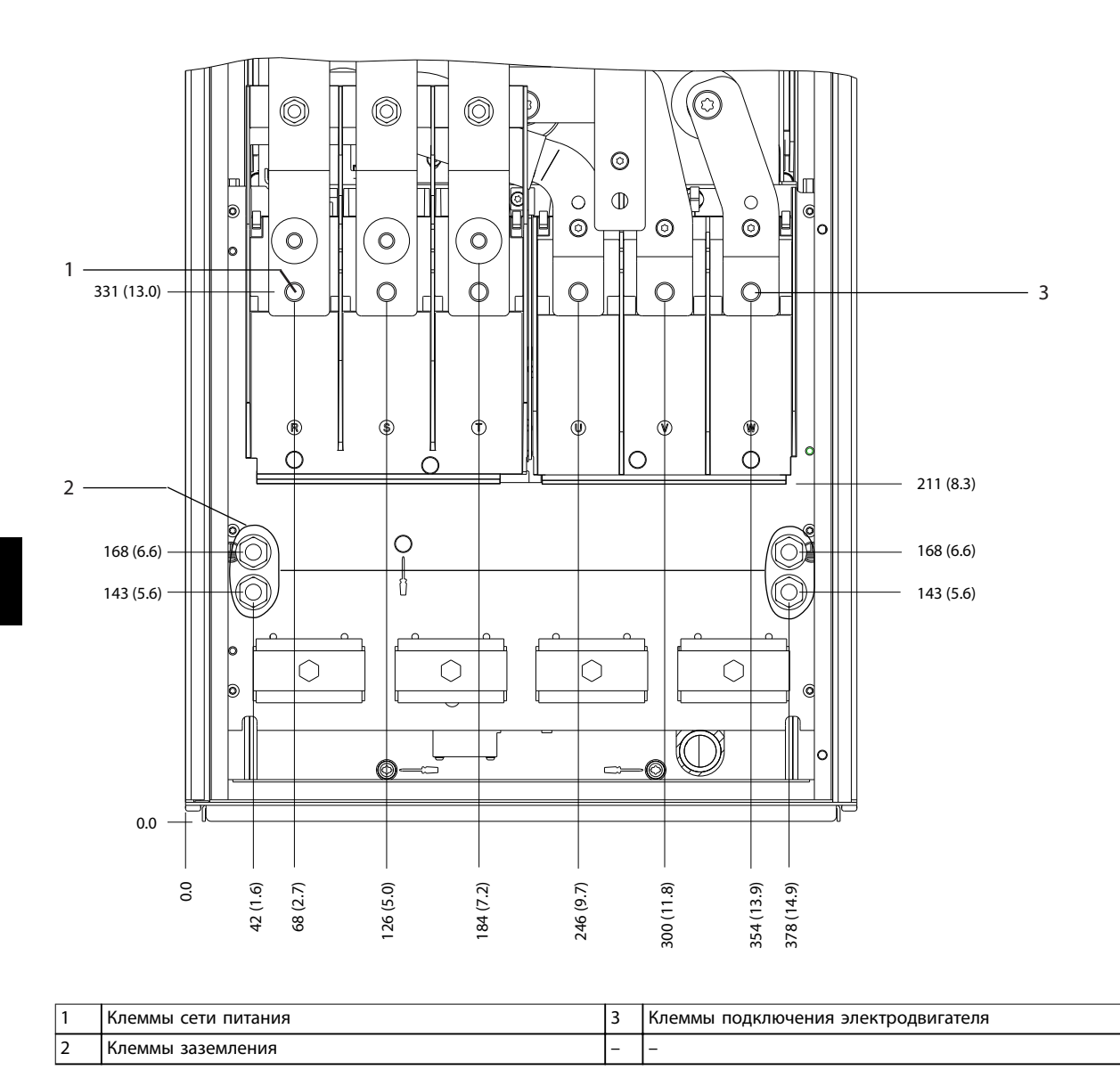

**Рисунок 8.13 Размеры клемм корпуса D2h (вид спереди)**
130BF346.10

130BF346.10

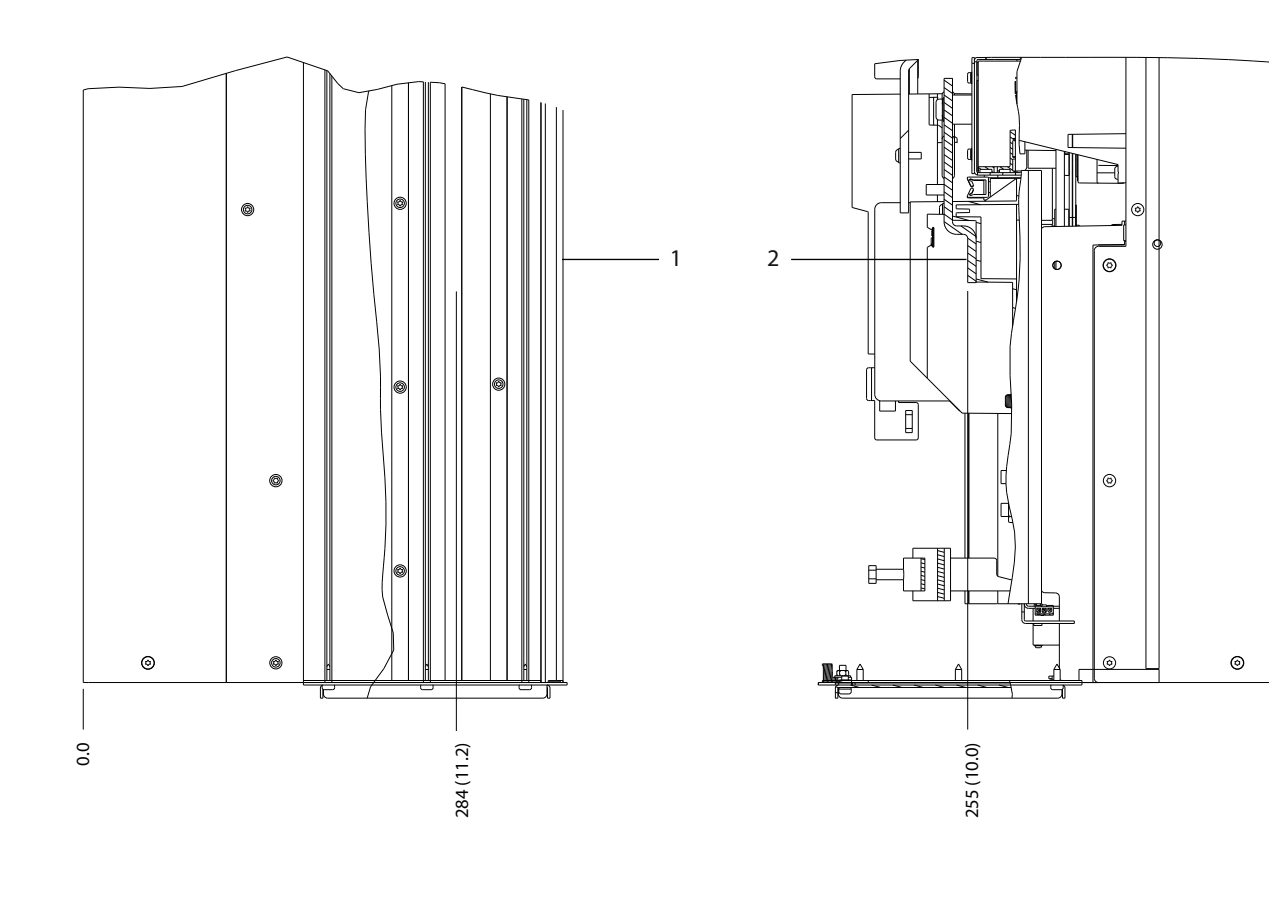

 $0.0$ 

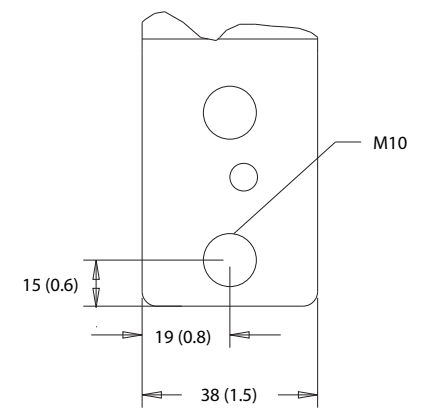

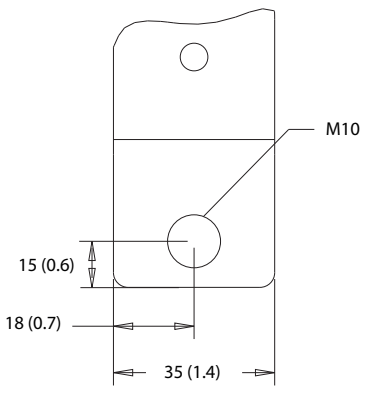

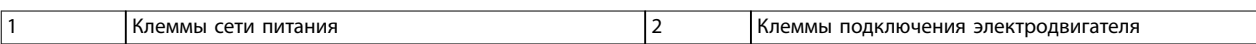

**Рисунок 8.14 Размеры клемм корпуса D2h (виды сбоку)**

Danfoss

130BF322.10

130BF322.10

- 8.3 Внешние размеры и размеры клемм корпуса D3h
- 8.3.1 Внешние размеры D3h

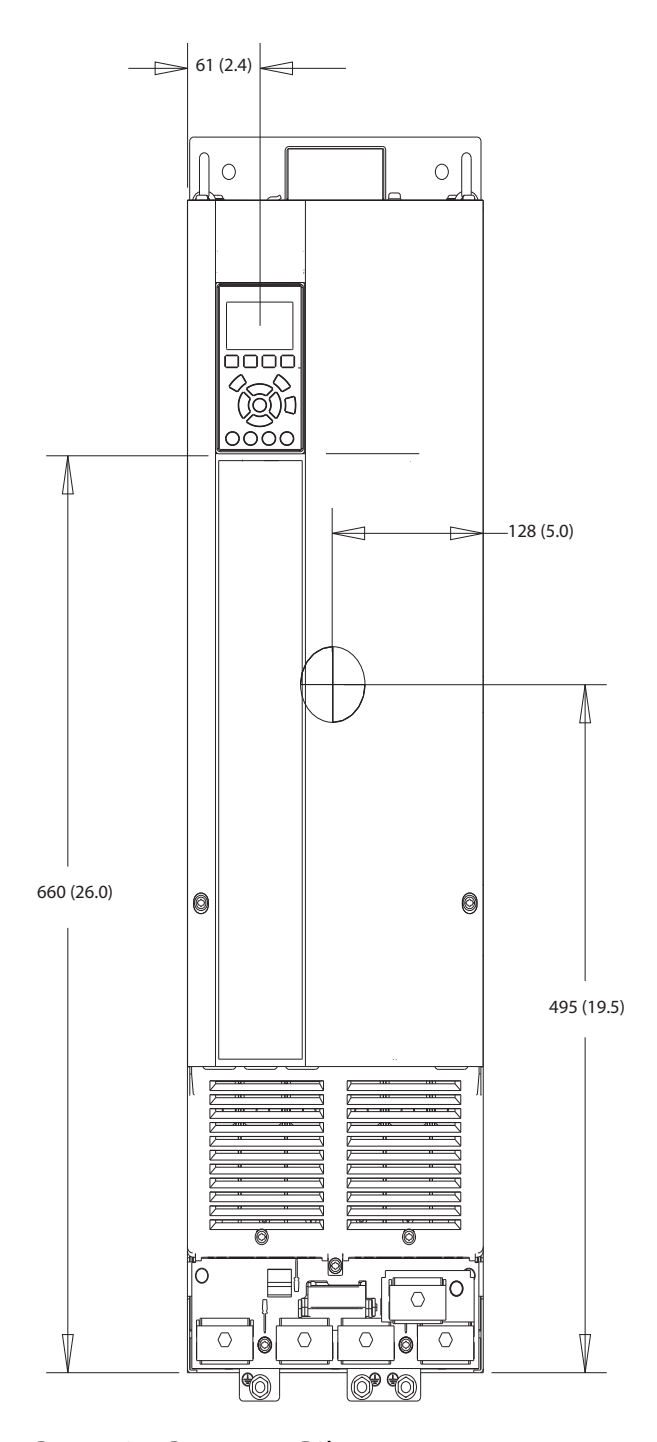

**Рисунок 8.15 Вид спереди D3h**

72 Danfoss A/S © 12/2017 Все права защищены. MG22B250

Danfoss

130BF801.10

130BF801.10

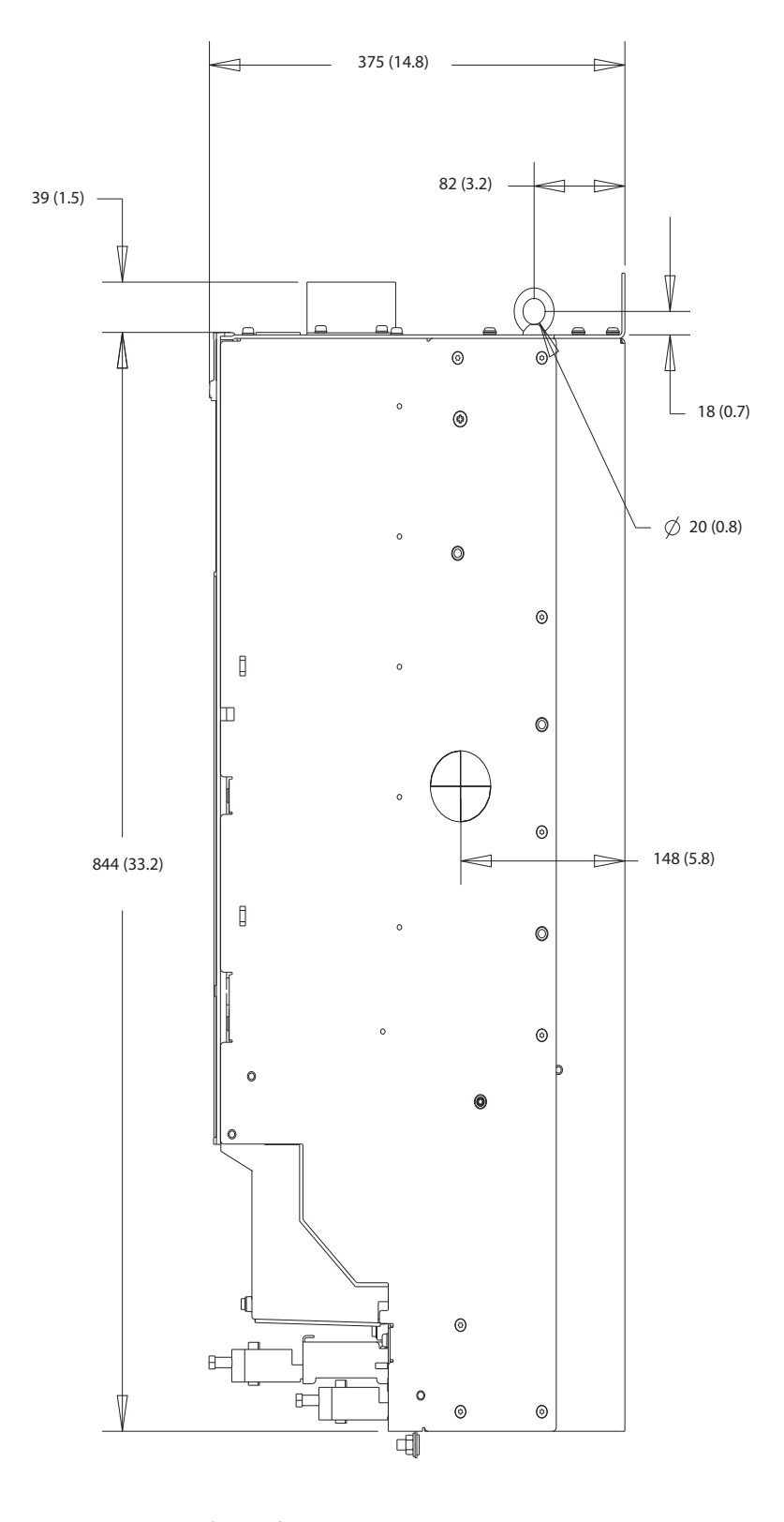

**Рисунок 8.16 Вид сбоку D3h**

Danfoss

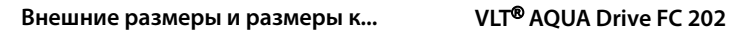

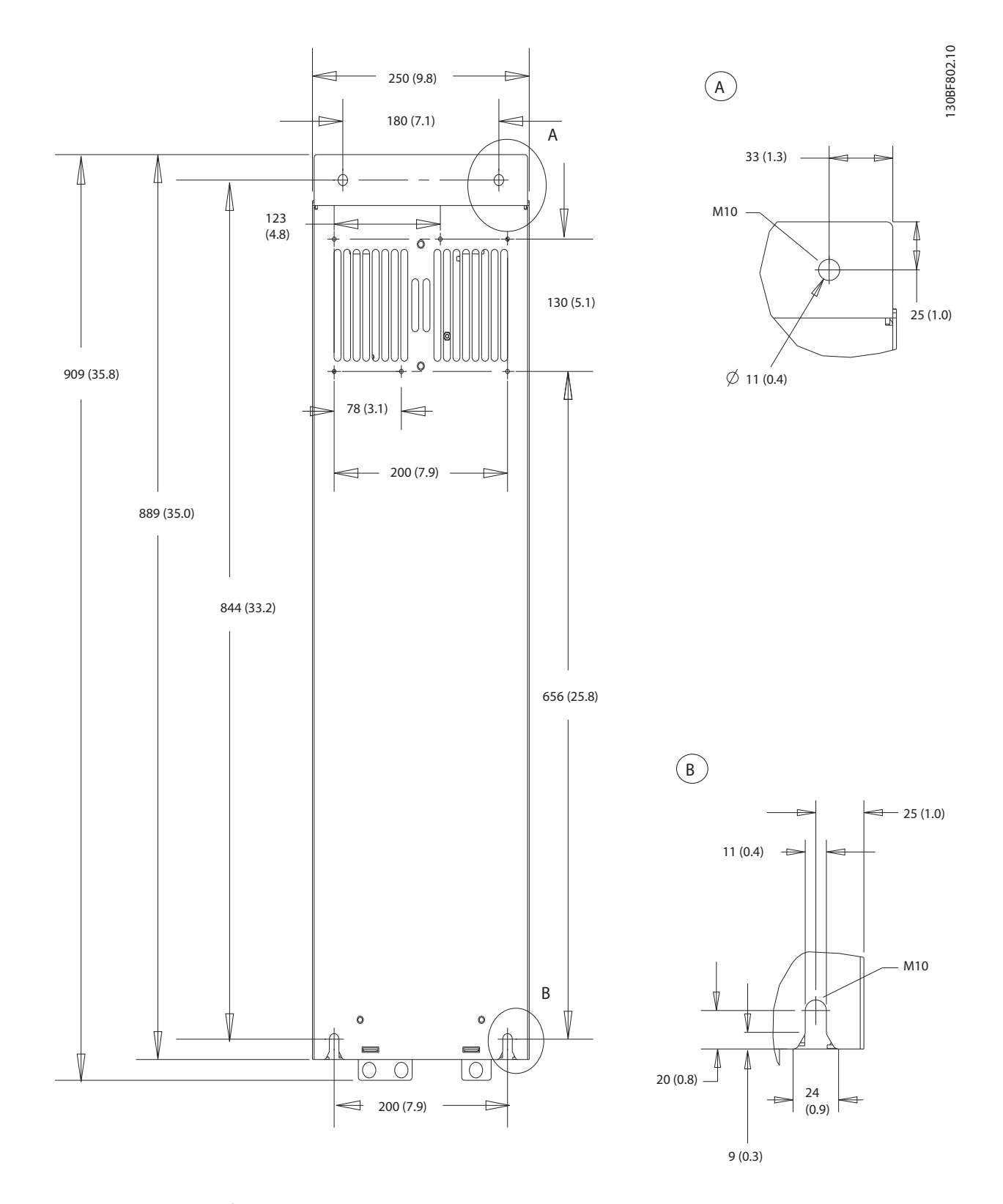

**8 8**

**Рисунок 8.17 Вид сзади D3h**

Danfoss

130BF341.10

130BF341.10

## 8.3.2 Размеры клемм корпуса D3h

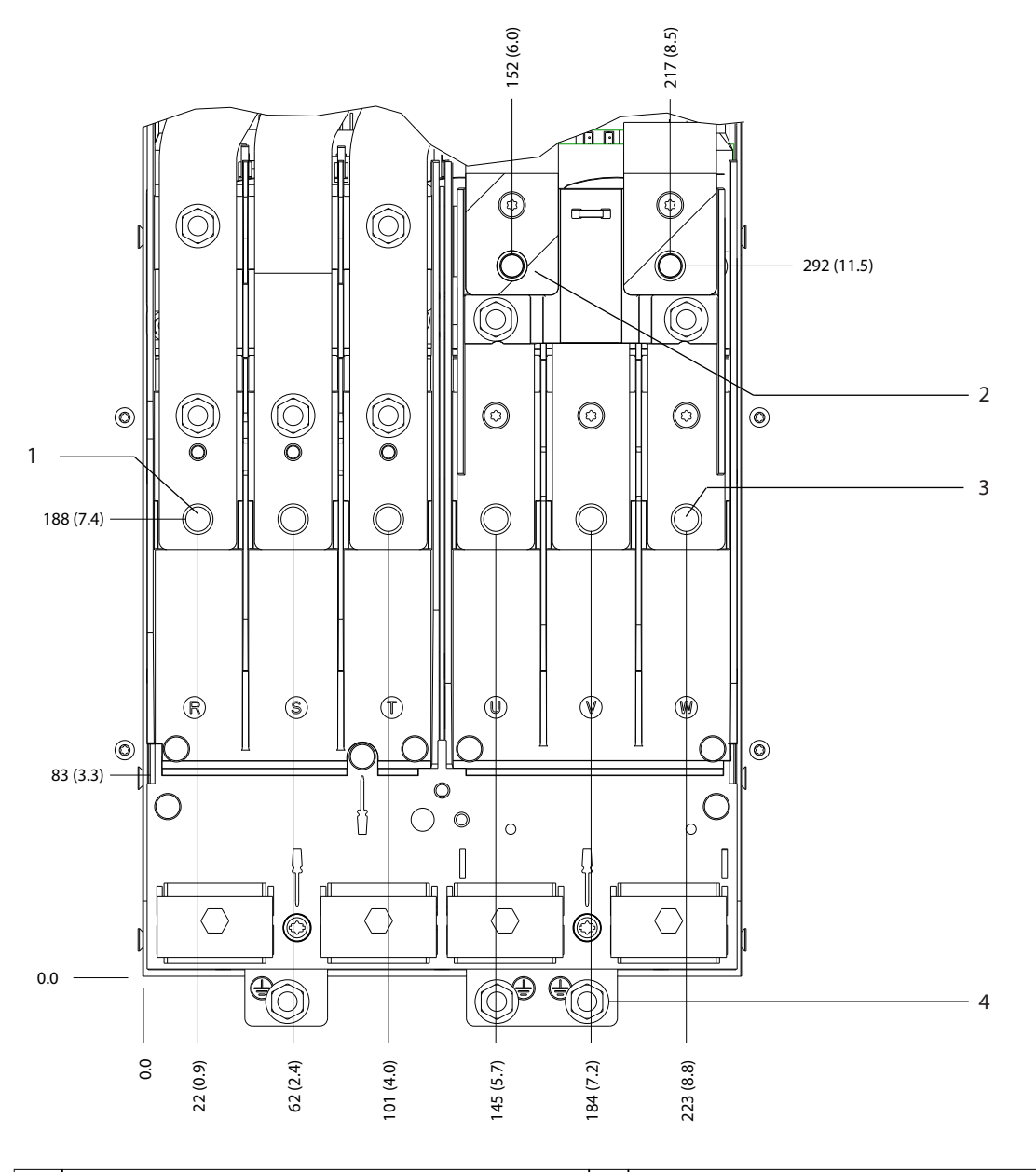

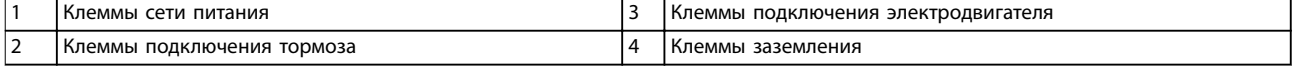

**Рисунок 8.18 Размеры клемм корпуса D3h (вид спереди)**

Danfoss

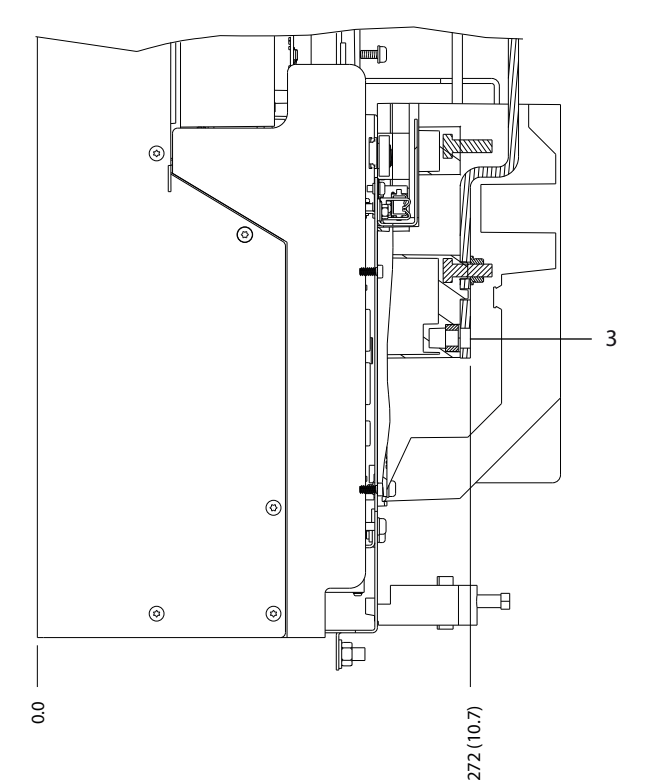

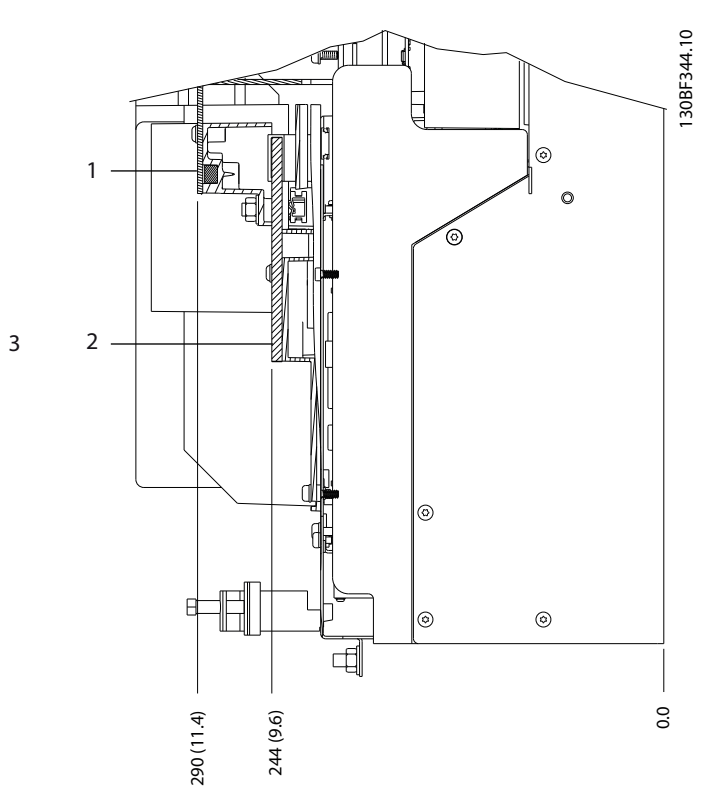

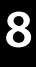

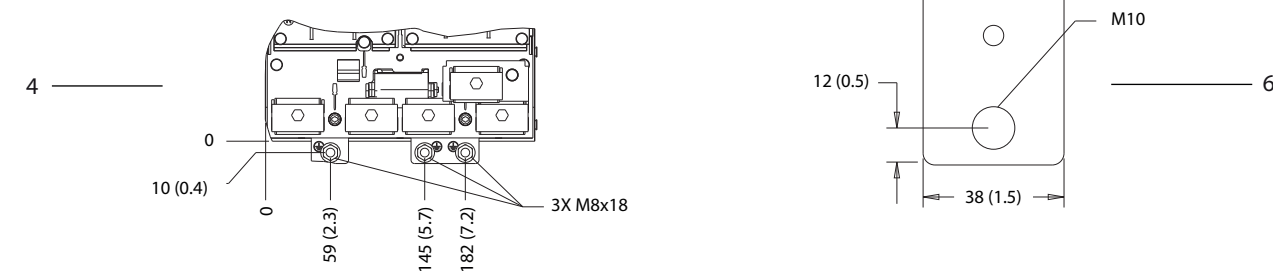

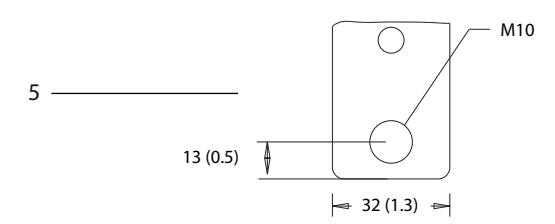

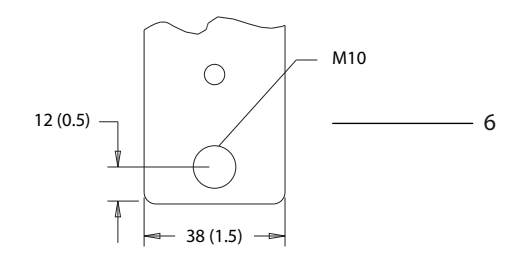

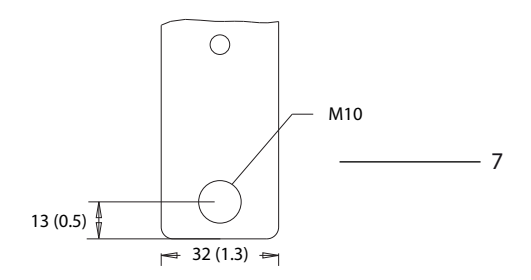

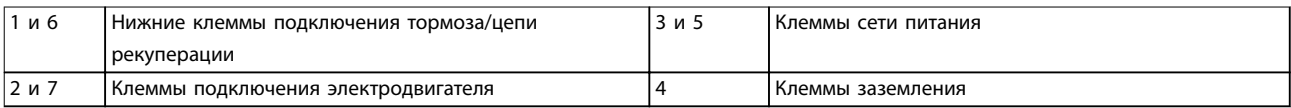

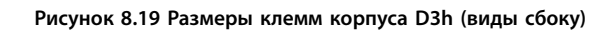

# 8.4 Внешние размеры и размеры клемм корпуса D4h

#### 8.4.1 Размеры корпуса D4h

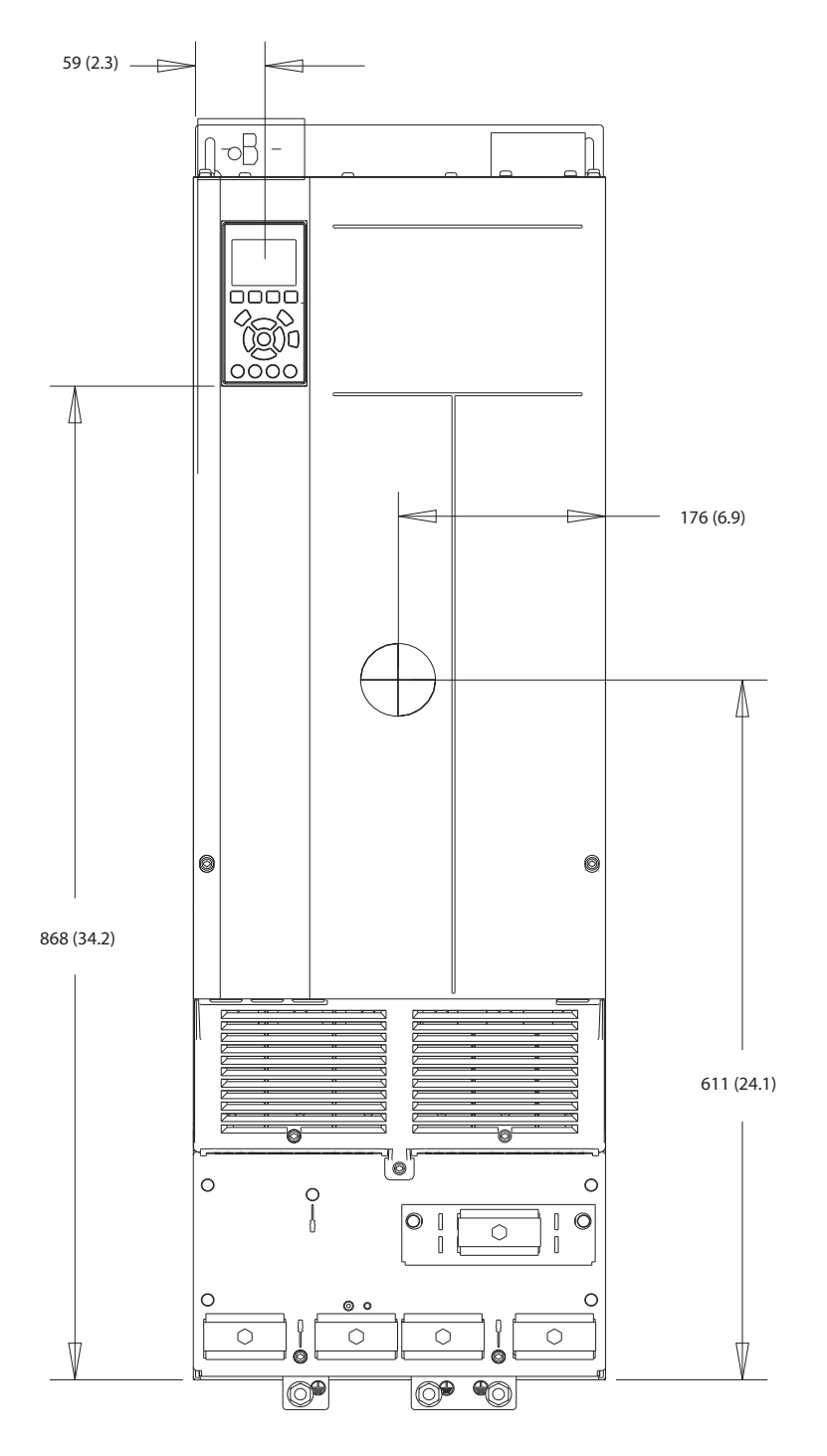

**Рисунок 8.20 Вид спереди D4h**

Danfoss

130BF803.10

130BF803.10

**Внешние размеры и размеры к... VLT**® **AQUA Drive FC 202**

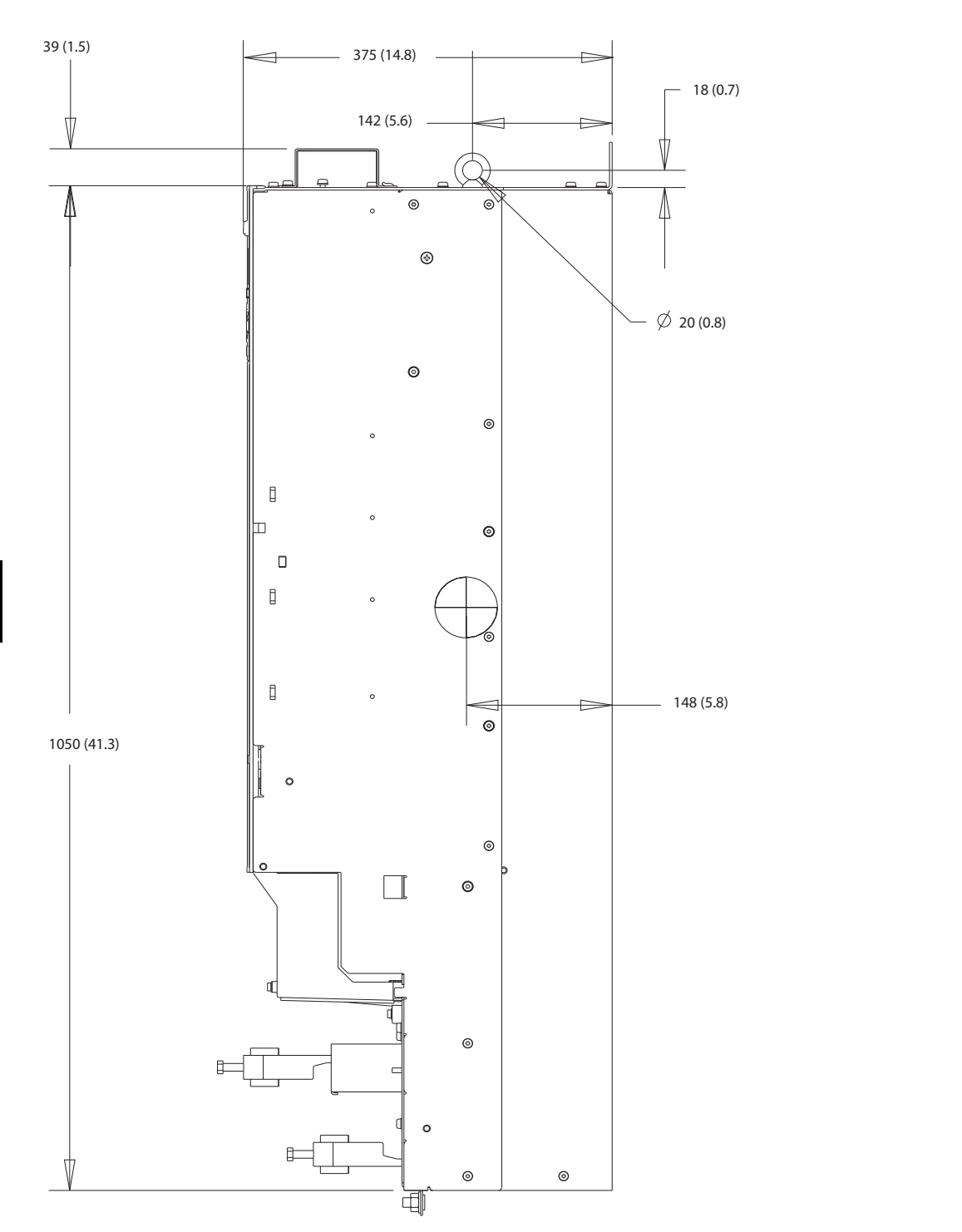

**Рисунок 8.21 Боковые размеры D4h**

Danfoss

#### **Внешние размеры и размеры к... Руководство по проектированию**

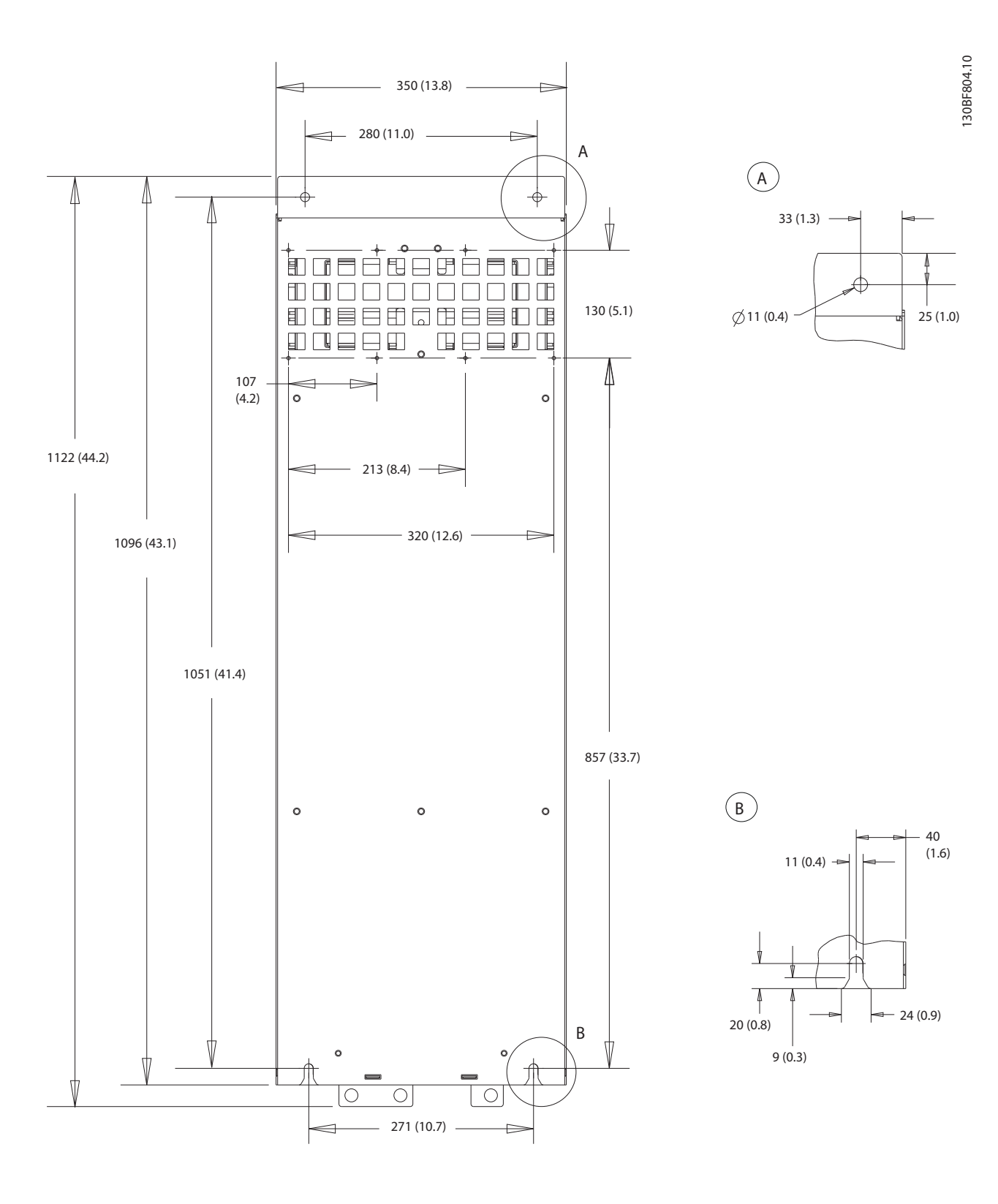

**Рисунок 8.22 Задние размеры D4h**

Danfoss

#### 8.4.2 Размеры клемм корпуса D4h

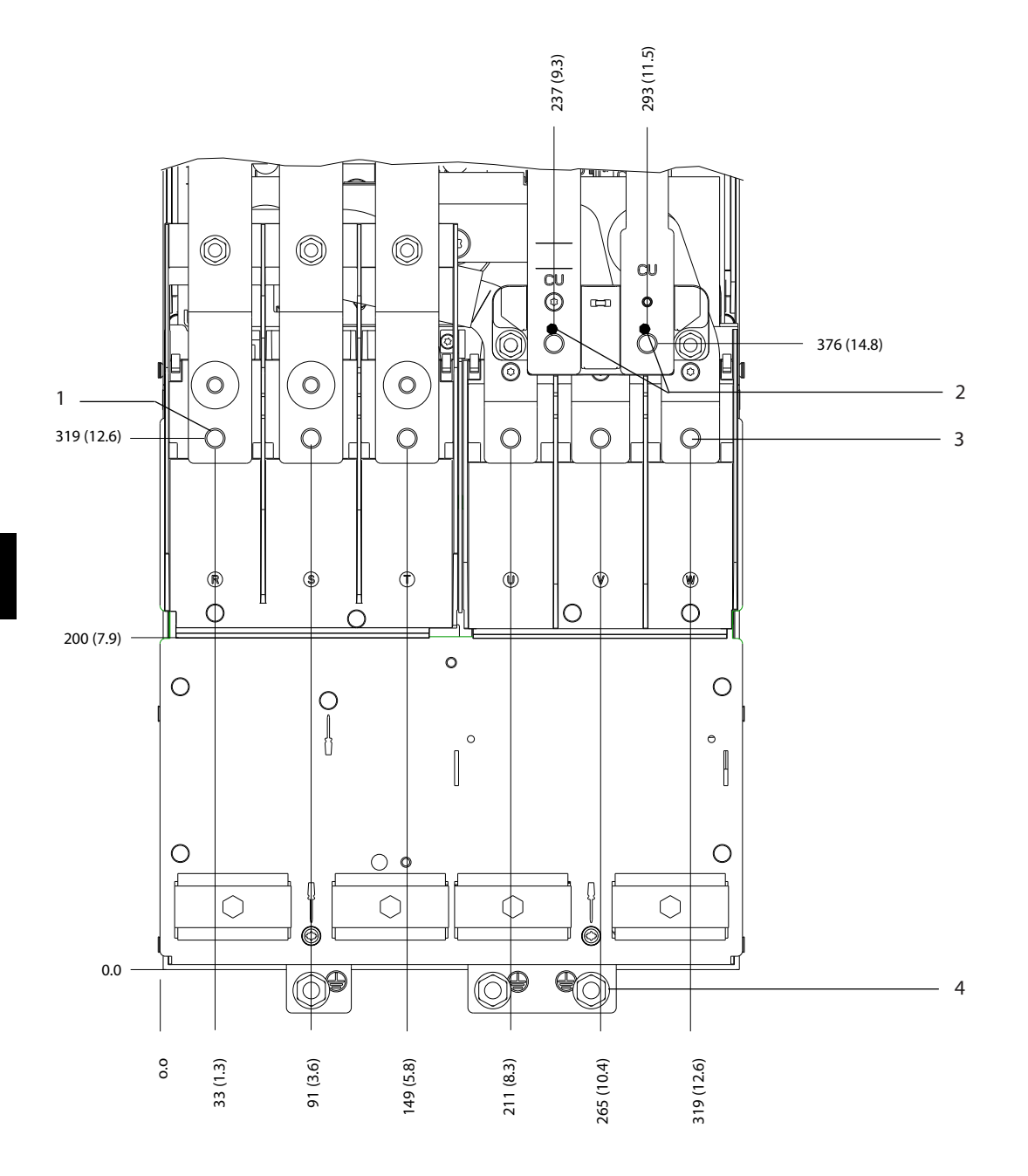

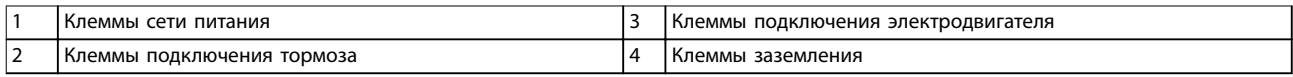

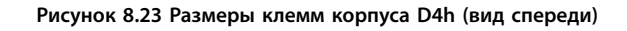

Danfoss

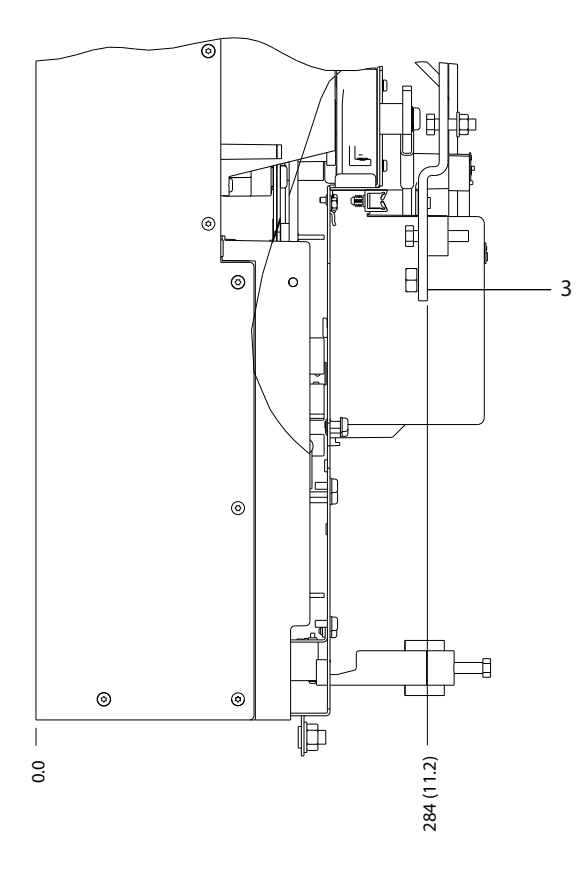

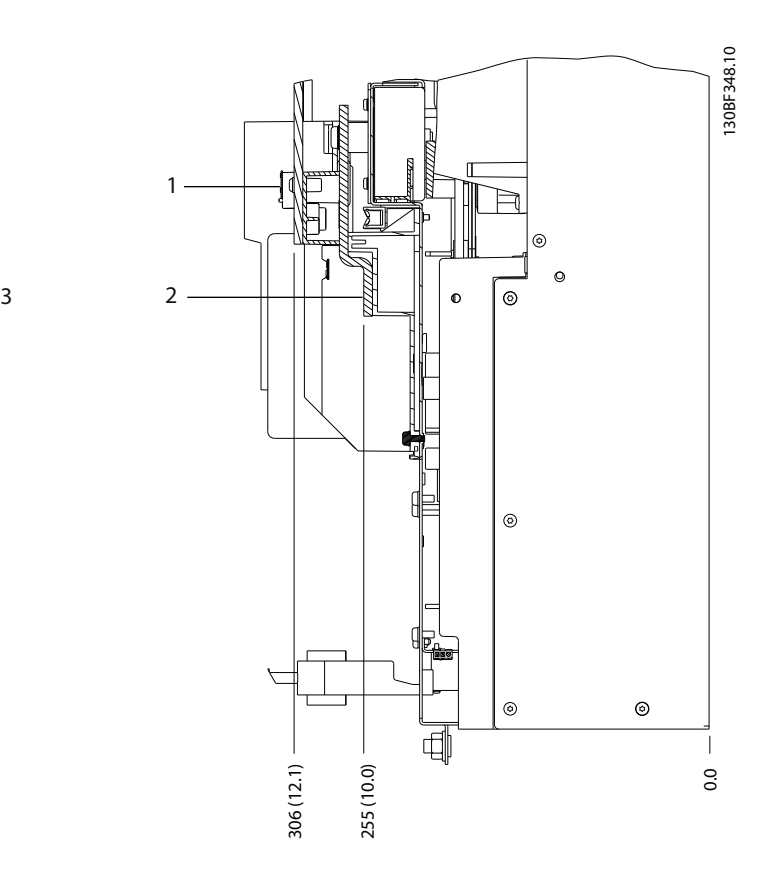

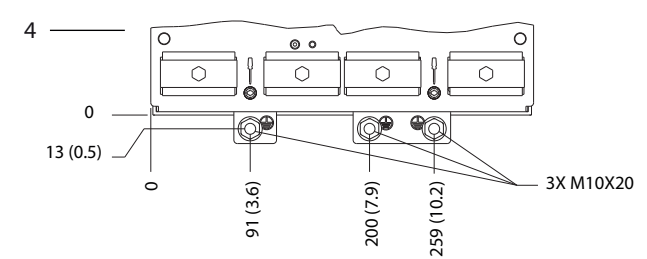

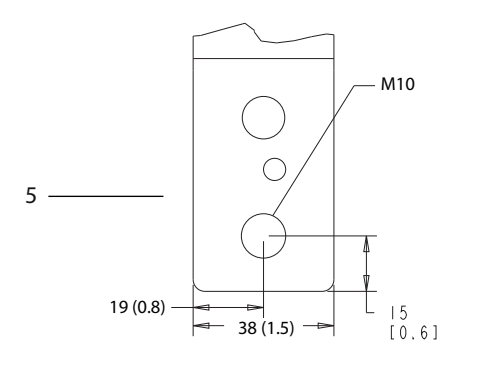

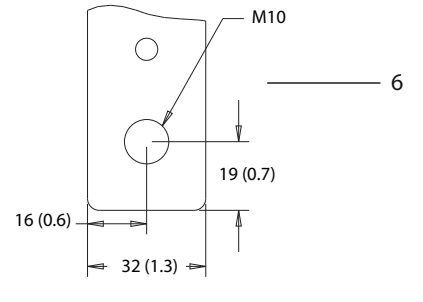

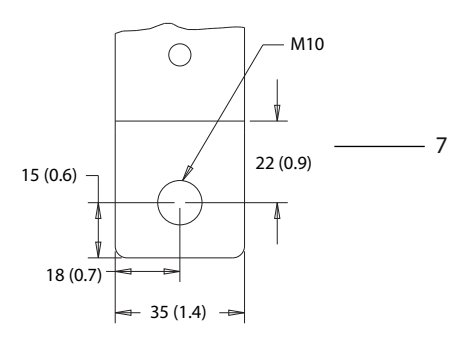

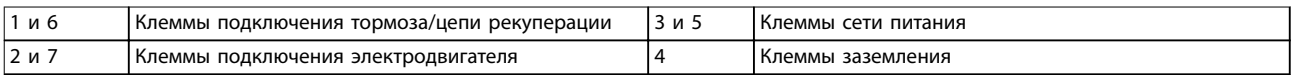

**Рисунок 8.24 Размеры клемм корпуса D4h (виды сбоку)**

# 8.5 Внешние размеры и размеры клемм корпуса D5h

# 8.5.1 Внешние размеры D5h

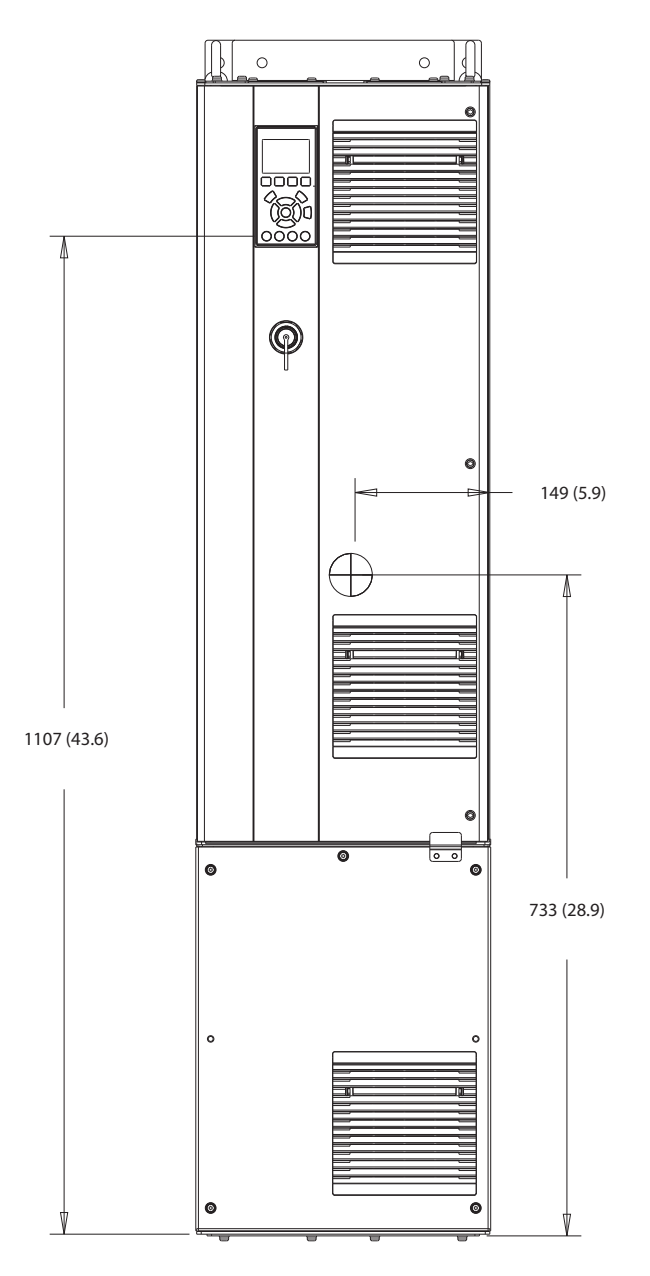

**Рисунок 8.25 Вид спереди D5h**

130BF324.10 130BF324.10

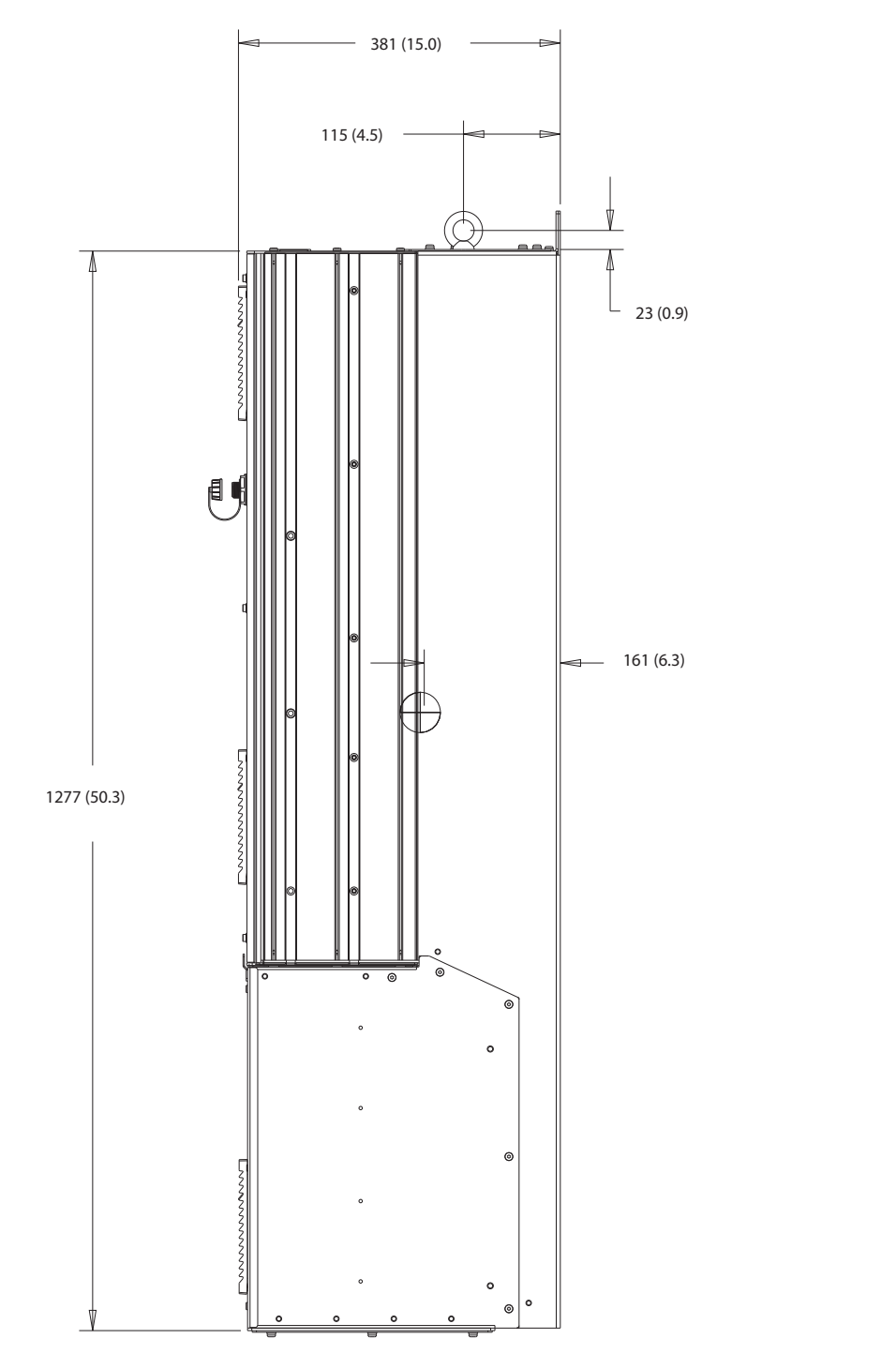

**Рисунок 8.26 Вид сбоку D5h**

**8 8**

130BF805.10

130BF805.10

Danfoss

130BF806.10

130BF806.10

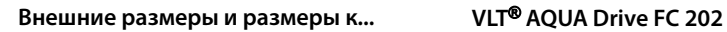

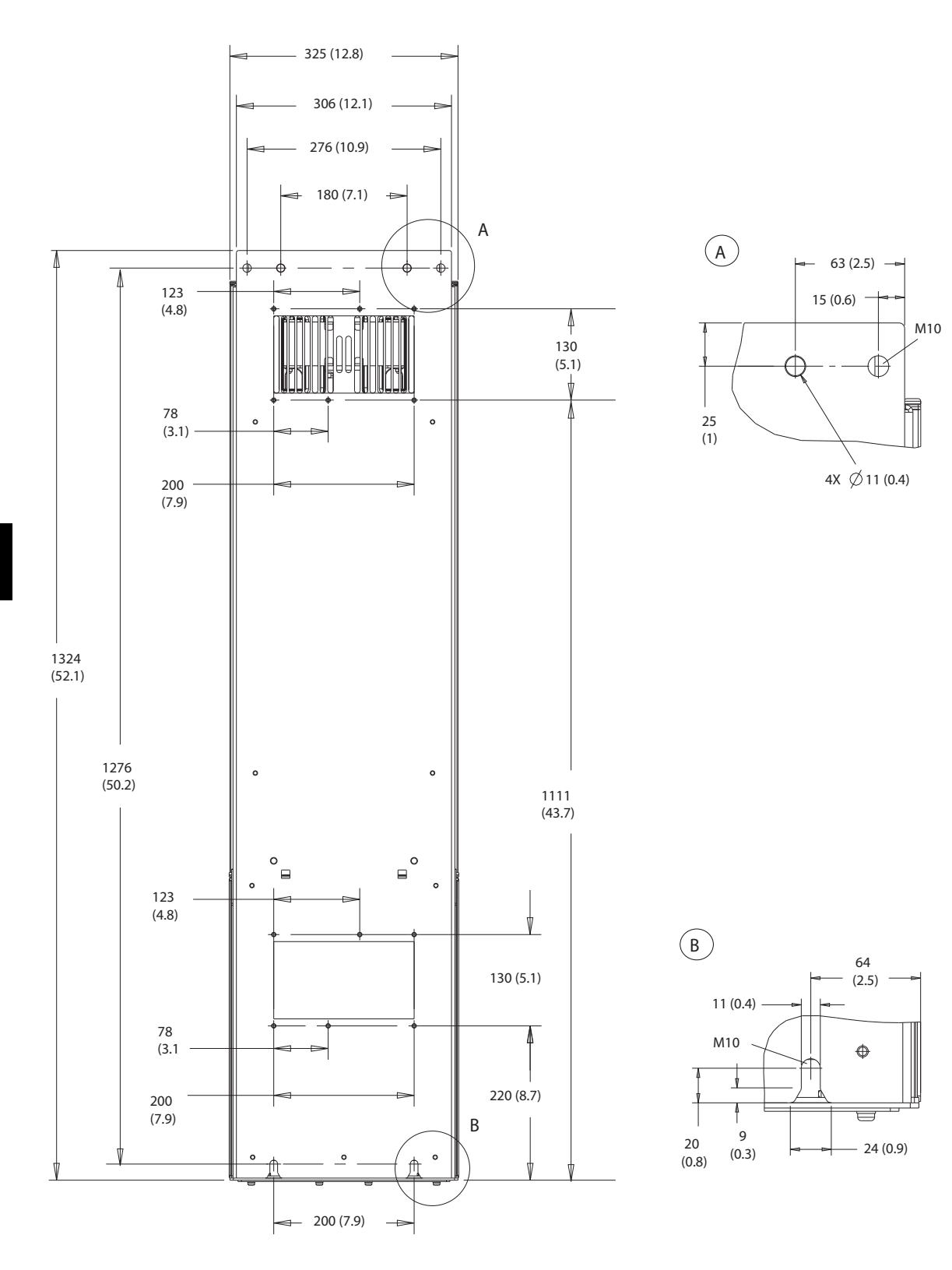

**Рисунок 8.27 Вид сзади D5h**

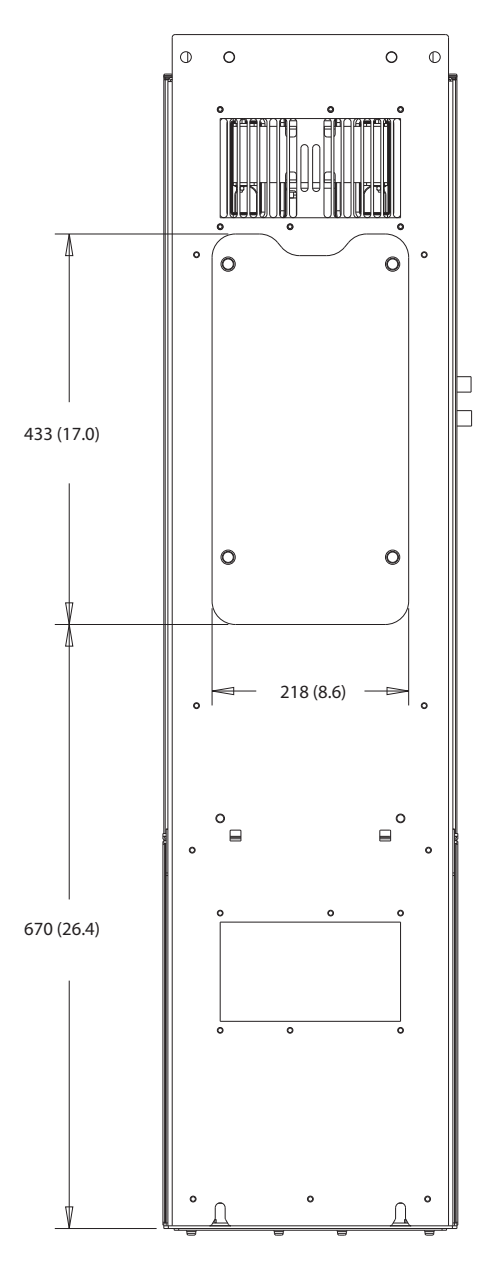

**Рисунок 8.28 Размеры панели доступа к радиатору для D5h**

Danfoss

**8 8**

Danfoss

130BF669.10

130BF669.10

130BF609.10

130BF609.10

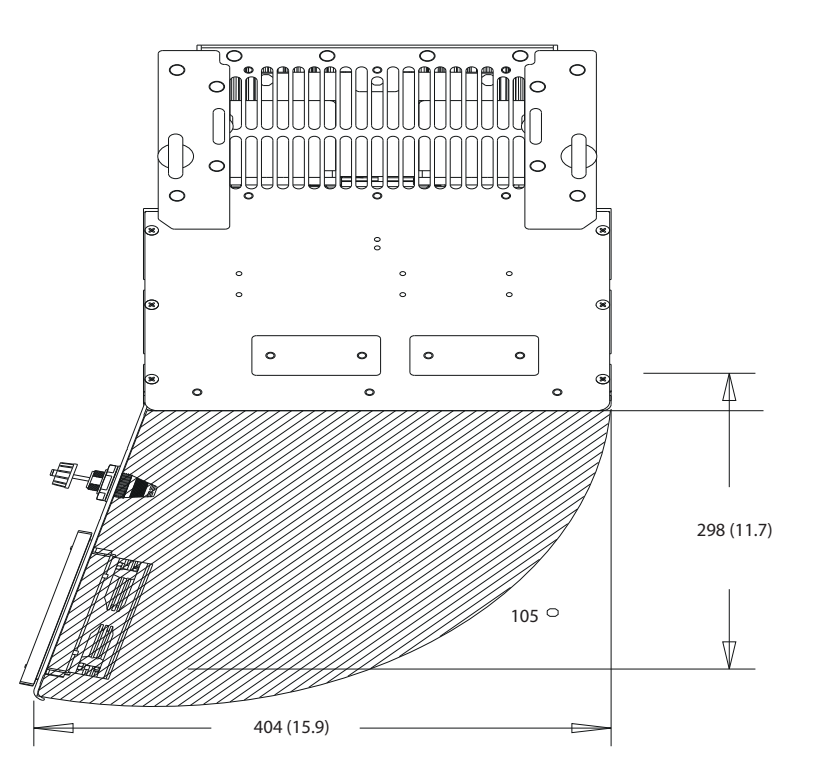

**Рисунок 8.29 Пространство для открытия дверей для D5h**

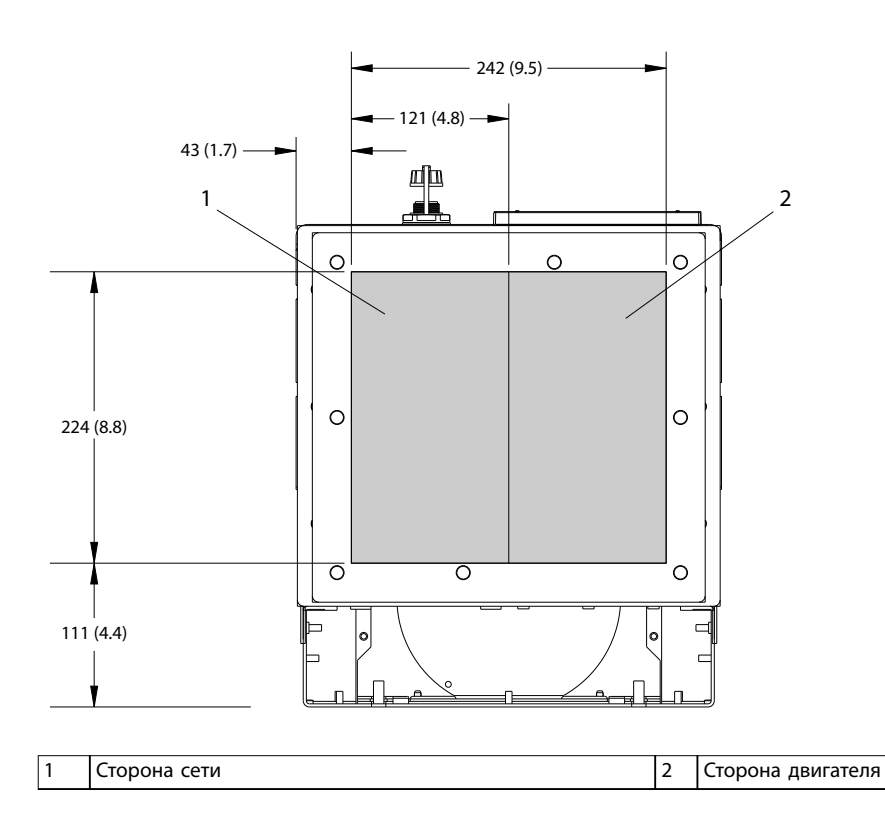

**Рисунок 8.30 Размеры панели уплотнений для D5h**

130BF349.10

130BF349.10

# 8.5.2 Размеры клемм корпуса D5h

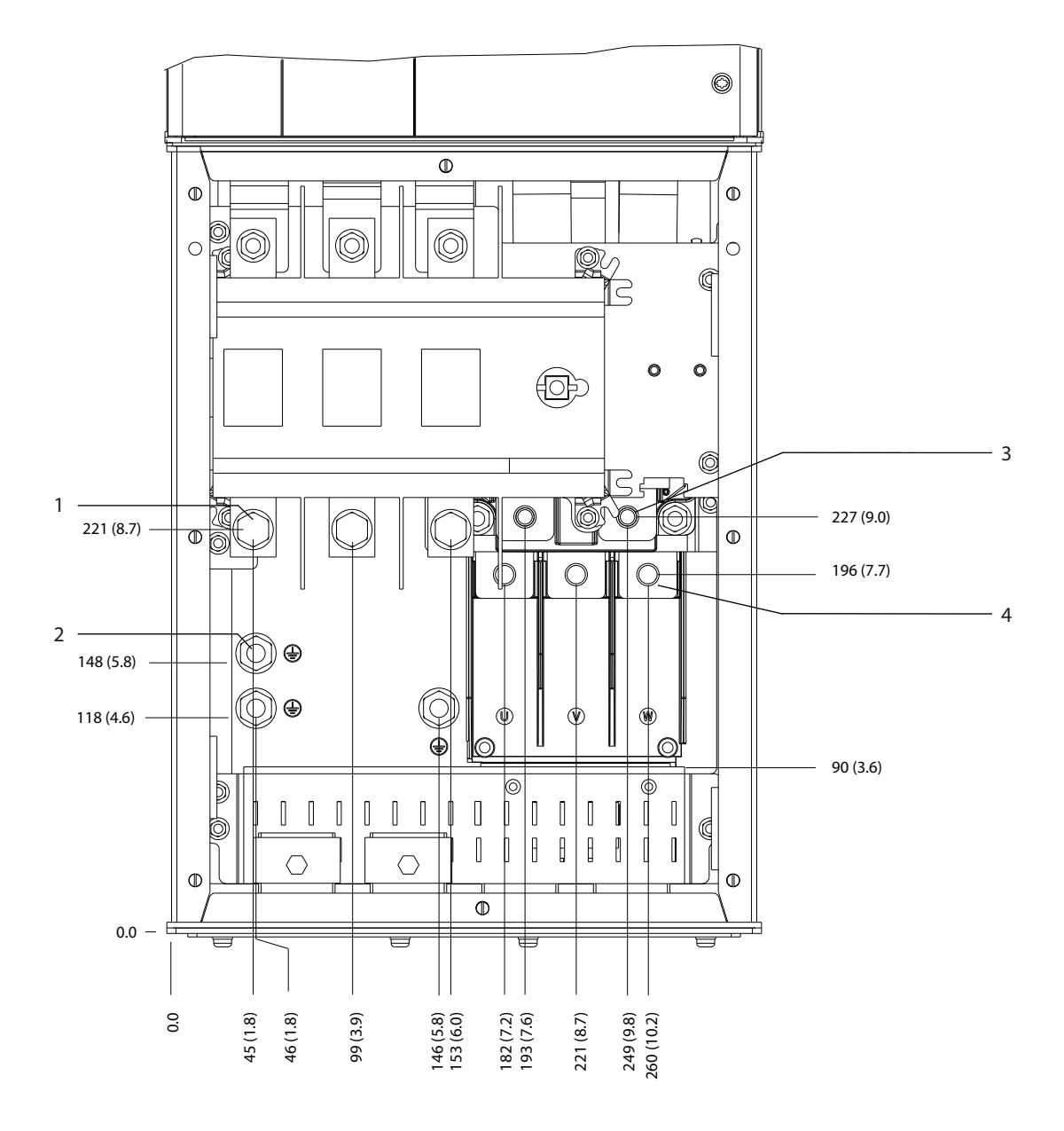

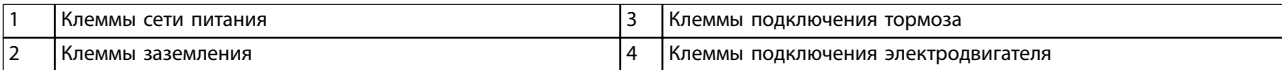

**Рисунок 8.31 Размеры клемм D5h с опцией расцепителя (вид спереди)**

Danfoss

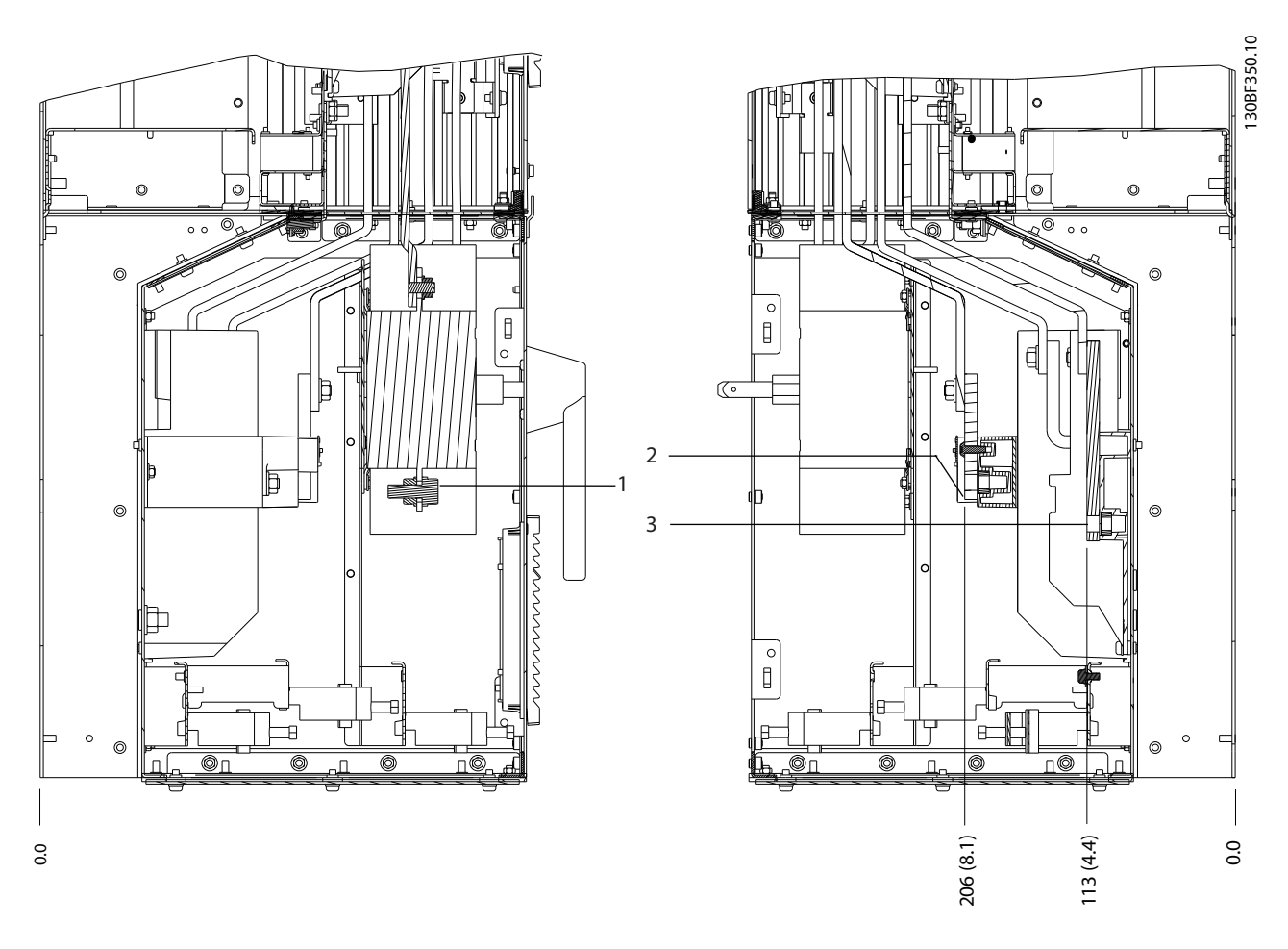

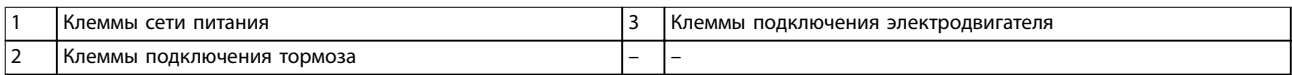

**Рисунок 8.32 Размеры клемм D5h с опцией расцепителя (виды сбоку)**

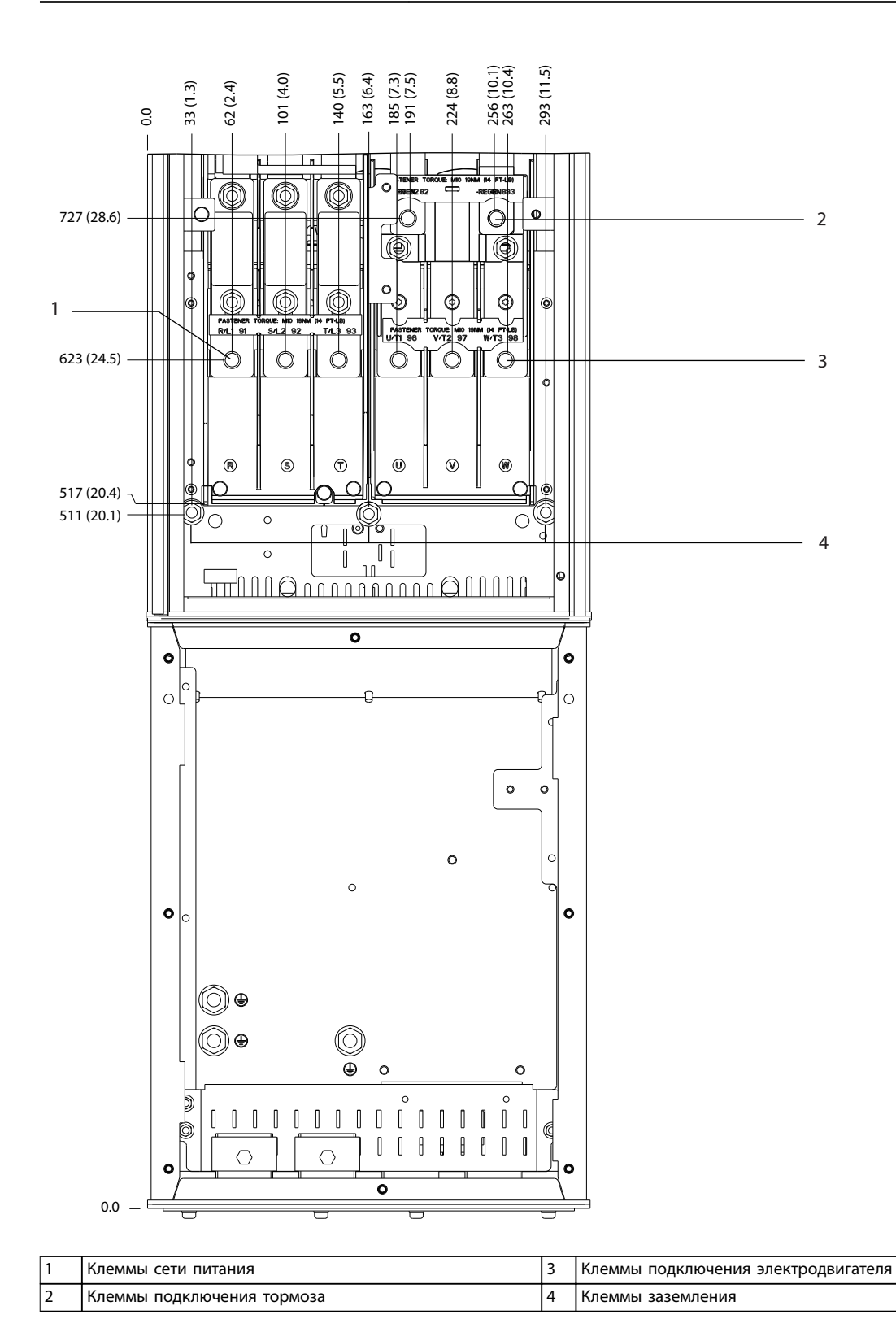

130BF351.10 130BF351.10

Danfoss

**Рисунок 8.33 Размеры клемм для D5h с опцией тормоза (вид спереди)**

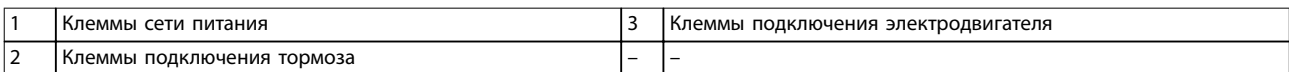

246 (9.7)

293 (11.5)

**Рисунок 8.34 Размеры клемм D5h с опцией тормоза (виды сбоку)**

274 (10.8)

**Внешние размеры и размеры к... VLT**® **AQUA Drive FC 202**

0.0

130BF352.10

 $\overline{1}$ 

130BF352.10

Danfoss

0.0

# 8.6 Внешние размеры и размеры клемм корпуса D6h

#### 8.6.1 Внешние размеры D6h

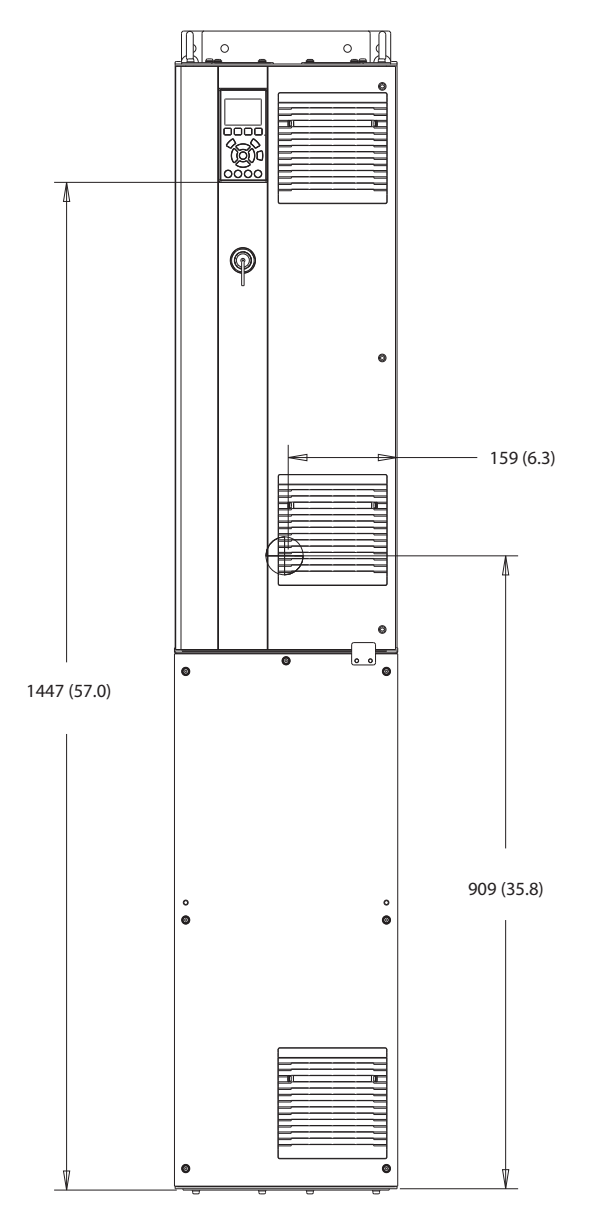

**Рисунок 8.35 Вид спереди D6h**

130BF325.10

130BF325.10

Danfoss

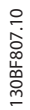

**8 8**

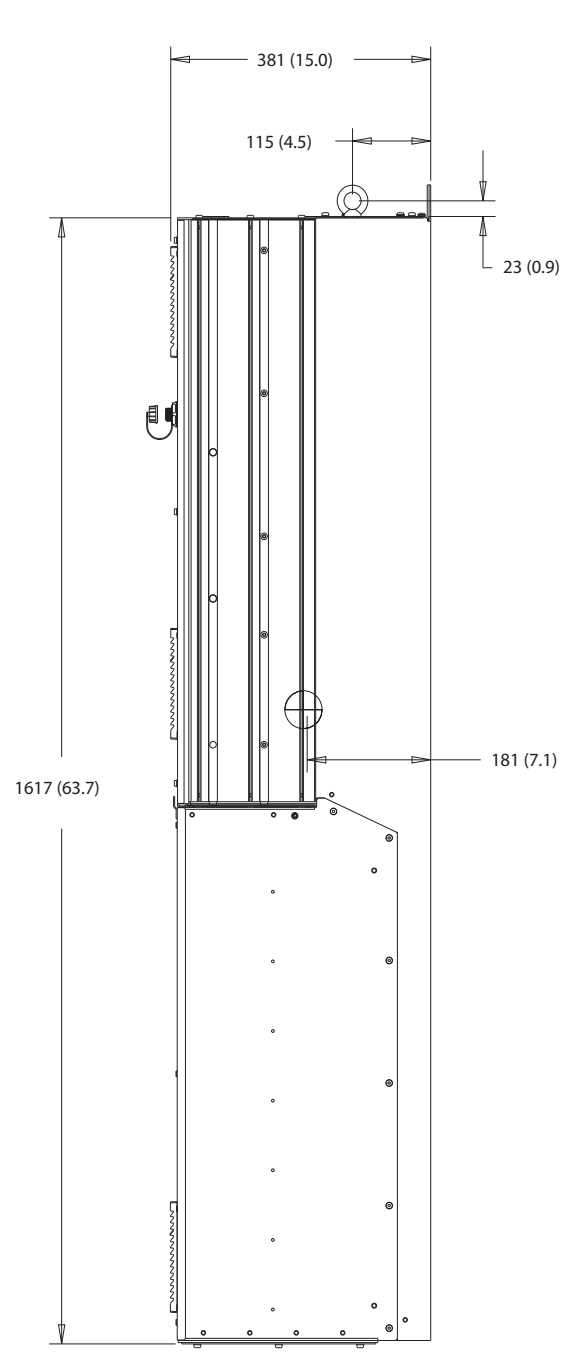

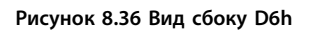

Danfoss

130BF808.10

130BF808.10

#### **Внешние размеры и размеры к... Руководство по проектированию**

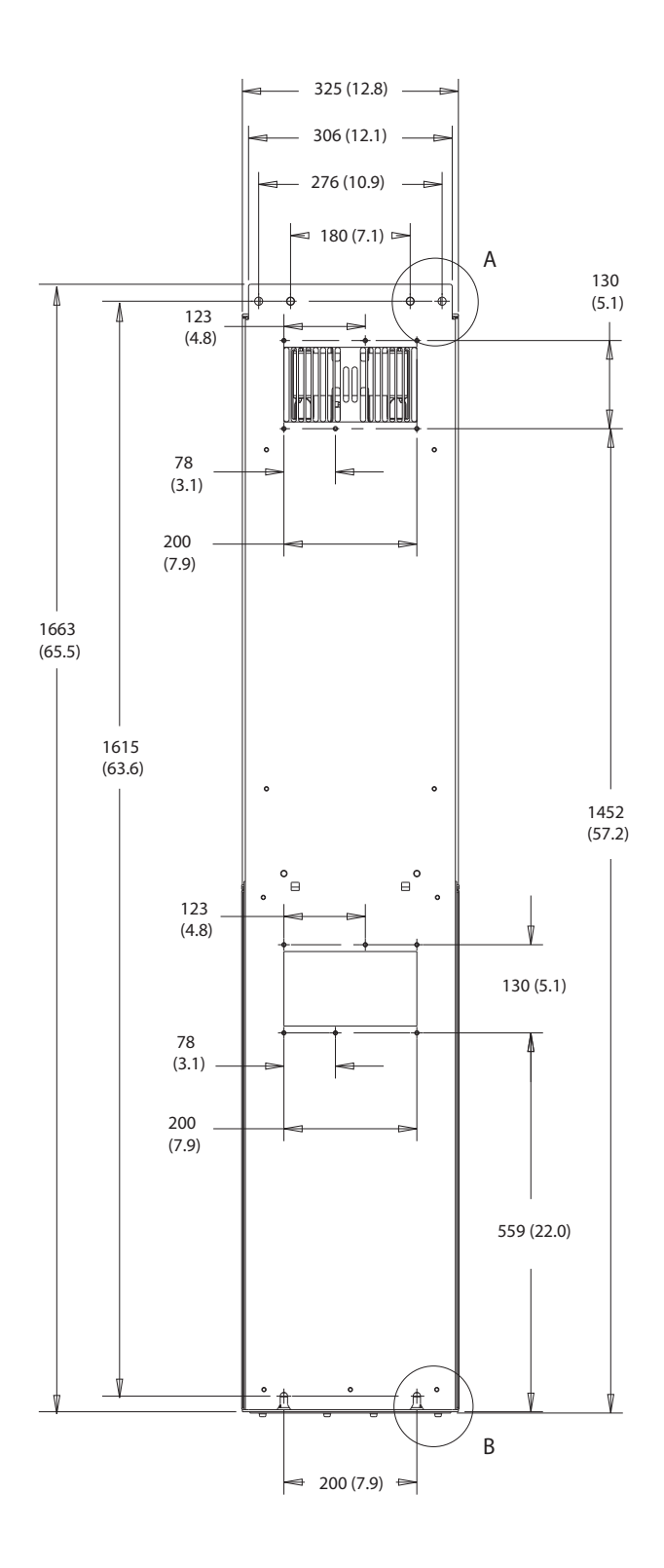

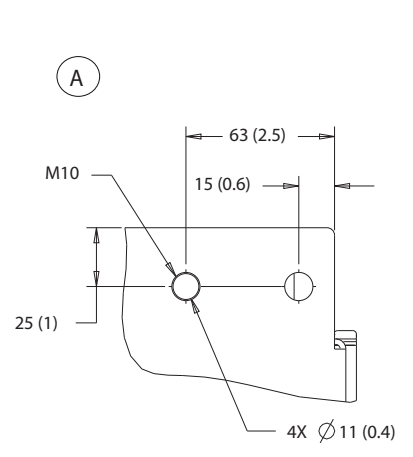

**8 8**

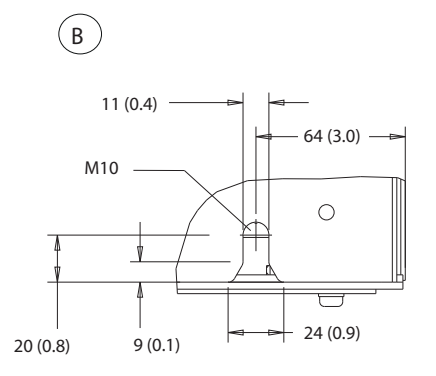

**Рисунок 8.37 Вид сзади D6h**

Danfoss

130BF829.10 130BF829.10

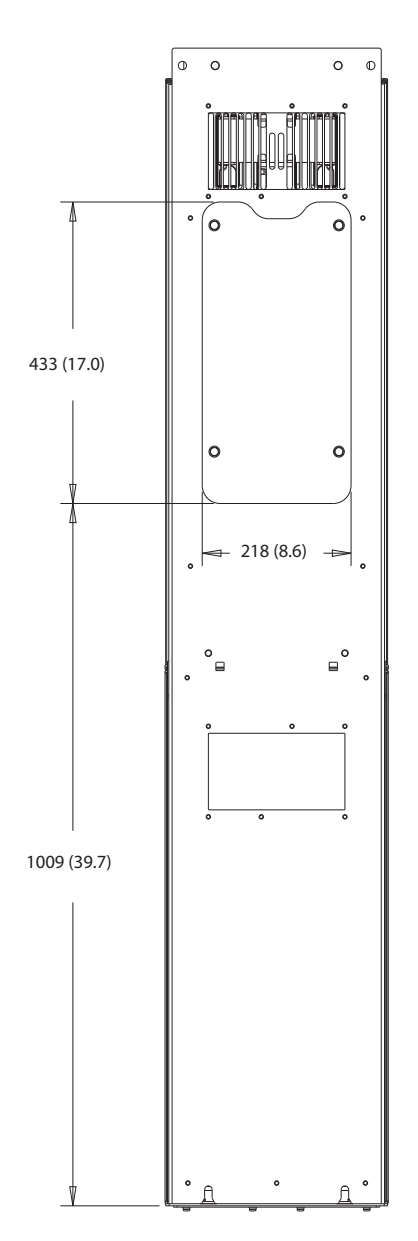

**Рисунок 8.38 Размеры панели доступа к радиатору для D6h**

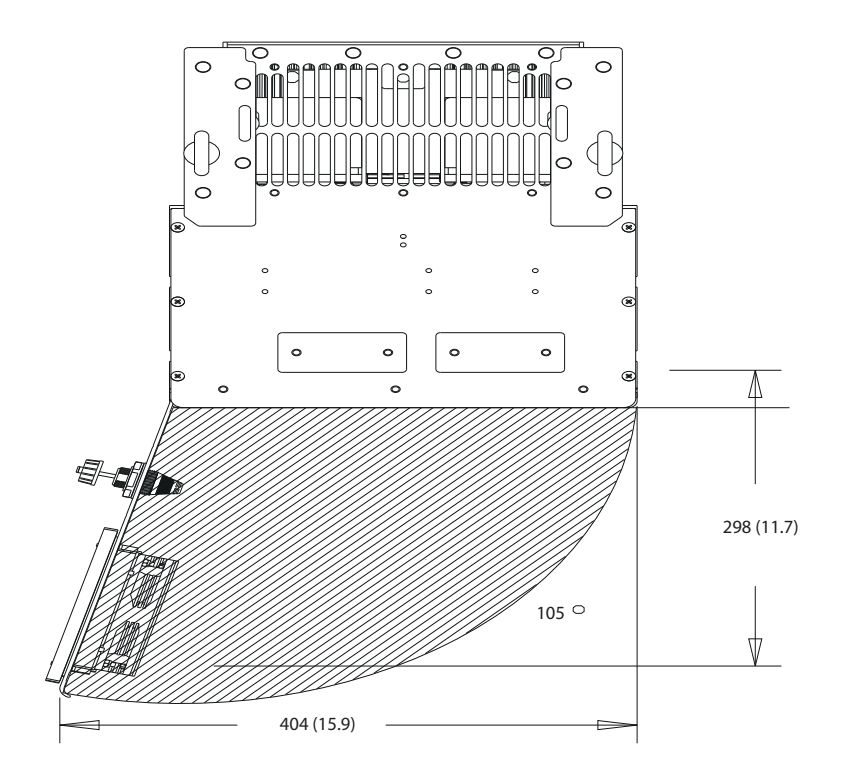

**Рисунок 8.39 Пространство для открытия дверей для D6h**

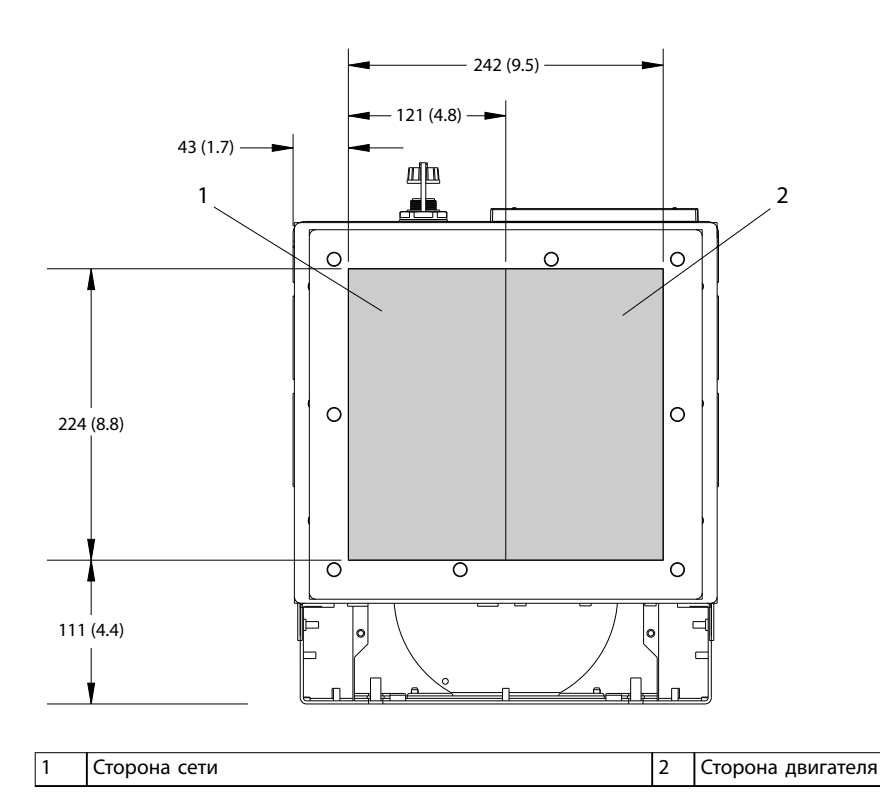

**Рисунок 8.40 Размеры панели уплотнений для D6h**

Danfoss

**8 8**

130BF609.10

130BF609.10

Danfoss

## 8.6.2 Размеры клемм корпуса D6h

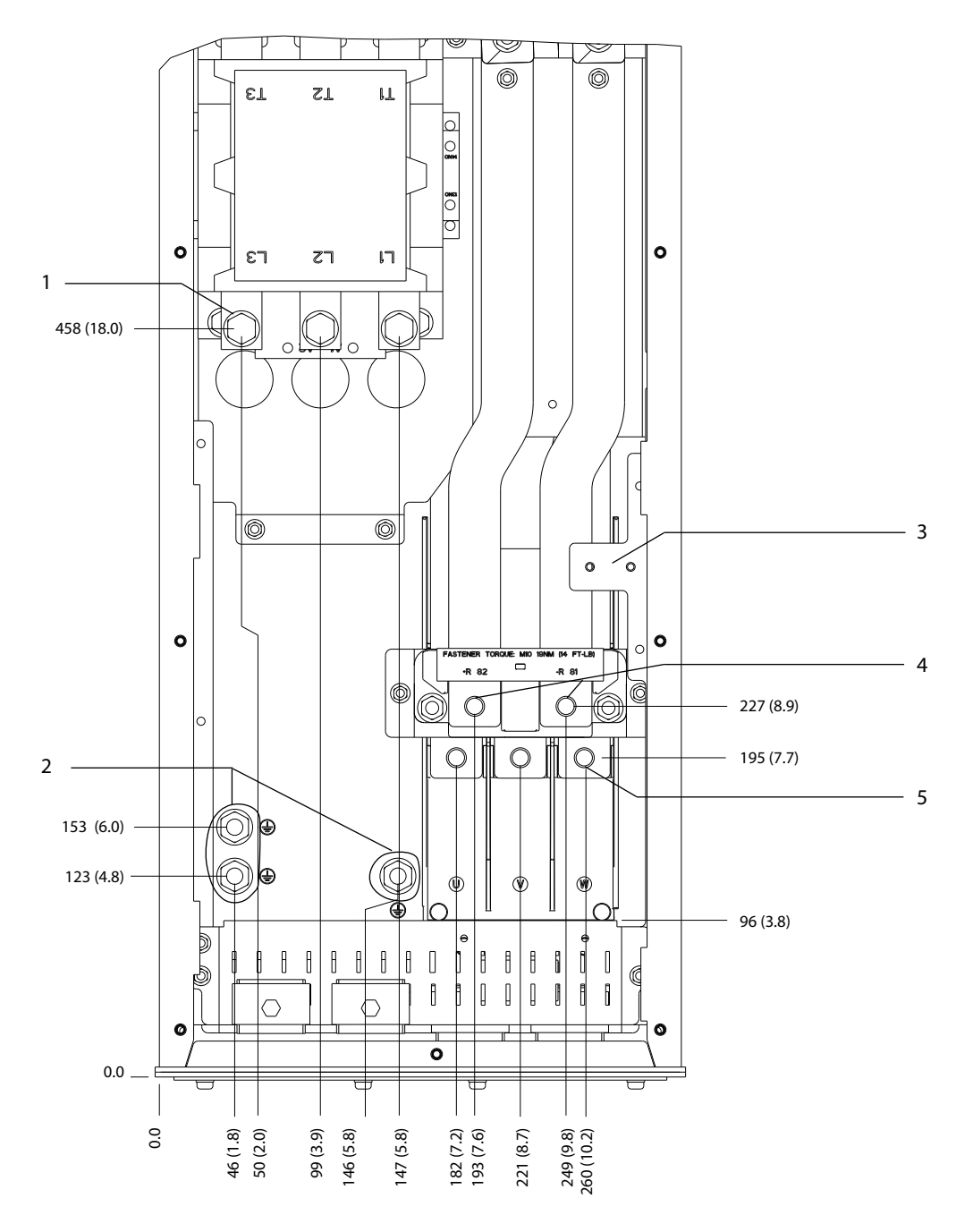

| I Клеммы сети питания               | Клеммы подключения тормоза          |
|-------------------------------------|-------------------------------------|
| I Клеммы заземления                 | Клеммы подключения электродвигателя |
| Клеммная колодка для контактора ТВ6 |                                     |

**Рисунок 8.41 Размеры клемм D6h с опцией контактора (вид спереди)**

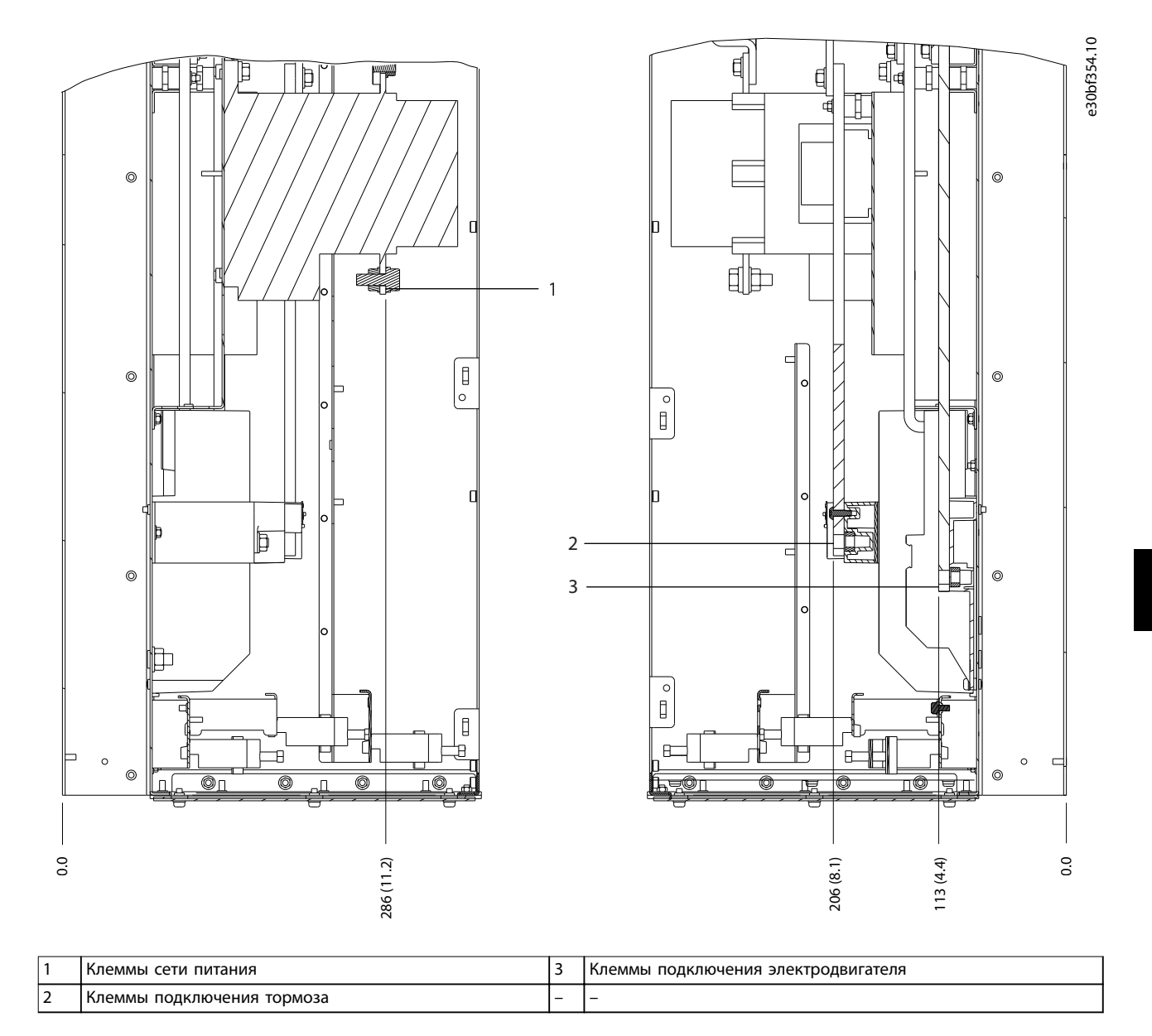

**Рисунок 8.42 Размеры клемм D6h с опцией контактора (виды сбоку)**

Í

ID Q

O

O

◎

Danfoss

130BF355.10

130BF355.10

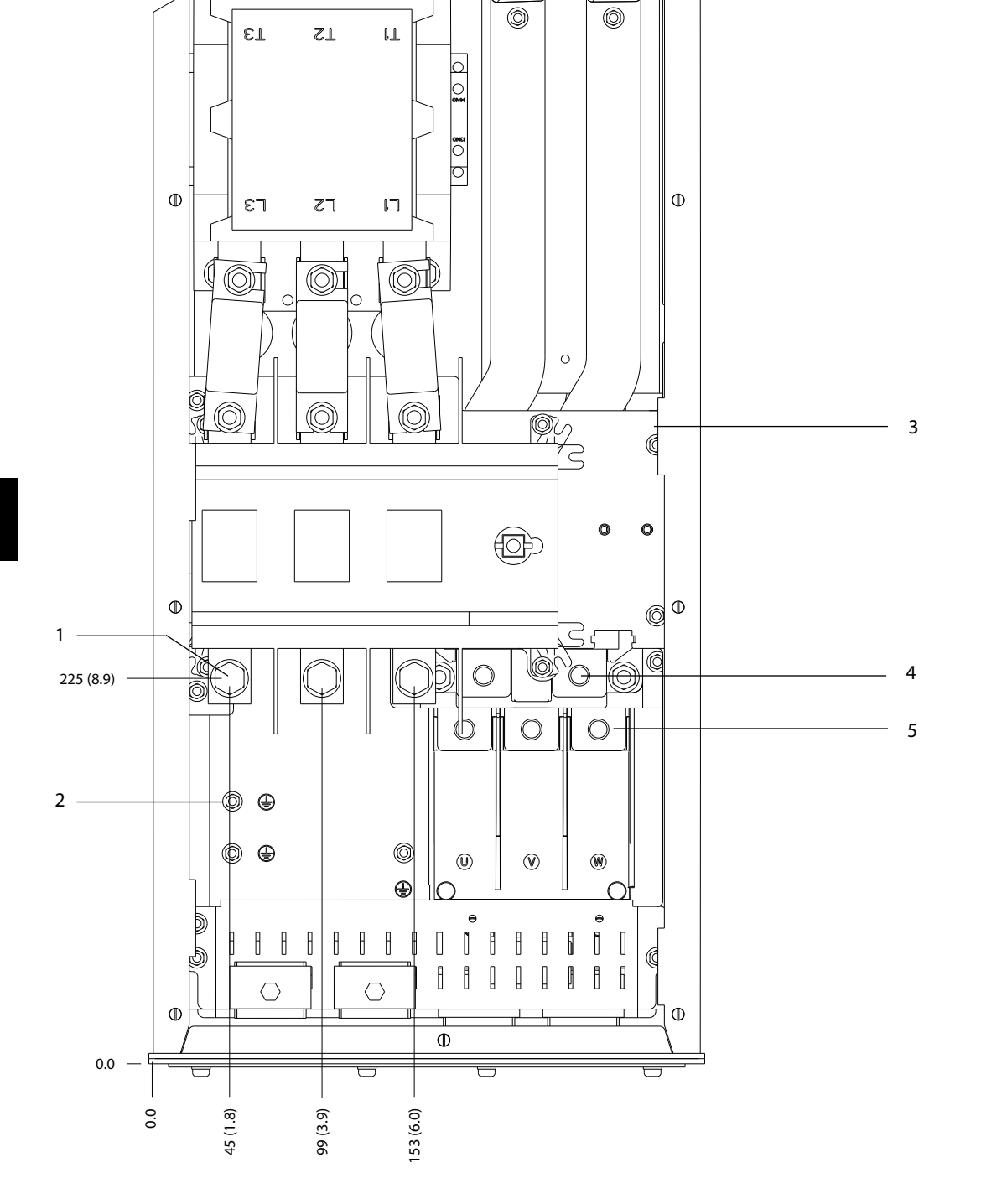

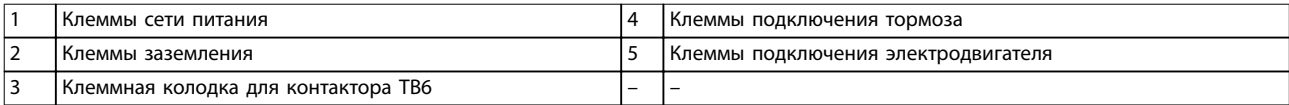

**Рисунок 8.43 Размеры клемм для D6h с опциями контактора и расцепителя (вид спереди)**

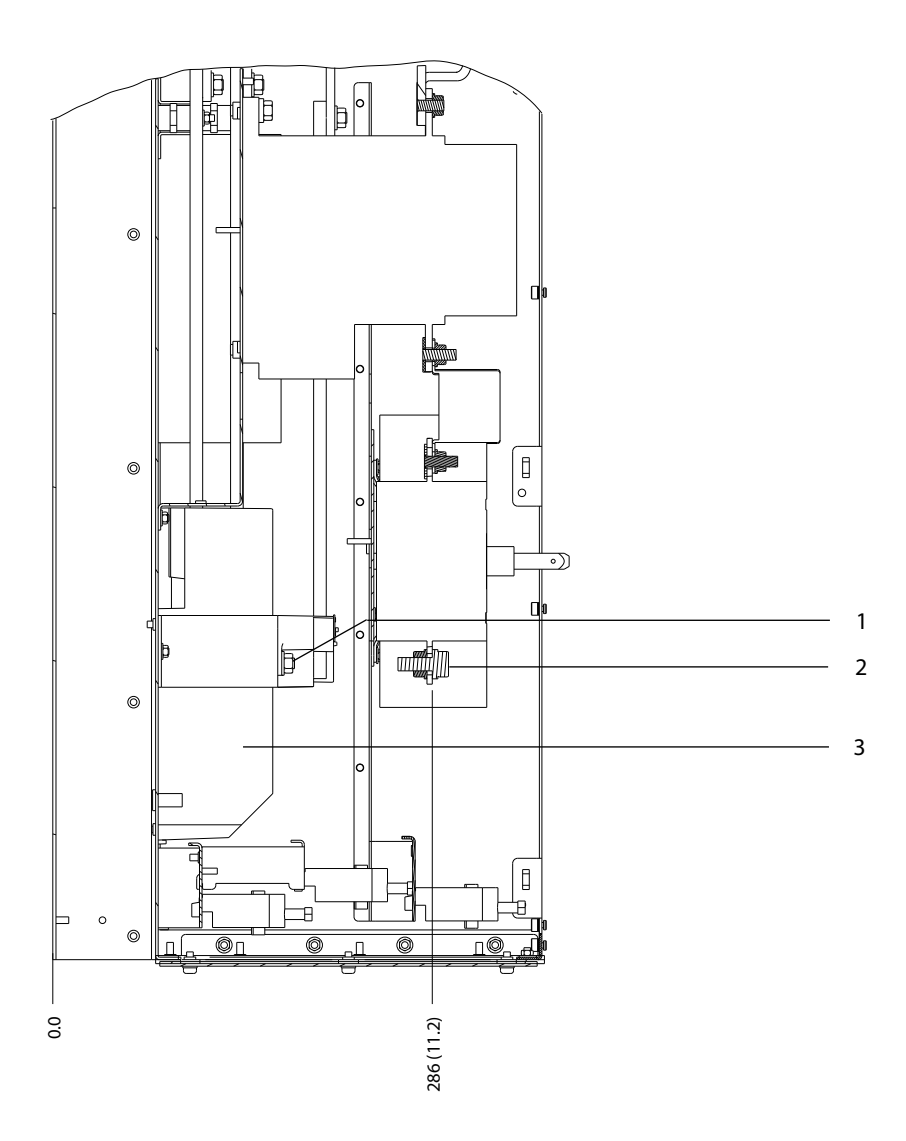

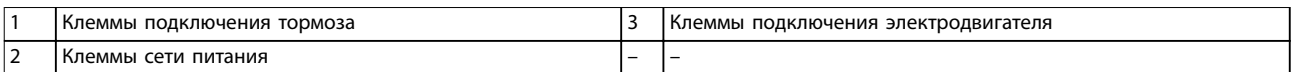

**Рисунок 8.44 Размеры клемм для D6h с опциями контактора и расцепителя (виды сбоку)**

**8 8**

130BF356.10

130BF356.10

Danfoss

130BF357.10

130BF357.10

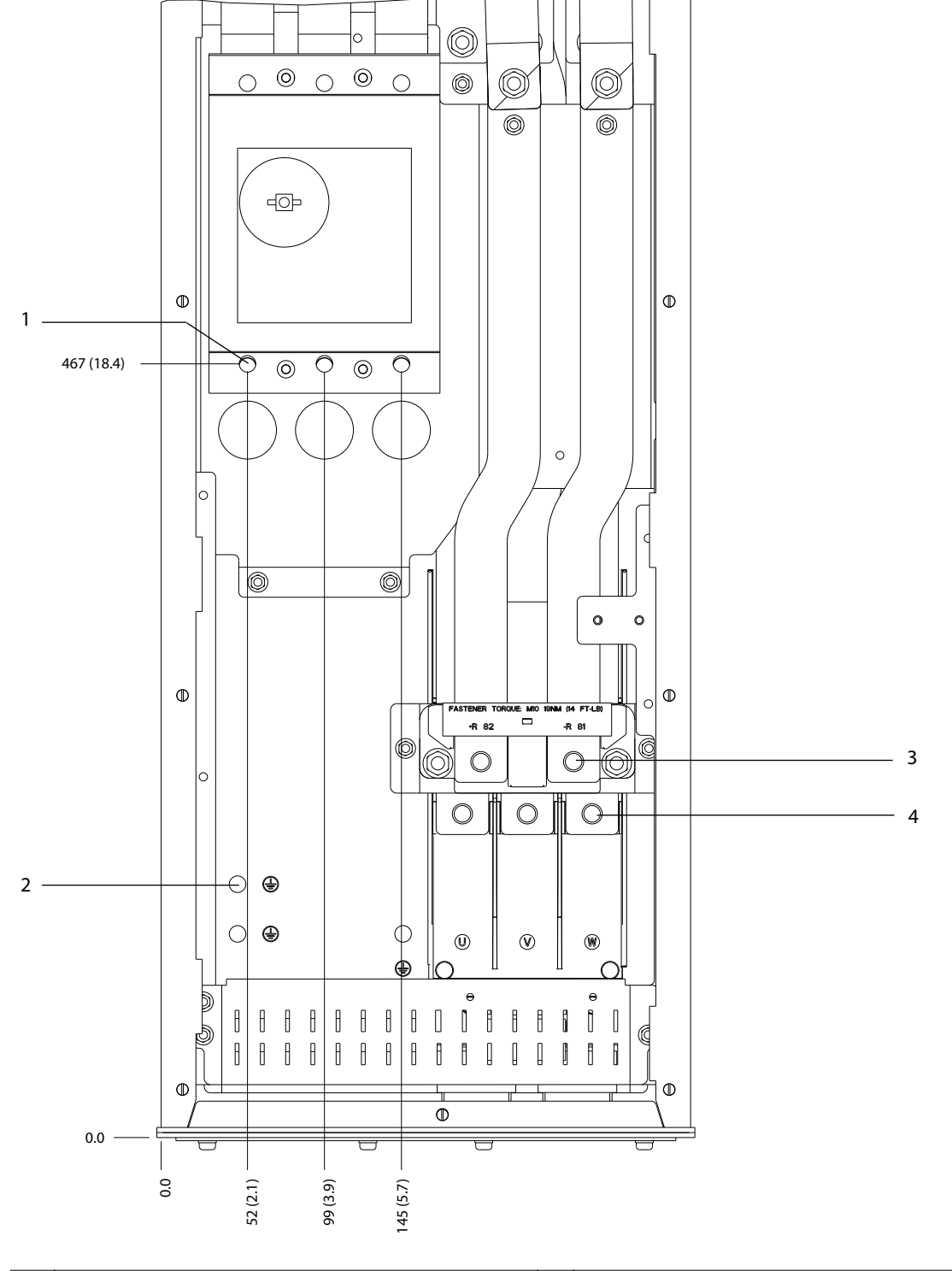

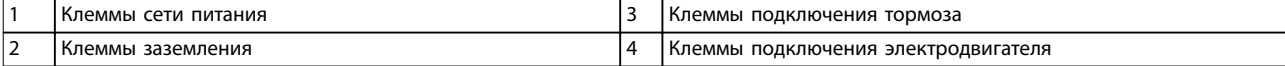

**Рисунок 8.45 Размеры клемм D8h с опцией расцепителя (вид спереди)**

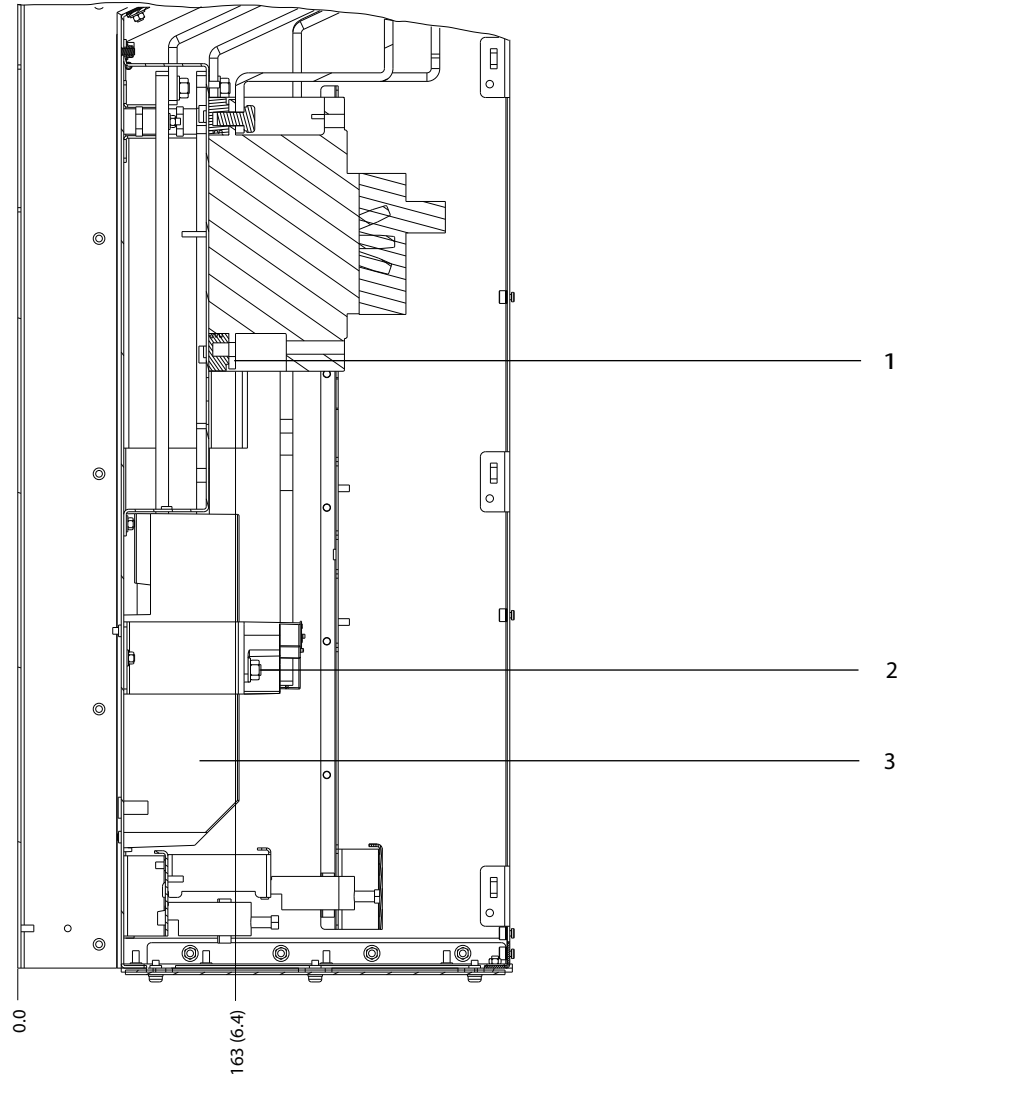

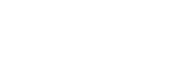

Danfoss

130BF358.10

130BF358.10

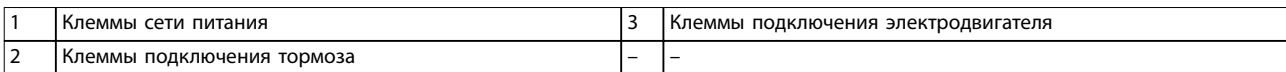

**Рисунок 8.46 Размеры клемм для D6h с опцией автоматического выключателя (виды сбоку)**

# 8.7 Внешние размеры и размеры клемм корпуса D7h

## 8.7.1 Внешние размеры D7h

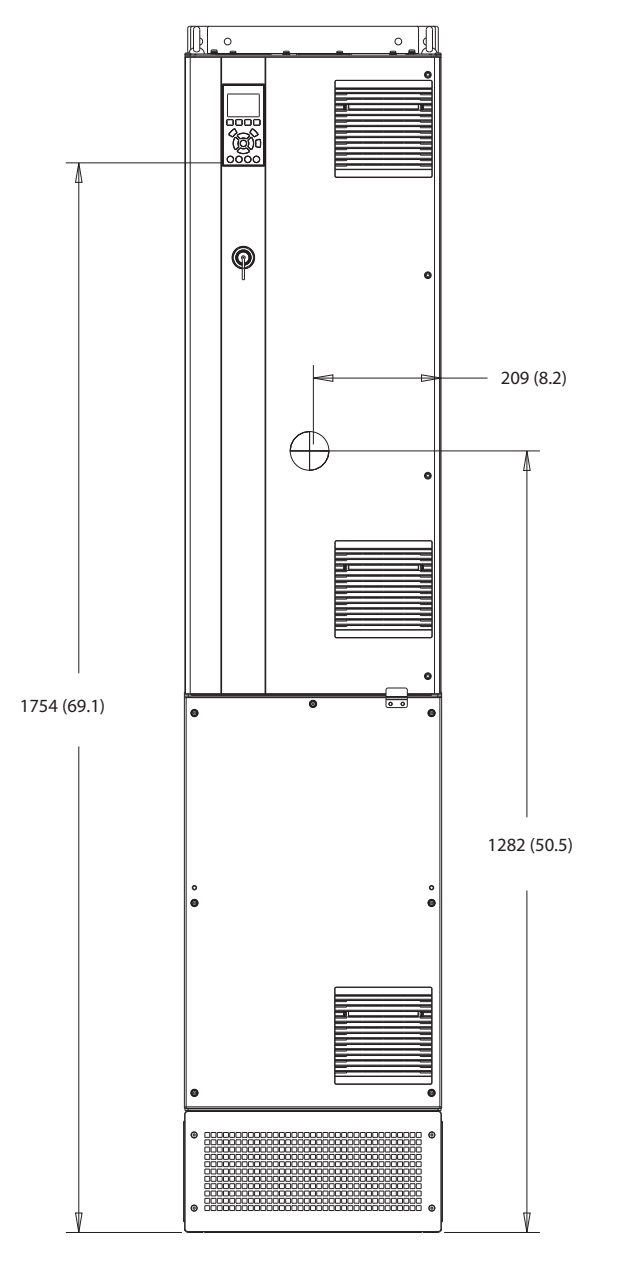

**Рисунок 8.47 Вид спереди D7h**

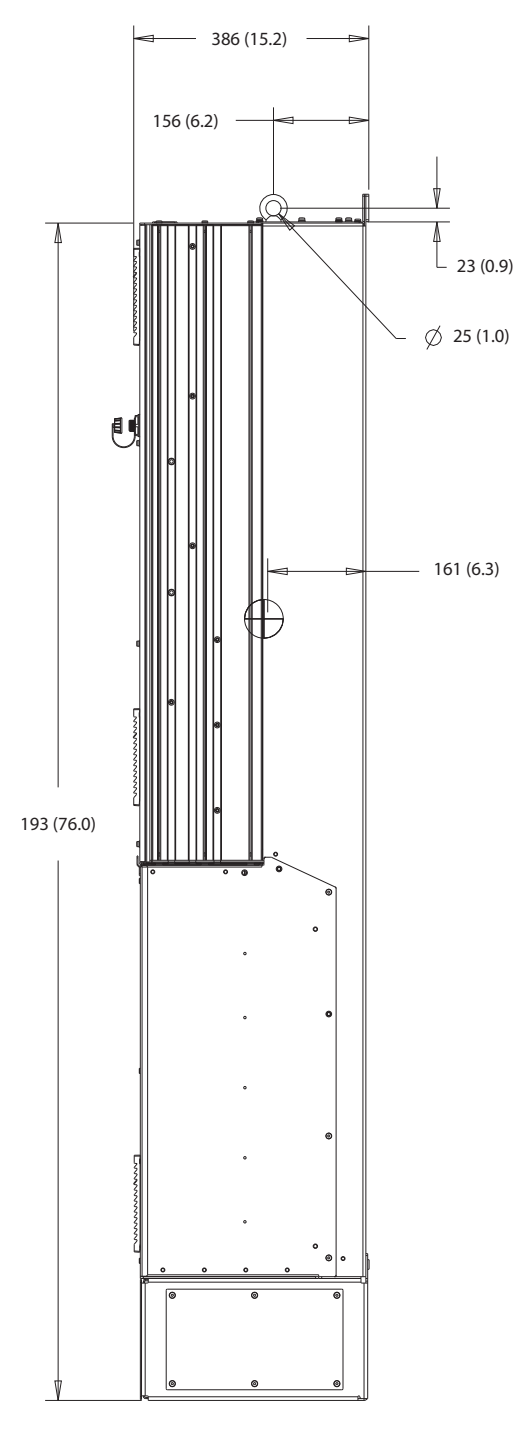

**Рисунок 8.48 Вид сбоку D7h**

130BF809.10 130BF809.10

Danfoss

M10

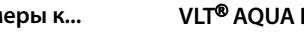

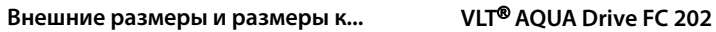

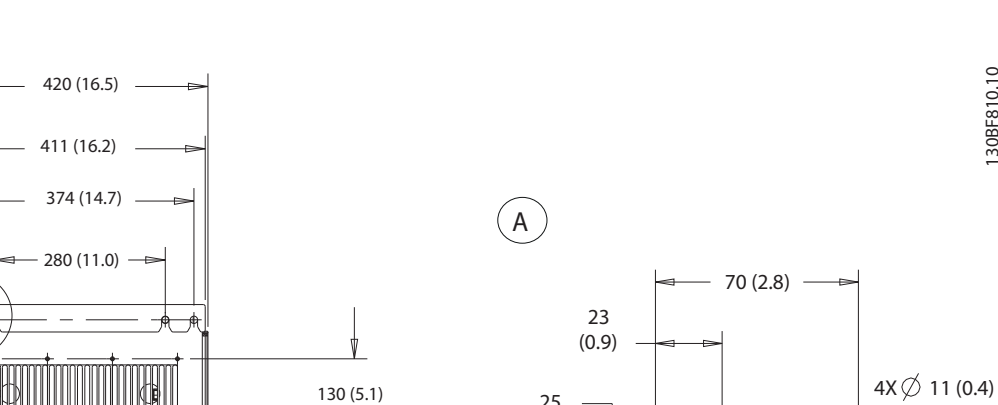

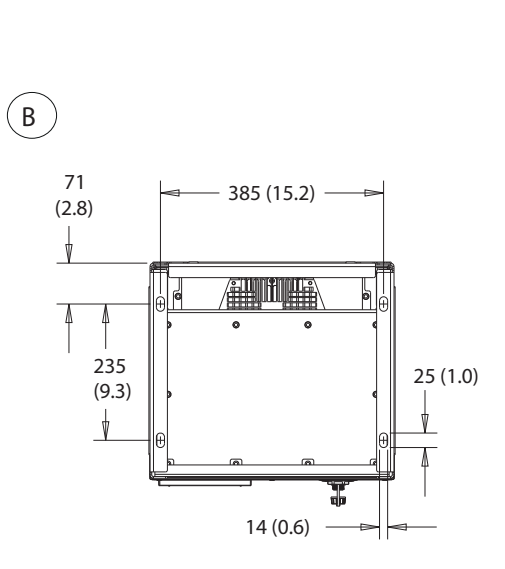

70 (2.8)

 25 (1.0)

 23 (0.9)

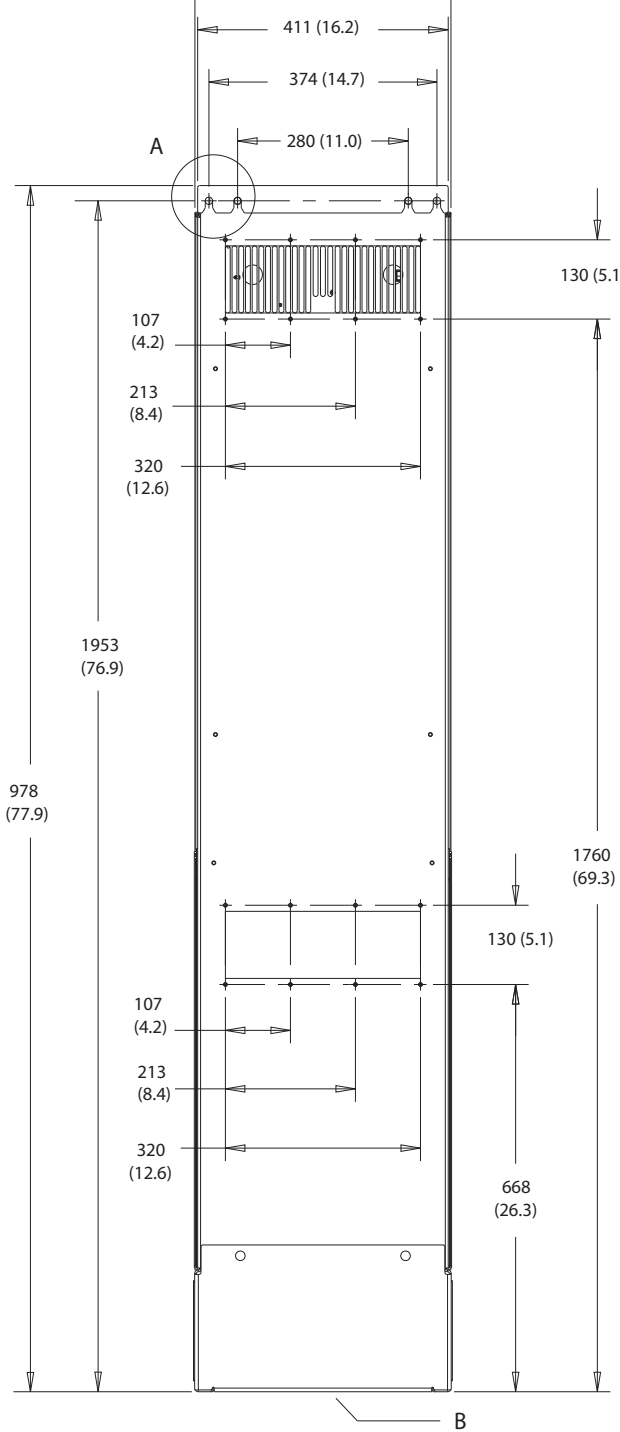

**Рисунок 8.49 Вид сзади D7h**

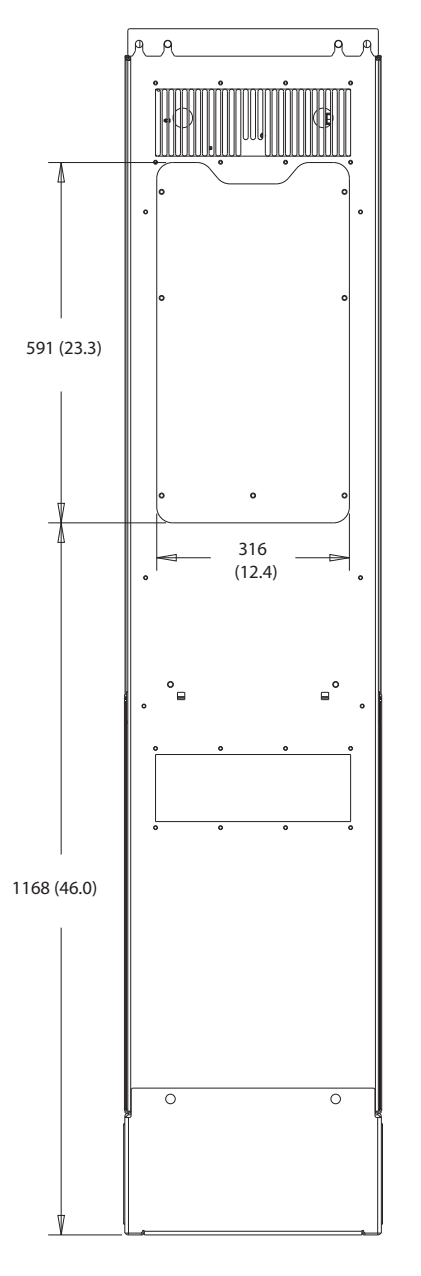

**Рисунок 8.50 Размеры панели доступа к радиатору для D7h**

 $\sim$ 

Danfoss

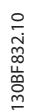

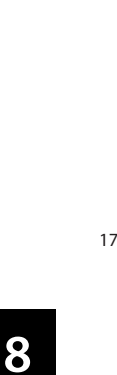

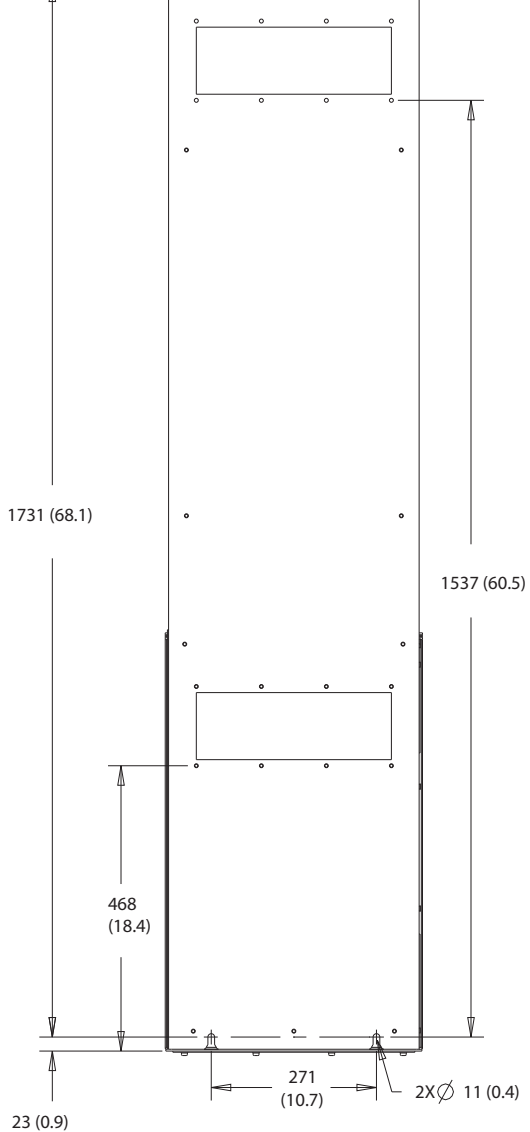

**Рисунок 8.51 Размеры для настенного монтажа D7h**
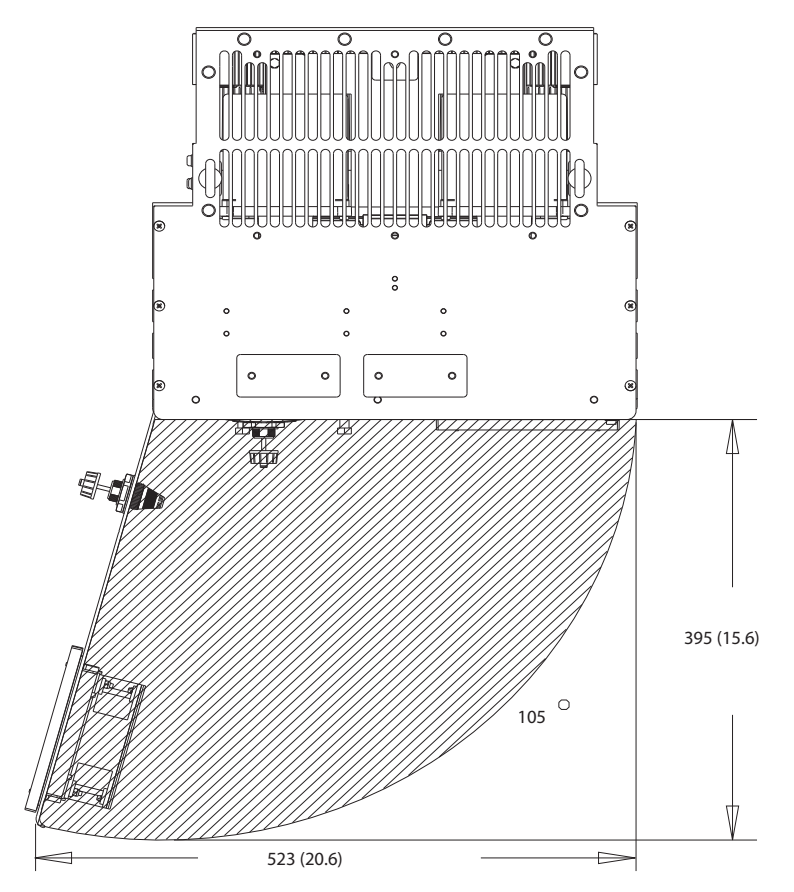

**Рисунок 8.52 Пространство для открытия дверей для D7h**

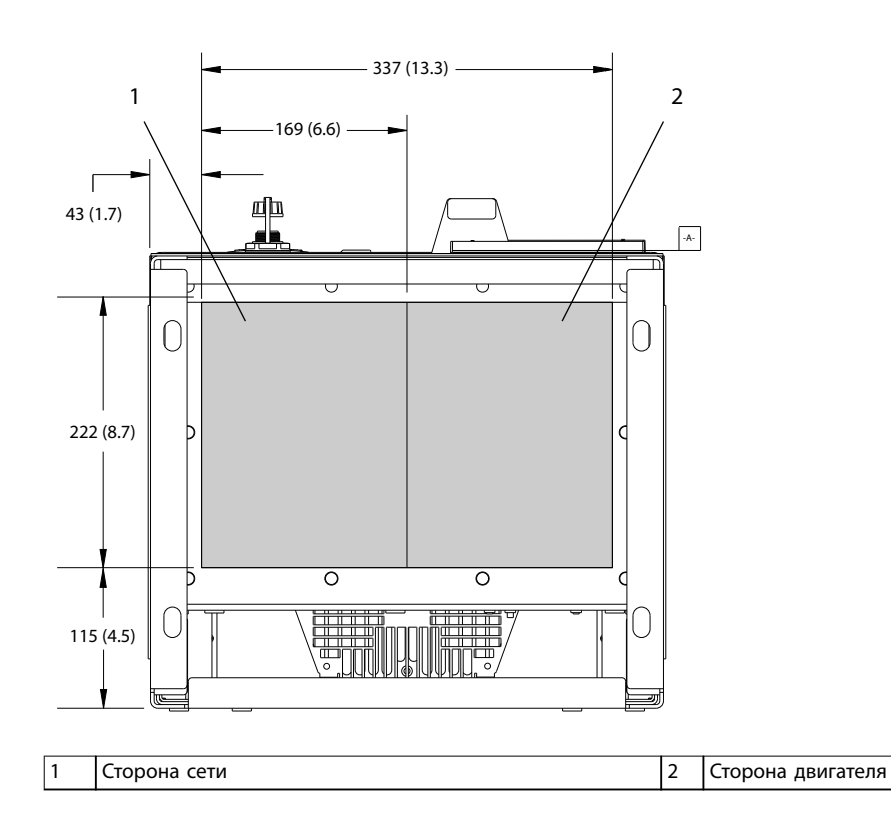

**Рисунок 8.53 Размеры панели уплотнений для D7h**

Danfoss

130BF610.10 130BF610.10

Danfoss

## 8.7.2 Размеры клемм корпуса D7h

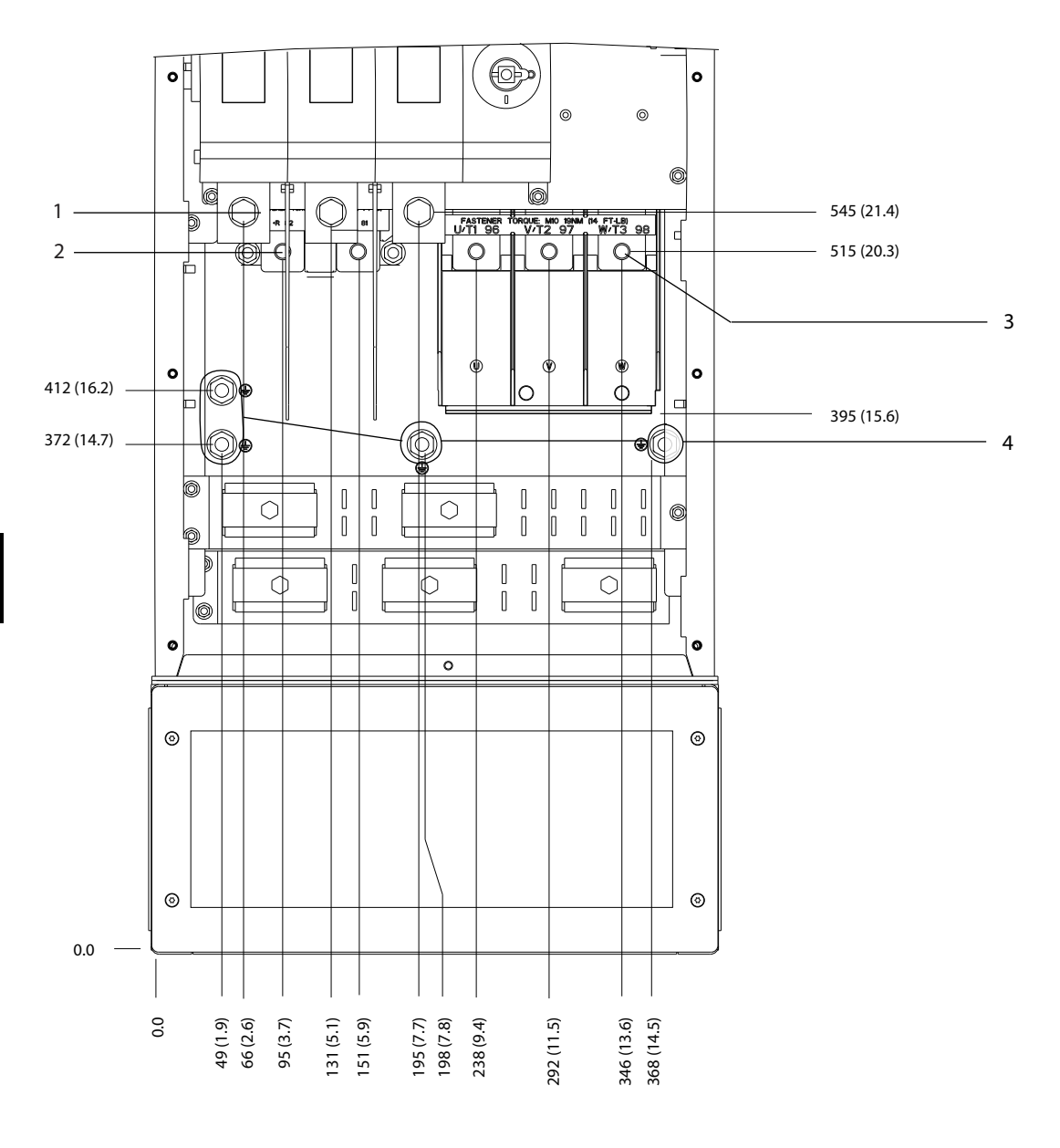

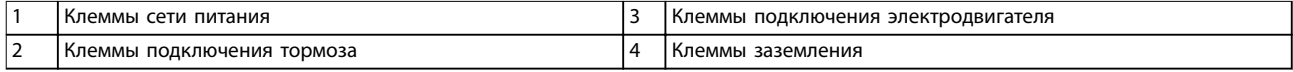

**Рисунок 8.54 Размеры клемм D7h с опцией расцепителя (вид спереди)**

130BF359.10 130BF359.10

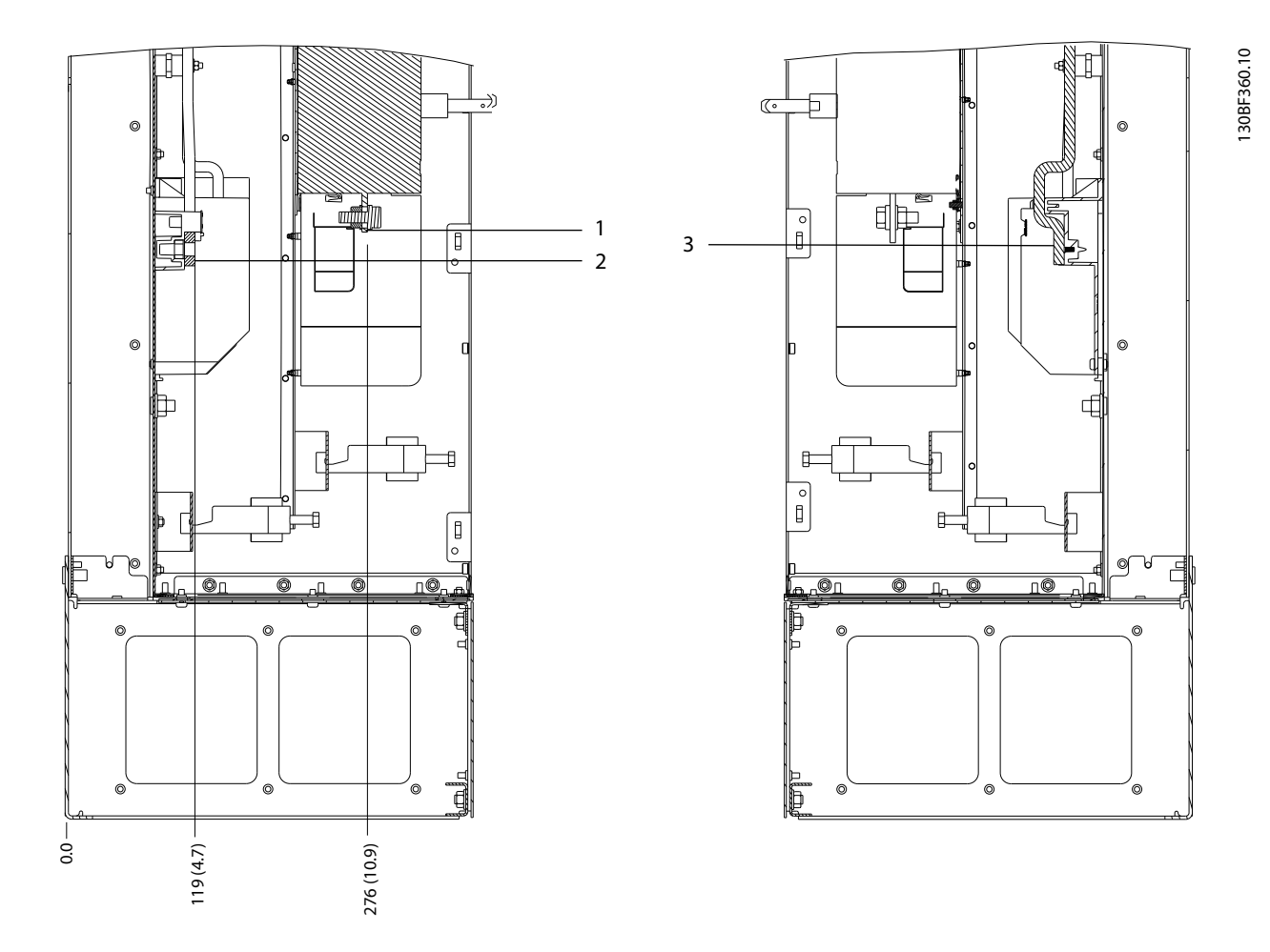

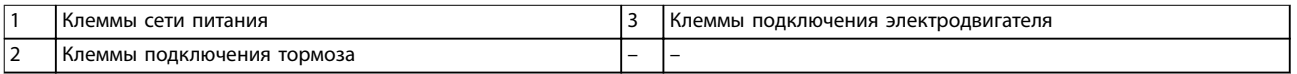

**Рисунок 8.55 Размеры клемм D7h с опцией расцепителя (виды сбоку)**

Danfoss

130BF361.10 130BF361.10

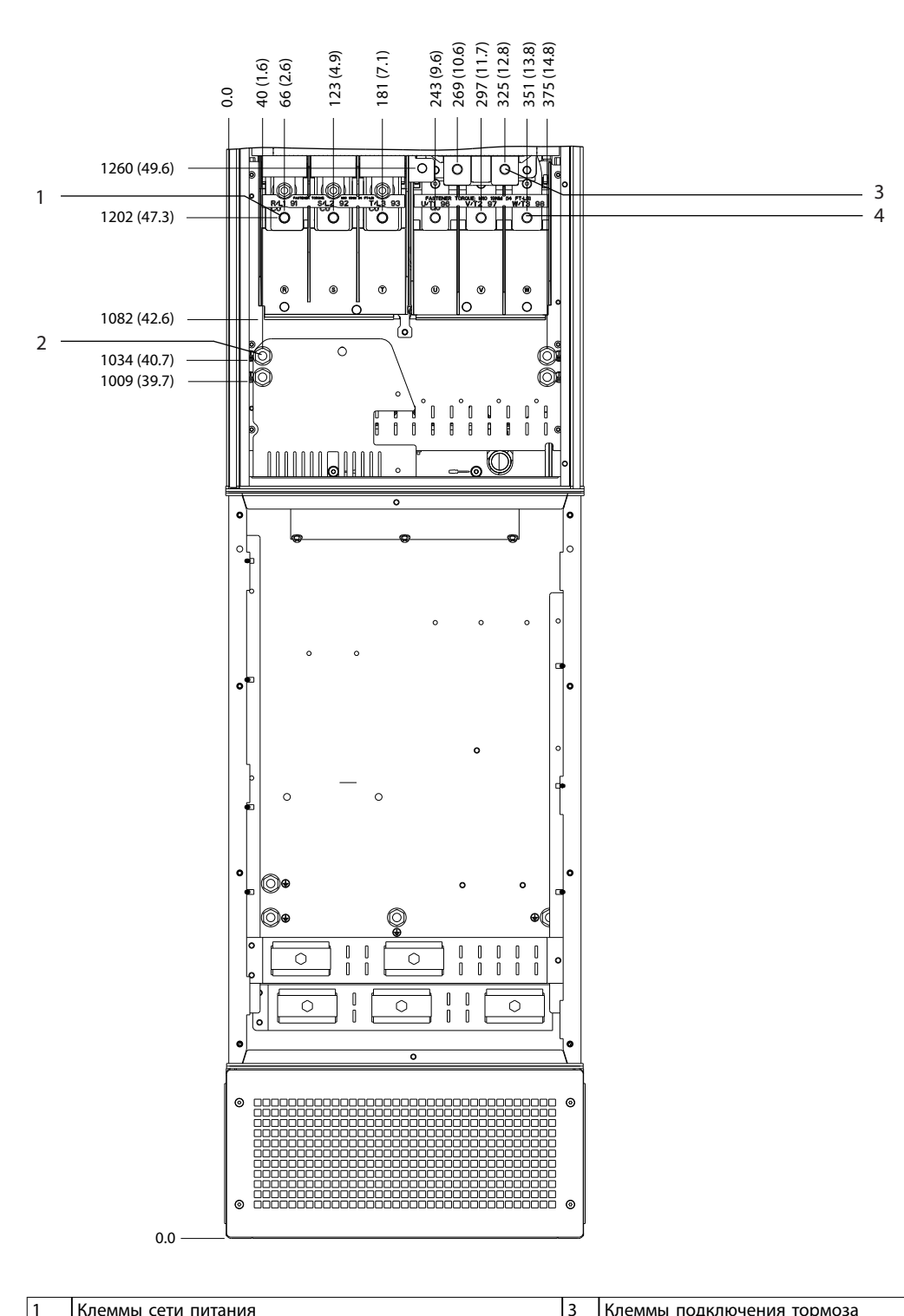

| I Клеммы сети питания |   | Клеммы подключения тормоза          |
|-----------------------|---|-------------------------------------|
| I Клеммы заземления   | 4 | Клеммы подключения электродвигателя |

**Рисунок 8.56 Размеры клемм для D7h с опцией тормоза (вид спереди)**

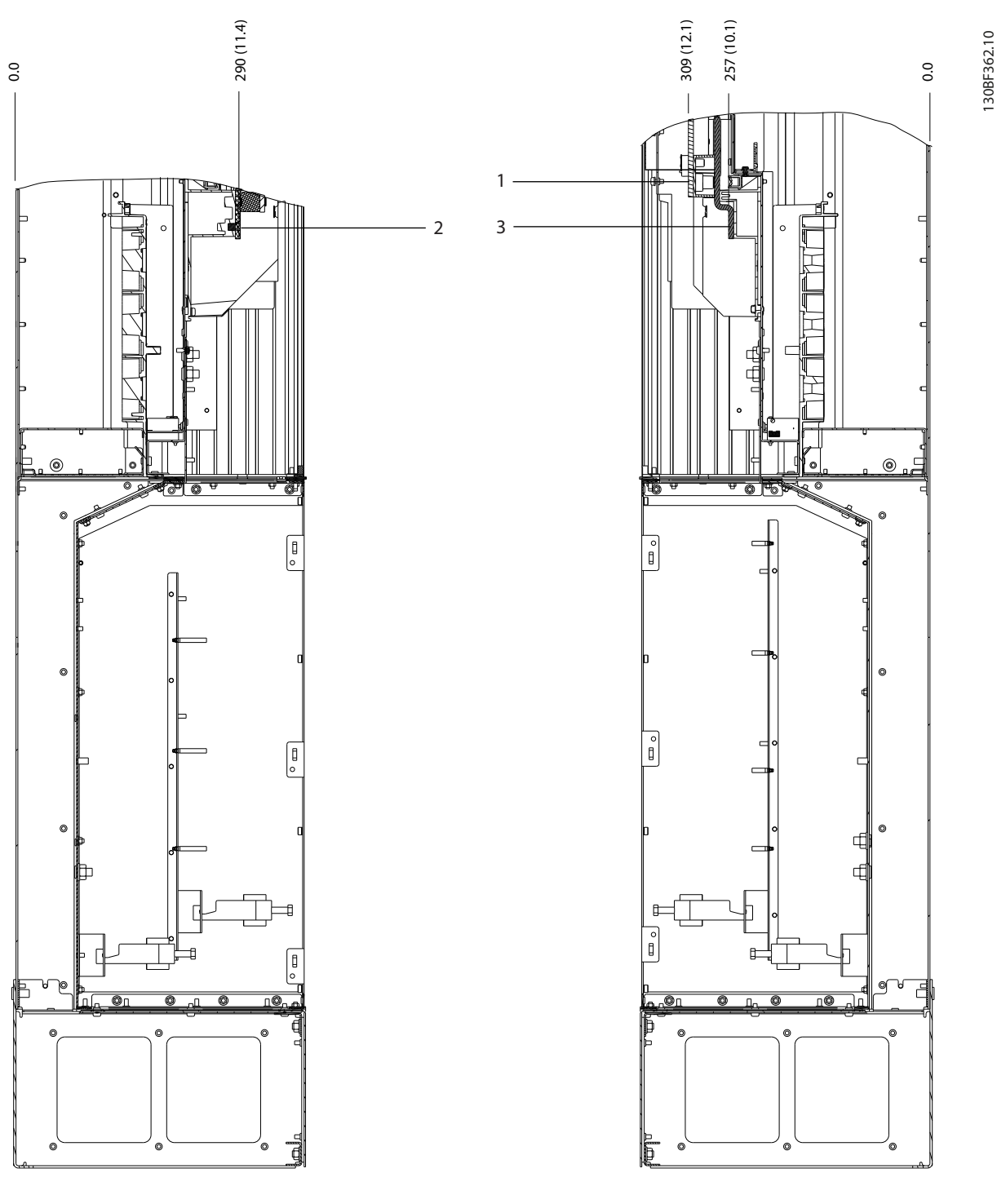

|                          | Клеммы подключения тормоза | Клеммы подключения электродвигателя |
|--------------------------|----------------------------|-------------------------------------|
| $\overline{\phantom{0}}$ | I Клеммы сети питания      |                                     |

**Рисунок 8.57 Размеры клемм для D7h с опцией тормоза (виды сбоку)**

8.8 Внешние размеры и размеры клемм корпуса D8h

## 8.8.1 Внешние размеры D8h

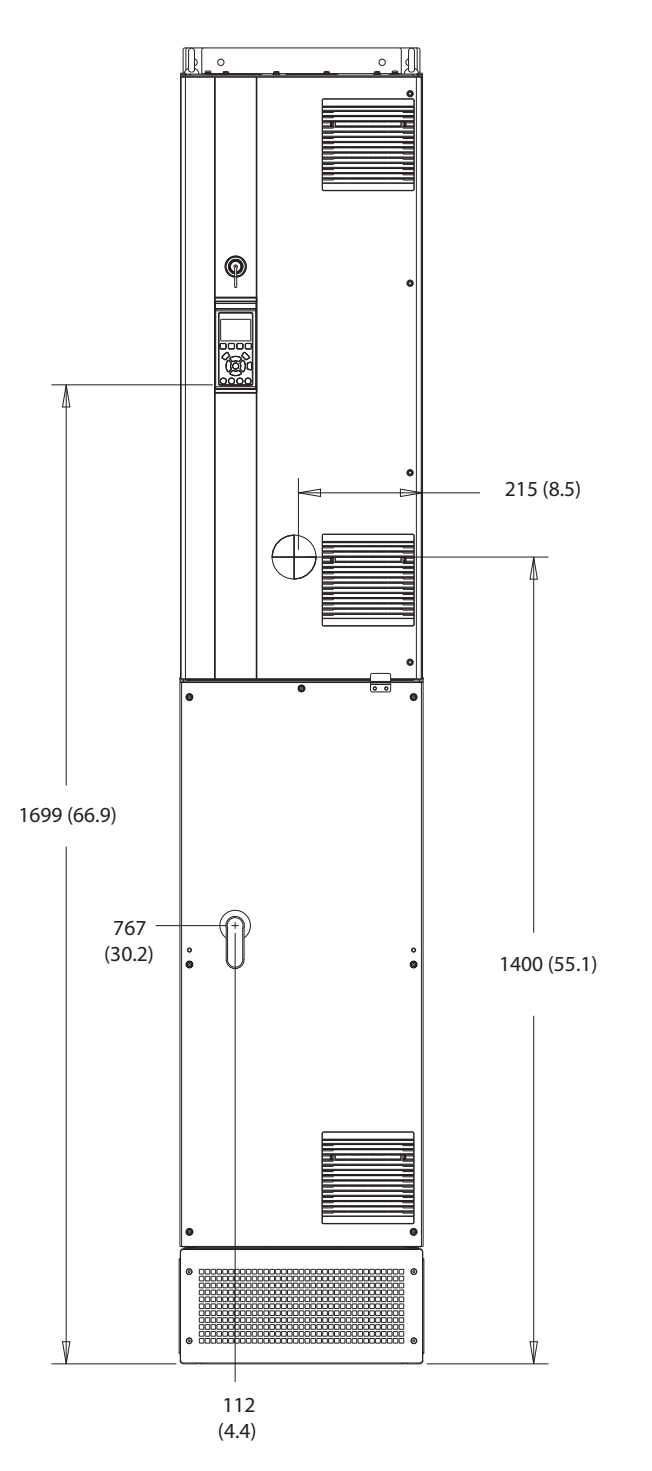

**Рисунок 8.58 Вид спереди D8h**

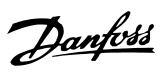

130BF327.10

130BF327.10

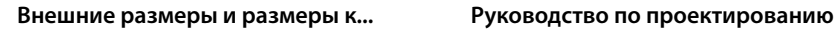

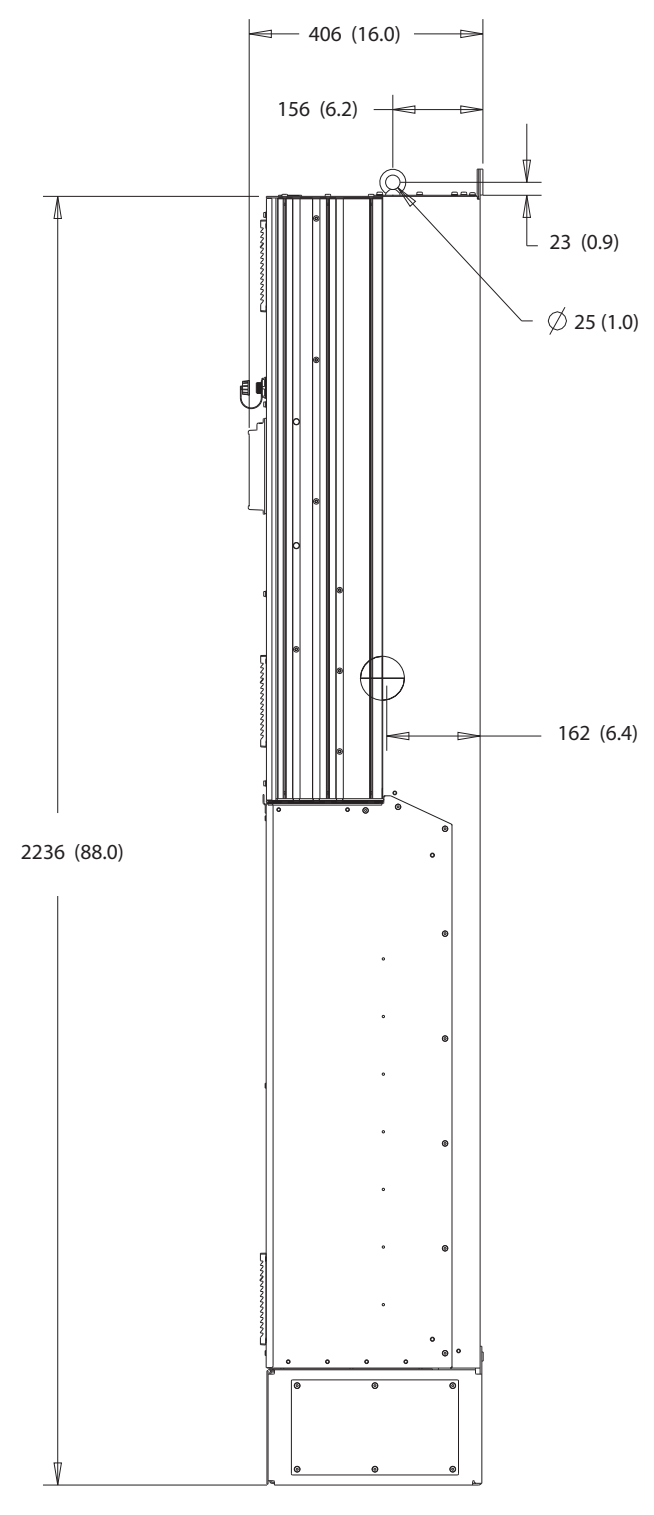

**Рисунок 8.59 Вид сбоку D8h**

130BF811.10 130BF811.10

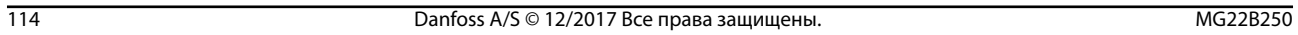

B

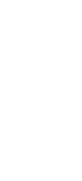

**8 8**

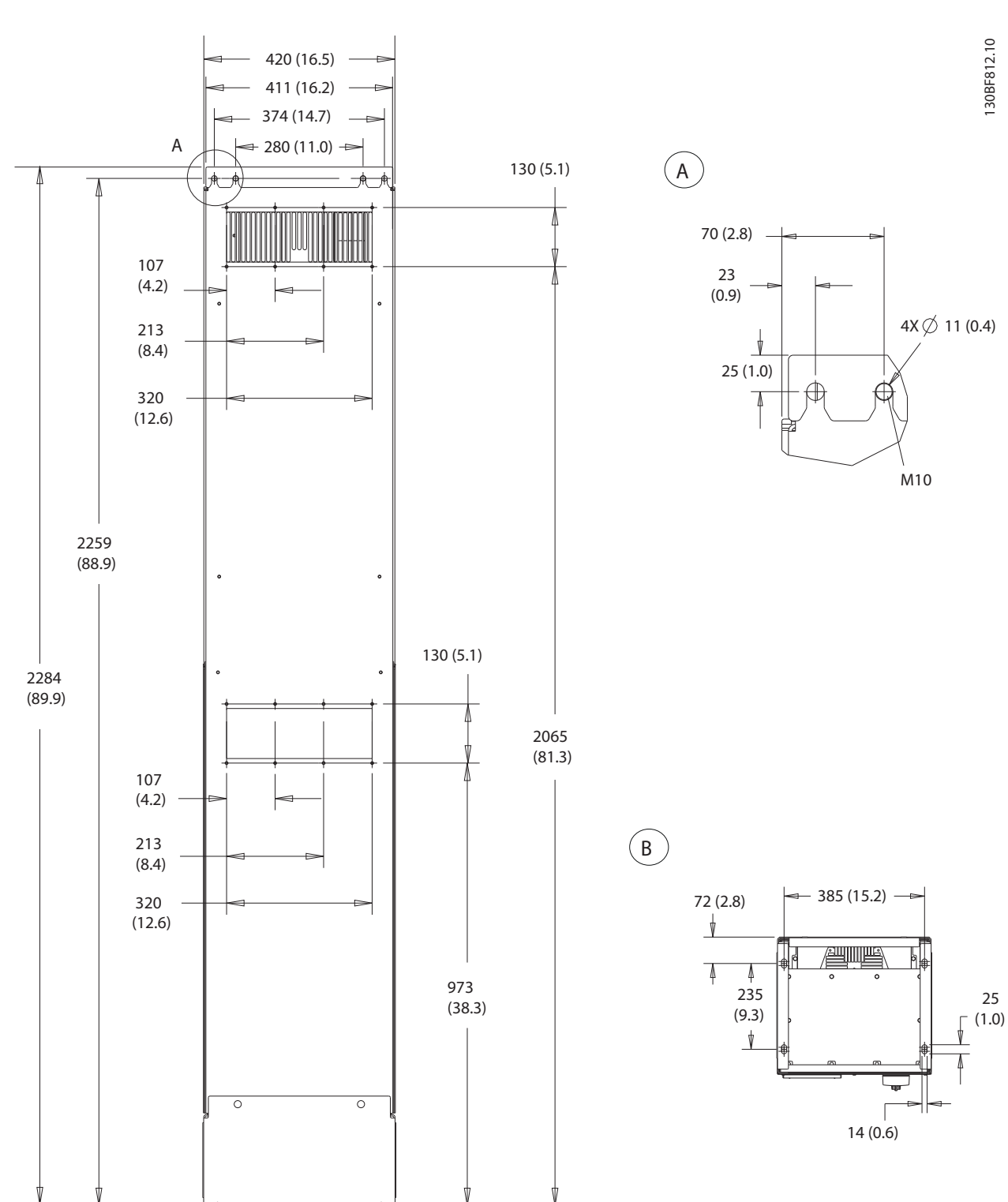

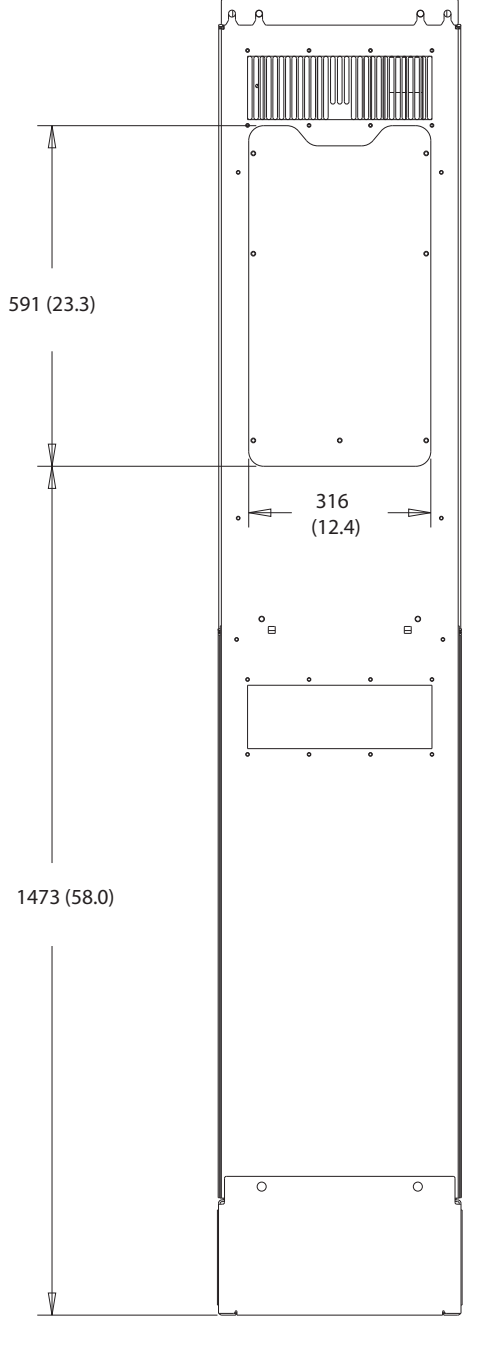

**Рисунок 8.61 Размеры панели доступа к радиатору для D8h**

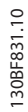

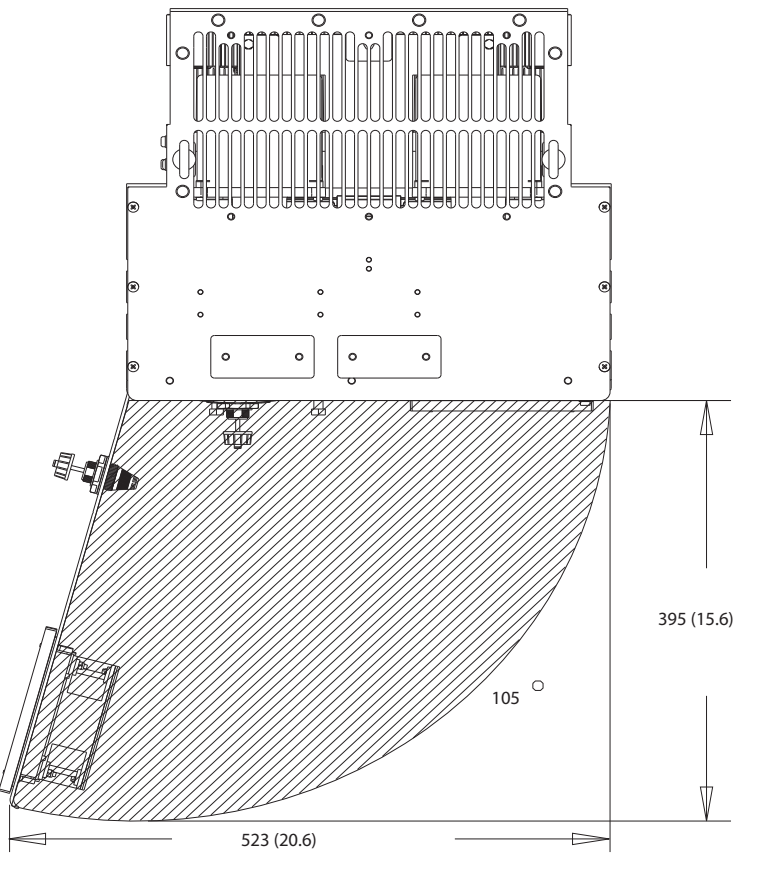

**Рисунок 8.62 Пространство для открытия дверей для D8h**

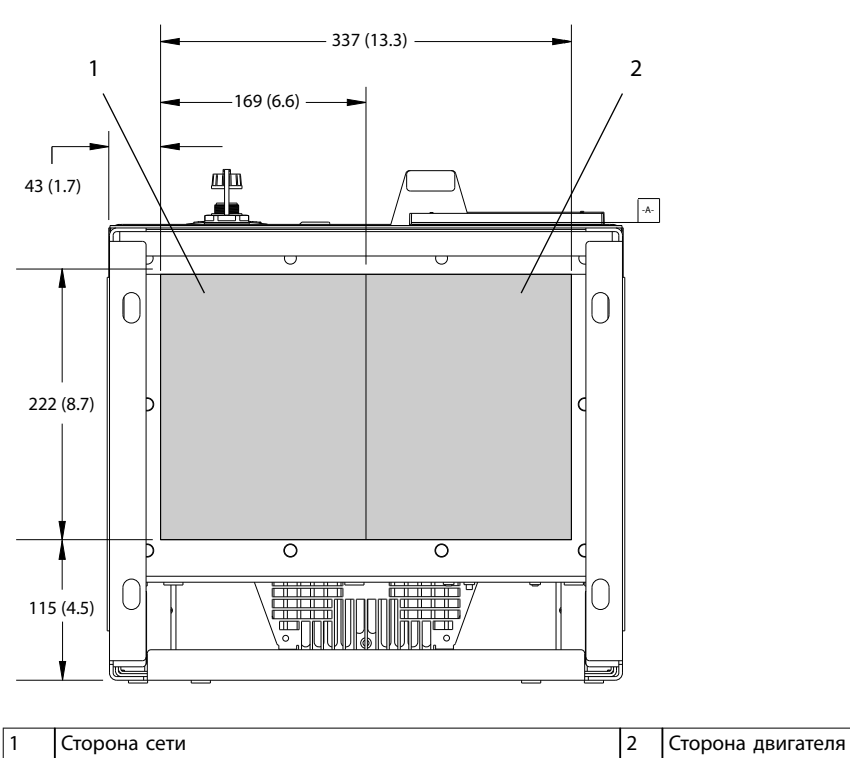

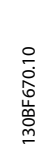

Danfoss

130BF610.10 130BF610.10

**8 8**

## 8.8.2 Размеры клемм корпуса D8h

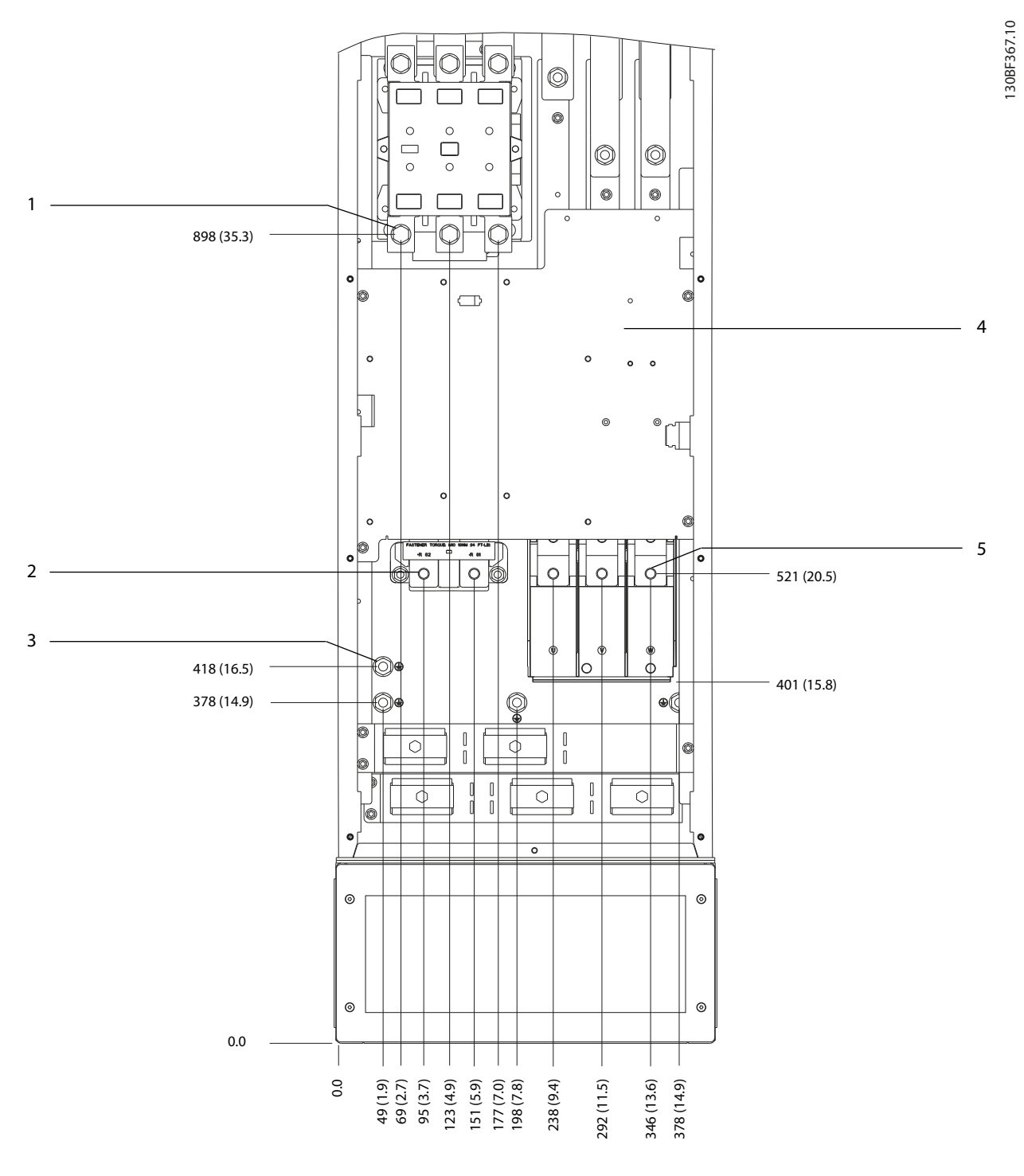

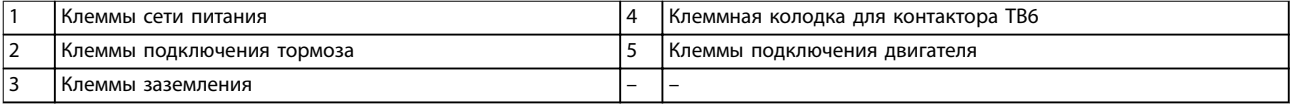

**Рисунок 8.64 Размеры клемм D8h с контактором (вид спереди)**

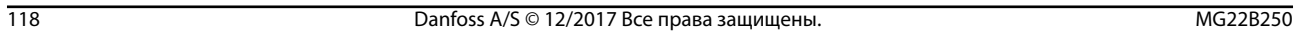

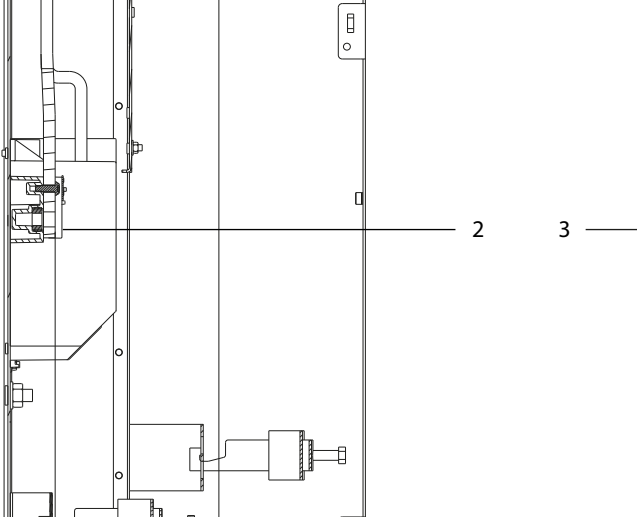

 $\begin{array}{c} \end{array}$ 

l c

 $\overline{\mathsf{D}}$ 

 $\circ$ 

-<br>C

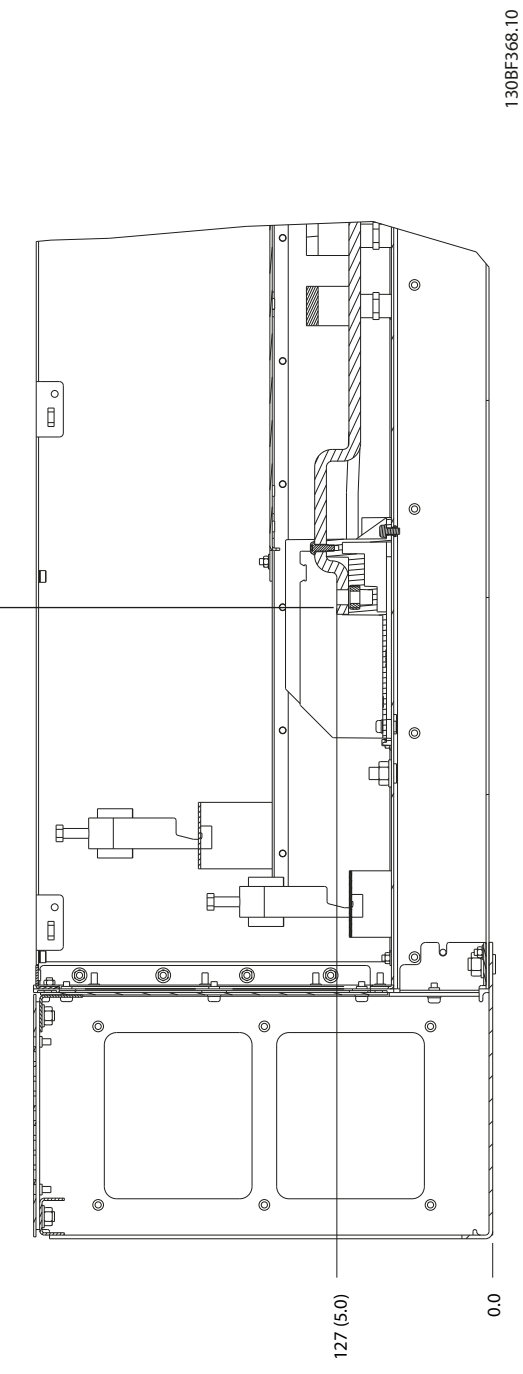

|   | питания<br>сети<br>Клеммы     | Клеммы подключения двигателя |
|---|-------------------------------|------------------------------|
| ╺ | тормоза<br>Клеммы подключения | $\overline{\phantom{0}}$     |

**Рисунок 8.65 Размеры клемм D8h с контактором (виды сбоку)**

252 (9.9)

 $\overline{\mathbb{R}}$ 

 $\overline{\circ}$ 

 $\epsilon$ 

 $\circ$ 

119 (4.7)

 $\overline{c}$ 

 $\circledcirc$ 

 $\circ$ 

 $\circledcirc$ 

6

 $\circledcirc$ 

l'nC  $\overline{\circ$ 

 $\mathbb I$ 

1

Danfoss

0.0

Danfoss

#### **Внешние размеры и размеры к... Руководство по проектированию**

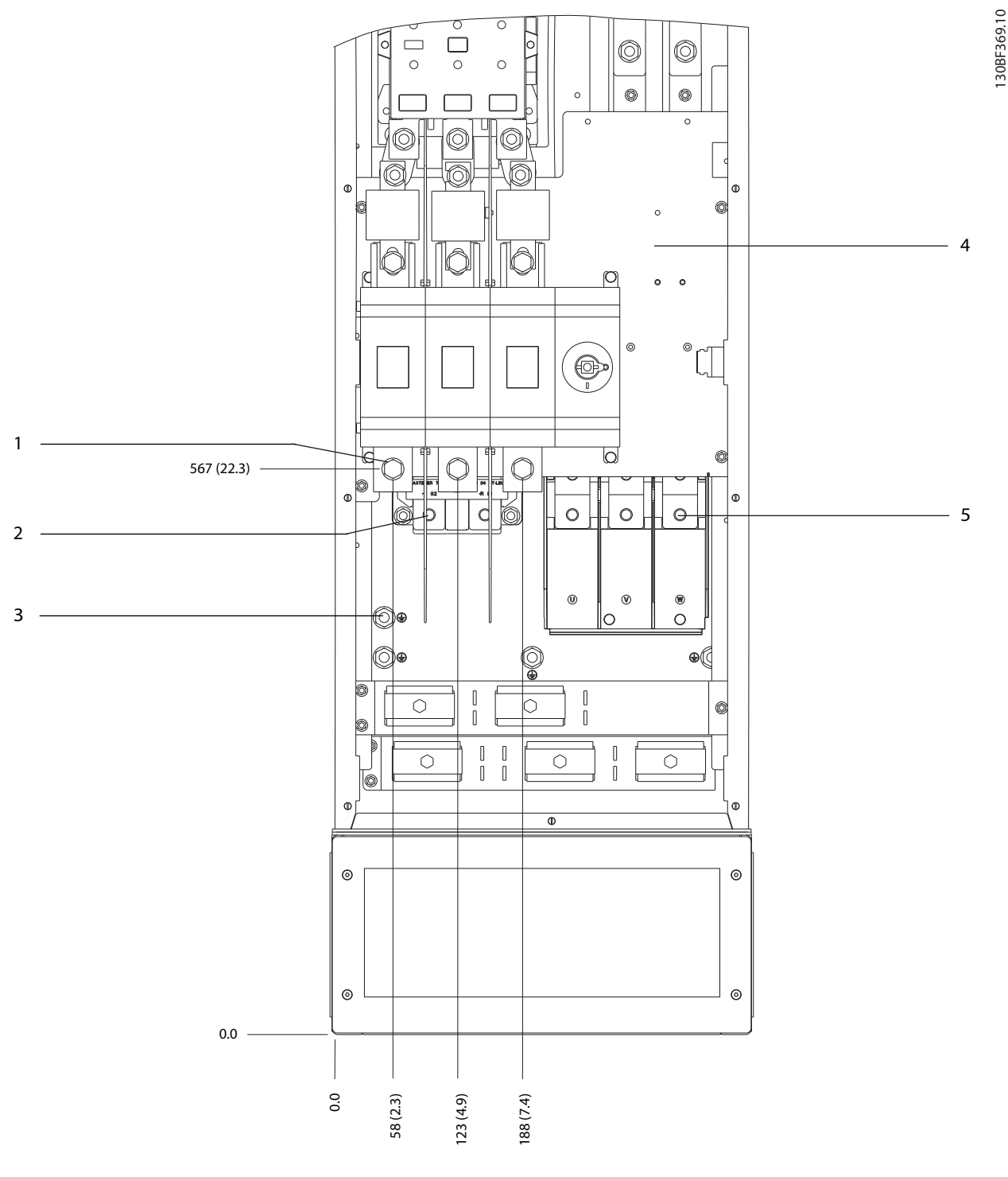

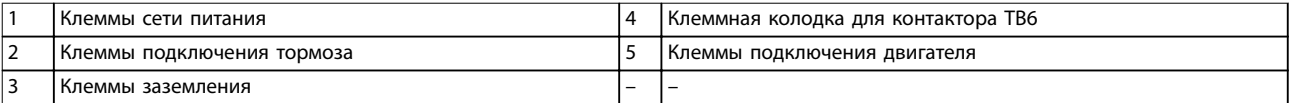

**Рисунок 8.66 Размеры клемм для D8h с опциями контактора и расцепителя (вид спереди)**

**8 8**

Danfoss

130BF370.10

130BF370.10

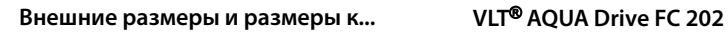

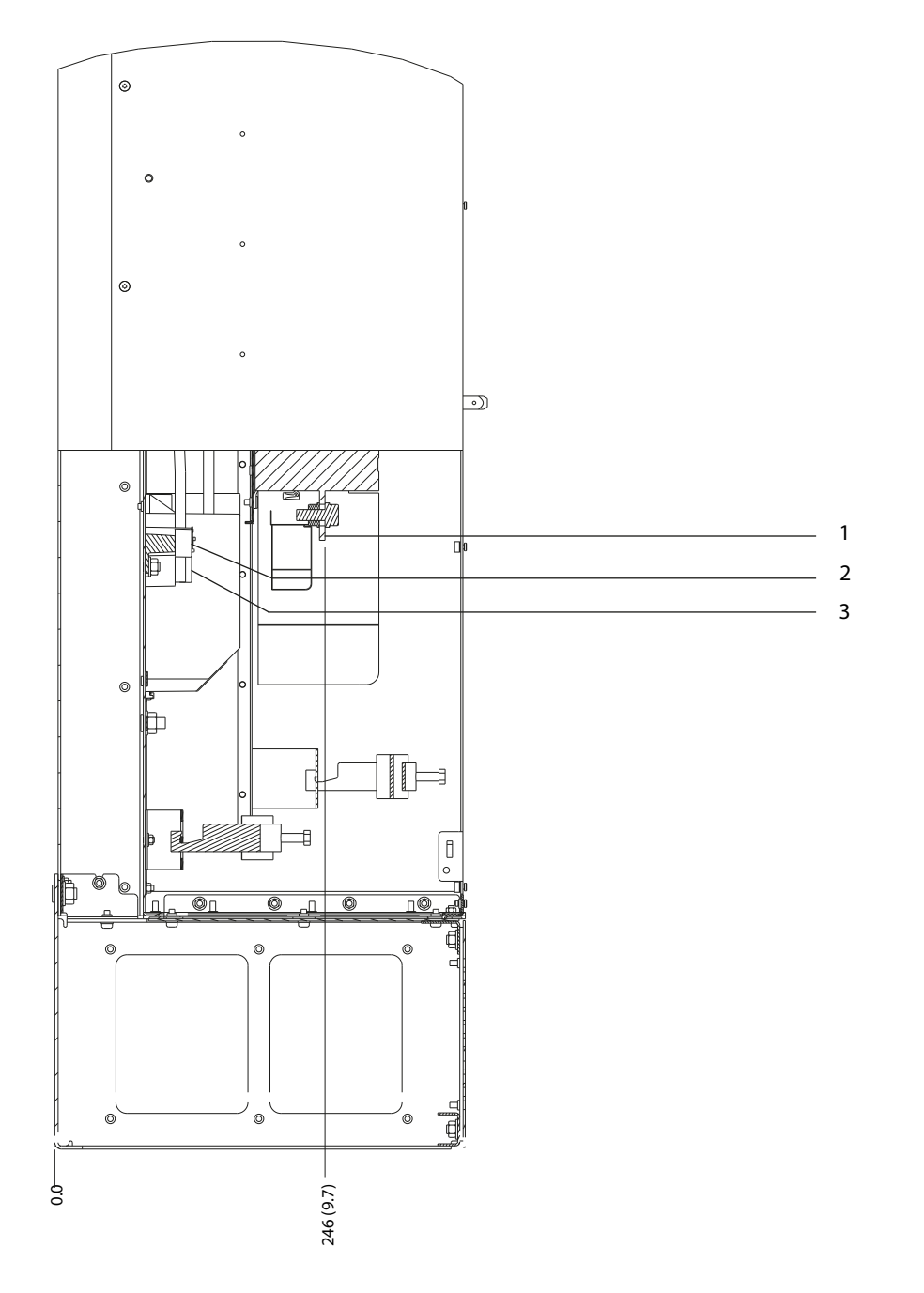

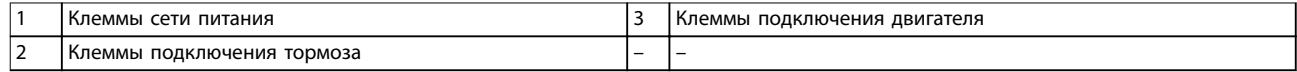

**Рисунок 8.67 Размеры клемм для D8h с опциями контактора и расцепителя (вид сбоку)**

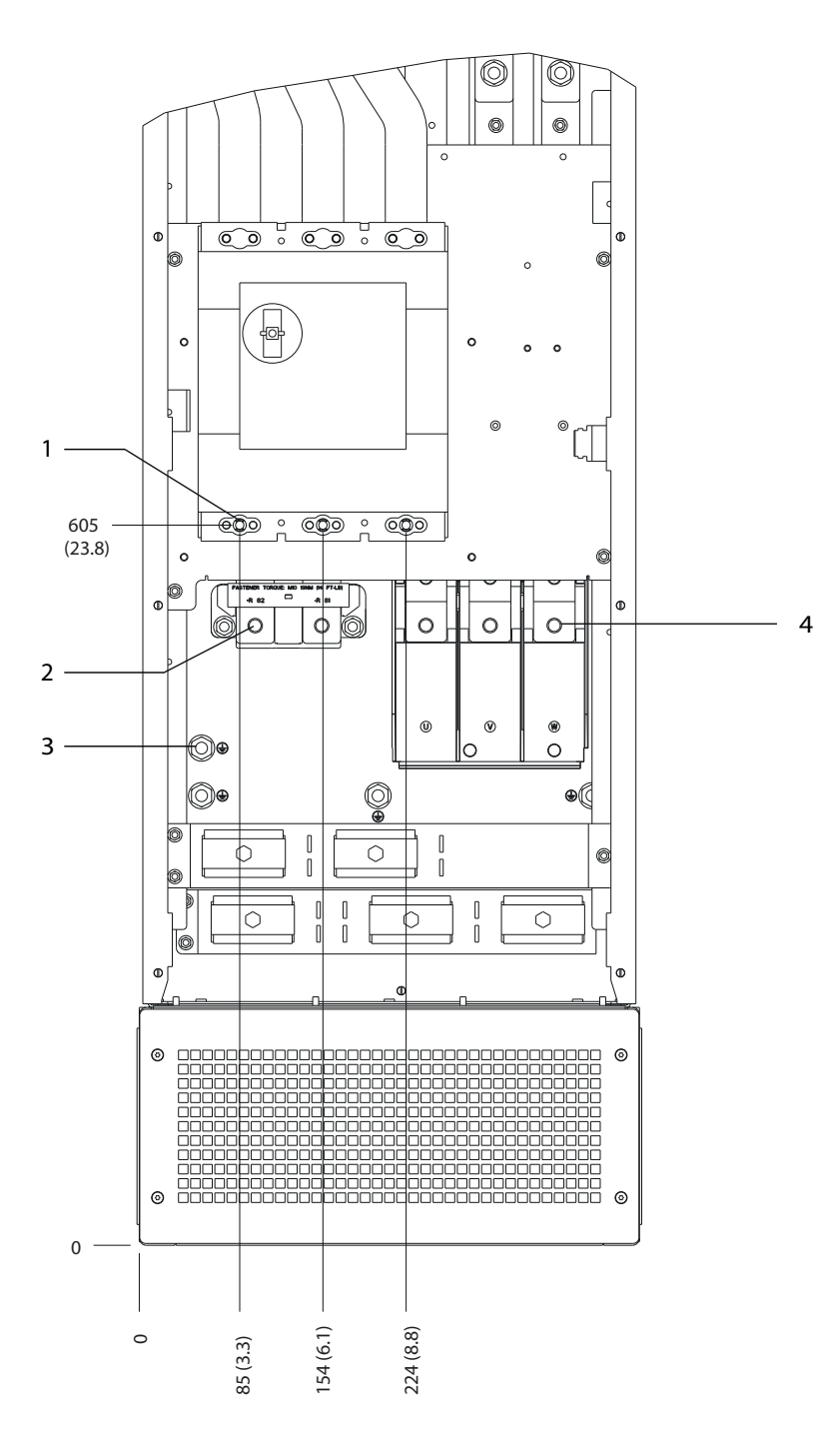

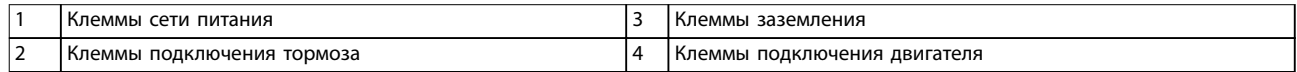

**Рисунок 8.68 Размеры клемм для D8h с автоматическим выключателем (вид спереди)**

Danfoss

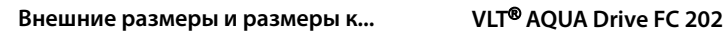

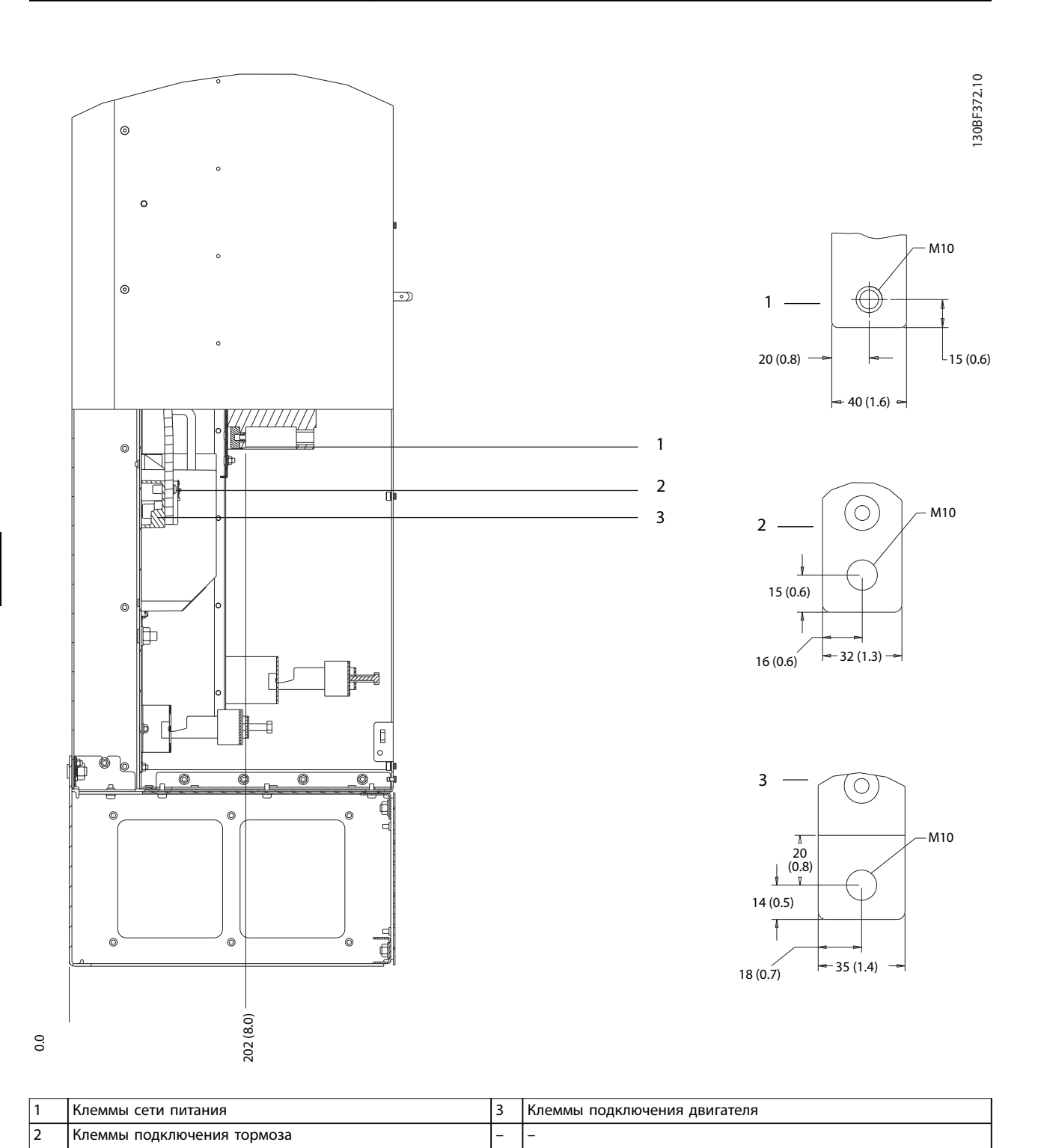

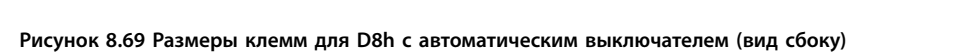

## 8.9 Внешние размеры и размеры клемм корпуса E1h

## 8.9.1 Внешние размеры E1h

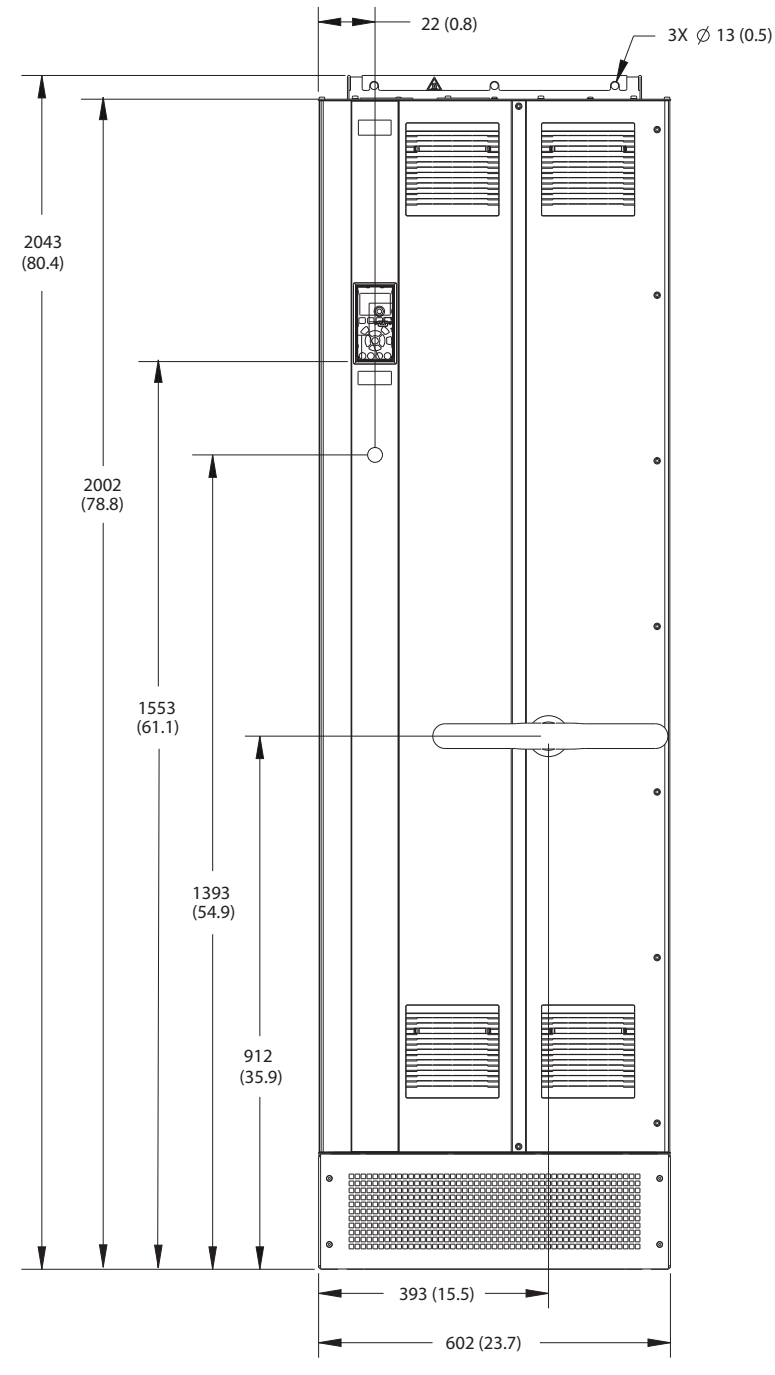

**Рисунок 8.70 Вид спереди E1h**

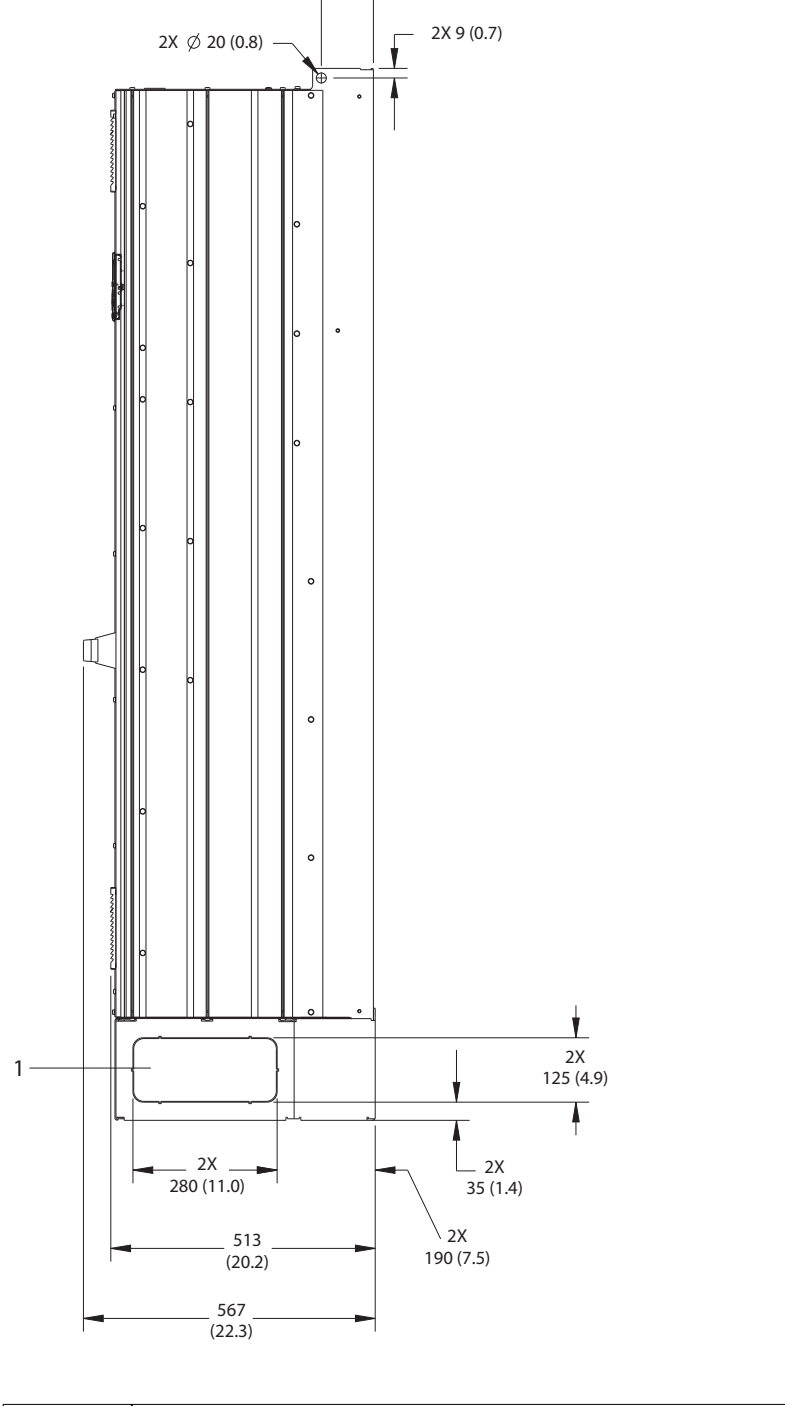

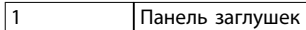

**Рисунок 8.71 Вид сбоку E1h**

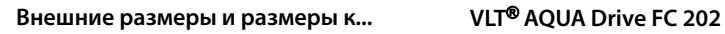

2X 101 (4.0)

Danfoss

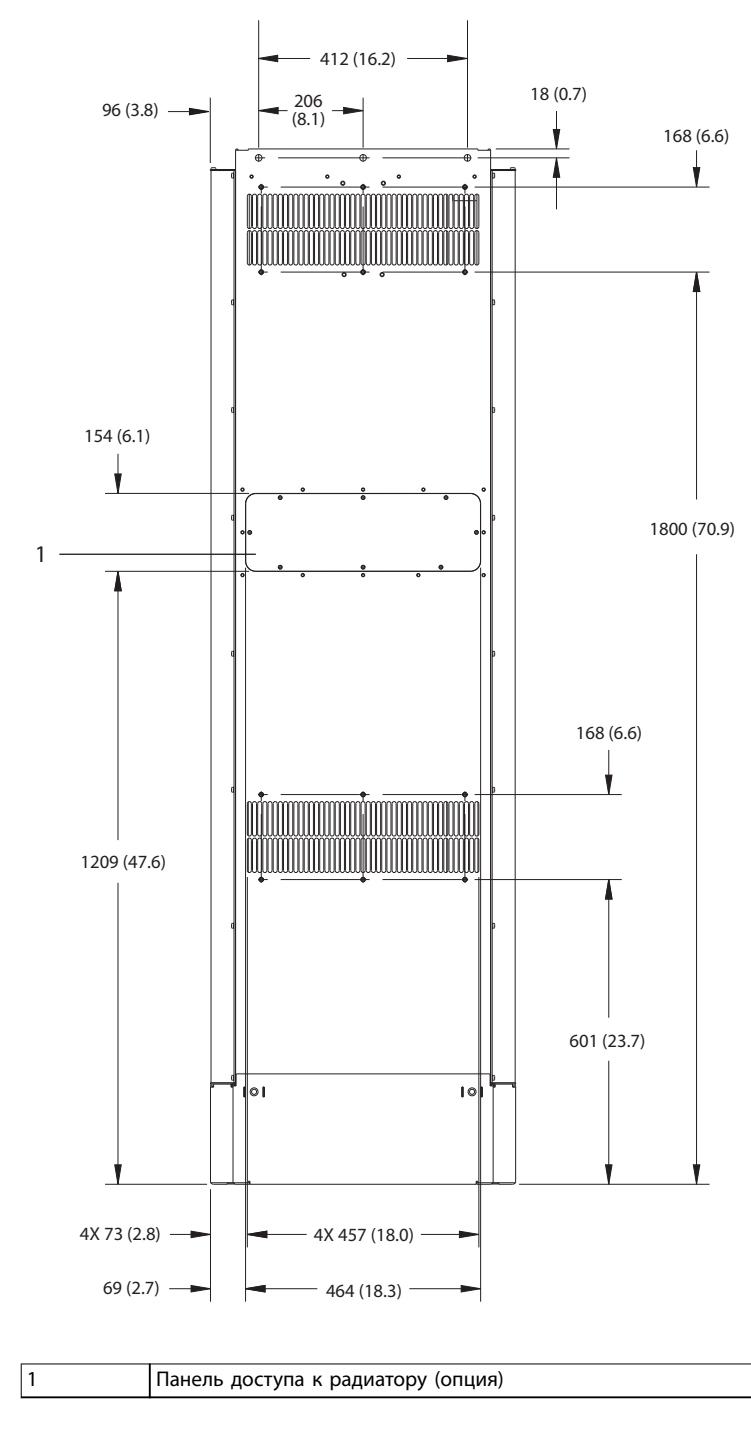

**Рисунок 8.72 Вид сзади E1h**

**8 8**

130BF684.10

130BF684.10

Danfoss

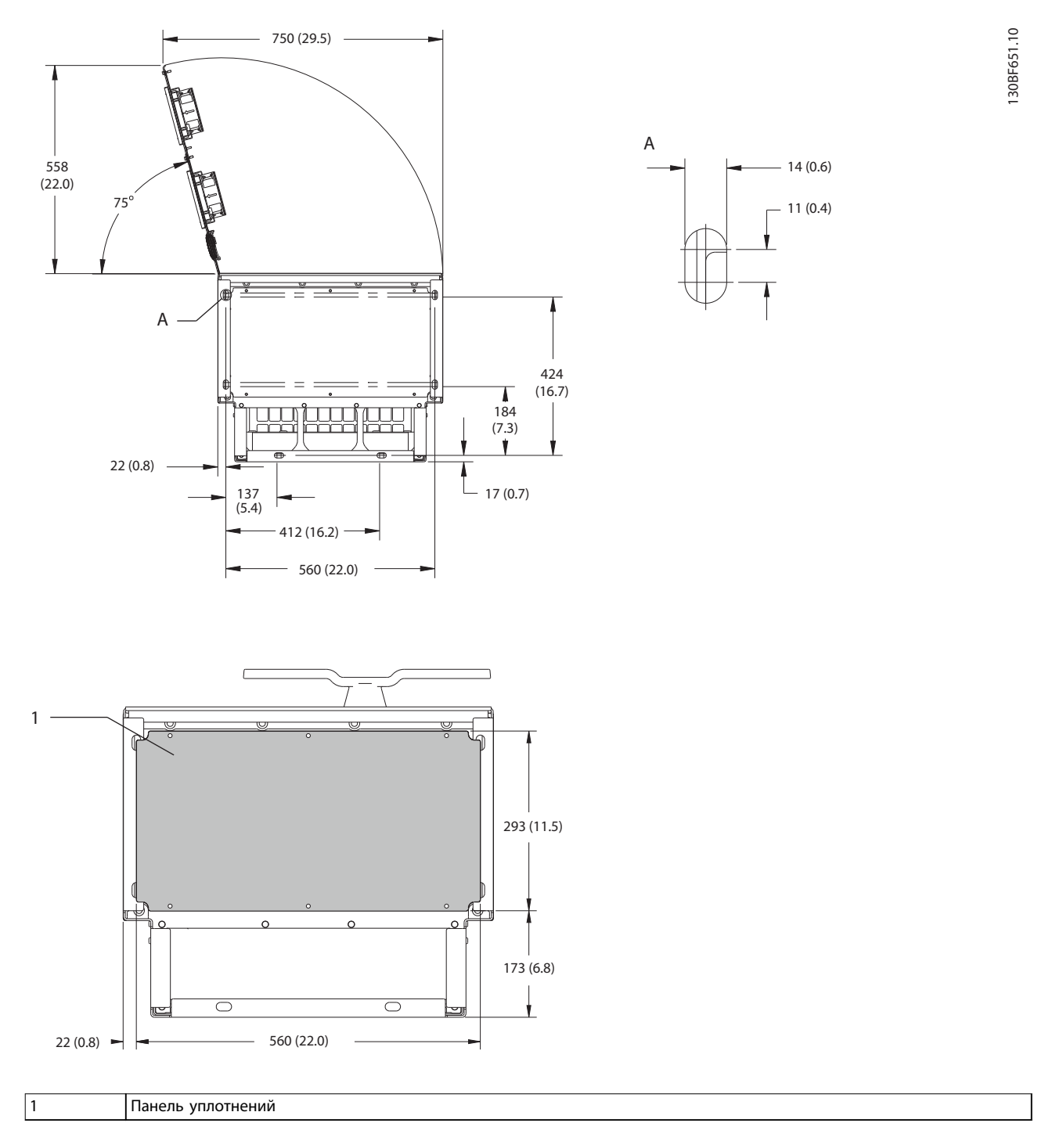

**Рисунок 8.73 Пространство для открытия дверей и размеры панели уплотнений для E1h**

## 8.9.2 Размеры клемм корпуса E1h

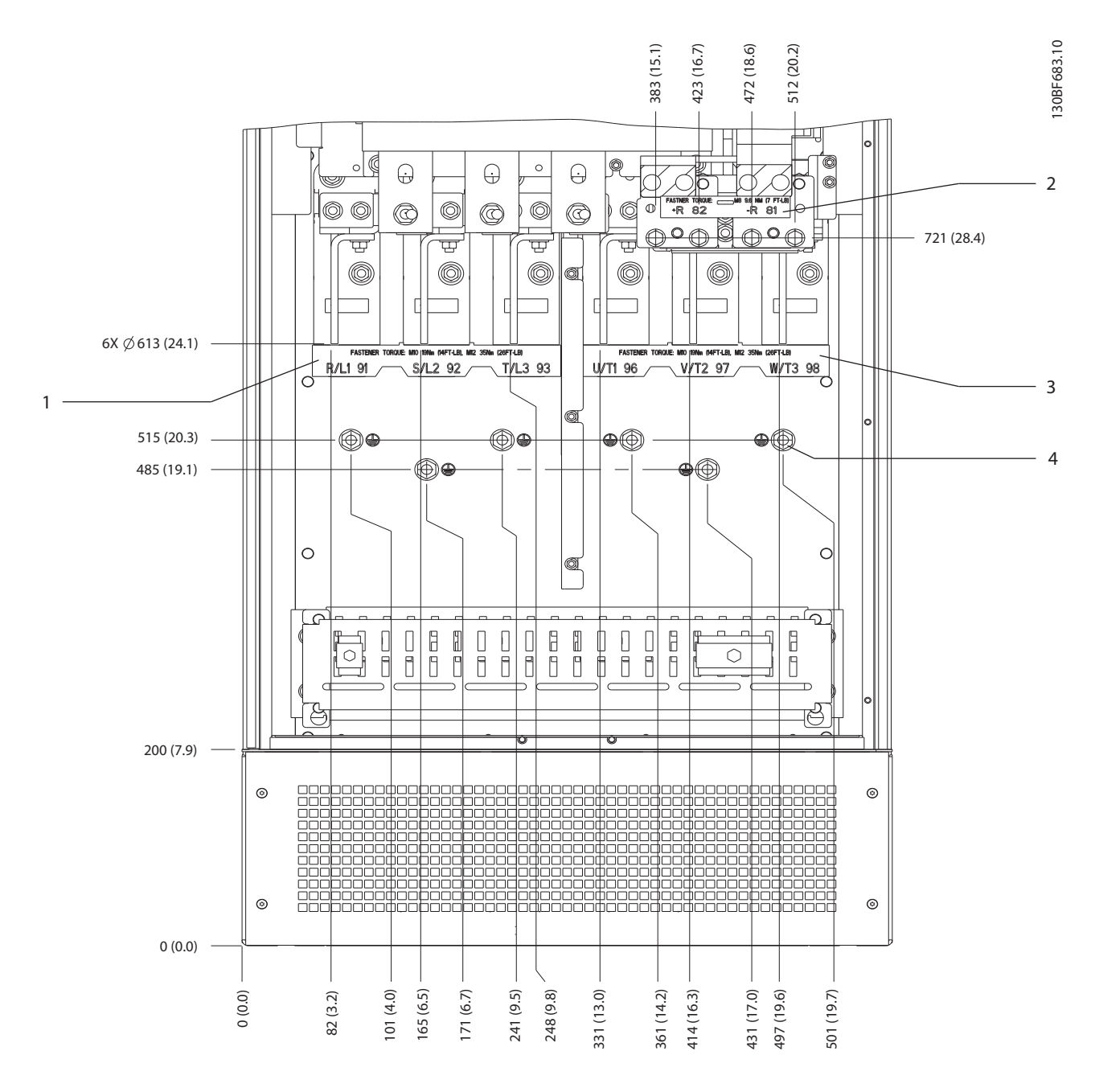

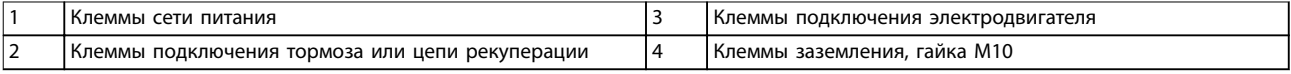

**Рисунок 8.74 Размеры клемм корпуса E1h (вид спереди)**

Danfoss

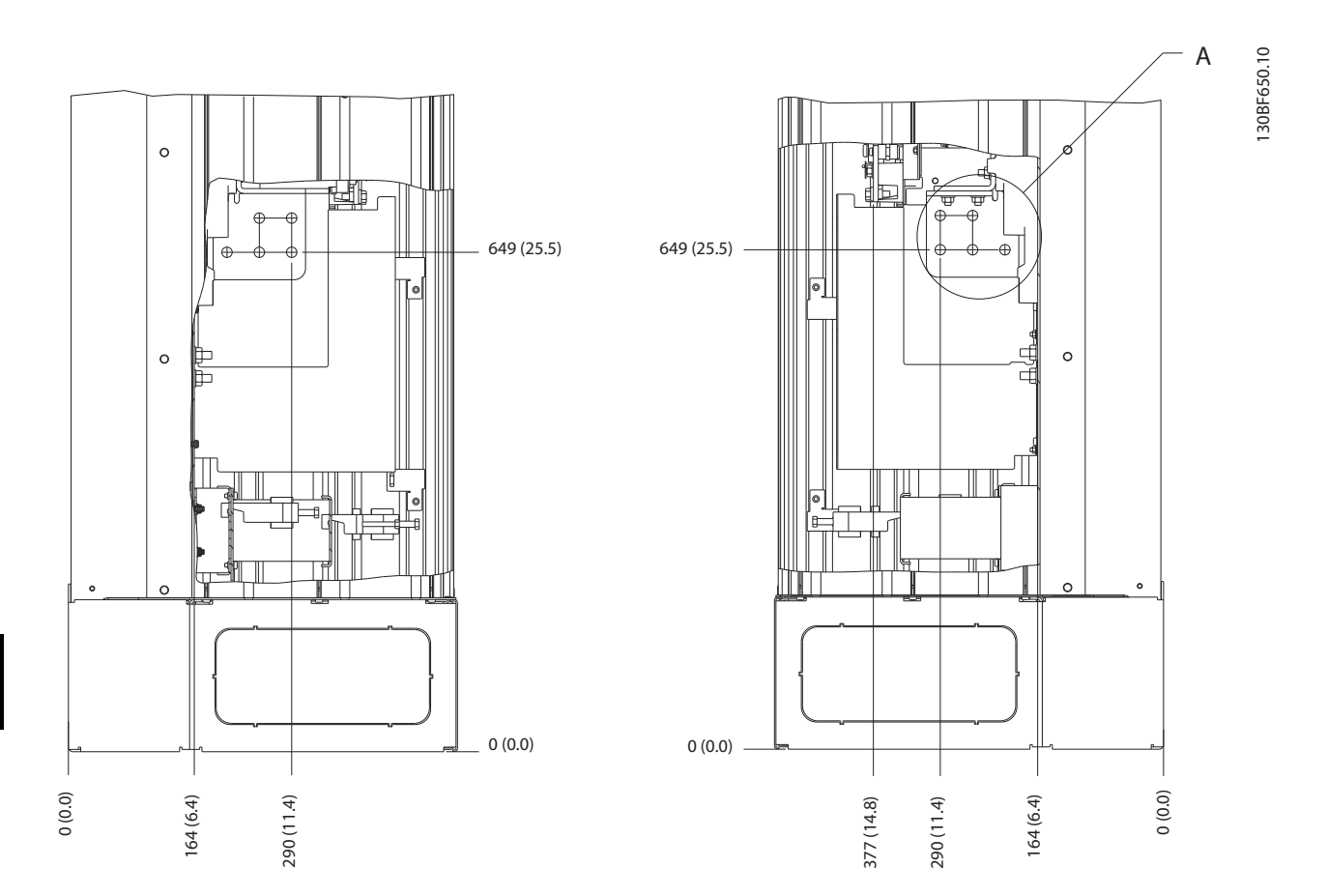

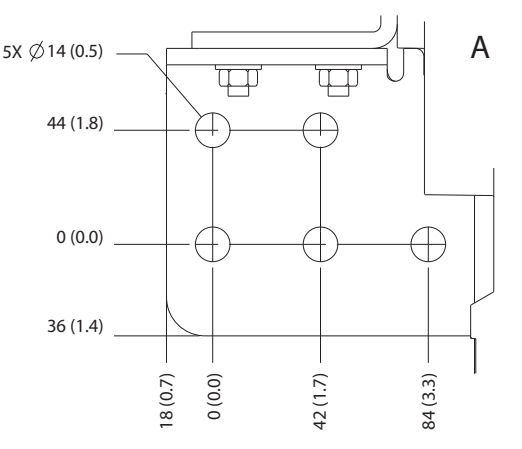

**Рисунок 8.75 Размеры клемм корпуса E1h (вид сбоку)**

## 8.10 Внешние размеры и размеры клемм корпуса E2h

## 8.10.1 Внешние размеры E2h

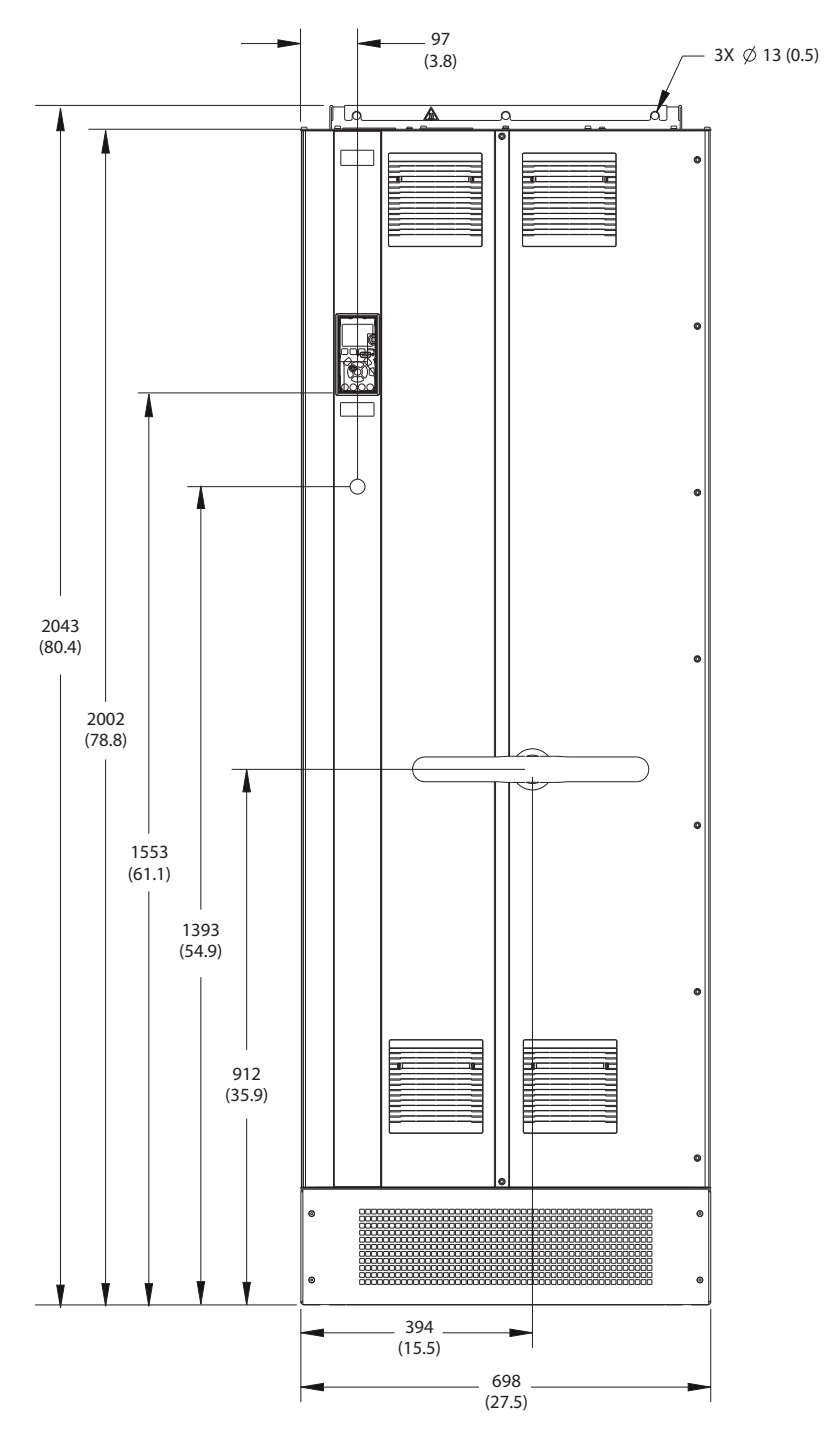

**Рисунок 8.76 Вид спереди E2h**

130BF654.10

130BF654.10

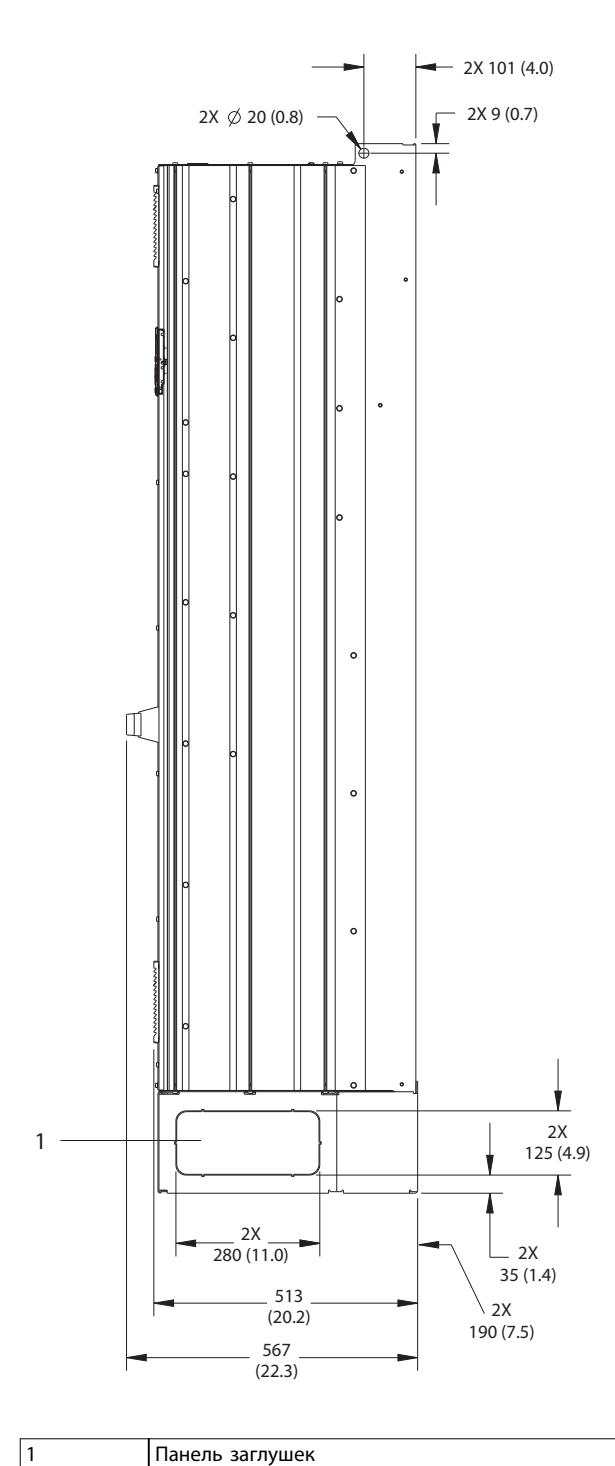

**Рисунок 8.77 Вид сбоку E2**

Danfoss

130BF653.10 130BF653.10

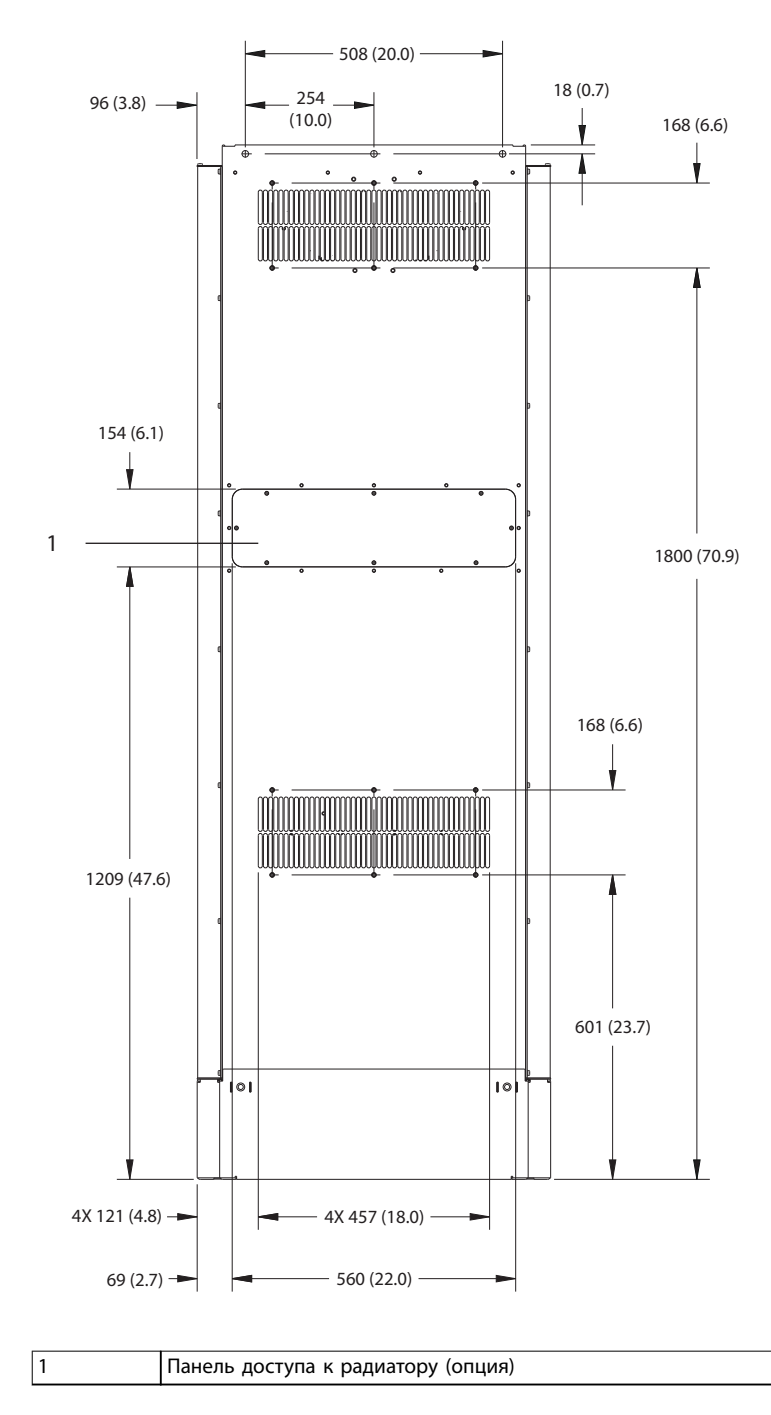

**Рисунок 8.78 Вид сзади E2h**

130BF655.10

130BF655.10

Danfoss

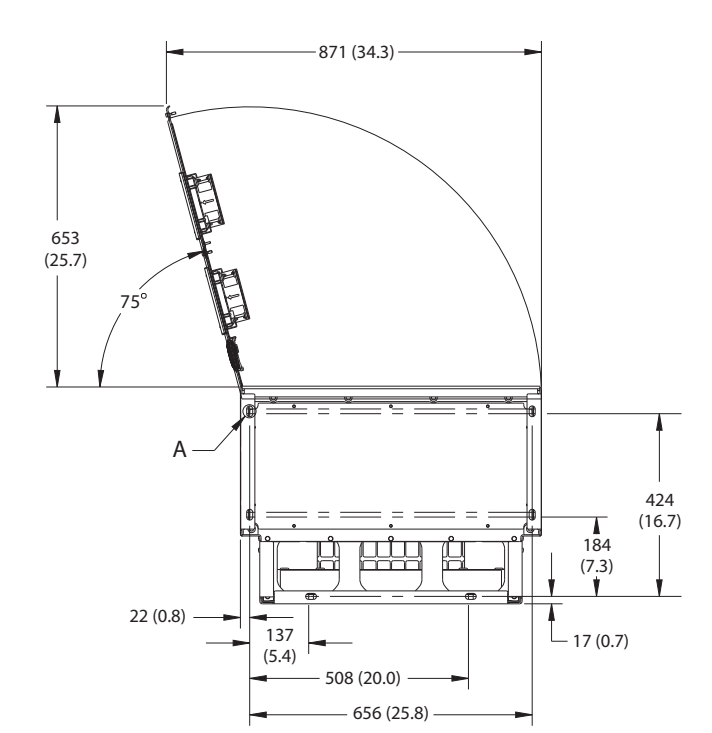

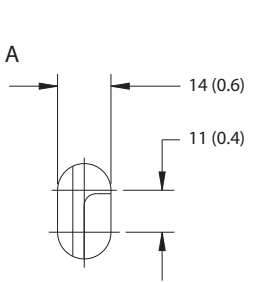

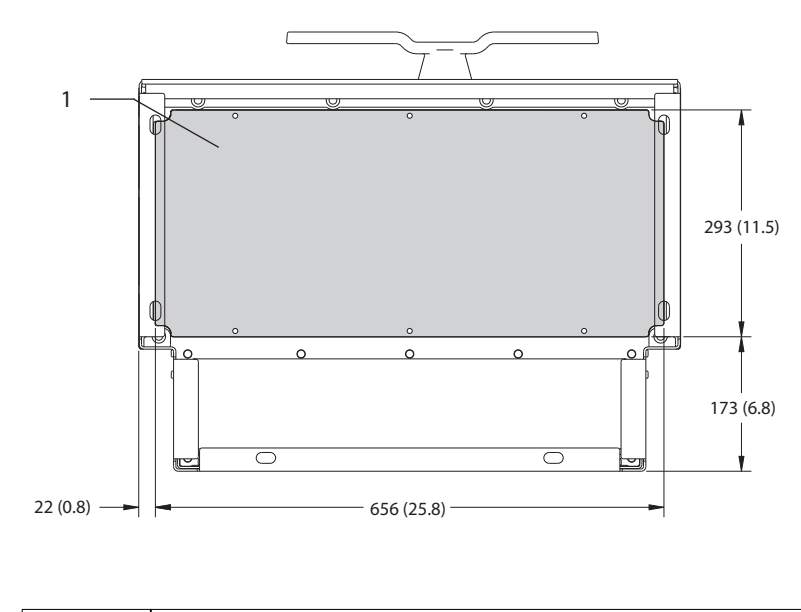

1 Панель уплотнений

**Рисунок 8.79 Пространство для открытия дверей и размеры панели уплотнений для E2h**

## 8.10.2 Размеры клемм корпуса E2

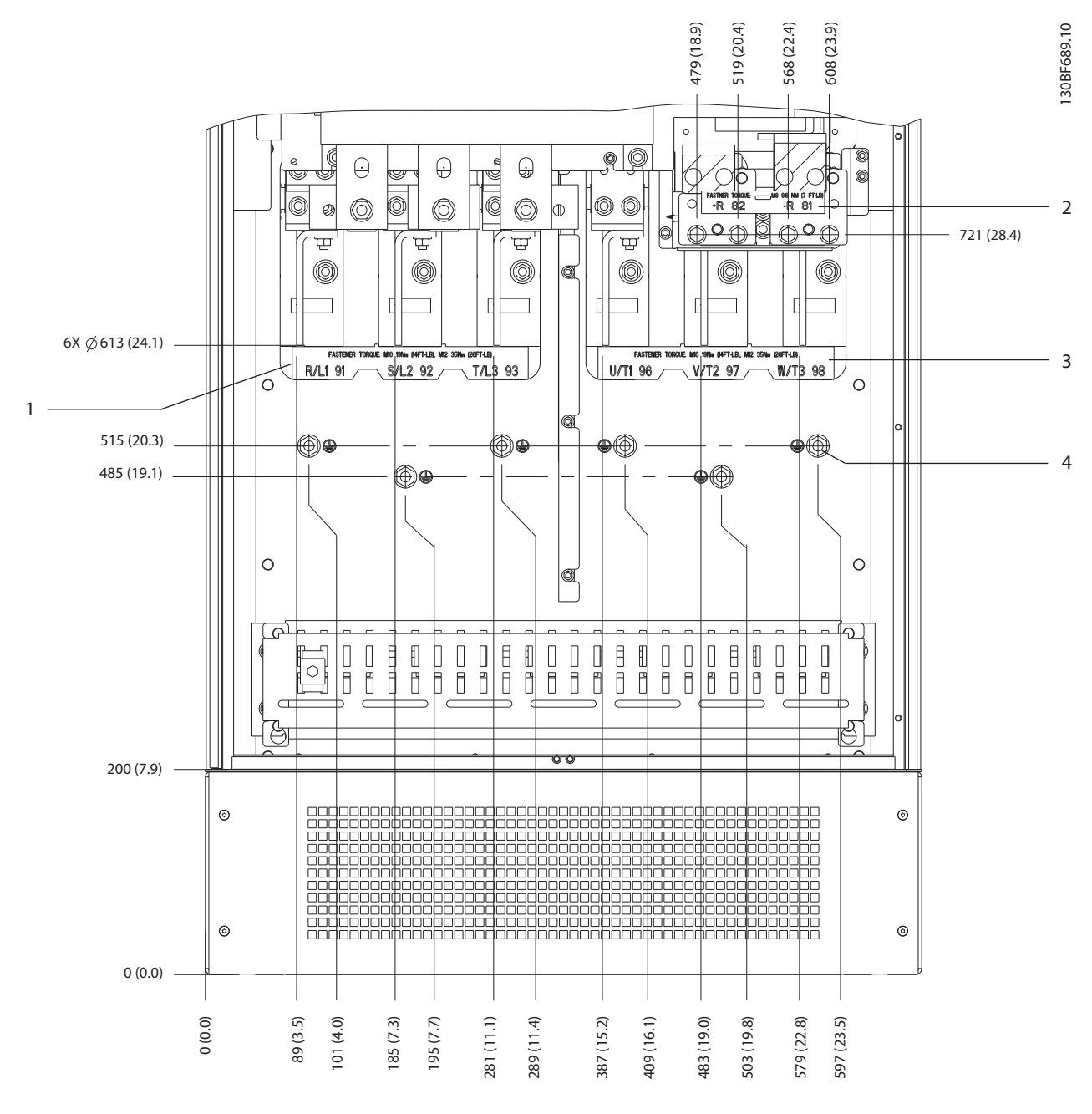

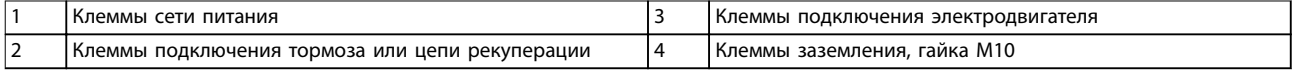

**Рисунок 8.80 Размеры клемм корпуса E2h (вид спереди)**

Danfoss

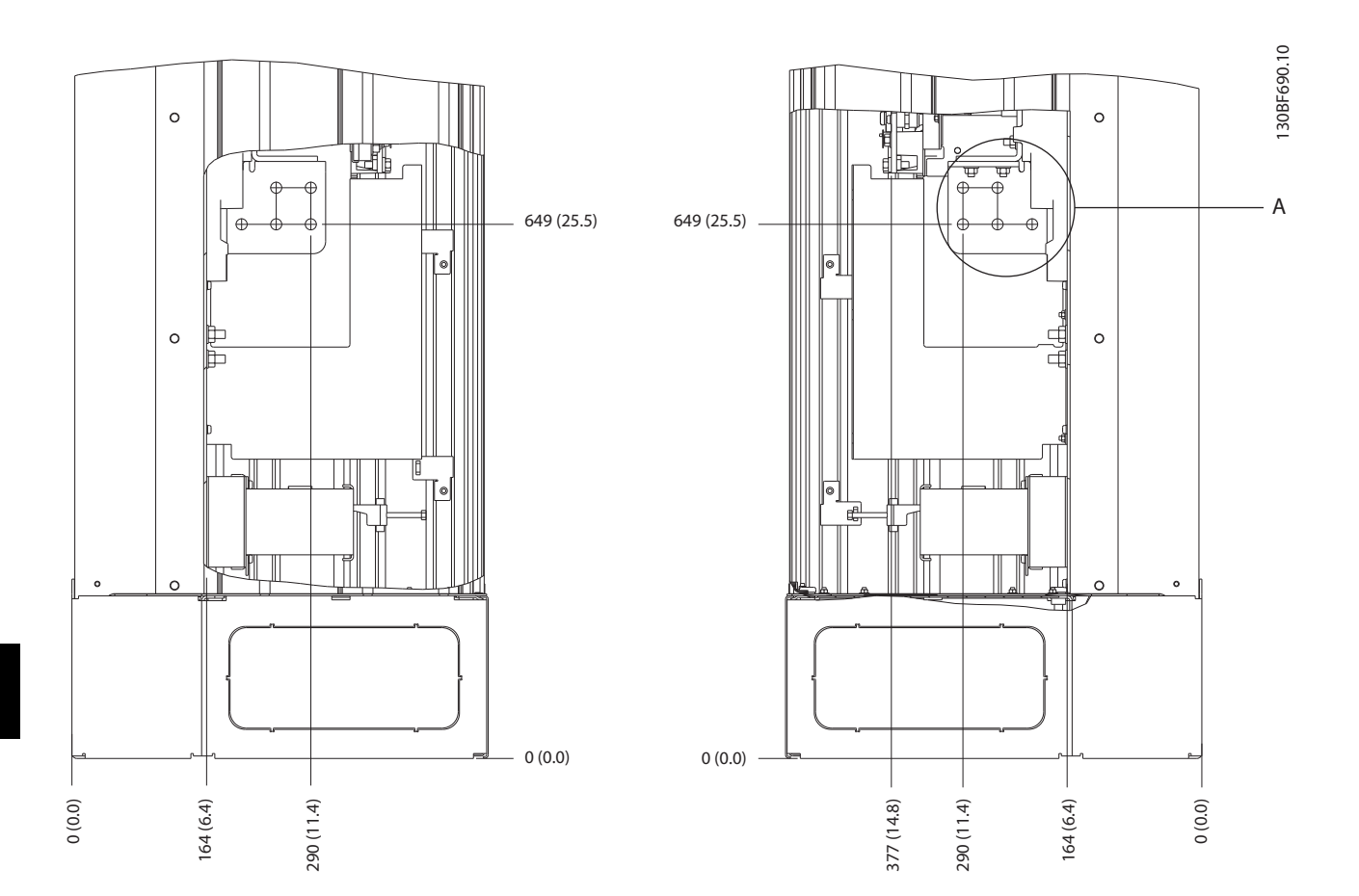

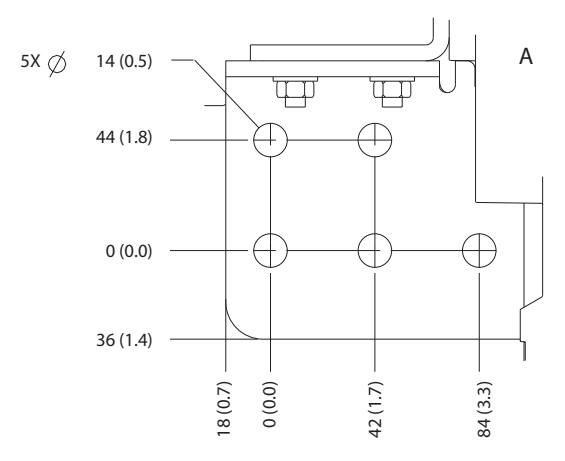

**Рисунок 8.81 Размеры клемм E2h (вид сбоку)**

## 8.11 Внешние размеры и размеры клемм корпуса E3h

## 8.11.1 Внешние размеры E3h

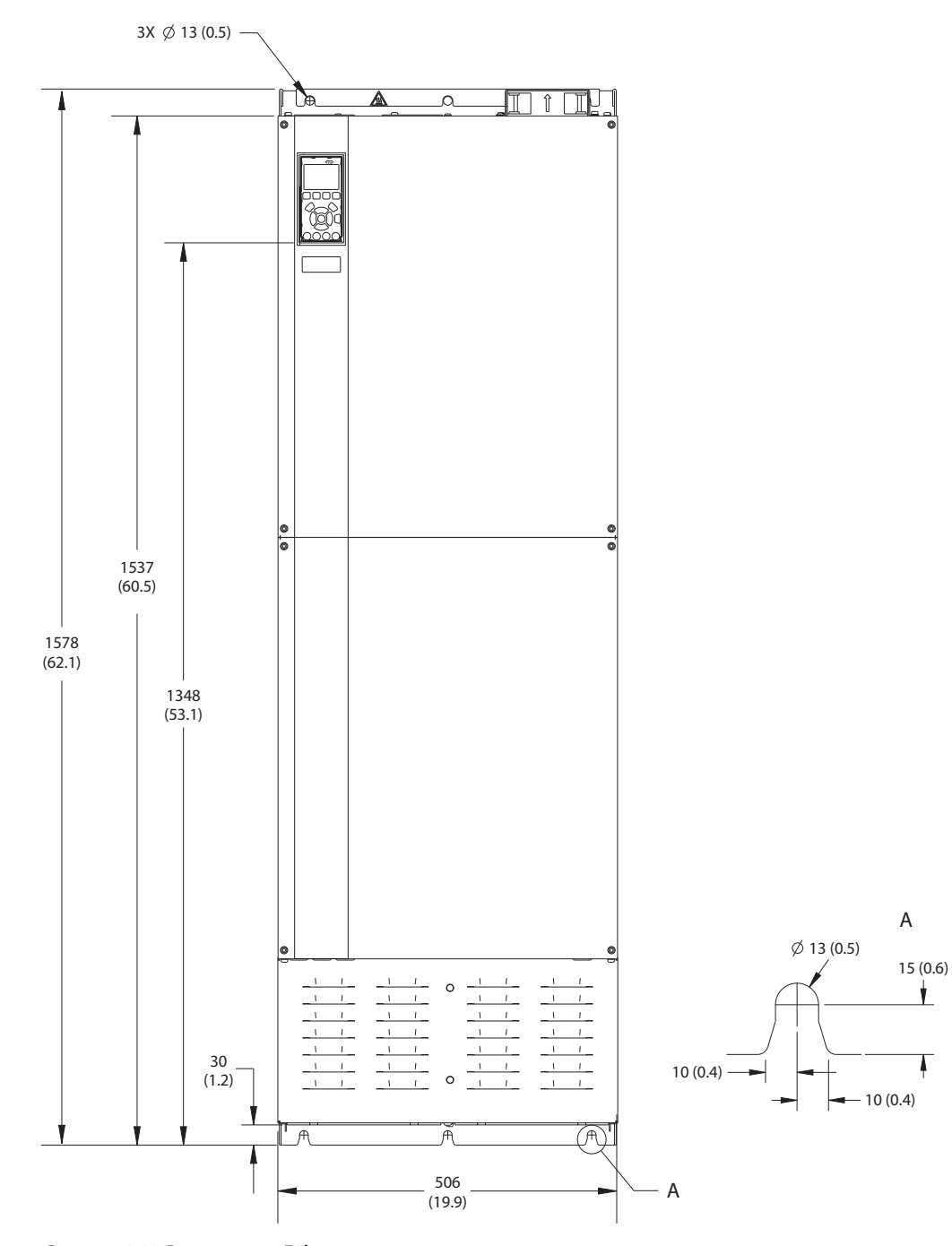

**Рисунок 8.82 Вид спереди E3h**

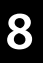

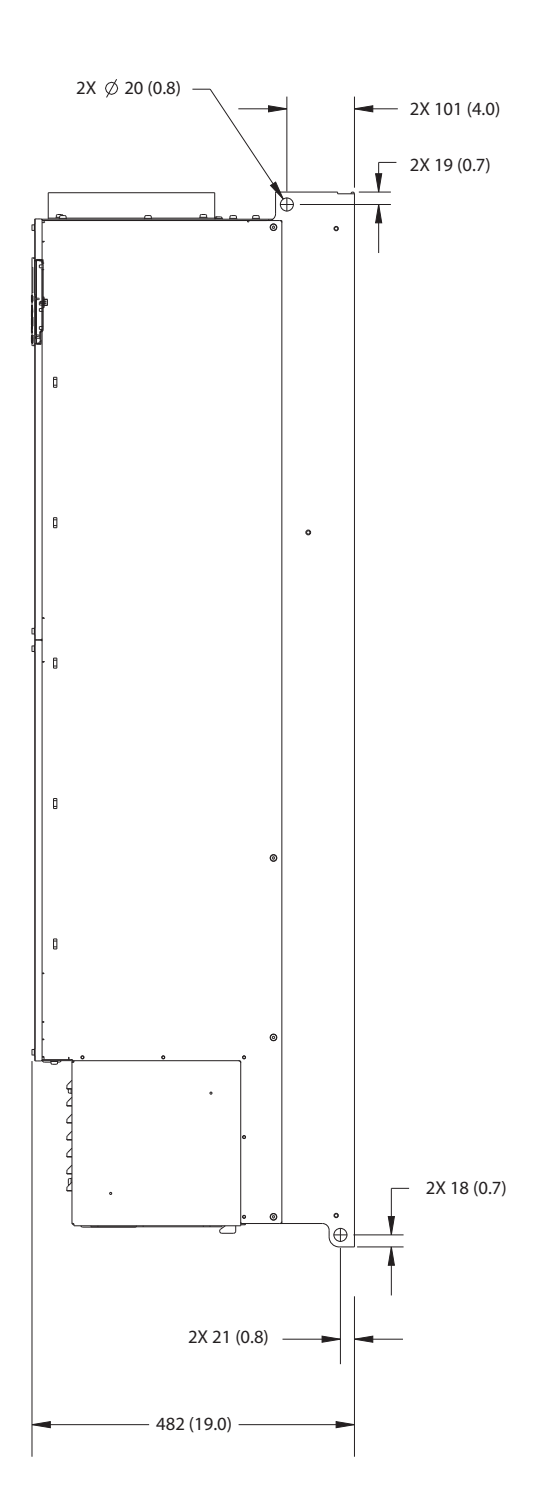

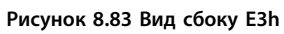

Danfoss

130BF658.10

130BF658.10

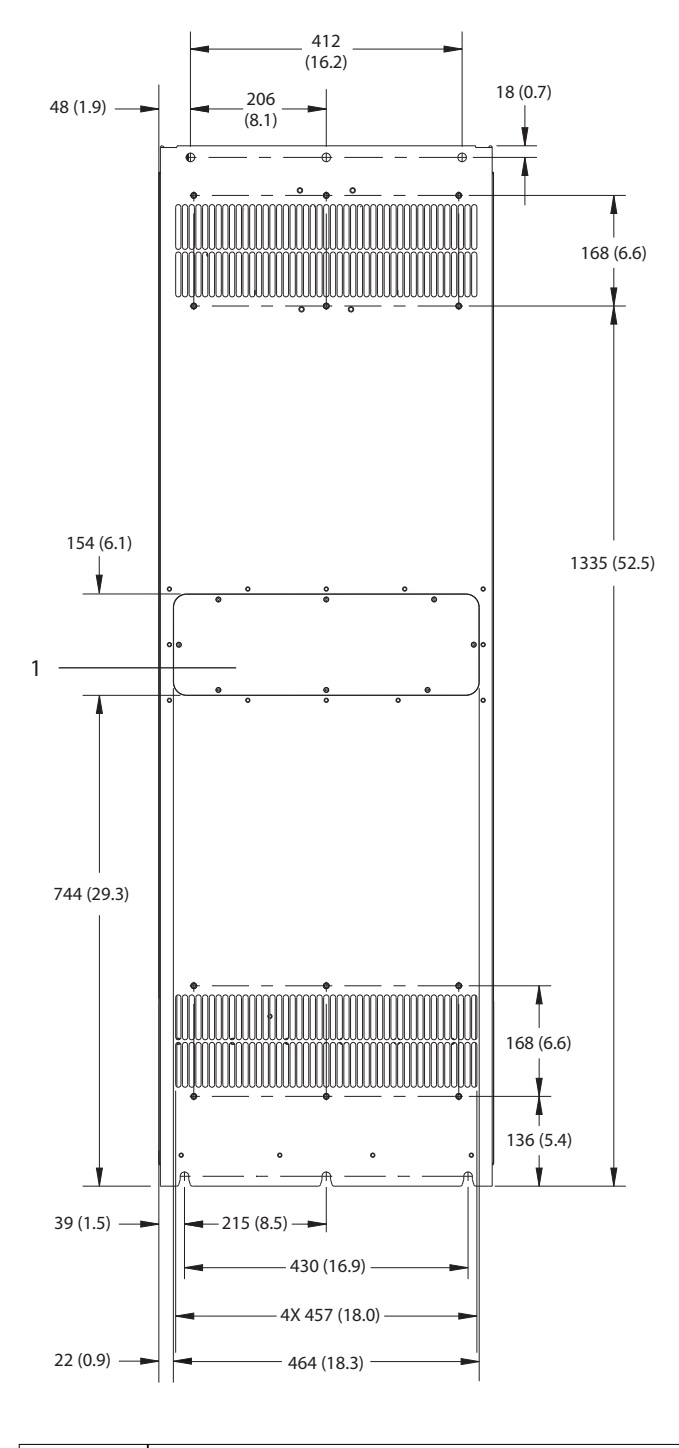

1 Панель доступа к радиатору (опция)

**Рисунок 8.84 Вид сзади E3h**

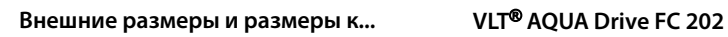

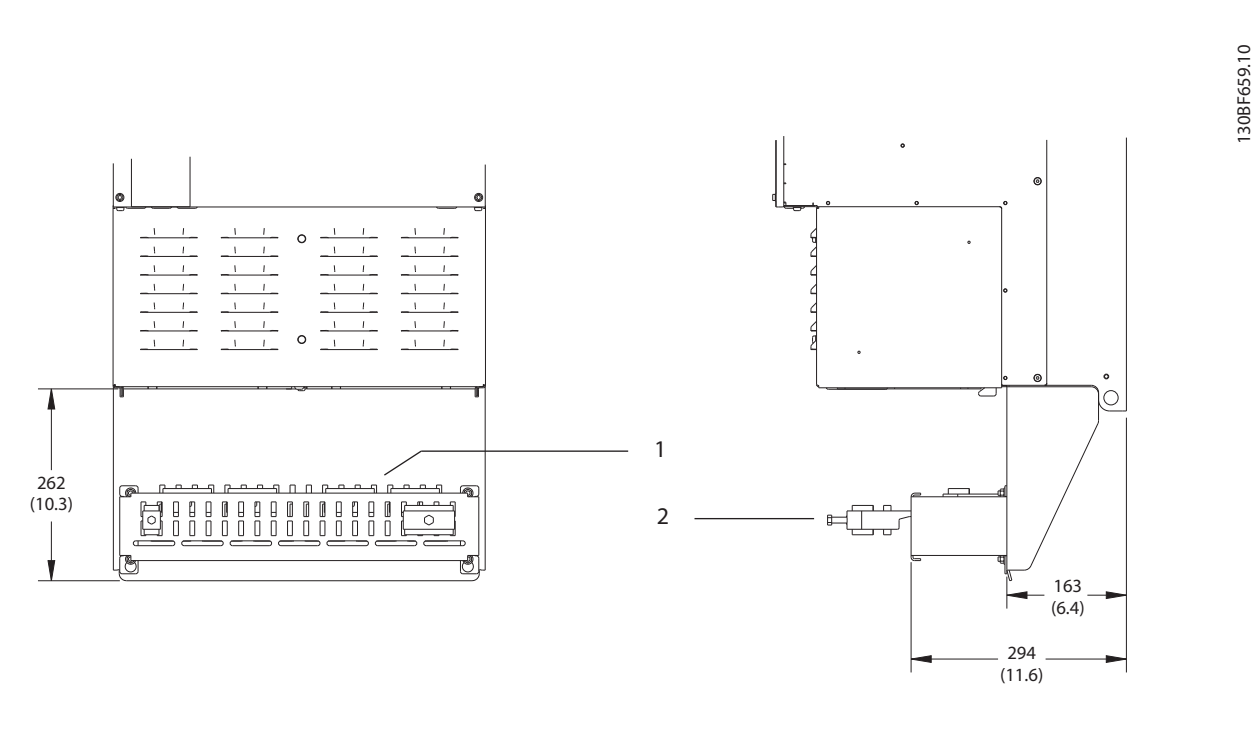

19 (0.7)  $\longrightarrow$   $\leftarrow$  2X 219 (8.6) tō, V 6 2X 220 (8.6)

3 160 (6.3)

72

8

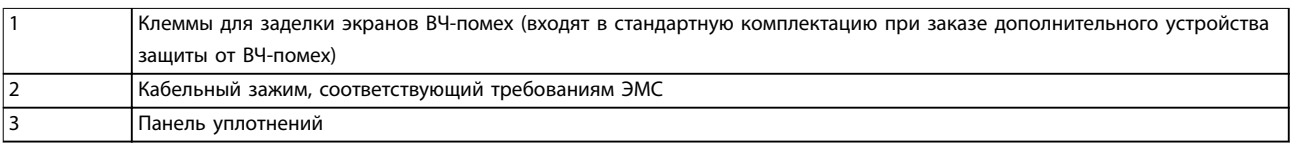

**Рисунок 8.85 Клеммы для заделки экранов ВЧ-помех и размеры панели уплотнений для E3h**

## 8.11.2 Размеры клемм корпуса E3h

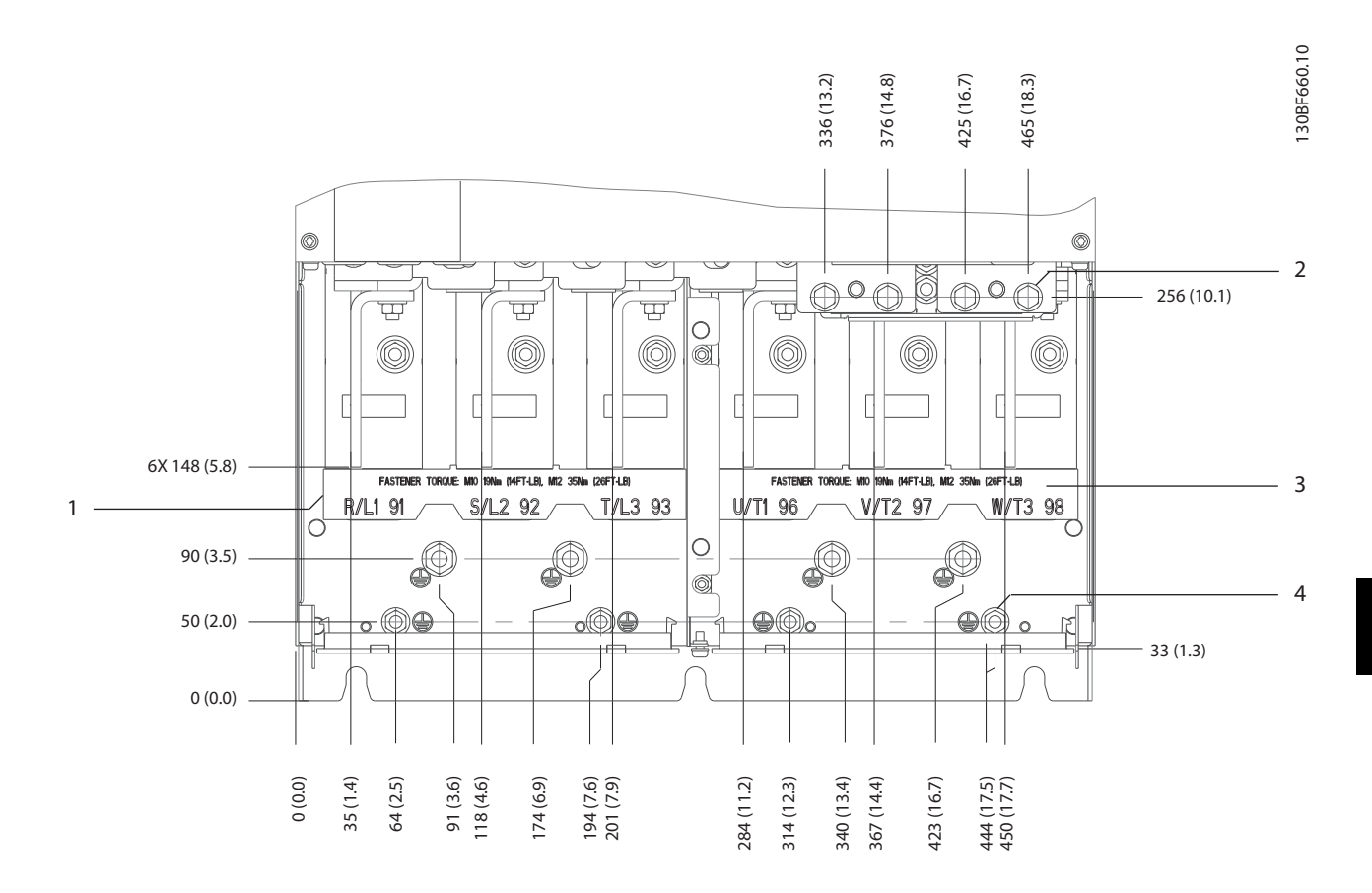

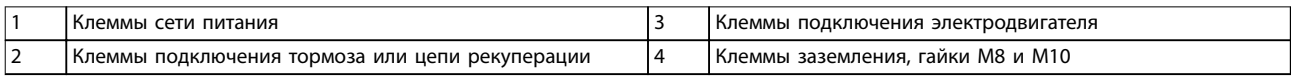

**Рисунок 8.86 Размеры клемм E3h (вид спереди)**

Danfoss

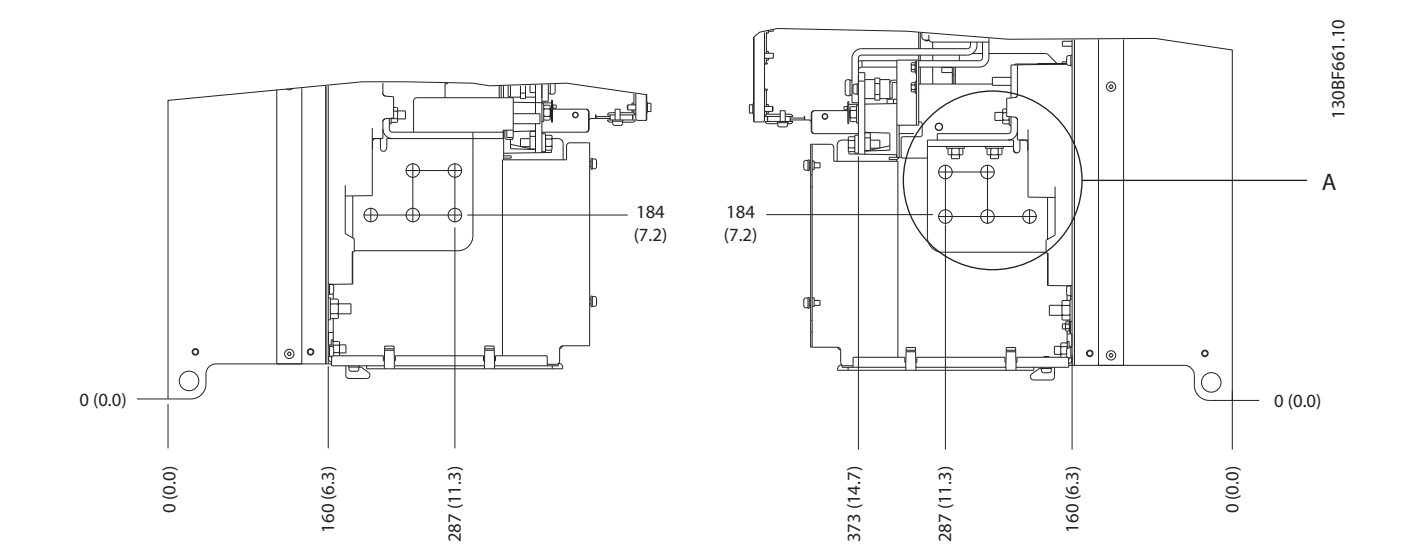

**8 8**

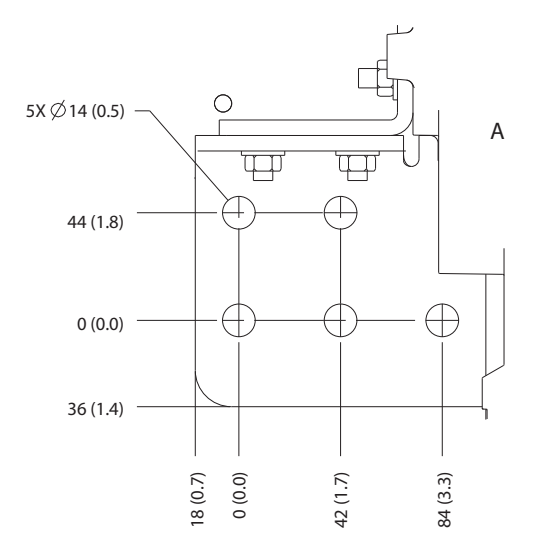

**Рисунок 8.87 Размеры клемм подключения сети питания, двигателя и заземления для E3h (вид сбоку)**

Danfoss

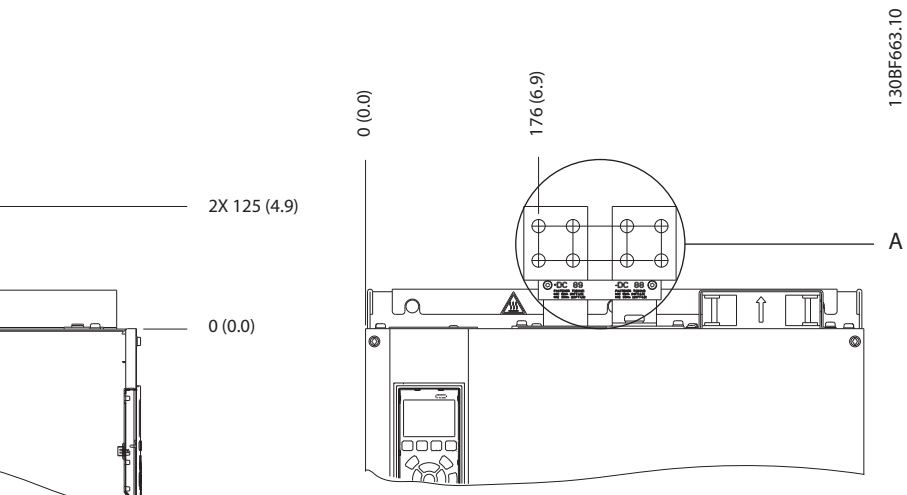

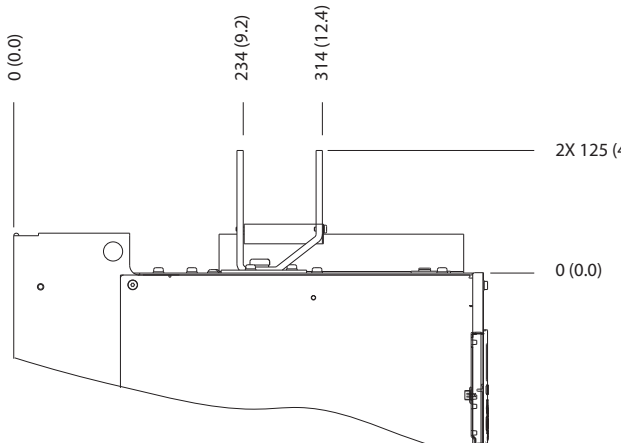

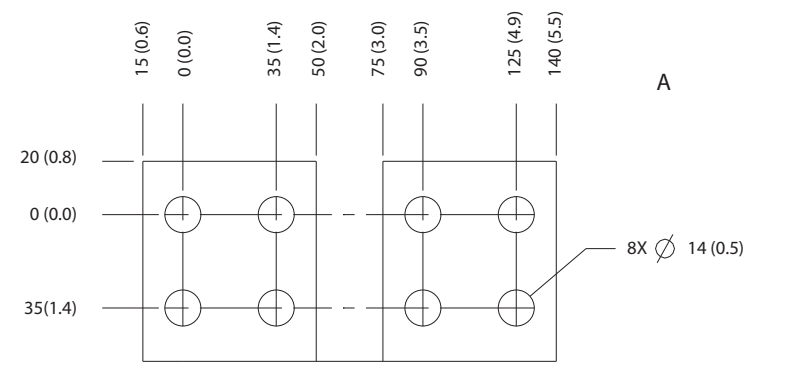

**Рисунок 8.88 Размеры клемм подключения цепи разделения нагрузки/рекуперации в корпусе E3h**

# 8.12 Внешние размеры и размеры клемм корпуса E4h

## 8.12.1 Внешние размеры E4h

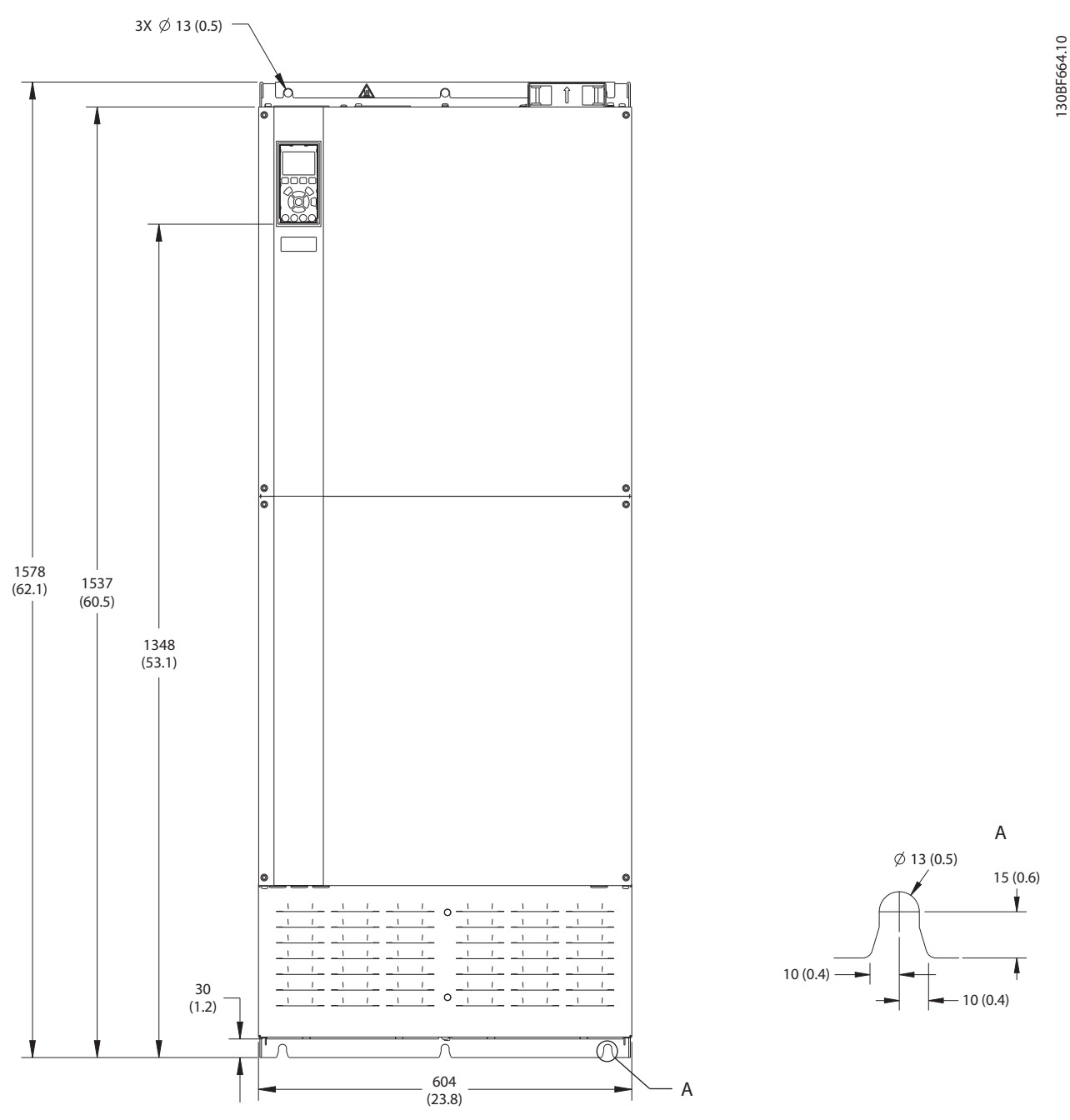

**Рисунок 8.89 Вид спереди E4h**

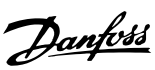
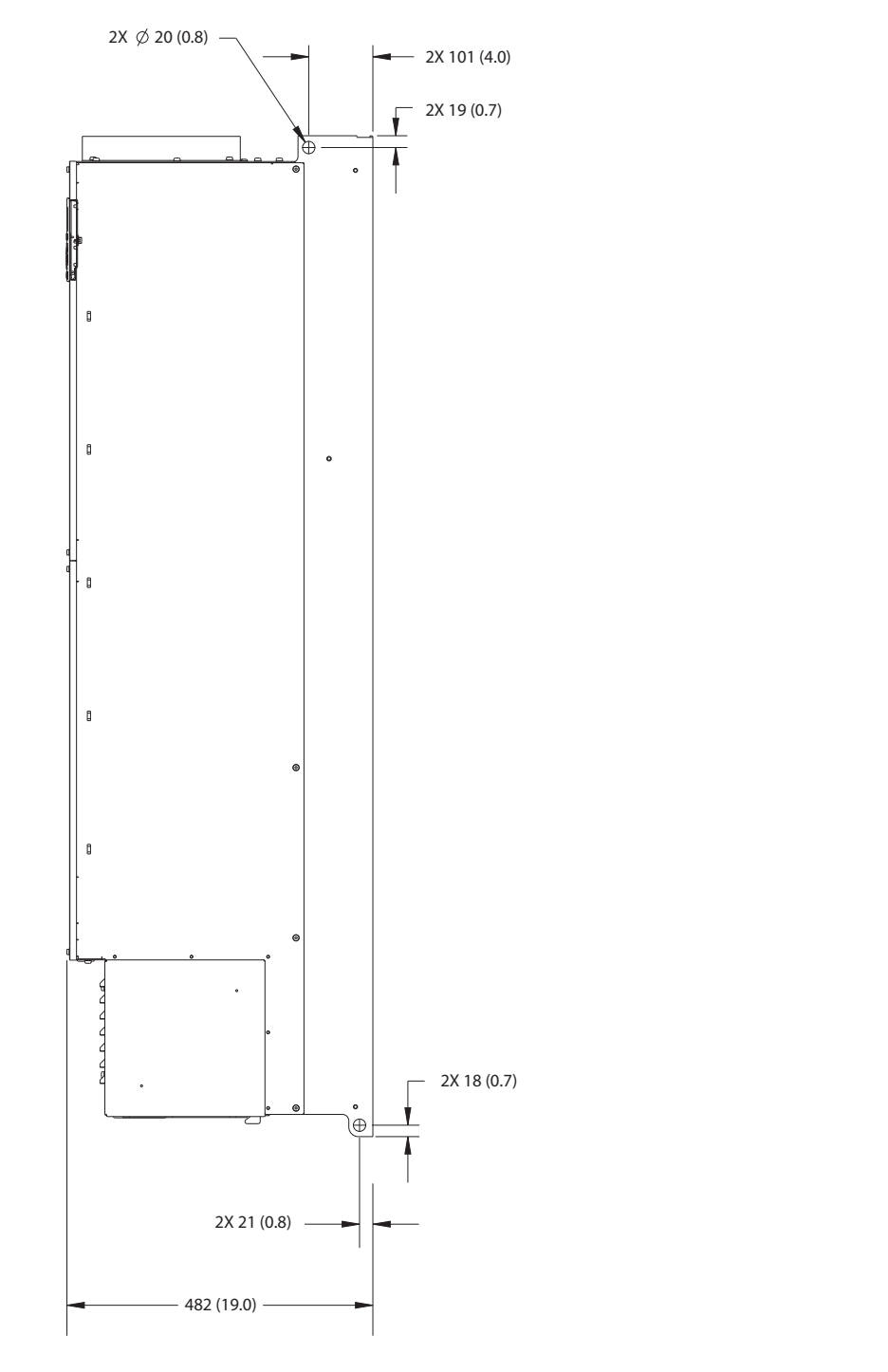

**Рисунок 8.90 Вид сбоку E4h**

130BF666.10 130BF666.10

Danfoss

Danfoss

130BF665.10

130BF665.10

**Внешние размеры и размеры к... VLT**® **AQUA Drive FC 202**

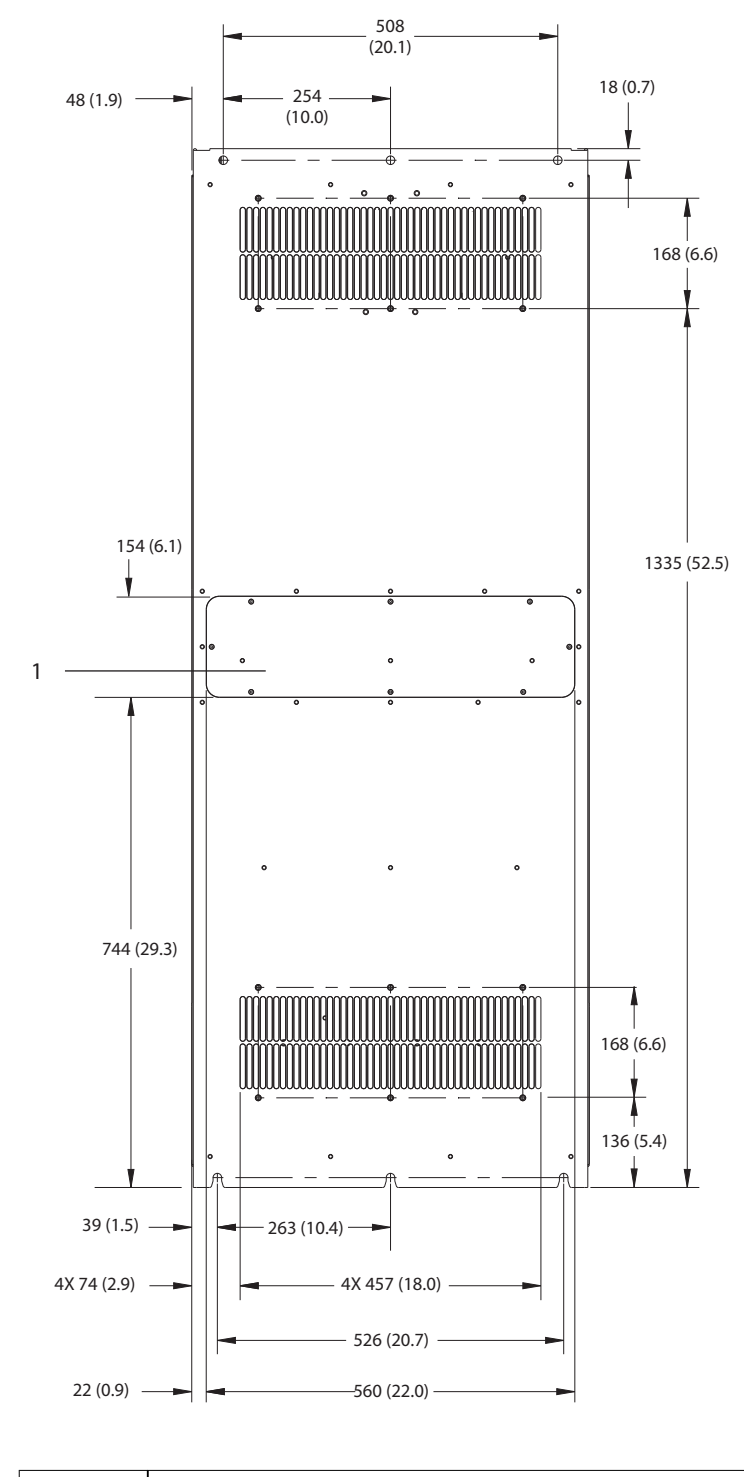

1 Панель доступа к радиатору (опция)

**Рисунок 8.91 Вид сзади E4h**

**8 8**

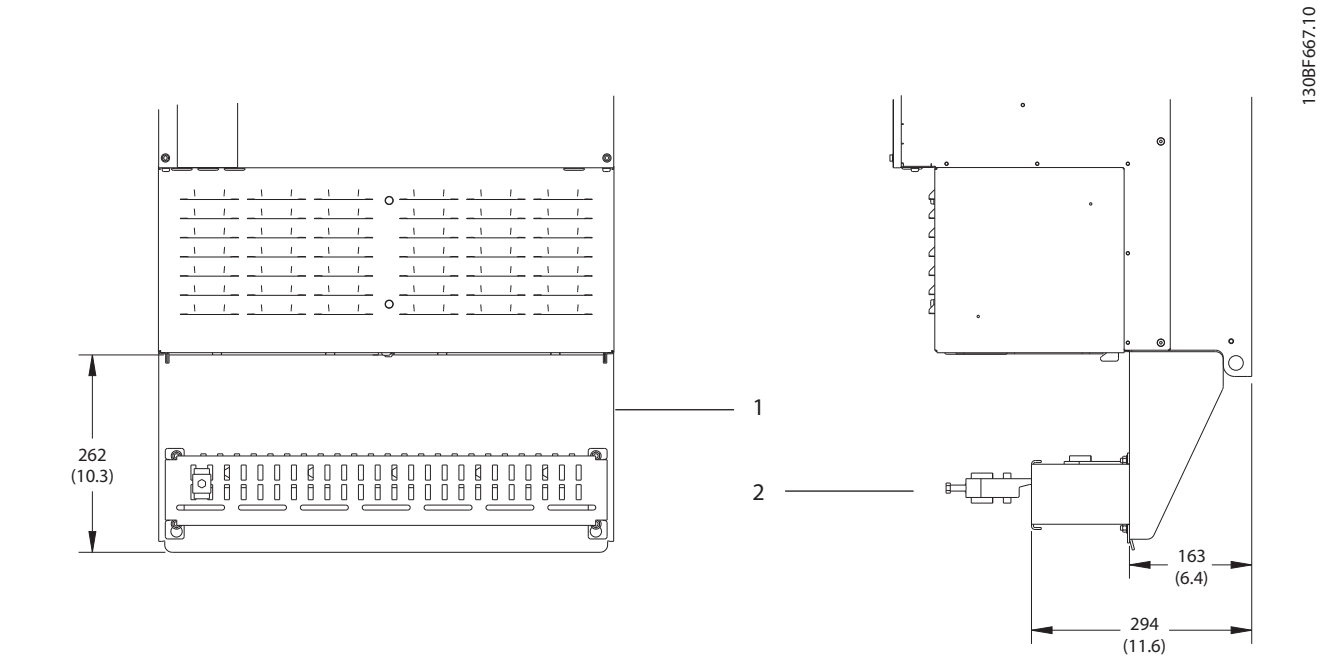

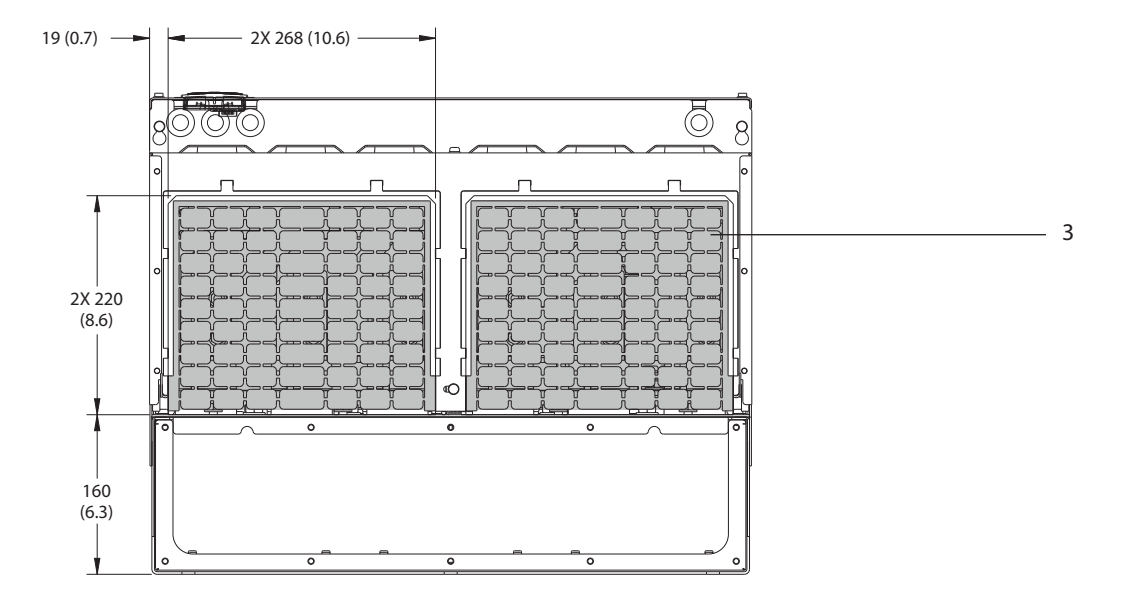

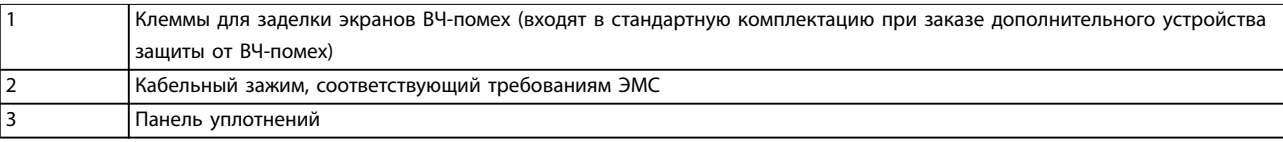

**Рисунок 8.92 Клеммы для заделки экранов ВЧ-помех и размеры панели уплотнений для E4h**

Danfoss

### 8.12.2 Размеры клемм E4h

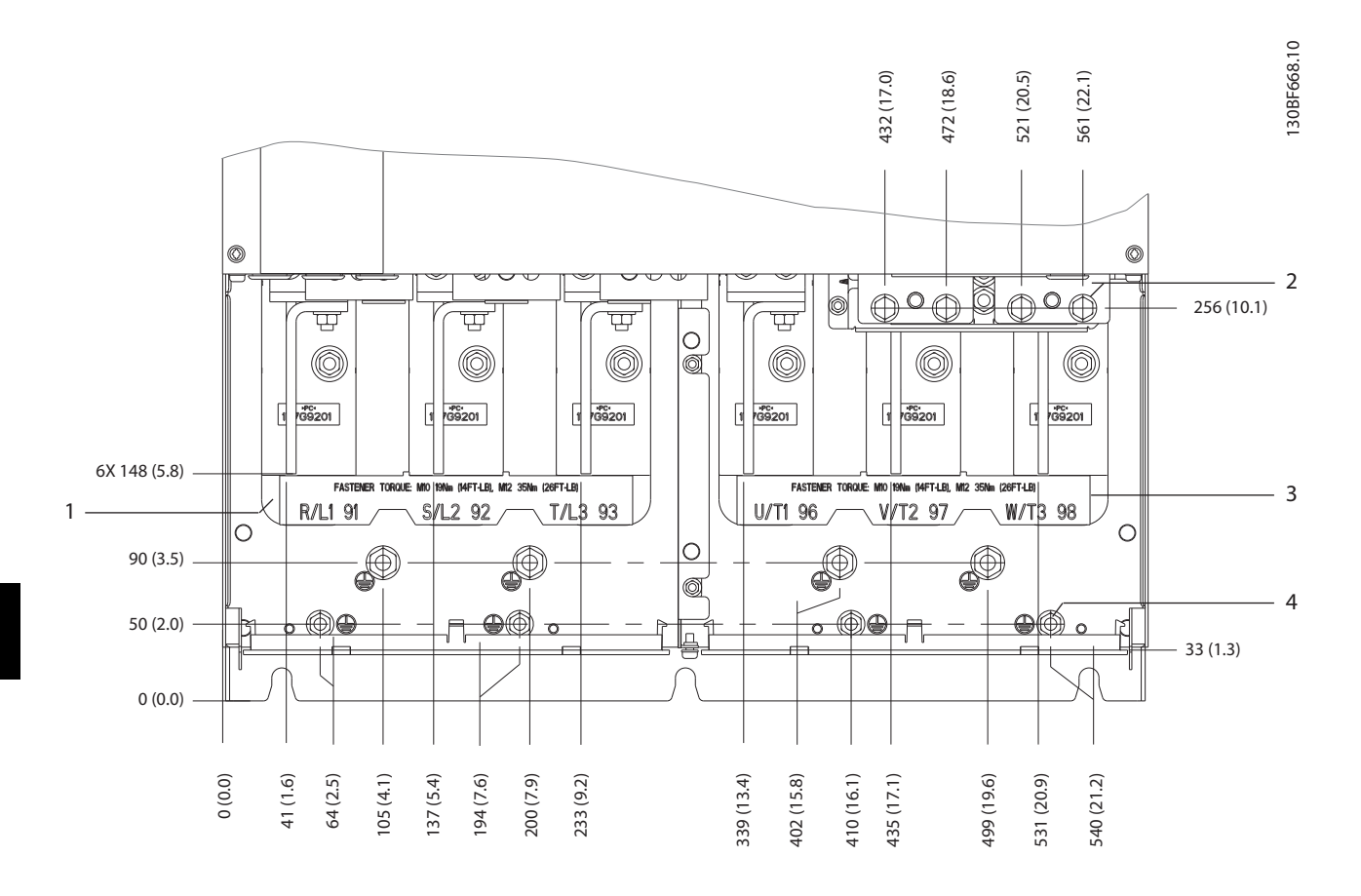

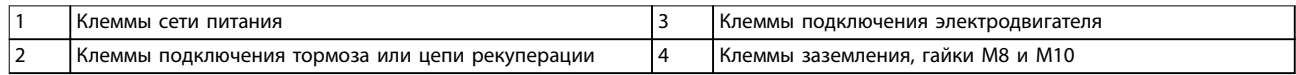

**Рисунок 8.93 Размеры клемм E4h (вид спереди)**

Danfoss

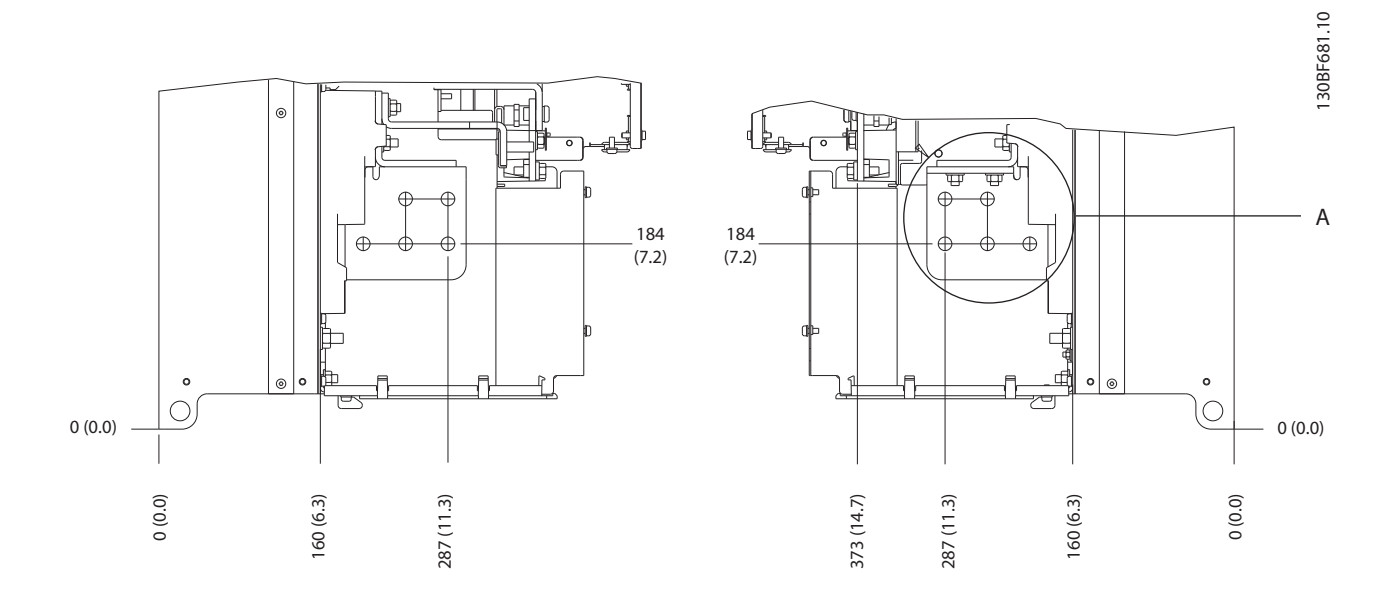

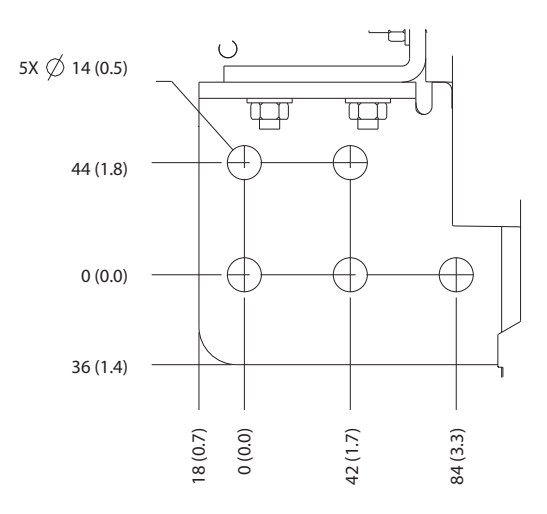

**Рисунок 8.94 Размеры клемм подключения сети питания, двигателя и заземления в корпусе E4h (вид сбоку)**

Danfoss

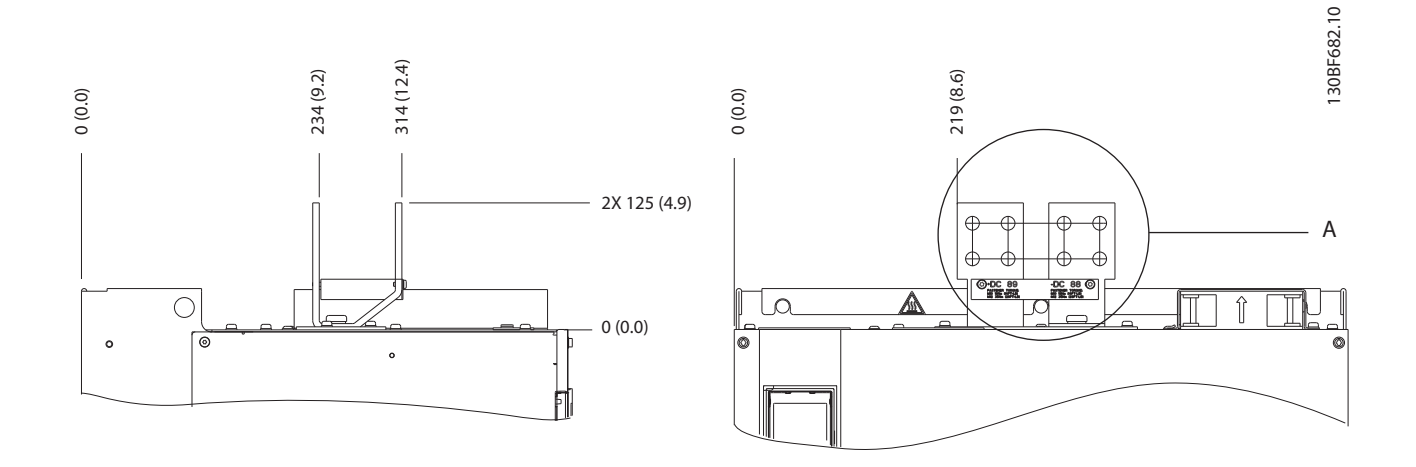

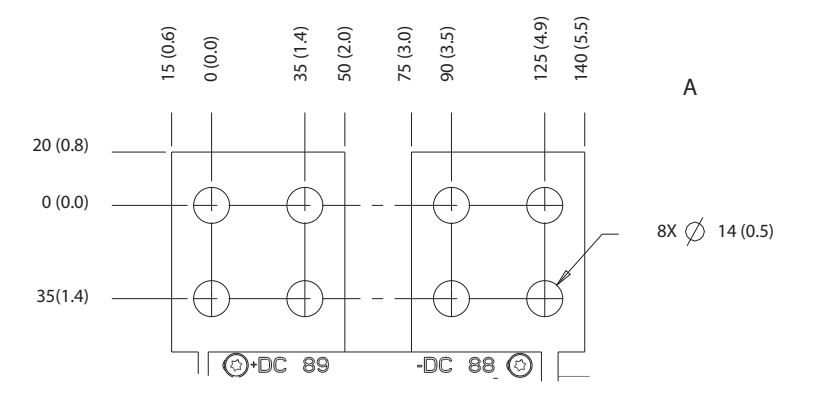

**Рисунок 8.95 Размеры клемм подключения цепи разделения нагрузки/рекуперации в корпусе E4h**

### 9 Вопросы механического монтажа

### 9.1 Хранение

Храните преобразователь частоты в сухом месте. До момента установки храните оборудование в запечатанной упаковке. Рекомендуемые температуры окружающей среды см. в *[глава 7.5 Условия окружающей](#page-56-0) [среды](#page-56-0)*.

Периодическая формовка (зарядка конденсаторов) в ходе хранения не требуется, если срок хранения не превышает 12 месяцев.

### 9.2 Поднятие устройства

Преобразователь частоты можно поднимать только за предназначенные для этого проушины. Чтобы избежать изгиба подъемных петель, используйте металлический стержень.

## **ВНИМАНИЕ!**

### **РИСК ЛЕТАЛЬНОГО ИСХОДА И СЕРЬЕЗНЫХ ТРАВМ**

**При подъеме тяжелых грузов следуйте местным нормам по технике безопасности. Невыполнение рекомендаций и местных правил техники безопасности может привести к летальному исходу или серьезным травмам.**

- **• Убедитесь, что подъемное оборудование находится в надлежащем рабочем состоянии.**
- **• Вес различных размеров корпуса см. в**  *[глава 4 Описание изделия](#page-13-0)***.**
- **• Максимальный диаметр траверсы: 20 мм (0,8 дюйма).**
- **• Угол между верхней частью преобразователя и подъемным тросом должен составлять 60**° **или больше.**

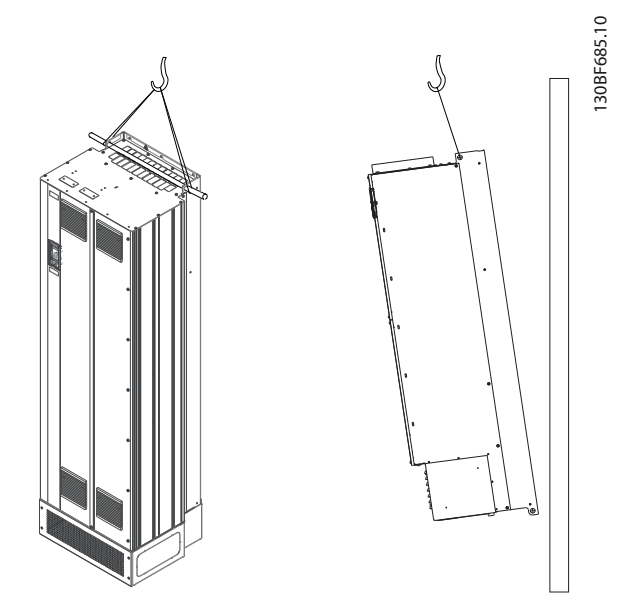

**Рисунок 9.1 Рекомендуемый способ подъема**

### 9.3 Рабочая среда

В случае установки преобразователя частоты в местах, где в воздухе содержатся капли жидкости, твердые частицы или вызывающие коррозию газы, убедитесь, что номинал IP/тип устройства соответствуют окружающим условиям. Требования к окружающей среде см. в *[глава 7.5 Условия окружающей среды](#page-56-0)*.

### *УВЕДОМЛЕНИЕ* **КОНДЕНСАЦИЯ**

**Влага может конденсироваться на электронных компонентах и вызывать короткие замыкания. Не производите установку в местах, где возможна отрицательная температура. Если температура преобразователя меньше, чем температура окружающей среды, рекомендуется установить в шкаф обогреватель. Работа в режиме ожидания снижает риск конденсации до тех пор, пока рассеиваемая мощность поддерживает отсутствие влаги в электрической схеме.**

Danfoss

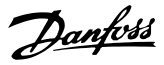

### *УВЕДОМЛЕНИЕ*

### **ЭКСТРЕМАЛЬНЫЕ УСЛОВИЯ ОКРУЖАЮЩЕЙ СРЕДЫ**

**Высокие и низкие температуры отрицательно влияют на рабочие характеристики и срок службы оборудования.**

- **• Запрещается использовать оборудование в средах с температурой окружающего воздуха выше 55** °**C (131** °**F).**
- **• Преобразователь частоты может работать при температурах от -10** °**C (14** °**F). Однако правильная работа при номинальной нагрузке гарантируется только при температуре 0** °**C (32** °**F) или выше.**
- **• Если температура окружающего воздуха выходит за допустимые пределы, требуется установка дополнительного кондиционирующего оборудования для шкафа или площадки, на которой установлено оборудование.**

### 9.3.1 Газы

Агрессивные газы, такие как сероводород, хлор или аммиак, могут повредить электрические и механические компоненты. Для снижения негативного воздействия агрессивных газов в устройстве используются платы с конформным покрытием. Требования к классу и степени защиты конформного покрытия см. в *[глава 7.5 Условия](#page-56-0) [окружающей среды](#page-56-0)*.

### 9.3.2 Пыль

При установке преобразователя в запыленной среде обратите внимание на следующее:

#### **Периодическое техобслуживание**

Когда пыль накапливается на электронных компонентах, она действует как изоляционный слой. Этот слой снижает охлаждающую способность компонентов, и компоненты нагреваются. Высокая температура приводит к сокращению срока службы электронных компонентов.

Следите за тем, чтобы на радиаторе и вентиляторах не образовывались наросты пыли. Дополнительную информацию о техническом обслуживании и ремонте см. в *руководстве по эксплуатации*.

#### **Вентиляторы охлаждения**

Вентиляторы обеспечивают приток охлаждающего воздуха к преобразователю частоты. Когда вентиляторы работают в запыленной среде, пыль может вызвать преждевременный выход вентилятора из строя. Пыль также может накапливаться на лопастях вентиляторов,

вызывая дисбаланс, из-за которого вентиляторы не смогут надлежащим образом охлаждать устройство.

### 9.3.3 Потенциально взрывоопасные среды

# **ВНИМАНИЕ!**

### **ВЗРЫВООПАСНАЯ АТМОСФЕРА**

**Не устанавливайте преобразователь частоты в потенциально взрывоопасной атмосфере. Преобразователь частоты следует устанавливать в шкафу за пределами этой зоны. Несоблюдение этой рекомендации повышает риск летального исхода или получения серьезных травм.**

Системы, работающие в потенциально взрывоопасных средах, должны соответствовать особым требованиям. Директива Евросоюза 94/9/EC (ATEX 95) описывает работу электронных устройств в потенциально взрывоопасных атмосферах.

- **•** Класс защиты d предполагает, что в случае появления искр они не выйдут за пределы защищенной области.
- **•** В классе е запрещено любое возникновение искр.

#### **Двигатели с защитой класса d**

Не требует одобрения. Требуется особая проводка и защитные оболочки.

#### **Двигатели с защитой класса е**

В сочетании с имеющим сертификацию ATEX устройством контроля температуры PTC, таким как плата VLT® PTC Thermistor Card MCB 112, для установки не требуется отдельного разрешения уполномоченной организации.

### **Двигатели с защитой класса d/e**

Сам двигатель относится к классу e защиты от искрообразования, а проводка двигателя и соединительное оборудование соответствует требованиям класса d. Для ослабления пикового напряжения используйте синусоидный фильтр на выходе преобразователя частоты.

### **При использовании преобразователя в потенциально взрывоопасной атмосфере используйте следующее оборудование:**

- **•** Двигатели с защитой от искрообразования класса d или e.
- **•** Датчик температуры PTC для отслеживания температуры двигателя.
- **•** Короткие кабели электродвигателя.
- **•** Выходные синусоидные фильтры, если экранированные кабели двигателя не используются.

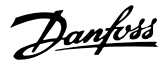

### *УВЕДОМЛЕНИЕ*

### **МОНИТОРИНГ С ИСПОЛЬЗОВАНИЕМ ТЕРМИСТОРНОГО ДАТЧИКА ДВИГАТЕЛЯ**

**Преобразователи частоты с дополнительной платой VLT**® **PTC Thermistor Card MCB 112 сертифицированы в соответствии со стандартами PTB для использования в потенциально взрывоопасных средах.**

### 9.4 Конфигурации монтажа

В *Таблица 9.1* перечислены доступные конфигурации монтажа для каждого корпуса. Конкретные инструкции по установке на стене или подставке см. в *руководстве по эксплуатации.* См. также *[глава 8 Внешние размеры и](#page-61-0) [размеры клемм](#page-61-0)*.

### *УВЕДОМЛЕНИЕ*

**Ошибка монтажа может привести к перегреву и снижению уровня производительности.**

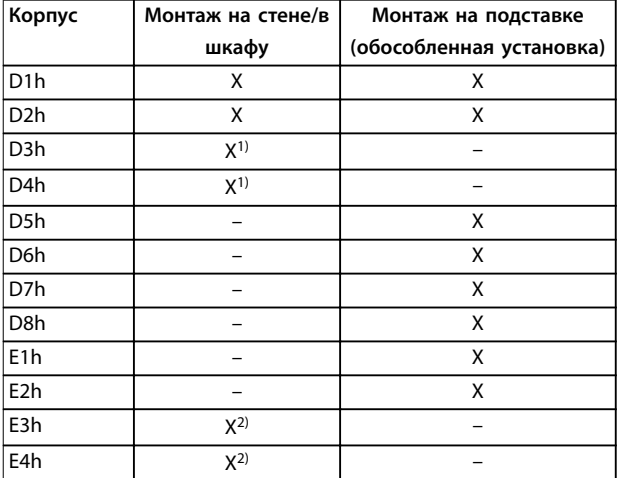

#### **Таблица 9.1 Конфигурации монтажа**

*1) Может монтироваться на стену, но в связи с*

*предусмотренной для этого преобразователя частоты степенью защиты Danfoss рекомендует монтировать его на щите внутри корпуса.*

*2) Преобразователь частоты можно установить одним из следующих способов.*

- *- Вертикально, на задней пластине щита.*
- *- Вертикально, вверх ногами на задней пластине щита. Обращайтесь на завод.*
- *- Горизонтально на задней поверхности преобразователя частоты, на задней пластине щита. Обращайтесь на завод.*
- *- Горизонтально, на боковой поверхности преобразователя частоты, на нижней пластине щита. Обращайтесь на завод.*

#### **Что следует учесть при установке:**

- **•** Установите устройство как можно ближе к двигателю. Максимальные длины кабелей двигателей см. в .
- **•** Обеспечьте устойчивость устройства, смонтировав его на твердой поверхности.
- **•** Убедитесь, что место, подготовленное для монтажа, выдержит массу устройства.
- **•** Убедитесь, что вокруг устройства достаточно пространства для надлежащего охлаждения. См. *[глава 5.13 Обзор охлаждения в тыльном](#page-38-0) [канале](#page-38-0)*.
- **•** Убедитесь, что имеется возможность открывания дверцы.
- **•** Устройте ввод кабелей снизу.

### 9.5 Охлаждение

### *УВЕДОМЛЕНИЕ*

**Ошибка монтажа может привести к перегреву и снижению уровня производительности. Для правильной установки следуйте указаниям в**  *глава 9.4 Конфигурации монтажа***.**

- **•** В верхней и нижней части преобразователя следует оставить зазор для доступа воздуха для охлаждения. Требования к зазорам: 225 мм (9 дюймов).
- **•** Обеспечьте достаточную скорость подачи воздуха. См. *[Таблица 9.2](#page-153-0)*.
- **•** Следует принять во внимание снижение номинальных характеристик при температурах начиная с 45 °C (113 °F) до 50 °C (122 °F) и высотах начиная с 1000 м (3300 футов) над уровнем моря. Подробные сведения о снижении номинальных характеристик см. в *[глава 9.6 Снижение номинальных](#page-153-0) [характеристик](#page-153-0)*.

Для охлаждения преобразователя частоты используется тыльный канал, по которому отводится охлаждающий воздух от радиатора. Через тыльный канал уходит примерно 90 % охлаждающего воздуха радиатора. Чтобы перенаправить воздух тыльного канала от панели или из помещения, используйте следующее оборудование:

**• Охлаждение с помощью вентиляционного канала**

> Для случаев, когда преобразователь частоты IP20/шасси установлен в корпусе Rittal, предусмотрены комплекты охлаждения через тыльный канал, которые позволяют направлять охлаждающий воздух радиатора за пределы панели. Использование этих комплектов

<span id="page-153-0"></span>уменьшает нагрев панели и позволяет устанавливать меньшие дверные вентиляторы.

**• Охлаждение через заднюю стенку** Установка на устройство верхней крышки и крышки основания позволяет при использовании тыльного канала выбрасывать охлаждающий воздух за пределы комнаты.

### *УВЕДОМЛЕНИЕ*

**Для корпусов E3h и E4h (IP20/шасси) в корпусе необходим по меньшей мере один дверной вентилятор для отвода тепла, не отводимого в тыльный канал преобразователя частоты. Они позволят также удалять любые дополнительные теплопотери от других компонентов внутри преобразователя частоты. Чтобы выбрать соответствующий размер вентилятора, рассчитайте суммарный требуемый поток воздуха.**

Обеспечьте необходимый поток воздуха для радиатора.

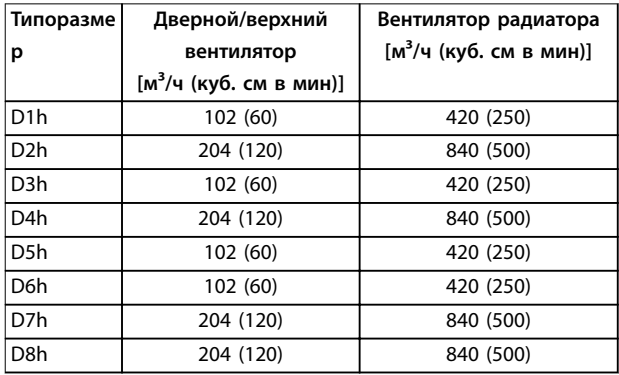

**Таблица 9.2 Интенсивность циркуляции воздуха в корпусах D1h–D8h**

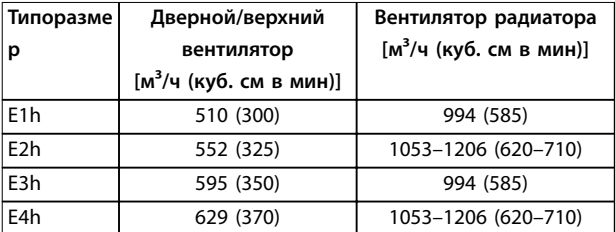

**Таблица 9.3 Интенсивность циркуляции воздуха в корпусах E1h–E4h**

### 9.6 Снижение номинальных характеристик

Снижение номинальных характеристик является способом уменьшения выходного тока для того, чтобы избежать отключения преобразователя частоты при достижении высоких температур в корпусе. Если есть основания ожидать, что преобразователь частоты будет работать в экстремальных условиях, можно выбрать более мощный преобразователь частоты, чтобы

исключить необходимость снижения номинальных характеристик. Это называется снижением номинальных характеристик вручную. В остальных случаях преобразователь частоты автоматически уменьшает выходной ток, чтобы исключить возникновение перегрева вследствие экстремальных условий.

#### **Снижение номинальных характеристик вручную**

Danfoss рекомендует выбрать преобразователь частоты на один типоразмер больше (например, P710 вместо P630), если присутствуют следующие условия:

- **•** Низкая скорость длительная работа на низких оборотах в применениях с постоянным крутящим моментом.
- **•** Низкое давление воздуха эксплуатация на высотах выше 1000 м (3281 фут).
- **•** Высокая температура окружающей среды работа при температуре окружающей среды 10 °C (50 °F).
- **•** Высокая частота коммутации.
- **•** Длинные кабели электродвигателя.
- **•** Кабели с большим сечением.

#### **Автоматическое снижение номинальных характеристик**

Чтобы устранить перегрев в корпусе, преобразователь частоты автоматически изменяет частоту коммутации или схему коммутации (PWM на SFAVM) при обнаружении следующих рабочих условий:

- **•** Высокая температура на плате управления или радиаторе.
- **•** Высокая нагрузка на двигатель или низкая скорость двигателя.
- **•** Повышенное напряжение в цепи постоянного тока.

## *УВЕДОМЛЕНИЕ*

**Автоматическое снижение номинальных характеристик происходит иначе, когда для параметра** *параметр 14-55 Output Filter* **указано значение** *[2] Синус.фильтр, фикс***.**

### 9.6.1 Снижение номинальных характеристик при работе на низких скоростях

Когда двигатель подключен к преобразователю частоты, необходимо обеспечить достаточное охлаждение двигателя. Требуемый уровень охлаждения зависит от следующих факторов:

- **•** Нагрузка на двигателе.
- **•** Рабочая скорость.
- **•** Продолжительность работы.

Danfoss

#### **Режим с постоянным крутящим моментом**

В применениях с фиксированным крутящим моментом могут возникать проблемы при работе на низких оборотах. В режимах с постоянным крутящим моментом двигатель может перегреваться на малых оборотах из-за недостаточной подачи воздуха для охлаждения от встроенного вентилятора двигателя.

Если двигатель постоянно работает на оборотах, составляющих меньше половины номинального значения скорости вращения, то необходимо дополнительно подавать воздух для охлаждения двигателя. Если невозможно обеспечить дополнительное воздушное охлаждение, как альтернативу можно использовать двигатель, предназначенный для применений с низкими скоростями/постоянным крутящим моментом.

### **Режимы с переменной (квадратично зависимой) величиной крутящего момента**

Дополнительное охлаждение или снижение номинальных характеристик двигателя не требуется в применениях с переменным крутящим моментом, где крутящий момент пропорционален квадрату скорости, а мощность пропорциональна кубу скорости. Обычными примерами применений с переменным крутящим моментом являются центробежные насосы и вентиляторы.

### 9.6.2 Снижение номинальных характеристик с увеличением высоты

С понижением атмосферного давления охлаждающая способность воздуха уменьшается. При высоте над уровнем моря до 1000 м (3281 фут) снижение номинальных параметров не требуется. При высоте более 1000 м (3281 фут) необходимо снижать допустимую температуру окружающей среды (TAMB) или максимальный выходной ток (IVLT,MAX). См. *Рисунок 9.2*.

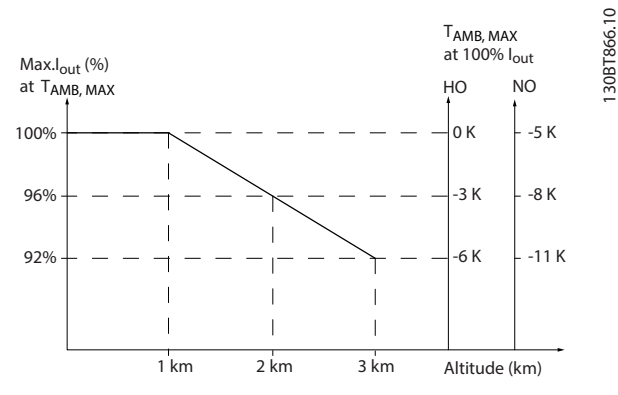

**Рисунок 9.2 Снижение выходного тока в зависимости от высоты над уровнем моря при температуре окружающей среды TAMB,MAX**

На *Рисунок 9.2* видно, что при температуре 41,7 °C (107 °F) доступно 100 % номинального выходного тока. При температуре 45 °С (113 °F) (ТАМВ, МАХ — 3 К) доступен 91 % номинального значения выходного тока.

### 9.6.3 Снижение номинальных характеристик для температуры окружающего воздуха и частоты коммутации.

### *УВЕДОМЛЕНИЕ*

### **СНИЖЕНИЕ НОМИНАЛЬНЫХ ХАРАКТЕРИСТИК В СООТВЕТСТВИИ С ЗАВОДСКИМИ НАСТРОЙКАМИ**

**Для преобразователей частоты Danfoss уже предусмотрено снижение номинальных характеристик по температуре окружающей среды (55** °**C (131** °**F) TAMB,MAX и 50** °**C (122** °**F) TAMB,AVG).**

Воспользуйтесь графиками с *[Таблица 9.4](#page-155-0)* по *[Таблица 9.5](#page-156-0)*, чтобы определить, следует ли снижать выходной ток в зависимости от частоты коммутации и окружающей температуры. На графиках *Iout* обозначает процент от номинального выходного тока, а *fsw* показывает частоту коммутации.

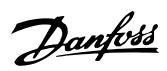

<span id="page-155-0"></span>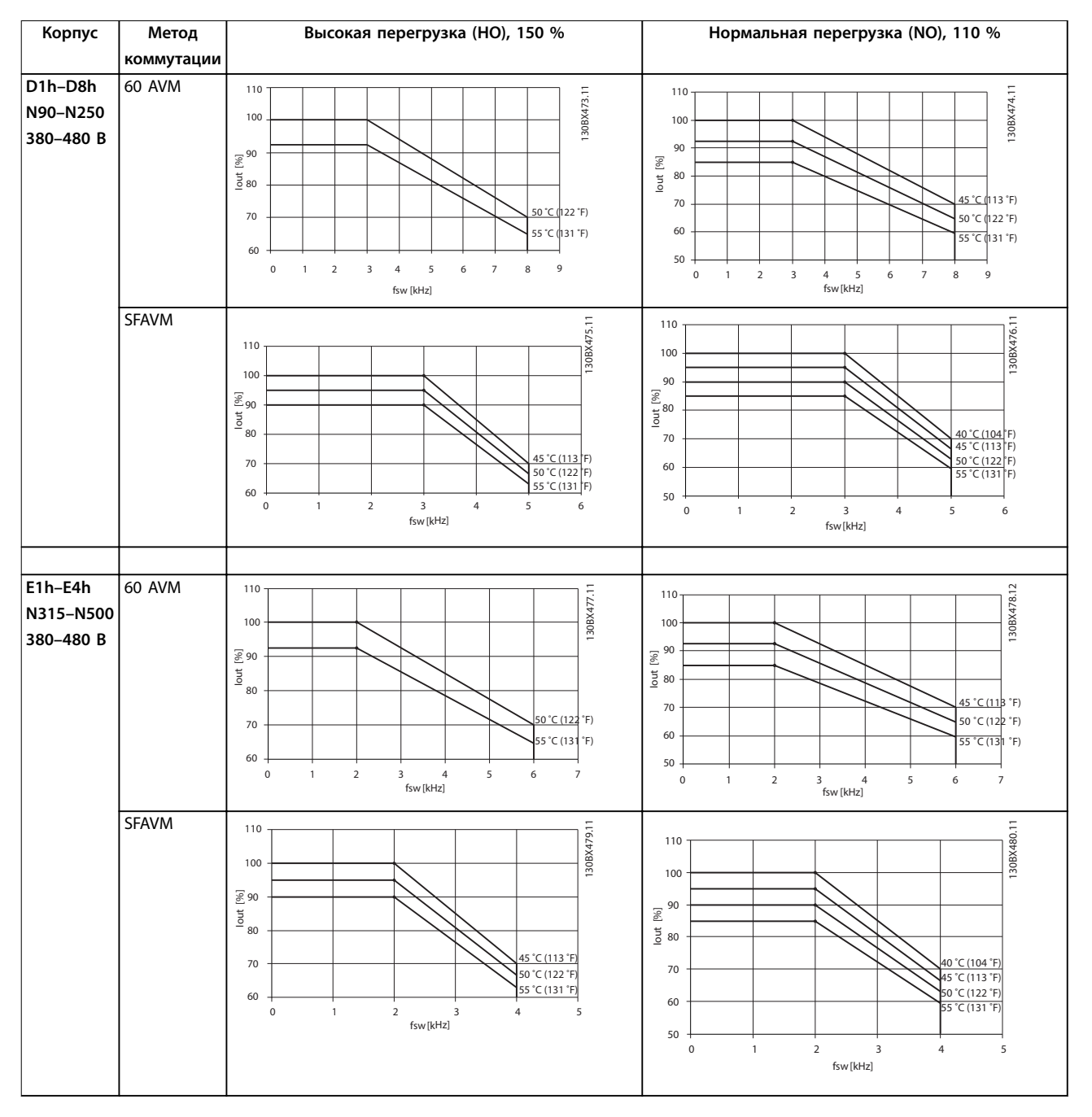

**Таблица 9.4 Таблицы снижения номинальных характеристик для преобразователей частоты с номинальным напряжением 380–480 В**

<span id="page-156-0"></span>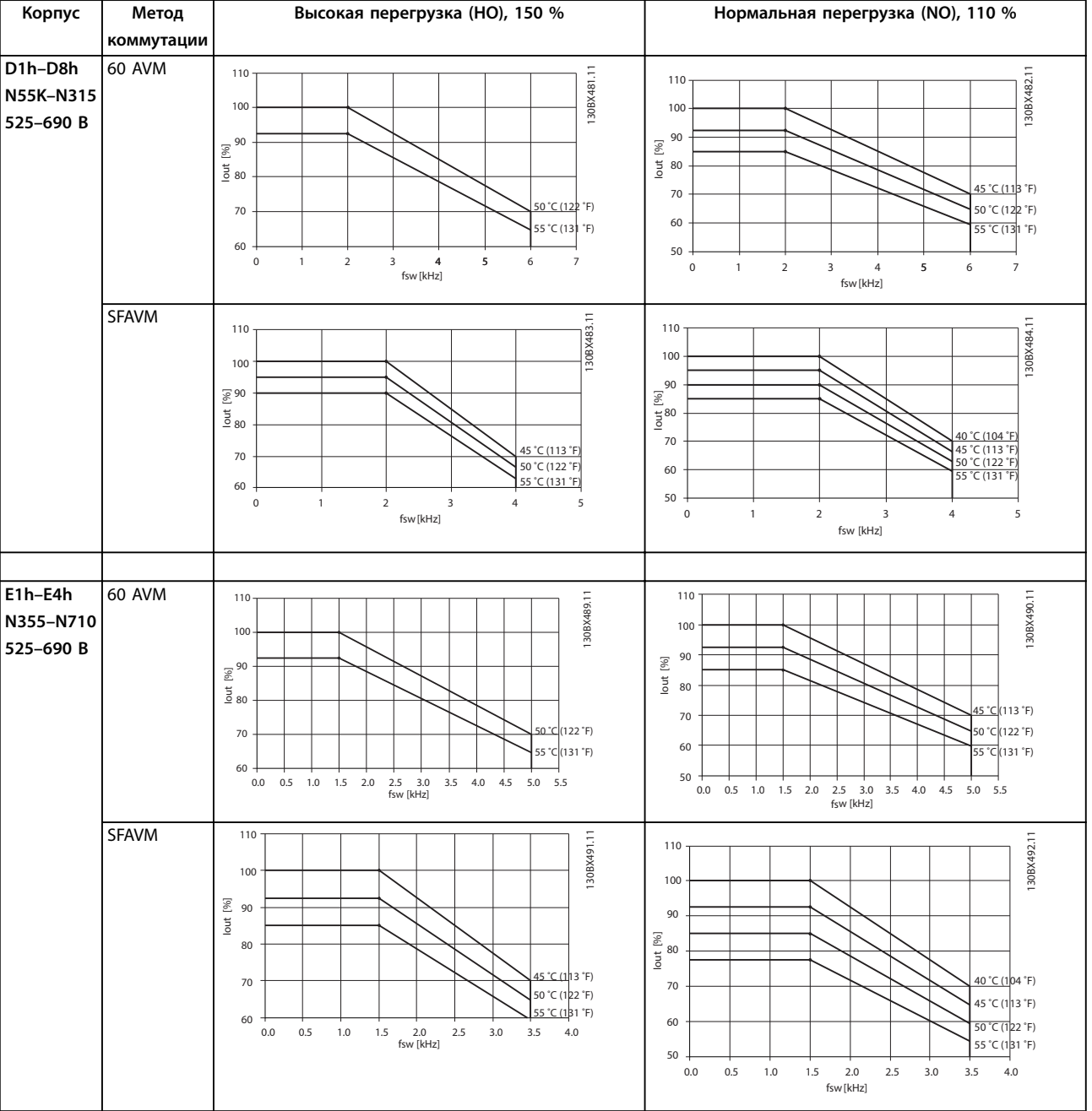

**Таблица 9.5 Таблицы снижения номинальных характеристик для преобразователей частоты с номинальным напряжением 525–690 В**

Danfoss

## 10 Вопросы электрического монтажа

### 10.1 Инструкции по технике безопасности

Общие указания по технике безопасности см. в *[глава 2 Техника безопасности](#page-7-0)*.

## **ВНИМАНИЕ!**

### **ИНДУЦИРОВАННОЕ НАПРЯЖЕНИЕ**

**Индуцированное напряжение от выходных кабелей, идущих к двигателям от разных преобразователей частоты и проложенных рядом друг с другом, может зарядить конденсаторы оборудования даже при выключенном и заблокированном оборудовании. Несоблюдение требований к раздельной прокладке выходных кабелей двигателя или использованию экранированных кабелей может привести к летальному исходу или серьезным травмам.**

- **• Прокладывайте выходные кабели двигателя отдельно или используйте экранированные кабели.**
- **• Одновременно блокируйте все преобразователи частоты.**

# **ВНИМАНИЕ!**

### **ОПАСНОСТЬ ПОРАЖЕНИЯ ТОКОМ**

**Преобразователь частоты может вызвать появление постоянного тока в проводнике заземления, что может привести к летальному исходу или серьезным травмам.**

**• Там, где для защиты от поражения электрическим током используется устройство защитного отключения (RCD, датчик остаточного тока), на стороне питания разрешается устанавливать RCD только типа B.**

**Несоблюдение рекомендаций приведет к тому, что RCD не сможет обеспечить необходимую защиту.**

#### **Защита от перегрузки по току**

- **•** В применениях с несколькими двигателями необходимо между преобразователем частоты и двигателем использовать дополнительное защитное оборудование, такое как устройства защиты от короткого замыкания или устройства тепловой защиты двигателя.
- **•** Для защиты от короткого замыкания и перегрузки по току должны быть установлены входные предохранители. Если предохранители отсутствуют в заводской комплектации, их должен установить специалист во время монтажа. Максимальные номиналы предохранителей см. в *[глава 10.5 Предохранители и автоматические](#page-164-0) [выключатели](#page-164-0)*.

#### **Тип и номиналы проводов**

- **•** Вся проводка должна соответствовать государственным и местным нормам и правилам в отношении сечения провода и температур окружающей среды.
- **•** Рекомендованный провод подключения питания: медный провод номиналом не ниже 75 °C (167 °F).

Рекомендуемые типы и размеры проводов см. в *[глава 7.6 Технические характеристики кабелей](#page-57-0)*.

### **ПРЕДУПРЕЖДЕНИЕ ПОВРЕЖДЕНИЕ ИМУЩЕСТВА**

**Защита двигателя от перегрузки не включена в заводских настройках. Для добавления данной функции установите** *параметр 1-90 Motor Thermal Protection* **в значение** *[ЭТР: отключение]* **или** *[ЭТР: предупрежд.]***. Для рынка Северной Америки: функции защиты с помощью ЭТР обеспечивают защиту двигателя от перегрузки по классу 20 согласно требованиям NEC. Если не установить в параметре** *параметр 1-90 Motor Thermal Protection* **значение** *[ЭТР: отключение]* **или** *[ЭТР: предупрежд.]***, защита двигателя от перегрузки будет отключена и перегрев двигателя может привести к повреждению имущества.**

### 10.2 Схема подключений

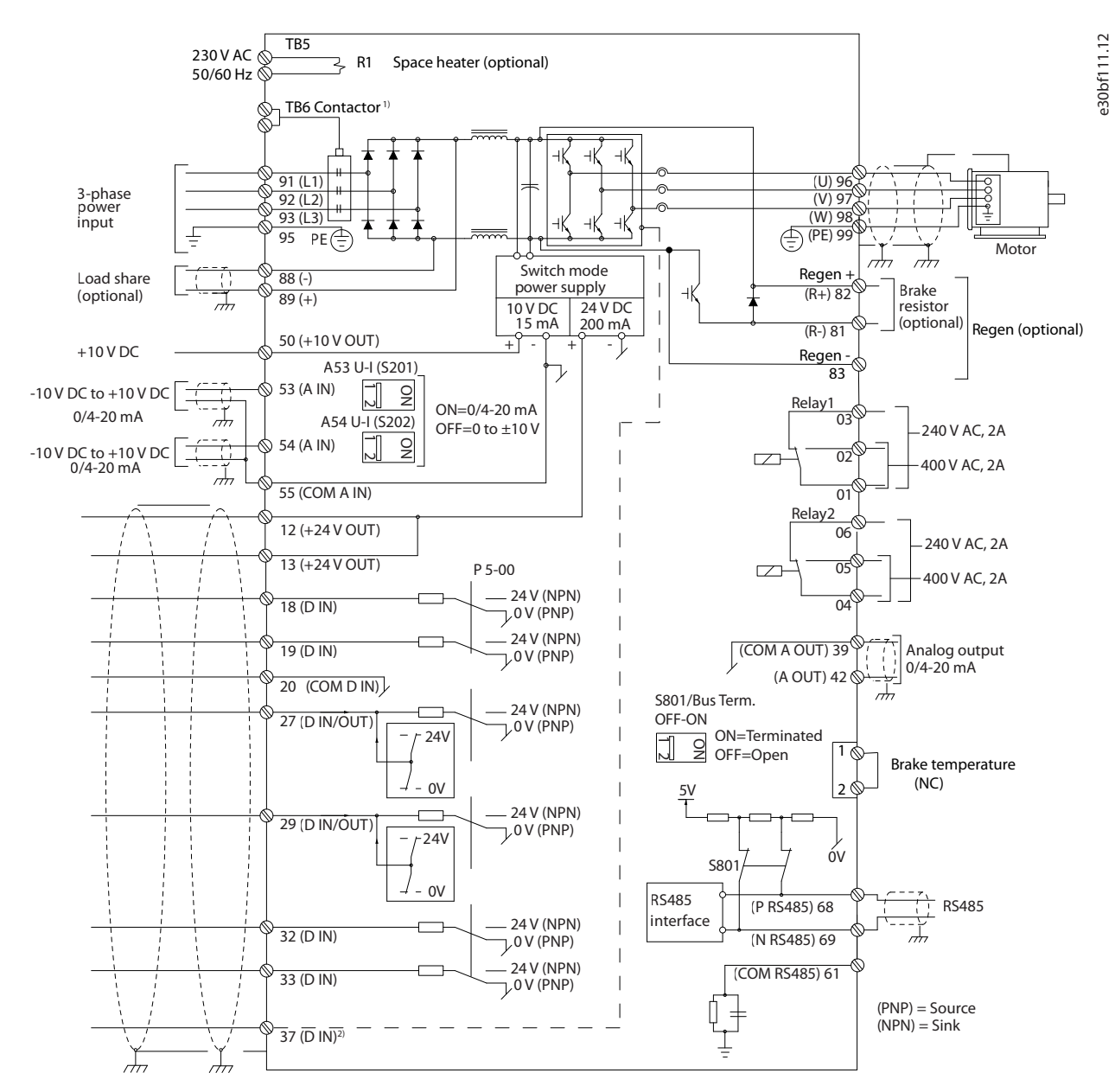

**Рисунок 10.1 Схема основных подключений**

#### A = аналоговый, D = цифровой

1) Клемма 37 (опция) используется для функции Safe Torque Off. Инструкции по установке функции Safe Torque Off см. в документе «Преобразователи частоты VLT<sup>®</sup> — Руководство по эксплуатации функции Safe Torque Off».

Danfoss

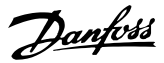

### 10.3 Подключения

#### 10.3.1 Подключение электропитания

### *УВЕДОМЛЕНИЕ*

**Вся система кабелей должна соответствовать государственным и местным нормам и правилам в отношении сечения кабелей и температуры окружающей среды. Применения UL требуют использования медных проводников, рассчитанных на 75** °**C (167** °**F). В применениях, не сертифицированных согласно UL, могут использоваться медные проводники, рассчитанные на 75** °**C (167** °**F) и 90** °**C (194** °**F).**

Разъемы для силовых кабелей расположены как показано на *Рисунок 10.2*. Для правильного определения поперечного сечения и длины кабеля двигателя см. *[глава 7.1 Электрические характеристики, 380–480 В](#page-45-0)* и *[глава 7.2 Электрические характеристики, 525–690 В](#page-49-0)* .

Если блок не имеет встроенных предохранителей, для защиты преобразователя частоты следует использовать рекомендуемые плавкие предохранители. Рекомендуемые предохранители перечислены в *[глава 10.15 Монтаж с учетом требований ЭМС](#page-187-0)*. Защита с помощью плавких предохранителей должна соответствовать местным нормам и правилам.

Подключение сети осуществляется через сетевой выключатель, если он входит в комплект поставки.

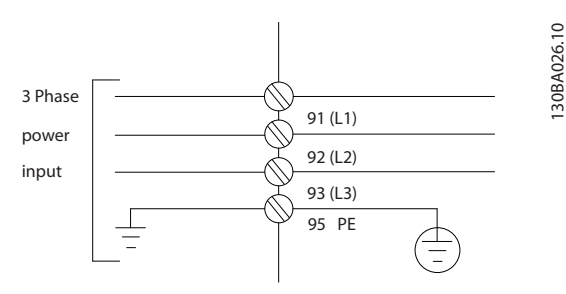

**Рисунок 10.2 Подключение кабеля электропитания**

### *УВЕДОМЛЕНИЕ*

**Кабель двигателя должен быть экранированным/ защищенным. Если используется неэкранированный/ незащищенный кабель, некоторые требования ЭМС окажутся невыполненными. Используйте экранированный/защищенный кабель двигателя, чтобы соответствовать требованиям по ограничению электромагнитного излучения. Для получения дополнительных сведений см.** *[глава 10.15 Монтаж с](#page-187-0) [учетом требований ЭМС](#page-187-0)***.**

#### **Экранирование кабелей**

Избегайте монтажа с использованием скрученных концов экрана (скруток). Это снижает эффективность экранирования на высоких частотах. Если необходимо разорвать экран для монтажа разъединителя или контактора двигателя, в дальнейшем следует восстановить непрерывность экрана, обеспечивая минимально возможный импеданс высоких частот.

Присоедините экран кабеля двигателя к развязывающей панели преобразователя частоты и к металлическому корпусу двигателя.

При подключении экрана обеспечьте максимально возможную площадь контакта (с помощью кабельного зажима); используйте монтажные устройства преобразователя частоты.

#### **Длина и сечение кабелей**

Преобразователь частоты протестирован на ЭМС при заданной длине кабеля. Для снижения уровня шума и токов утечки кабель двигателя должен быть как можно более коротким.

#### **Частота коммутации**

При использовании преобразователей частоты совместно с синусоидными фильтрами, предназначенными для снижения акустического шума

двигателя, частота коммутации должна устанавливаться в соответствии с указаниями в *параметр 14-01 Switching Frequency*.

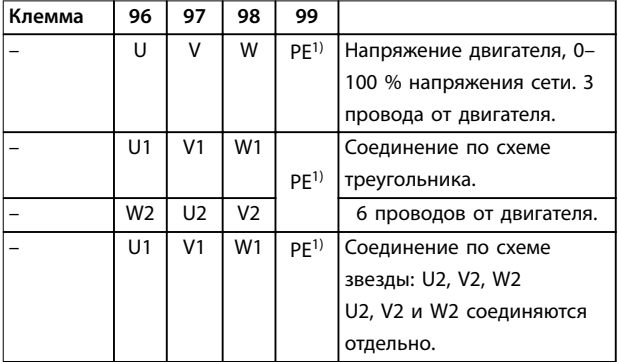

#### **Таблица 10.1**

*1) Подключение защитного заземления*

### *УВЕДОМЛЕНИЕ*

**При использовании двигателей без бумажной изоляции фазной обмотки или другой усиленной изоляции, пригодной для работы с источником напряжения, на выходе преобразователя частоты следует установить синусоидный фильтр.**

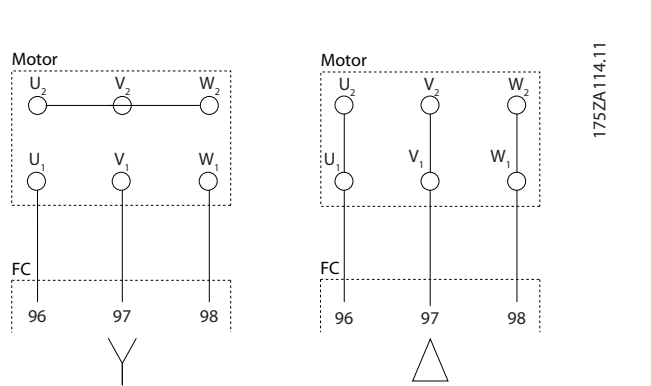

**Рисунок 10.3 Подключение кабеля электродвигателя**

### 10.3.2 Подключение шины постоянного тока

Клемма шины постоянного тока используется для резервного питания постоянным током, когда цепь постоянного тока питается от внешнего источника питания.

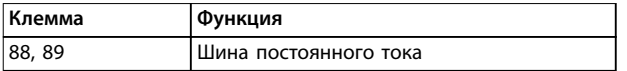

**Таблица 10.2 Клеммы шины постоянного тока**

### 10.3.3 Разделение нагрузки

Разделение нагрузки позволяет соединять промежуточные цепи постоянного тока нескольких преобразователей частоты. См. описание в *[глава 5.11 Описание разделения нагрузки](#page-36-0)*.

Разделение нагрузки требует дополнительного оборудования и учета вопросов безопасности. Обратитесь в Danfoss для оформления заказа и получения рекомендаций по установке.

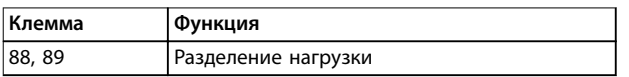

#### **Таблица 10.3 Клеммы разделения нагрузки**

Соединительный кабель должен быть экранированным, а его длина от преобразователя частоты до шины постоянного тока не должна превышать 25 метров (82 фута).

### 10.3.4 Подключение кабеля электродвигателя

Соединительный кабель к тормозному резистору должен быть экранированным, а его длина от преобразователя частоты до шины постоянного тока не должна превышать 25 метров (82 фута).

Danfoss

- **•** Подключите экран с помощью кабельных зажимов к проводящей задней панели преобразователя частоты и к металлическому шкафу тормозного резистора.
- **•** Сечение тормозного кабеля должно соответствовать тормозному моменту.

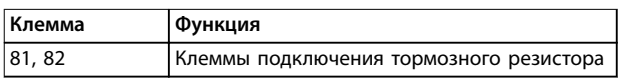

**Таблица 10.4 Клеммы подключения тормозного резистора**

Подробнее см. *Руководство по проектированию VLT*® *Brake Resistor MCE 101*.

### *УВЕДОМЛЕНИЕ*

**Если в тормозном модуле возникает короткое замыкание, то излишнее рассеяние мощности в тормозном резисторе может быть предотвращено отключением преобразователя частоты от питающей сети с помощью сетевого выключателя или контактора.**

### 10.3.5 Подключение персонального компьютера

Для управления преобразователем частоты с ПК установите программу настройки MCT 10. ПК подключается стандартным кабелем USB (хост/ устройство) или через интерфейс RS485. Подробнее о RS485 см. в *разделе, посвященном установке и настройке RS485* в *Руководстве по проектированию VLT*® *AQUA Drive FC 202, 355–1400 кВт*.

USB является последовательной шиной с четырьмя экранированными проводами, из которых контакт провода 4 является заземлением и подключен к экрану порта USB в компьютере. Все стандартные ПК выпускаются без гальванической развязки порта USB. Чтобы предотвратить повреждение хост-контроллера USB через USB-кабель, следуйте рекомендациям по заземлению, изложенным в *руководстве по эксплуатации*.

Danfoss

Для защиты хост-контроллера USB в ПК от разности потенциалов заземления при подключении ПК к преобразователю частоты по USB-кабелю Danfoss рекомендует использовать изолятор USB с гальванической развязкой. Кроме того, рекомендуется не использовать сетевой кабель ПК с заземляющим контактом, когда ПК подключен к преобразователю частоты по USB-кабелю. Эти рекомендации позволяют снизить разность потенциалов заземления, но не устраняют все различия потенциалов при заземлении и экране, подключенных к порту USB на ПК.

### 10.4 Проводка и клеммы элементов управления

Кабели управления должны быть экранированными, и экран должен быть подключен на обоих концах с помощью кабельных зажимов к металлическому шкафу устройства.

О правильном заземлении кабелей управления см. *Рисунок 10.4*.

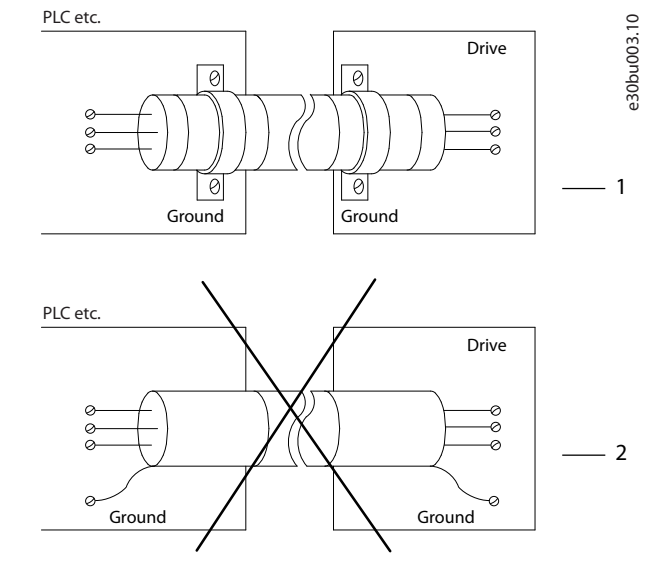

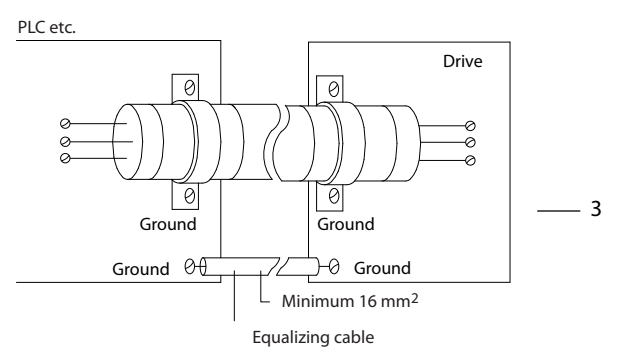

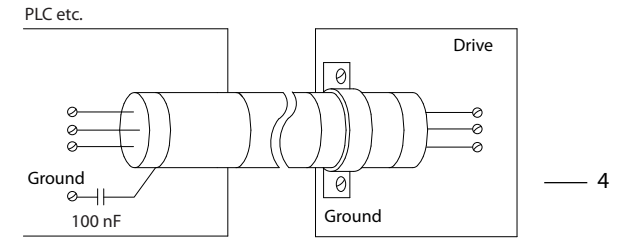

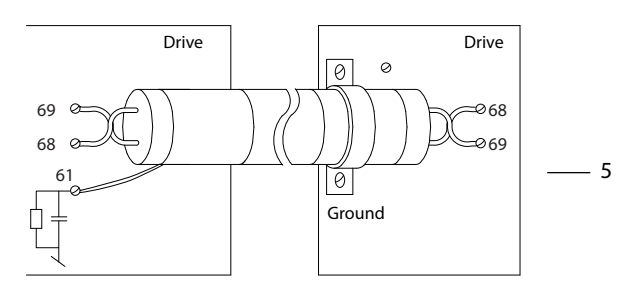

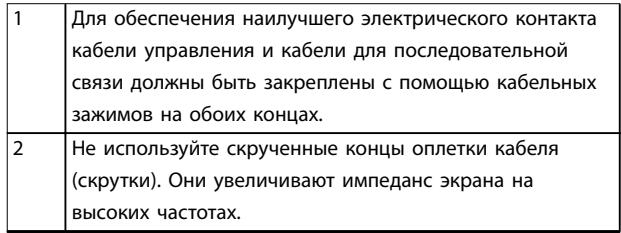

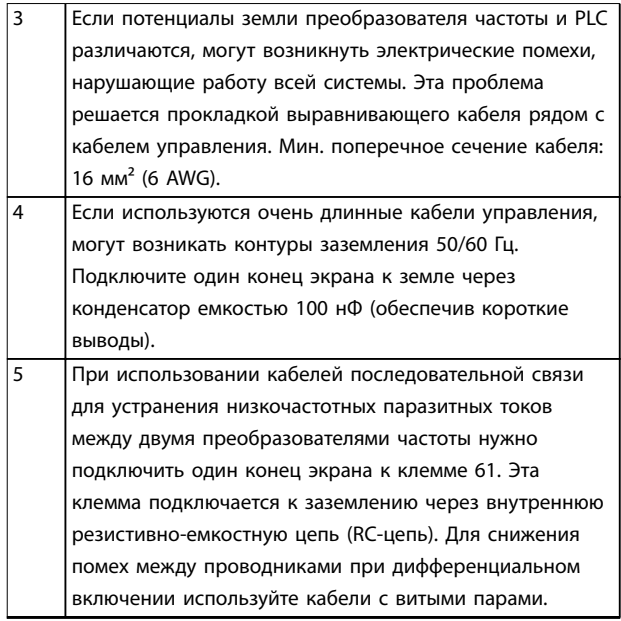

**Рисунок 10.4 Примеры заземления**

### 10.4.1 Прокладка кабелей управления

Закрепите стяжками и проложите все провода управления, как показано на *Рисунок 10.5*. Не забудьте правильно подключить экраны, чтобы обеспечить оптимальную устойчивость к электрическим помехам.

- **•** Изолируйте провода подключения элементов управления от высоковольтных кабелей.
- **•** Если преобразователь подключен к термистору, провода цепи управления данного термистора должны быть экранированы и иметь усиленную/двойную изоляцию. Рекомендуется напряжение питания 24 В пост. тока.

#### **Подключение периферийной шины**

Подключите проводку к соответствующим дополнительным устройствам на плате управления. Подробнее см. в соответствующей инструкции для периферийной шины. Кабель должен быть закреплен стяжками и проложен вместе с другими проводами

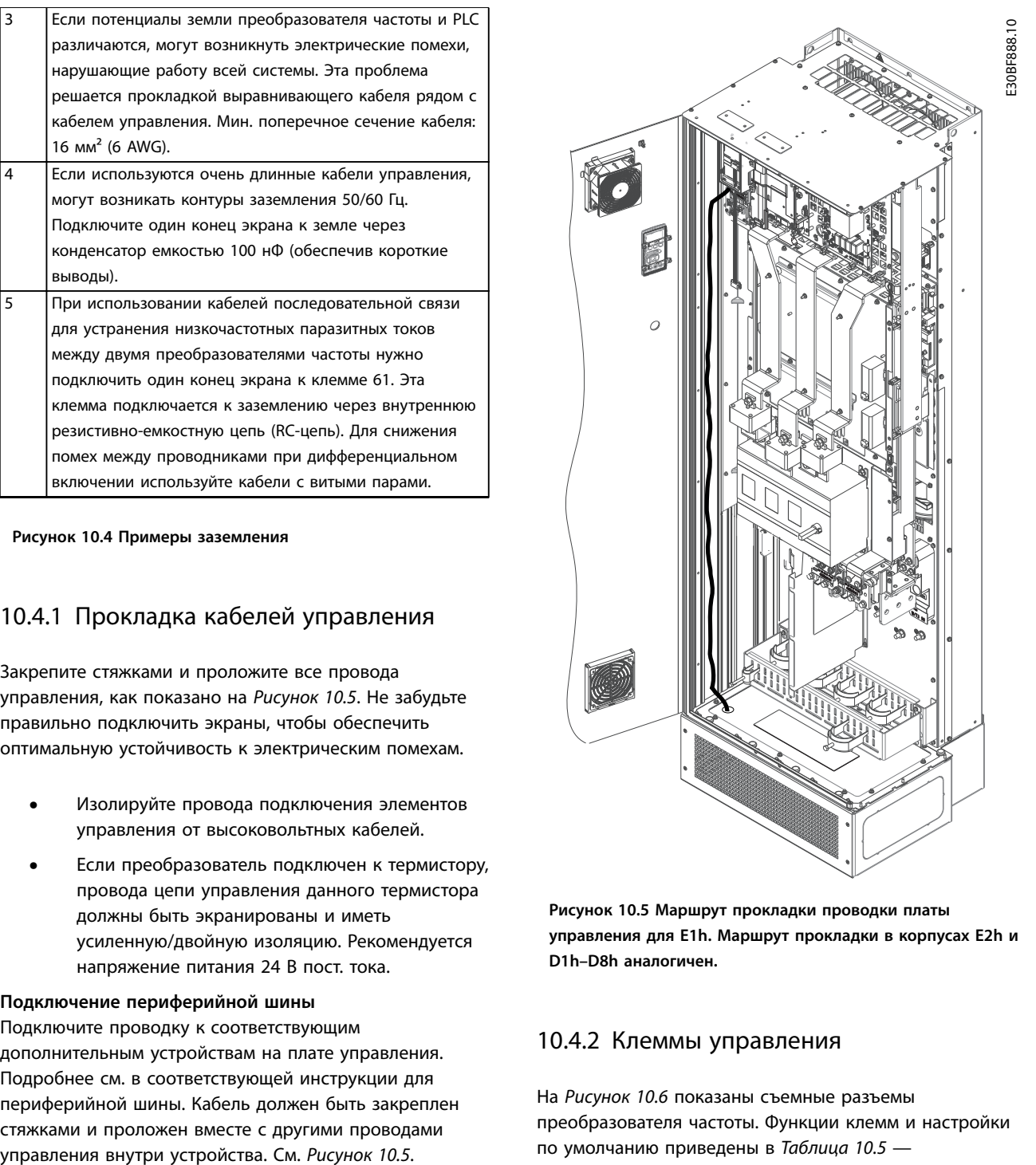

**Рисунок 10.5 Маршрут прокладки проводки платы управления для E1h. Маршрут прокладки в корпусах E2h и D1h–D8h аналогичен.**

### 10.4.2 Клеммы управления

На *[Рисунок 10.6](#page-163-0)* показаны съемные разъемы преобразователя частоты. Функции клемм и настройки по умолчанию приведены в *[Таблица 10.5](#page-163-0)* — *[Таблица 10.7](#page-164-0)*.

<u>Danfoss</u>

Danfoss

130BF144.10

<span id="page-163-0"></span>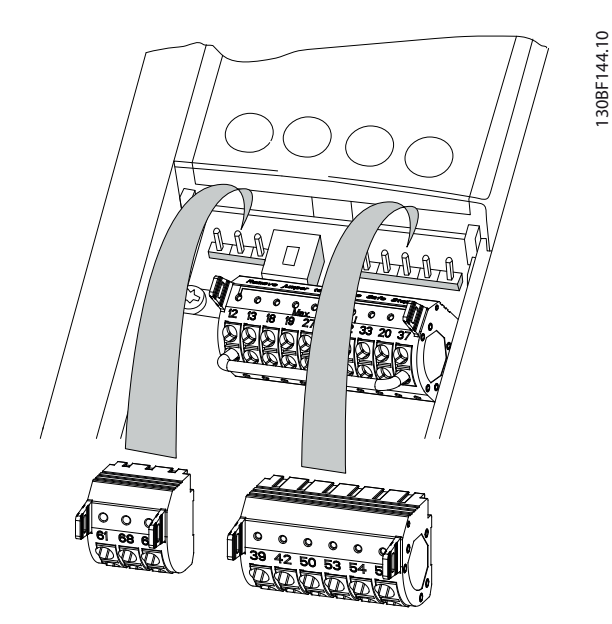

**Рисунок 10.6 Расположение клемм управления**

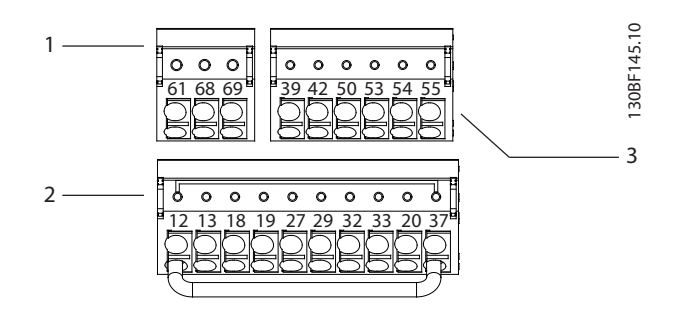

| Клеммы последовательной связи    |
|----------------------------------|
| Клеммы цифровых входов/выходов   |
| Клеммы аналоговых входов/выходов |

**Рисунок 10.7 Номера клемм на разъемах**

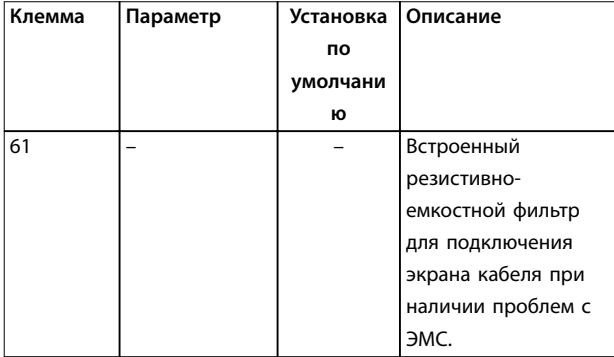

| Клемма   | Параметр      | Установка | <b>Описание</b>     |
|----------|---------------|-----------|---------------------|
|          |               | по        |                     |
|          |               | умолчани  |                     |
|          |               | ю         |                     |
| $68 (+)$ | <b>Группа</b> |           | Интерфейс RS485. В  |
|          | параметров    |           | качестве оконечного |
|          | $8 - 3*$      |           | сопротивления шины  |
|          | Настройки     |           | предусмотрен        |
|          | порта ПЧ      |           | переключатель на    |
| $69$ (-) | <b>Группа</b> |           | плате управления    |
|          | параметров    |           | (BUS TER.).         |
|          | $8 - 3*$      |           |                     |
|          | Настройки     |           |                     |
|          | порта ПЧ      |           |                     |

**Таблица 10.5 Описание клемм последовательной связи**

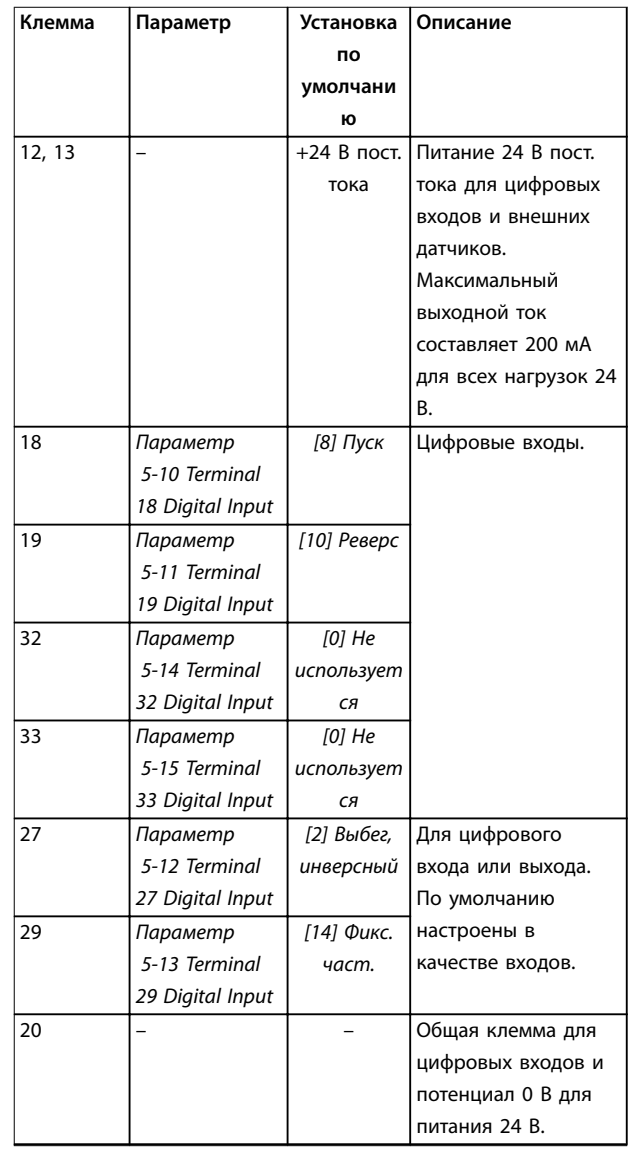

**10 10**

Danfoss

130BF156.10

30BF156.10

<span id="page-164-0"></span>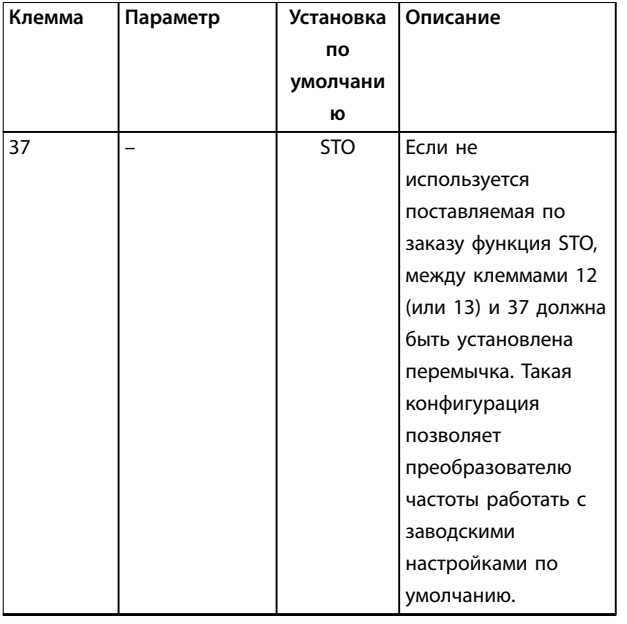

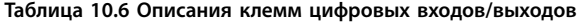

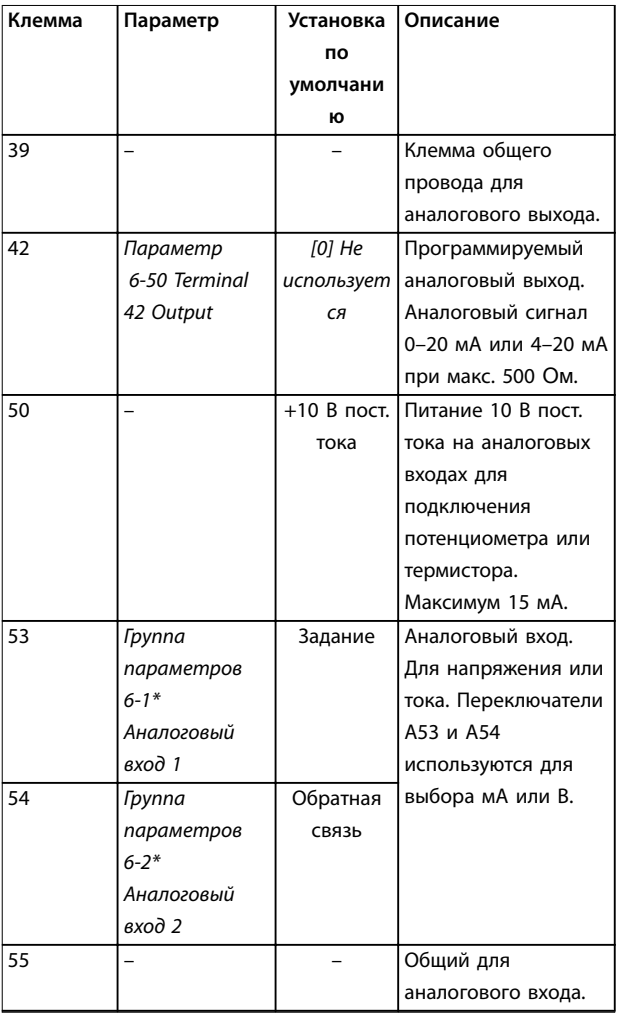

**Таблица 10.7 Описания клемм аналоговых входов/выходов**

#### **Клеммы реле**

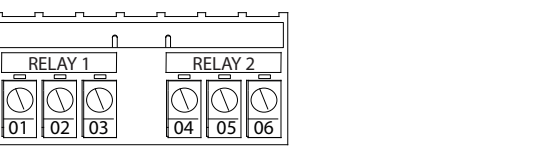

**Рисунок 10.8 Клеммы реле 1 и реле 2**

- **•** Реле 1 и реле 2. Расположение зависит от конфигурации преобразователя частоты. См. *руководство по проектированию*.
- **•** Клеммы на встроенном дополнительном оборудовании. См. инструкции к соответствующему дополнительному оборудованию.

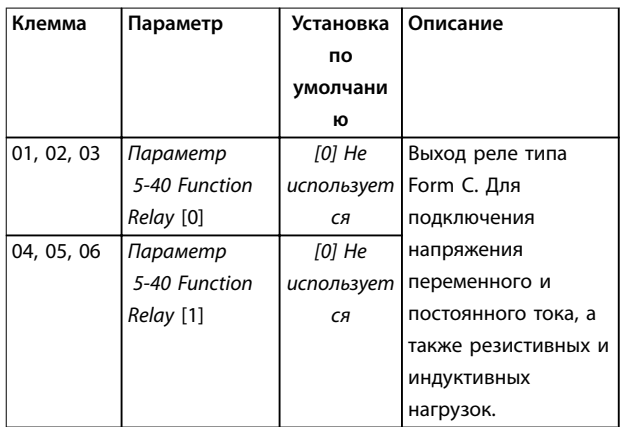

**Таблица 10.8 Описание клемм реле**

### 10.5 Предохранители и автоматические выключатели

Предохранители используются для того, чтобы ограничить возможные повреждения преобразователя частоты лишь его внутренними повреждениями. Чтобы обеспечить соответствие стандарту EN50178, используйте для замены рекомендованные предохранители. Использование предохранителей на стороне питания является обязательным в установках, сертифицируемых по IEC 60364 (CE) и NEC 2009 (UL).

#### **Рекомендуемые предохранители D1h–D8h**

Для корпусов D1h–D8h рекомендуются предохранители типа aR. См. *Таблица 10.9*.

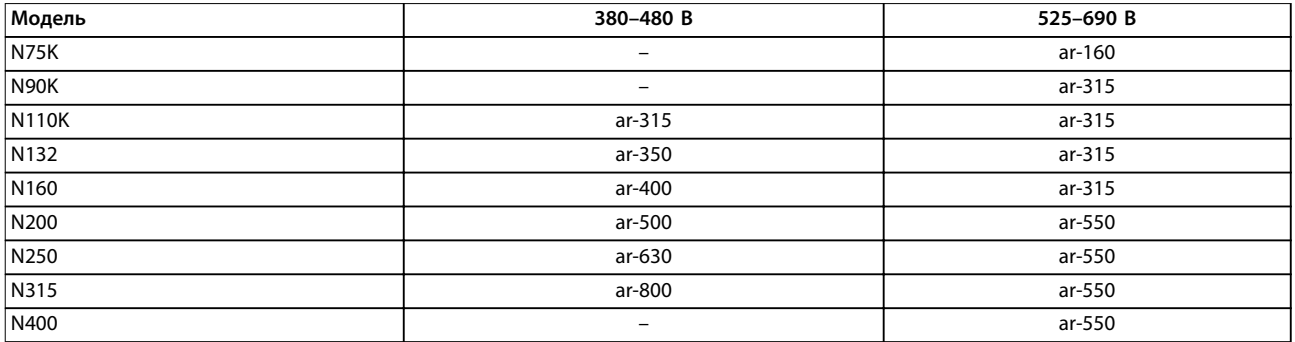

**Таблица 10.9 Номиналы силовых/полупроводниковых предохранителей для D1h–D8h**

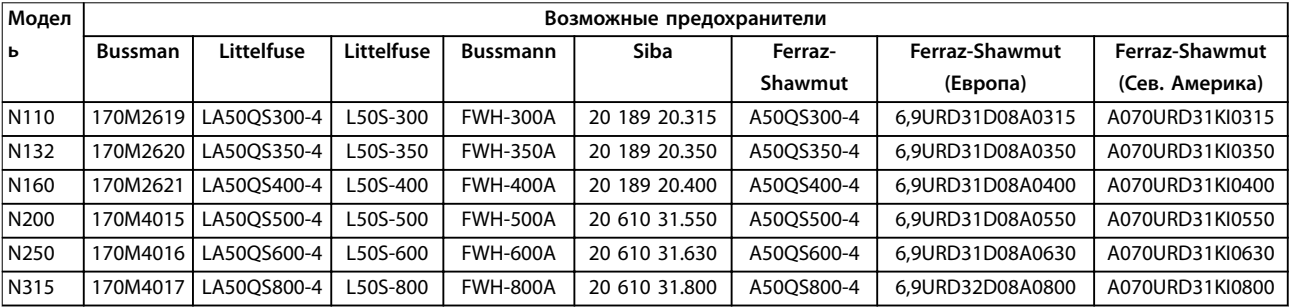

**Таблица 10.10 Возможные силовые/полупроводниковые предохранители для D1h–D8h, 380–480 V**

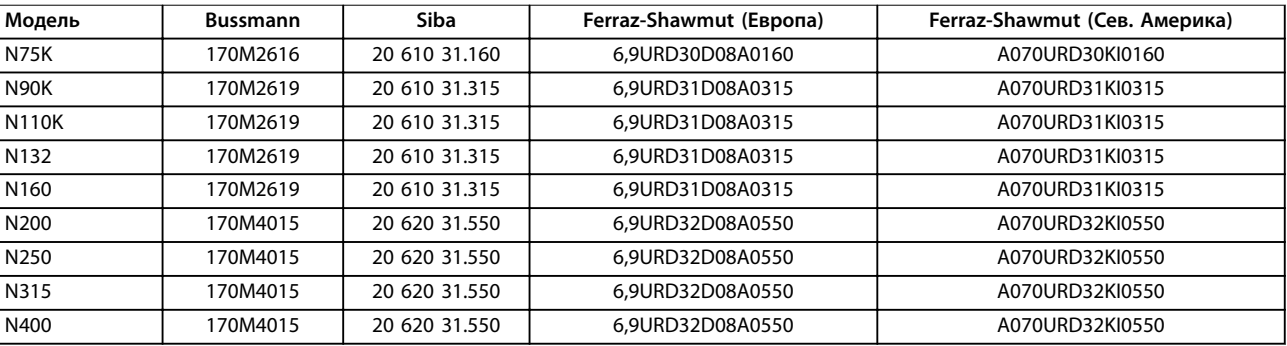

**Таблица 10.11 Возможные силовые/полупроводниковые предохранители для D1h–D8h, 525–690 В**

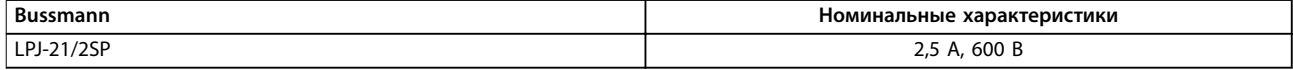

#### **Таблица 10.12 Рекомендации по предохранителям обогревателя в корпусах D1h–D8h**

Если преобразователь частоты поставляется без сетевого расцепителя, контактора или автоматического выключателя, номинальный ток короткого замыкания (SCCR) преобразователя частоты составляет 100 000 ампер при всех напряжениях (380–690 В).

Если преобразователь частоты поставляется с сетевым расцепителем, номинальный ток короткого замыкания (SCCR) преобразователя частоты составляет 100 000 ампер при всех напряжениях (380–690 В).

Если преобразователь частоты поставляется с автоматическим выключателем, номинальный ток короткого замыкания (SCCR) зависит от напряжения. См. *Таблица 10.13*.

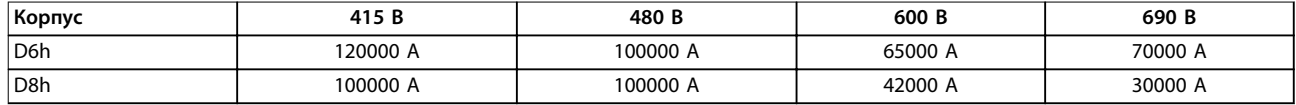

**Таблица 10.13 D6h и D8h, поставляемые с автоматическим выключателем**

Если преобразователь частоты проставляется только с контактором и защищен внешними предохранителями в соответствии с *Таблица 10.14*, SCCR преобразователя частоты имеет следующие значения:

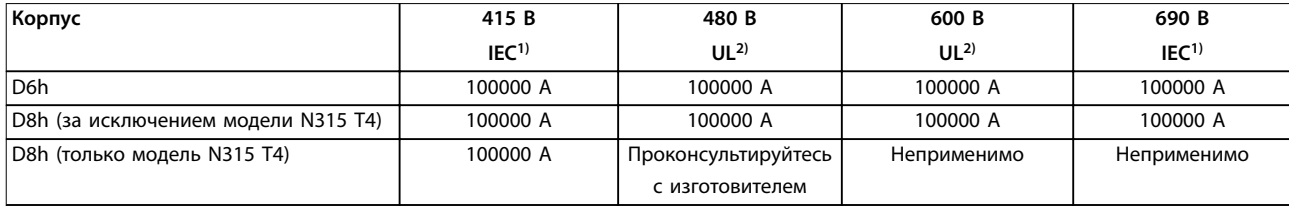

#### **Таблица 10.14 D6h и D8h, поставляемые с контактором**

*1) С предохранителем Bussmann типа LPJ-SP или Gould Shawmut типа AJT. Номиналы предохранителей макс. 450 А для D6h и макс. 900 А для D8h.*

*2) Для аттестации UL в параллельных цепях должны использоваться предохранители Class J или L. Номиналы предохранителей макс. 450 А для D6h и макс. 600 А для D8h.*

#### **Рекомендуемые предохранители для E1h–E4h**

Предохранители, указанные в *Таблица 10.15*, могут использоваться в схеме, способной (в зависимости от номинального напряжения преобразователя частоты) выдавать симметричный эффективный ток 100 000 А. При использовании правильных предохранителей номинальный ток короткого замыкания (SCCR) в преобразователе частоты составляет 100 000 А (эфф.). Преобразователи частоты в корпусах E1h и E2h поставляются со встроенными предохранителями, обеспечивающими защиту от тока короткого замыкания (SCCR) 100 кА и соответствие требованиям к корпусным преобразователям частоты, изложенным в UL 61800-5-1. Преобразователи частоты E3h и E4h для защиты от тока SCCR, равного 100 кА, должны оснащаться предохранителями Type aR.

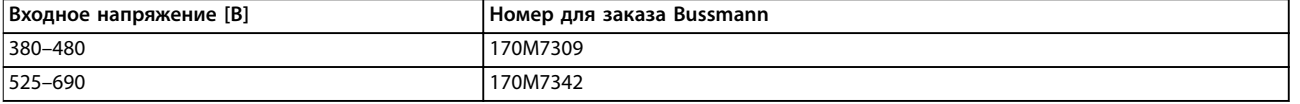

#### **Таблица 10.15 Возможные предохранители для E1h–E4h**

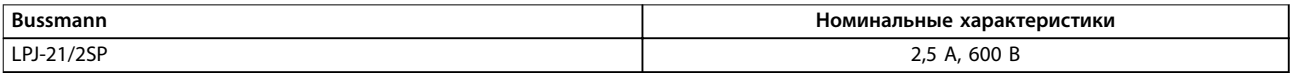

**Таблица 10.16 Рекомендации по предохранителям обогревателя в корпусах E1h–E2h**

### *УВЕДОМЛЕНИЕ*

#### **РАСЦЕПИТЕЛЬ**

**Для соблюдения требований к защите по току SCCR (100 кА) все блоки, заказанные и поставляемые с установленным на заводе расцепителем, требуют защиты параллельных цепей с помощью предохранителей Class L. Если используется автоматический выключатель, номинальный ток SCCR составляет 42 кА. Конкретный предохранитель Class L подбирается по входному напряжению и номинальной мощности преобразователя частоты. Входное напряжение и номинальная мощность указаны на паспортной табличке изделия. Подробнее о паспортных табличках см. в** *руководстве по эксплуатации***.**

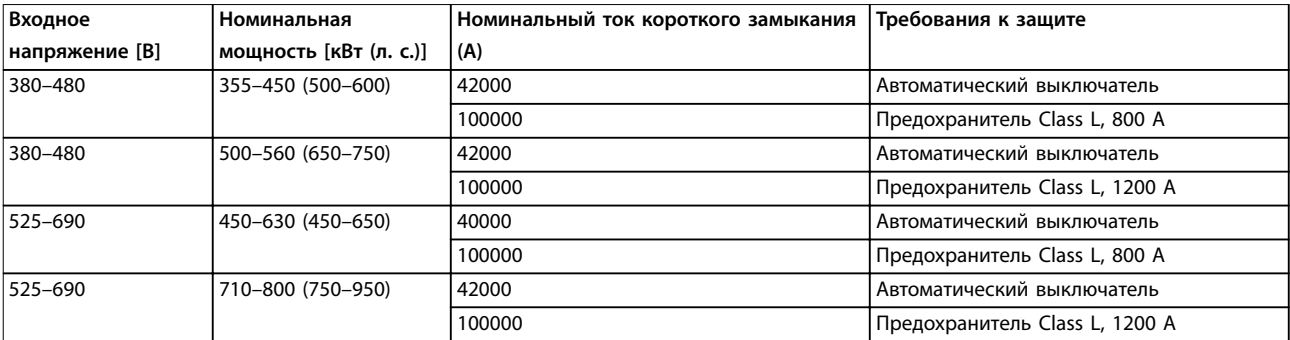

Danfoss

### 10.6 Двигатель

С преобразователем частоты могут использоваться любые трехфазные стандартные асинхронные двигатели.

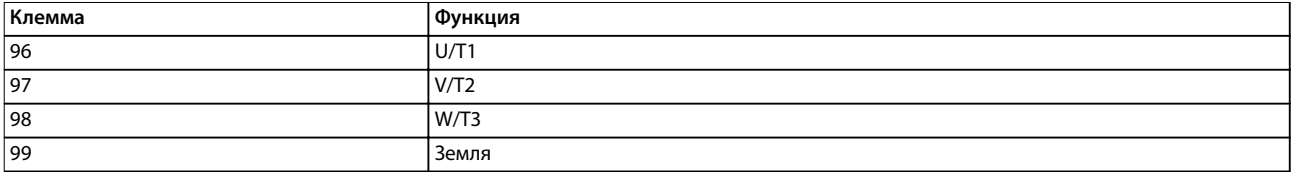

**Таблица 10.17 Клеммы управления двигателем, /обеспечивающие вращение по часовой стрелке (заводская настройка)**

Направление вращения может быть изменено путем переключения двух фаз в кабеле двигателя или посредством изменения настройки в *параметр 4-10 Motor Speed Direction*.

Проверку вращения можно выполнить с помощью параметра *параметр 1-28 Motor Rotation Check* и выполнения шагов, изображенных на *Рисунок 10.9*.

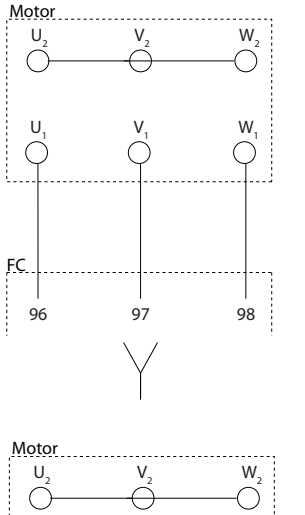

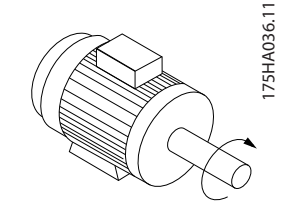

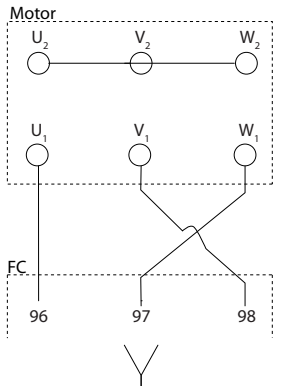

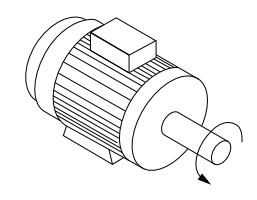

**Рисунок 10.9 Изменение направления вращения двигателя**

### 10.6.1 Тепловая защита двигателя

Электронное тепловое реле преобразователя частоты имеет аттестацию UL для защиты от перегрузки одного двигателя, когда для *параметр 1-90 Motor Thermal Protection* установлено значение *ЭТР: отключение*, а для *параметр 1-24 Motor Current* — значение номинального тока двигателя (см. паспортную табличку двигателя). Для тепловой защиты двигателя можно также использовать дополнительную плату VLT® PTC Thermistor Card MCB 112. Эта плата отвечает требованиям ATEX по защите двигателей во взрывоопасных зонах 1/21 и 2/22. Когда для *параметр 1-90 Motor Thermal Protection* установлено значение *[20] ATEX ETR* и используется MCB 112, можно работать с двигателем Ex-e во взрывоопасных зонах. Подробнее о настройке электродвигателей Ex-e с целью обеспечения безопасной работы см. *руководство по программированию*.

### 10.6.2 Параллельное подключение двигателей

Преобразователь частоты может управлять несколькими параллельно подключенными двигателями. Различные схемы параллельного подключения двигателей см. в *[Рисунок 10.10](#page-169-0)*. При использовании параллельного подключения двигателей следует учитывать следующие моменты:

- **•** Применения с параллельными двигателями должны работать в режиме U/F (В/Гц)
- **•** В некоторых системах может использоваться режим VCC<sup>+</sup> .
- **•** Общий ток, потребляемый двигателями, не должен превышать номинального выходного тока преобразователя частоты linv.
- **•** Если мощности двигателей значительно различаются, то могут возникать проблемы при пуске и на малых скоростях вращения, поскольку относительно большое активное сопротивление статора маломощных двигателей требует более высокого напряжения при пуске и на малых оборотах.
- **•** Электронное тепловое реле (ЭТР) преобразователя частоты нельзя использовать для защиты двигателей от перегрузки. Следует предусмотреть дополнительную защиту двигателей с помощью термисторов в каждой обмотке двигателя или индивидуальных термореле.
- **•** Когда двигатели соединены параллельно, параметр *параметр 1-02 Flux Motor Feedback Source* использоваться не может, а параметр *параметр 1-01 Motor Control Principle* должен иметь значение *[0] U/f*.

Danfoss

<span id="page-169-0"></span>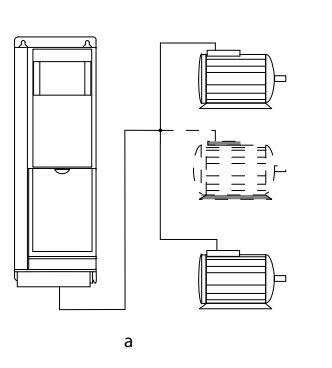

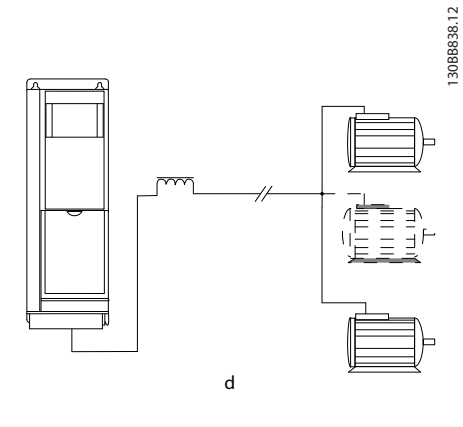

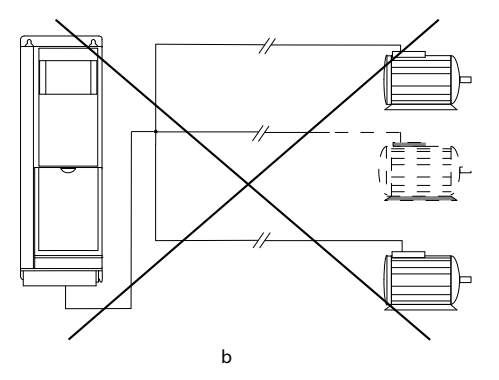

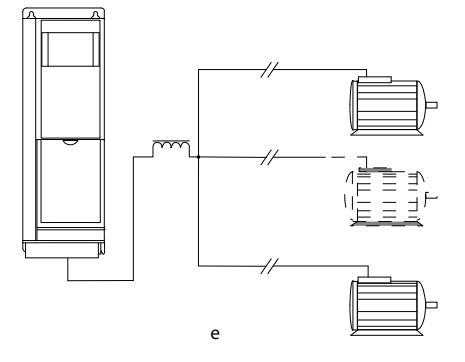

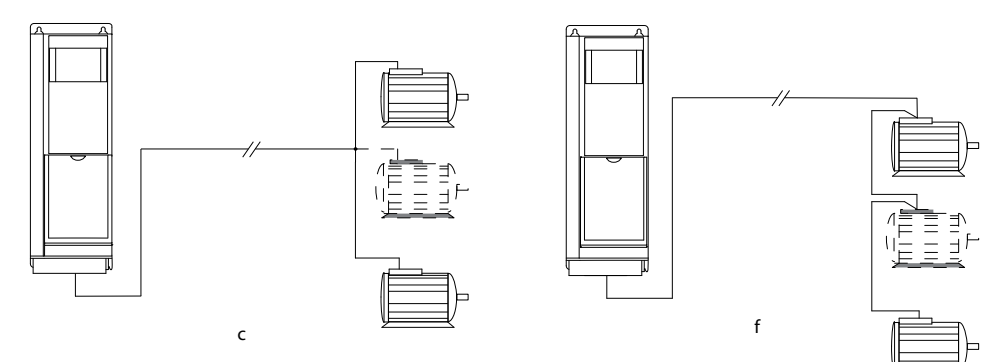

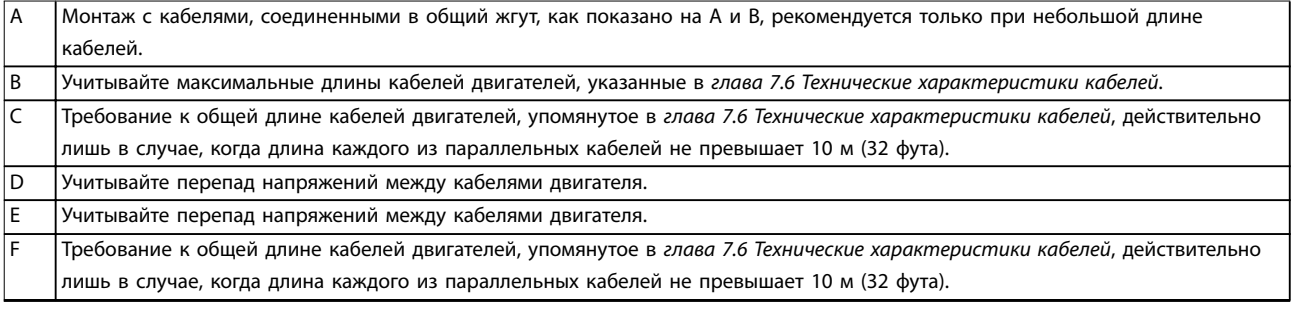

**Рисунок 10.10 Различное схемы параллельного подключения двигателей**

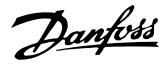

### 10.6.3 Изоляция двигателя

Для кабелей двигателя, длина которых меньше или равна максимальной длине кабелей двигателя, указанной в *[глава 7.6 Технические характеристики](#page-57-0) [кабелей](#page-57-0)*, используйте номинальные значения изоляции двигателя из *Таблица 10.18*. Если двигатель имеет низкий уровень изоляции, Danfoss рекомендует использовать фильтр du/dt или синусоидный фильтр.

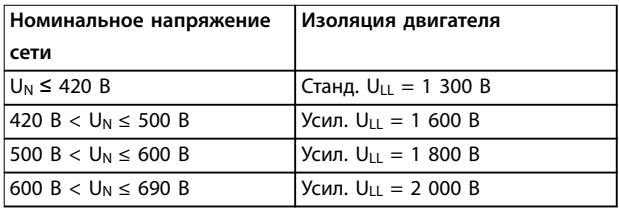

#### **Таблица 10.18 Номиналы изоляции двигателя**

### 10.6.4 Подшипниковые токи двигателя

Для устранения подшипниковых токов необходимо установить изолированные подшипники на неприводном конце всех двигателей, используемых с преобразователями частоты. Для минимизации токов подшипников и вала на приводном конце необходимо обеспечить надлежащее заземление преобразователя частоты, двигателя, ведомой машины и двигателя, подключенного к ведомой машине.

#### **Стандартные компенсационные меры:**

- **•** Используйте изолированные подшипники.
- **•** Правильное выполнение процедур монтажа.
	- **-** Убедитесь, что двигатель и нагрузка соответствуют друг другу.
	- **-** Четкое соблюдение рекомендаций по установке в соответствии с ЭМС.
	- **-** Обеспечьте усиление защитного заземления для уменьшения высокочастотного импеданса защитного заземления в сравнении с входными силовыми проводами.
	- **-** Между преобразователем частоты и двигателем следует обеспечить хорошее высокочастотное соединение. Следует использовать экранированный кабель, который соединен с двигателем и преобразователем частоты по всей окружности (360°) поперечного сечения экрана.
	- **-** Убедитесь в том, что импеданс от преобразователя частоты на землю

здания ниже импеданса заземления машины. Эта процедура может быть трудновыполнимой при использовании насосов.

- **-** Устройте прямое соединение заземления между двигателем и нагрузкой.
- **•** Уменьшите частоту коммутации IGBT.
- **•** Измените форму колебаний инвертора, с 60° AVM на SFAVM и наоборот.
- **•** Используйте систему заземления вала или изолированную муфту.
- **•** Используйте токопроводящую смазку.
- **•** Если возможно, используйте минимальные уставки скорости.
- **•** Постарайтесь обеспечить баланс напряжения сети с землей. Эта процедура может быть трудновыполнимой для систем IT, TT, TN-CS или систем с заземленной ветвью.
- **•** Используйте фильтр dU/dt или синусоидный фильтр

### 10.7 Торможение

### 10.7.1 Выбор тормозного резистора

В некоторых применениях, например в системах вентиляции туннелей и станций метро, может возникнуть необходимость останавливать двигатель гораздо быстрее, нежели это обеспечивается регулировкой в режиме замедления или свободного вращения. В этих случаях обычно используется динамическое торможение с помощью тормозного резистора. Применение тормозного резистора обеспечивает поглощение выделяемой энергии в тормозном резисторе, а не в преобразователе частоты. Подробнее см. *Руководство по проектированию VLT*® *Brake Resistor MCE 101*.

Если величина кинетической энергии, передаваемой в резистор в каждом интервале торможения, не известна, среднюю мощность можно рассчитать на основе времени цикла и времени торможения (прерывистый рабочий цикл). Прерывистый рабочий цикл резистора показывает интервал времени, в течение которого резистор включен. На *[Рисунок 10.11](#page-171-0)* показан типичный цикл торможения.

Danfoss

<span id="page-171-0"></span>Поставщики двигателей часто пользуются параметром S5, устанавливая допустимую нагрузку, которая характеризует прерывистый рабочий цикл. Прерывистый рабочий цикл для резистора рассчитывается следующим образом:

*Рабочий цикл = tb/T*

T — время цикла в секундах

 $t_b$  — время торможения в секундах (за время цикла)

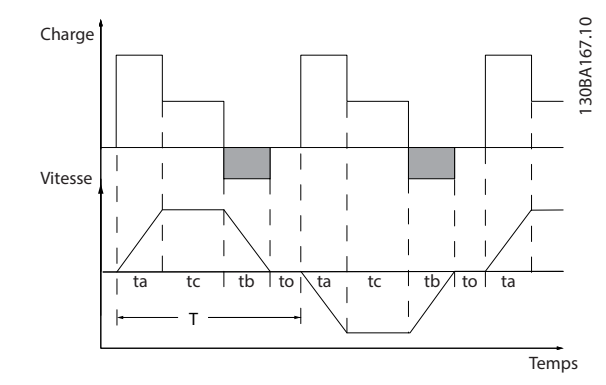

#### **Рисунок 10.11 Типичный цикл торможения**

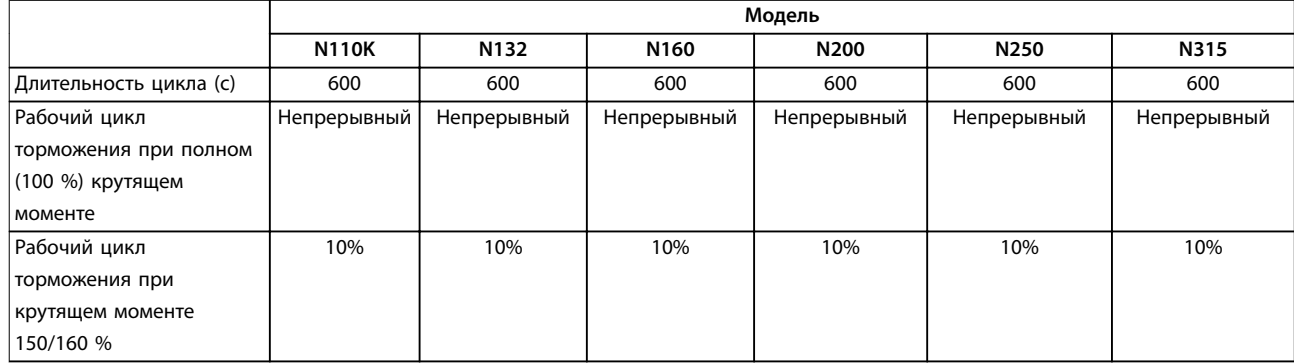

**Таблица 10.19 Тормозная способность, D1h–D8h, 380–480 В**

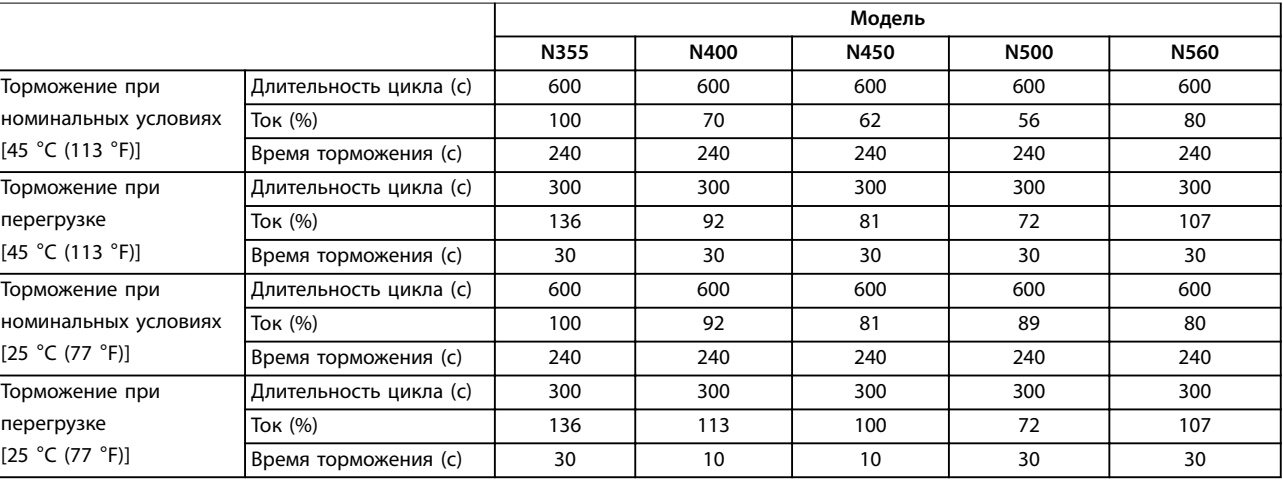

**Таблица 10.20 Тормозная способность, E1h–E4h, 380–480 В**

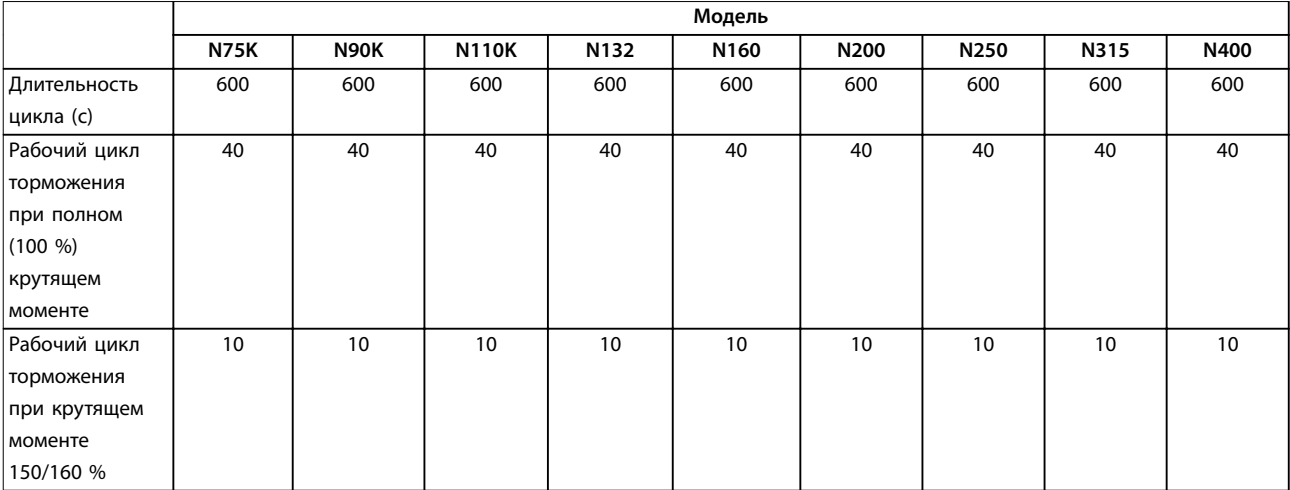

**Таблица 10.21 Тормозная способность, D1h–D8h, 525–690 В**

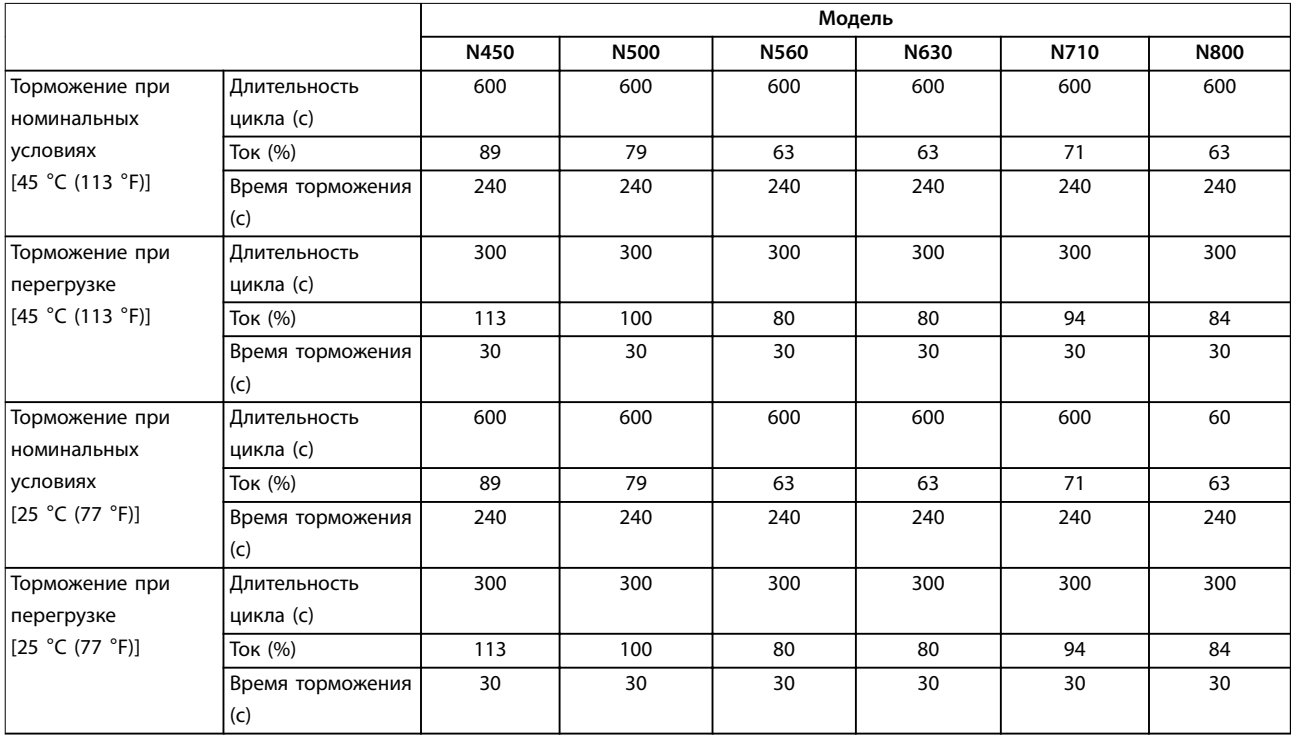

**Таблица 10.22 Тормозная способность, E1h–E4h, 525–690 В**

Компания Danfoss предлагает тормозные резисторы с рабочим циклом 5 %, 10 % и 40 %. Если используется 10%-й рабочий цикл, тормозные резисторы поглощают мощность торможения в течение 10 % времени цикла. Остающиеся 90 % времени цикла используются для рассеяния избыточного тепла.

### *УВЕДОМЛЕНИЕ*

**Убедитесь, что резистор подходит для обработки требуемого времени торможения.**

Максимально допустимая нагрузка на тормозном резисторе определяется как пиковая мощность при заданном прерывистом рабочем цикле. Сопротивление тормозного резистора вычисляется по формуле:

$$
R_{mopM,} [\text{OM}] = \frac{U_{norm \text{,} \text{moka}}^2}{P_{\text{,}}}
$$
  
trqe  
Pr<sub>INK.</sub> = P<sub>4</sub>gwr. x M<sub>topM.</sub> [%) x  $\eta_{\text{}}\eta_{\text{max.}} \times \eta_{\text{VLT}}[\text{B} \tau]$ 

Можно видеть, что сопротивление торможения зависит от напряжения в цепи постоянного тока (Uпост. тока).

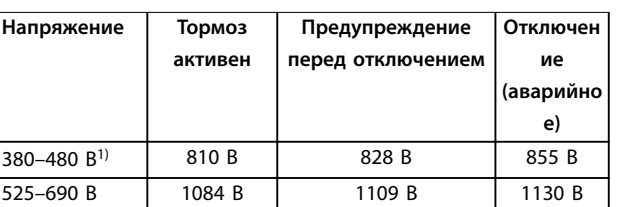

**Таблица 10.23 Пределы торможения FC 102**

*1) \* Зависит от типоразмера по мощности*

### *УВЕДОМЛЕНИЕ*

**Убедитесь, что тормозной резистор способен выдержать напряжение 410 В, 820 В, 850 В, 975 В или 1130 В. Тормозные резисторы Danfoss доступны в номиналах, подходящих для использования во всех преобразователях частоты Danfoss.**

Компания Danfoss рекомендует использовать сопротивление торможения рек. Этот расчет гарантирует способность преобразователя частоты к торможению с максимально высоким тормозным моментом  $(M_{\text{topm.}}(\%)$ , равным 150 %. Формула имеет следующий вид:

$$
R_{\text{pek}} [ \text{OM} ] = \frac{U_{\text{norm.} \text{moka}}^2 \, \text{X} \, 100}{P_{\text{Jouz}} \, \text{X} \, M_{\text{mopM}, \, (\%)} \, \text{X} \eta_{\text{XIT}} \, \text{X} \, \eta_{\text{Jouz}}}
$$
Типичное значение  $\eta_{\text{dlbM}}$ , равно 0,90  
Типичное значение  $\eta_{\text{VLT}}$  равно 0,98

Для преобразователей частоты 200 В, 480 А, 500 А и 600 В Rрек. при тормозном моменте 160 % записывается как:

$$
200B: R_{pek} = \frac{107780}{P_{\partial euz}} [0M]
$$
  
\n
$$
500B: R_{pek} = \frac{464923}{P_{\partial euz}} [0M]
$$
  
\n
$$
600B: R_{pek} = \frac{630137}{P_{\partial euz}} [0M]
$$
  
\n
$$
690B: R_{pek} = \frac{832664}{P_{\partial euz}} [0M]
$$

### *УВЕДОМЛЕНИЕ*

**Сопротивление цепи выбранного тормозного резистора не должно превышать значения, рекомендуемого Danfoss. Корпуса E1h–E4h оснащаются одним тормозным прерывателем.**

### *УВЕДОМЛЕНИЕ*

**Если в тормозном транзисторе происходит короткое замыкание или пробой на землю, рассеяние мощности в тормозном резисторе может быть предотвращено только отключением преобразователя частоты или контакта в цепи торможения от питающей сети с помощью сетевого выключателя или контактора. Беспрепятственное рассеяние мощности в тормозном резисторе может вызвать перегрев, повреждение или пожар.**

<u>Danfoss</u>

## **ВНИМАНИЕ!**

#### **ОПАСНОСТЬ ПОЖАРА**

**Тормозные резисторы сильно нагреваются во время/ после торможения. Если не обеспечить пожаробезопасность среды, в которой установлен тормозной резистор, оборудование может быть повреждено, а персонал может получить серьезные травмы.**

**• Тормозной резистор должен быть установлен в безопасном месте, недоступном для случайного контакта и вдали от легковоспламеняющихся материалов.**

### 10.7.2 Управление с помощью функции торможения

Для защиты тормозного резистора от перегрузки или перегрева в случае неисправности в преобразователе частоты может использоваться реле/цифровой выход. При перегрузке или перегреве тормозного IGBT реле/ цифровой сигнал от тормоза на преобразователь частоты отключает тормозной IGBT. Это реле/цифровой сигнал не защищает от короткого замыкания в тормозном IGBT или замыкания на землю в тормозном модуле или проводке. Если в тормозном IGBT происходит короткое замыкание, Danfoss рекомендует отключить тормоз.

Кроме того, тормоз обеспечивает возможность считывания значений мгновенной и средней мощности за последние 120 с. Тормоз может также контролировать возбуждение мощности торможения и обеспечивать, чтобы она не превышала предела, установленного в параметре *параметр 2-12 Brake Power Limit (kW)*. В параметре *Параметр 2-13 Brake Power Monitoring* выбирается функция, которая будет выполняться, когда мощность, передаваемая на тормозной резистор, превысит предел, установленный в параметре *параметр 2-12 Brake Power Limit (kW)*.

*УВЕДОМЛЕНИЕ*

**Контроль мощности тормоза не является защитной функцией; для этой цели требуется тепловое реле, подключенное к внешнему контактору. Цепь тормозного резистора не защищена от утечки на землю.**

Вместо функции торможения можно с помощью параметра *параметр 2-17 Over-voltage Control* включить функцию *контроля перенапряжения (OVC)*. Эта функция активна для всех устройств. Если напряжение цепи постоянного тока увеличивается, эта функция позволяет избежать отключения путем увеличения выходной частоты для ограничения напряжения, поступающего из цепи постоянного тока.

### *УВЕДОМЛЕНИЕ*

**Контроль перенапряжения нельзя включить при работе с двигателем с постоянными магнитами (т. е. когда для параметра** *параметр 1-10 Motor Construction* **установлено значение** *[1] Неявноп. с пост. магн.***)**

### 10.8 Датчики остаточного тока (RCD) и контроль сопротивления изоляции (IRM)

Для дополнительной защиты используйте, при условии соблюдения местных норм и правил техники безопасности, реле RCD или многократное защитное заземление или заземление.

В случае замыкания на землю постоянный ток может превратиться в ток короткого замыкания. При использовании реле RCD должны соблюдаться местные нормы и правила. Реле должны быть рассчитаны на защиту трехфазного оборудования с мостовым выпрямителем и на кратковременный разряд при включении питания. Подробнее см. *глава 10.9 Ток утечки*.

### 10.9 Ток утечки

Соблюдайте национальные и местные нормативы, относящиеся к защитному заземлению оборудования с током утечки выше 3,5 мА.

Технология преобразователей частоты предполагает использование высокочастотной коммутации при высокой мощности. Высокочастотная коммутация создает ток утечки на проводнике заземления.

Ток утечки на землю создается несколькими источниками и зависит от конфигурации системы; нужно учитывать следующие факторы:

- **•** Фильтры ВЧ
- **•** Длина кабеля двигателя
- **•** Экранирование кабеля двигателя
- 

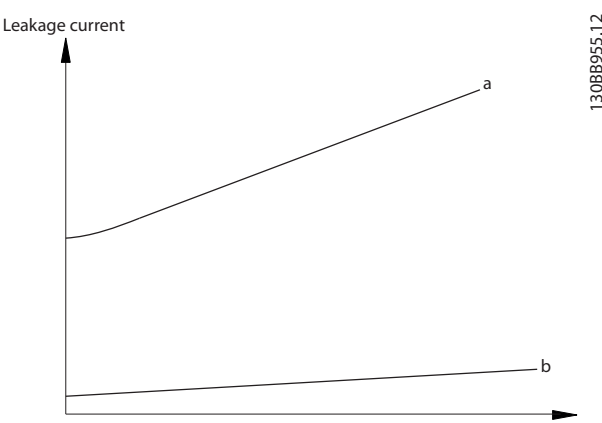

Motor cable length

<u>Danfoss</u>

**Рисунок 10.12 Влияние длины кабеля двигателя и типоразмера по мощности на ток утечки. Типоразмер по мощности а > типоразмера по мощности b**

Ток утечки зависит также от линейных искажений.

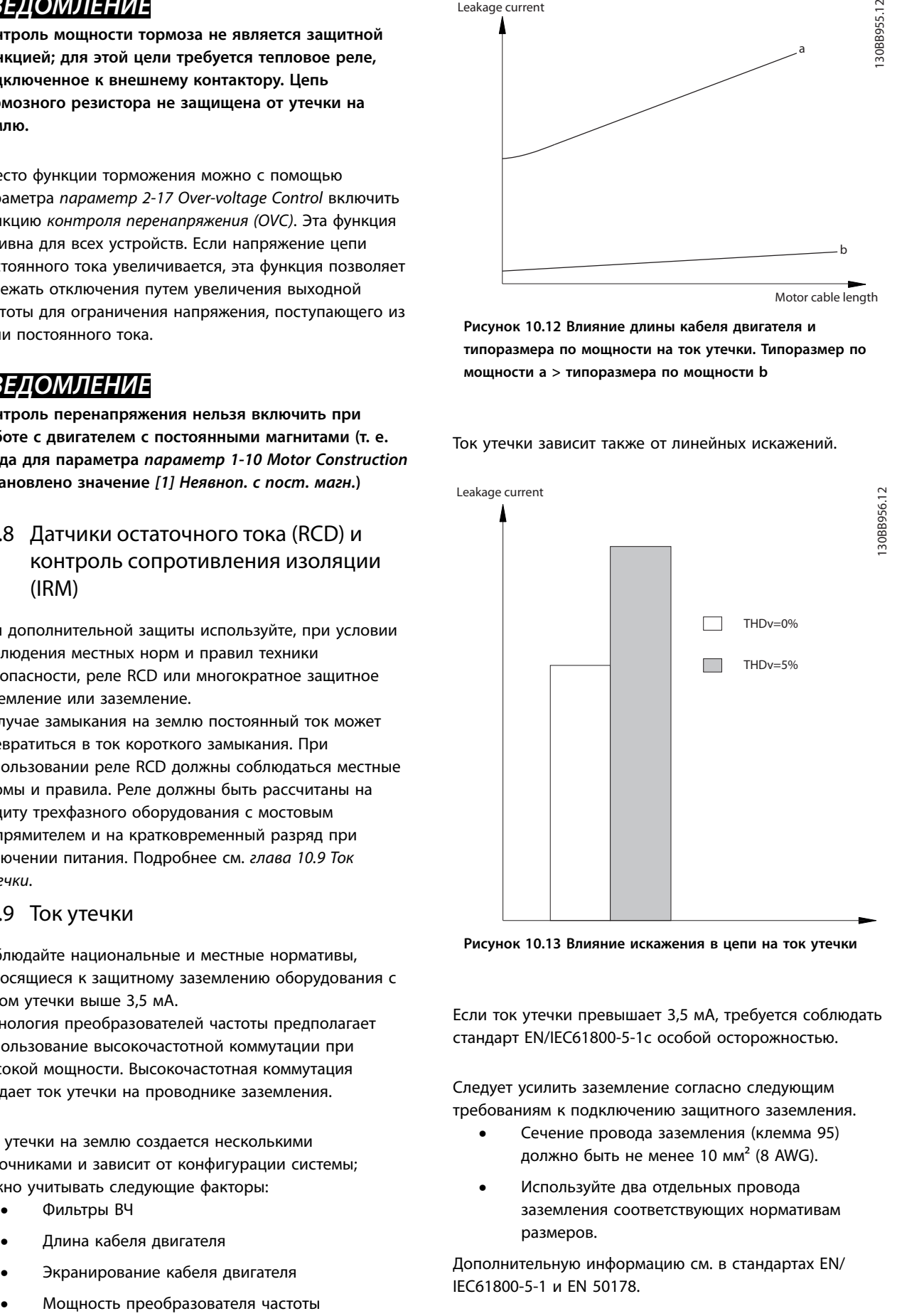

**Рисунок 10.13 Влияние искажения в цепи на ток утечки**

Если ток утечки превышает 3,5 мА, требуется соблюдать стандарт EN/IEC61800-5-1с особой осторожностью.

Следует усилить заземление согласно следующим требованиям к подключению защитного заземления.

- **•** Сечение провода заземления (клемма 95) должно быть не менее 10 мм² (8 AWG).
- **•** Используйте два отдельных провода заземления соответствующих нормативам размеров.

Дополнительную информацию см. в стандартах EN/ IEC61800-5-1 и EN 50178.

<u>Danfoss</u>

#### **Использование датчиков остаточного тока**

Если используются датчики остаточного тока (RCD), также известные как автоматические выключатели для защиты от утечек на землю, соблюдайте следующие требования.

- **•** Используйте только RCD типа В, которые могут обнаруживать переменные и постоянные токи.
- **•** Используйте RCD с задержкой, чтобы предотвратить отказы в связи с переходными токами на землю.
- **•** Номинал RCD следует подбирать с учетом конфигурации системы и условий окружающей среды.

Ток утечки включает несколько частот, происходящих как от частоты сетевого питания, так и от частоты коммутации. Обнаружение частоты коммутации зависит от типа используемого датчика RCD.

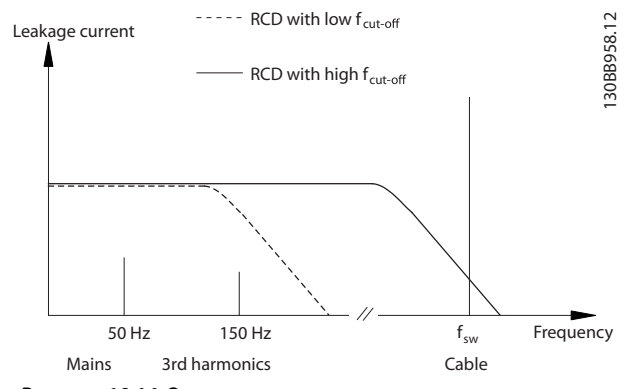

**Рисунок 10.14 Основные источники тока утечки**

Величина тока утечки, обнаруживаемого RCD, зависит от частоты среза в датчике RCD.

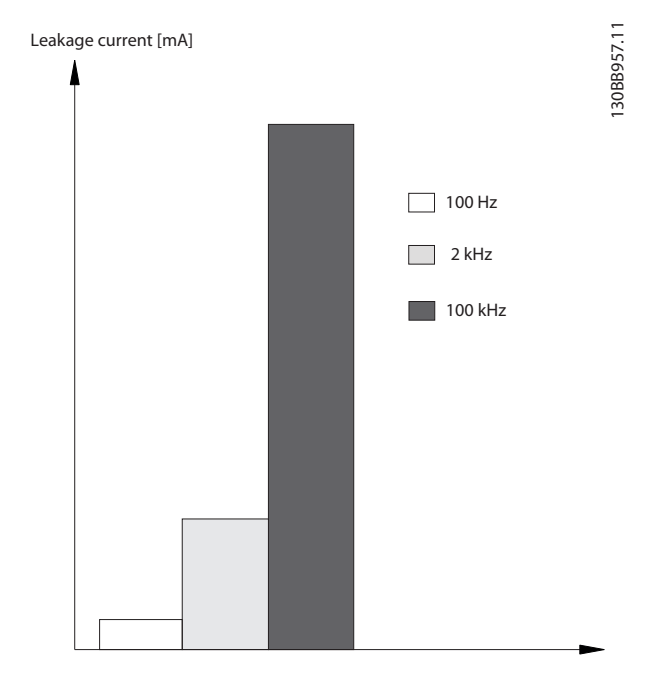

**Рисунок 10.15 Влияние предельной частоты датчиков остаточного тока (RCD) на ток утечки**

### 10.10 Сеть IT

#### **Питание от сети, изолированной от земли**

Если преобразователь частоты питается от сети, изолированной от земли (сеть IT, незаземленный треугольник или заземленный треугольник), или от сети TT/TN-S с заземленным плечом, выключатель фильтра ВЧ-помех рекомендуется перевести в положение OFF (Выкл.) с помощью *параметр 14-50 RFI Filter* на преобразователе частоты и *параметр 14-50 RFI Filter* на фильтре. Для получения дополнительной информации см. стандарт IEC 364-3. В выключенном режиме конденсаторы фильтра, подключенные между шасси и цепью постоянного тока, отключаются, чтобы избежать повреждения цепи постоянного тока и уменьшить емкостные токи на землю (в соответствии с IEC 61800-3). Если требуются оптимальные характеристики ЭМС, в случае подключенных параллельных двигателей или при длине кабеля двигателя более 25 м (82 фута), Danfoss рекомендует установить для *параметр 14-50 RFI Filter* значение [Вкл.]. См. также *Примечание к VLT*® *в сети IT.* Необходимо использовать датчики контроля изоляции, предназначенные для применения с силовой электроникой (IEC 61557-8).

Danfoss не рекомендует использовать выходной контактор для преобразователей частоты 525–690 В, подключенных к сети IT.

### 10.11 КПД

#### **КПД преобразователя частоты (ηVLT)**

Нагрузка преобразователя частоты мало влияет на его КПД. Обычно КПД остается одним и тем же при номинальной частоте двигателя f<sub>M,N</sub> независимо от того, составляет ли момент на валу двигателя 100 % от номинального или только 75 % в случае работы двигателя при неполной нагрузке.

Это также означает, что КПД преобразователя частоты не меняется даже при выборе других характеристик U/f. Однако характеристики U/f влияют на КПД двигателя.

КПД несколько снижается при задании частоты коммутации выше 5 кГц. КПД немного уменьшается при напряжении питающей сети 480 В и при длине кабеля свыше 30 м (98 футов).

#### **Расчет КПД преобразователя частоты**

При определении КПД преобразователя частоты для различных скоростей и нагрузок используйте *Рисунок 10.16*. Коэффициент на этой диаграмме нужно умножить на коэффициент эффективности, который приведен в таблицах технических характеристик в разделах *[глава 7.1 Электрические характеристики, 380–](#page-45-0) [480 В](#page-45-0)* и *[глава 7.2 Электрические характеристики, 525–](#page-49-0) [690 В](#page-49-0)* .

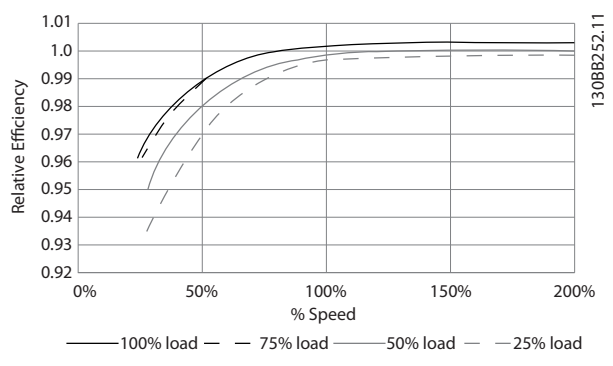

**Рисунок 10.16 Типичные кривые КПД**

Пример: Предположим наличие преобразователя частоты со следующими характеристиками: 160 кВт, 380– 480 В переменного тока, нагрузка 25 %, скорость 50 %. На *Рисунок 10.16* показано 0,97 — номинальный КПД для преобразователя частоты с мощностью 160 кВт составляет 0,98. Фактический КПД равен: 0,97 x 0,98 = 0,95.

#### **КПД двигателя (ηДВИГ.)**

КПД двигателя, подключенного к преобразователю частоты, зависит от уровня намагничивания. Обычно КПД почти так же высок, как и при питании двигателя непосредственно от сети. КПД двигателя зависит от его типа.

В диапазоне крутящего момента 75–100 % от номинального КПД двигателя практически постоянен как при работе от преобразователя частоты, так и при питании непосредственно от сети.

У маломощных двигателей влияние на КПД характеристик U/f незначительно. В то же время для двигателей мощностью 11 кВт (14,75 л. с.) и выше имеются существенные преимущества.

Как правило, частота коммутации на КПД маломощных двигателей не влияет. Для двигателей мощностью 11 кВт (14,75 л. с.) и выше КПД увеличивается (на 1–2 %) поскольку при высокой частоте коммутации ток двигателя имеет почти идеальную синусоидальную форму.

#### **КПД системы (**η**СИСТЕМЫ)**

Для вычисления КПД системы необходимо умножить КПД преобразователя частоты (nvLT) на КПД двигателя (ηДВИГ.):

ηСИСТЕМЫ=ηVLT x ηДВИГ.

### 10.12 Акустический шум

Акустический шум преобразователя частоты создается тремя источниками:

- **•** Дроссели постоянного тока промежуточной цепи.
- **•** Внутренние вентиляторы.
- **•** Дроссель фильтра ВЧ-помех.

Типовые значения акустического шума, измеренные на расстоянии 1 м (9 футов) от блока, показаны в *Таблица 10.24*.

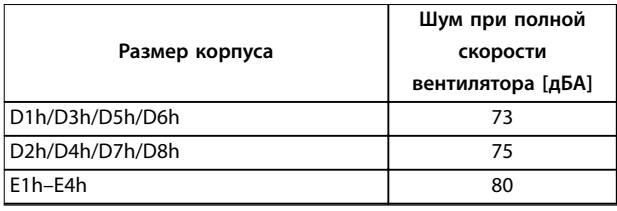

#### **Таблица 10.24 Акустический шум**

Danfoss

Результаты испытаний на интенсивность акустического шума в контролируемой среде, выполненных в соответствии с ISO 3744. Тон шума был количественно определен для регистрации аппаратных характеристик в соответствии с ISO 1996-2, Приложение D.

Новый алгоритм управления вентилятором для корпусов размера E1h–E4h помогает улучшить характеристики акустического шума, благодаря тому, что оператор может выбирать различные режимы работы вентилятора исходя из конкретных условий. Подробнее см. *параметр 30-50 Heat Sink Fan Mode*.

### 10.13 Условия du/dt

### *УВЕДОМЛЕНИЕ*

**Во избежание преждевременного износа двигателей, конструкционно не предназначенных для работы с преобразователями частоты (таких, например, как двигатели, не имеющие бумажной изоляции фазной обмотки или другой усиленной изоляции), компания Danfoss с такими двигателями настоятельно рекомендует использовать фильтр dU/dt или синусоидный фильтр, установленный на выходе преобразователя частоты. Подробнее о фильтрах dU/ dt и синусоидных фильтрах см. в** *Руководстве по проектированию выходных фильтров.*

При переключении транзистора в инверторном мосте напряжение на двигателе увеличивается со скоростью dU/dt, зависящей от кабеля двигателя (типа, сечения, длины, наличия или отсутствия экранирования) и индуктивности.

Собственная индукция вызывает скачок напряжения UПИК. на двигателе, после чего оно стабилизируется на уровне, зависящим от напряжения в промежуточной

цепи. Время нарастания и пиковое напряжение Uпик. влияют на срок службы двигателя. В частности, этому подвержены двигатели без изоляции фазных обмоток, если пиковое напряжение очень велико. Длина кабеля двигателя влияет на время нарастания и пиковое напряжение. При малой длине кабеля (несколько метров) время нарастания и пиковое напряжение уменьшаются. Если кабель двигателя имеет большую длину (100 м (328 футов)), время нарастания и пиковое напряжение будут больше.

Пиковое напряжение на клеммах двигателя вызывается переключением транзисторов IGBT. Преобразователь частоты соответствует требованиям IEC 60034-25:2007 (ред. 2.0) в части, касающейся двигателей, сконструированных для управления посредством преобразователей частоты. Преобразователь частоты соответствует также IEC 60034-17:2006 (ред. 4) в части, касающейся обычных двигателей, управляемых преобразователями частоты.

#### **Диапазон высокой мощности**

Типоразмеры по мощности, перечисленные в таблицах с *Таблица 10.25* по *[Таблица 10.36](#page-181-0)*, при соответствующих напряжениях сети удовлетворяют требованиям IEC 60034-17:2006 (ред. 4) в части, касающейся обычных двигателей, управляемых преобразователями частоты, IEC 60034-25:2007 (ред. 2.0) в части, касающейся двигателей, сконструированных под управление посредством преобразователей частоты, и NEMA MG 1-1998, часть 31.4.4.2 в части, касающейся двигателей с питанием от инвертора. Типоразмеры, перечисленные в таблицах с *Таблица 10.25* по *[Таблица 10.36](#page-181-0)*, не соответствуют требованиям, предъявляемым к двигателям общего назначения в NEMA MG 1-1998, часть 30.2.2.8.

### 10.13.1 Результаты испытания dU/dt для корпусов D1h–D8h

### **Результаты испытания для 380–480 В**

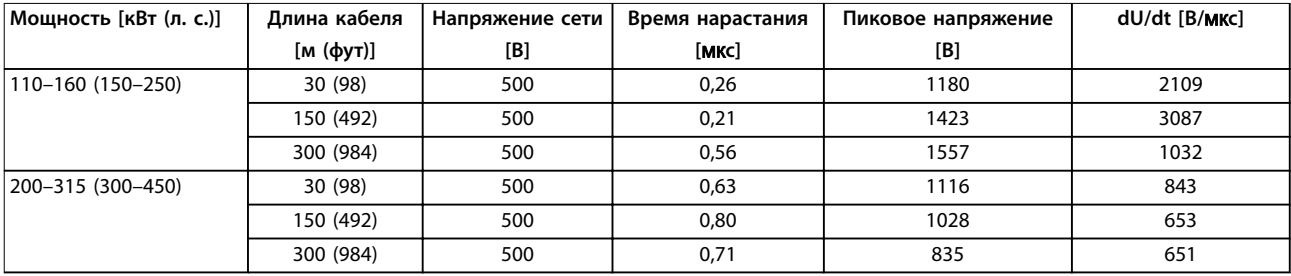

**Таблица 10.25 Результаты испытания dU/dt по стандарту NEMA для корпусов D1h–D8h с неэкранированными кабелями и без использования выходного фильтра, 380–480 В**

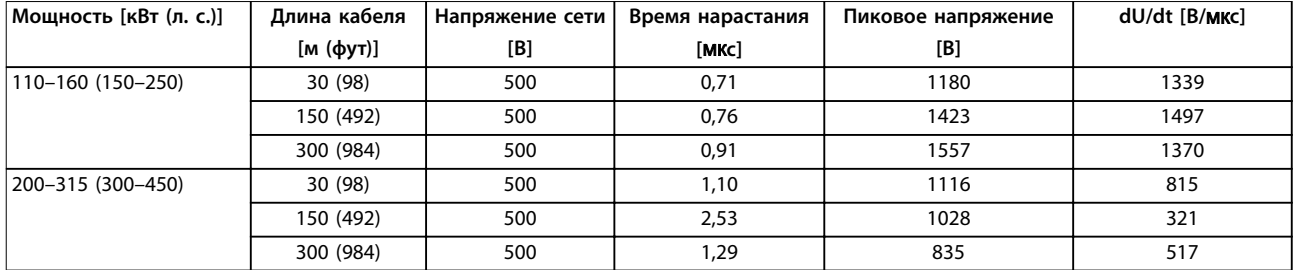

**Таблица 10.26 Результаты испытания dU/dt по стандарту IEC для корпусов D1h–D8h с неэкранированными кабелями и без использования выходного фильтра, 380–480 В**

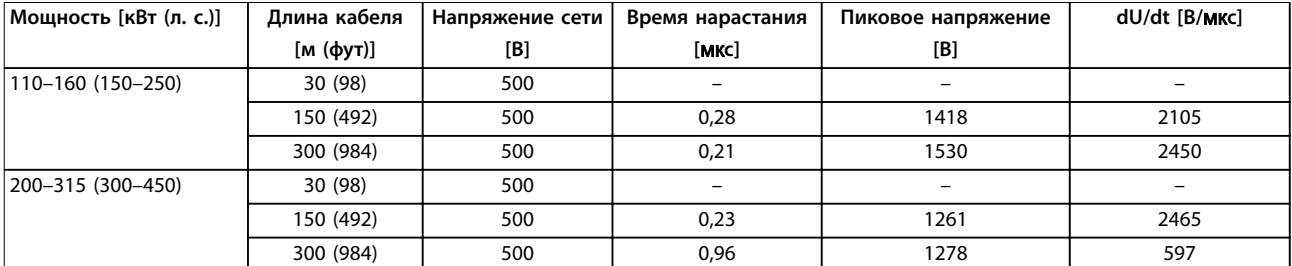

**Таблица 10.27 Результаты испытания dU/dt по стандарту NEMA для корпусов D1h–D8h с экранированными кабелями и без использования выходного фильтра, 380–480 В**

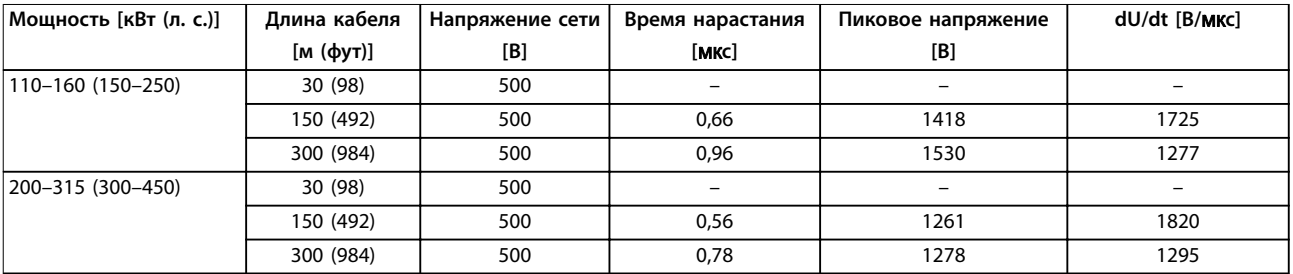

**Таблица 10.28 Результаты испытания dU/dt по стандарту IEC для корпусов D1h–D8h с экранированными кабелями и без использования выходного фильтра, 380–480 В**

#### **Результаты испытания для 525–690 В**

Результаты по dU/dt для 690 В в соответствии NEMA отсутствуют.

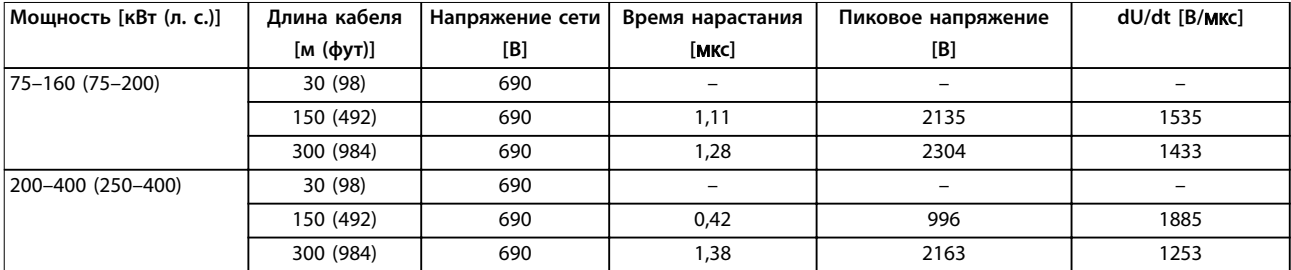

**Таблица 10.29 Результаты испытания dU/dt по стандарту IEC для корпусов D1h–D8h с неэкранированными кабелями и без использования выходного фильтра, 525–690 В**

Danfoss

**Вопросы электрического монт... VLT**® **AQUA Drive FC 202**

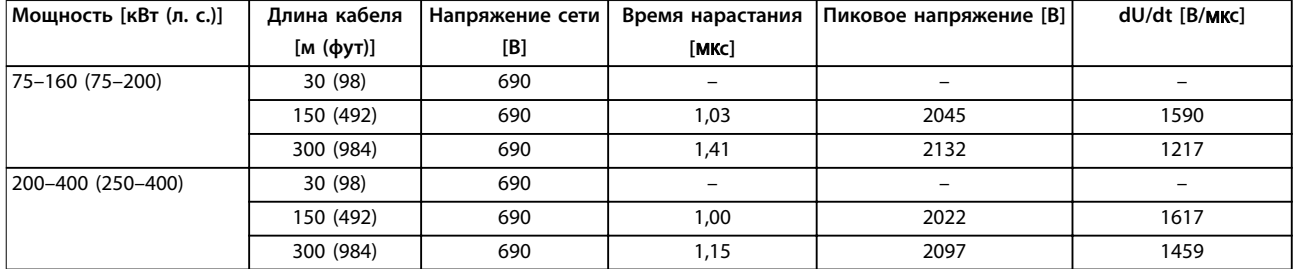

**Таблица 10.30 Результаты испытания dU/dt по стандарту IEC для корпусов D1h–D8h с экранированными кабелями и без использования выходного фильтра, 525–690 В**

### 10.13.2 Результаты испытания dU/dt для корпусов E1h–E4h

#### **Результаты испытания для 380–480 В**

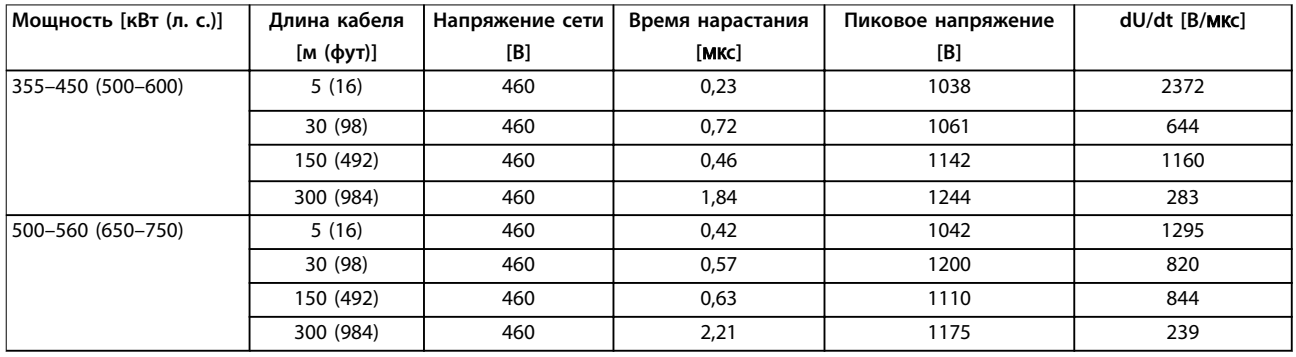

**Таблица 10.31 Результаты испытания dU/dt по стандарту NEMA для корпусов E1h–E4h с неэкранированными кабелями и без использования выходного фильтра, 380–480 В**

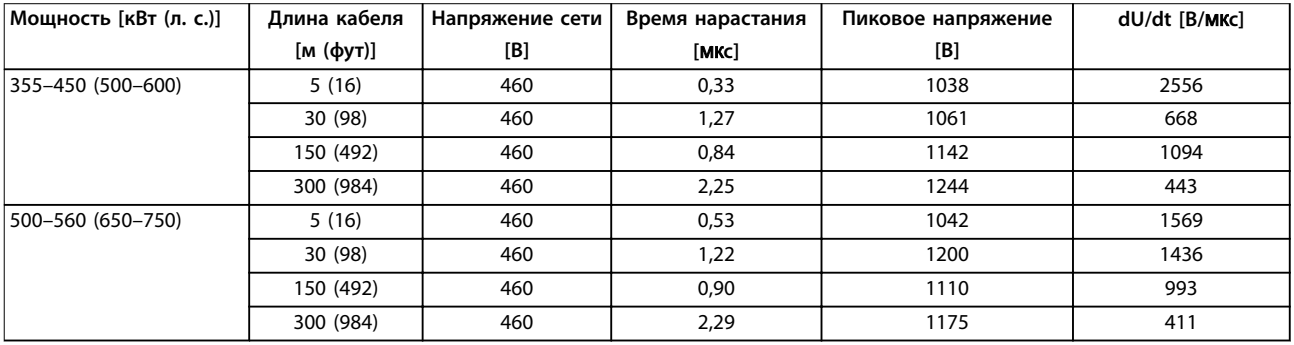

**Таблица 10.32 Результаты испытания dU/dt по стандарту IEC для корпусов E1h–E4h с неэкранированными кабелями и без использования выходного фильтра, 380–480 В**

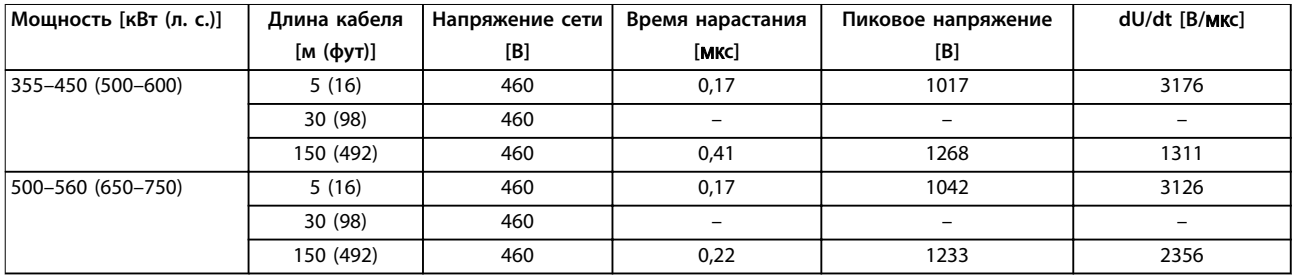

**Таблица 10.33 Результаты испытания dU/dt по стандарту NEMA для корпусов E1h–E4h с экранированными кабелями и без использования выходного фильтра, 380–480 В**
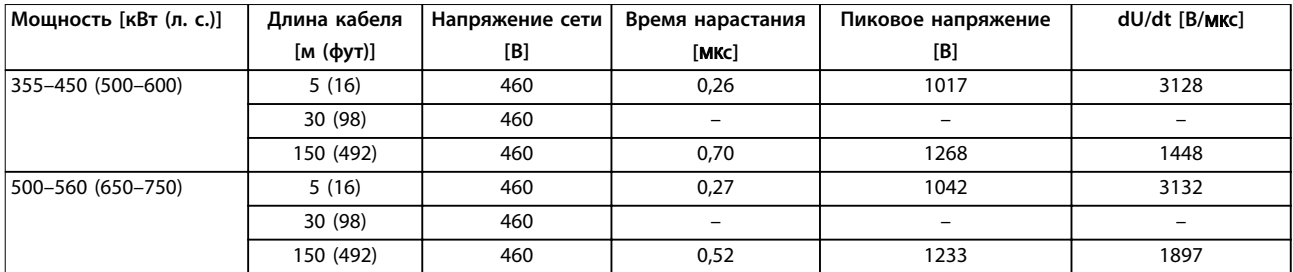

**Таблица 10.34 Результаты испытания dU/dt по стандарту IEC для корпусов E1h–E4h с экранированными кабелями и без использования выходного фильтра, 380–480 В**

На *Рисунок 10.17*— *[Рисунок 10.20](#page-181-0)* показана типичная скорость нарастания напряжения и пиковые напряжения на клеммах двигателя для экранированных и неэкранированных кабелей в различных конфигурациях. Эти значения верны для работы в установившемся режиме и в диапазоне эффективного входного напряжения преобразователя частоты Vline. Когда преобразователь частоты работает в режиме торможения, напряжение промежуточной цепи постоянного тока увеличивается на 20 %. Этот эффект аналогичен увеличению напряжения сети на 20 %. Учитывайте это увеличение напряжения при анализе изоляции двигателя для систем торможения.

Vpp/Vline

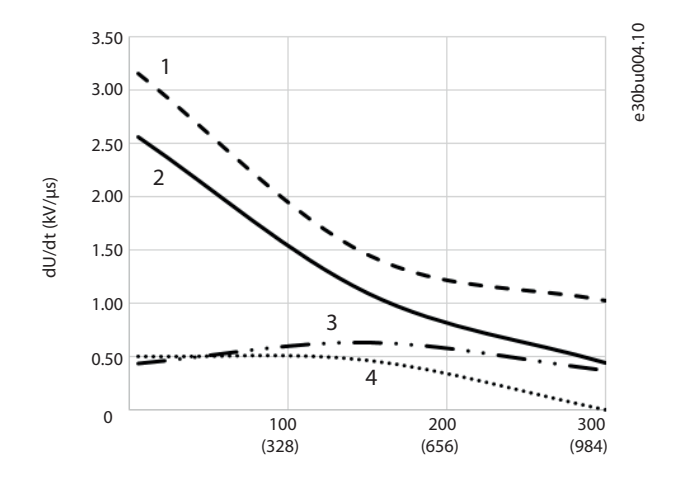

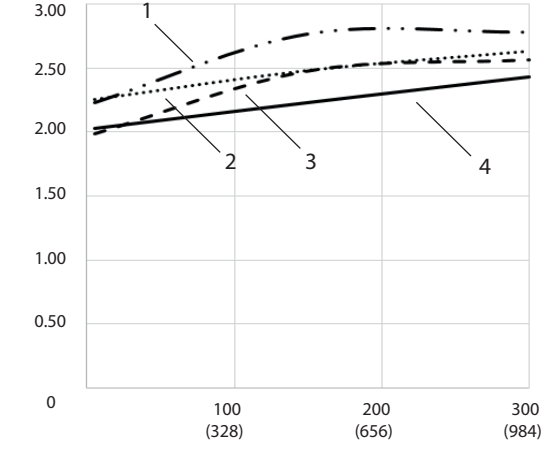

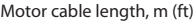

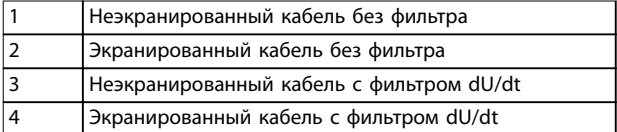

**Рисунок 10.17 dU/dt на клеммах двигателя для корпусов E1h/E3h, 380–480 В**

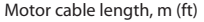

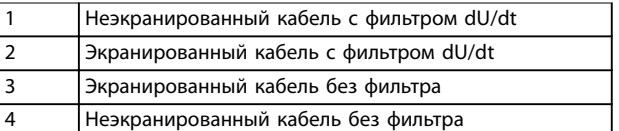

**Рисунок 10.18 Пиковые напряжения на клеммах двигателя для корпусов E1h/E3h, 380–480 В**

e30bu005.10

e30bu005.10

Danfoss

ления в Санглия в Санглия Валибов А/S © 12/2017 Все права защищены.<br>По правде на село в Монголей Монголь Монголь Монголь Монголь Монголь Монголь Монголь Монголь Монголь Монголь М

#### <span id="page-181-0"></span>**Вопросы электрического монт... VLT**® **AQUA Drive FC 202**

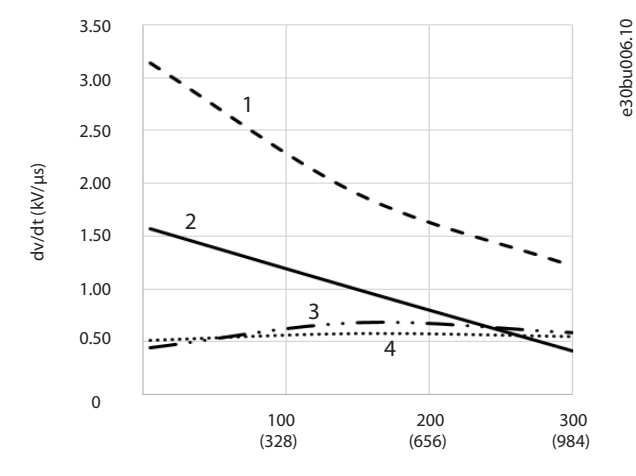

Motor cable length, m (ft)

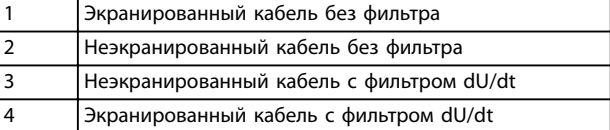

**Рисунок 10.19 Пиковые напряжения на клеммах двигателя для корпусов E2h/E4h, 380–480 В**

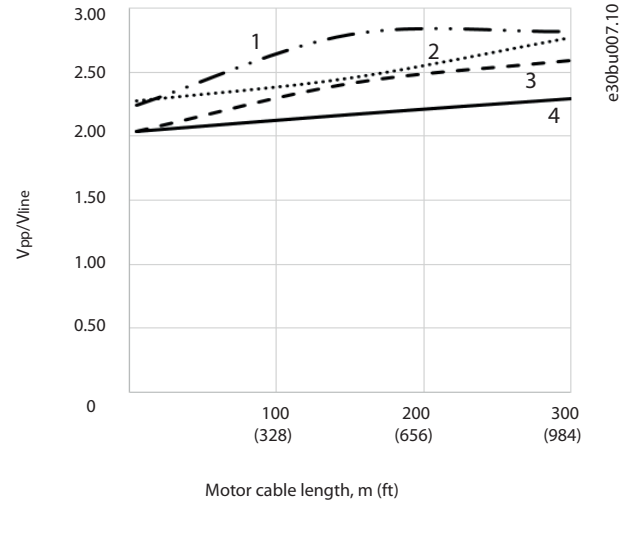

3.00

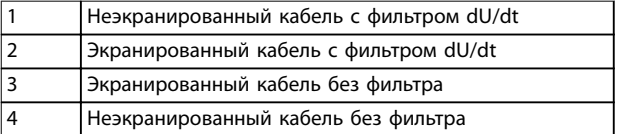

**Рисунок 10.20 Пиковые напряжения на клеммах двигателя для корпусов E2h/E4h, 380–480 В**

#### **Результаты испытания для 525–690 В**

Результаты по dU/dt для 690 В в соответствии NEMA отсутствуют.

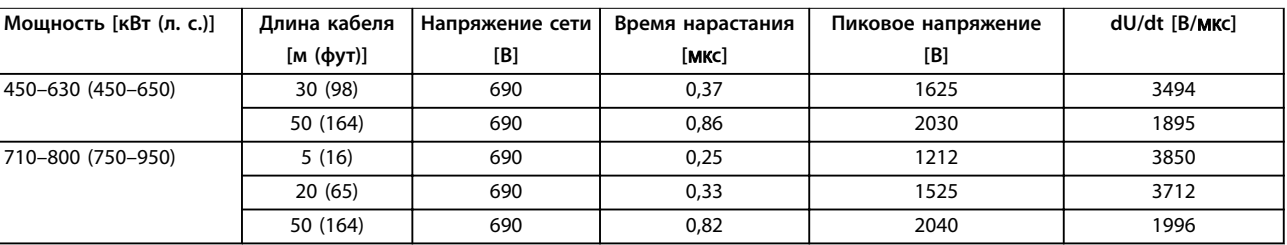

**Таблица 10.35 Результаты испытания dU/dt по стандарту IEC для корпусов E1h–E4h с неэкранированными кабелями и без использования выходного фильтра, 525–690 В**

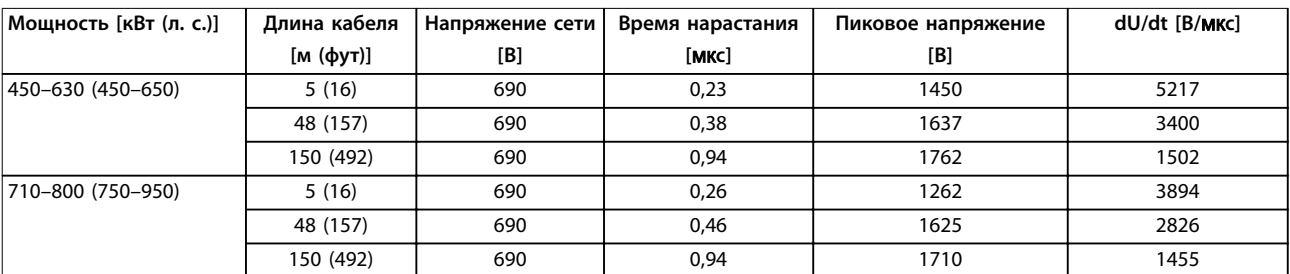

**Таблица 10.36 Результаты испытания dU/dt по стандарту IEC для корпусов E1h–E4h с экранированными кабелями и без использования выходного фильтра, 525–690 В**

На *[Рисунок 10.21](#page-182-0)*— *[Рисунок 10.24](#page-182-0)* показана типичная скорость нарастания напряжения и пиковые напряжения на клеммах двигателя для экранированных и неэкранированных кабелей в различных конфигурациях.

Эти значения верны для работы в установившемся режиме и в диапазоне эффективного входного напряжения преобразователя частоты Vline. Когда преобразователь частоты работает в режиме торможения, напряжение

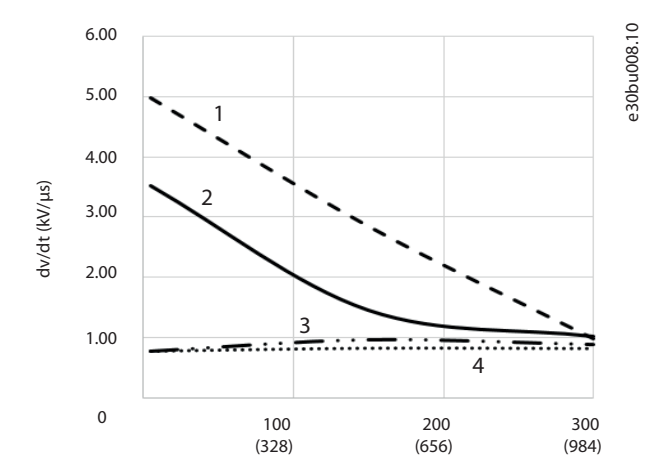

<span id="page-182-0"></span>промежуточной цепи постоянного тока увеличивается на 20 %. Этот эффект аналогичен увеличению напряжения сети на 20 %. Учитывайте это увеличение напряжения при анализе изоляции двигателя для систем торможения.

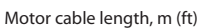

| Неэкранированный кабель без фильтра      |
|------------------------------------------|
| Экранированный кабель без фильтра        |
| Неэкранированный кабель с фильтром dU/dt |
| Экранированный кабель с фильтром dU/dt   |

**Рисунок 10.21 dU/dt на клеммах двигателя для корпусов E2h/E4h, 525–690 В**

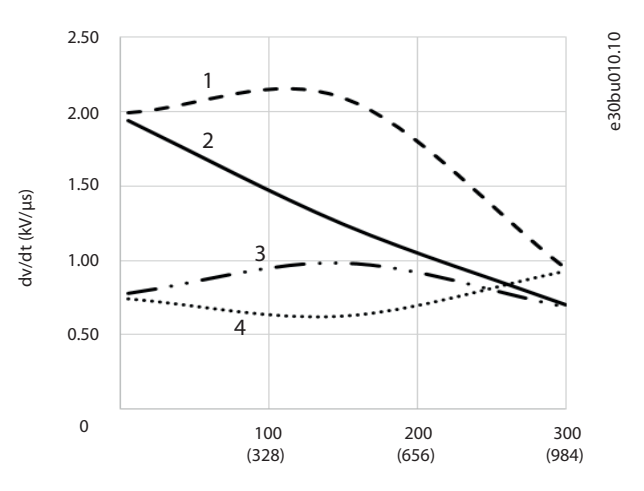

Motor cable length, m (ft)

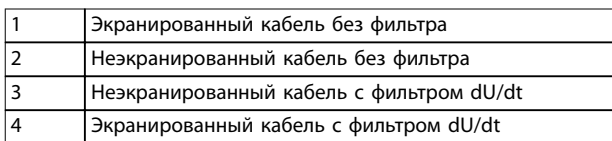

**Рисунок 10.23 Пиковые напряжения на клеммах двигателя для корпусов E2h/E4h, 525–690 В**

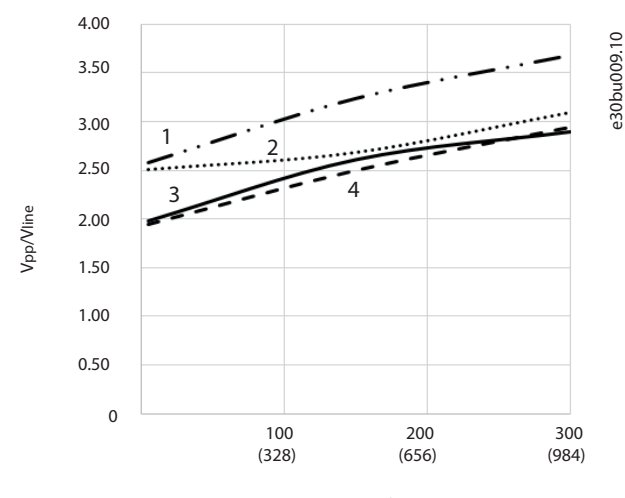

Motor cable length, m (ft)

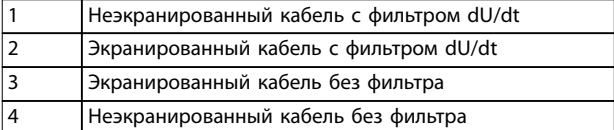

**Рисунок 10.22 Пиковые напряжения на клеммах двигателя для корпусов E2h/E4h, 525–690 В**

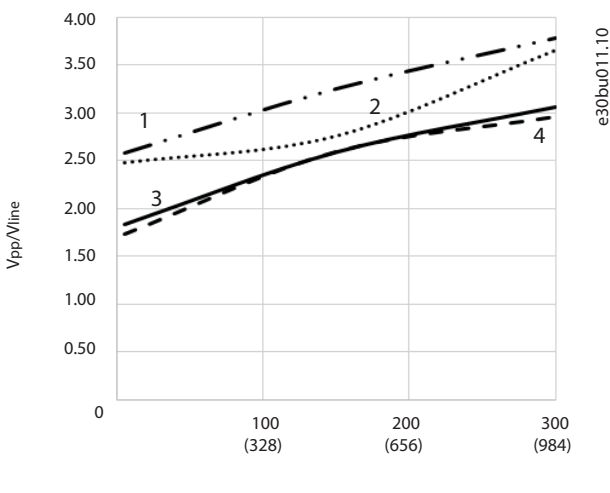

Motor cable length, m (ft)

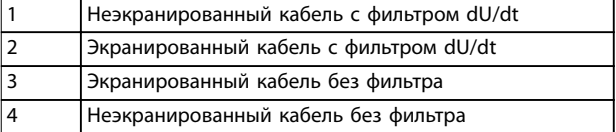

**Рисунок 10.24 Пиковые напряжения на клеммах двигателя для корпусов E2h/E4h, 525–690 В**

### 10.14 Обзор требований электромагнитной совместимости (ЭМС)

Электрические устройства и формируют помехи, и сами подвергаются воздействию помех, возникших в других источниках. Электромагнитная совместимость (ЭМС) таких эффектов зависит от мощности и гармонических характеристик этих устройств.

Неуправляемое взаимодействие между электрическими устройствами в системе может ухудшить совместимость и помешать надежной работе. Помехи могут принимать форму:

- **•** электростатических разрядов,
- **•** быстрых изменений напряжения,
- **•** высокочастотных помех.

Электрические помехи чаще всего распространяются в диапазоне частот от 150 кГц до 30 МГц. Воздушные помехи из системы привода в диапазоне частот от 30 МГц до 1 ГГц создаются инвертором, кабелем двигателя и двигателем.

Емкостные токи в кабеле двигателя, связанные с высоким значением скорости изменения напряжения двигателя dV/ dt, создают токи утечки. См. *Рисунок 10.25*. Экранированные кабели двигателя имеют более высокую емкость между фазовыми проводами и экраном и между экраном и землей. Эта дополнительная емкость кабеля вместе с другой паразитной емкостью и индуктивностью двигателя изменяет уровень электромагнитного излучения, создаваемого устройством. Изменение уровня происходит главным образом в электромагнитном излучении на частотах менее 5 МГц. Поскольку ток утечки (I1) возвращается в устройство через защитное заземление (I3), то экранированный кабель двигателя создает только небольшое электромагнитное поле (I4). Экран ограничивает излучаемые помехи, но увеличивает низкочастотные помехи в сети.

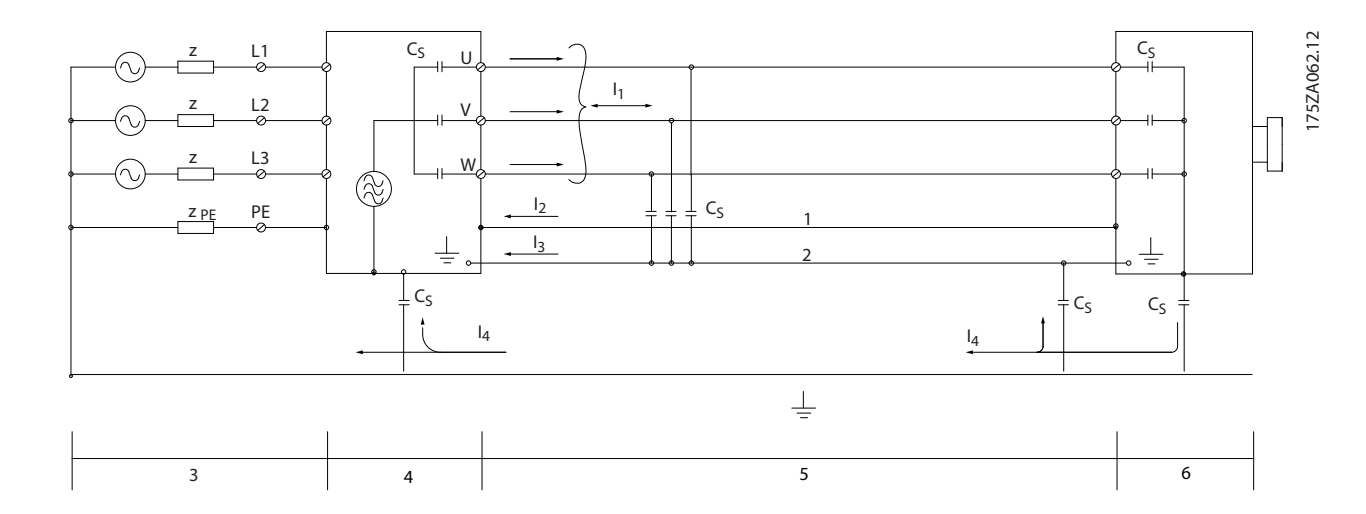

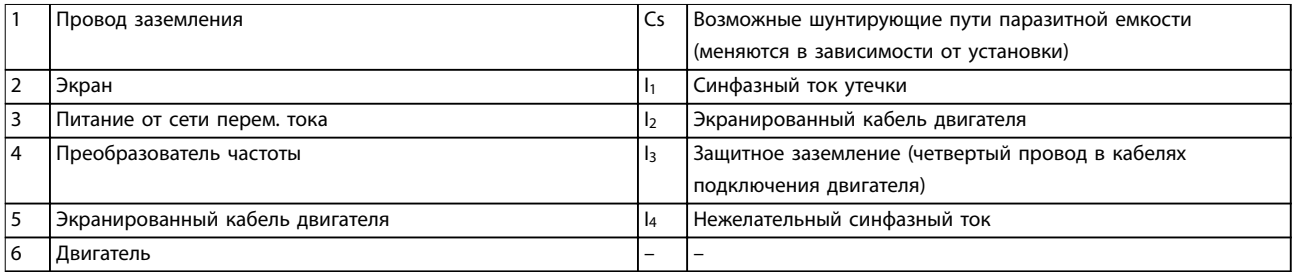

#### **Рисунок 10.25 Электрическая модель с возможными токами утечки**

**10 10**

### 10.14.1 Результаты испытаний ЭМС

Следующие результаты испытаний были получены на системе, в которую входили преобразователь частоты (с дополнительными устройствами, если они имели существенное значение), экранированный кабель управления и блок управления с потенциометром, а также двигатель и экранированный кабель двигателя.

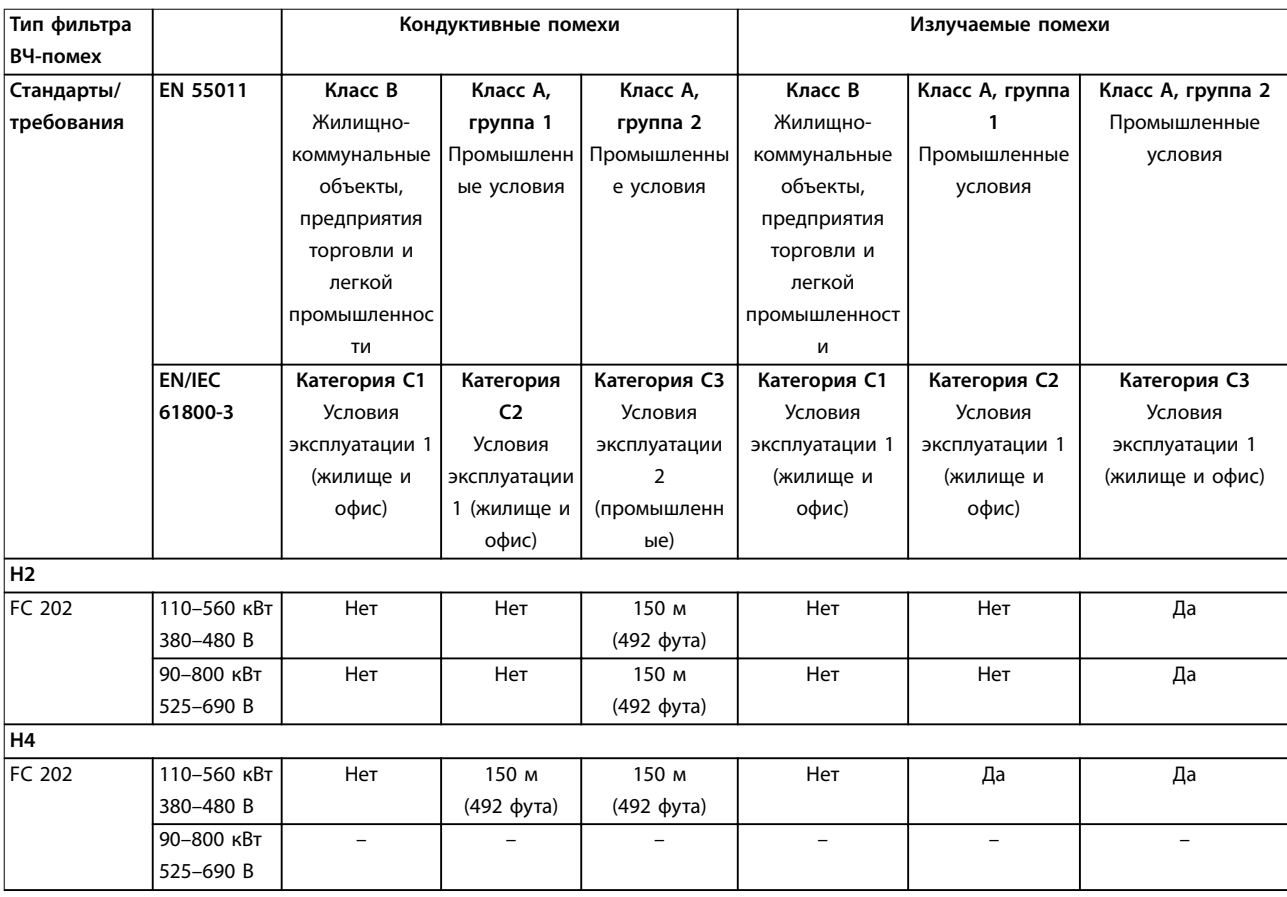

**Таблица 10.37 Результаты испытаний на ЭМС (излучение помех и помехоустойчивость)**

### 10.14.2 Требования по излучению

Согласно промышленному стандарту на ЭМС для преобразователей частоты с регулируемой скоростью (EN/IEC 61800-3:2004) требования по ЭМС зависят от среды, в которой устанавливается преобразователь частоты. Эти среды, а также соответствующие требования к напряжению сети питания описаны в *[Таблица 10.38](#page-185-0)*.

Преобразователи частоты соответствуют описанным в IEC/EN 61800-3 (2004)+AM1 (2011), категория C3, требованиям к ЭМС для оборудования, потребляющего ток более 100 А на фазу и установленного во вторых условиях эксплуатации. Проверка соответствия выполнена с использованием экранированного кабеля двигателя длиной 150 м (492 фута).

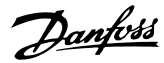

<span id="page-185-0"></span>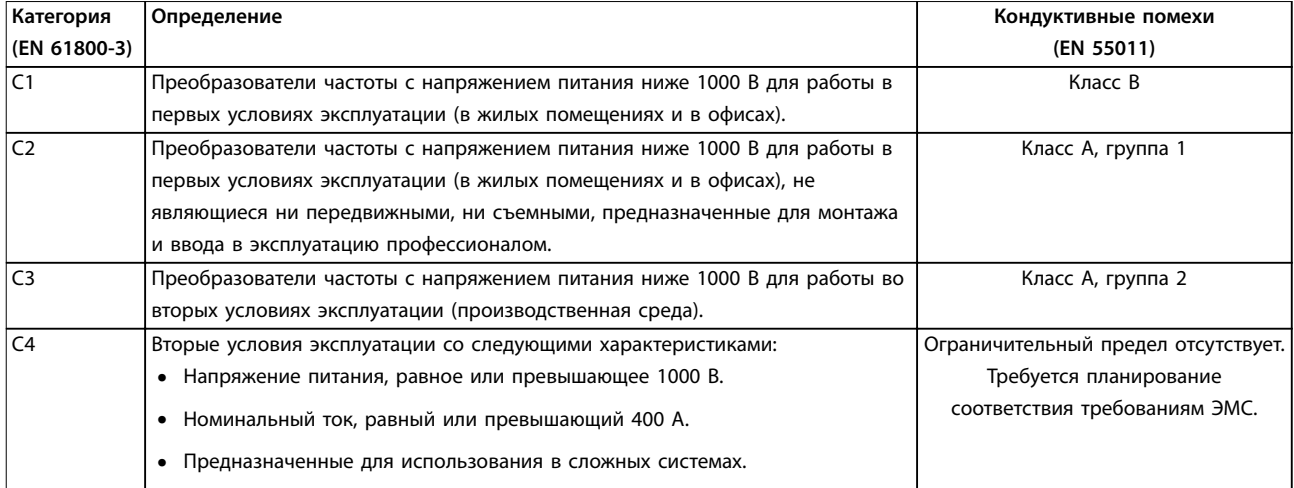

**Таблица 10.38 Требования по излучению**

Если используются базовые стандарты на излучение, преобразователи частоты должны соответствовать *Таблица 10.39*.

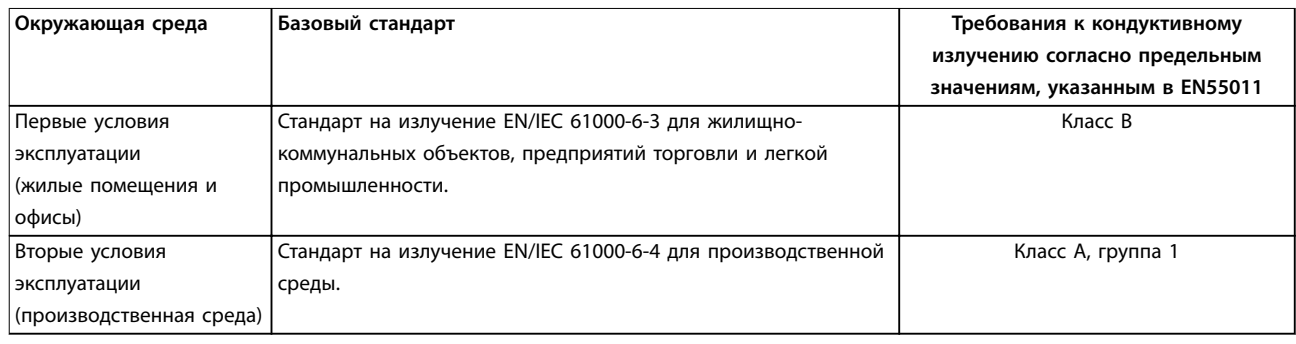

**Таблица 10.39 Пределы согласно базовым стандартам на излучение**

### 10.14.3 Требования к помехоустойчивости

Требования к помехоустойчивости для преобразователей частоты зависят от условий эксплуатации. Требования для производственной среды являются более высокими, нежели требования для среды в жилых помещениях или офисах. Все преобразователи частоты Danfoss соответствуют требованиям для работы как в производственной среде, так и в жилых помещениях и офисах.

Для подтверждения устойчивости к влиянию переходных процессов были проведены следующие испытания преобразователя частоты (с дополнительными устройствами, если они существенны), с использованием экранированного кабеля управления, блока управления с потенциометром, кабеля двигателя и двигателя. Испытания проводились в соответствии со следующими базовыми стандартами. Подробнее см. *[Таблица 10.40](#page-186-0)*.

- **• EN 61000-4-2 (IEC 61000-4-2).** Электростатические разряды (ESD). Воспроизведение электростатических разрядов, связанных с присутствием человека.
- **• EN 61000-4-3 (IEC 61000-4-3).** Излучение, создаваемое проникающим электромагнитным полем с амплитудной модуляцией. Воспроизведение воздействий радиолокационного оборудования и оборудования связи, а также мобильных средств связи.
- **• EN 61000-4-4 (IEC 61000-4-4).** Импульсные переходные процессы. Моделирование помех, вызываемых переключением контактора, реле или аналогичных устройств.
- **• EN 61000-4-5 (IEC 61000-4-5).** Переходные процессы с бросками напряжения. Воспроизведение переходных процессов, связанных с ударом молнии вблизи установок.

<span id="page-186-0"></span>**• EN 61000-4-6 (IEC 61000-4-6).** ВЧ-помехи в синфазном режиме. Моделирование воздействия радиопередающего оборудования, соединенного между собой кабелями.

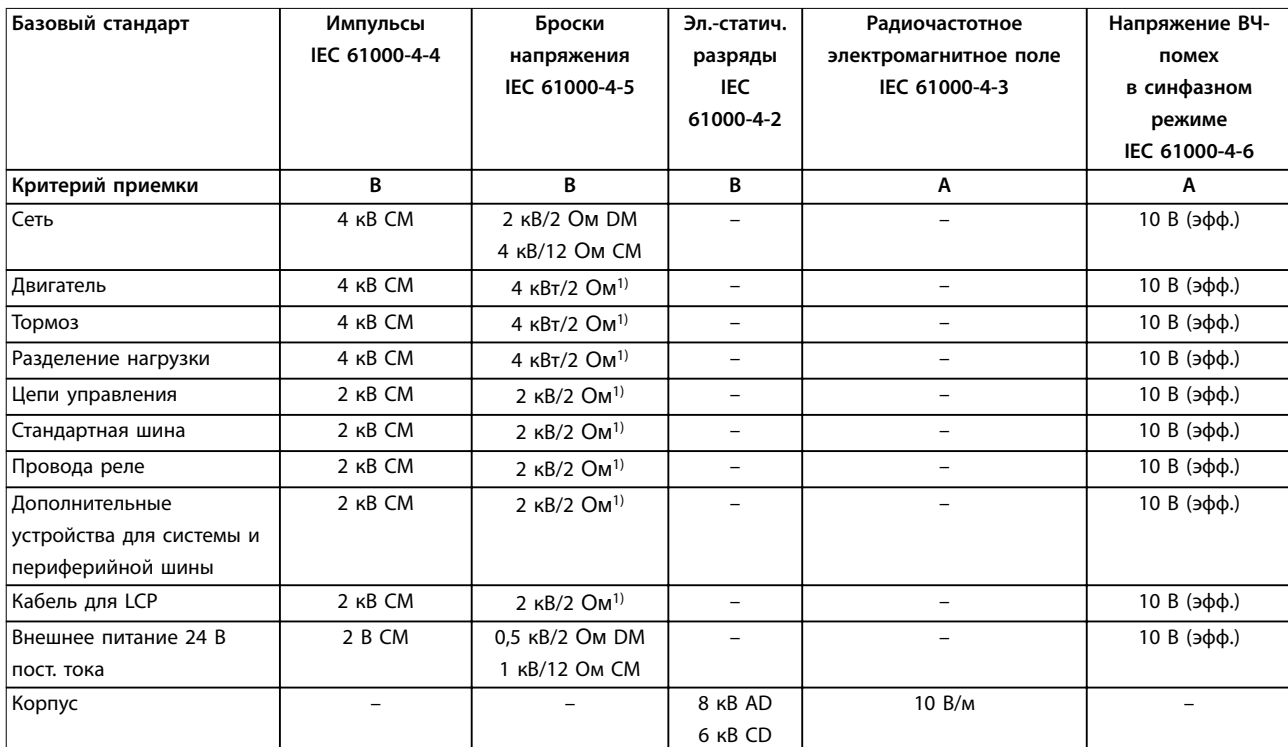

**Таблица 10.40 Форма соответствия требованиям ЭМС по помехозащищенности, диапазон напряжения: 380–480 В, 525–600 В и 525–690 В**

*1) Наводка на экран кабеля*

*AD: электростатический разряд через воздух; CD: электростатический разряд при контакте; CM: синфазный режим; DM: дифференциальный режим.*

### 10.14.4 Совместимость в соответствии с требованиями ЭМС

### *УВЕДОМЛЕНИЕ*

### **ОТВЕТСТВЕННОСТЬ ОПЕРАТОРА**

**В соответствии со стандартом EN 61800-3 для систем привода с переменной скоростью, оператор отвечает за соблюдение требований к ЭМС. Производители могут предлагать решения, соответствующие стандарту. Операторы отвечают за применение этих решений и несут соответствующие расходы.**

Есть два варианта обеспечения электромагнитной совместимости.

- **•** Устранение или сведение к минимуму помех в источнике излучения помех.
- **•** Улучшение устойчивости к помехам устройств, подвергающихся таким помехам.

#### **Фильтры ВЧ-помех**

Цель использования фильтров ВЧ-помех — получить систему, стабильно работающую без радиочастотных помех между компонентами. Чтобы достичь высокого уровня помехоустойчивости, рекомендуется

использовать преобразователи частоты с высококачественными фильтрами ВЧ-помех.

### *УВЕДОМЛЕНИЕ* **РАДИОЧАСТОТНЫЕ ПОМЕХИ**

**В жилых районах это изделие может стать причиной радиопомех, и этом в случае может потребоваться принятие соответствующих мер защиты.**

#### **Соответствие требованиям PELV и гальванической развязки**

Все клеммы управления и выводы реле преобразователей частоты E1h–E4h соответствуют требованиям PELV (за исключением заземленной ветви треугольника с напряжением выше 400 В).

Гальваническая (гарантированная) развязка обеспечивается выполнением требований по усиленной изоляции и за счет соответствующих длин путей утечек тока и изоляционных расстояний. Эти требования описаны в стандарте EN 61800-5-1.

Электрическая изоляция обеспечивается, как показано (см. *[Рисунок 10.26](#page-187-0)*). Описанные компоненты соответствуют требованиям PELV и гальванической развязки.

<span id="page-187-0"></span>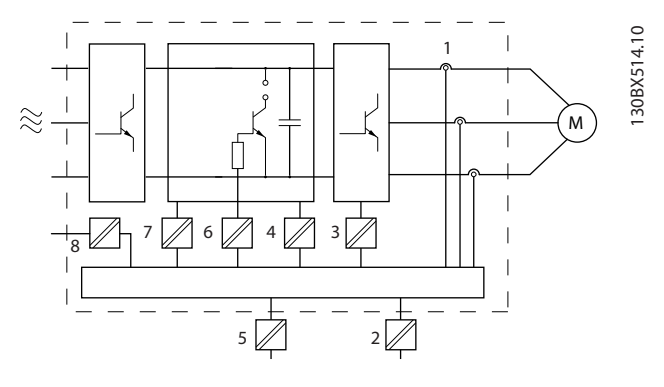

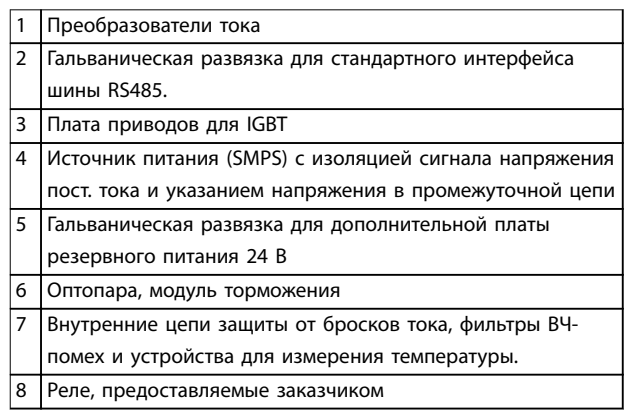

**Рисунок 10.26 Гальваническая развязка**

### 10.15 Монтаж с учетом требований ЭМС

Чтобы выполнить монтаж в соответствии с требованиями по ЭМС, следуйте указаниям, изложенным в *руководстве по эксплуатации*. Пример правильной установки в соответствии с требованиями ЭМС см. на *[Рисунок 10.27](#page-189-0)*.

### *УВЕДОМЛЕНИЕ*

### **СКРУЧЕННЫЕ КОНЦЫ ЭКРАНОВ (СКРУТКИ)**

**Скрученные концы увеличивают сопротивление экрана на высоких частотах, что снижает эффект экранирования и увеличивает ток утечки. Избегайте применения скрученных концов экранов, используйте интегрируемые зажимы экрана.**

- **•** В кабелях подключения реле, кабелях управления, а также в кабелях сигнальных интерфейсов, периферийной шины и тормоза экран должен присоединяться к корпусу на обоих концах. Если контур заземления имеет высокое сопротивление, на нем присутствуют шумы или по нему протекает ток, разорвите подключение экрана на контакте 1, чтобы исключить протекание тока через контур заземления.
- **•** Возвращайте токи назад на устройство через металлическую монтажную плиту. Следует обеспечить хороший электрический контакт

монтажной платы с шасси преобразователя частоты через крепежные винты.

<u>Danfoss</u>

**•** Используйте экранированные выходные кабели двигателя. Вместо этого также можно применять неэкранированные кабели двигателя в металлических кабелепроводах.

### *УВЕДОМЛЕНИЕ* **ЭКРАНИРОВАННЫЕ КАБЕЛИ**

**Без использования экранированных кабелей либо металлических кабелепроводов устройство и установка не будут соответствовать нормативным требованиям по уровню мощности излучения радиочастот.**

- **•** Используйте как можно более короткие кабели двигателя и тормоза, чтобы уменьшить уровень помех, создаваемых всей системой.
- **•** Не прокладывайте сигнальные кабели чувствительных устройств вдоль кабелей двигателя и тормоза.
- **•** Для линий обмена данными, а также линий команд/управления следуйте требованиям соответствующих стандартов на протоколы связи. Например, для USB использование экранированных кабелей обязательно, а для RS485/Ethernet может использоваться как экранированная, так и неэкранированная витая пара.
- **•** Убедитесь, что все подключения клемм управления гальванически изолированы от напряжения питания (PELV).

# *УВЕДОМЛЕНИЕ*

#### **ПОМЕХИ ЭМС**

**Используйте экранированные кабели для подключения двигателя и устройств управления. Прокладывайте кабель сети питания, кабель двигателя и кабели управления отдельно друг от друга. Несоблюдение требований к изоляции этих кабелей может привести к непредусмотренным ситуациям и снижению эффективности работы оборудования. Минимальное расстояние между кабелями питания, кабелями двигателя и кабелями управления должно составлять 200 мм (7,9 дюйма).**

Danfoss

### *УВЕДОМЛЕНИЕ*

### **УСТАНОВКА НА БОЛЬШОЙ ВЫСОТЕ НА Д УРОВНЕМ МОРЯ**

**Существует риск превышения напряжения. Изоляция между компонентами и важнейшими деталями может быть недостаточной и не соответствовать требованиям PELV. Сократите риск превышения напряжения с помощью внешних защитных устройств или гальванической развязки.**

**При установке на большой (выше 2000 м (6500 футов)) высоте над уровнем моря обратитесь в Danfoss относительно требований PELV.**

# *УВЕДОМЛЕНИЕ*

### **СООТВЕТСТВИЕ PELV**

**Обеспечьте защиту от поражения электрическим током, используя систему электропитания с защитным сверхнизким напряжением (PELV), соответствующую местным и государственным нормативам по PELV.**

Danfoss

<span id="page-189-0"></span>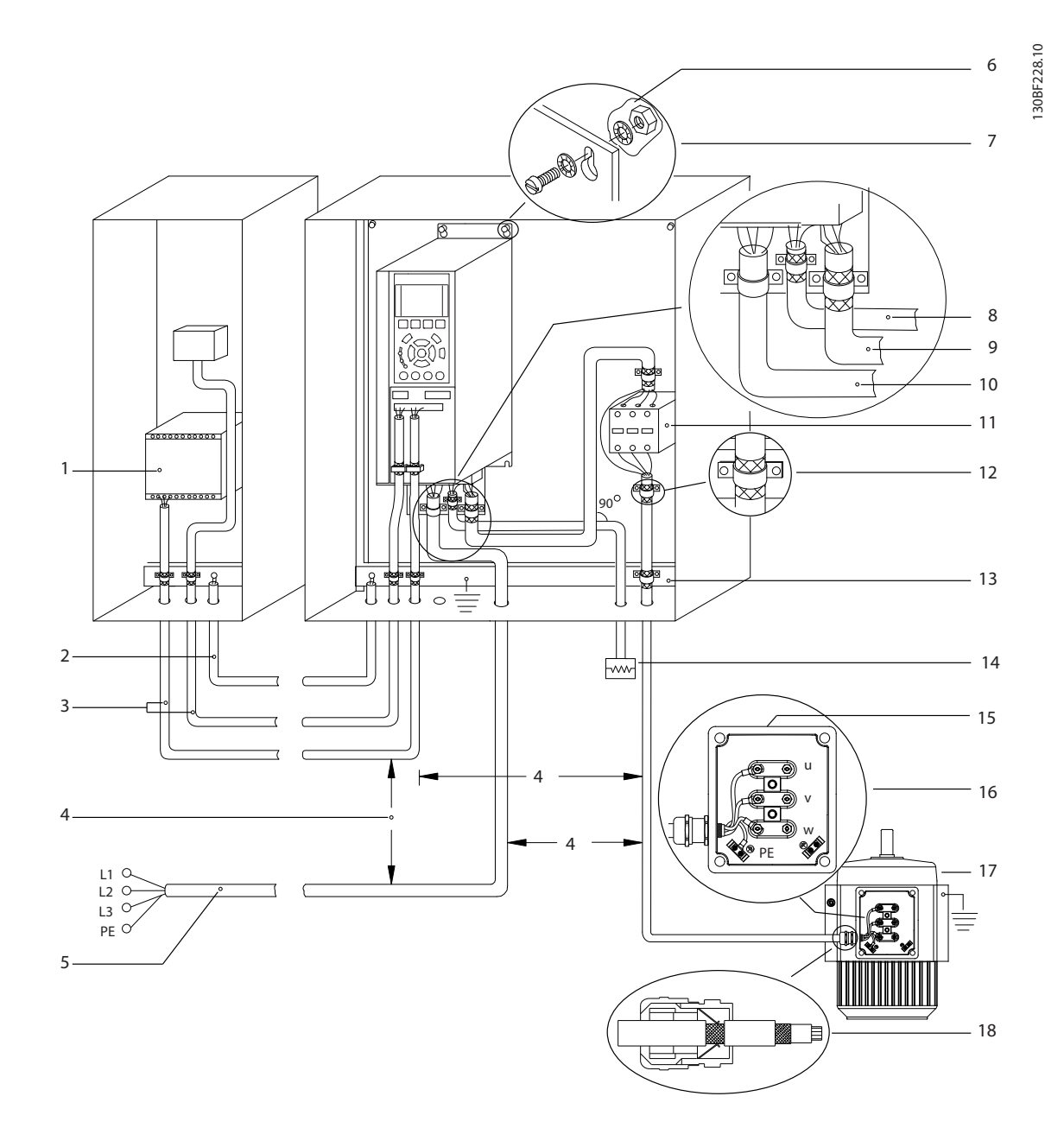

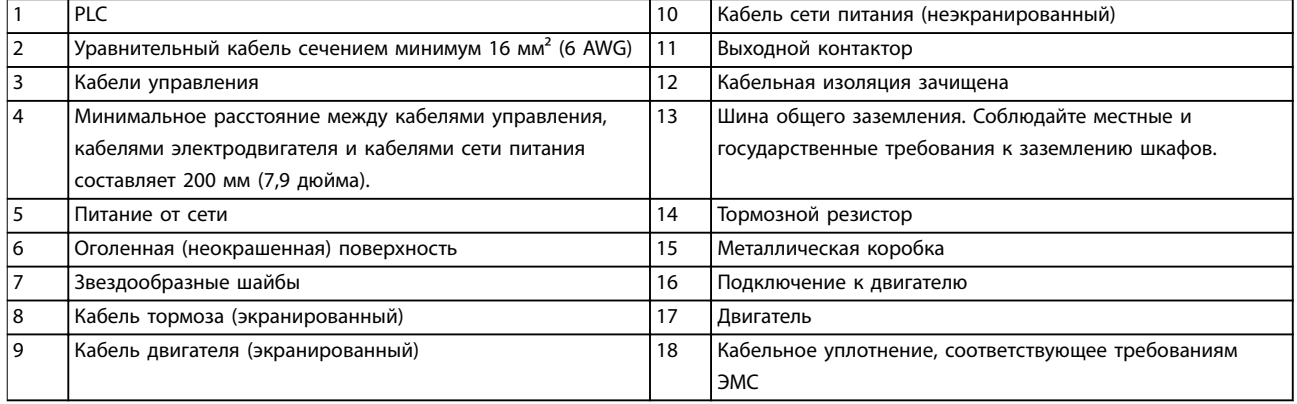

**Рисунок 10.27 Пример правильной установки в соответствии с требованиями ЭМС**

### 10.16 Общие сведения о гармониках

Нелинейные нагрузки, встречающиеся при использовании преобразователей частоты, потребляют ток от линии электропередачи неравномерно. Этот несинусоидальный ток имеет компоненты, являющиеся гармоническими составляющими основной частоты тока. Эти компоненты называются гармониками. Необходимо контролировать общее гармоническое искажение тока в питающей сети. Хотя гармонические токи непосредственно не влияют на потребление электроэнергии, они вызывают нагрев проводки и трансформаторов, что может повлиять на другие устройства, подключенные к той же линии питания.

### 10.16.1 Анализ гармоник

Поскольку гармоники увеличивают тепловые потери, важно при проектировании систем учитывать гармоники для предотвращения перегрузки трансформатора, индукторов и проводки. При необходимости проведите анализ гармоник системы, чтобы определить воздействие на нее оборудования.

Несинусоидальный ток можно с помощью анализа Фурье преобразовать и разложить на токи синусоидальной формы различных частот, то есть токи гармоник IN с частотой основной гармоники 50 или 60 Гц.

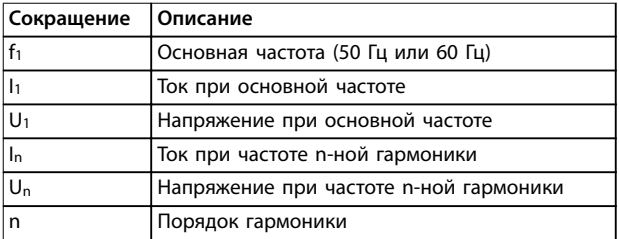

#### **Таблица 10.41 Сокращения, относящиеся к гармоникам**

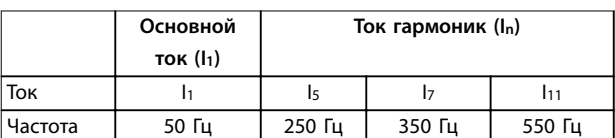

#### **Таблица 10.42 Основной ток и токи гармоник**

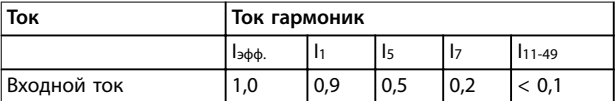

**Таблица 10.43 Токи гармоник в сравнении с эффективным значением входногоТок**

Искажение напряжения питающей сети зависит от величины токов гармоник, которые должны умножаться на импеданс сети для рассматриваемой частоты. Общее

гармоническое искажение напряжения (THDi) рассчитывается на основе отдельных гармоник напряжения по следующей формуле:

$$
THDi = \frac{\sqrt{U25 + U27 + \dots + U2n}}{U}
$$

### 10.16.2 Влияние гармоник в системе распределения мощности

На *Рисунок 10.28* первичная обмотка трансформатора подключена к общей точке нескольких присоединений PCC1, используется источник среднего напряжения. Трансформатор имеет импеданс Z<sub>xfr</sub> и питает несколько нагрузок. PCC2 — точка соединения всех нагрузок. Каждая нагрузка подключается посредством кабелей, которые имеют импеданс  $Z_1$ ,  $Z_2$ ,  $Z_3$ .

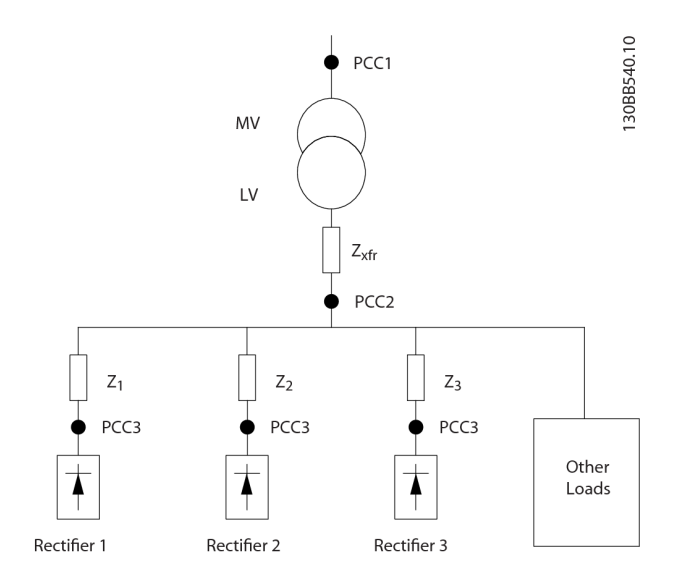

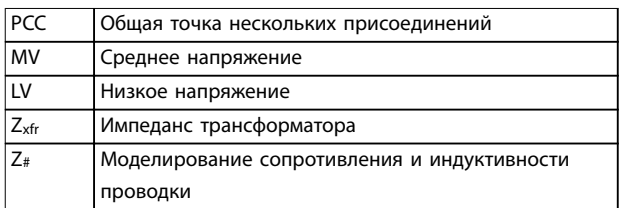

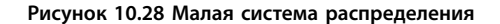

Токи гармоник нелинейных нагрузок вызывают искажение напряжения из-за перепада напряжений на импедансах системы распределения. Чем больше импедансы, тем выше уровни искажения напряжения.

Искажение тока связано с характеристиками аппаратуры и отдельными нагрузками. Искажение напряжения связано с характеристиками системы. Зная только гармоническую характеристику нагрузки,

невозможно предсказать искажение напряжения в PCC. Чтобы предсказать искажение в PCC, необходимо знать конфигурацию системы распределения и соответствующие импедансы.

Для описания импеданса сети используется распространенный термин «коэффициент короткого замыкания», R<sub>sce</sub>. Это отношение между кажущейся мощностью короткого замыкания источника питания в точке PCC (Sк.з.) и номинальной кажущейся мощностью

нагрузки (S<sub>оборуд</sub>). (S<sub>оборуд</sub>).
$$
R_{\text{Sce}} = \frac{S_{\kappa,3}}{S_{\text{ofopyd.}}}
$$

$$
\text{rge } S_{\kappa,a} = \frac{U^2}{Z_{numaHug}} \text{ u } S_{o6opyd.} = U \times I_{o6opyd.}
$$

#### **Отрицательное влияние гармоник**

- **•** Токи гармоник вносят свой вклад в системные потери мощности (в кабелях и трансформаторе).
- **•** Гармоническое искажение напряжения вызывает возмущения в других нагрузках и увеличивают потери в других нагрузках.

### 10.16.3 Стандарты IEC в отношении гармоник

В большей части Европы объективная оценка качества питания в электросети производится согласно Акту по электромагнитной совместимости устройств (EMVG). Соответствие требованиям этого нормативного акта гарантирует, что все устройства и сети, подключенные к системе распределения электроэнергии, будут выполнять свое предназначение без создания проблем.

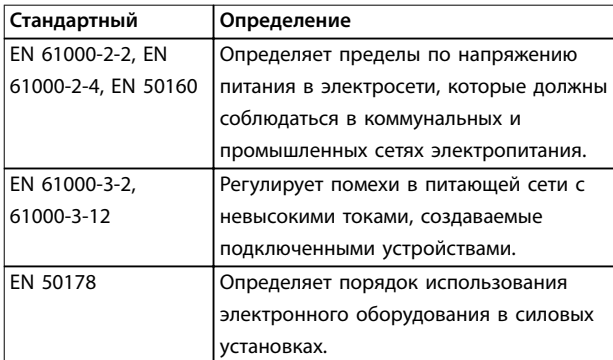

**Таблица 10.44 Стандарты проектирования EN по качеству питания в электросети**

Есть 2 европейских стандарта, которые касаются гармоник в диапазоне частот от 0 Гц до 9 кГц.

### **EN 61000-2-2 (Уровни совместимости для низкочастотных кондуктивных возмущений и передачи сигналов в коммунальных низковольтных системах электроснабжения)**

Стандарт EN 61000-2-2 устанавливает требования к уровням совместимости для точек общего присоединения (PCC) в низковольтных системах переменного тока коммунальных сетей электроснабжения. Предельные значения указываются только для гармонического напряжения и общего гармонического искажения напряжения. Стандарт EN 61000-2-2 не определяет предельные значения для гармонического токов. В ситуациях, когда общее гармоническое искажение THD(V) = 8 %, предельные значения для PCC идентичны пределам, указанным в разделе EN 61000-2-4 для класса 2.

**EN 61000-2-4 (Уровни совместимости для низкочастотных кондуктивных возмущений и передачи сигналов для промышленных предприятий)** Стандарт EN 61000-2-4 устанавливает требования к уровням совместимости в промышленных и частных сетях. Кроме того, стандарт определяет следующие 3 класса электромагнитных сред:

- **•** Класс 1 соответствует уровням совместимости меньшим, чем в сетях коммунального электроснабжения, и влияющим на оборудование, чувствительное к помехам (лабораторное оборудование, некоторые средства автоматизации, определенные устройства защиты).
- **•** Класс 2 соответствует уровням совместимости, подходящим для сетей коммунального электроснабжения. Этот класс применяется к точкам общего присоединения (PCC) в сети коммунального электроснабжения и точкам внутрипроизводственного присоединения (IPC) в промышленных и частных сетях. В этот класс включается любое оборудование, предназначенное для работы в сети коммунального электроснабжения.
- **•** Класс 3 соответствует уровням совместимости большим, чем в сетях коммунального электроснабжения. Этот класс относится только к точкам внутрипроизводственного присоединения (IPC) в промышленных сетях. Этот класс применим там, где имеется следующее оборудование:
	- **-** Большие приводы.
	- **-** Сварочные машины
	- **-** Большие двигатели, часто запускаемые
	- **-** Быстро изменяющиеся нагрузки.

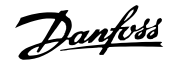

Как правило, класс не может быть определен заранее, без учета назначения оборудования и процессов, которые будут использоваться в среде.

Преобразователи частоты высокой мощности VLT® соответствуют пределам для класса 3 в условиях типичной системы электроснабжения (R<sub>к.3.</sub> > 10 или Vkлинии < 10 %).

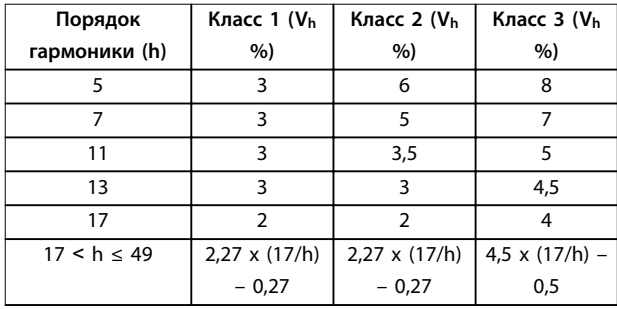

**Таблица 10.45 Уровни совместимости для гармоник**

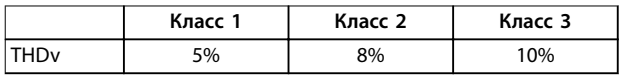

**Таблица 10.46 Уровни совместимости для общего гармонического искажения напряжения THDv**

#### 10.16.4 Соответствие требованиям к гармоническим искажениям

Преобразователи частоты Danfoss соответствуют требованиям следующих стандартов:

- **•** IEC61000-2-4
- **•** IEC61000-3-4
- **•** G5/4

#### 10.16.5 Подавление гармоник

В случаях, когда требуются дополнительные меры по подавлению гармоник, Danfoss предлагает использовать следующее оборудование подавления:

- **•** VLT® 12-pulse Drives
- **•** VLT® Low Harmonic Drives
- **•** VLT® Advanced Harmonic Filters
- **•** VLT® Advanced Active Filters

Выбор решения зависит от нескольких факторов.

- **•** Сеть (фоновые искажения, асимметрия сети, резонанс, тип источника питания (трансформатор/генератор)).
- **•** Применение (профиль нагрузки, количество и размеры нагрузок).
- **•** Местные/национальные требования/правила (IEEE519, IEC, G5/4).
- **•** Общая стоимость владения (начальная стоимость, рентабельность, обслуживание).

### 10.16.6 Расчет гармоник

Используйте бесплатное ПО Danfoss MCT 31 для расчета степени засорения питающего напряжения и определения необходимых мер предосторожности. ПО *VLT*® *Harmonic Calculation* MCT 31 доступно для загрузки на сайте *[www.danfoss.com](http://www.danfoss.com)*.

# 11 Основные принципы работы преобразователя частоты

В этой главе представлены общие сведения об основных узлах и контурах преобразователя частоты Danfoss. В ней описываются внутренние электрические функции и функции обработки сигналов. Приводится также описание внутренней структуры управления.

### 11.1 Описание работы

Преобразователь частоты — это электронный регулятор, который обеспечивает подачу регулируемого количества переменного тока на трехфазный асинхронный двигатель. Посредством подачи регулируемой частоты и напряжения преобразователь частоты регулирует частоту вращения двигателя или поддерживает ее постоянной по мере изменения нагрузки на двигатель. Преобразователь частоты может также останавливать и запускать электродвигатель без механического напряжения, возникающего при пуске от сети.

Преобразователь частоты функционально можно разделить на следующие четыре основные области:

#### **Выпрямитель**

Выпрямитель состоит из тиристоров SCR или диодов, которые преобразуют трехфазное переменное напряжение в импульсное постоянное напряжение.

#### **Цепь постоянного тока (шина пост. тока)**

Цепь постоянного тока состоит из катушек индуктивности и конденсаторных батарей, которые стабилизируют импульсное постоянное напряжение.

#### **Инвертор**

Инвертор использует IGBT для преобразования постоянного напряжения в переменное напряжение и переменный ток с изменяющейся частотой.

#### **Управление**

Область управления состоит из программного обеспечения, которое управляет оборудованием для получения переменного напряжения; переменное напряжение осуществляет контроль и регулировку двигателя переменного тока.

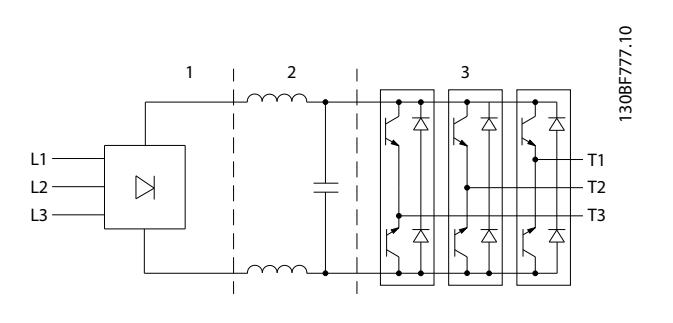

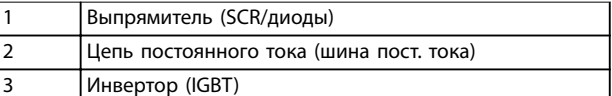

**Рисунок 11.1 Внутренняя обработка**

### 11.2 Средства управления преобразователем частоты

Для контроля и регулирования двигателя используются следующие процессы:

- **•** Пользовательский ввод/задание.
- **•** Формирование обратной связи.
- **•** Определяемая пользователем структура управления.
	- **-** Режим разомкнутого/замкнутого контура.
	- **-** Управление двигателем (скорость, крутящий момент или процесс).
- **•** Алгоритмы управления (VVC<sup>+</sup> , контроль магнитного потока без датчика, контроль магнитного потока с обратной связью от двигателя и внутренний контроль тока VVC<sup>+</sup> ).

### 11.2.1 Пользовательский ввод/задания

Для контроля и регулирования двигателя преобразователь частоты использует источник входного сигнала (также называемый заданием). Преобразователь частоты получает этот входной сигнал, который генерируется одним из двух способов:

- **•** Вручную с LCP. Этот способ называется локальным ([Hand On] (Ручной режим)).
- **•** Дистанционно через аналоговые/цифровые входы и различные последовательные интерфейсы (RS485, USB или периферийная шина). Этот метод называется дистанционным ([Auto On] (Автоматический режим)) и используется по умолчанию.

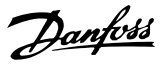

#### **Активное задание**

Термин «активное задание» относится к активному источнику входного сигнала. Активное задание настраивается в *параметр 3-13 Reference Site*. См. *Рисунок 11.2* и *Таблица 11.1*.

Подробнее см. *руководство по программированию*.

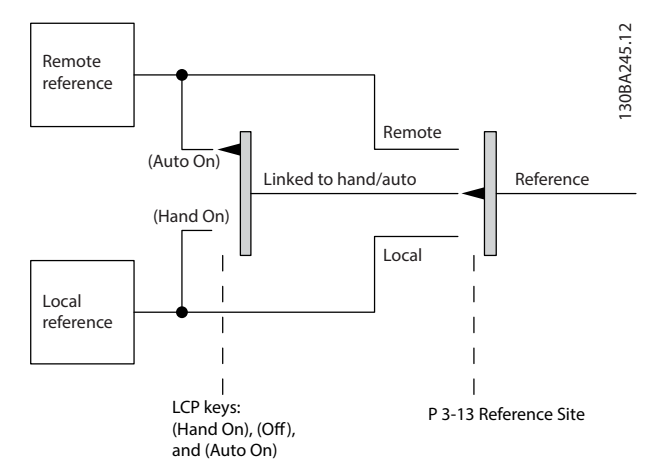

**Рисунок 11.2 Выбор активного задания**

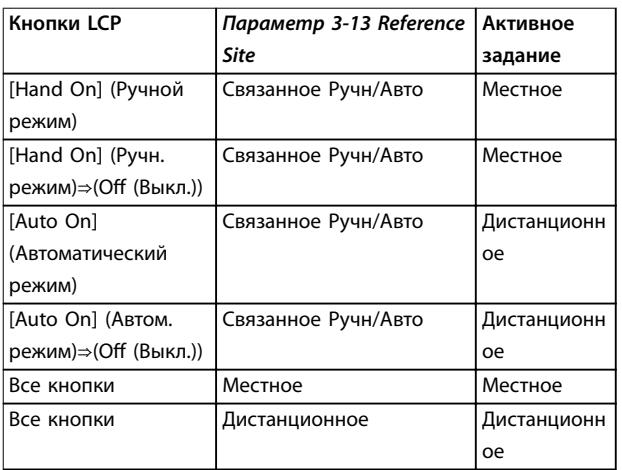

**Таблица 11.1 Конфигурации с местным и дистанционным заданием**

### 11.2.2 Дистанционное формирование заданий

Дистанционное формирование задания имеет место как при управлении в режиме разомкнутого контура, так и в режиме замкнутого контура. См. *[Рисунок 11.3](#page-195-0)*.

В преобразователе частоты может программироваться до 8 предустановленных заданий. Активное внутреннее предустановленное задание можно выбрать извне с помощью цифровых входов или по шине последовательной связи.

Также на преобразователь может подаваться внешнее задание, чаще всего через аналоговый управляющий вход. Результирующее внешнее задание образуется суммированием всех источников задания и задания по шине.

В качестве активного задания может быть выбрано следующее:

- **•** Внешнее задание
- **•** Предустановленное задание
- **•** Уставка
- **•** Сумма внешнего задания, предустановленного задания и уставки

Активное задание можно масштабировать. Масштабированное задание вычисляется следующим образом:

$$
3a\partial a\mu u e = X + X \times \left(\frac{Y}{100}\right)
$$

где Х — внешнее задание, предустановленное задание или сумма этих заданий, а Y — *параметр 3-14 Preset Relative Reference* в [%].

Если значение Y, *параметр 3-14 Preset Relative Reference*, установлено равным 0 %, функция масштабирования на задание действовать не будет.

Danfoss

<span id="page-195-0"></span>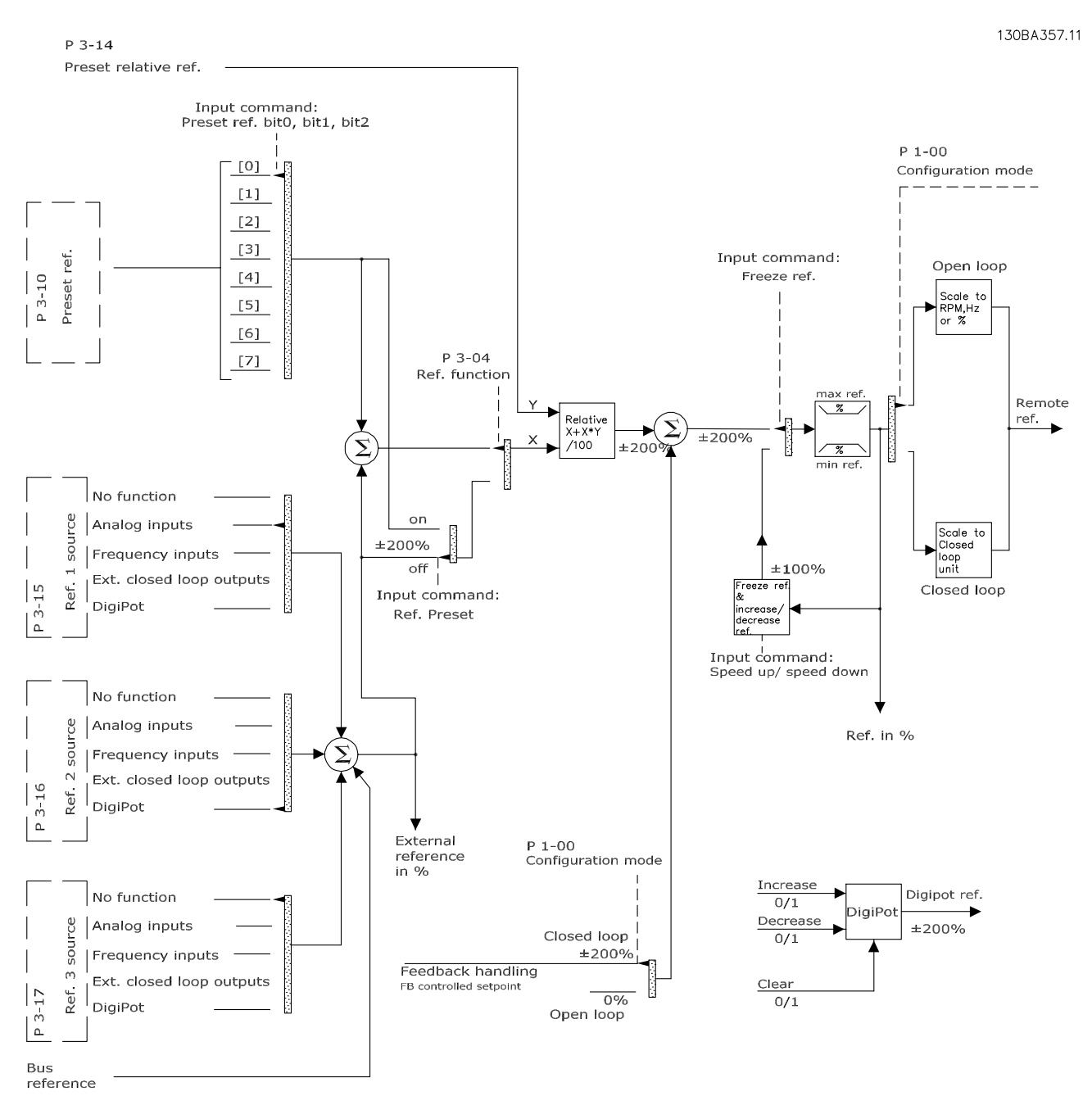

**Рисунок 11.3 Дистанционное формирование задания**

### 11.2.3 Формирование обратной связи

Функцию формирования сигнала обратной связи можно конфигурировать таким образом, чтобы она действовала с приложениями, требующими усовершенствованного регулирования, например с несколькими уставками и несколькими типами обратной связи. См. *Рисунок 11.4*. Обычно используются три типа управления:

#### **Одна зона (одна уставка)**

Этот тип управления является базовым при конфигурации обратной связи. Уставка 1 прибавляется к любому другому заданию (если оно имеется) и выбирается сигнал обратной связи.

#### **Несколько зон (одна уставка)**

При этом типе управления используется 2 или 3 датчика обратной связи, но только одна уставка. Сигналы обратной связи могут складываться, вычитаться или усредняться. Кроме того, может использоваться максимальное или минимальное значение. В этой конфигурации используется только уставка 1.

#### **Несколько зон (уставка/обратная связь)**

Скоростью преобразователя частоты управляет пара уставка/сигнал обратной связи с наибольшей разностью. Максимальное значение стремится поддерживать все зоны на уровне или ниже соответствующих уставок, а минимум — на уровне или выше соответствующих уставок.

#### **Пример**

Применение с 2 зонами, 2 уставками Уставка зоны 1 равна 15 бар, а сигнал обратной связи равен 5,5 бар. Уставка зоны 2 равна 4,4 бар, а сигнал обратной связи эквивалентен 4,6 бар. Если выбран максимум, на ПИД-регуляторе устанавливаются уставка и сигнал обратной связи зоны 2, поскольку она имеет меньшую разность (сигнал обратной связи больше уставки, т. е. разность отрицательная). Если выбран минимум, на ПИД-регуляторе устанавливаются уставка и сигнал обратной связи зоны 1, поскольку она имеет большую разность (сигнал обратной связи меньше уставки, т. е. разность положительная).

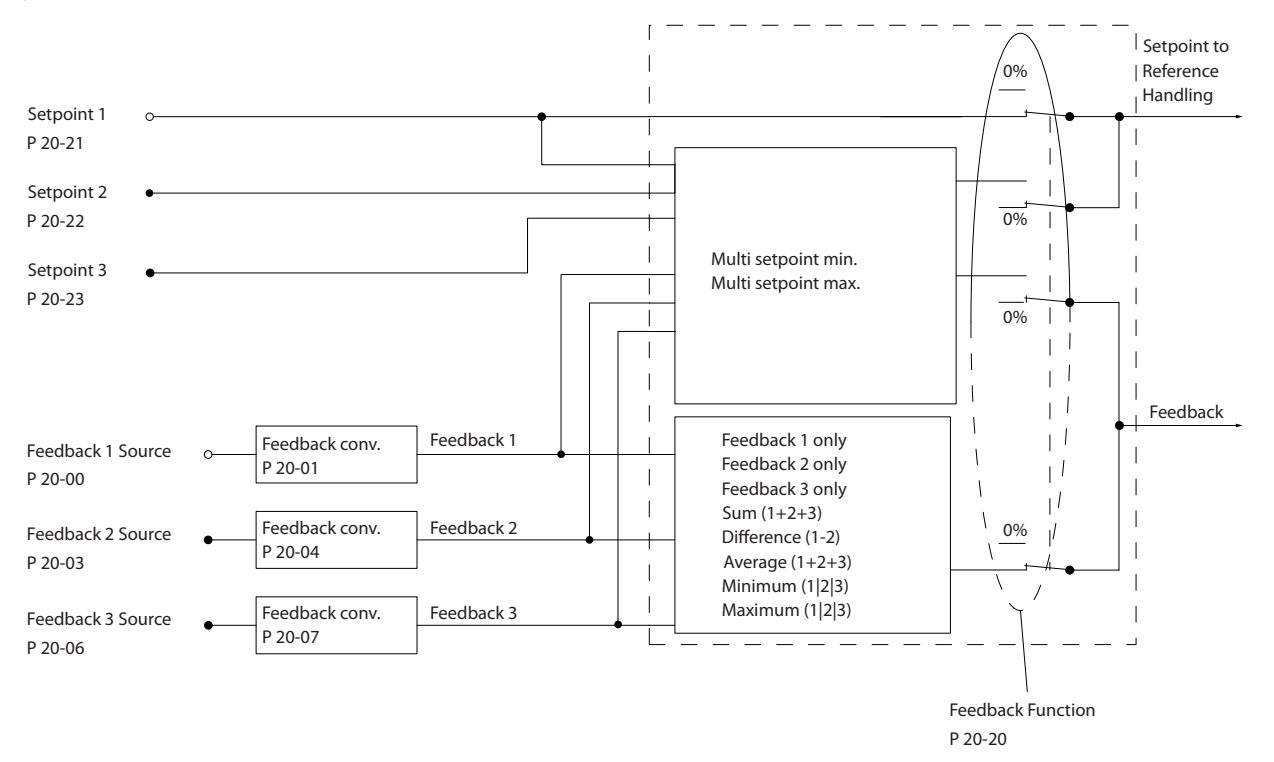

**Рисунок 11.4 Блок-схема обработки сигнала обратной связи**

#### **Преобразование обратной связи**

В некоторых применениях полезно использовать преобразование сигнала обратной связи. Один из примеров использование сигнала давления для формирования сигнала обратной связи по расходу. Поскольку квадратный корень из давления пропорционален расходу, квадратный корень из сигнала давления дает величину, пропорциональную расходу, см. *[Рисунок 11.5](#page-197-0)*.

130BA354.12

30BA354.12

Danfoss

<span id="page-197-0"></span>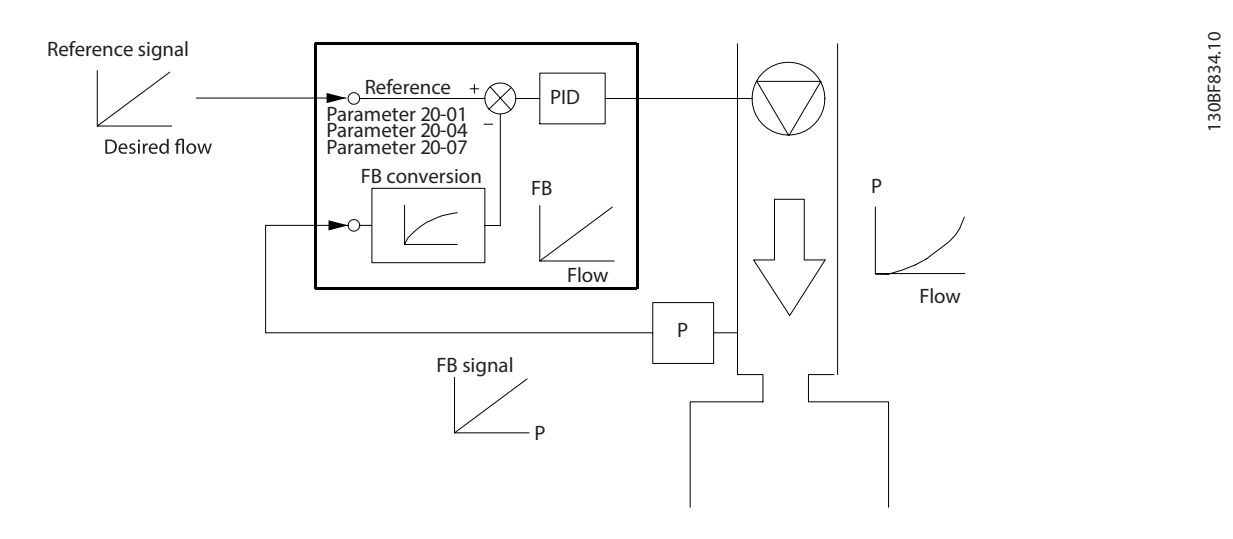

#### **Рисунок 11.5 Преобразование обратной связи**

### 11.2.4 Обзор структуры управления

Структура управления представляет собой программный процесс, который управляет двигателем, исходя из заданных пользователем значений (например, об/мин), а также из наличия или отсутствия обратной связи (замкнутый или разомкнутый контур). Оператор определяет параметры управления в *параметр 1-00 Configuration Mode*.

Возможно использование следующих структур управления:

#### **Структура управления с разомкнутым контуром**

- **•** Скорость вращения (об/мин)
- **•** Усилие при затяжке (Н·м)

#### **Структура управления с замкнутым контуром**

- **•** Скорость вращения (об/мин)
- **•** Усилие при затяжке (Н·м)
- **•** Процесс (определяемые пользователем единицы измерения, например, футы, линии в минуту, фунты на кв. дюйм, %, бары)

#### 11.2.5 Структура управления с разомкнутым контуром

В режиме разомкнутого контура преобразователь частоты для управления скоростью или крутящим моментом двигателя использует одно или несколько заданий (локальных или удаленных). Существует 2 типа управления с использованием разомкнутого контура:

- **•** Регулирование скорости. Обратная связь от двигателя отсутствует.
- **•** Регулирование крутящего момента. Используется в режиме VVC<sup>+</sup> . Эта функция используется в механически устойчивых применениях, но имеет ограниченную точность. Функция крутящего момента с разомкнутым контуром работает только в одном направлении вращения. Крутящий момент рассчитывается на основе измерения тока преобразователя частоты. См. *[глава 12 Примеры применения](#page-203-0)*.

В конфигурации, показанной на *Рисунок 11.6*, преобразователь частоты работает в режиме с разомкнутым контуром. Он принимает входные сигналы как от LCP (ручной режим), так и сигналы от удаленного источника (автоматический режим). Сигнал (задание скорости) получен и изменен в соответствии со следующими образом параметрами:

- **•** Запрограммированные минимальный и максимальный пределы скорости (в об/мин и Гц).
- **•** Время разгона и замедления.
- **•** Направление вращения двигателя.

Затем задание передается далее для управления двигателем.

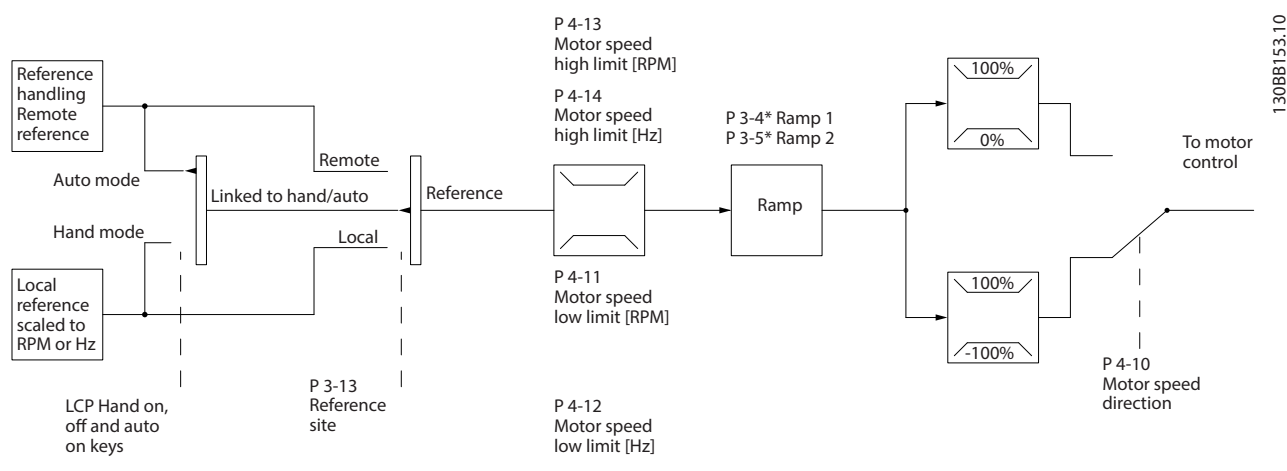

**Рисунок 11.6 Блок-схема структуры управления с разомкнутым контуром**

#### 11.2.6 Структура управления с замкнутым контуром

В режиме замкнутого контура преобразователь частоты для управления двигателем использует одно или несколько заданий (локальных или удаленных). Преобразователь получает сигнал обратной связи от датчика, установленного в системе. Затем он сравнивает сигнал обратной связи с величиной задания уставки и определяет, имеется ли рассогласование между этими двумя сигналами. После этого преобразователь изменяет скорость двигателя, чтобы устранить это рассогласование.

Рассмотрим, например, насосную систему, в которой скорость насоса регулируется таким образом, чтобы статическое давление в трубопроводе оставалось постоянным (см. *[Рисунок 11.7](#page-199-0)*). Преобразователь получает сигнал обратной связи от датчика, установленного в системе. Затем он сравнивает сигнал обратной связи с величиной задания уставки и определяет рассогласование между этими сигналами, если оно есть. После этого он изменяет скорость двигателя, чтобы компенсировать это рассогласование.

Уставка статического давления является сигналом задания для преобразователя частоты. Датчик давления измеряет текущее статическое давление в трубопроводе и подает измеренное значение на преобразователь частоты в качестве сигнала обратной связи. Если сигнал обратной связи больше задания уставки, преобразователь частоты замедляет вращение, снижая давление. Аналогично, если давление в трубопроводе ниже задания уставки, преобразователь частоты увеличивает скорость, увеличивая давление, создаваемое насосом.

Существует 3 типа управления с использованием замкнутого контура:

**•** Регулирование скорости. Этот тип управления требует подачи на вход сигнала обратной связи по скорости от ПИД-регулятора. Правильно оптимизированное регулирование с обратной связью по скорости обеспечивает более высокую точность, чем регулирование скорости без обратной связи. Регулятор скорости

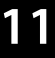

<span id="page-199-0"></span>выбирает, какой вход следует использовать в качестве обратной связи ПИД-регулятора скорости в *параметр 7-00 Speed PID Feedback Source*.

**•** Регулирование крутящего момента. Этот тип управления используется в режиме магнитного потока с обратной связью от энкодера и обеспечивает превосходные характеристики во всех четырех квадрантах и на всех скоростях двигателя. Функция регулирования крутящего момента используется в применениях, где крутящий момент на выходном валу двигателя управляет применением за счет контроля напряжений. Регулирование момента можно выбрать в *параметр 1-00 Configuration Mode* — либо *[4] Мом. без обр. св.,* либо *[2] Момент затяжки.*

Настройка крутящего момента выполняется посредством настройки аналогового или цифрового задания, или задания по шине. Коэффициент ограничения максимальной скорости устанавливается в *параметр 4-21 Speed Limit Factor Source*. Для использования функции регулирования крутящего момента рекомендуется провести процедуру полной ААД, поскольку правильные данные двигателя чрезвычайно важны для оптимальной работы.

**•** Управление технологическим процессом. Используется для регулирования параметров применения, измеряемых различными датчиками (например, датчиком давления, температуры, расхода) и корректируемых подключенным двигателем с помощью насоса или вентилятора.

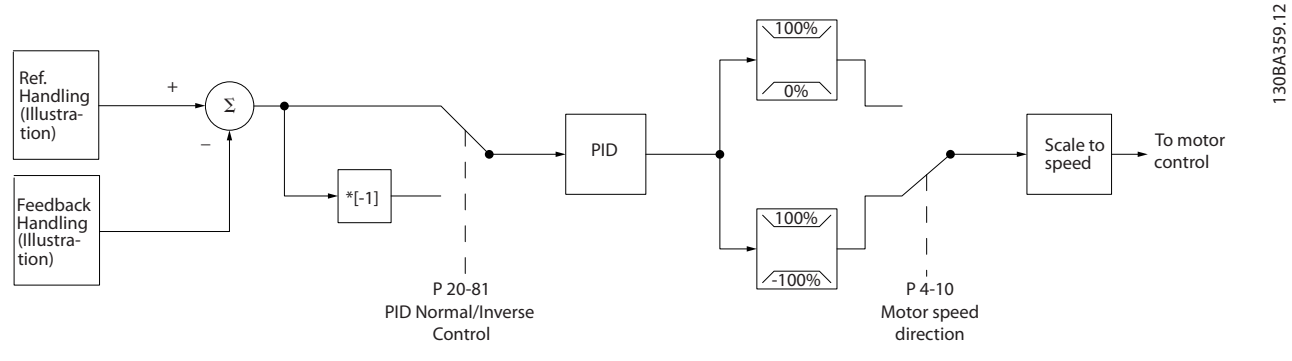

**Рисунок 11.7 Блок-схема регулятора с замкнутым контуром**

#### **Программируемые функции**

Хотя значения по умолчанию для преобразователя частоты в замкнутом контуре обычно обеспечивают удовлетворительные рабочие характеристики, управление системой часто удается оптимизировать настройкой некоторых параметров ПИД-управления. Для выполнения этой оптимизации используется функция *автоматической настройки*.

- **•** Инверсное регулирование скорость двигателя повышается при высоком сигнале обратной связи.
- **•** Пусковая частота позволяет системе быстро достичь рабочего состояния, прежде чем управление будет передано ПИД-регулятору.
- **•** Встроенный фильтр нижних частот снижает помехи в сигнале обратной связи.

### 11.2.7 Обработка сигналов управления

См. раздел *Активные/неактивные параметры в различных режимах управления преобразователя частоты* в *руководстве по программированию* для получения сведений о доступных конфигурациях управления в зависимости от того, какой двигатель выбран — двигатель переменного тока или неявнополюсный двигатель с постоянными магнитами.

# Danfoss

### 11.2.7.1 Структура управления в VVC<sup>+</sup>

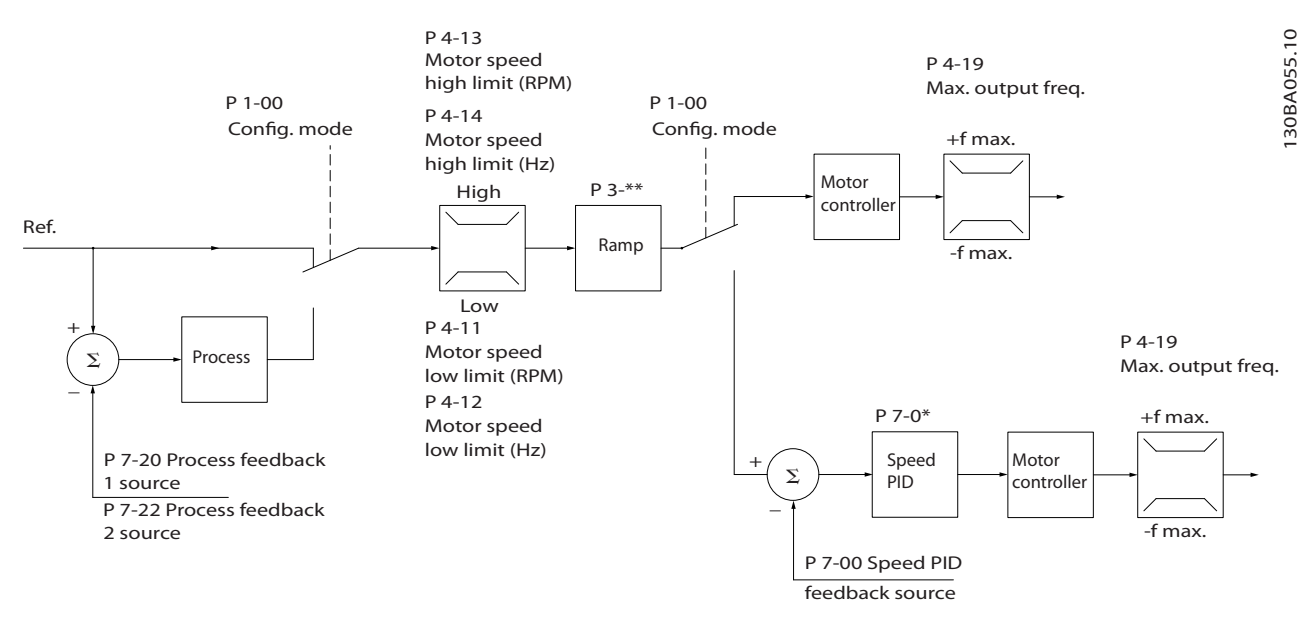

**Рисунок 11.8 Структура управления в режиме VVC+ для конфигураций с разомкнутым и замкнутым контуром**

На *Рисунок 11.8* результирующее задание от системы формирования задания принимается и передается через схемы ограничения изменения скорости и ограничения скорости и только после этого используется для управления двигателем. Затем выходной сигнал системы управления двигателем ограничивается максимальным частотным пределом.

Для *Параметр 1-01 Motor Control Principle* установлено значение *[1] VVC<sup>+</sup>* , а для *параметр 1-00 Configuration Mode* значение *[0] Ск-сть, без обр. св.* Если параметр *параметр 1-00 Configuration Mode* имеет значение *[1] Ск-сть, замкн.конт.*, результирующее задание передается от схем ограничения изменения скорости и ограничения скорости на ПИД-регулятор скорости. Параметры ПИД-регулирования скорости входят в группу параметров *7-0\* ПИДрегулят.скор.* Результирующее задание от ПИД-регулятора скорости передается для управления двигателем с ограничением по предельной частоте.

Чтобы использовать ПИД-регулятор процесса для регулирования в замкнутом контуре, например, скорости или давления в управляемой системе, выберите *[3] Процесс* в параметре *параметр 1-00 Configuration Mode*. Параметры ПИД-регулятора процесса находятся в *группах параметров 7-2\* ОС д/управл. проц.)* и *7-3\* Упр.ПИД-рег.проц.*

130BA053.11

30BA053.11

### 11.2.7.2 Структура управления в режиме регулирования магнитного потока без датчика

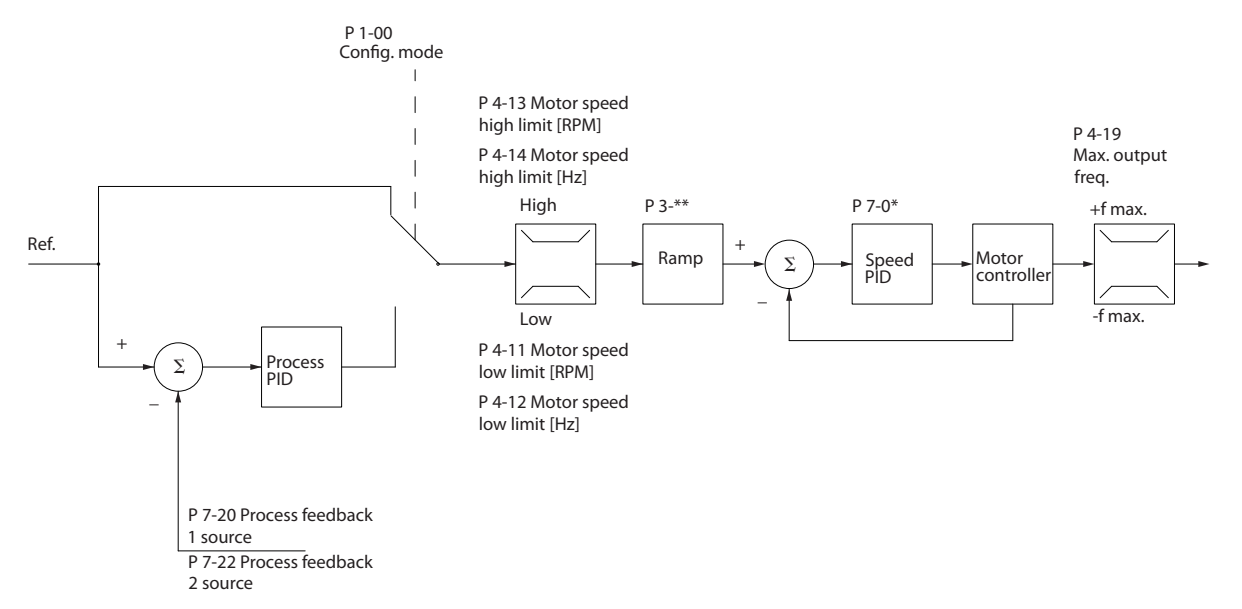

**Рисунок 11.9 Структура управления в режиме регулирования магнитного потока без датчика для конфигураций с разомкнутым и замкнутым контуром**

На *Рисунок 11.9* результирующее задание от системы формирования задания подается через схему ограничения изменения скорости и ограничения скорости в соответствии с указанными установками параметров.

Параметр *Параметр 1-01 Motor Control Principle* имеет значение *[2] Flux без датчика*, а *параметр 1-00 Configuration Mode* — значение *[0] Ск-сть, без обр. св*. Расчетный сигнал обратной связи по скорости формируется для ПИДрегулятора скорости с целью управления выходной частотой. Для ПИД-регулятора скорости необходимо задать параметры П, И и Д (*группа параметров 7-0\* ПИД-регулят.скор.*).

Выберите *[3] Процесс* в параметре *параметр 1-00 Configuration Mode*, чтобы использовать ПИД-регулятор процесса для регулирования с обратной связью в управляемой системе. Параметры ПИД-регулятора процесса находятся в *группах параметров 7-2\* ОС д/управл. проц.)* и *7-3\* Упр.ПИД-рег.проц.*

### 11.2.7.3 Структура управления по магнитному потоку с обратной связью от двигателя

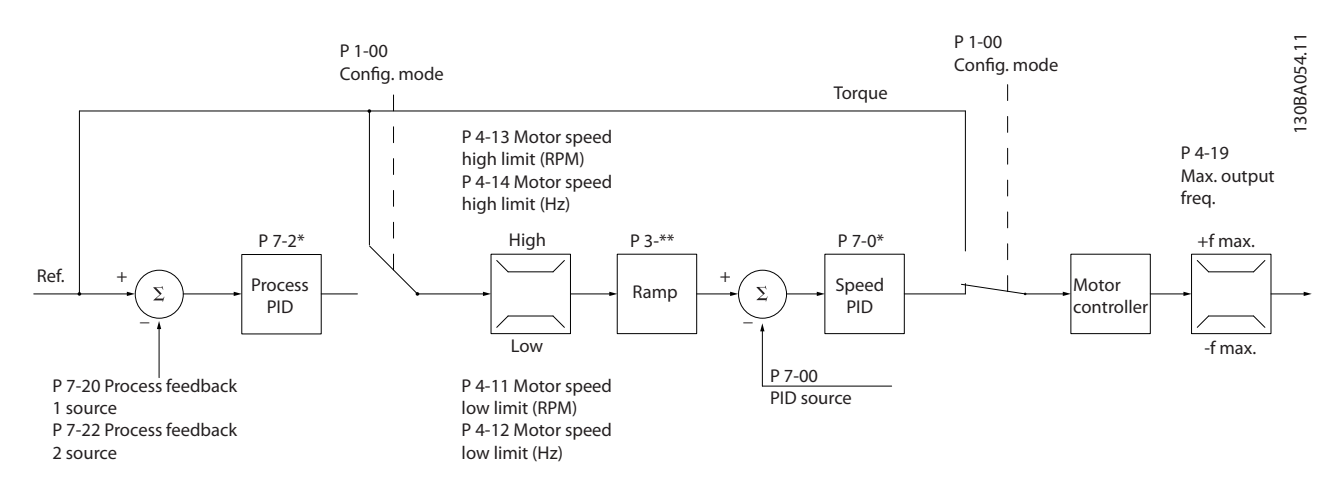

**Рисунок 11.10 Конфигурация структуры управления по магнитному потоку с обратной связью от двигателя**

В конфигурации на *Рисунок 11.10* управление двигателем осуществляется по сигналу обратной связи от энкодера или резолвера, установленного непосредственно на валу двигателя (настраивается в пар. *параметр 1-02 Flux Motor*

*Feedback Source*). Результирующее задание может использоваться в качестве входного сигнала для ПИД-регулятора скорости или непосредственно как задание крутящего момента.

Для *Параметр 1-01 Motor Control Principle* установлено значение *[3] Flux с ОС от двигат.*, а для *параметр 1-00 Configuration Mode* — значение *[1] Ск-сть, замкн.конт*. Параметры ПИД-регулирования скорости входят в *группу параметров 7-0\* ПИД-регулят.скор*.

Регулирование момента можно выбрать только в конфигурации *Flux с ОС от двигат.* (*параметр 1-01 Motor Control Principle*). При выборе этого режима задание выражается в Н·м. Это не требует обратной связи по моменту, поскольку фактический момент рассчитывается на основе измерения тока преобразователя частоты.

ПИД-регулятор процесса может использоваться для регулирования по замкнутому контуру скорости или давления в управляемой системе. Параметры ПИД-регулятора процесса находятся в *группах параметров 7-2\* ОС д/управл. проц.)* и *7-3\* Упр.ПИД-рег.проц.*

### 11.2.7.4 Внутреннее регулирование тока в режиме VVC<sup>+</sup>

Когда крутящий момент двигателя превышает предельные значения крутящего момента, установленные в *параметр 4-16 Torque Limit Motor Mode*, *параметр 4-17 Torque Limit Generator Mode* и *параметр 4-18 Current Limit*, включается встроенный регулятор предельного тока.

Когда преобразователь частоты достигает предела по току в двигательном или в рекуперативном режиме, он стремится как можно скорее снизить ток ниже установленных пределов для момента без потери управления электродвигателем.

<u>Danfoss</u>

# <span id="page-203-0"></span>12 Примеры применения

Примеры, приведенные в данном разделе, носят справочный характер для наиболее распространенных случаев применения.

- **•** Настройки параметров являются региональными по умолчанию, если не указано иное (выбирается в *параметр 0-03 Regional Settings*).
- **•** Параметры, имеющие отношение к клеммам, а также их значения указаны рядом со схемами.
- **•** При необходимости отображаются настройки переключателей для аналоговых терминалов клемм A53 или A54.
- **•** При использовании функции STO, для работы преобразователя частоты с запрограммированными значениями заводских настроек по умолчанию между клеммами 12 и 37 может понадобиться перемычка.

### 12.1 Конфигурации проводки для автоматической адаптации двигателя (ААД)

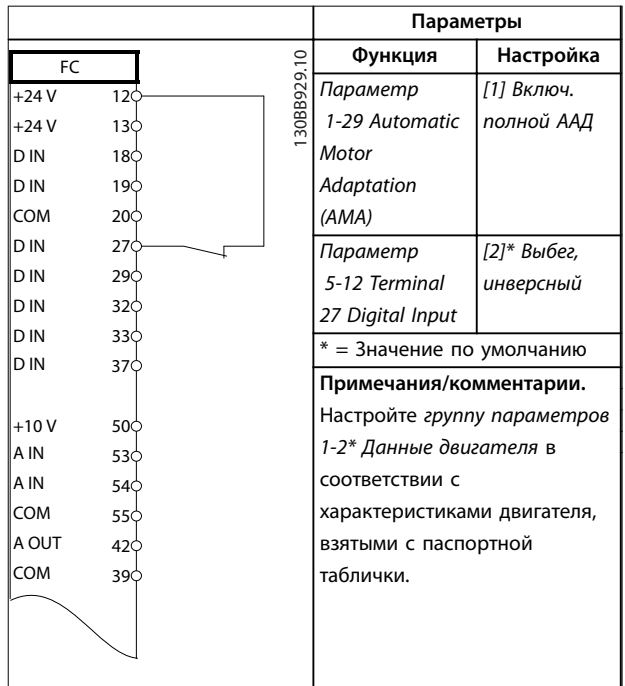

**Таблица 12.1 Конфигурация проводки для ААД с подключенной клеммой T27**

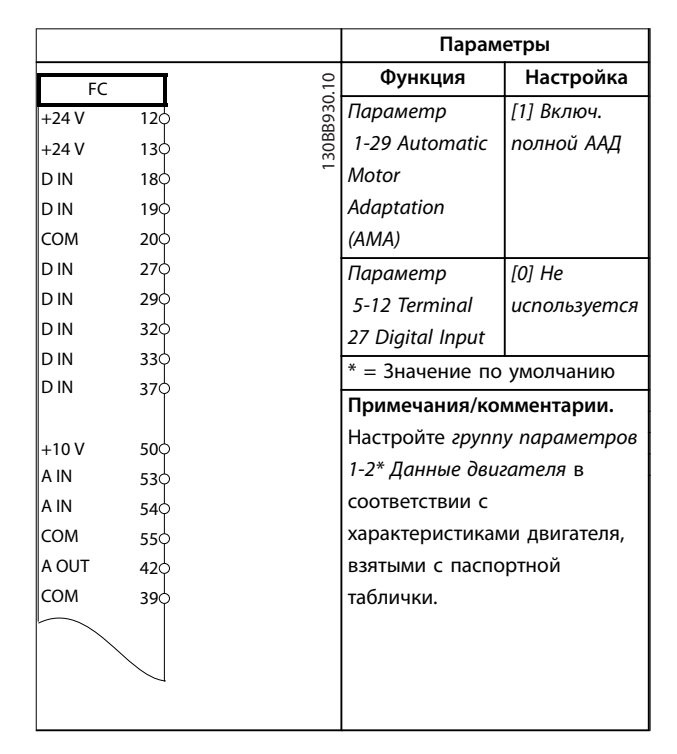

**Таблица 12.2 Конфигурация проводки для ААД без подключенной клеммы T27**

### 12.2 Конфигурация проводки для аналогового задания скорости

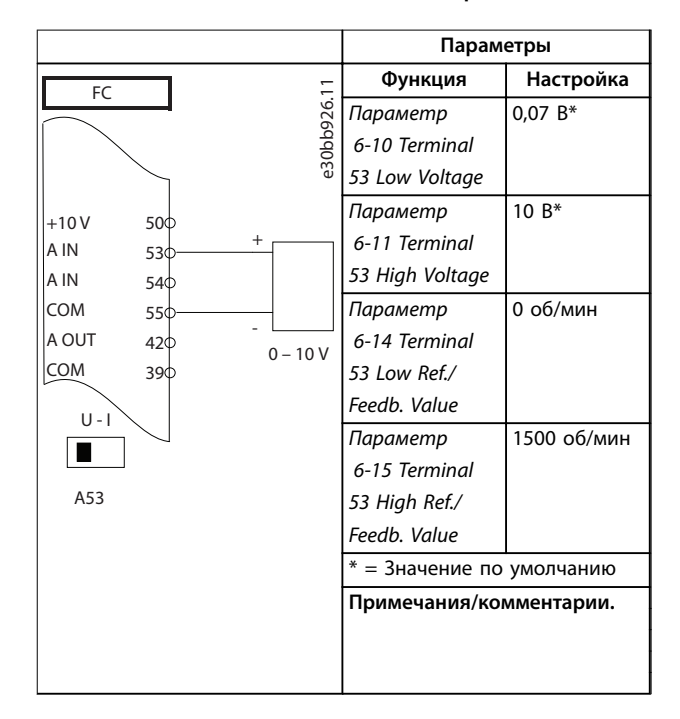

**Таблица 12.3 Конфигурация проводки для аналогового задания скорости (напряжение)**

#### **Примеры применения Руководство по проектированию**

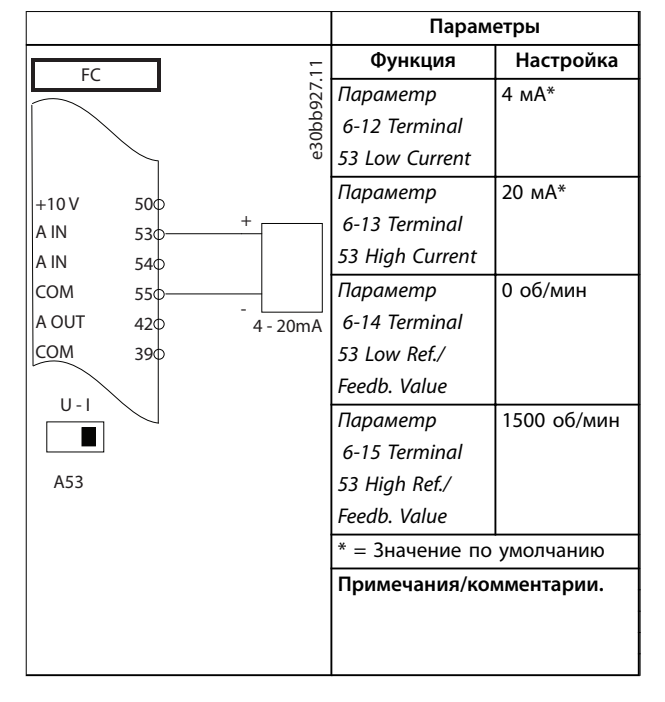

**Таблица 12.4 Конфигурация проводки для аналогового задания скорости (ток)**

### 12.3 Конфигурация проводки для пуска/ останова

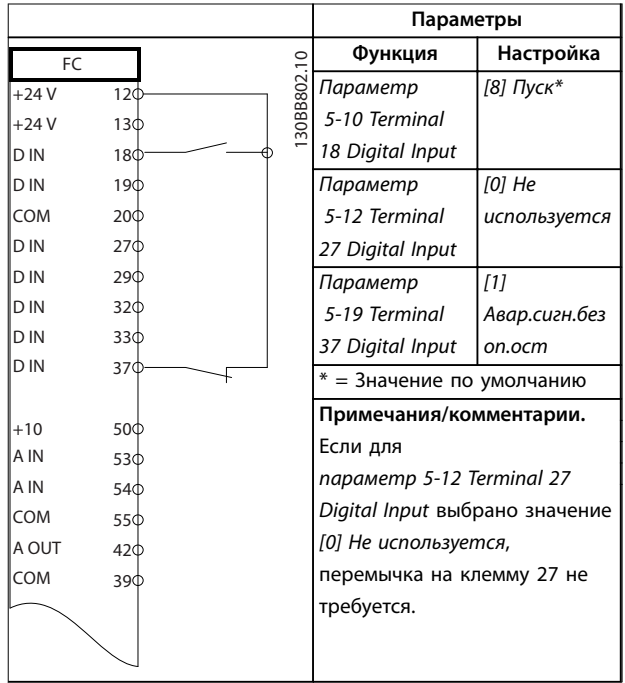

**Таблица 12.5 Конфигурация проводки для команды** пуска/останова с Safe Torque Off

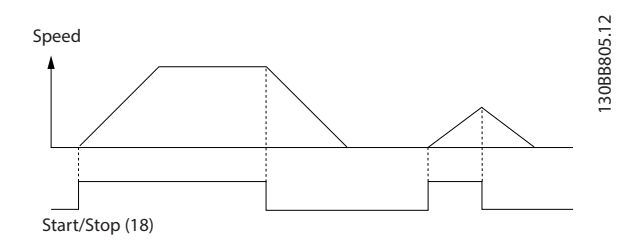

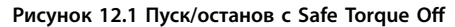

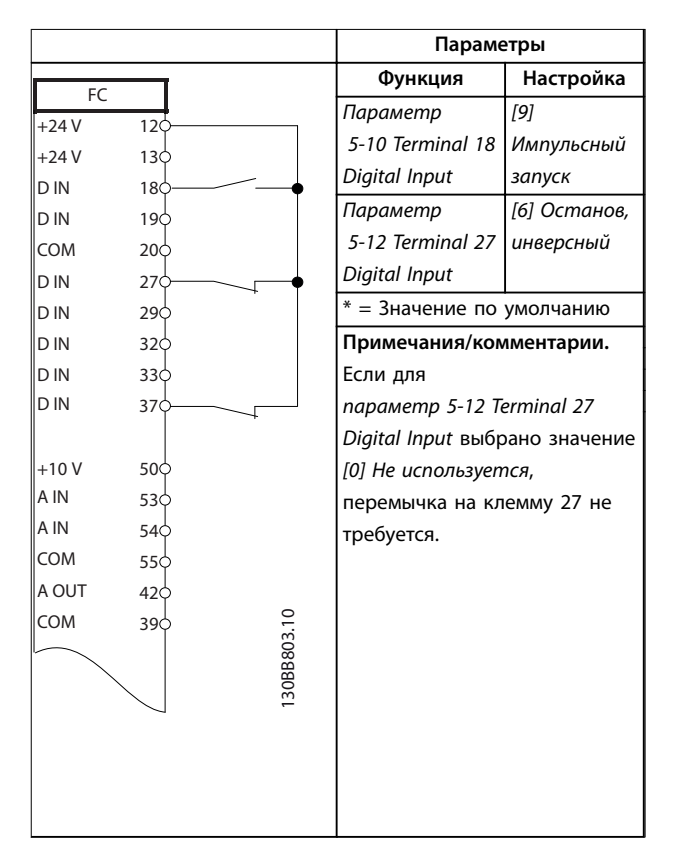

**Таблица 12.6 Конфигурация проводки для импульсного пуска/останова**

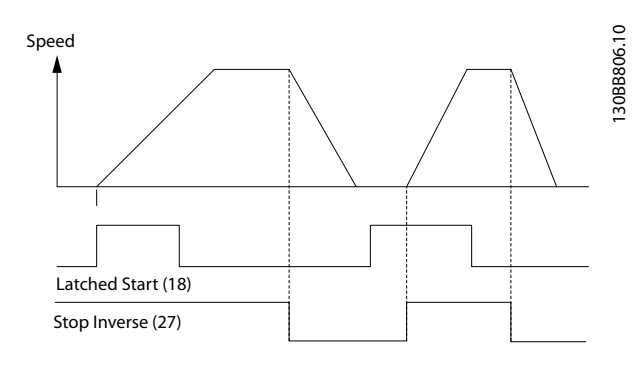

**Рисунок 12.2 Импульсный запуск/останов, инверсный**

Danfoss

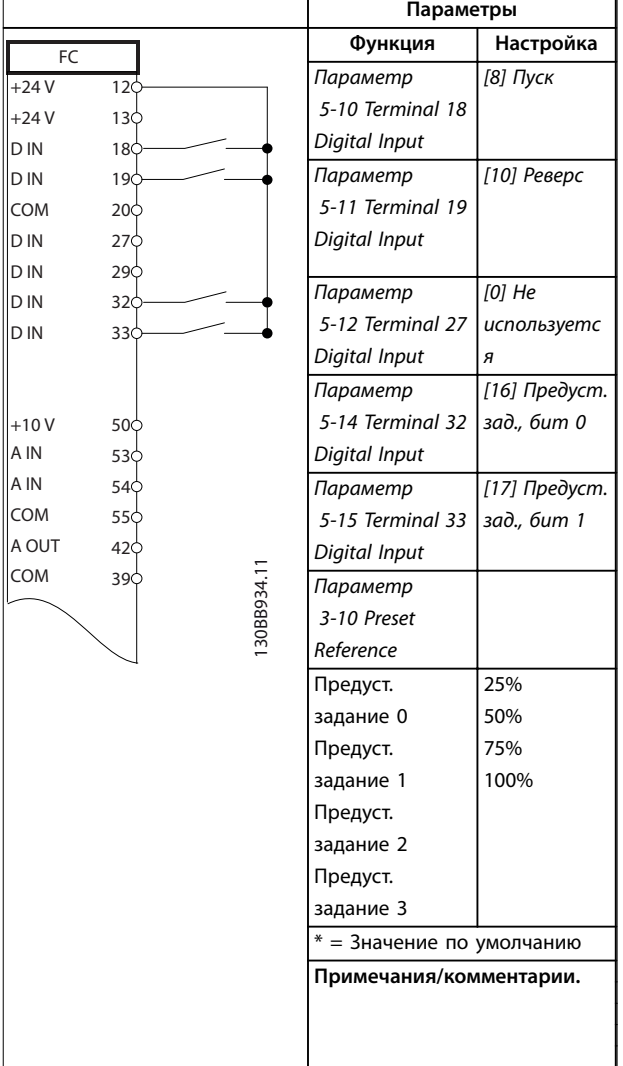

12.4 Конфигурация проводки для внешнего сброса аварийной сигнализации

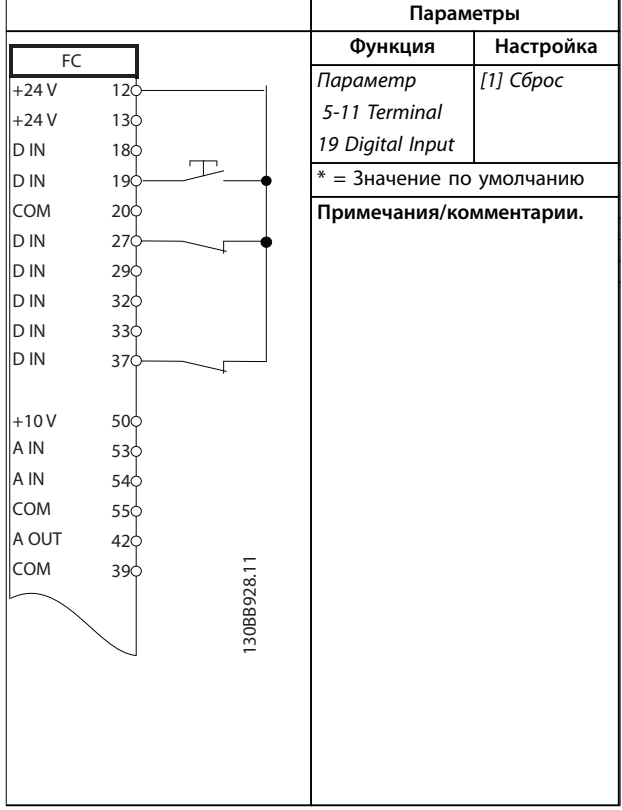

**Таблица 12.8 Конфигурация проводки для внешнего сброса аварийной сигнализации**

**Таблица 12.7 Конфигурация проводки для пуска/останова с реверсом и 4 предустановленными скоростями**

#### **Примеры применения Руководство по проектированию**

### 12.5 Конфигурация проводки для задания скорости с помощью ручного потенциометра

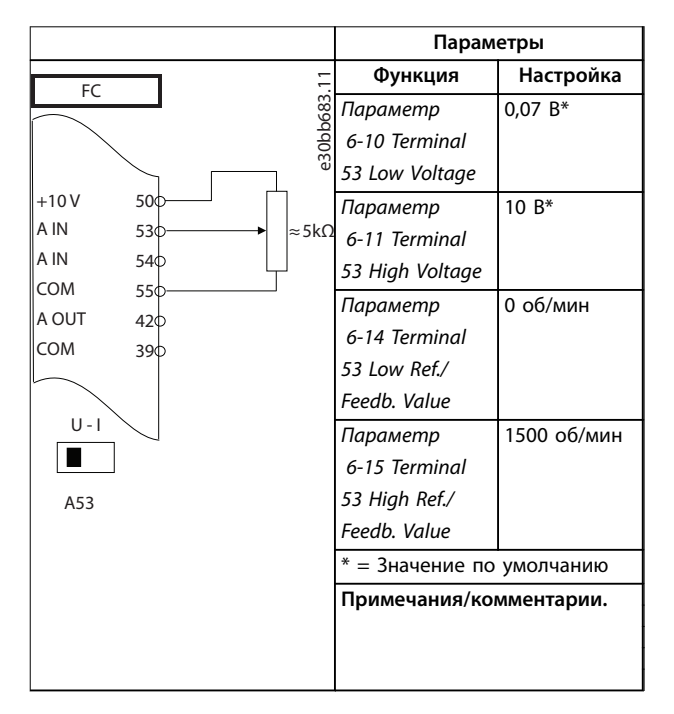

**Таблица 12.9 Конфигурация проводки для задания скорости (с помощью ручного потенциометра)**

### 12.6 Конфигурация проводки для повышения/понижения скорости

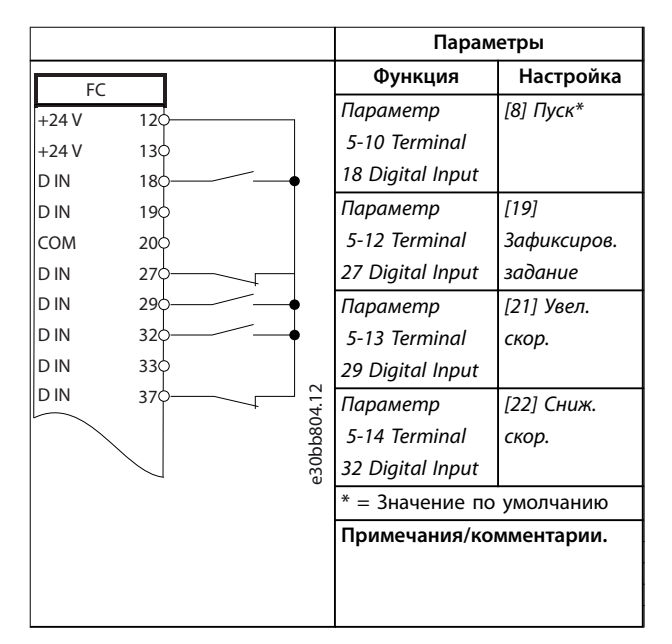

**Таблица 12.10 Конфигурация проводки для повышения/понижения скорости**

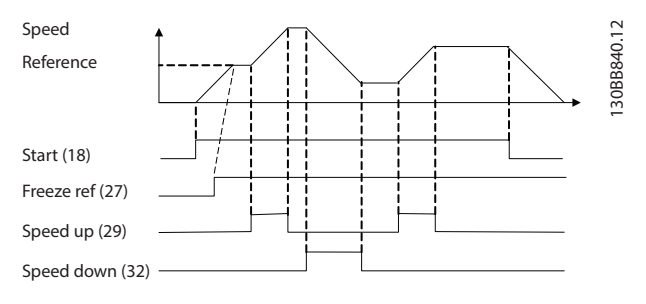

**Рисунок 12.3 Повышение/понижение скорости**

### 12.7 Конфигурация проводки для подключения сети RS485

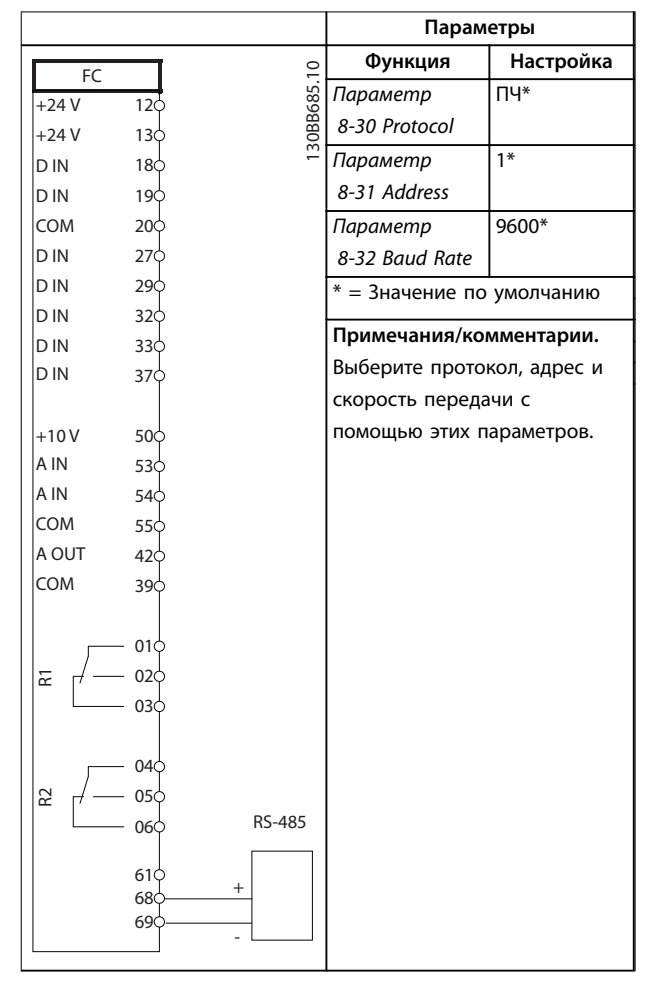

**Таблица 12.11 Конфигурация проводки для подключения сети RS485**

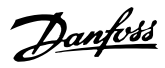

### 12.8 Конфигурация проводки для термистора двигателя

### *УВЕДОМЛЕНИЕ*

**В термисторах следует использовать усиленную/ двойную изоляцию в соответствии с требованиями к изоляции PELV.**

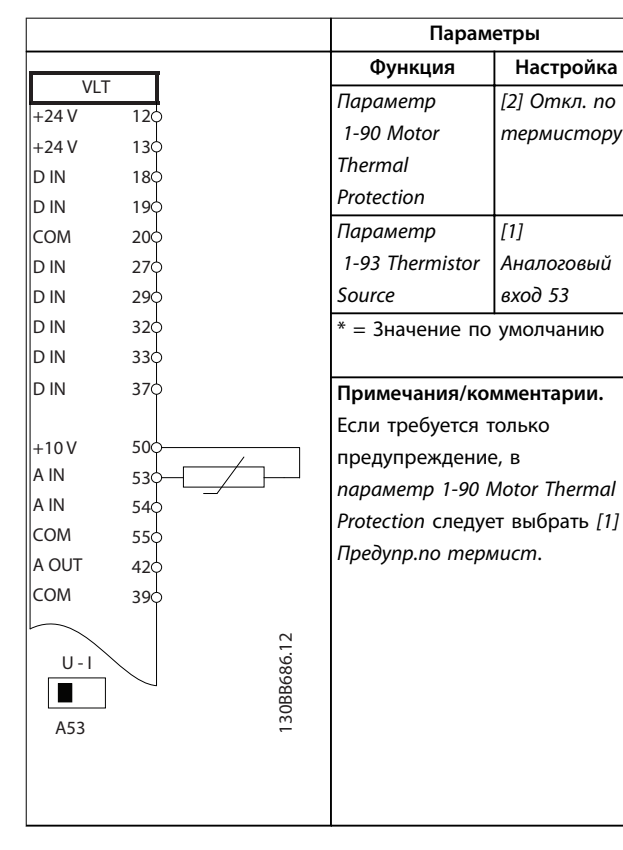

**Таблица 12.12 Конфигурация проводки для термистора двигателя**

### 12.9 Конфигурация проводки для настройки реле с помощью интеллектуального логического управления

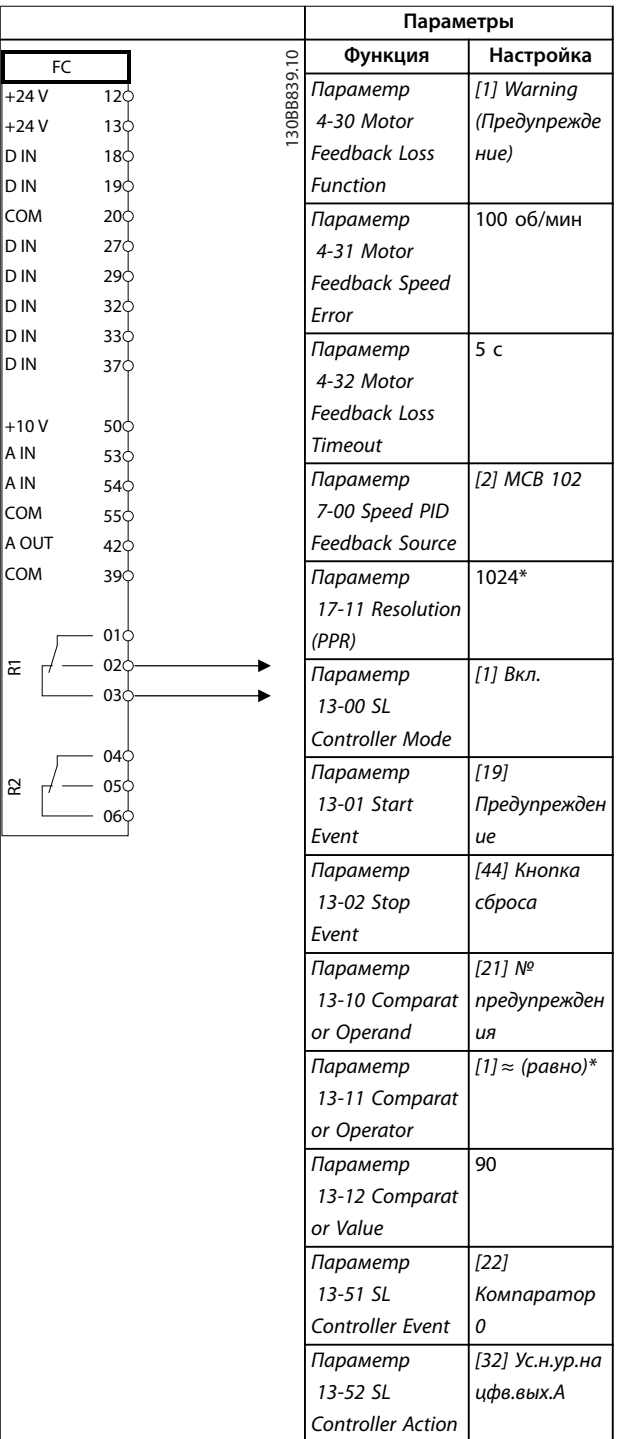

**12 12**

#### **Примеры применения Руководство по проектированию**

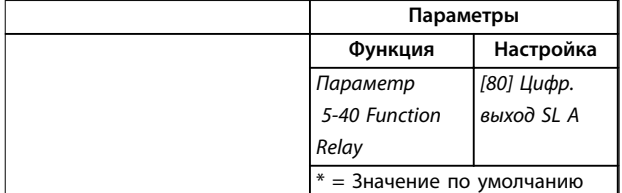

#### **Примечания/комментарии.**

При превышении предела для монитора обратной связи выдается *предупреждение 90 Конт. энкодера*. SLC отслеживает *предупреждение 90, Конт. энкодера* и, если предупреждение становится истинным, срабатывает реле 1.

Внешнему оборудованию может потребоваться обслуживание. Если ошибка обратной связи опускается ниже предела снова в течение 5 секунд, преобразователь частоты продолжает работу и предупреждение исчезает. Выполните сброс реле 1 нажатием кнопки [Reset] (Сброс) на LCP.

**Таблица 12.13 Конфигурация проводки для настройки реле с помощью интеллектуального логического управления**

### 12.10 Конфигурация проводки для погружного насоса

Система состоит из погружного насоса, управляемого Danfoss VLT® AQUA Drive, и датчика давления. Датчик формирует сигнал обратной связи 4–20 мA на преобразователь частоты, который поддерживает постоянное давление путем управления скоростью насоса. Для подбора преобразователя частоты для работы с погружным насосом следует учитывать некоторые важные моменты. Преобразователь частоты следует выбирать в соответствии с током двигателя.

- **•** CAN-двигатель это двигатель с оболочкой из нержавеющей стали между ротором и статором, обеспечивающей более широкой и более устойчивый к намагничиванию, чем в нормальном двигателе, воздушный зазор. Более слабое магнитное поле позволяет создавать двигатели с более высоким номинальным током, чем у обычного двигателя с аналогичной номинальной мощностью.
- **•** В насосе имеются упорные подшипники, которые выходят из строя при работе ниже минимальной скорости, которая обычно составляет 30 Гц.
- **•** У погружных насосов реактивность двигателя имеет нелинейный характер и поэтому автоматическая адаптация (ААД) к ним неприменима. Обычно погружные насосы работают с длинными кабелями, которые могут компенсировать нелинейную реактивность и дать возможность использовать ААД. Если ААД не работает, характеристики двигателя можно задать в *группе параметров 1-3\* Доп. данн.двигателя* (см. технические данные

двигателя). Если ААД выполнена успешно, преобразователь частоты компенсирует падение напряжения в длинных кабелях двигателя. Если дополнительные данные двигателя заданы вручную, для оптимизации производительности системы необходимо учитывать длину кабеля двигателя.

Danfoss

**•** Важно, чтобы система могла работать с минимальным износом насоса и двигателя. Синусоидный фильтр Danfoss может снизить нагрузку на изоляцию двигателя и увеличить срок его службы (проверьте фактическую изоляцию двигателя и уточните данные du/dt преобразователя частоты). Большинство производителей погружных насосов требуют использования выходных фильтров.

**•** Ввиду того, что специальный кабель насоса, который способен противостоять сырости в колодце, как правило, не экранирован, характеристики ЭМС могут ухудшиться. Выходом может стать применение экранированного кабеля над колодцем и установка экрана на трубопроводе подачи из колодца, если он из стали. Синусоидный фильтр также понижает уровень электромагнитных помех от неэкранированных кабелей двигателя.

Ввиду эксплуатации во влажных условиях может также применяться специальный CAN-двигатель. Система проектируется в соответствии с выходным током так, чтобы он мог вращать двигатель при номинальной мощности.

Для предотвращения повреждения упорных подшипников насоса и быстрого обеспечения достаточного охлаждения двигателя, следует как можно быстрее разогнать насос из режима останова до минимальной скорости. Большинство производителей погружных насосов рекомендуют разгонять насос до минимальной скорости (30 Гц) не более, чем за 2–3 с. VLT® AQUA Drive FC 202 имеет встроенную функцию начального разгона и финального торможения для таких применений. Начальный разгон и финальное торможение — это две индивидуальные настройки. Если разрешен начальный разгон, насос быстро разгоняется от нуля до минимальной скорости, после чего автоматически переходит на обычный режим разгона. При окончательном торможении при останове имеет место противоположный процесс: скорость уменьшается от минимальной скорости до нуля. Также рассмотрите возможность включения расширенного мониторинга минимальной скорости, описанного в *[глава 5.9 Описание улучшенного отслеживания](#page-35-0) [минимальной скорости](#page-35-0)*.

**12 12**

<u>Danfoss</u>

Чтобы обеспечить дополнительную защиту насоса, используйте функцию обнаружения работы всухую. Подробнее см. *руководство по программированию*.

Для предотвращения гидроудара может быть включен режим заполнения трубы. Преобразователь частоты Danfoss может наполнять вертикальные трубы, используя ПИД-контроллер для медленного увеличения давления с заданной оператором скоростью (ед. изм./с). Если этот режим включен, то когда после запуска достигается минимальная скорость, преобразователь частоты переходит в режим заполнения трубы. Давление медленно повышается до заданной оператором уставки давления в заполненной трубе, после чего преобразователь частоты автоматически блокирует режим наполнения и продолжает работать в обычном замкнутом контуре.

#### **Электрическая схема соединений**

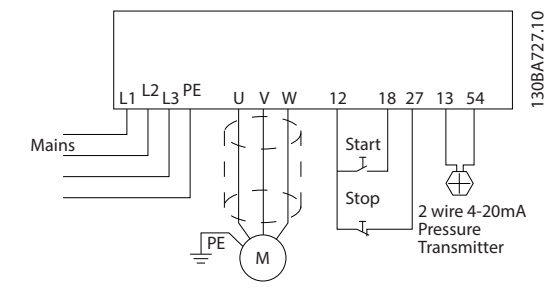

**Рисунок 12.4 Проводка в системах с погружным насосом**

### *УВЕДОМЛЕНИЕ*

**Для аналогового входа 2 (клемма 54) установите режим работы с мA (переключатель 202).**

#### **Установки параметров**

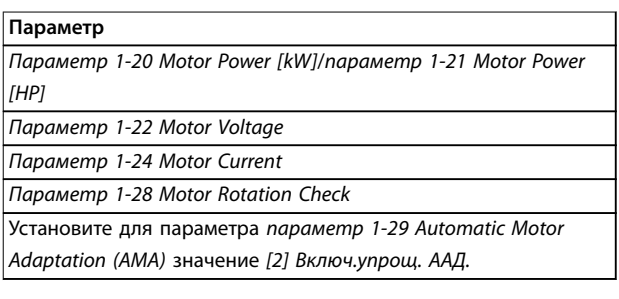

**Таблица 12.14 Параметры, относящиеся к системе погружного насоса**

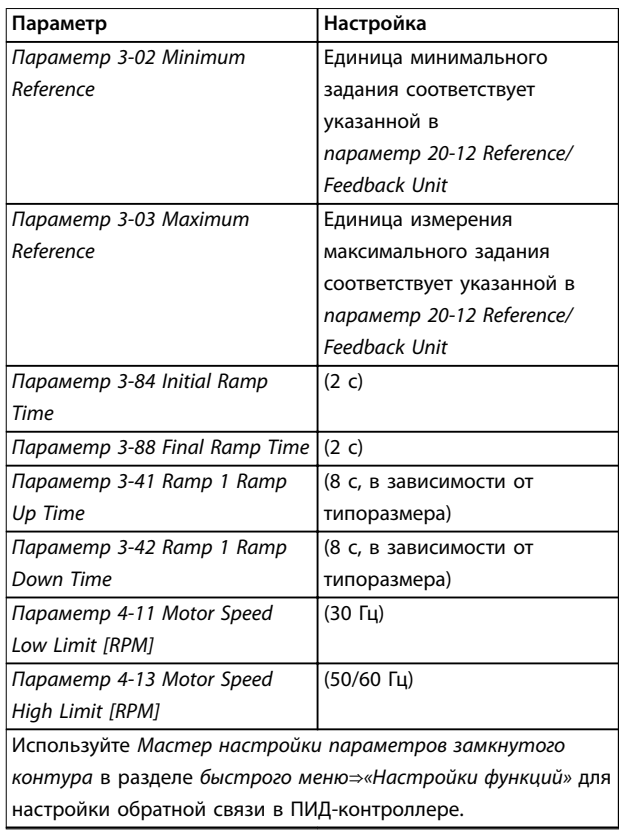

#### **Таблица 12.15 Пример настроек для системы погружного насоса**

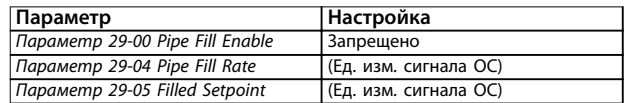

**Таблица 12.16 Пример настроек для режим заполнения трубы**

#### **Производительность**

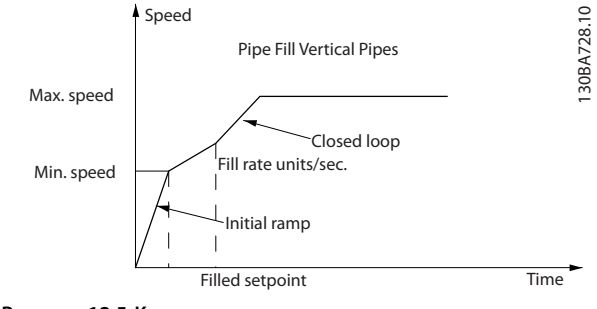

**Рисунок 12.5 Кривая производительности для режима заполнения трубы**

**12 12**

### 12.11 Конфигурация проводки для каскад-контролера

На *Рисунок 12.6* показан пример системы со встроенным базовым каскад-контроллером, с 1 насосом с переменной скоростью (ведущим) и 2 насосами с фиксированной скоростью, датчиком 4–20 мА и защитной блокировкой системы.

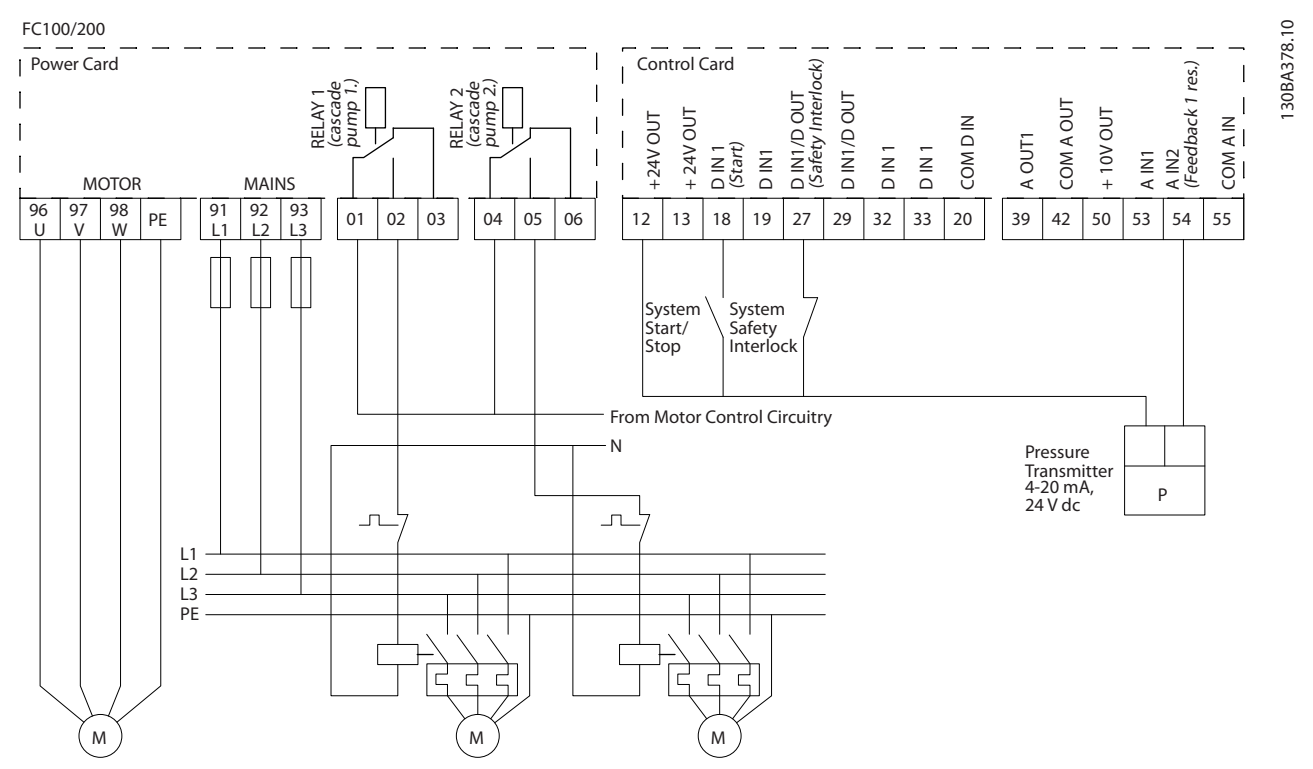

**Рисунок 12.6 Схема электрических соединений каскадного контролера**

**12 12**

12.12 Конфигурация проводки для насосов с фиксированной и переменной скоростью

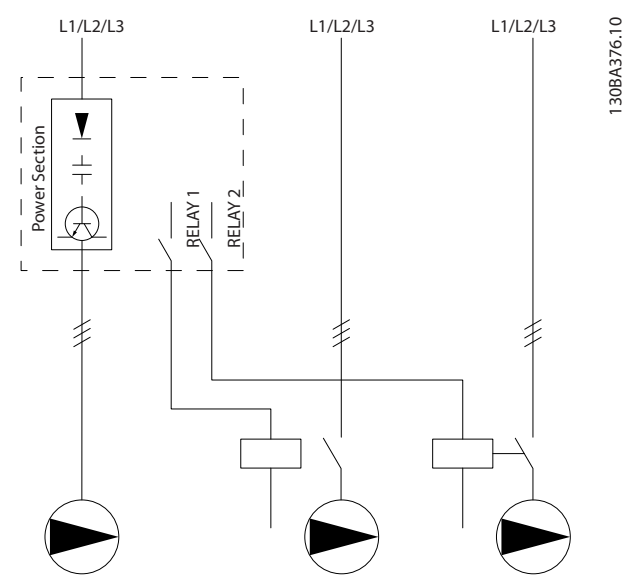

**Рисунок 12.7 Схема подключения насосов с фиксированной и переменной скоростью**

### 12.13 Конфигурация проводки для чередования ведущего насоса

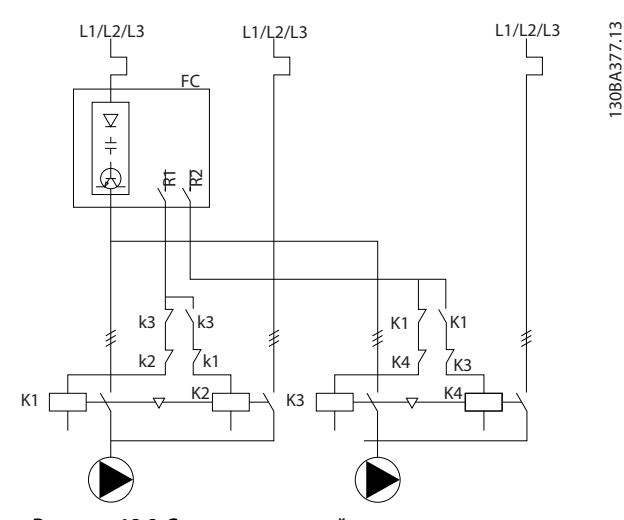

**Рисунок 12.8 Схема соединений для чередования ведущего насоса.** 

Каждый насос должен быть подключен к двум контакторам (K1/K2 и K3/K4) с механической блокировкой. Должны быть предусмотрены тепловые реле или иные средства защиты двигателей от перегрузки в соответствии с местными правилами или индивидуальными требованиями.

- **•** Реле 1 (R1) и реле 2 (R2) это реле, встроенные в преобразователь частоты.
- **•** Когда реле обесточены, встроенное реле, получившее сигнал первым, включает контактор, который соответствует насосу, управляемому этим реле. Например, реле 1 включает контактор K1, насос которого становится ведущим.
- **•** Контактор K1 блокирует контактор K2 механически, предотвращая подключение сети питания на выход преобразователя частоты (через контактор K1).
- **•** Вспомогательный размыкающий контакт контактора K1 предотвращает включение контактора K3.
- **•** Реле 2 управляет контактором K4, который включает и выключает насос, имеющий фиксированную скорость.
- **•** При чередовании оба реле обесточиваются, и теперь реле 2 будет получать сигнал срабатывания в качестве реле 1.

Подробное описание ввода в эксплуатацию для смешанных систем с насосами и главными/ подчиненными устройствами см. в *Инструкциях по эксплуатации VLT*® *Cascade Controller Options MCO 101/102*.

# 13 Заказ преобразователя частоты

#### 13.1 Конфигуратор преобразователя частоты

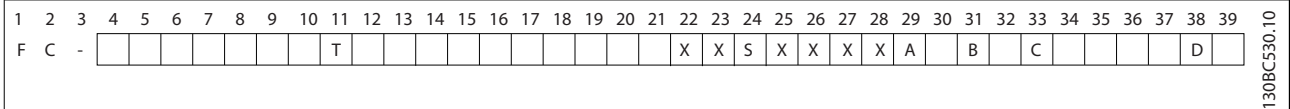

#### **Таблица 13.1 Строка кода типа**

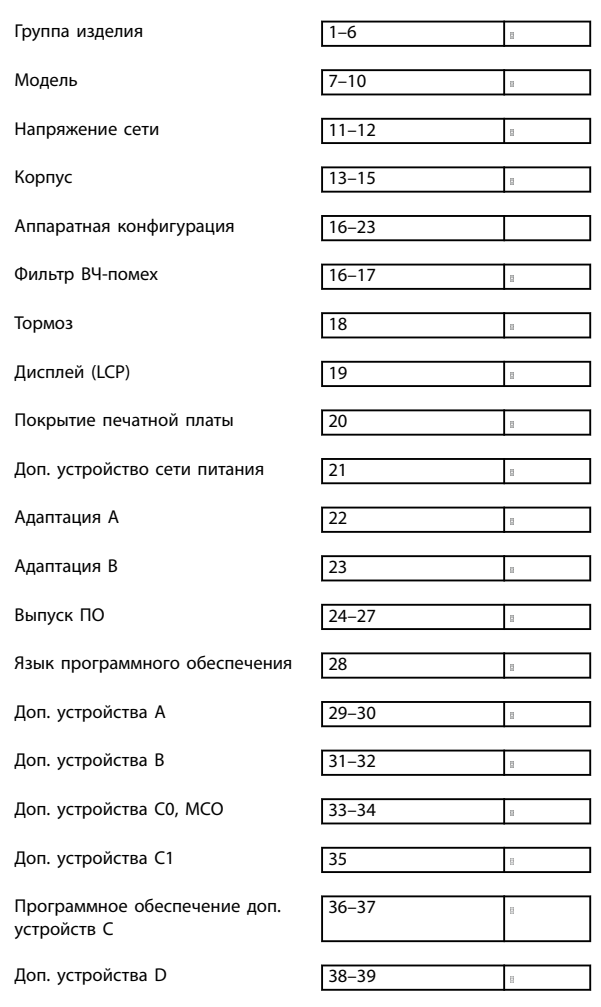

**Таблица 13.2 Пример кода типа для заказа преобразователя частоты**

Правильно скомпоновать преобразователь частоты для конкретного применения можно с помощью конфигуратора преобразователя частоты, размещенного в сети Интернет. Конфигуратор преобразователя частоты можно найти в сети Интернет по адресу *[www.danfoss.com/drives](http://www.danfoss.com/drives)*. Конфигуратор формирует строку кода типа и 8-разрядный товарный номер, который нужно передать в местный офис продаж. Можно также создать перечень оборудования для проекта с несколькими позициями и направить его торговому представителю Danfoss.

Danfoss

Вот пример строки кода типа:

FC-202N355T5E20H4BGCXXXSXXXXA0BXCXXXXD0

Значения символов в строке см. в *[Таблица 13.4](#page-214-0)*. В примере выше показан преобразователь со встроенной платой PROFIBUS DP-V1 и резервным источником питания 24 В.

В комплект поставки преобразователей частоты автоматически включается языковой пакет для того региона, из которого поступил заказ. Имеются четыре региональных языковых пакета с указанными ниже наборами языков.

#### **Языковой пакет 1**

английский, немецкий, французский, датский, испанский, итальянский и финский.

#### **Языковой пакет 2**

английский, немецкий, китайский, корейский, японский, тайский, традиционный китайский и бахаса (индонезийский).

#### **Языковой пакет 3**

английский, немецкий, словенский, болгарский, сербский, румынский, венгерский, чешский и русский.

#### **Языковой пакет 4**

английский, немецкий, испанский, английский (США), греческий, бразильский португальский, турецкий и польский.

### 13.1.1 Код типа для оформления заказа на корпуса D1h–D8h

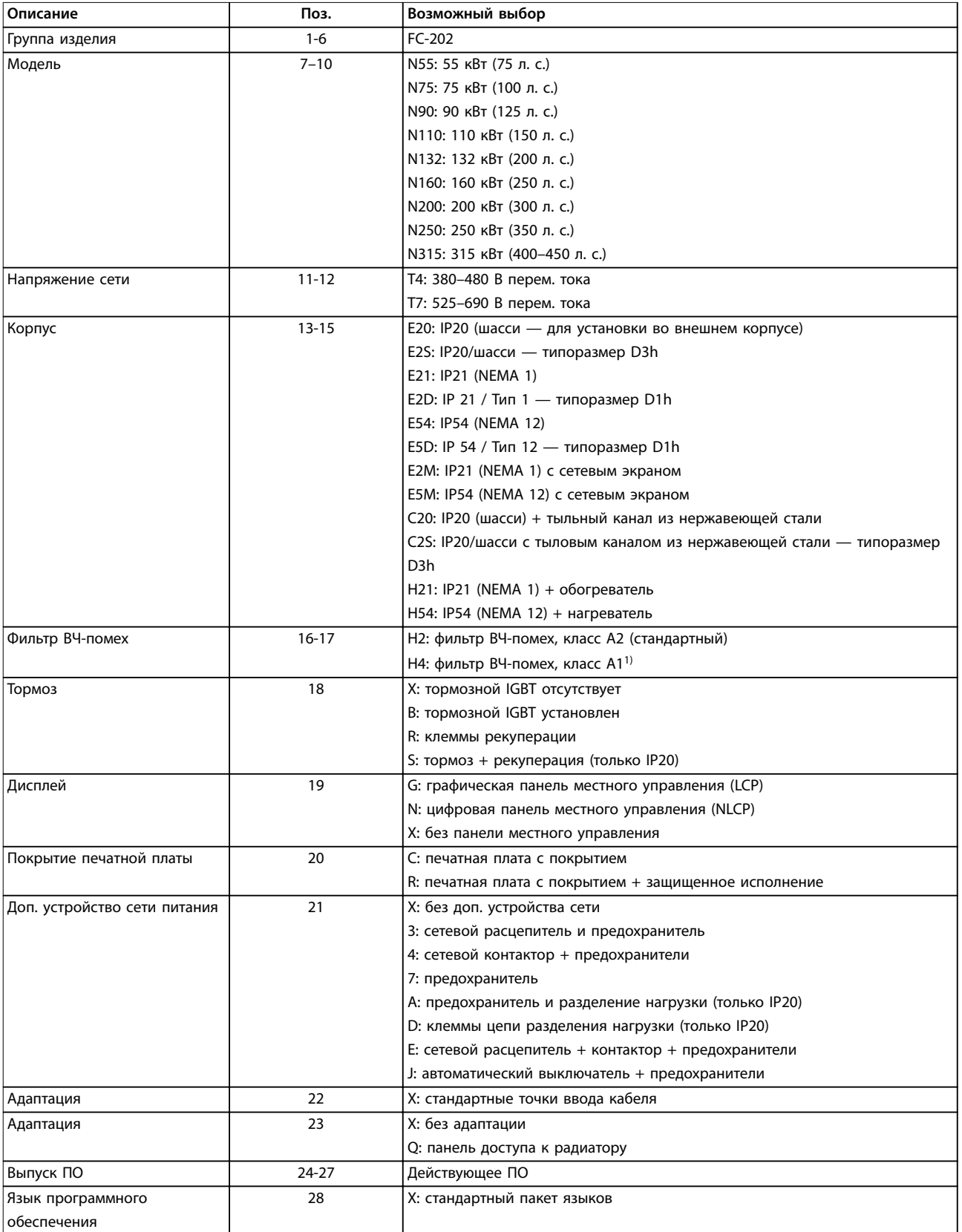

**Таблица 13.3 Код типа для оформления заказа на корпуса D1h–D8h**

*1) В наличии для всех корпусов типоразмера D.*

**13 13**

### <span id="page-214-0"></span>13.1.2 Код типа для оформления заказа на корпуса E1h–E4h

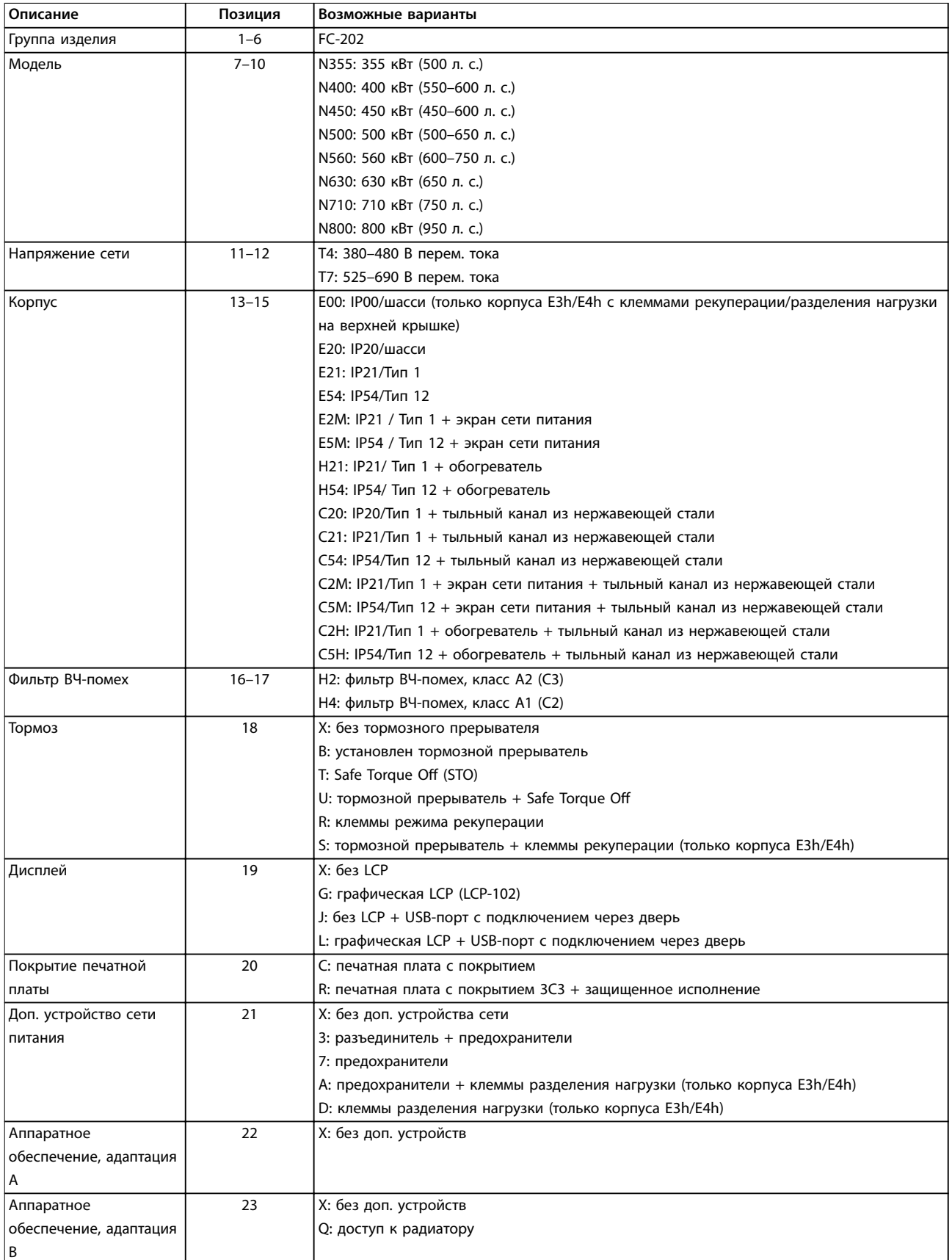

Danfoss

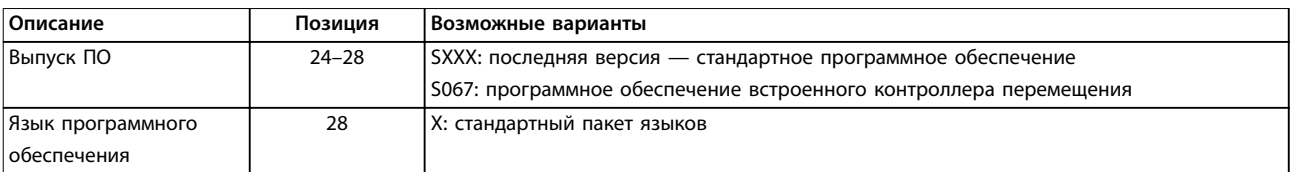

**Таблица 13.4 Код типа для оформления заказа на корпуса E1h–E4h**

# 13.1.3 Заказ дополнительного оборудования для всех корпусов VLT® AQUA Drive FC 202

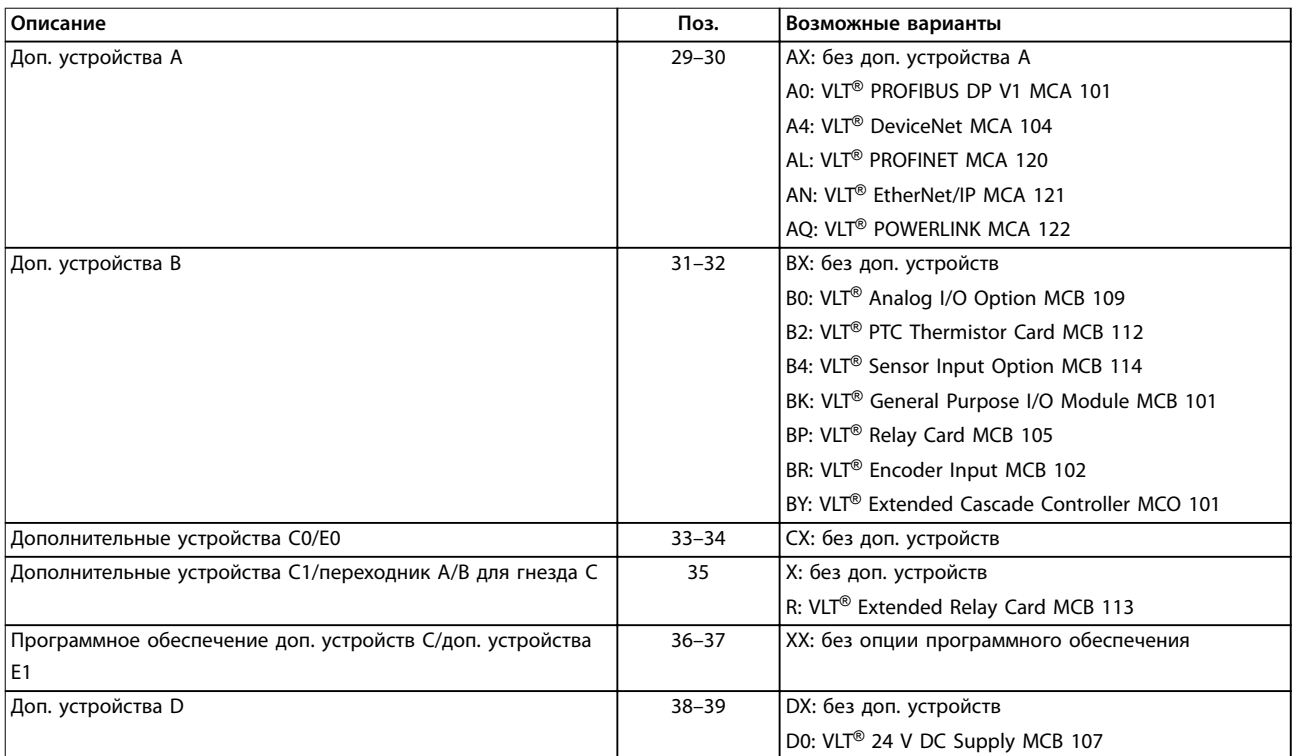

**Таблица 13.5 Код типа для оформлении заказа дополнительного оборудования FC 202**

### 13.2 Номера для заказа дополнительных устройств и принадлежностей

### 13.2.1 Номера для заказа дополнительных устройств A: cетевые шины

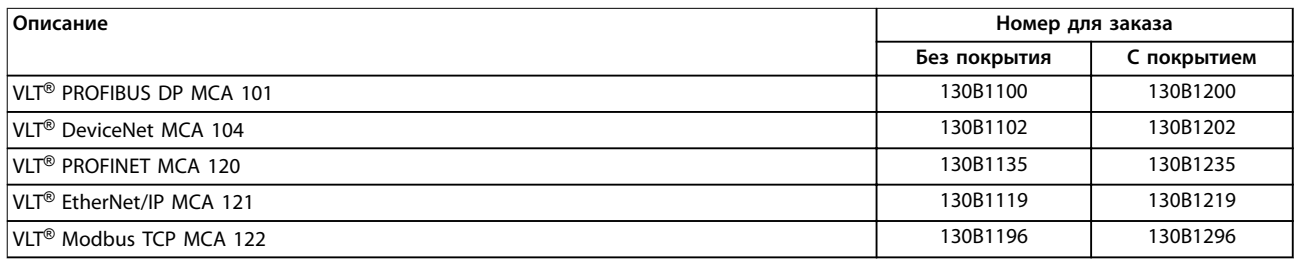

#### **Таблица 13.6 Номера для заказа дополнительных устройств A**

*Информацию о совместимости периферийной шины и дополнительных устройств для прикладных задач с более старыми версиями программного обеспечения можно получить у поставщика Danfoss.*
### <span id="page-216-0"></span>13.2.2 Номера для заказа дополнительных устройств B: функциональные расширения

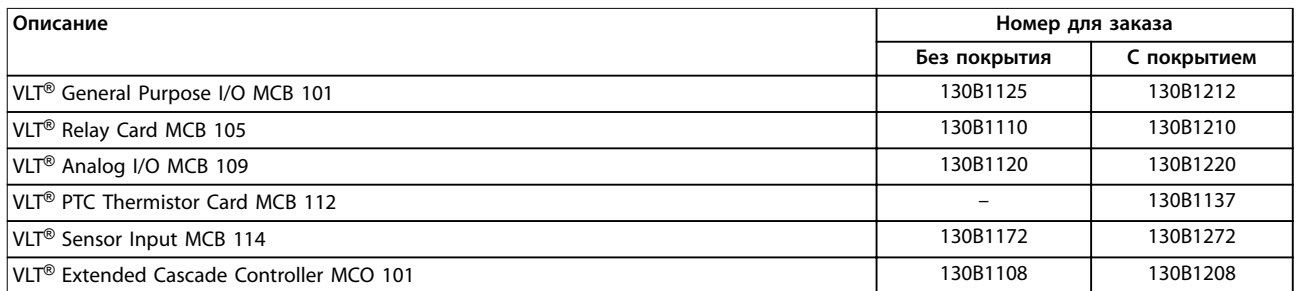

**Таблица 13.7 Номера для заказа дополнительных устройств B**

### 13.2.3 Номера для заказа дополнительных устройств C: платы управления перемещением и релейные платы

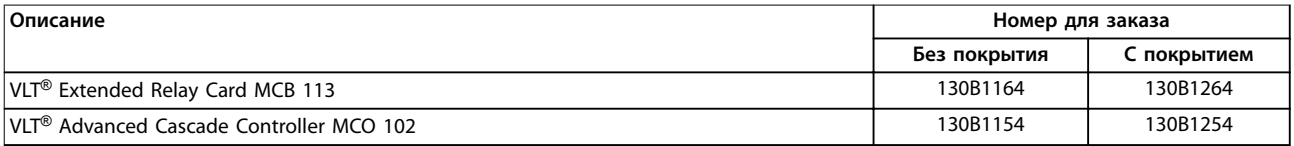

### **Таблица 13.8 Номера для заказа дополнительных устройств C**

### 13.2.4 Номера для заказа дополнительных устройств D: резервный источник питания 24 В

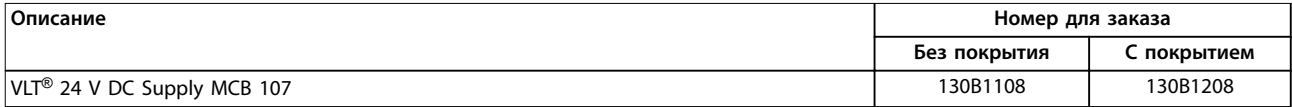

**Таблица 13.9 Номера для заказа дополнительных устройств D**

### 13.2.5 Коды для заказа программного обеспечения

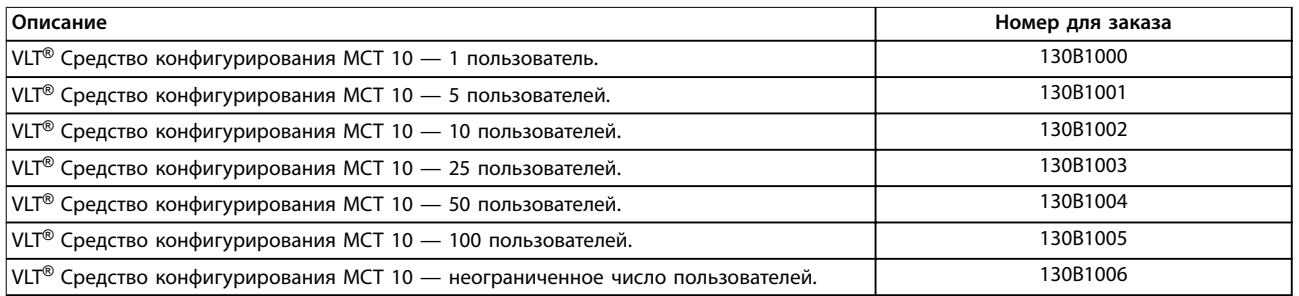

**Таблица 13.10 Коды для заказа программного обеспечения**

Danfoss

# 13.2.6 Коды для заказа комплектов для D1h–D8h

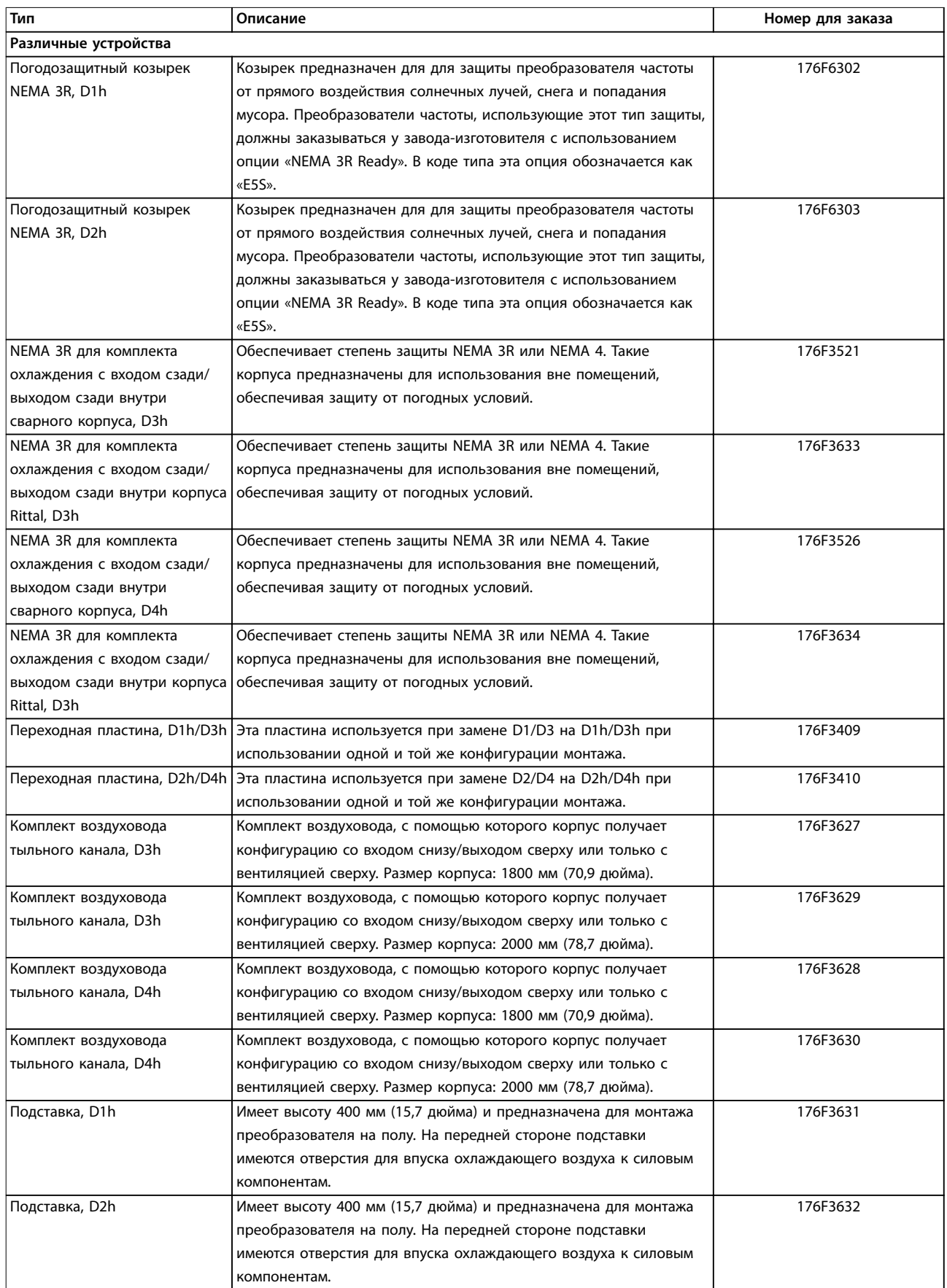

Danfoss

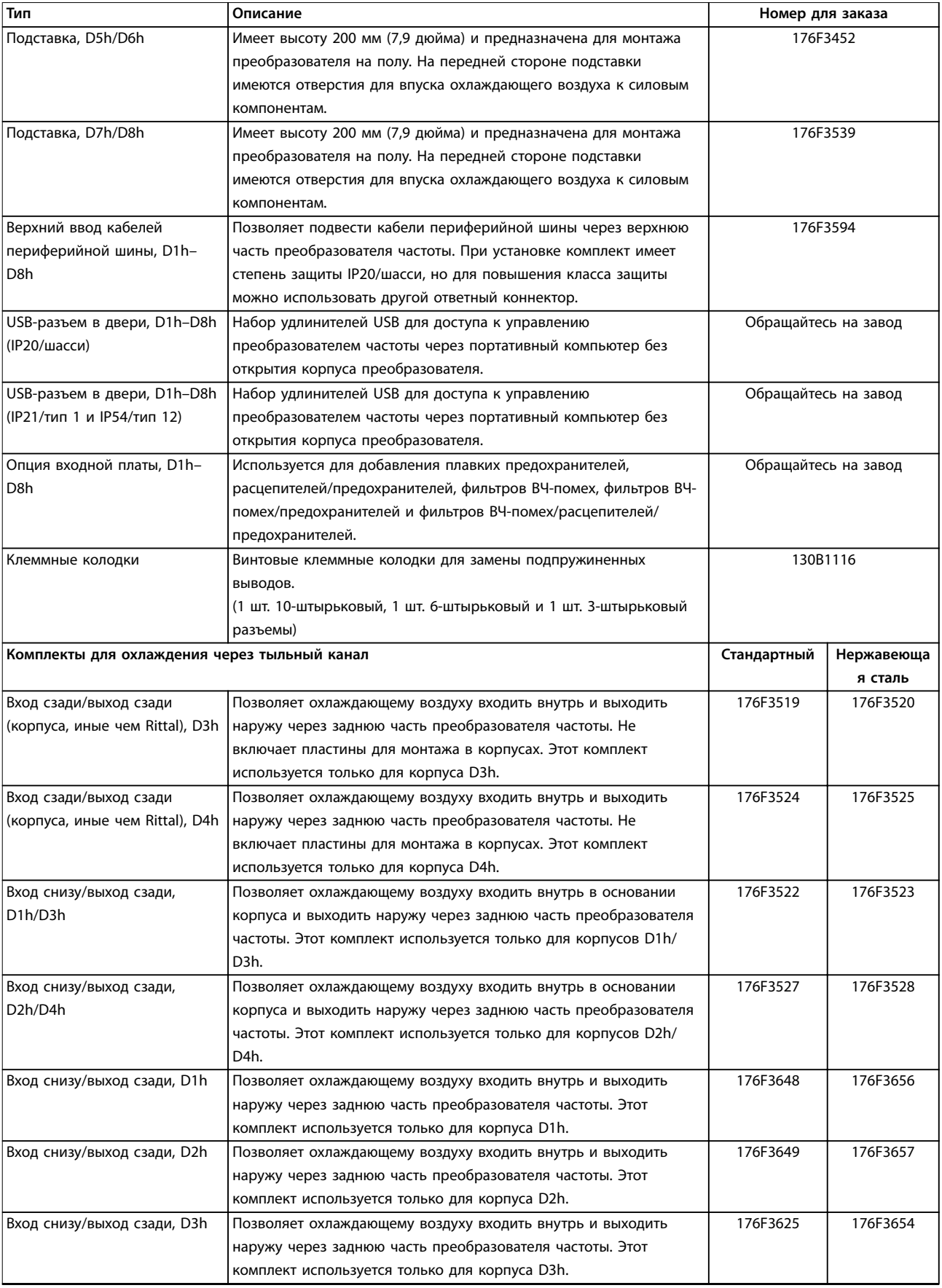

Danfoss

<span id="page-219-0"></span>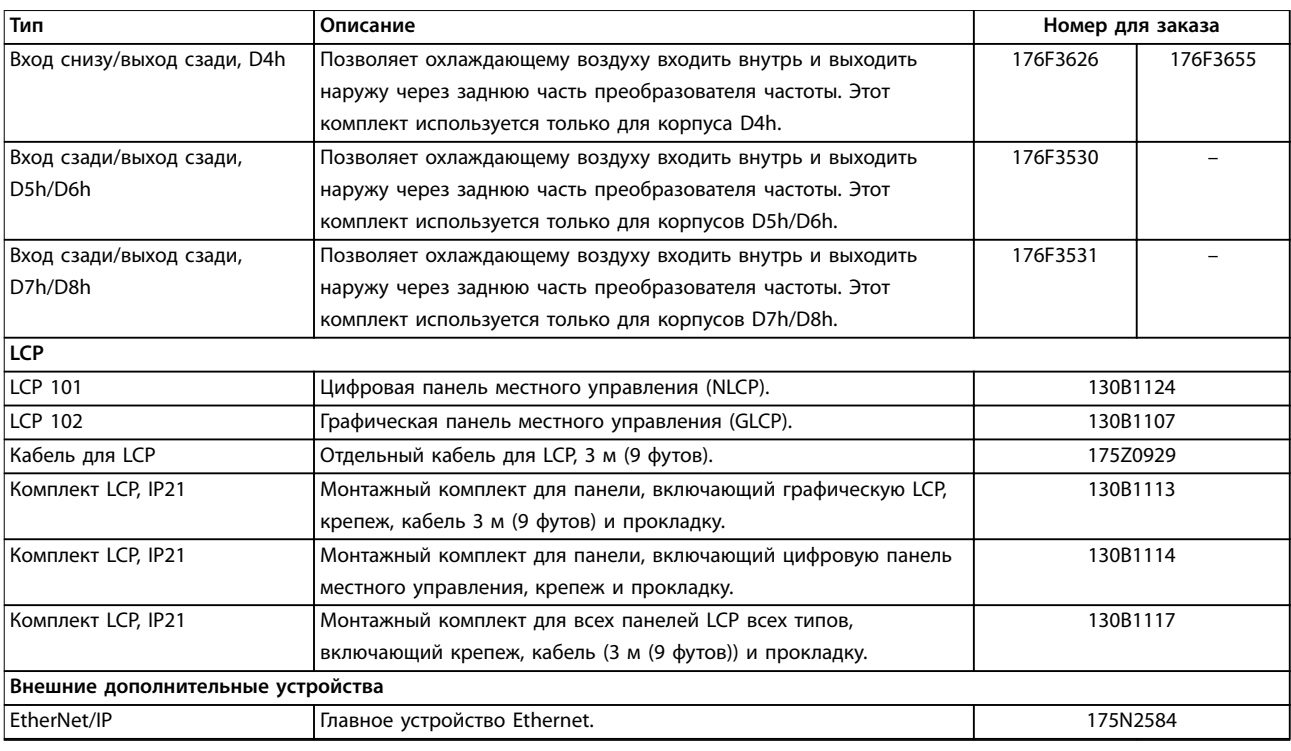

### **Таблица 13.11 Комплекты, доступные для корпусов D1h–D8h**

# 13.2.7 Номера для заказа комплектов для E1h–E4h

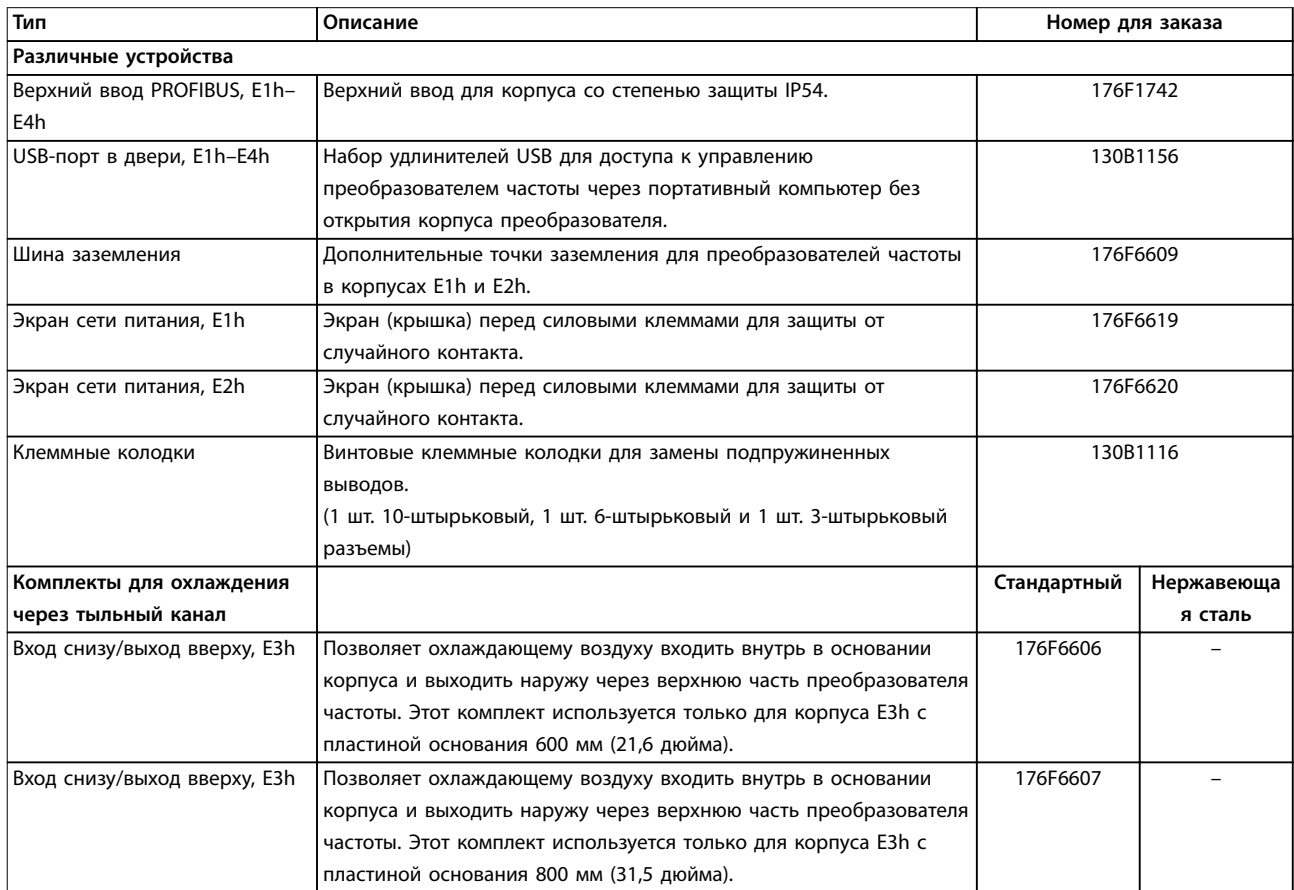

<span id="page-220-0"></span>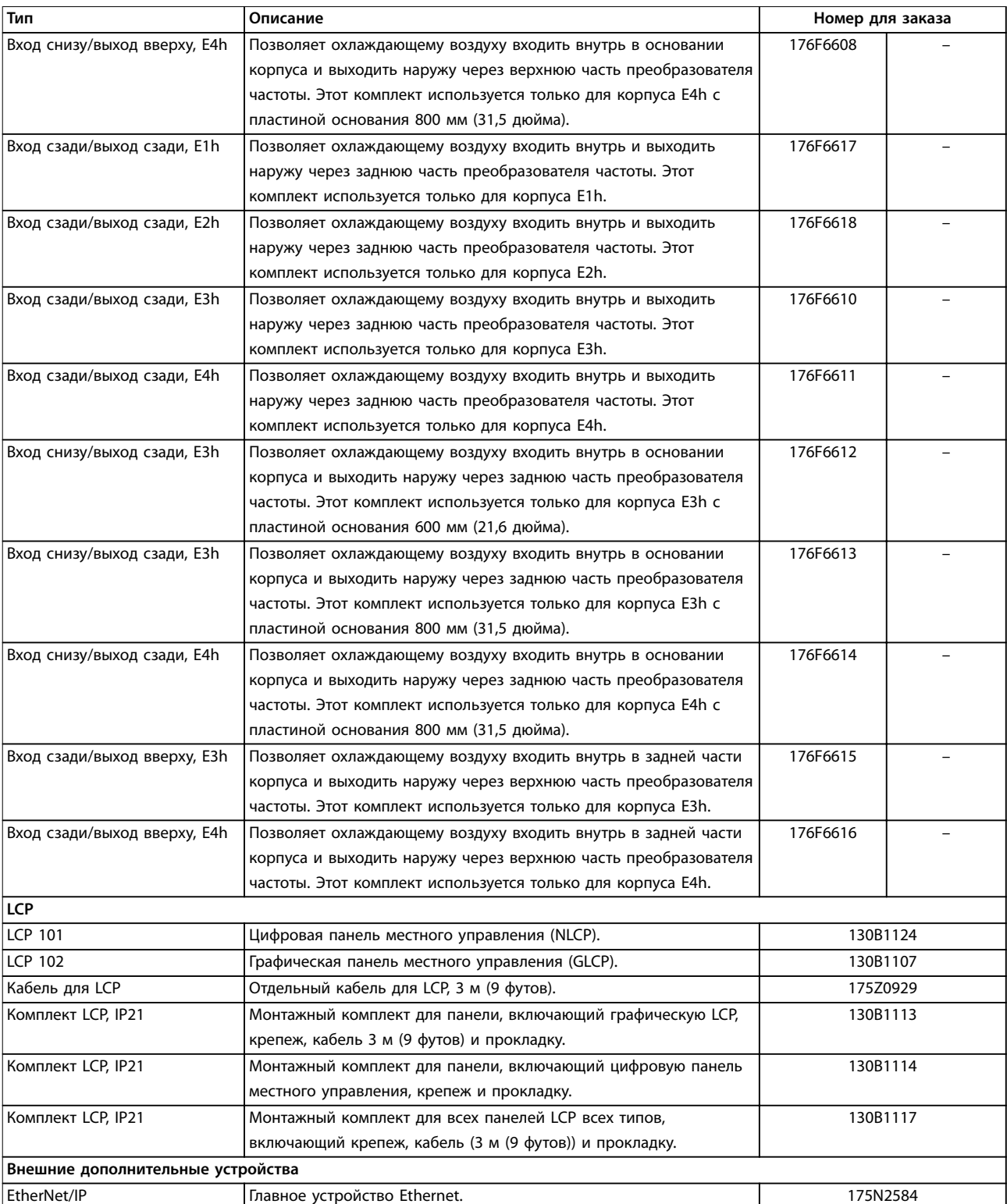

**Таблица 13.12 Комплекты, доступные для корпусов E1h–E4h**

Danfoss

### <span id="page-221-0"></span>13.3 Номера для заказа фильтров и тормозных резисторов

См. спецификации размеров и номера заказов для фильтров и тормозных резисторов в следующих руководствах по проектированию:

- **•** *Руководство по проектированию VLT*® *Brake Resistor MCE 101*.
- **•** Руководстве по проектированию *VLT*® *Advanced Harmonic Filters AHF 005/AHF 010*.
- **•** *Руководство по проектированию выходных фильтров.*

### 13.4 Запасные части

См. веб-сайт VLT® Shop или конфигуратор преобразователя частоты (*[www.danfoss.com/drives](http://www.danfoss.com/drives)*), чтобы найти необходимые запасные части для вашей системы.

### Руководство по проектированию

# Danfoss

# <span id="page-222-0"></span>14 Приложение

# 14.1 Сокращения и символы

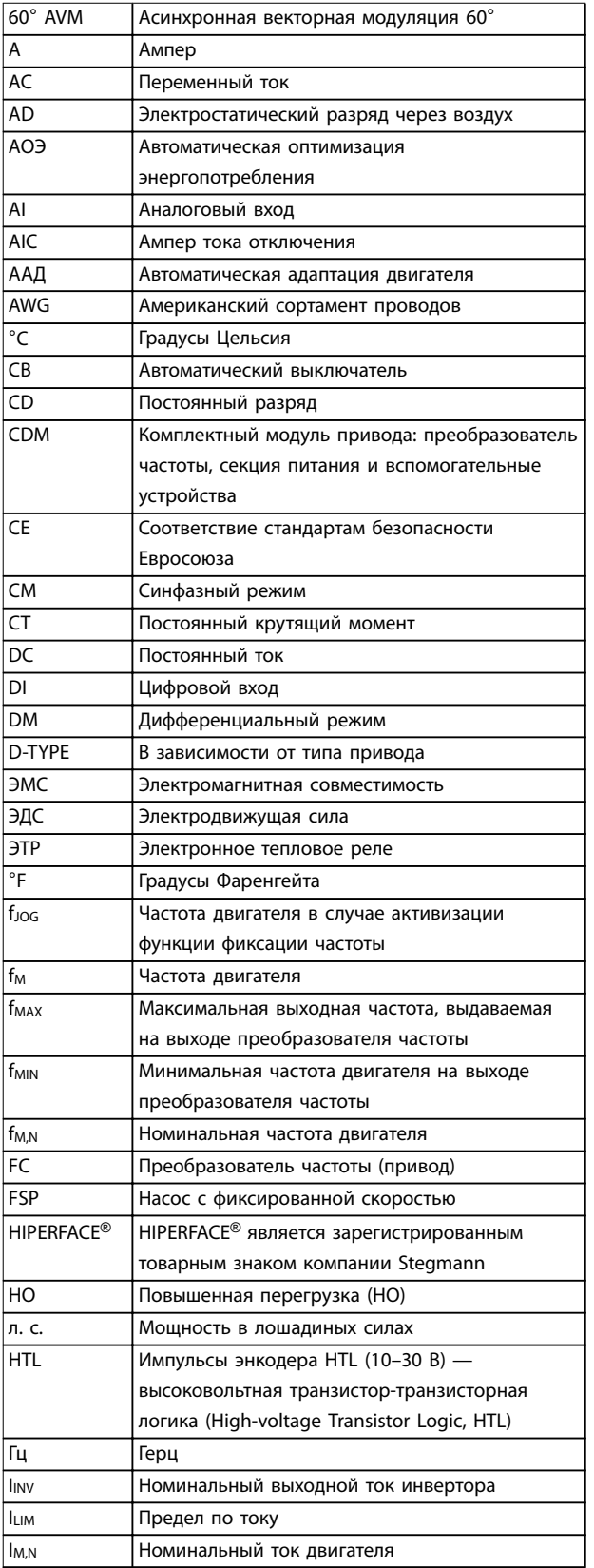

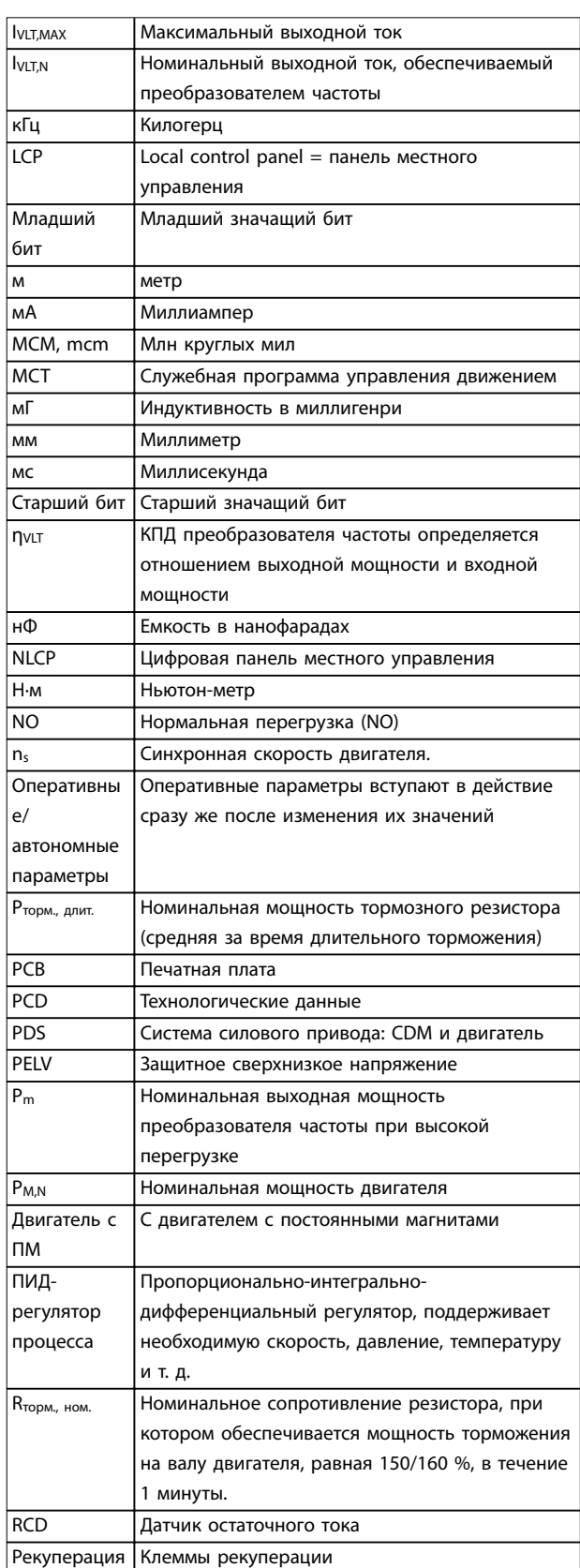

Danfoss

#### <span id="page-223-0"></span>Приложение

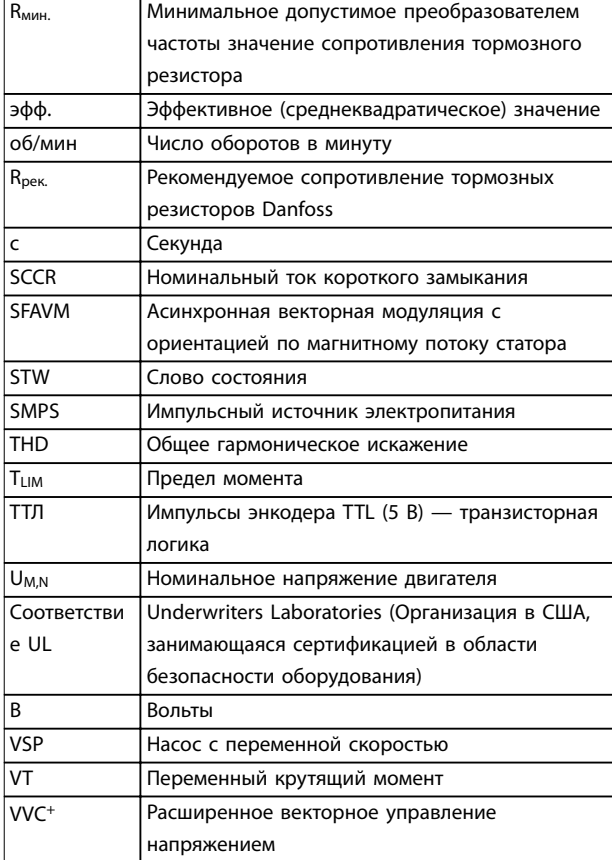

Таблица 14.1 Сокращения и символы

### 14.2 Определения

#### Тормозной резистор

Тормозной резистор представляет собой модуль, способный поглошать мошность торможения. выделяемую при рекуперативном торможении. Регенеративная мощность торможения повышает напряжение в звене постоянного тока, а тормозной прерыватель обеспечивает передачу этой мощности в тормозной резистор.

#### Момент опрокидывания

 $n_s = \frac{2 \times nap. . 1 - 23 \times 60 c}{nap. . 1 - 39}$ 

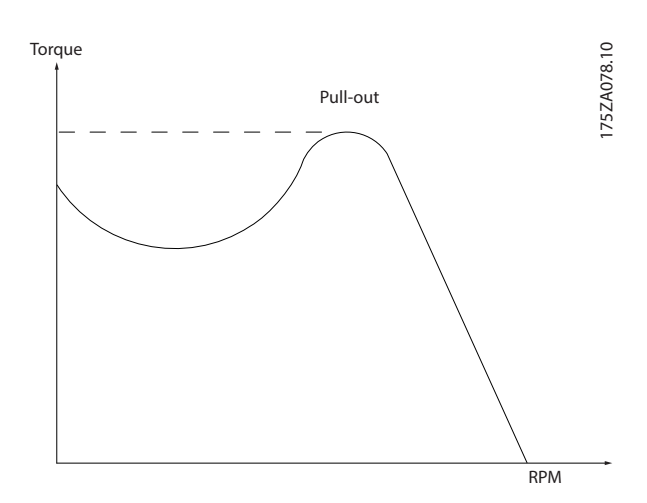

Рисунок 14.1 График момента опрокидывания

### Останов выбегом

Вал находится в режиме свободного вращения. Крутяший момент на двигателе отсутствует.

### Характеристики постоянного крутящего момента

Характеристики постоянного крутящего момента (constant torque, CT), используемые во всевозможных применениях, например в ленточных транспортерах, поршневых насосах и подъемных кранах.

#### Инициализация

Если выполняется инициализация (параметр 14-22 Operation Mode), преобразователь частоты возвращается к заводским настройкам.

### Прерывистый рабочий цикл

Под прерывистым рабочим циклом понимают последовательность рабочих циклов. Каждый цикл состоит из периода работы под нагрузкой и периода работы вхолостую. Работа может иметь либо периодический, либо непериодический характер.

### Коэффициент мощности

Истинный коэффициент мошности (лямбда) учитывает все гармоники и всегда меньше, чем коэффициент мощности (cos phi), учитывающий только первые гармоники тока и напряжения.

$$
\cos\phi = \frac{P(\kappa B\tau)}{P(\kappa B A)} = \frac{U\lambda \times I\lambda \times \cos\phi}{U\lambda \times I\lambda}
$$

Cos phi также называется коэффициентом реактивной мошности.

Как лямбда, так и cos phi для преобразователей частоты Danfoss VLT® указаны в глава 7.3 Питание от сети.

Коэффициент мощности показывает, в какой мере преобразователь частоты нагружает питающую сеть. Чем ниже коэффициент мощности, тем больше  $I_{\frac{1}{2} \phi \phi}$ . при одной и той же мощности преобразователя (кВт). Кроме того, высокий коэффициент мощности показывает, что токи гармоник малы.

Во всех преобразователях частоты Danfoss имеются реакторы цепи постоянного тока, встроенные в цепь

Danfoss

<span id="page-224-0"></span>постоянного тока, что обеспечивает высокий коэффициент мощности и уменьшает полный коэффициент гармоник (THD) в сетевом питании.

#### Импульсный вход/инкрементный энкодер

Внешний цифровой датчик, используемый для формирования сигнала обратной связи по скорости и направлению вращения двигателя. Энкодеры используются для получения высокоскоростной и точной обратной связи и в быстродействующих системах.

### Компенсация скольжения

Преобразователь частоты компенсирует скольжение двигателя путем повышения частоты в соответствии с измеряемой нагрузкой двигателя, обеспечивая почти полное постоянство скорости вращения двигателя.

### Интеллектуальное логическое управление (SLC)

Интеллектуальное логическое управление - это последовательность заданных пользователем действий, которые выполняются в случае, если SLC признает соответствующие, определенные пользователем события истинными. (Группа параметров 13-\*\* Интеллектуальная логика)

#### Шина стандарта ПЧ

Представляет собой шину RS485, работающую по протоколу ПЧ или протоколу МС. См. параметр 8-30 Protocol.

### Термистор

Температурно-зависимый резистор, устанавливается там, где необходимо контролировать температуру (в преобразователе частоты или в двигателе).

### Отключение

Состояние, вводимое в аварийной ситуации, например в случае перегрева преобразователя частоты или когда преобразователь частоты защищает двигатель, технологический процесс или механизм. Перезапуск не допускается до тех пор, пока причина неполадки не будет устранена и пока состояние отключения не будет отменено.

### Отключение с блокировкой

Состояние, вводимое в аварийной ситуации, когда преобразователь частоты осуществляет защиту собственных устройств и требует физического вмешательства. Отключение с блокировкой может быть отменено выключением сети питания, устранением причины неисправности и новым включением преобразователя частоты. Перезапуск не допускается до тех пор, пока состояние отключения не будет отменено посредством активации сброса.

Характеристики переменного крутящего момента: Характеристики переменного крутящего момента для управления насосами и вентиляторами.

# Алфавитный указатель

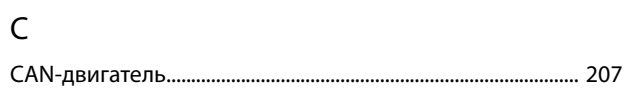

# $\overline{D}$

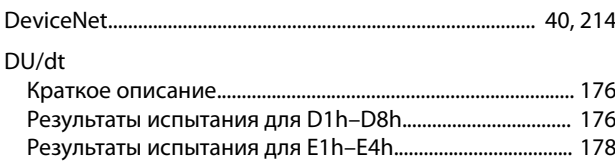

# $\overline{\mathsf{E}}$

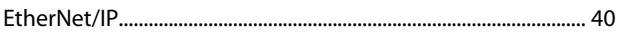

### M

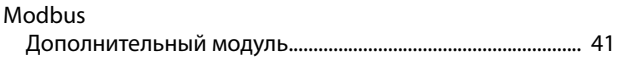

# $\overline{O}$

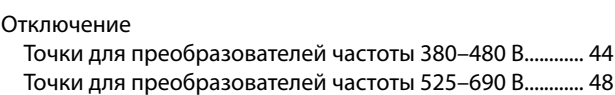

### ${\sf P}$

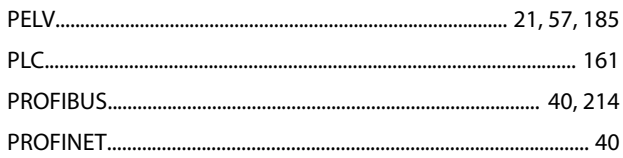

# $\overline{R}$

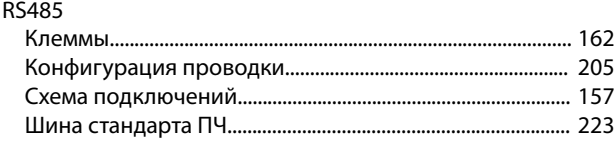

# $\mathsf{S}$

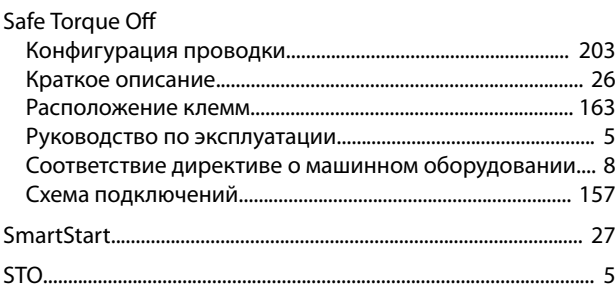

см. также Safe Torque Off

# $\cup$

UL

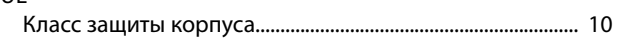

## $\vee$

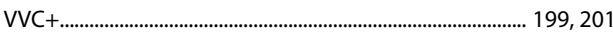

# $\boldsymbol{\mathsf{A}}$

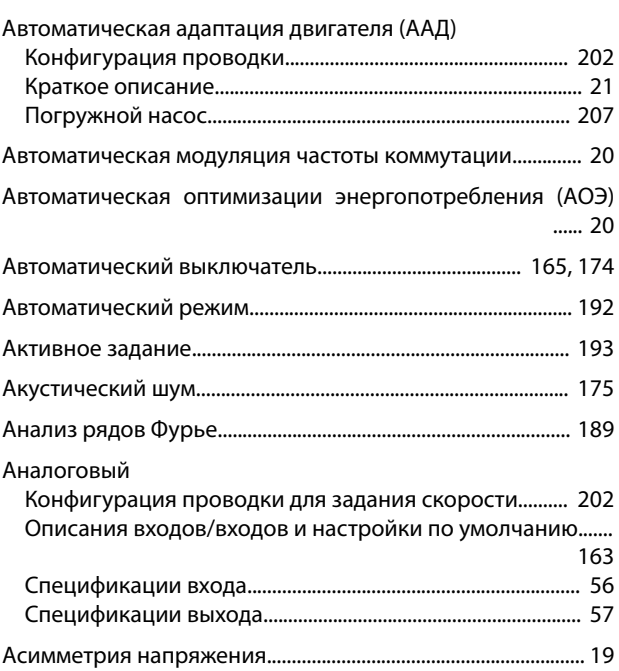

## Б

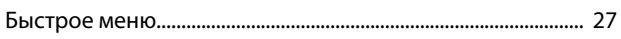

# $\overline{B}$

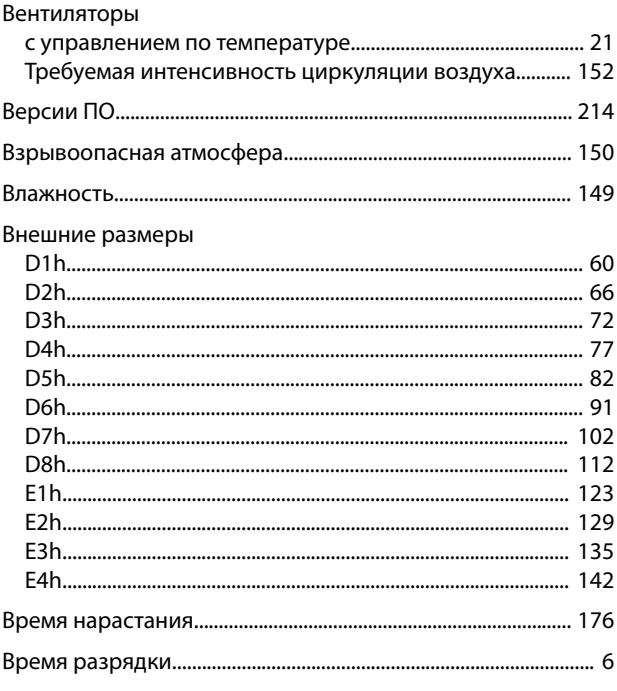

### Руководство по проектированию

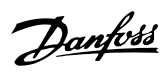

### ВЧ-помехи

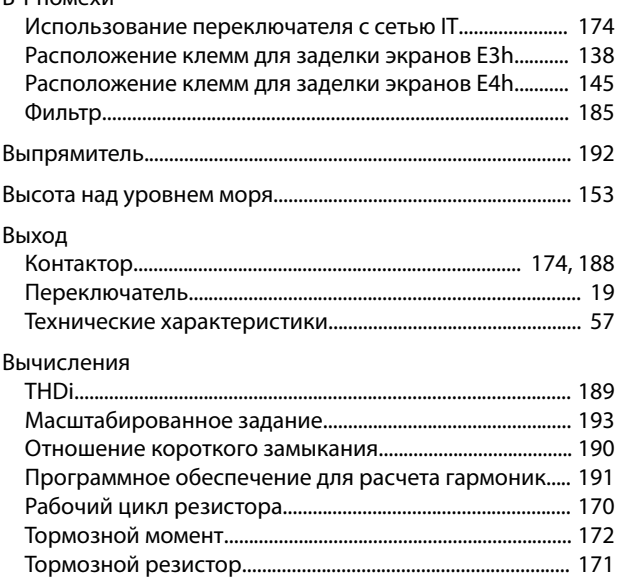

# $\Gamma$

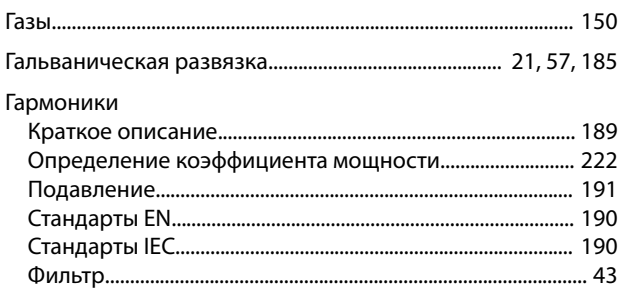

# $\sqrt{\Delta}$

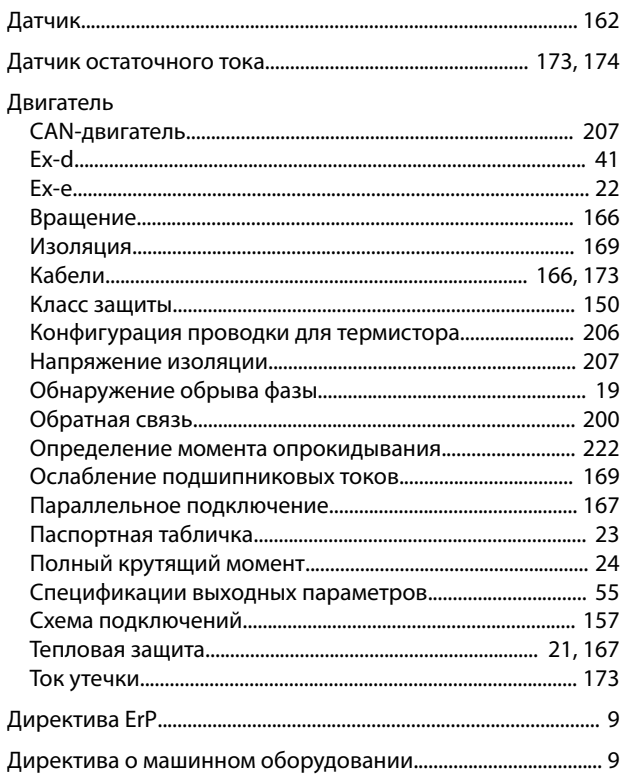

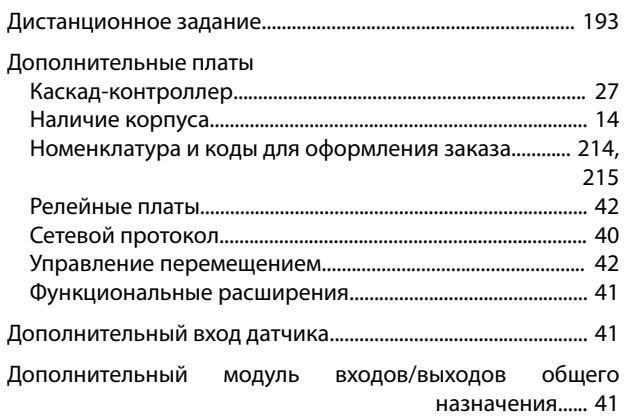

# $\,$   $\!$   $\!$

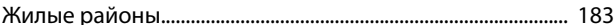

## $\overline{3}$

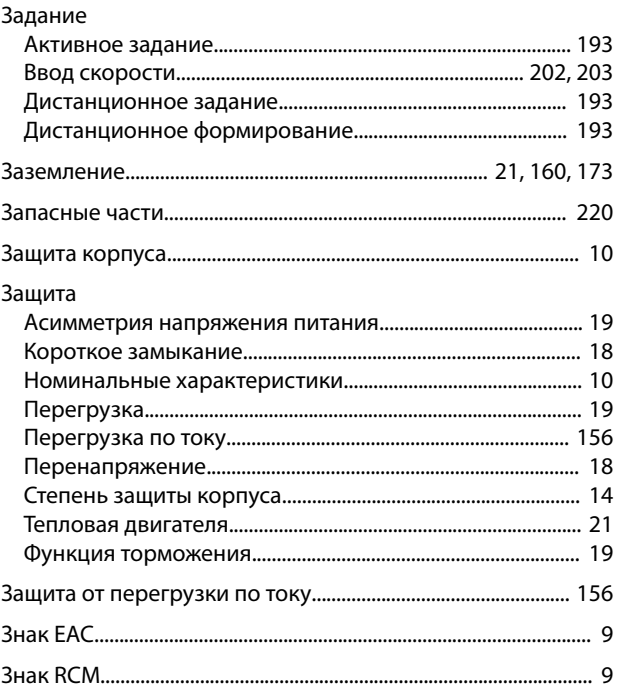

### И

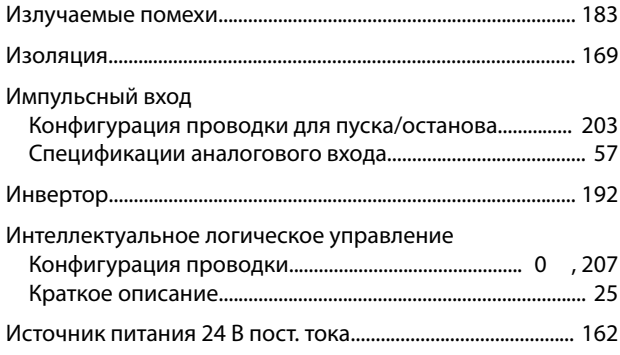

# Danfoss

### $\sf K$

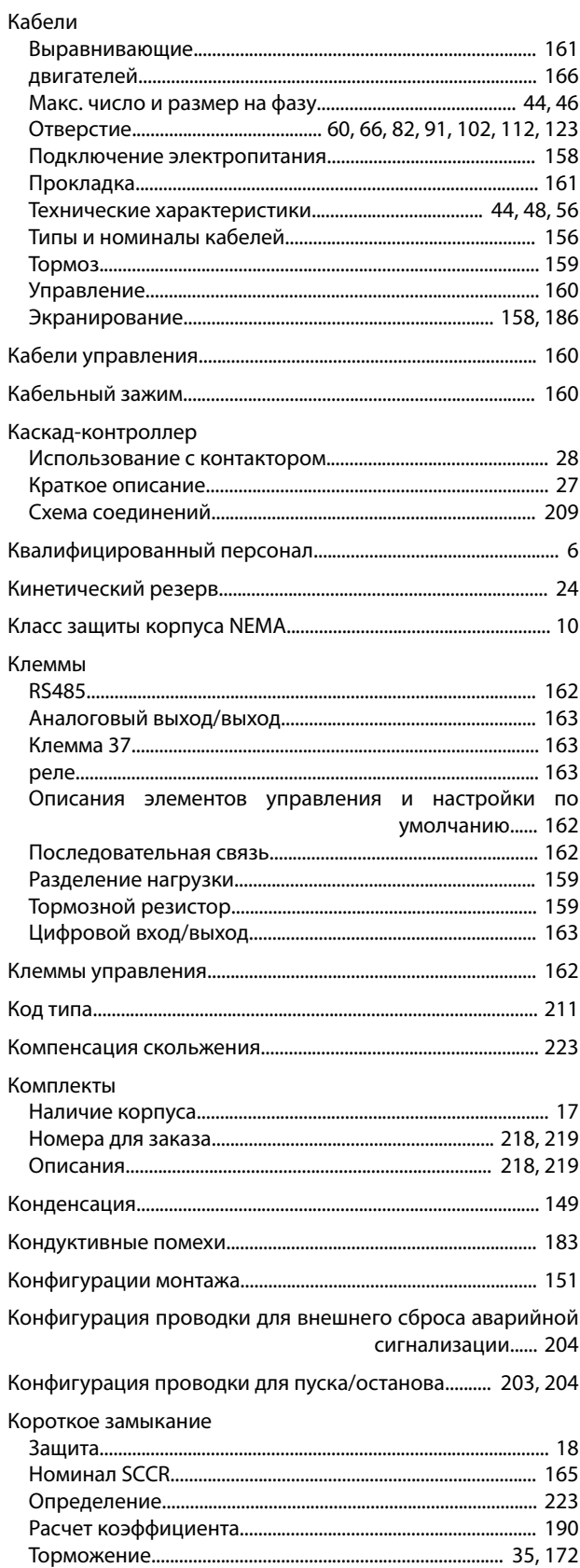

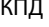

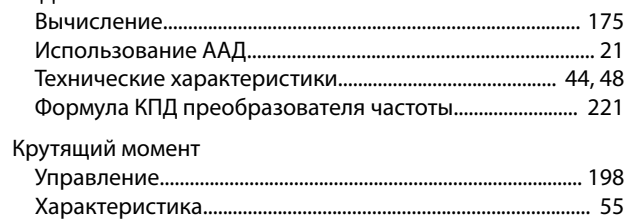

### ${\sf M}$

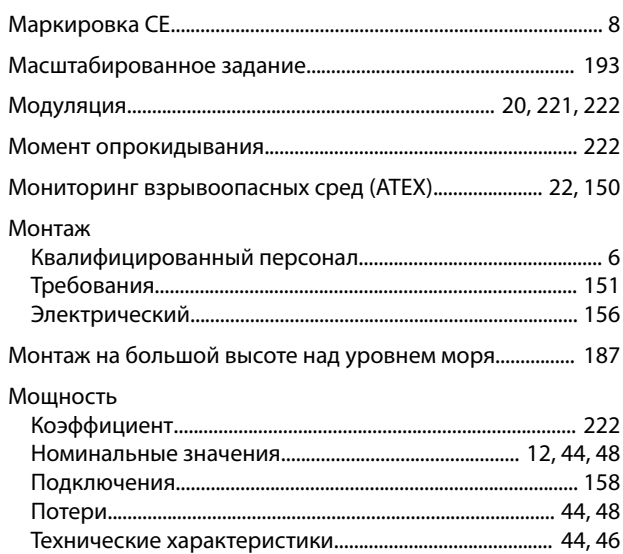

# $\overline{H}$

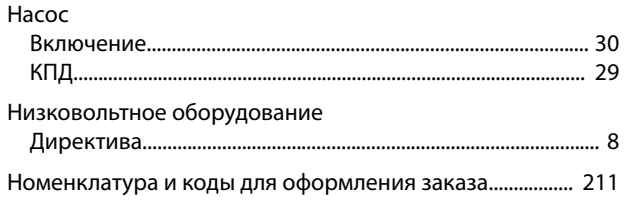

# $\mathsf O$

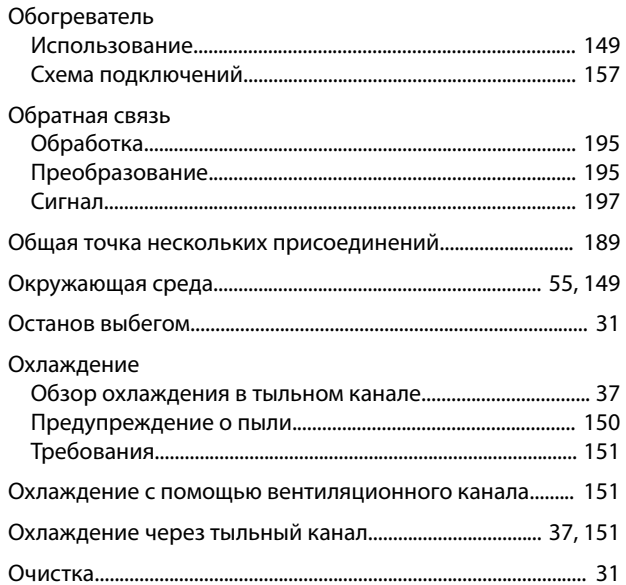

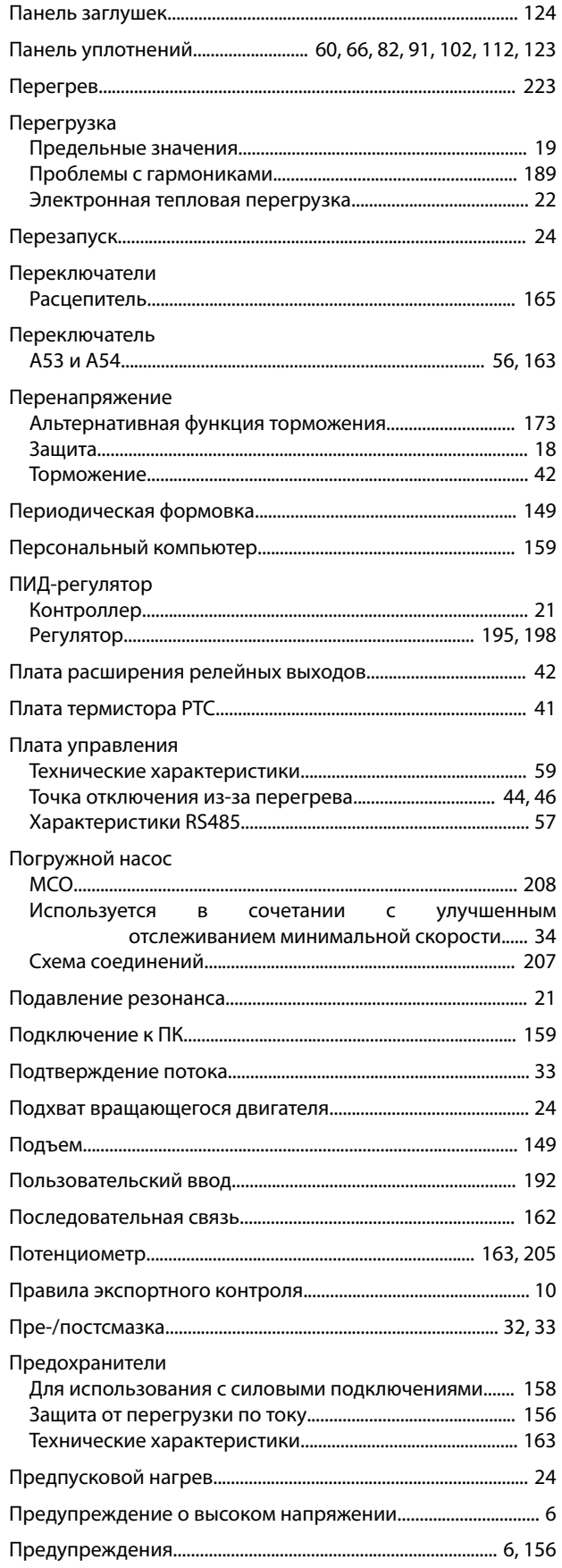

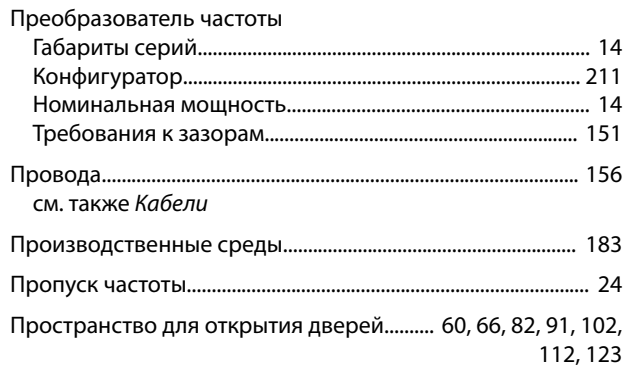

Danfoss

### $\mathsf{P}$

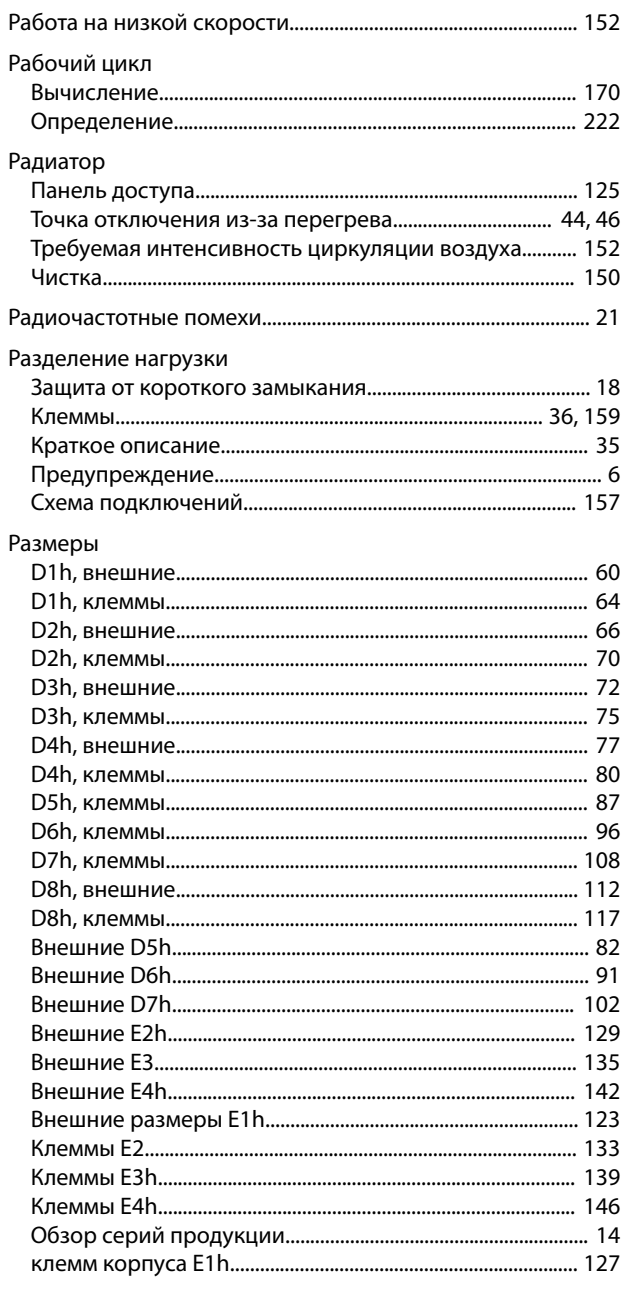

Сеть питания

<u>Danfoss</u>

#### Размеры клемм

 $241$ 

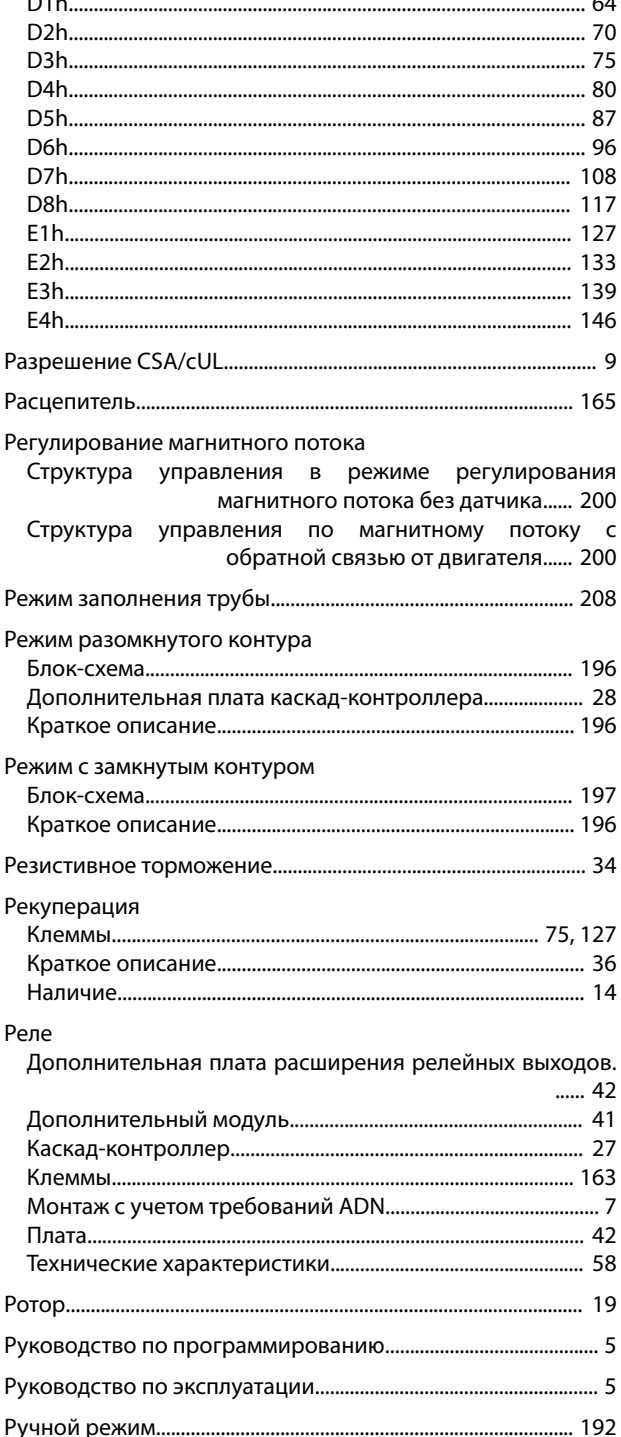

### Скорость Конфигурация проводки для задания скорости.......... 205 Конфигурация проводки для повышения/понижения скорости...... 205 Снижение номинальных характеристик Соответствие Соответствие UL Схема подключений

### Схема соединений Фиксированный насос с переменной скоростью........ 210

### $\mathsf{T}$

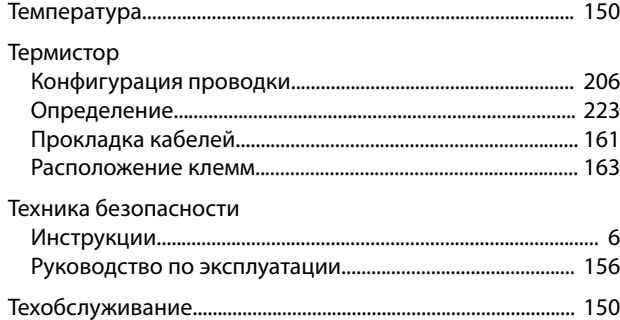

# $\overline{C}$

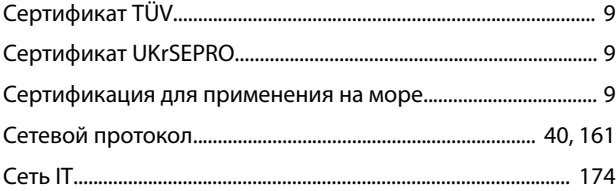

### Руководство по проектированию

### Ток

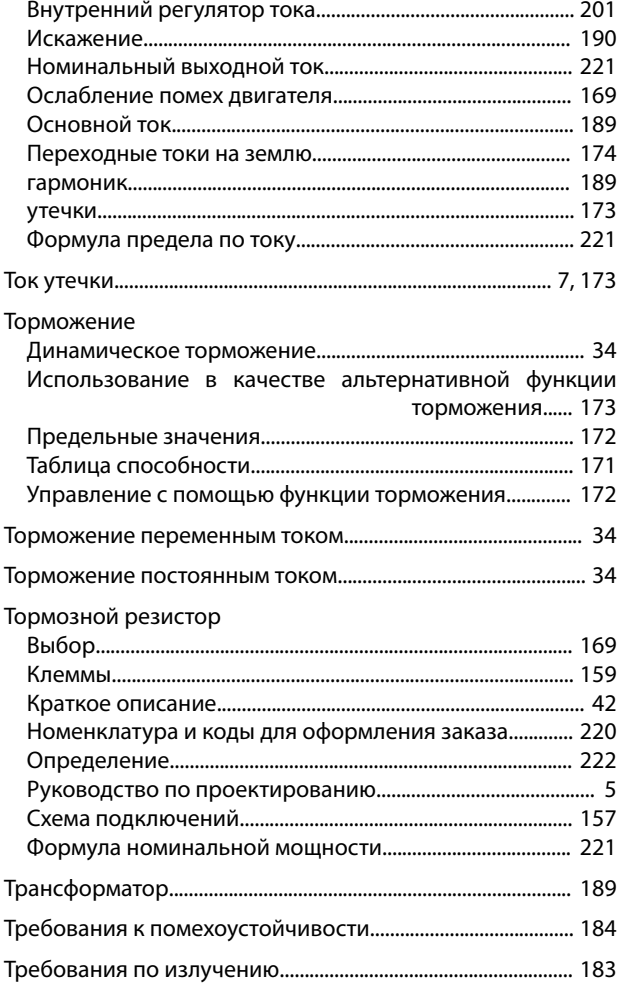

# $\mathsf{y}$

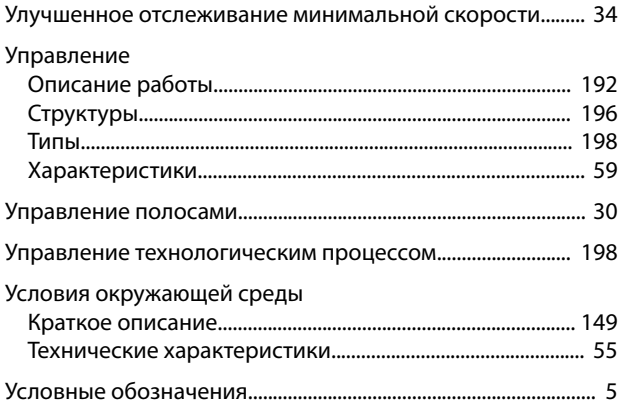

## $\Phi$

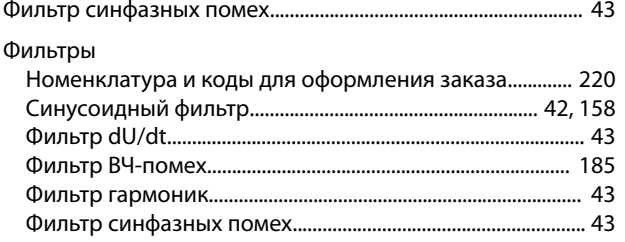

### Формула

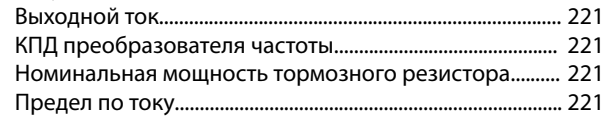

# $\overline{\mathsf{X}}$

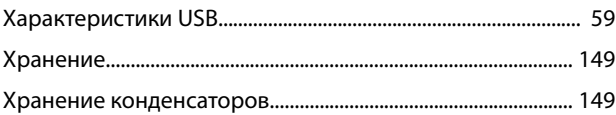

# Ц

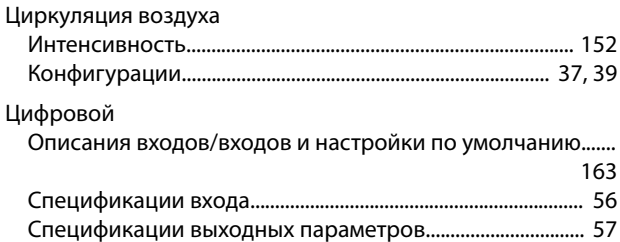

# $\overline{q}$

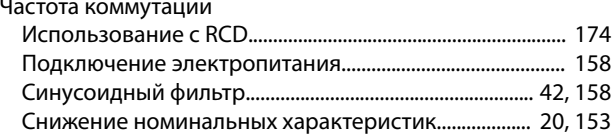

# $\sqcup\!\sqcup$

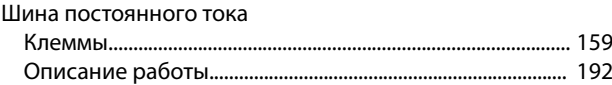

# $\overline{\mathcal{L}}$

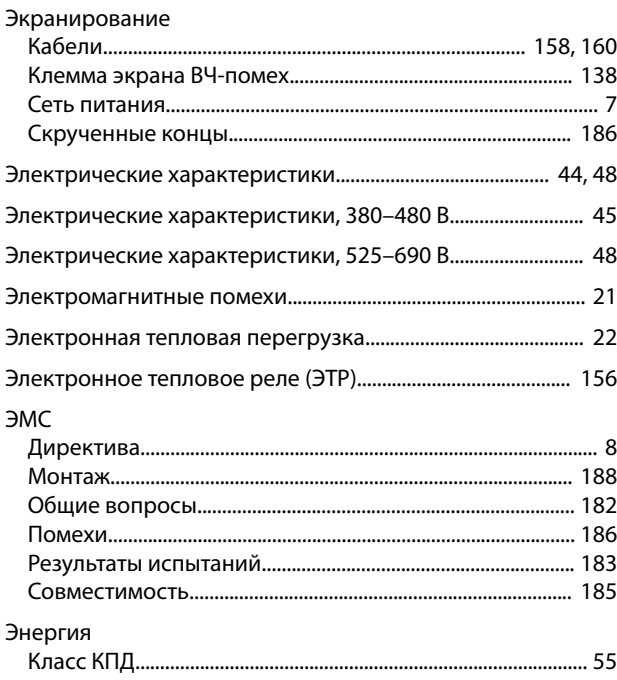

Danfoss

VLT® AQUA Drive FC 202

 $\mathsf{A}$ 

Danfoss

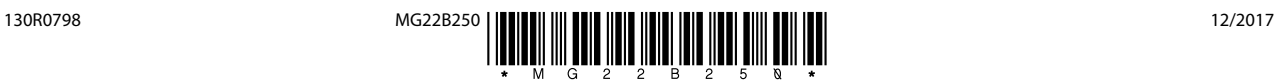

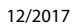

Danfoss

Danfoss A/S Ulsnaes 1 DK-6300 Graasten [vlt-drives.danfoss.com](http://vlt-drives.danfoss.com)

Компания «Данфосс» не несет ответственности за возможные опечатки в каталогах, брошюрах и других видах печатных материалов. Компания «Данфосс» оставляет за собой право на<br>изменение своих продуктов без предварительного из корректировок уже согласованных спецификаций. Все товарные знаки в этом материале являются собственностью соответствующих компаний. «Данфосс» и логотип «Данфосс» являются товарными знаками компании «Данфосс А/О». Все права защищены.